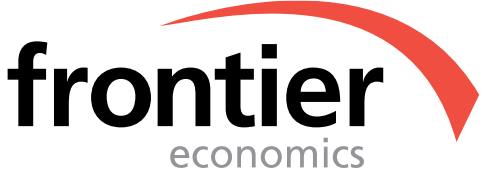

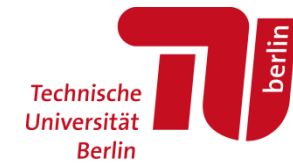

# EFFIZIENZVERGLEICH VERTEILERNETZBETREIBER GAS (3. RP)

Gutachten für die Bundesnetzagentur *Anonymisierte Fassung*

17. Mai 2019

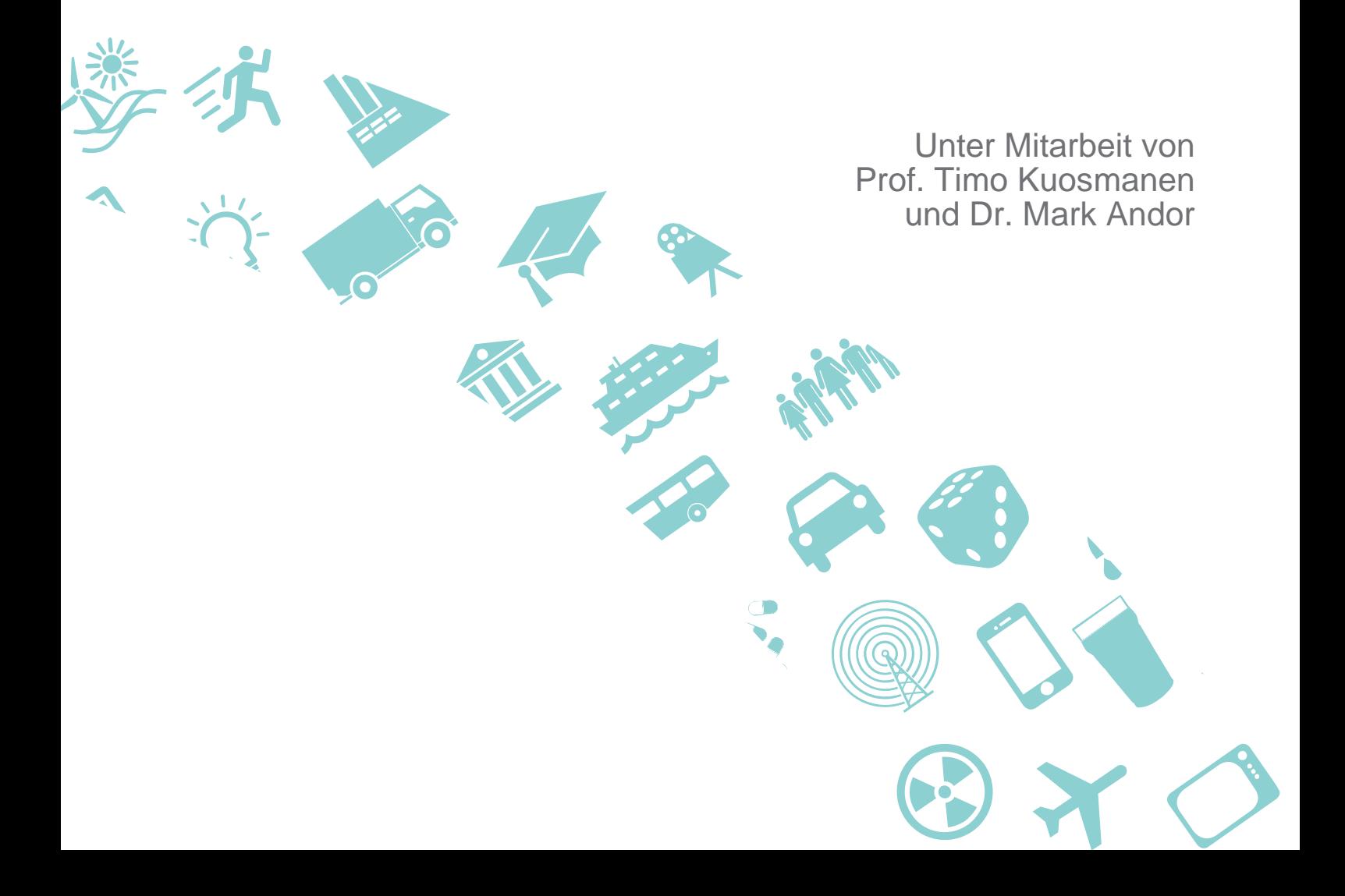

Frontier Economics Ltd ist Teil des Frontier Economics Netzwerks, welches aus zwei unabhängigen Firmen in Europa (Frontier Economics Ltd) und Australien (Frontier Economics Pty Ltd) besteht. Beide Firmen sind in unabhängigem Besitz und Management, und rechtliche Verpflichtungen einer Firma erlegen keine Verpflichtungen auf die andere Firma des Netzwerks. Alle im hier vorliegenden Dokument geäußerten Meinungen sind die Meinungen von Frontier Economics Ltd.

## INHALT

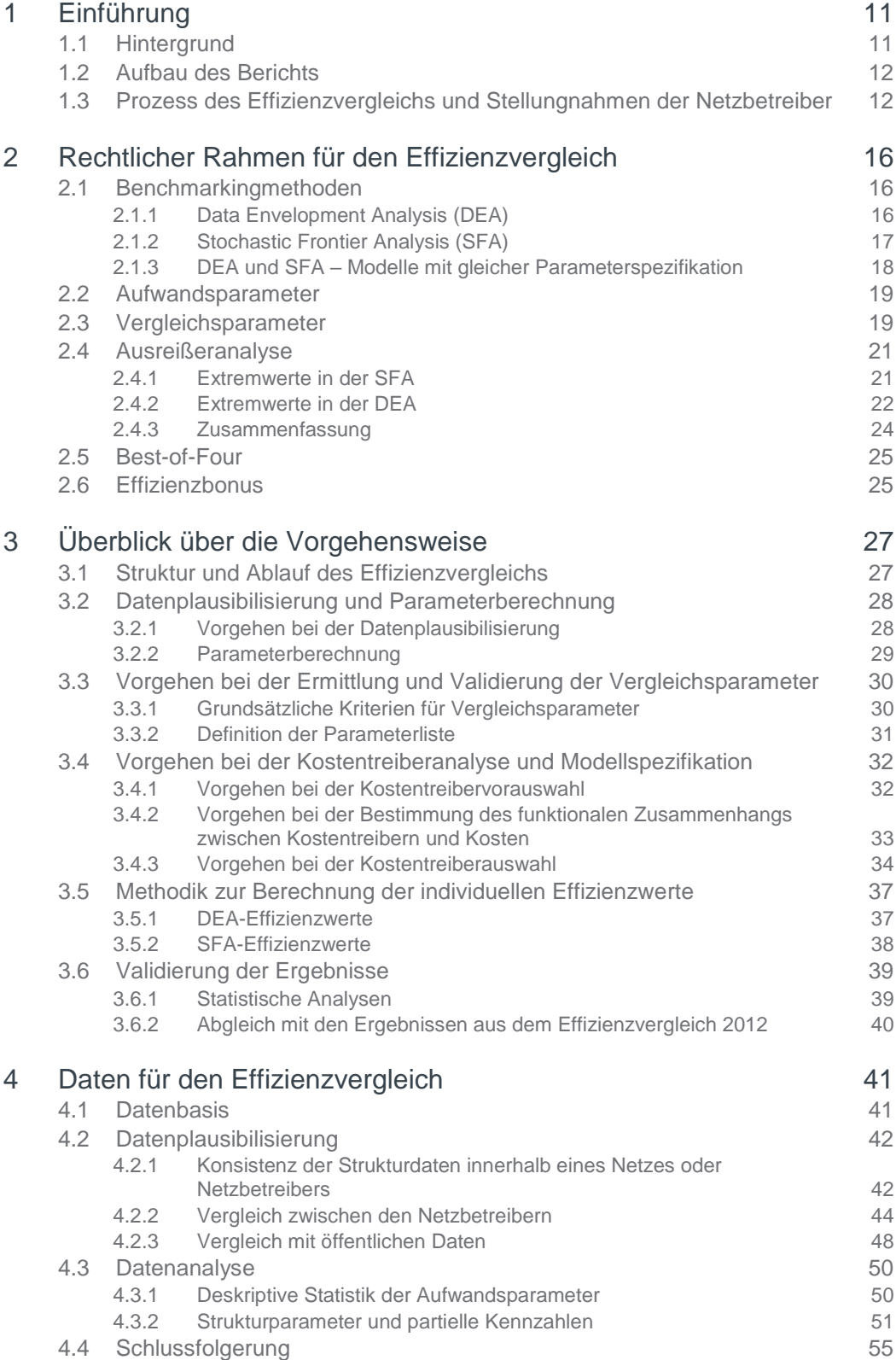

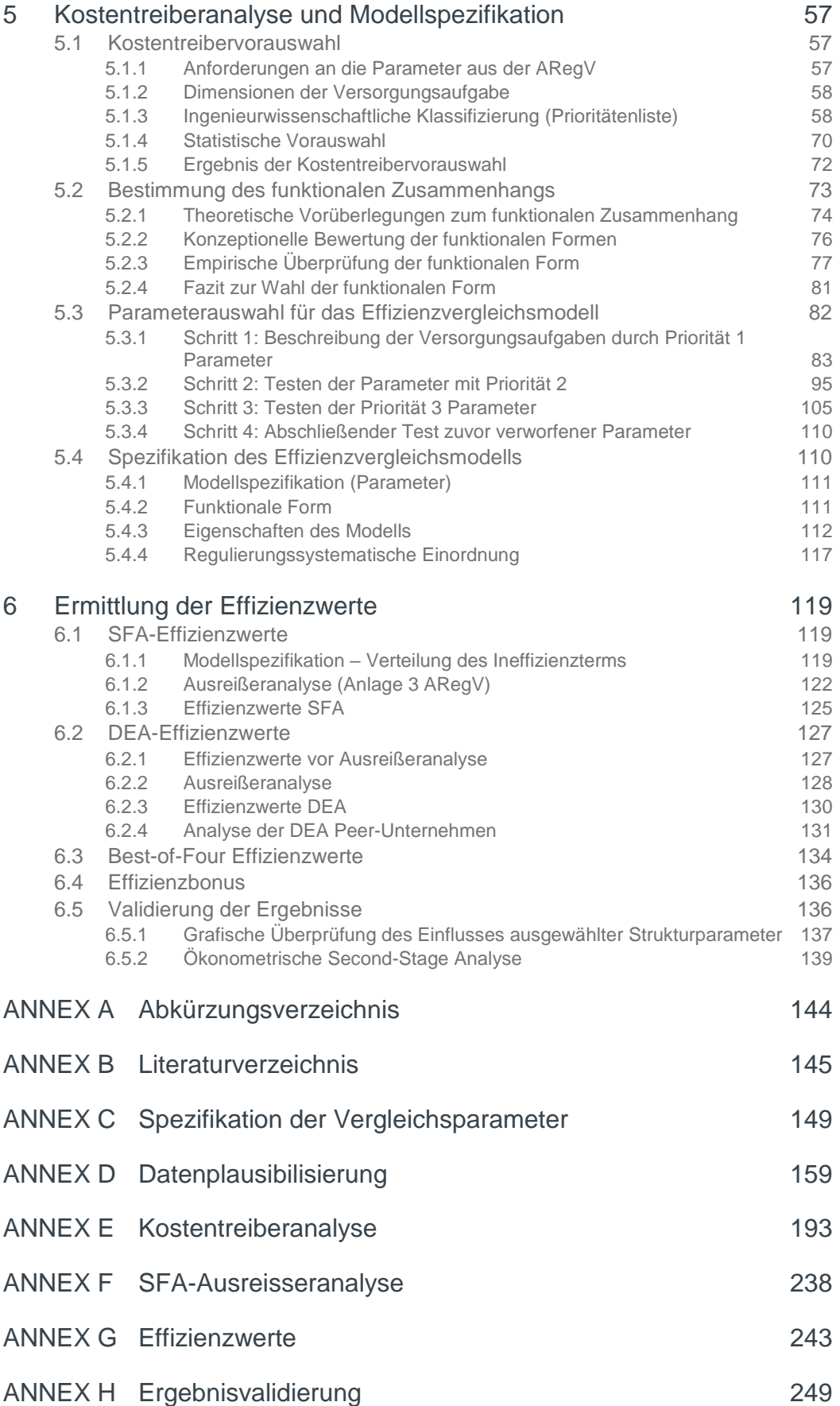

### ANNEX I [Ergänzende Analysen Im Zuge der Anhörung](#page-254-0) 255

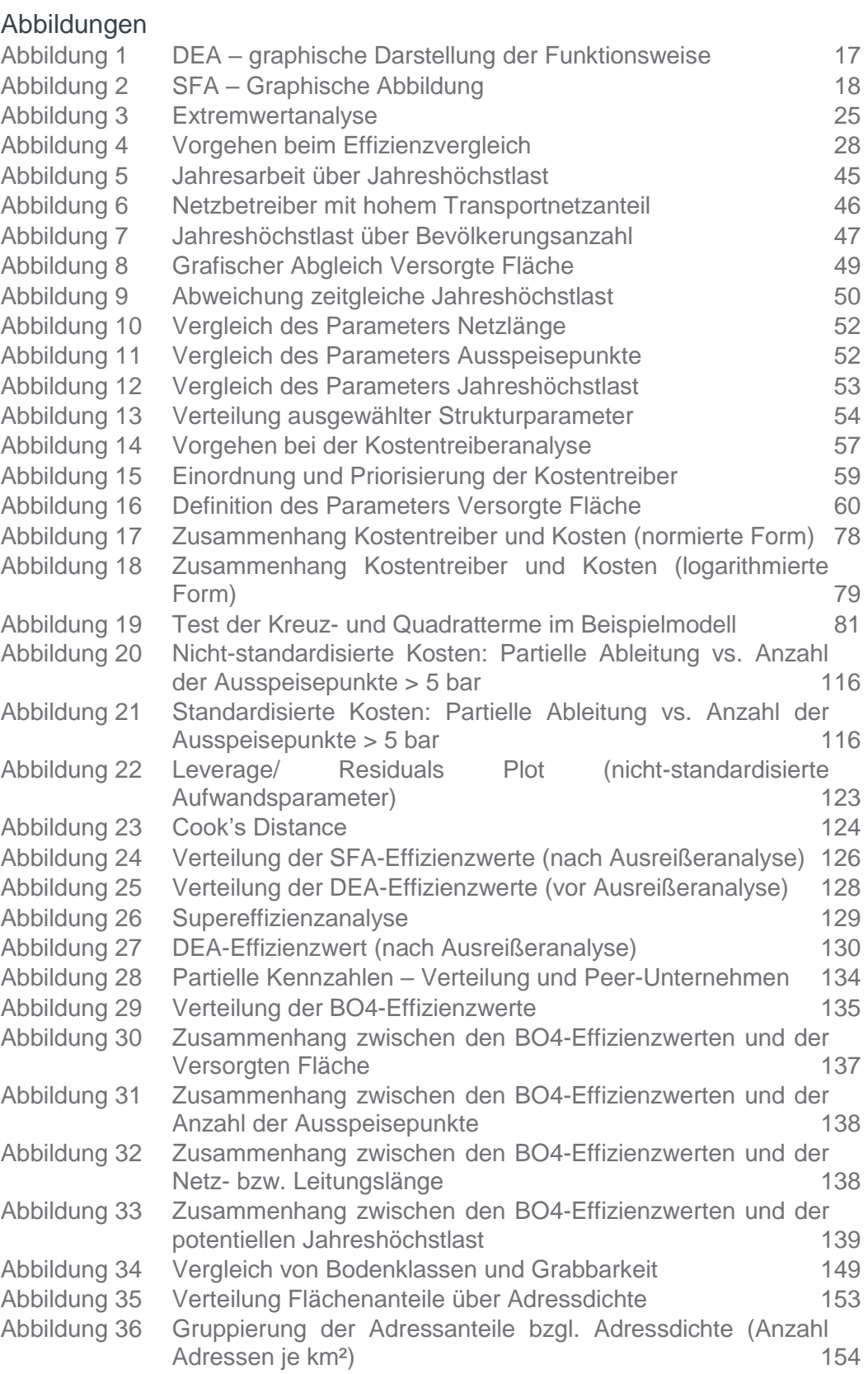

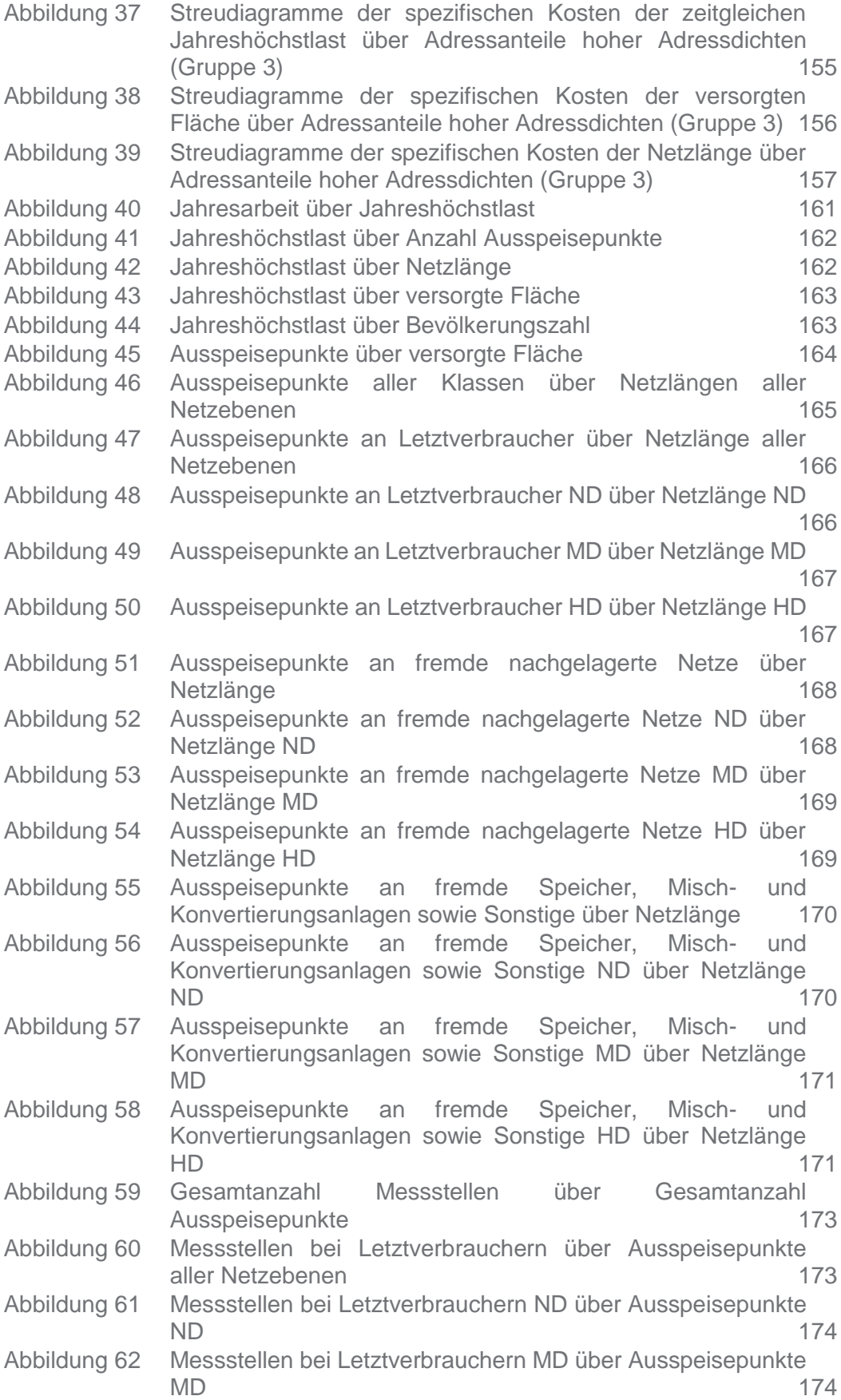

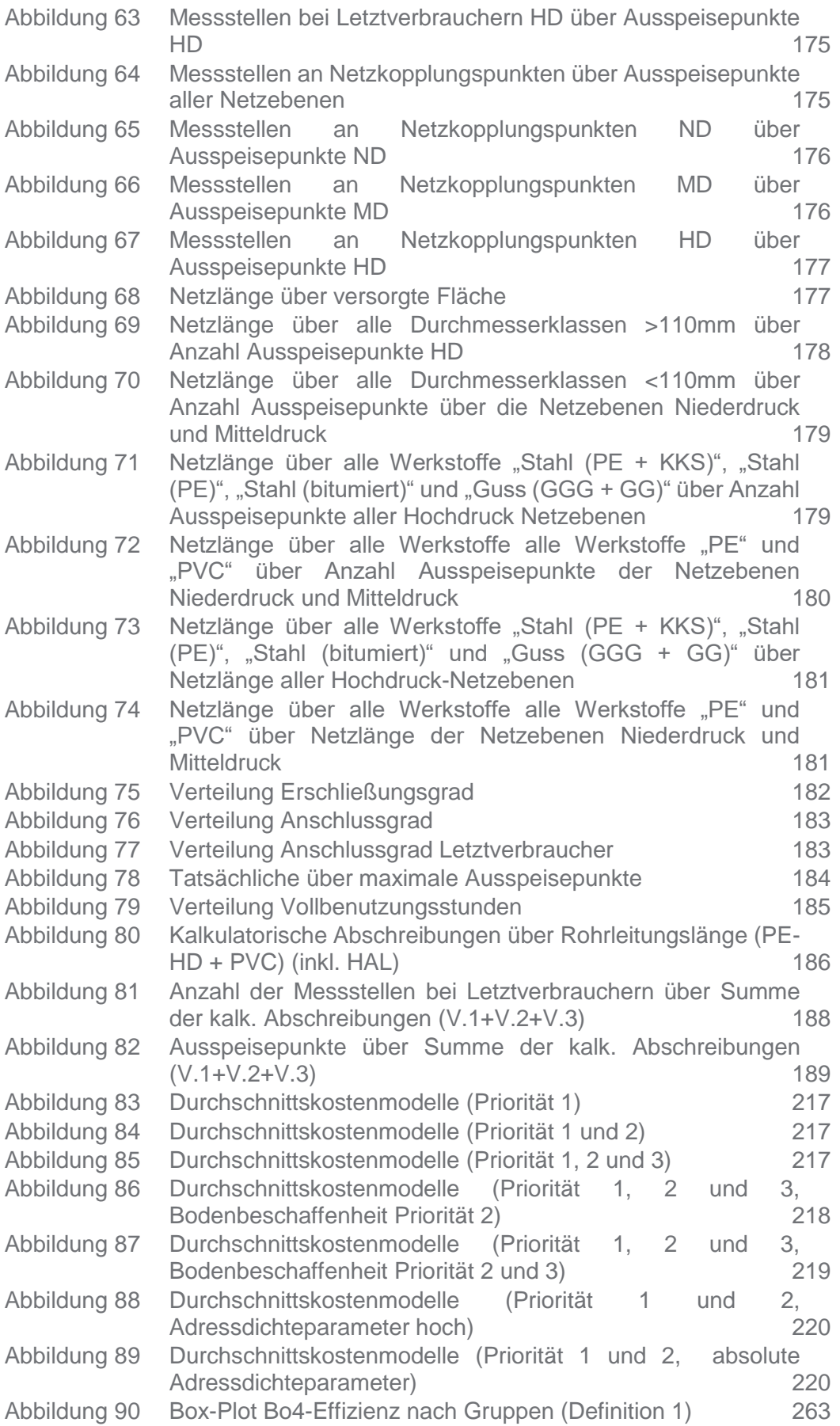

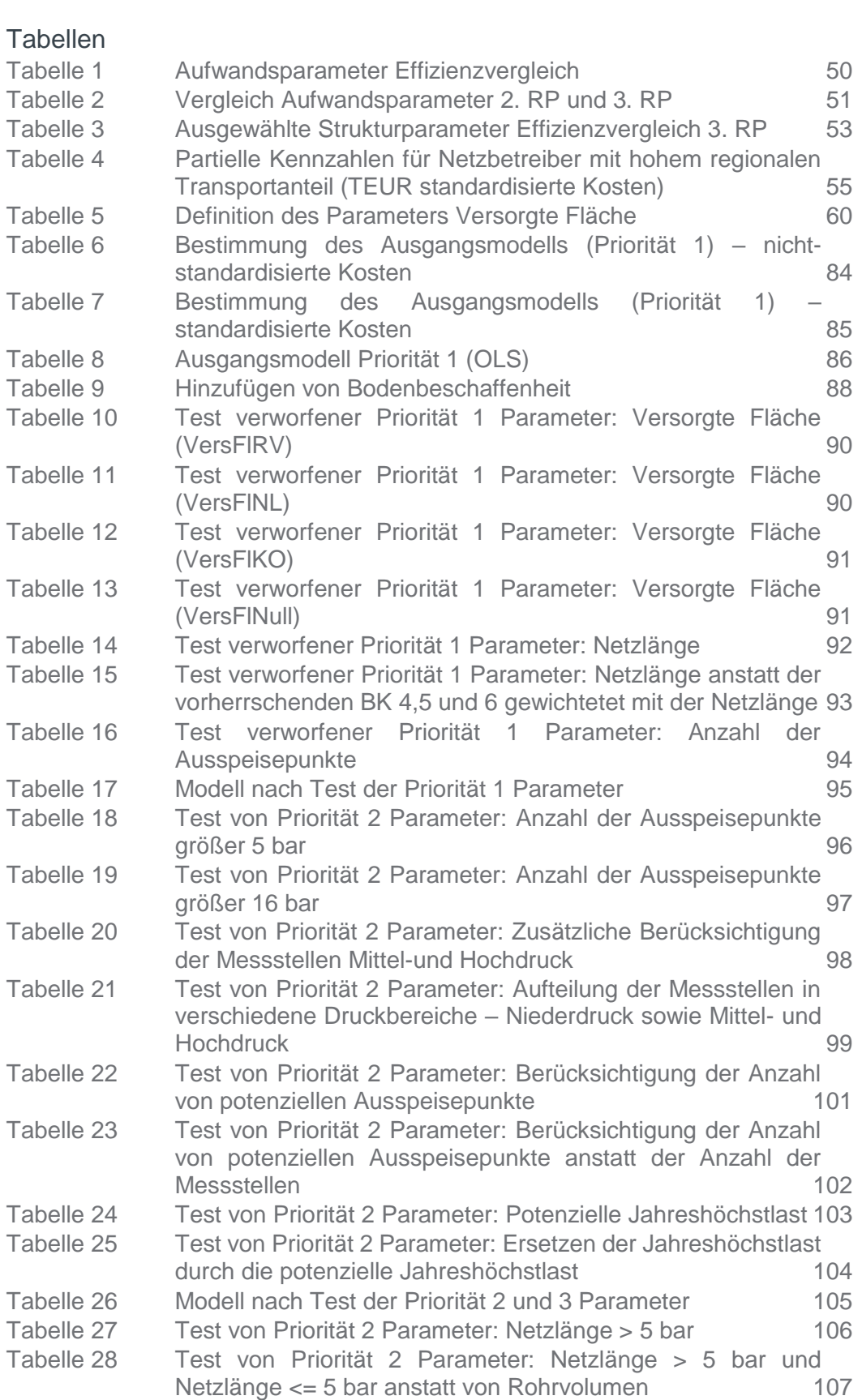

Abbildung 91 [Box-Plot Bo4-Effizienz nach Gruppen \(Definition 2\)](#page-264-0) 265

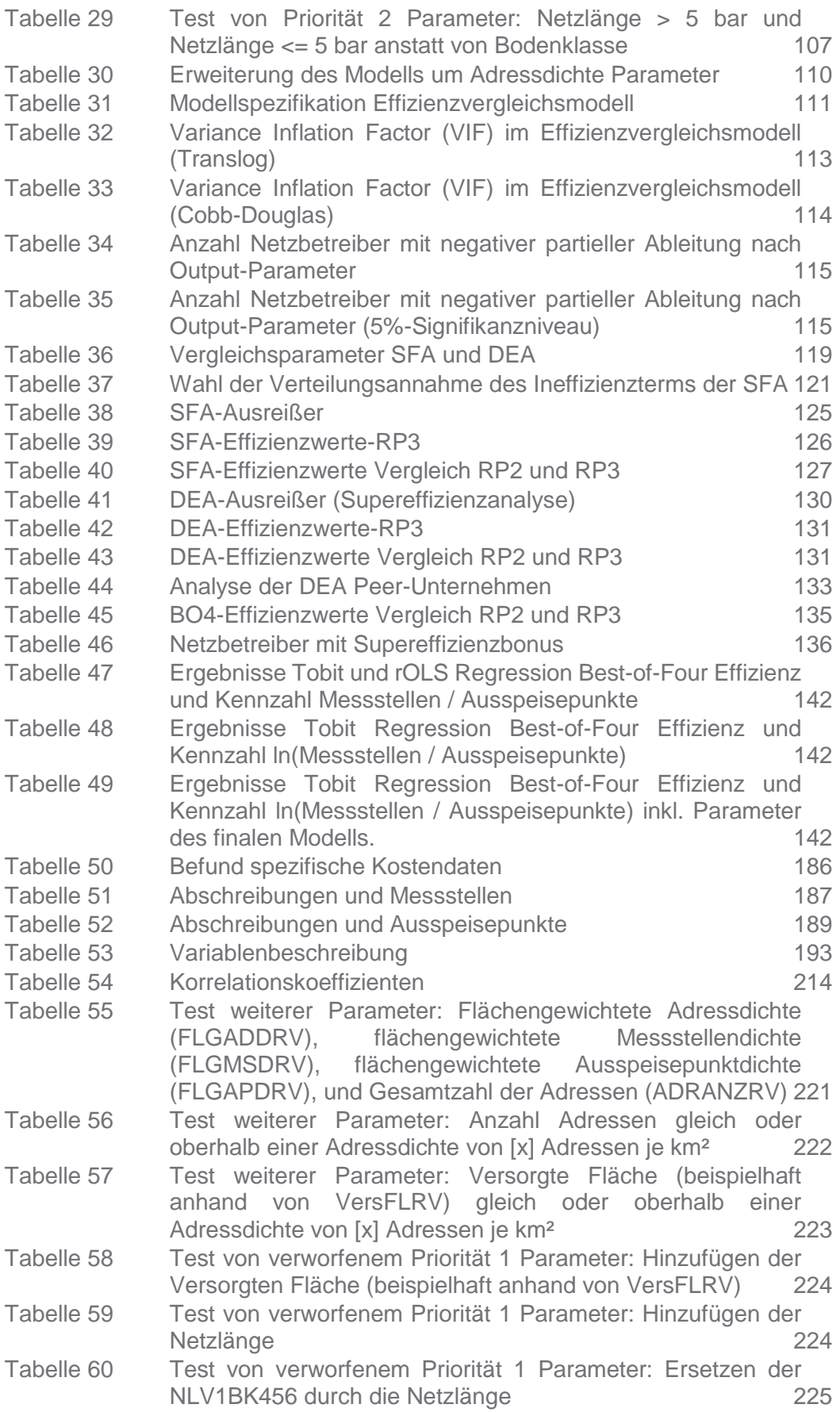

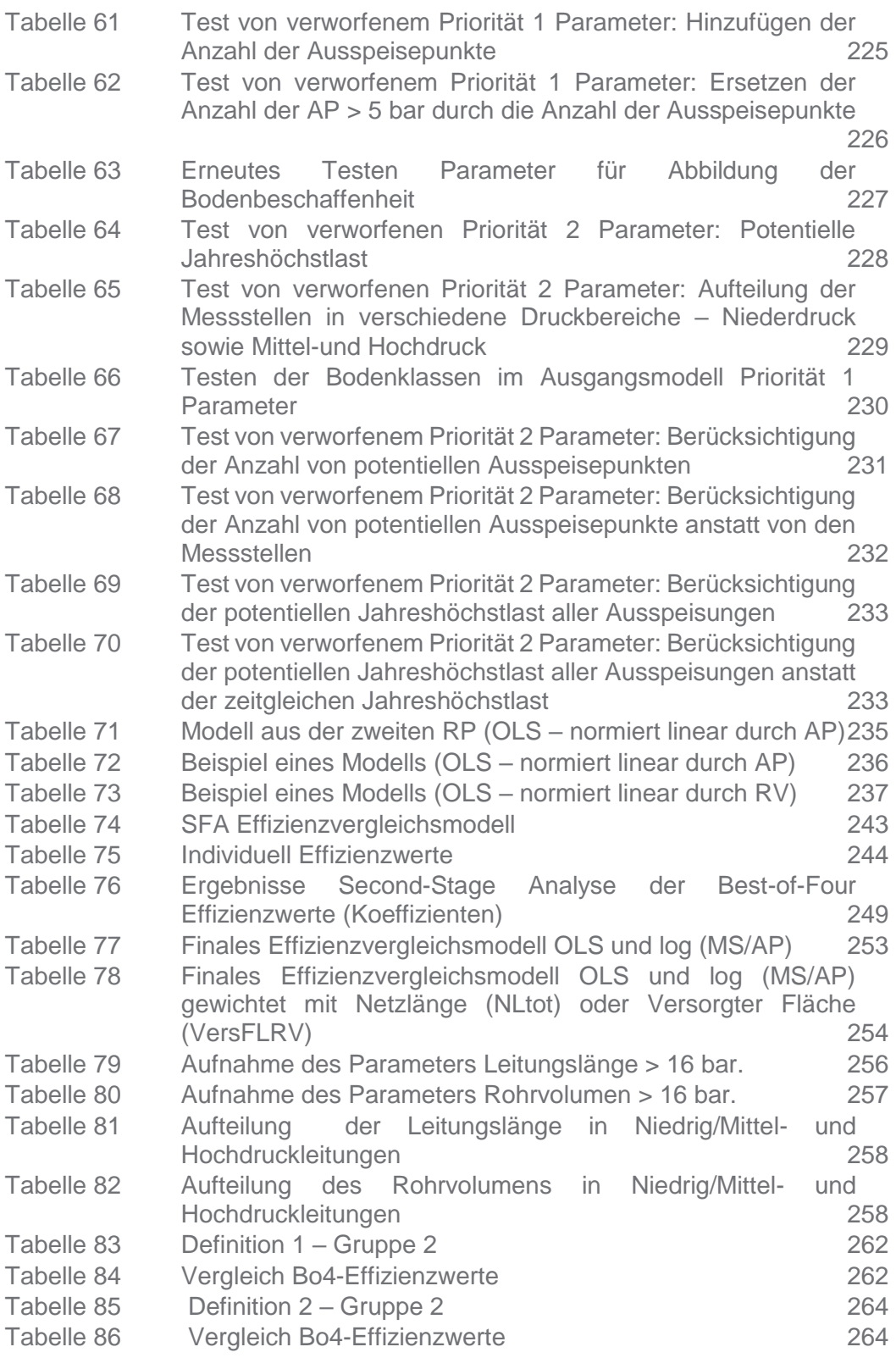

## <span id="page-10-0"></span>1 EINFÜHRUNG

## <span id="page-10-1"></span>1.1 Hintergrund

Die Durchführung eines Effizienzvergleichs stellt einen wesentlichen Bestandteil der Anreizregulierung für Gasverteilernetzbetreiber dar. Im Rahmen der Einführung der Anreizregulierung wurden für die Gasverteilernetzbetreiber Mitte 2008 für die 1. Regulierungsperiode (Start: 01.01.2009) und im Jahr 2012 für die 2. Regulierungsperiode (Start: 01.01.2013) Effizienzvergleiche erstellt. Für die 3. Regulierungsperiode (Start: 01.01.2018) ist erneut ein entsprechender Effizienzvergleich durchzuführen.

Die Anreizregulierungsverordnung formuliert klare Vorgaben an die Methodik des Effizienzvergleichs: So sind die Methoden der "Stochastic Frontier Analysis" (SFA) sowie der "Data Envelopment Analysis" (DEA), verschiedene Varianten der Bestimmung der Kapitalkosten (mit und ohne Standardisierung) sowie die Methodik zur Analyse von Ausreißern eindeutig vorgegeben. Weiterhin wurden methodische Fragen im Zusammenhang mit der Ermittlung der Effizienzwerte (wie zum Beispiel die Methodik der Berechnung der Effizienzwerte) durch Urteile von Gerichten geklärt. Diese Vorgaben sind als Randbedingungen für den für die 3. Regulierungsperiode durchzuführenden Effizienzvergleich als gesetzt zu betrachten.

Allerdings eröffnet die Anreizregulierungsverordnung für den Effizienzvergleich der Gasverteilernetzbetreiber für die 3. Regulierungsperiode neue Freiheitsgrade. So sind die vier bisher von der ARegV vorgeschriebenen "Pflichtparameter" als Leistungs- und Strukturparameter (Leitungslängen, Fläche, Höchstlast, Ausspeisepunkte) nicht mehr als solche zu betrachten, d. h. diese Parameter *können* in den Effizienzvergleich eingehen, *müssen* aber nicht. Bei der Durchführung des Effizienzvergleichs kann deshalb alleine auf die als im Rahmen dieses Gutachtens identifizierten Kostentreiber abgestellt werden. Deshalb ist im Effizienzvergleich für die 3. Regulierungsperiode der Fokus besonders auf die Identifizierung der relevanten Leistungs- und Strukturparameter und auf die Identifikation eines geeigneten Benchmarking-Modells zu legen.

Die Bundesnetzagentur (BNetzA) hat mit Angebotsanforderung vom 28.11.2016 ein Beratungsprojekt zu ihrer Unterstützung im Zusammenhang mit der Durchführung des Effizienzvergleichs ausgeschrieben. Der Konsortialführer Frontier Economics Ltd wurde mit der Durchführung des Beratungsprojekts beauftragt. Weitere Konsortialpartner waren die Technische Universität Berlin (Lehrstuhl für Energie- und Ressourcenmanagement) und die wissenschaftlichen Berater Prof. Timo Kuosmanen (Sigma Hat Economics) und Dr. Mark Andor. Die Plausibilisierung der Daten, Berechnung der Vergleichsparameter sowie ingenieurwissenschaftliche Einordnung der Parameter oblag der TU Berlin. Die Rolle der wissenschaftlichen Berater, Prof. Kuosmanen und Dr. Andor, war es, bei spezifischen Fragestellungen ihre Expertise einzubringen. Der Prozess der statistischen Modellspezifikation und Effizienzschätzung oblag Frontier Economics.

## <span id="page-11-0"></span>1.2 Aufbau des Berichts

Der Bericht ist wie folgt aufgebaut:

- In **Abschnitt [2](#page-15-0)** wird der rechtliche Rahmen für den Effizienzvergleich gemäß den Vorgaben der ARegV dargestellt.
- In **Abschnitt [3](#page-26-0)** wird die Vorgehensweise für die Durchführung des Effizienzvergleichs präsentiert.
- **In Abschnitt** [4](#page-40-0) werden der Prozess der Datenerhebung und Plausibilisierung sowie eine erste Datenanalyse beschrieben.
- In **Abschnitt [5](#page-56-0)** werden die Kostentreiberanalyse und die Parameterauswahl für den Effizienzvergleich dargestellt. Abschließend werden die Parameter für die nachfolgende Berechnung der Effizienzwerte definiert.
- **Abschnitt [6](#page-118-0)** befasst sich mit der Berechnung der Effizienzwerte im Einzelnen und stellt die Sensitivitätsanalysen der Effizienzwerte dar.
- <span id="page-11-1"></span>**Im Annex** finden sich weitere Details zur Analyse.

## 1.3 Prozess des Effizienzvergleichs und Stellungnahmen der Netzbetreiber

Im Rahmen des Effizienzvergleichs hatten die betroffenen Wirtschaftskreise die Möglichkeit, Rückmeldungen und Stellungnahmen zum Prozess und Ausgestaltung des Effizienzvergleichs einzubringen. Die Netzbetreiber, die am Effizienzvergleich der dritten Regulierungsperiode teilnehmen, wurden weiterhin im Rahmen von Datenquittungen über die Datengrundlage der Berechnung individueller Effizienzwerte informiert.

Am 19. Juli 2017 wurden die betroffenen Wirtschaftskreise im Rahmen einer Methodenkonsultation angehört. Am 21.12.2018 erfolgte die Veröffentlichung des Gutachtens zum Effizienzvergleich der dritten Regulierungsperiode als Anhörungsentwurf. Die Anhörung fand bis zum 18.02.2019 statt. Die eingegangenen Stellungnahmen wurden systematisiert, ausgewertet und sind in dieser Version des Berichts reflektiert.

Im Folgenden fassen wir die wesentlichen Vorträge aus den eingegangenen Stellungnahmen zusammen.

#### Transparenz und Datenplausibilisierung

Es wird betont, dass bei der Durchführung des Effizienzvergleichs und der Plausibilisierung der Daten ein hohes Maß an Transparenz zu gewährleisten ist.

Die Datengrundlage, welche der Modellfindung und den weiterführenden empirischen Analysen zugrunde liegt, wurde einer umfassenden Plausibilisierung, unter anderem auch auf der Basis ingenieurwissenschaftlicher Überlegungen, unterzogen. Die in die Plausibilisierung der Daten eingegangenen Quellen sowie Berechnungen sind in **Abschnitt [4.2](#page-41-0)** und **[ANNEX D](#page-158-0)** aufgeführt. Die wesentlichen Schritte der Kostentreiberanalyse dokumentieren wir in **Abschnitt [5](#page-56-0)**, zusätzliche

Informationen finden sich in **[ANNEX E](#page-192-0)** und **[ANNEX H](#page-248-0)**. Die Durchführung des Effizienzvergleichs dokumentieren wir in **Abschnitt [6](#page-118-0)** sowie in **[ANNEX G](#page-242-0)**.

#### Kostentreiberanalyse - Funktionale Form

Es wird gefordert, dass zwei getrennte Kostentreiberanalysen für die Methoden SFA und DEA durchzuführen seien. Wie in **Abschnitt [2.1.3](#page-17-0)** beschrieben, widerspräche dies dem geltenden Verständnis der Anforderungen der ARegV.

Zudem wird vorgetragen, dass sich die einheitlichen Kostentreiber zu sehr an der SFA orientieren und methodische Besonderheiten der DEA durch die Festlegung auf die Translog-Funktion im Rahmen der SFA nicht ausreichend Berücksichtigung fänden. Die Kostentreiberanalyse wird auf der Basis ingenieurwissenschaftlicher Überlegungen und unter Verwendung der OLS durchgeführt, eine einseitige Orientierung an der SFA erfolgt somit nicht (Abschnitt [3.4\)](#page-31-0). Das Vorgehen zur Bestimmung der funktionalen Form beschreiben wir in **Abschnitt [3.4.2](#page-32-0)**. Dem Stand der Wissenschaft entsprechend, fließen theoretische sowie empirische Überlegungen in die Wahl der funktionalen Form ein (**Abschnitt [5.2](#page-72-0)**.).

In der Kostentreiberanalyse kommen verschiedene Funktionszusammenhänge zwischen Kosten und Kostentreibern zum Einsatz. Neben der letztendlich in der SFA verwendeten Translog-Funktion testen wir auf einfache lineare, log-lineare oder normiert-lineare Zusammenhänge (siehe **ANNEX [E.3.2](#page-233-0)**). Somit erfolgt keine ungeprüfte Vorfestlegung auf einen bestimmten funktionalen Zusammenhang, vielmehr werden auch alternative funktionale Formen erwogen und getestet.

#### Kostentreiberanalyse - Parameterauswahl

Es wird Kritik an der ingenieurwissenschaftlichen Vorauswahl an Kostentreibern sowie der Abbildung von Versorgungsaufgaben durch bestimmte Kostentreiber ausgeübt. Zum Beispiel seien mehr Parameter disaggregiert auf unterschiedlichen Druckebenen zu analysieren. Es wird weiterhin vorgetragen, dass bei der Auswahl insbesondere auf das Kriterium der Abbildung der Heterogenität der Versorgungsaufgaben abzustellen sei.

Wie in den **Abschnitten [3.3](#page-29-0)** und **[3.4](#page-31-0)** beschrieben, ist eine Gesamtschau von Kriterien, die neben der ingenieurwissenschaftlichen auch die regulierungssystematische und statistisch bedingte Eignung einzelner Parameterkandidaten berücksichtigt, ausschlaggebend für die Parameterauswahl.

Dem Kriterium der Heterogenität wird unter anderem durch die Definition der Prioritätenliste entlang verschiedener Versorgungsaufgaben Rechnung getragen.

Eine ingenieurwissenschaftliche Vorauswahl zielt darauf ab, Parameter auf geeigneter Ebene zu aggregieren (siehe **Abschnitt [5.1.3](#page-57-1)**) bzw. eine ungeeignete Disaggregation der Parameter zu verwerfen (siehe **Abschnitt [5.1.3](#page-57-1)**).

Eine systematische Disaggregation der Parameter nach Netzebenen (Druckstufen) halten wir nicht für empfehlenswert, da – im Gegensatz zu der eher exogenen Wahl der Spannungsebene von Stromnetzen – hier die Auswahl der Druckstufen der Rohrleitungen Gegenstand der Konzeption und Planung von Gasnetzen ist. Eine Aggregation der Parameter nach Druckstufen vermindert den Einfluss von Unternehmensentscheidungen und stellt die Gleichbehandlung der Netzbetreiber im Rahmen dieses Effizienzvergleichs sicher.

Aus ingenieurwissenschaftlicher Sicht sinnvolle Disaggregationen sind im Rahmen der Kostentreiberanalyse getestet worden (siehe Abschnitt **[5.3](#page-81-0)** ). Im **[ANNEX I](#page-254-0)** kommen wir weiterhin zu dem Ergebnis, dass die von einigen Netzbetreibern geforderte Disaggregation des Parameters "Leitungslänge" oder "Rohrvolumen" nach Druckstufen >/<= 16 bar keine signifikante Verbesserung der Modellgüte mit sich bringt.

Weiter wird gefordert, zusätzliche, bereits getestete Parameter in das Effizienzvergleichsmodell aufzunehmen. Die Eignung dieser zusätzlichen Parameter wird in den **Abschnitten [5.1.3](#page-57-1)** und **[5.3](#page-81-0)** getestet und abschließend beurteilt.

Zudem fordern einige wenige Gasverteilernetzbetreiber, dass Ausspeisepunkte an eigene nachgelagerte Netze, insbesondere zur Abbildung der sogenannten "kombinierten Versorger", zu berücksichtigen seien und als Vergleichsparameter in das Effizienzvergleichsmodell mit aufgenommen werden sollten. Abweichend von der üblichen und etablierten Systematisierung der Gasnetzbetreiber bezeichnen sich diese hierbei als "kombinierte Versorger" – welche sich dadurch kennzeichnen, dass sie neben lokalen Verteilnetzen auch über Netze mit stärker regional geprägter Versorgung verfügen.

Das Effizienzvergleichsmodell verfügt über Parameter, die diese Versorgungsaufgaben abbilden (zur Diskussion der Versorgungsaufgaben siehe Abschnitt [5.1.2\)](#page-57-0). Wir kommen zudem in **[ANNEX I](#page-254-0)** zu dem Ergebnis, dass die Ausspeisepunkte an eigene nachgelagerte Netze keinen geeigneten Vergleichsparameter darstellen. Es lässt sich zudem keine systematische Benachteiligung von sogenannten "kombinierten Versorgern" im Effizienzvergleichsmodell ersehen.

#### Berechnung der Effizienzwerte anhand der SFA

Es wird gefordert, zusätzliche Parameter ohne Kreuz- oder Quadratterme, sogenannte z-Variablen oder Umweltparameter, im Modell zu berücksichtigen.

Die Entscheidung über die Hinzunahme von Kreuz- und Quadrattermen von Parametern in die Modellgleichung, wird dadurch bestimmt, ob es sich bei dem Parameter grundsätzlich um einen "Output" des Unternehmens oder einen "Umwelteinfluss" handelt. Diesem Ansatz folgen wir in unserem Gutachten. Eine Umsortierung eines "Outputs" in einen "Umwelteinfluss", mit dem Ziel, die Anzahl der Kostentreiber zu erhöhen, halten wir für nicht sachgerecht.

Von einem Netzbetreiber wird zudem gefordert, neben der Cook's Distance eine Analyse von Ausreißern auf Basis von DFBETAS in Bezug auf die Verteilung des Ineffizienzterms durchzuführen. Wie in **Abschnitt [2.4.1](#page-20-1)** beschrieben, widerspräche ein solches stufenweises Vorgehen den Vorgaben der Anlage 3 ARegV. In **[ANNEX F](#page-237-0)** nehmen wir zudem eine Bewertung der ARegV-Methoden vor.

#### Berechnung der Effizienzwerte anhand der DEA

Es wird angemerkt, dass weniger Unternehmen ihren Best-of-Four Effizienzwert aus der DEA erhalten, als es in der zweiten Regulierungsperiode der Fall war.

Die Berechnung der Effizienzwerte aus dem "Best-of-Four" Verfahren ist durch die ARegV vorgegeben. Die ARegV sieht zu Recht keine Rückwirkungen der Variation der Effizienzwerte in den verschiedenen Methoden auf die Parameterauswahl des Modells vor. Vielmehr ergibt sich die Parameterauswahl für den Effizienzvergleich aus der Kostentreiberanalyse, die einheitlich für beide Methoden durchgeführt wird. Die Durchführung der DEA-Berechnung erfolgt ARegV-konform unter der Annahme konstanter Skalenerträge, im Vergleich zur Annahme nicht-fallender Skalenerträge in der ersten und zweiten Regulierungsperiode.

Weiter wurde angeführt, dass die Ausreißeranalyse in der DEA nicht in adäquater Weise durchgeführt wurde, da nach der Ausreißeranalyse noch Unternehmen im Sample verbleiben, die für eine Vielzahl der Unternehmen den Effizienzmaßstab bilden (Peer-Analyse).

Die Ausreißeranalyse erfolgt gemäß Anlage 3 ARegV anhand der Dominanz- und Supereffizienzanalyse (**Abschnitt [2.4.2](#page-21-0)**). Unternehmen, die im Sinne der ARegV als dominante Netzbetreiber gelten, werden aus dem Datensatz entfernt. Die durchgeführte Peer-Analyse ist deskriptiver Natur und dient nicht dem Zweck, zusätzliche Unternehmen aus dem Datensatz zu entfernen. Weiter widerspricht eine mehrfache Durchführung der Supereffizienzanalyse den Vorgaben der ARegV.

#### Second Stage Analyse

Es wird gefordert, Auswirkungen des sogenannten "City-Effekts" sowie Abhängigkeiten zwischen der Unternehmensgröße und den Effizienzwerten näher zu untersuchen. Wir ordnen in **Abschnitt [6.5.2](#page-138-0)** die Second Stage Analyse in den Gesamtprozess des Effizienzvergleichs ein. Die Second Stage Analyse verdeutlicht, dass im Effizienzvergleichsmodell keine systematische Benachteiligung städtischer oder Netzbetreiber einer bestimmten Größe vorliegt.

#### Effizienzbonus

Es wird gefordert, dass ein Supereffizienzwert, der nach Durchführung der Ausreißeranalyse ermittelt wird, als Grundlage für die Berechnung des Effizienzbonus herangezogen werden solle.

Die Berechnung des Effizienzbonus erfolgt nach dem in **Abschnitt [2.6](#page-24-1)** geschilderten Vorgehen. Nach Auffassung des Gutachters und der Bundesnetzagentur ist dieses Vorgehen konform mit § 12a ARegV.

## <span id="page-15-0"></span>2 RECHTLICHER RAHMEN FÜR DEN EFFIZIENZVERGLEICH

Die Anreizregulierungsverordnung (ARegV) setzt den Rahmen für den Effizienzvergleich. Die Gutachter haben mit der Bundesnetzagentur die Vorgaben aus der ARegV zu Beginn und während des Projekts diskutiert. Zudem waren gemäß der Ausschreibung der Bundesnetzagentur zu diesem Beratungsprojekt die Erkenntnisse aus dem Benchmarking der Jahre 2008 und 2012 zu berücksichtigen. Im Folgenden werden die Vorgaben der ARegV dargestellt.

## <span id="page-15-1"></span>2.1 Benchmarkingmethoden

Die ARegV sieht zur Durchführung des Effizienzvergleichs zwei Benchmarkingmethoden vor:

- □ Dateneinhüllungsanalyse (Data Envelopment Analysis DEA); und
- □ Stochastische Effizienzgrenzenanalyse (Stochastic Frontier Analysis SFA).

### 2.1.1 Data Envelopment Analysis (DEA)<sup>1</sup>

<span id="page-15-2"></span>Gemäß Anlage 3 Nr. 1 S. 2 und 3 ARegV ist die DEA eine

*"nicht-parametrische Methode, in der die optimalen Kombinationen von Aufwand und Leistung aus einem linearen Optimierungsproblem resultieren. Durch die DEA erfolgt die Bestimmung einer Effizienzgrenze aus den Daten aller in den Effizienzvergleich einzubeziehenden Unternehmen und die Ermittlung der relativen Positionen der einzelnen Unternehmen gegenüber dieser Effizienzgrenze."*

Die DEA ist eine Verallgemeinerung der in zahlreichen betriebswirtschaftlichen Untersuchungen üblichen partiellen Kennzahlenanalyse. Dabei werden die Faktoreinsätze<sup>2</sup> der Unternehmen den Unternehmensleistungen<sup>3</sup> gegenübergestellt. Der Effizienzmaßstab wird durch eine optimale Kombination von Kosten (Input) und Versorgungsaufgabe (Output) bestimmt. Dabei wird auf eine Annahme zum funktionalen Zusammenhang zwischen Kosten und Versorgungsaufwand verzichtet.

Als Outputs werden nicht nur verkäufliche Unternehmensleistungen (wie etwa Netzanschlüsse), sondern alle wesentlichen Kostentreiber (beispielsweise die Jahreshöchstlast) erfasst. Daneben können Variablen berücksichtigt werden, welche verschiedene Randbedingungen der Leistungserbringung erfassen.

Der Effizienzmaßstab leitet sich aus den übermittelten Daten aller in den Effizienzvergleich einbezogenen Netzbetreiber ab und bildet bildlich gesprochen

<sup>1</sup> Für eine detaillierte Darstellung der DEA sowie der Spezifikation zu Skalenerträgen siehe: Bogetoft/Otto (2011) ; Coelli/Prasada/Battese (2000).

<sup>2</sup> Auch Inputs genannt: Arbeit, Kapital (inkl. Material). Es können auch monetäre und physische Inputgrößen kombiniert werden.

<sup>&</sup>lt;sup>3</sup> Auch Outputs genannt: zum Beispiel verteilte Gasmengen, Netzlast, etc.

eine effiziente mehrdimensionale Hülle. Die 100% effizienten Unternehmen befinden sich auf der Hülle. Für die übrigen Unternehmen errechnet sich ihr Effizienzwert aus dem relativen Abstand zu dieser effizienten Hülle:

<span id="page-16-1"></span>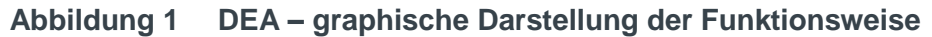

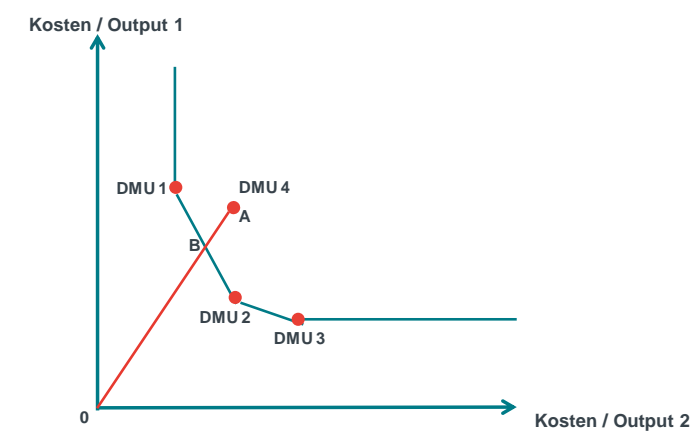

*Quelle: Frontier Economics*

In dem abgebildeten Beispiel bilden die Unternehmen 1 (decision making unit, DMU 1) bis 3 (DMU 3) die effiziente Hülle. Das Unternehmen 4 (DMU 4) ist erkennbar ineffizient, weil es nicht auf dem effizienten Rand liegt. Die Ineffizienz (Kostenortientierung) des Unternehmens 4 lässt sich graphisch durch die Strecke  $\overline{AB}$  veranschaulichen. Die Kosteneffizienz entspricht demnach

 $1 - \overline{AB}/\overline{OA}$  bzw.  $\overline{OB}/\overline{OA}$ .

Der Verordnungsgeber unterstellt nach Ziffer 4 der Anlage 3 ARegV seit der ARegV-Novelle vom 14. September 2016 konstante Skalenerträge. Skalenerträge geben die Rate an, mit der sich der Output bei proportionaler Erhöhung des Inputs erhöht. Während bei konstanten Skalenerträgen ("constant returns to scale", CRS) eine Verdopplung der Inputs (der variablen Kosten) zu einer Verdopplung des Outputs führt, sind die Output- und Inputveränderungen bei variablen Skalenerträgen ("variable returns to scale", VRS) nicht proportional.<sup>5</sup>

### 2.1.2 Stochastic Frontier Analysis (SFA)

<span id="page-16-0"></span>Die SFA ist eine parametrische, stochastische Methode, die einen funktionalen Zusammenhang zwischen Input und Output unterstellt. Hierzu wird eine Regressionsanalyse vorgenommen, mit der ein statistischer Zusammenhang zwischen Kosten und Kostentreibern (Vergleichsparametern) identifiziert und die Stärke dieses Zusammenhangs ermittelt wird. Durch statistische Verteilungsannahmen erhält man im Ergebnis einen geschätzten funktionalen Zusammenhang zwischen den erklärenden Größen (Kostentreibern) und der zu erklärenden Größe (Kosten). Abweichungen zwischen den tatsächlichen und den regressionsanalytisch geschätzten Kosten werden dann in einen stochastischen Störterm und eine Restkomponente zerlegt. Hiermit berücksichtigt die SFA, dass die in tatsächlichen Beobachtungen festgestellten Abweichungen vom

Vgl. Coelli/Prasada/Battese (2000), S.135.

<sup>5</sup> Für eine detaillierte Darstellung der DEA sowie der Spezifikation zu Skalenerträgen siehe: Bogetoft/Otto (2011) ; Coelli/Prasada/Battese (2000).

Effizienzmaßstab (empirisch bestimmte Norm = Best Practice) auf zwei Effekten beruhen können,

- □ zum einen auf bloßer Zufälligkeit, die im Störterm zum Ausdruck kommt, und
- □ zum anderen auf einer tatsächlich bestehenden Ineffizienz, die durch die Restkomponente abgebildet wird.

Die nachfolgende Abbildung zeigt, wie diese beiden Effekte wirken können:

#### <span id="page-17-1"></span>**Abbildung 2 SFA – Graphische Abbildung**

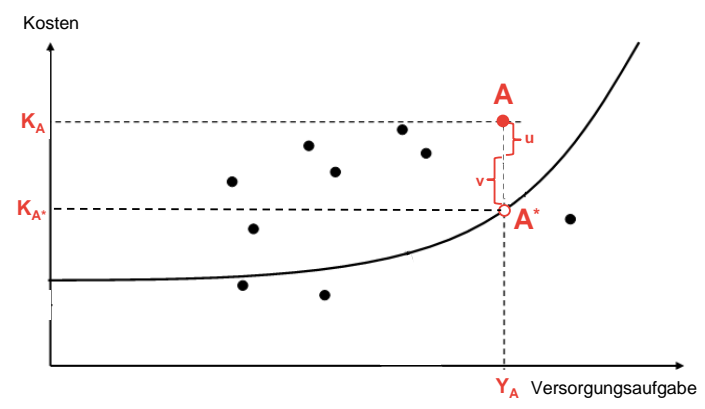

*Quelle: Bundesnetzagentur* 

Das Unternehmen A erbringt zu Kosten, *KA*, die Versorgungsaufgabe, *YA*. Die Kosten des Unternehmens A liegen jedoch über den Kosten (*KA\**), welche sich auf Basis der Regressionskurve ergeben würden. Die Ineffizienz von A könnte theoretisch durch den Abstand des Punktes *A* von *A\** ermittelt werden. Durch die SFA wird jedoch dem Umstand Rechnung getragen, dass ein Teil des Abstandes auf bloßer Zufälligkeit, *v*, beruht, während nur der Rest, *u* als Ineffizienz zu beurteilen ist. Somit wird die individuelle Ineffizienz von Unternehmen A nicht durch den gesamten Abstand zwischen *A* und *A\**, d. h. *u + v*, sondern durch den Wert *u*, bestimmt.

Aufgrund der Methodik der SFA liegen die ausgewiesenen Effizienzwerte – im Unterschied zur DEA – auch bei den effizientesten Unternehmen unter 100%, d. h. das effizienteste Unternehmen weist einen Wert knapp unter 100% aus.

### <span id="page-17-0"></span>2.1.3 DEA und SFA – Modelle mit gleicher Parameterspezifikation

Die im Rahmen dieses Beratungsprojektes entwickelten Effizienzvergleichsmodelle, basierend auf den Benchmarkingmethoden DEA und SFA, sollen die gleichen Parameter und Parameterspezifikationen (bzw. Parameterdefinitionen) aufweisen, da in der ARegV für die Kostentreiberanalyse, die der Parameterauswahl zugrunde liegt, keine Differenzierung nach DEA und SFA vorgesehen ist. Für die SFA sind jedoch Annahmen in Bezug auf die funktionale Form zu treffen. Diese bedürfen unter Umständen einer Transformation der Parameter, zum Beispiel einer Normierung oder ein Logarithmieren der Daten.

Dies ist bei der Modellerstellung entsprechend zu berücksichtigen.

Von Seiten der Unternehmen wurde hervorgebracht, dass SFA und DEA mit unterschiedlichen Vergleichsparametern beziehungsweise Kostentreibern berechnet werden sollen.<sup>6</sup> Dies widerspricht jedoch der etablierten Praxis, d. h. dem Effizienzvergleich zur ersten und zweiten Regulierungsperiode, der juristischen Einschätzung der BNetzA und ist nicht durch den Wortlaut der ARegV gedeckt. Diese sieht viel mehr vor, dass durch die Best-Abrechnung unterschiedliche Kostenarten (standardisiert und nicht-standardisiert) und komplementäre Methoden (DEA und SFA) zur Anwendung kommen. Durch dieses Vorgehen wird gewährleistet, dass relevante Kostentreiber in zwei sich ergänzenden Methoden zur Bestimmung der Effizienzwerte eingesetzt werden. Hätte der Verordnungsgeber beabsichtigt, unterschiedliche Vergleichsparametersätze bzw. Kostenfunktionen einzusetzen, wären die Vorgaben für den Effizienzvergleich dahingehend definiert worden.

### <span id="page-18-0"></span>2.2 Aufwandsparameter

Die Aufwandsparameter ("Kosten") gehen als Input in die Effizienzvergleichsmethoden ein. §14 Abs. 1 ARegV schreibt vor, wie die im Rahmen des Effizienzvergleichs als Aufwandsparameter anzusetzenden Kosten zu ermitteln sind.

- 1. *"Die Gesamtkosten des Netzbetreibers werden nach Maßgabe der zur Bestimmung des Ausgangsniveaus anzuwendenden Kostenprüfung nach § 6 ermittelt.*
- 2. *Von den so ermittelten Gesamtkosten sind die nach § 11 Abs. 2 dauerhaft nicht beeinflussbaren Kostenanteile abzuziehen.*
- 3. *Die Kapitalkosten zur Durchführung des Effizienzvergleichs sollen so bestimmt werden, dass ihre Vergleichbarkeit möglichst gewährleistet ist und Verzerrungen berücksichtigt werden, wie sie insbesondere durch unterschiedliche Altersstruktur der Anlagen, Abschreibungs- und Aktivierungspraktiken entstehen (…)."*

Die ARegV unterscheidet bei der Ermittlung der Effizienzwerte zwischen zwei verschiedenen Definitionen der Aufwandsparameter. Gemäß § 12 Abs. 4a S. 1 ARegV ist der Effizienzvergleich mit nicht-standardisierten Kapitalkosten und mit Kapitalkosten, die nach einer Vergleichbarkeitsrechnung im Sinne des § 14 Abs. 2 ARegV standardisiert wurden, durchzuführen.

<span id="page-18-1"></span>Die Aufwandsparameter wurden den Gutachtern von der BNetzA zur Verfügung gestellt.

## 2.3 Vergleichsparameter

Die Liste von Parameterkandidaten für den Effizienzvergleich wird durch mögliche Struktur- und Leistungsparameter (Vergleichsparameter) bestimmt, die einen

Vgl. z.B. Netze BW (2018); BDEW/GEODE/VKU (2019)

kostentreibenden Einfluss auf die Erfüllung der Versorgungsaufgabe von Gasverteilernetzbetreibern haben können.

Die Identifikation möglicher Vergleichsparameter erfolgt auf Grundlage der gemäß Beschluss BK9-15/603 vom 17. Mai 2016 abgefragten Strukturdaten der Netzbetreiber. Diese Daten wurden den Netzbetreibern im Rahmen der Datenplausibilisierung in Form von Datenquittungen mehrfach zur Überprüfung zur Verfügung gestellt. Die Unternehmen wurden darin über die für sie jeweils vorgesehenen Strukturparameter sowie gebietsstrukturellen Daten unterrichtet und hatten anschließend Gelegenheit zur Stellungnahme. Soweit Sachverhalte Änderungen in der Datenbasis erforderlich machten, wurden die Unternehmen hierüber ebenfalls unterrichtet.

Ziel der Kostentreiberanalyse ist es, aus der gesamten Liste möglicher Vergleichsparameter diejenigen zu identifizieren, die gemäß § 13 Abs. 3 ARegV insbesondere die geografischen, geologischen oder topografischen Merkmale und strukturellen Besonderheiten der Versorgungsaufgabe in geeigneter Weise beschreiben.

Die Vergleichsparameter werden im Effizienzvergleich als Output verwendet. Gemäß § 13 Abs. 3 S. 1 und 2 ARegV gilt:

> *"Vergleichsparameter sind Parameter zur Bestimmung der Versorgungsaufgabe und der Gebietseigenschaften, insbesondere die geografischen, geologischen oder topografischen Merkmale und strukturellen Besonderheiten der Versorgungsaufgabe auf Grund demografischen Wandels des versorgten Gebietes. Die Parameter müssen geeignet sein, die Belastbarkeit des Effizienzvergleichs zu stützen. Dies ist insbesondere dann anzunehmen, wenn sie messbar oder mengenmäßig erfassbar, nicht durch Entscheidungen des Netzbetreibers bestimmbar und nicht in ihrer Wirkung ganz oder teilweise wiederholend sind, insbesondere nicht bereits durch andere Parameter abgebildet werden."*

Für die 1. und 2. Regulierungsperioden schrieb die ARegV in § 13 Abs. 4 vier Parameter vor, die als Vergleichsparameter zu verwenden waren (die sogenannten "Pflichtparameter"). Auch wenn die Verwendung der Pflichtparameter in der ursprünglichen Fassung der ARegV bereits auf die ersten beiden Regulierungsperioden begrenzt war, wird durch den Wegfall des § 13 Abs. 4 in der aktuellen Fassung der ARegV die Entbindung von der verpflichtenden Verwendung unterstrichen.

Stattdessen beinhaltet § 13 Abs. 3 S. 4 ARegV eine – im Vergleich zur ursprünglichen Fassung erweiterte – Aufzählung möglicher Vergleichsparameter:

- 1. die Anzahl der Anschlusspunkte oder der Zählpunkte in Stromversorgungsnetzen und der Ausspeisepunkte oder der Messstellen in Gasversorgungsnetzen;
- 2. die Fläche des versorgten Gebietes;
- 3. die Leitungslänge oder das Rohrvolumen,
- 4. die Jahresarbeit,
- 5. die zeitgleiche Jahreshöchstlast,

6. die dezentralen Erzeugungsanlagen in Stromversorgungsnetzen, insbesondere die Anzahl und Leistung von Anlagen zur Erzeugung von Strom aus Wind- und solarer Strahlungsenergie oder

die Maßnahmen, die der volkswirtschaftlich effizienten Einbindung von dezentralen Erzeugungsanlagen, insbesondere von dezentralen Anlagen zur Erzeugung von Elektrizität aus Windanlagen an Land und solarer Strahlungsenergie dienen. Weiterhin schreibt § 13 Abs. 3 S. 7, 8 ARegV vor:

> *"Die Auswahl der Vergleichsparameter hat mit qualitativen, analytischen und statistischen Methoden zu erfolgen, die dem Stand der Wissenschaft entsprechen. Durch die Auswahl der Vergleichsparameter soll die strukturelle Vergleichbarkeit möglichst weitgehend gewährleistet sein und die Heterogenität der Aufgaben der Netzbetreiber möglichst weitgehend abgebildet werden."*

Diese Änderung der rechtlichen Rahmenbedingungen bedeutet, dass der Freiheitsgrad bei der Modellfindung höher ist als in den vergangenen Regulierungsperioden, einerseits in Bezug auf die Auswahl der Vergleichsparameter und andererseits in Bezug auf den Umgang mit durch die Pflichtparameter hervorgerufenen Einschränkungen bei der Spezifikation des Modells: Die vorgeschriebene Verwendung der ehemaligen Pflichtparameter hat einen gewissen Grad an Multikollinearität in der Schätzung hervorgerufen, welcher wiederrum untere anderem zum Ausschluss der Verwendung von komplexeren Funktionen in der Kostentreiberanalyse und Effizienzschätzung in der SFA führte.

Aus diesem Grund legen wir im Effizienzvergleich der dritten Regulierungsperiode ein besonderes Augenmerk auf die Wahl der adäquaten funktionalen Abbildung des Zusammenhangs zwischen den Kosten und den Vergleichsparametern bzw. Kostentreibern zur Abbildung der Versorgungsaufgabe.

<span id="page-20-0"></span>Die Arbeitsschritte, die zur Auswahl der Vergleichsparameter durchgeführt werden, werden in diesem Bericht detailliert dokumentiert.

## 2.4 Ausreißeranalyse

Die Ausreißeranalyse zielt darauf ab, diejenigen Netzbetreiber aus der Berechnung der Effizienzwerte zu eliminieren, die einen starken Einfluss auf die Effizienzwerte eines großen Teils der anderen Netzbetreiber haben. Anlage 3 Nr. 5 ARegV schreibt vor, dass Ausreißer mit einer besonders hohen Effizienz<sup>7</sup> einen Effizienzwert von 100 % und Netzbetreiber mit einer besonders niedrigen Effizienz einen Effizienzwert von 60 % zugewiesen bekommen.

Für die Ermittlung der Ausreißer schreibt Anlage 3 Nr. 5 ARegV für die nichtparametrische (DEA) und die parametrische Methode (SFA) verschiedene Ansätze vor.

### 2.4.1 Extremwerte in der SFA

<span id="page-20-1"></span>Im Rahmen der SFA gilt ein Wert gem. Anlage 3 Nr. 5 ARegV dann als Ausreißer,

<sup>7</sup> Ab der 3. Regulierungsperiode wird zudem ein Effizienzbonus gewährt (siehe Abschnitt [2.6\)](#page-24-1).

*"wenn er die Lage der ermittelten Regressionsgerade zu einem erheblichen Maß beeinflusst. Zur Ermittlung des erheblichen Einflusses sind statistische Tests durchzuführen, mit denen ein numerischer Wert für den Einfluss zu ermitteln ist. Liegt der ermittelte Wert über einem methodisch angemessenen kritischen Wert, so ist der Ausreißer aus dem Datensatz zu entfernen."*

Als Beispiele für statistische Tests nennt Anlage 3 ARegV die Cook's Distance, DFBETAS, DFFITS, Covariance-Ratio oder Robuste Regression<sup>8</sup>.

Für die Ausreißeranalyse im Rahmen der parametrischen Methode gem. Anlage 3 ARegV wurden im Effizienzvergleich 2008 und 2012 die Cook's Distance verwendet. Der wesentliche Vorteil der Cook's Distance gegenüber den anderen in der Anlage 3 Nr. 5 ARegV genannten Methoden ist, dass sowohl der Einfluss von einzelnen Unternehmen auf die Lage als auch auf die Steigung der Regressionsgeraden erfasst werden kann. Die Cook's Distance hat sich im Rahmen der deutschen Effizienzvergleichspraxis als relevanter statistischer Test etabliert.<sup>9</sup> Die weiteren in Anlage 3 ARegV genannten Methoden weisen keine Vorteile gegenüber der Cook's Distance auf (Covariance-Ratio, DFBETAS), sind als konzeptionell identisch zu erachten (DFFITS) oder erfüllen nicht die in der ARegV genannten Kriterien bzw. eignen sich nicht zur Identifikation von Ausreißern (Robuste Regression).<sup>10</sup>

Da die weiteren in der ARegV genannten Methoden sich nicht als vorteilhaft herausstellen, erachten wir es nicht als notwendig, von der bisherigen Praxis abzuweichen.<sup>11</sup>

Die Berechnung der Cook's Distance ist durch die SFA selbst nicht möglich, da die Cook's Distance auf den Residuen einer einfachen Regressionsanalyse (OLS<sup>12</sup>) beruht. Im Rahmen der Kostentreiberanalysen stellen wir in erster Linie auf die Ergebnisse der OLS-Regression ab.

### 2.4.2 Extremwerte in der DEA

<span id="page-21-0"></span>Für die nicht-parametrische Effizienzwertbestimmung durch die DEA sieht Anlage 3 Nr. 5 ARegV die Ausreißeranalyse in zwei Schritten vor:

<sup>9</sup> Vgl. Frontier/ ITE/ Consentec (2013).

<sup>8</sup> Im Gegensatz zur Methode der kleinsten Quadrate (OLS) versieht die Robuste Regression Beobachtungen, die einen großen Einfluss auf die Lage der Regressionsgrade haben, mit einem geringeren Gewicht und stellt somit sicher, dass keine Beobachtung einen übermäßigen Einfluss auf die Regressionsgerade besitzt.

<sup>10</sup> Eine ausführliche Auseinandersetzung mit den weiteren in der ARegV-genannten Methoden findet sich in [ANNEX F](#page-237-0)

<sup>11</sup> In einer im Rahmen der Konsultation des Effizienzvergleichs der Stromverteilernetzbetreiber eingegangenen Stellungnahme (vgl. NetzeBW (2018)) wird vorgeschlagen, zusätzlich zur Cook's Distance eine Analyse des Einflusses einzelner Unternehmen auf die Verteilung der SFA-Ineffizienzterme durchzuführen. Ein solches Vorgehen widerspricht unserer Auffassung nach den Vorgaben der ARegV, da es sich dann um ein mehrstufiges Verfahren handelt (Ausreißeranalye mit Cooks-Distance plus Test des Einflusses auf SFA-Ineffizienzterme). Dies ist in der ARegV nicht vorgesehen. Zudem sind gemäß ARegV solche Unternehmen aus dem Datensatz zu entfernen, die einen erheblichen Einfluss auf die Lage der Regressiongraden haben. Ein Test auf den Einfluss einzelner Unternehmen auf die Verteilung der SFA-Ineffizienzterme ist allerdings nicht einem Test auf den Einfluss auf die Lage der Regressionsgeraden gleichzusetzen.

<sup>12</sup> Ordinary-Least-Square, Methode der kleinsten Quadrate.

 **Dominanzanalyse** – Um zu überprüfen, ob ein Netzbetreiber für den überwiegenden Teil der Beobachtungen als Effizienzmaßstab gelten würde, wird in diesem Verfahren die mittlere Effizienz aller Netzbetreiber samt dem potenziellen Ausreißer mit der mittleren Effizienz aller Netzbetreiber nach Ausschluss des potenziellen Ausreißers verglichen.

Zu diesem Zwecke werden zunächst die Effizienzwerte aller Netzbetreiber mit und ohne den potenziellen Ausreißer ermittelt. Die Effizienzwerte lassen sich formal darstellen durch:

- □ E(k; K)*:* k stellt die einzelnen Netzbetreiber dar, K die Gesamtmenge aller Netzbetreiber. E(k; K) ist somit der Effizienzwert für den Netzbetreiber k unter Einschluss aller Netzbetreiber (K).
- □ E(k; K\i*):* k stellt wieder die einzelnen Netzbetreiber dar, sowie K die Gesamtmenge alle Netzbetreiber. Mit i wird der potenzielle Ausreißer bezeichnet. E(k; K\i*)* stellt somit den Effizienzwert für den Netzbetreiber k unter Einschluss aller Netzbetreiber (K) mit Ausnahme des potenziellen Ausreißers i dar.

Im Vergleich zum Effizienzvergleich der ersten und zweiten Regulierungsperiode verwenden wir eine leicht adaptierte Fassung des bisher angewendeten Dominanztests.<sup>13</sup>

Die beiden Effizienzwerte, E(k; K) und E(k; K\i*)*, bilden die Grundlage für die Ermittlung der relevanten Teststatistik T im Rahmen der Dominanzanalyse.<sup>14</sup> Zu diesem Zwecke wird die Summe der logarithmierten Kehrwerte der Effizienzwerte für den Fall ohne/mit potenziellen Ausreißern ermittelt und daraus der Quotient gebildet:

$$
T = \frac{\sum_{k \in K \setminus i} (log (1/E(k; K))}{\sum_{k \in K \setminus i} (log (1/E(k; K \setminus i)))}
$$

Hat der potenzielle Ausreißer i keinen Einfluss auf die Effizienzwerte, so gilt E(k; K)*=* E(k; K\i) und T nimmt einen Wert von Eins an. Bei steigendem Einfluss nimmt die Teststatistik Werte größer 1 an.

Diese Überlegung ist die Grundlage für die Definition der zu prüfenden Hypothesen, wobei die Teststatistik einer F-Verteilung folgt:

> *H0: T =1 (Netzbetreiber i hat keinen Einfluss auf die Effizienzwerte der anderen Netzbetreiber)*

*und*

*H1: T > 1 (Netzbetreiber i hat einen Einfluss auf die Effizienzwerte der anderen Netzbetreiber)*

Ob T signifikant von Eins abweicht, wird anhand der F-Verteilung mit einem 5%-Signifikanzniveau evaluiert.<sup>15</sup> Bei einer Stichprobe von 183 Unternehmen

<sup>13</sup> Die Anpassung folgt einer Eingabe des Unternehmen im Zusammenhang mit dem Effizienzvergleich der Gas Fernleitungsnetzbetreiber: Oxera (2018).

<sup>14</sup> Siehe Sumicsid/ EE2 (2008), S. 17.

<sup>15</sup> Im Rahmen der Konsultation ist die Anwendbarkeit von Banker's F-Test in diesem Zusammenhang in Frage gestellt worden und die Verwendung von nicht-parametrischen Tests vorgebracht worden. Die Anwendung des F-Tests ist hier jedoch vorzugswürdig, da er als parametrischer Test einerseits dem Stand der Wissenschaft entspricht und andererseits eine höhere Trennschärfe bei der Eliminierung von Ausreißern

muss T also einen Wert von 1,28 annehmen, damit die Nullhypothese mit einem Signifikanzniveau von 5% verworfen werden kann. Ist dies der Fall, gilt, dass der Netzbetreiber *i* einen dominanten Einfluss auf die Effizienzwerte der anderen Netzbetreiber hat. Somit ist der Netzbetreiber *i* als Ausreißer aus dem Vergleichsmodell zu entfernen.

Im Anschluss erfolgt die Supereffizienzanalyse für den neuen Datensatz ohne die im ersten Schritt identifizierten Netzbetreiber.

 **Supereffizienzanalyse** – Die Analyse der Supereffizienzwerte ermöglicht eine Quantifizierung des Einflusses von extremen Effizienzwerten von über 100%. Dabei sind gemäß der ARegV diejenigen Netzbetreiber als Ausreißer aus dem Datensatz zu entfernen, deren Effizienzwerte den oberen Quartilswert um mehr als den 1,5fachen Quartilsabstand übersteigen<sup>16</sup>. Ein extremer Effizienzwert wird somit aus dem Vergleichsmodell eliminiert, wenn er folgende Bedingung erfüllt.<sup>17</sup>

 $E(k; K\backslash i) > q(0.75) + 1.5 \times [q(0.75) - q(0.25)]$ 

Im Rahmen der Stellungnahmen wurde vorgetragen, dass eine mehrmalige Durchführung der Supereffizienzanalyse anzuwenden sei. Dieses Vorgehen entspricht jedoch nach unserem Verständnis nicht dem Wortlaut der ARegV.<sup>18</sup>

<span id="page-23-0"></span>Für die im Rahmen der DEA als Ausreißer identifizierten Unternehmen wird ein Effizienzwert von 100% festgelegt<sup>19</sup>.

### 2.4.3 Zusammenfassung

Folgende **[Abbildung](#page-24-2) 3** veranschaulicht den Prozess der Extremwertanalyse.

erlaubt als nicht-parametrische Tests, die auf die Gleichheit von Verteilungen abstellen und Ausreißer tendenziell später identifizieren.

<sup>16</sup> Der Quartilsabstand ist dabei definiert als die Spannweite der zentralen 50 Prozent des Datensatzes  $(q(0.75) - q(0.25))$ .

<sup>17</sup> Siehe Sumicsid/ EE2 (2008), S. 18.

<sup>&</sup>lt;sup>18</sup> Die ARegV schreibt in Anlage 3 Nr. 5 die "ergänzende Analyse der Supereffizienzwerte" vor.

<sup>19</sup> Der Supereffizienzwert aus der Ausreißeranalyse bildet ebenfalls die Grundlage für die Berechnung des Effizienzbonus (siehe Abschnitt [2.6\)](#page-24-1).

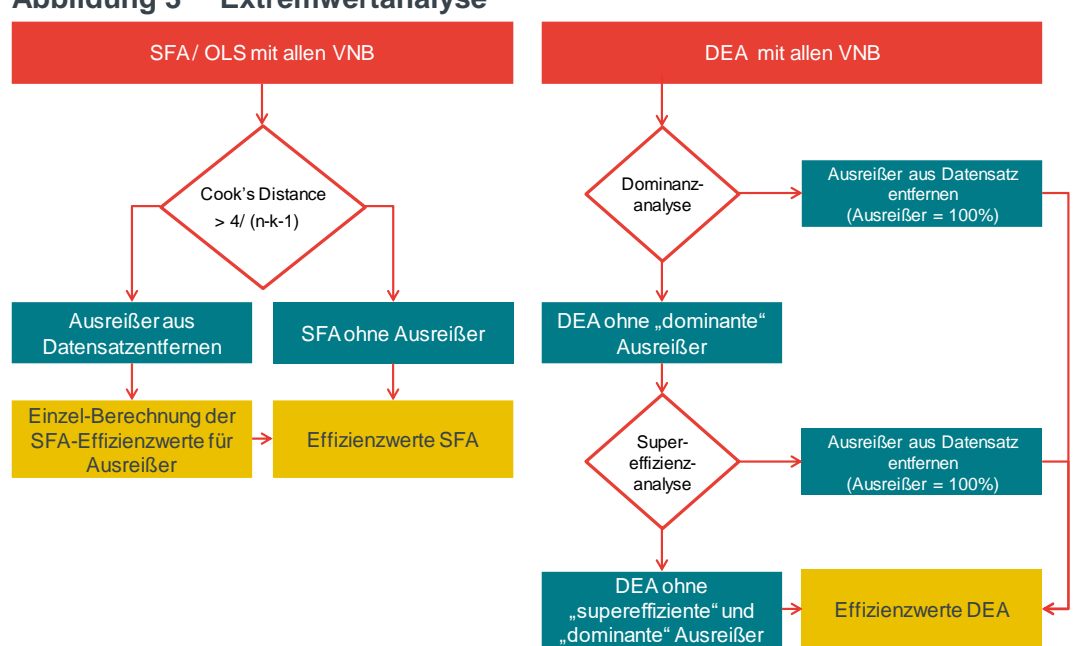

<span id="page-24-2"></span>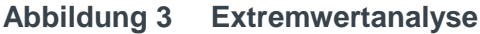

*Quelle: Frontier Economics / TU Berlin*

<span id="page-24-0"></span>*Hinweis: Prozess ist für beide Kostenarten, gem. § 13 Abs. 2 und § 12 Abs. 4 zu durchlaufen. n Anzahl der Beobachtungen / k Anzahl der Parameter exkl. Konstante* 

## 2.5 Best-of-Four

Gemäß § 12 Abs. 4a S. 3 ARegV ist zur Bestimmung der finalen Effizienzwerte das Best-of-Four-Verfahren anzuwenden. Dieses sieht vor, dass der aus den folgenden vier Modellkonstellationen höchste Effizienzwert maßgeblich zur Bestimmung des Anteils der beeinflussbaren Kosten eines jeweiligen Netzbetreibers ist:

- □ DEA (konstante Skalenerträge) mit nicht-standardisierten Aufwandsparametern;
- □ DEA (konstante Skalenerträge) mit standardisierten Aufwandsparametern;
- □ SFA mit nicht-standardisierten Aufwandsparametern;
- □ SFA mit standardisierten Aufwandsparametern.

Sollte der beste der vier Effizienzwerte für einen Netzbetreiber unter 60 Prozent liegen, ist gemäß § 12 Abs. 4 ARegV der Mindesteffizienzwert von 60 Prozent anzusetzen.

## <span id="page-24-1"></span>2.6 Effizienzbonus

Der §12a ARegV gewährt seit der Novelle vom 14. September 2016 effizienten Verteilernetzbetreibern, für die in der Supereffizienzanalyse nach Anlage 3 Nummer 5 Satz 9 ein Supereffizienzwert ausgerechnet werden kann, einen Effizienzbonus.

Hierfür muss zuerst der Supereffizienzwert je Kostenart j *(j=nicht-standardisiert (1),standardisiert (2))* des jeweiligen VNB i berechnet werden. Der Supereffizienzwert entspricht gemäß §12a Abs. 1 ARegV dabei

> *"(…) der Differenz aus den individuellen Effizienzwerten aus der Supereffizienzanalyse abzüglich der individuellen Effizienzwerte aus der nicht-parametrischen Methode nach Anlage 3."*

Nach Auffassung der BNetzA ist bei der Berechnung je Kostenart *j* und Netzbetreiber *i* die Differenz des Effizienzwerts gemäß Supereffizienzkriterium (EW<sup>S</sup> ) und dem individuellen Effizienzwert (EW) nach Ausreißeranalyse zugrunde zu legen. Gemäß § 12a Abs. 2 ARegV darf der Supereffizienzwert maximal 5% betragen.

$$
SE_{i,j} = MIN[EW_{i,j}^S - EW_{i,j} ; 5\%]
$$

Aus den Supereffizienzwerten kann anschließend der individuelle Supereffizienzwert des jeweiligen VNB berechnet werden. Die Berechnung erfolgt gemäß § 12a Abs. 2 – 4 ARegV als arithmetisches Mittel der Supereffizienzwerte für beide Aufwandsparameter. Um negative individuelle Supereffizienzwerte zu vermeiden, wird sein Minimum auf 0 beschränkt.

$$
SE_i = \; MAX[\frac{SE_{i,1} + SE_{i,2}}{2} \; ; 0]
$$

Sollte im Rahmen der Dominanzanalyse ein oder mehrere Unternehmen als dominanter Ausreißer aus dem Datensatz entfernt werden, ist für diese im Nachgang die Supereffizienzanalyse durchzuführen, damit auch für diese Unternehmen ein Effizienzbonus bestimmt werden kann. Die betreffenden Unternehmen sind hierbei einzeln zum Datensatz, der als Grundlage zur Berechnung der Supereffizienz nach Anlage 3 Nr. 5 S. 9 angewendet wird, hinzuzufügen und darauf aufbauend die individuellen Effizienzwerte aus der Supereffizienzanalyse für diese Unternehmen zu bestimmen.

Abschließend kann gem. §12a Abs. 4 ARegV der individuelle Effizienzbonus eines Netzbetreibers durch Multiplikation des individuellen Supereffizienzwertes mit den vorübergehend nicht beeinflussbaren Kostenanteilen nach § 11 Absatz 3 Satz 1 berechnet werden.

Bestandteil dieses Gutachtens ist lediglich die Ermittlung des individuellen Supereffizienzwertes des jeweiligen VNB zur Bestimmung des Effizienzbonus.

## <span id="page-26-0"></span>3 ÜBERBLICK ÜBER DIE VORGEHENSWEISE

In diesem Abschnitt wird die Vorgehensweise des Effizienzvergleichs dargestellt und die Konzeption der einzelnen Analyseschritte erläutert. Auf diese Analyseschritte wird dann in den folgenden Abschnitten detaillierter eingegangen.

## <span id="page-26-1"></span>3.1 Struktur und Ablauf des Effizienzvergleichs

Grundsätzlich kann der Ablauf des Effizienzvergleichs als eine Sequenz von verschiedenen Arbeitsschritten dargestellt werden, wobei der Kostentreiberanalyse im Rahmen der Modellspezifikation eine wesentliche Rolle zukommt. Die Arbeitsschritte sind wie folgt aufgebaut (**[Abbildung](#page-27-2) 4**):

- **Schritt 1: Datenaufbereitung –** Die von der BNetzA zur Verfügung gestellten Kosten-, Leistungs- und Strukturdaten für die Netzbetreiber werden plausibilisiert und einzelne Vergleichsparameter aus dem Datensatz errechnet.
- **Schritt 2: Ermittlung und Validierung der Vergleichsparameter –** Auf Basis von ingenieurwissenschaftlichen Analysen klassifizieren wir die möglichen Vergleichsparameter und treffen eine Vorauswahl der in Schritt 3 zu testenden Parameterkandidaten.
- **Schritt 3**: **Kostentreiberanalyse –** Die Kostentreiberanalyse befasst sich mit der Auswahl des funktionalen Zusammenhangs zwischen Kosten und Kostentreibern sowie der Auswahl der Kostentreiber (Leistungs- und Strukturdaten) für das Effizienzvergleichsmodell.
- **Schritt 4: Extremwertanalyse –** Um ein konsistentes Vorgehen zwischen Kostentreiberanalyse und Effizienzwertberechnung zu gewährleisten, verzahnen wir erstere mit der Extremwertanalyse in der parametrischen Methode.
- **Schritt 5: Effizienzwertberechnung –** Berechnung der Effizienzwerte in DEA und SFA mit nicht-standardisierten und standardisierten Aufwandsparametern (Best-of-Four Betrachtung).
- **Schritt 6: Plausibilitätsanalysen –** Anschließend werden die finalen Effizienzwerte auf ihre Plausibilität geprüft und validiert.
- **Schritt 7: Konsultation** Die betroffenen Wirtschaftskreise sind gemäß § 12 Abs. 1 ARegV rechtzeitig im Rahmen einer Konsultation zu informieren. Dies erfolgte zunächst im Rahmen einer Methodenkonsultation am 11. August 2017 und durch eine weitere schriftliche Konsultation des Gutachtens.

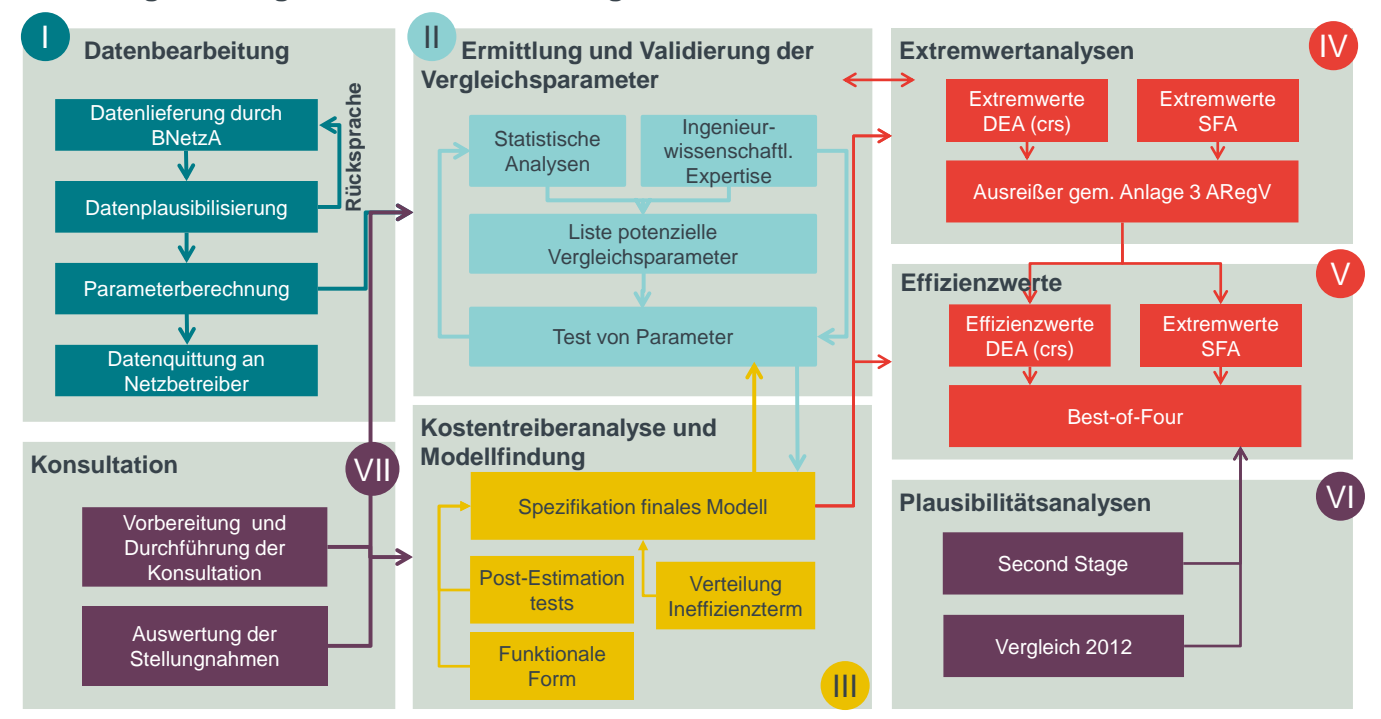

#### <span id="page-27-2"></span>**Abbildung 4 Vorgehen beim Effizienzvergleich**

*Quelle: Frontier Economics / TU Berlin*

## <span id="page-27-0"></span>3.2 Datenplausibilisierung und Parameterberechnung

Die Identifikation möglicher Vergleichsparameter erfolgt auf Grundlage der gemäß Beschluss BK9-15/603 vom 17. Mai 2016 abgefragten Leistungs- und Strukturdaten der Netzbetreiber. Diese Daten wurden den Netzbetreibern von der BNetzA im Rahmen der Datenplausibilisierung in Form von Datenquittungen mehrfach zur Überprüfung zur Verfügung gestellt (siehe Abschnitt [4\)](#page-40-0). Die Unternehmen wurden darin über die für sie jeweils vorgesehenen Strukturparameter unterrichtet und erhielten Gelegenheit zur Stellungnahme. Soweit Sachverhalte Änderungen in der Datenbasis erforderlich machten, wurden die Unternehmen hierüber ebenfalls von der BNetzA unterrichtet.

### 3.2.1 Vorgehen bei der Datenplausibilisierung

<span id="page-27-1"></span>Die Prüfung der Kosten-, Leistungs- und Strukturdaten stützt sich auf die Analyse von Kennzahlen, Streudiagrammen, Box-Whisker-Diagrammen sowie statistischen Abweichungsanalysen. Dabei werden die Daten einerseits innerhalb einzelner Unternehmen, andererseits zwischen Unternehmen vergleichend geprüft, unter anderem. durch

- □ Wertebereichsprüfungen; zum Beispiel für Anzahl der Anschlusspunkte oder Volllaststunden;
- □ Vergleich von abgefragten Daten mit extern verfügbaren Daten (zum Beispiel Geodaten bei Flächenangaben); durch den Einsatz von Geoinformationssystemen werden regional hoch aufgelöste Daten miteinander verglichen;
- □ Verhältnisse je zweier Strukturgrößen zueinander, Prüfung auf im Branchenvergleich sehr große/kleine Werte;
- □ Verhältnisse aus Kosten und/oder Kostenbestandteilen einerseits und je einer Strukturgröße andererseits; Prüfung auf im Branchenvergleich sehr große/kleine Werte.
- □ Vergleich von Strukturdaten zwischen dem Benchmarking der 2. Regulierungsperiode und den aktuellen Werten, Prüfung auf ungewöhnlich starke Änderungen.

Die Plausibilisierung anhand externer Erfahrungswerte wird durch ingenieurwissenschaftliche Untersuchungen mithilfe von Kostentreiberzusammenhängen aus analytischen Modellen gestützt. Ferner können aus dem Datenbestand der TU Berlin (ehemals TU Clausthal-ITE) gaswirtschaftliche und gastechnische Vergleichsanalysen herangezogen werden, die eine zusätzliche Absicherung der Belastbarkeit der Datenbasis gewährleisten.

Auf Basis der Ergebnisse wird keine Veränderung der Datenbasis vorgenommen, d. h., es werden keine Datensätze separiert. Vielmehr erfolgten seitens der BNetzA Rückfragen hinsichtlich der Korrektheit der Daten bei den Unternehmen. Bei nicht korrekten Daten wurden die Netzbetreiber aufgefordert, die entsprechenden Werte zu korrigieren und erneut an die BNetzA zu übermitteln. In dieser Form führen wir anfangs eine Vollprüfung des Datensatzes durch, die dann um weitere Teilprüfungen der sich ergebenden Änderungen und Korrekturen im Datensatz ergänzt wurde.

### 3.2.2 Parameterberechnung

<span id="page-28-0"></span>Für die Vorbereitung des Effizienzvergleichs bringen wir die Parameter in der Klassifikation der Erhebungsbögen in eine einheitliche Form. Weiterhin führen wir für die Prüfung, die Aggregation oder die Bildung von Kennzahlen Berechnungen durch. Beispiele für berechnete Parameter sind hierbei:

- **Gesamtleitungslänge**: Hierfür wurden die einzelnen Angaben bei jeder Datenlieferung zusammengeführt und dann die Gesamtleitungslänge jedes Gasverteilernetzbetreibers berechnet, indem Angaben zu den Leitungslängen in den unterschiedlichen Durchmesserklassen und Druckstufen zu einer Gesamtzahl aufsummiert wurden.
- **Berücksichtigung von Bruchteilseigentum** (Fremdnutzungsanteil), Investitionsmaßnahmen (gem. § 23 ARegV) und Biogaseinspeisung bei der Berechnung der Netzlänge.
- **Rohrvolumen**: Das Rohrvolumen wurde in gleicher Weise wie die Netzlänge berechnet.
- **Anteil kostenerhöhender Bodenklassen** (die Informationen zur Bodenklassenklassenstruktur in den jeweiligen Versorgungsgebieten wurden von der BNetzA zur Verfügung gestellt) .

## <span id="page-29-0"></span>3.3 Vorgehen bei der Ermittlung und Validierung der Vergleichsparameter

Die Liste von Parameterkandidaten für den Effizienzvergleich wird durch mögliche Struktur- und Leistungsparameter (Vergleichsparameter) bestimmt, die einen kostentreibenden Einfluss auf die Erfüllung der Versorgungsaufgabe von Gasverteilernetzbetreibern haben können.

### 3.3.1 Grundsätzliche Kriterien für Vergleichsparameter

<span id="page-29-1"></span>Ausgangspunkt der Auswahl von Vergleichsparametern sind grundsätzliche, auf der ARegV basierende Kriterien. Das wesentliche Kriterium bei der Wahl der Parameter ist die Anforderung an den Effizienzvergleich, eine sachgerechte Ermittlung von Effizienzwerten zu ermöglichen. Aus der ARegV lassen sich die nachfolgenden grundsätzlichen Anforderungen an die Parameter ableiten:

- **Vollständigkeit und strukturelle Vergleichbarkeit**  Durch die Parameter sollten die Unterschiede der Versorgungsaufgabe der Netzbetreiber (Heterogenität) möglichst vollständig abgebildet werden (vgl. § 13 Abs. 3 S. 1 ARegV).<sup>20</sup>
- **Exogenität**  Grundsätzlich gilt für den Effizienzvergleich, dass die Parameter nicht durch die Entscheidungen der Netzbetreiber beeinflussbar sein sollten, um die Belastbarkeit des Effizienzvergleichs zu stützen (§ 13 Abs. 3 S. 3 ARegV).
- **Nicht-Redundanz** Die Parameter sollten sich auf das Wesentliche beschränken, da einander überlappende Parameter die Analyse einerseits zu einer Überbetonung von Teileffekten führen und zudem die statistische Analyse erschweren können. Dies ist dann sichergestellt, wenn die Parameter "[…] nicht in ihrer Wirkung ganz oder teilweise wiederholend sind, insbesondere nicht bereits durch andere Parameter abgebildet werden" (§ 13 Abs. 3 S. 3 ARegV).
- **Quantifizierbarkeit** Die Parameter sollten messbar oder mengenmäßig erfassbar sein (§ 13 Abs. 3 S. 3 ARegV).

Im Gegensatz zur 1. und 2. Regulierungsperiode werden in der ARegV keine Pflichtparameter, die Bestandteil des Effizienzvergleichs sein müssen, vorgegeben. Dies hat einen unmittelbaren Einfluss auf die oben angeführten Kriterien. Beispielsweise konnte im Effizienzvergleich zur 1. und 2. Regulierungsperiode das Kriterium der "Nicht-Redundanz" aufgrund der Vorgabe von Pflichtparametern (zum Beispiel Leitungslänge zu versorgter Fläche) nicht eingehalten werden. Dies ist durch den Wegfall der Pflichtparameter ab der 3. Regulierungsperiode nicht mehr relevant.

<sup>&</sup>quot;Vergleichsparameter sind Parameter zur Bestimmung der Versorgungsaufgabe und der Gebietseigenschaften, insbesondere die geografischen, geologischen oder topografischen Merkmale und strukturellen Besonderheiten der Versorgungsaufgabe auf Grund demografischen Wandels des versorgten Gebietes".

### 3.3.2 Definition der Parameterliste

<span id="page-30-0"></span>Die Liste der möglichen Vergleichsparameter wird auf Basis qualitativer und analytischer ingenieurwissenschaftlicher Expertise sowie ergänzender statistischer Analysen erstellt. Im Anschluss werden die Parameter übergeordneten Kategorien der Leistungserbringung zugeordnet:

 **Liste von potenziellen Vergleichsparametern (Kostentreibern) auf Basis qualitativer und analytischer ingenieurwissenschaftlicher Expertise** – Zunächst leiten wir eine Liste für die potenziellen Kostentreiber ab. Basis sind hierbei qualitative Betrachtungen und analytische Methoden zur Kostentreiberanalyse, jeweils basierend auf ingenieurwissenschaftlichen Erkenntnissen. Nicht plausible Parameter, Parameterkombinationen oder Parameter, die den regulatorischen Anforderungen nicht entsprechen, können bereits hier ausgeschlossen werden.

Innerhalb dieser Liste nehmen wir auf Grundlage von ingenieurwissenschaftlichen Überlegungen eine Priorisierung der potenziellen Vergleichsparameter hinsichtlich ihrer Wirkung auf die Kosten vor. Dabei differenzieren wir zwischen drei Prioritäten, wobei Parameter der Priorität 1 aus ingenieurwissenschaftlicher Sicht am geeignetsten und Parameter der Priorität 3 nur eingeschränkt geeignet sind, die Dimensionen der Versorgungsaufgabe hinreichend genau zu beschreiben.

- **Kategorisierung der potenziellen Vergleichsparameter** Zur weiteren Strukturierung der möglichen Vergleichsparameter können diese in übergeordnete Kategorien der Leistungserbringung eines Gasverteilernetzbetreibers (Versorgungsaufgaben) eingeteilt werden. Dabei kann unterschieden werden in:
	- □ **Ausdehnung des Versorgungsgebiets**  Hiermit wird erfasst, welche Ausdehnung das Netz zur Erfüllung der Versorgungsaufgabe aufweisen muss, da für die Versorgung und den Transport von Gas in einer großen geografischen Ausdehnung ein erhöhter Umfang an Netzinfrastruktur bereitzustellen und zu betreiben wäre als bei einer räumlich eng umgrenzten Versorgungs- und Transportaufgabe.
	- □ **Bereitstellung von Kapazität** Netzbetreiber müssen ihre Netze derart dimensionieren, dass die Nachfrage der Kunden zu Spitzenlastzeiten erfüllt werden kann. Die Spitzenlast wird insbesondere durch die Kundenstruktur und das Abnahmeverhalten der Kunden beeinflusst.
	- □ **Transport der Energie zum Kunden** Der Netzbetreiber muss Leitungen bereitstellen, die das Gas zum Kunden transportieren. Der Umfang der Leitungen selbst hängt vom Erschließungsgrad des Versorgungsgebietes, der Kundendichte und der Zersiedelung ab. Letztere beeinflusst den Umfang der Verbindungsleitungen zwischen Siedlungsgebieten.
	- □ **Granularität des Versorgungsgebietes** Bei einer komplexeren und stärker detailliert untergliederten Versorgungsaufgabe, zum Beispiel aufgrund einer höheren Anzahl von Ausspeisepunkten, sind in der Regel mehr Leitungen mit (teilweise) geringerem Durchmesser zu verlegen als bei einer Konzentration der Abnahme auf einige wenige durch den

Netzbetreiber zu erschließende Ausspeisepunkte. Dementsprechend ist mehr Netzinfrastruktur bereitzustellen.

- □ **Geologische Besonderheit der Versorgungsaufgabe**  Die Kosten der Leitungsverlegung steigen in Versorgungsgebieten mit schwer grabbaren Böden gegenüber leicht grabbaren Böden an. Auf diese Erschwernis der Versorgungsaufgabe stellt § 13 Abs. 3 S. 1 ARegV ab.
- □ **Demographischer Wandel**  Bei einem unerwarteten Bevölkerungsrückgang stehen Netzkosten keine unmittelbar gemessenen gaswirtschaftlichen Leistungen gegenüber. Netzbetreiber erscheinen dann ineffizient. Dies wäre insbesondere der Fall, wenn im Effizienzvergleich nur Parameter verwendet werden, die mit der Auslastung des Gasnetzes zusammenhängen, wie zum Beispiel die gelieferte Energie. Um diese Verzerrung zu vermeiden, sind die Einflüsse des demographischen Wandels zu berücksichtigen.

## <span id="page-31-0"></span>3.4 Vorgehen bei der Kostentreiberanalyse und Modellspezifikation

Die Auswahl der relevanten Kostentreiber und die finale Modellspezifikation setzen sich aus den folgenden Schritten zusammen:

- **Ingenieurwissenschaftliche und statistische Kostentreibervorauswahl:**  Die ingenieurwissenschaftliche und statistische Kostentreibervorauswahl dient einerseits der Klassifizierung und Priorisierung der Parameterkandidaten. Andererseits kann die Anzahl an Parametern, die anschließend in der Kostentreiberanalyse analysiert werden, eingegrenzt werden.
- **Bestimmung des funktionalen Zusammenhangs zwischen Kostentreibern und Kosten:** Für die Auswahl der Kostentreiber sowie für die Berechnung der SFA sind Annahmen bezüglich des funktionalen Zusammenhangs zwischen Kosten und Kostentreibern zu treffen.
- **Auswahl der Kostentreiber:** Identifikation der relevanten Kostentreiber anhand von statistischen Analysen (ausgehend von der zuvor bestimmten Parameterliste). Hierbei überprüfen wir das aus statistischer Sicht beste Modell erneut auf seine ingenieurwissenschaftliche Plausibilität.

<span id="page-31-1"></span>Die Schritte beschreiben wir in den folgenden Abschnitten im Detail.

#### 3.4.1 Vorgehen bei der Kostentreibervorauswahl

Auf Basis ingenieurwissenschaftlicher Analysen führen wir eine Priorisierung durch, welche Parameter geeignet sind, die Unterschiede in der Versorgungsaufgabe optimal zu beschreiben.

Anschließend führen wir statistische Analysen auf Basis von Korrelationskoeffizienten und Durchschnittskostenmodellen (OLS-Regressionen mit Niveaugrößen) durch.

Dabei schließen wir jene Parameter aus, die ausgehend von der ingenieurwissenschaftlichen Einschätzung und den Ergebnissen der statistischen <span id="page-32-0"></span>Analyse (s. oben) als ungeeignet erscheinen, die Versorgungsaufgaben von Gasverteilernetzbetreibern hinreichend gut zu beschreiben.

### 3.4.2 Vorgehen bei der Bestimmung des funktionalen Zusammenhangs zwischen Kostentreibern und Kosten

Für die statistische Analyse zur Evaluierung und Validierung sowie bei der Berechnung der Effizienzwerte durch die SFA sind Annahmen bezüglich des unterstellten mathematischen Zusammenhangs zwischen den Inputs (Kosten) und Outputs (Leistungs- und Strukturparametern), mit anderen Worten der Kostenfunktion, zu treffen. Die ökonomische Theorie kennt unterschiedliche Kostenfunktionen, welche eine Entsprechung in mathematischen Modellen haben $21$ :

- Funktionen, die einen **linearen Zusammenhang** zwischen Input und Output abbilden (lineare Kostenfunktion) – dieser wird durch eine lineare Funktion (Kosten = a + b ∙Y) dargestellt.
- Funktionen, die einen **nicht-linearen Zusammenhang** zwischen Input und Output abbilden (Cobb-Douglas Kostenfunktion) – dieser wird durch eine Loglineare Funktion (ln (Kosten) = a + b ∙ln(Y)) dargestellt.
- Funktionen, die **nicht-lineare komplexere** Zusammenhänge zwischen Input und Output abbilden – diese werden durch eine transcendenal logarithmic function (im Folgenden Translog Funktion) (ln (Kosten) = a + b ∙ln(Y) + c∙ln(Y)∙ln(Y)) dargestellt.

#### Zu testende funktionale Formen

Entsprechend der unterschiedlichen funktionalen Zusammenhänge zwischen Kostentreibern und Kosten haben wir für den Effizienzvergleich in der 3. Regulierungsperiode im Rahmen der Modellauswahl und Kostentreiberanalyse unterschiedliche funktionale Formen untersucht:

- **Normiert-lineare Funktion** Dies ist die funktionale Form, welche zur Berechnung der Effizienzwerte in der 1. und 2. Regulierungsperiode für die SFA verwendet wurde. Durch die Normierung der Daten soll gewährleistet werden, dass Größenunterschiede der Unternehmen keinen Einfluss auf die Ergebnisse haben. Nachteilig ist, dass eine Entscheidung über einen Normierungsfaktor bereits in der Kostentreiberanalyse getroffen werden muss und Auswirkungen auf die Auswahl der Parameter haben kann.
- **Log-lineare Form** Diese Form wird häufig in der Literatur und in Effizienzvergleichen in der Praxis herangezogen. Durch das Logarithmieren der Daten wird gewährleistet, dass Größenunterschiede der Unternehmen keinen Einfluss auf die Ergebnisse haben.
- **Translog Form** Diese Form wird häufig in Verbindung mit großen Datensätzen angewendet, da sie eine hohe Flexibilität für die Darstellung der

<sup>21</sup> Vgl. Coelli/ Prasada/ Battese (2000); Bogetoft/ Otto (2011); Christensen/ Jorgenson/ Lau (1973).

zugrundeliegenden Produktionstechnologie aufweist. Sie stellt eine allgemeinere Form der Log-linearen Form dar.

#### Auswahl der funktionalen Form

Die Auswahl der funktionalen Form erfolgt anhand der beiden folgenden Kriterien:

- **Theoretische Relevanz**  In der ökonomischen und statistischen Literatur existiert nicht der eine Test für die "richtige" funktionale Form per se. Es kann jedoch überprüft werden, welche funktionale Form in der Produktivitätstheorie und in der internationalen Regulierungspraxis am weitesten verbreitet ist.
- **Empirische Relevanz** Der unterstellte funktionale Zusammenhang zwischen Kosten und Kostentreibern muss dazu geeignet sein, die Versorgungsaufgabe an sich aber auch die Unterschiede der Versorgungsaufgabe der Gasverteilernetzbetreiber möglichst optimal zu beschreiben. Durch grafische Veranschaulichung und statistische Tests<sup>22</sup> kann identifiziert werden, welche Datentransformation die Verteilung der Kostendaten bzw. die Zusammenhänge zwischen Kosten und Vergleichsparametern am besten abbildet.

### 3.4.3 Vorgehen bei der Kostentreiberauswahl

<span id="page-33-0"></span>Die, wie im **Abschnitt [3.3.2](#page-30-0)** beschrieben, entwickelte Parameterliste beinhaltet potenzielle Vergleichsparameter für das Effizienzvergleichsmodell. Diese Parameter sind aus ingenieurwissenschaftlicher Sicht grundsätzlich geeignet, verschiedenen Dimensionen der Versorgungsaufgabe der Verteilernetzbetreiber zu beschreiben und damit der Heterogenität der Netzbetreiber Rechnung zu tragen. In der Kostentreiber- bzw. Parameterauswahl wird untersucht, welche Kombination von Parametern die Versorgungsaufgabe am besten beschreibt.

#### Vorgehen bei der Auswahl der Kostentreiber

- **Funktionale Form**  Die Kostentreiberanalyse erfolgt nach dem Stand der Wissenschaft, auf Basis von OLS-Regressionen. Für OLS-Regressionen ist eine Annahme bezüglich des funktionalen Zusammenhangs zwischen Kosten und Kostentreibern zu treffen. Da es sich bei der OLS in der Kostentreiberanalyse und bei der SFA in der Effizienzschätzung um sehr verwandte parametrische Methoden handelt, unterstellen wir den gleichen Zusammenhang.<sup>23</sup> Dabei ist zu beachten, dass bei der Berechnung der DEA keine explizite Annahme in Bezug auf die funktionale Form getroffen wird.
- **Schrittweises Testen der einzelnen Parameterkandidaten entsprechend der Dimensionen der Versorgungsaufgabe und der Prioritäten** – Die Auswahl der Kostentreiber für das Effizienzvergleichsmodell erfolgt schrittweise. Zu beachten ist, dass anders als in der 1. und 2.

<sup>22</sup> Der Wald-Test auf gemeinsame Signifikanz der Kreuz- und Quadratterme oder Likelihood-Quotienten-Test eignen sich dazu, zwischen einer Translog und einer Cobb-Douglas Funktion zu unterscheiden.

<sup>&</sup>lt;sup>23</sup> Falls kein signifikant von Null verschiedener Ineffizienzterm in der SFA geschätzt werden kann, reduziert sich das Modell auf die OLS-Schätzung. Vgl. Kumbhakar et al. (2015), S. 65.

Regulierungsperiode<sup>24</sup> durch den Wegfall der ARegV-Pflichtparameter nun keine Parameter im Modell als "gesetzt" zu betrachten sind:

- □ *Schritt 1: Beschreibung der Versorgungsaufgabe durch Priorität 1 Parameter –* Wir analysieren alle Kombinationen der Priorität 1 Parameter, die es ermöglichen, die verschiedenen Dimensionen der Versorgungsaufgabe eines Gasverteilernetzbetreibers und Umwelteinflüsse zu beschreiben. Wir identifizieren auf dieser Grundlage ein Grundmodell, das die Kostenwirkungen der Kernaufgaben der Gas Verteilernetzbetreiber erfasst.
- □ *Schritt 2: Test von Parameterkandidaten der Priorität 2 und 3 –* Ausgehend von dem in Schritt 1 identifizierten Grundmodell testen wir, ob durch das Hinzufügen von oder Ersetzen durch Parameterkandidaten der Priorität 2 und 3 die Modellgüte verbessert werden kann. Hierbei ist im Einzelfall eine Abwägung zwischen ingenieurwissenschaftlicher Relevanz und zusätzlichem statistischem Erklärungsgehalt zu treffen.
- □ *Schritt 3: Testen der zuvor verworfenen Parameter –* Durch das Hinzufügen oder Ersetzen einzelner Parameter kann sich unter Umständen die Aussagekraft zuvor verworfener Parameter ändern. Aus diesem Grund testen wir abschließend, ob einer der zuvor verworfenen Parameter nachträglich die Modellgüte erhöhen könnte, entweder komplementär als zusätzlichen Vergleichsparameter oder als Substitut für bereits berücksichtigte Parameter.

Dieser Schritt stellt sicher, dass durch die Reihenfolge des Testens alternativer Parameter anhand der Prioritätenliste keine Pfadabhängigkeiten auftreten.

#### Kriterien für die Auswahl des finalen Modells

Bei der Auswahl der Kostentreiber für das Effizienzvergleichsmodell legen wir folgende Kriterien zugrunde.

 **Signifikanter Erklärungsgehalt** – Es sollten Kostentreiber in das Effizienzvergleichsmodell aufgenommen werden, die in der OLS-Regression einen auf dem 5%-Niveau signifikanten Erklärungsbeitrag für die Durchschnittskosten der Netzbetreiber liefern. Anhand geeigneter Testverfahren werden die Parameter sowohl einzeln, als auch gemeinsam auf Signifikanz getestet.

Neben dem Signifikanzniveau kann insb. auch die Ausprägung des Koeffizienten bzw. die Veränderung anderer Koeffizienten Aufschluss über die Eignung eines Parameters geben. Koeffizienten nahe Null weisen auf einen geringen Erklärungsgehalt (ökonomische Relevanz/Signifikanz) eines Parameters hin, auch wenn dieser statistisch signifikant sein kann.

 **Informationsgüte des Modells** – Durch die Hinzunahme oder das Herausnehmen eines Parameters ändert sich die Informationsgüte des Modells. Als Kriterien ziehen wir insbesondere das adjustierte (korrigierte)

Vgl. Frontier Economics/ ITE/ Consentec (2013).

Bestimmtheitsmaß (adjustiertes R²), das Akaike Informationskriterium (AIC) sowie das Bayesianisches Informationskriterium (BIC) heran. Gleichzeitig kann anhand der genannten Kriterien bzw. Maßzahlen auch zwischen der Informationsgüte alternativer Modelle bzw. dem Erklärungsgehalt alternativer Parameter, die ähnliche Sachverhalte beschreiben, unterschieden werden, d. h. es kann die Vorteilhaftigkeit eines Parameters/Modells gegenüber einem anderen untersucht werden.

- **Post-Estimation Tests**  Im Rahmen von sogenannten Post-Estimation Tests prüfen wir mögliche Annahmeverletzungen der Kleinstquadrate (OLS)- Schätzer:
	- □ **Test auf fehlerhafte Modellspezifikation –** Anhand statistischer Tests kann überprüft werden, ob es Hinweise auf eine Fehlspezifikation des Modells gibt. Wir prüfen die Spezifikation des finalen Effizienzvergleichsmodells anhand des Link-Tests<sup>25</sup> sowie des RESET-Tests<sup>26</sup>.
	- □ **Test auf Multikollinearität**  Bei Vorliegen von Multikollinearität, d. h. zwei oder mehrere erklärende Variablen sind hoch miteinander korreliert, ist die Aussagekraft der statistischen Signifikanz für einen Parameter stark eingeschränkt. Grundsätzlich gilt, dass bei Vorliegen von Multikollinearität ein nicht-signifikanter Parameter nicht eindeutig verworfen werden kann, was die Parameterauswahl erschwert.

Bei manchen funktionalen Formen ist ein gewisser Grad an Multikollinearität inhärent (durch Kreuz- oder Quadratterme der Kostentreiber). In diesen Fällen erachten wir Multikollinearität als kritisch, wenn durch die Hinzunahme weiterer Parameter die Koeffizienten nicht mehr signifikant sind oder unplausible (zum Beispiel negative) Koeffizienten erster Ordnung ausgewiesen werden. Bei negativen Koeffizienten ist davon auszugehen, dass der potenziell kostentreibende Einfluss eines Parameters bereits durch einen im Modell inkludierten Parameter abgebildet wird und die Information somit redundant ist.

- □ **Test auf Heteroskedastizität**  Die Verteilung der Residuen sollte nicht von der Ausprägung der Schätzgröße, zum Beispiel der Kosten, abhängig sein. In der SFA kann es andernfalls zu Verzerrungen der Effizienzwerte, etwa aufgrund unterschiedlicher Größen der Unternehmen kommen. Wir analysieren das Vorliegen von Heteroskedastizität mit Hilfe des White-Tests. <sup>27</sup> Wir verwenden hierbei ein Signifikanzniveau von 5%.
- □ **Verteilung der Residuen**  Gemäß dem Gauss-Markow-Theorem stellt der Kleinste-Quadrate Schätzer den besten linearen Schätzer dar, wenn die Fehlerterme unkorreliert sind, einen Erwartungswert von Null sowie eine

<sup>25</sup> Vgl. Pregibon (1980). Der Link-Test überprüft die Modellspezifikation durch Hinzunahme des Vorhersagewertes als erklärende Variable sowie des quadrierten Vorhersagewertes. Ersterer sollte einen signifikanten Zusammenhang mit der abhängigen Variable aufweisen, letzter nicht.

<sup>&</sup>lt;sup>26</sup> Vgl. Ramsey (1969). Der RESET-Test testet durch hinzufügen transformierten Vorhersagewerten die Nullhypothese, dass es vernachlässigte Variablen gibt.

<sup>&</sup>lt;sup>27</sup> Der White-Test ist ein allgemeiner Test auf Heteroskedastizität, bei dem keine Annahmen bzgl. der Struktur der Heteroskedastizität getroffen werden müssen. Der White Test erfordert keine Normalverteilung der OLS Residuen. Diese muss beim Breusch-Pagan Test vorliegen (Vgl. Wooldridge (2009), S. 275).
konstante Varianz aufweisen.<sup>28</sup> Die Gültigkeit dieser Aussage und der Aussagekraft von statistischen Tests in der Kostentreiberanalyse hängt dabei nicht davon ab, ob die Fehlerterme normalverteilt sind.<sup>29</sup>

Im Kontext einer Effizienzschätzung, bei der auch eine SFA zum Einsatz kommt, deutet die Schiefe der Verteilung der Residuen auf Ineffizienz hin.<sup>30</sup> Ob tatsächlich Ineffizienz vorliegt, testen wir mit Hilfe des Likelihood-Ratio-Tests im Kontext der SFA-Effizienzschätzung (siehe Abschnitt [6.1.1\)](#page-118-0).<sup>31</sup>

**Konvergenz der SFA –** Das Modell sollte geeignet sein, Effizienzwerte zu ermitteln. Die Methodik der SFA setzt dabei zum Beispiel voraus, dass die Funktion zu einem Maximum konvergiert. Ist dies nicht der Fall, ist das Modell nicht lösbar und es können keine Effizienzwerte ermittelt werden.

Weiterhin haben wir, wie oben beschrieben, für die Auswahl der funktionalen Form statistische Standardtests angewendet, um die funktionalen Formen soweit wie möglich zu vergleichen. So kann zum Beispiel anhand des sogenannten Likelihood-Ratio-Tests (LR-Test) geprüft werden, ob die Translog Funktion die Versorgungsaufgabe der Gasverteilernetzbetreiber besser abbildet als die Cobb-Douglas Kostenfunktion. Zudem kann anhand eines Wald-Tests auf gemeinsame Signifikanz der Kreuz- und Quadratterme über die vorzugswürdige Eignung der Translog- gegenüber der Cobb-Douglas-Funktion geurteilt werden. Wir wenden diesen Test nachrangig an.

### Ingenieurwissenschaftliche Plausibilität

Durch die Zuordnung einzelner Parameter zu den Dimensionen der Versorgungsaufgabe eines Verteilernetzbetreibers und das Verwenden dieser Dimensionen bei der Parameterauswahl kann sichergestellt werden, dass alle wesentlichen Aufgaben eines Verteilernetzbetreibers durch das Modell abgebildet werden. Das finale Effizienzvergleichsmodell wird daraufhin aus ingenieurwissenschaftlicher Sicht überprüft.

# 3.5 Methodik zur Berechnung der individuellen **Effizienzwerte**

Ausgehend vom finalen Effizienzvergleichsmodell werden anhand der DEA und SFA die Effizienzwerte bestimmt. Die Effizienzwertermittlung erfolgt unter Verwendung der nicht-standardisierten sowie der standardisierten Kosten.

# 3.5.1 DEA-Effizienzwerte

Wie in Abschnitt [2.1.1](#page-15-0) beschrieben, erfolgt die Berechnung der unternehmensspezifischen Ineffizienz in der DEA vereinfacht dargestellt durch das Messen des "Abstands" des jeweiligen Unternehmens zur Effizienzgrenze. Die Effizienzgrenze wird dabei durch die Unternehmen gebildet, welche, gegeben der

<sup>28</sup> Vgl. von Auer (2007), S. 192 f.

<sup>29</sup> Vgl. von Auer (2007), S. 423, 467 f.

<sup>30</sup> Vgl. Andor/ Hesse (2014).

<sup>31</sup> Vgl. Kumbhakar et al. (2015), S. 65.

Kombination aus Leistungs- und Strukturparametern, die geringsten Kosten aufweisen. Als Neuerung in der 3. Regulierungsperiode erlaubt die ARegV gemäß § 12a einen sogenannten "Effizienzbonus", der Netzbetreibern, die im Rahmen der DEA als supereffiziente Netzbetreiber identifiziert wurden, zugesprochen wird. Der individuelle Effizienzbonus ergibt sich aus der Multiplikation des individuellen Supereffizienzwertes mit den vorübergehend nicht beeinflussbaren Kostenanteilen nach §11 Abs. 3 S. 1 ARegV. Der Supereffizienzwert entspricht dabei

> *"der Differenz aus den individuellen Effizienzwerten aus der Supereffizienzanalyse abzüglich der individuellen Effizienzwerte aus der nicht-parametrischen Methode (…)" § 12 a Abs. 2 S. 3 ARegV*

Im Rahmen der DEA werden deshalb zusätzlich die Ergebnisse der Supereffizienzanalyse ausgewiesen.

Die Berechnung der Effizienzwerte im Rahmen der DEA führen wir mit dem Programm  $\mathbb{R}^n$  durch.<sup>32</sup>

# 3.5.2 SFA-Effizienzwerte

Zur Berechnung der Effizienzwerte durch die SFA bestehen für die Verteilung der Ineffizienzkomponente unterschiedliche Optionen, und zwar zum Beispiel

- □ Halbnormalverteilung;
- □ Exponentialverteilung; sowie
- □ gestutzte Normalverteilung.<sup>33</sup>

Als Kriterium für die Auswahl einer Verteilung für die Ineffizienzkomponente definieren wir konsistent zum Vorgehen in der 2. Regulierungsperiode die Auswirkung auf

- □ die Informationsgüte (AIC und BIC) des Modells;
- □ den Log-Likelihood-Wert<sup>34</sup>; und
- □ das Signifikanzniveau des Ineffizienzterms.

In der vergangenen Regulierungsperiode haben wir einen exponential-verteilten Ineffizienzterm zugrunde gelegt. Eine Abweichung von dieser Praxis erachten wir als notwendig, wenn die oben genannten Kriterien dies anzeigen. Zudem wägen wir zwischen der Verbesserung der statistischen Güte des Modells und der Eingriffstiefe einer etwaigen Änderung der Verteilungsannahme auf die Schätzergebnisse im Vergleich zur bisherigen Methodik ab, um soweit vertretbar Brüche in den Schätzergebnissen durch einen Wechsel der Verteilungsannahme zu vermeiden (Vorsichtsprinzip).

Die Herleitung der individuellen Ineffizienz hängt zudem von dem gewählten funktionalen Zusammenhang ab.

<sup>32</sup> Input- bzw. Kosten-orientierte Effizienz gem. Farrel (1957).

<sup>33</sup> Vgl. Kumbhakar et al. (2015), S. 59, 90; Frontier/ ITE/ Consentec (2013), S. 66.

<sup>34</sup> Die SFA wird mit Hilfe der Maximum-Likelihood Methode geschätzt, ein höherer Log-Likelihood Wert deutet auf eine bessere Abbildung der realen Zusammenhänge hin.

Die Berechnung der SFA erfolgt mit dem Programm "Stata".

# 3.6 Validierung der Ergebnisse

Im Effizienzvergleich 2008 und 2012 wurden für die Ergebnisse der Best-of-Four-Effizienzwerte zusätzliche Sensitivitätsanalysen ("Second-Stage Analysen") durchgeführt, um den Einfluss von nicht in den Modellen berücksichtigten Parametern auf die Effizienzwerte zu untersuchen.

Grundsätzlich gilt, dass die wesentlichen Analysen zur Bestimmung der relevanten Parameter für die Berechnung der Effizienzwerte bereits im Rahmen der detaillierten Kostentreiberanalyse erfolgt und dabei bereits jene Parameter identifiziert wurden, die einen Effekt auf die Kosten und somit in der Folge auch auf die Effizienzwerte haben.

Die Kostentreiberanalyse setzt die Parameterausprägungen unmittelbar in einen Zusammenhang mit den Kosten. Die Second-Stage Analysen untersuchen dagegen den Zusammenhang zwischen Parametern und Effizienzwerten. Insofern ist eine Second-Stage Analyse nicht mit einer Kostentreiberanalyse gleichzusetzen.

Eine Second-Stage Analyse als Ersatz für eine Kostentreiberanalyse ist demnach nicht erforderlich, zumal in der Kostentreiberanalyse die Signifikanzen der einzelnen Parameter explizit bei der Parameterauswahl berücksichtigt wurden. Zudem werden in der Literatur i.d.R. lediglich Umweltparameter in einer Second-Stage Analyse getestet. Schließlich werden in der Literatur Second-Stage Analysen i.d.R. dann eingesetzt, wenn lediglich nicht-parametrische Verfahren (DEA) für die Ermittlung der Effizienzwerte eingesetzt werden, und keine parametrische Kostentreiberanalyse stattgefunden hat.<sup>35</sup> Dies ist hier nicht der Fall.

Insofern wird in diesem Gutachten die Second-Stage Analyse als Ansatzpunkt zur Überprüfung der Plausibilität der Effizienzergebnisse interpretiert. Parameter, die in der Second-Stage Analyse als signifikant bezüglich der Effizienzwerte identifiziert werden, sind hierbei näher zu untersuchen. Die Aufnahme dieser Parameter in die Effizienzvergleichsmodelle wäre hierbei weiter zu begründen und u. a. die Auswirkungen auf die Modellgüte in der SFA/OLS zu berücksichtigen, vor allem auf Wechselwirkungen mit bereits im Modell befindlichen Parametern.

# 3.6.1 Statistische Analysen

Ausgangspunkt für die Second-Stage Analyse stellen die Best-of-Four-Effizienzwerte dar. Diese Werte werden aus zwei Gründen gewählt:

 *Relevanz für individuelle Effizienzvorgaben* – die Best-of-Four-Ergebnisse stellen die Grundlage für die individuellen Effizienzvorgaben für die Regulierungsperiode dar. Somit ist die relevante Frage, inwieweit diese Effizienzwerte durch die Nicht-Berücksichtigung bestimmter Parameter verzerrt werden.

<sup>35</sup> Für eine kritische Diskussion zu Second-Stage-Analysen im Rahmen der DEA siehe: Simar/ Wilson (2010).

 *Gleiche Parameterspezifikation in DEA und SFA* – Für beide Benchmarkingmethoden werden die gleichen Parameter angesetzt (vgl. Abschnitt [2.1.3\)](#page-17-0). Somit wäre andernfalls (beim Abstellen auf die Effizienzwerte vor der Bestabrechnung) nicht eindeutig geklärt, wie beispielsweise mit einem Parameter, der unterschiedlich auf die DEA und SFA Ergebnisse wirkt, umzugehen wäre.

Für die ökonometrische Second-stage Analyse kommt die Tobit Regression<sup>36</sup> zur Anwendung. Dabei wird der statistische Einfluss von Parametern auf die bestabgerechneten Effizienzwerte getestet.

# 3.6.2 Abgleich mit den Ergebnissen aus dem Effizienzvergleich 2012

Wir gleichen die ermittelten Effizienzwerte mit den Ergebnissen des Effizienzvergleichs aus dem Jahr 2012 ab. Hierbei analysieren wir mehrere Charakteristika der Effizienzwertverteilung (zum Beispiel durchschnittliche Effizienz, minimale Effizienz, Effizienz des oberen bzw. des unteren Quartils).

Vgl. Tobin (1958).

# 4 DATEN FÜR DEN EFFIZIENZVERGLEICH

Im folgenden Abschnitt beschreiben wir

- □ die Datenbasis (Abschnitt [0\)](#page-40-0);
- □ den Prozess der Datenplausibilisierung (Abschnitt [4.2\)](#page-41-0);
- □ die Analyse der Daten für den Effizienzvergleich (Abschnitt [4.3\)](#page-49-0); sowie
- □ die Schlussfolgerung in Bezug auf die Datenbasis für den Effizienzvergleich der dritten Regulierungsperiode (Abschnitt [4.4\)](#page-54-0).

<span id="page-40-0"></span>Grundsätzlich wird die gesamte Datenbasis zur Plausibilisierung herangezogen, durch die Erkenntnisse und Erfahrungen aus dem letzten Effizienzvergleich ergibt sich eine Priorisierung und Aggregation für die weiteren technisch-ökonomischen Analysen und die Auswahl geeigneter Parameter. Die Auswahl und Diskussion der Daten in den Abschnitten 4.1 und 4.2 dient zunächst primär der Plausibilisierung und Begutachtung der übermittelten Daten. Nicht alle Daten eignen sich notwendigerweise zur Abbildung der Versorgungsaufgabe der Verteilernetzbetreiber. Eine begründete Priorisierung ingenieurwissenschaftlich geeigneter Parameter zur Abbildung der Versorgungsaufgabe wurde in Kapitel 5 vorgenommen.

# 4.1 Datenbasis

Die Datenbasis für den Effizienzvergleich der dritten Regulierungsperiode bilden die Gasverteilernetzbetreiber, die nicht dem vereinfachten Verfahren gemäß § 24 ARegV unterliegen und für die bis zum Stichtag des 31. August 2018 finale Kostendaten an die Bundesnetzagentur übermittelt wurden. Diese Stichprobe umfasst 183 Netzbetreiber (zum Vergleich: in der vergangenen Regulierungsperiode haben 186 Netzbetreiber am Regelverfahren teilgenommen). Für drei Verteilnetzbetreiber des Regelverfahrens<sup>37</sup> konnten die Kostendaten von der zuständigen Regulierungsbehörde nicht rechtzeitig zur Verfügung gestellt werden. Nach § 29 Abs. 1 ARegV wurden daher nur die 183 VNB berücksichtigt, für die vollständige Daten vorlagen.

Im Rahmen der Berechnung des generellen sektoralen Produktivitätsfaktors ist von der Bundesnetzagentur ein Abgleich der Netzbetreiber, die in der zweiten und dritten Regulierungsperiode am Effizienzvergleich teilgenommen haben, durchgeführt worden. Von den 183 Netzbetreibern des Effizienzvergleichs der dritten Regulierungsperiode können 157 Netzbetreibern der Stichprobe der vergangenen Regulierungsperiode zugeordnet werden. Bei 13 Netzbetreibern kam es zu einer Veränderung der Netzstruktur, d. h. Teilnetze wurden ausgegliedert oder verschmolzen. Für die verbleibenden 13 Netzbetreiber kann keine Zuordnung erfolgen, da sie teilweise erstmalig am Effizienzvergleich teilnehmen.

# 4.2 Datenplausibilisierung

<span id="page-41-0"></span>Im Prozess der Datenplausibilisierung führen wir folgende Prüfungen durch:

- Wir überprüfen die Konsistenz der Strukturdaten innerhalb eines Netzes (**Abschnitt [4.2.1](#page-41-1)**) sowie zwischen Netzbetreibern (**Abschnitt [4.2.2](#page-43-0)**);
- Ergänzend führen wir einen Abgleich mit öffentlich verfügbaren Daten durch (**Abschnitt [4.2.3](#page-47-0)**); und
- überprüfen die Daten auf zulässige Datentypen (zum Beispiel Buchstaben anstelle von Nummern) und Eingabefehler (**[ANNEX D](#page-158-0)**).

Im Folgenden werden die wesentlichen Erkenntnisse aus der Datenplausibilisierung zusammengefasst. Detailliertere Analysen finden sich in [ANNEX D.](#page-158-0)

# <span id="page-41-1"></span>4.2.1 Konsistenz der Strukturdaten innerhalb eines Netzes oder **Netzbetreibers**

Für die Plausibilisierung der Daten vergleichen wir die Strukturdaten innerhalb eines Netzes/Netzbetreibers, indem gesondert ausgewiesene Angaben je Netzebene, Durchmesserklasse, etc. zusammengefasst und mit den übermittelten Gesamtsummen überprüft werden.<sup>38</sup>

### Netzlänge und Rohrvolumen

Jeder Netzbetreiber hat Angaben zu Netzlänge und Rohrvolumen aufgeschlüsselt nach Netzebene und Durchmesserklasse übermittelt. Für die Konsistenzprüfung vergleichen wir Angaben der Netzlängen je Durchmesserklasse und Netzebene mit den aggregierten Angaben zur Netzlänge ohne Hausanschlussleitungen je Netzebene. Analog vergleichen wir Angaben der Rohrvolumina je Durchmesserklasse und Netzebene in den Abschnitten mit den aggregierten Angaben zum Rohrvolumen ohne Hausanschlussleitungen je Netzebene.

Im Ergebnis identifizieren wir eine geringfügige Abweichung von < 1 km für die Netzlänge eines Netzbetreibers, die als vernachlässigbar betrachtet wird.

#### Netzlänge, Rohrvolumen und Durchmesser/-klassen

Jeder Netzbetreiber hat Angaben zu Netzlänge und Rohrvolumen, aufgeschlüsselt nach Netzebene, Durchmesserklasse und Werkstoff übermittelt. Für die Konsistenzprüfung rechnen wir mittels Netzlänge und den Angaben zum Rohrvolumen die Durchmesser zurück und vergleichen diese mit der Bandbreite der angegebenen Durchmesserklasse.

Im Ergebnis identifizieren wir nur geringfügige Abweichungen in den Angaben der Netzbetreiber, die als vernachlässigbar betrachtet werden; die errechneten

<sup>38</sup> Die Wirksamkeit des Verfahrens prüfen wir durch eine manuelle Manipulation von Einzelwerten in den Eingangsdaten, je Werkstoff und Druckstufe. Alle vorab manipulierten Werte konnten durch die Prozedur herausgefiltert werden.

Durchmesser liegen fast immer in den Bereichen der entsprechenden Leitungsdurchmesserklassen.

### Angaben (ja/nein) und Werte je Durchmesserklasse und Netzebene

In den Abschnitten Netzlänge und Rohrvolumen sind jeweils vorab Fragen (ja/nein) enthalten, ob in den einzelnen Durchmesserklassen und Netzebenen Daten vorhanden sind. Hierbei prüfen wir, ob die Angaben (ja/nein) mit den Werten übereinstimmen. Die Angaben eines Netzbetreibers sind in den folgenden Fällen auffällig:

- $\Box$  (Netzlänge < 0,001) und (Rohrvolumen > 0)
- □ (Netzlänge > 0) und (Rohrvolumen < 0,001)
- $\Box$  (Antwort  $\Box$ ia") und (Netzlänge < 0,001) oder (Rohrvolumen < 0,001)
- $\Box$  (Antwort "nein") und (Netzlänge > 0,001) oder (Rohrvolumen > 0,001)

### Anzahl Ausspeisepunkte und Netzlängen je Netzebene

In Angaben der Netzbetreiber sollten die Strukturdaten zu der Anzahl Ausspeisepunkte und der Netzlänge in jeder Netzebene (HD…ND) konsistent sein, d.h. bei Angaben zu Ausspeisepunkten in einer Netzebene sollten auch Angaben zur Netzlänge vorhanden sein. Hierfür vergleichen wir für alle Netzbetreiber, für jede Netzebene die Summe der Anzahl Ausspeisepunkte sowie die Summe der Netzlängen.

Insgesamt ermitteln wir nur geringfügige Abweichungen in den Angaben der Netzbetreiber, die als vernachlässigbar betrachtet werden.

#### Versorgte Fläche nach ALKIS und ALB

In der Abfrage der versorgten Fläche werden Angaben seitens der Netzbetreiber gemäß ALKIS-Systematik und/oder der ALB-Systematik übermittelt. Im Falle der Übermittlung gemäß beider Systematiken durch einen Netzbetreiber können wir die Angaben der Flächenschlüssel miteinander vergleichen:

- □ Summe Flächenschlüssel [100/200, 510, 520, 530]
- □ berechnet nach ALKIS und nach ALB

Nur in einem Fall wurden geringfügige Abweichungen gefunden und zur erneuten Datenprüfung an den Netzbetreiber zurückgespielt.

#### Jahreshöchstlast der Ein- und Ausspeisungen

In den Angaben der Netzbetreiber sollte die Jahreshöchstlast der Ein- und Ausspeisungen konsistent sein, d.h. in derselben Größenordnung liegen. Ein Vergleich beider Angaben je Netzbetreiber weist relative Abweichungen von vorwiegend weniger als 10% auf. Größere Abweichungen können auf Puffereffekte zurückgeführt werden.

### Ein- und ausgespeiste Jahresarbeit

In den Angaben der Netzbetreiber sollte die ein- und ausgespeiste Jahresarbeit konsistent sein, d.h. in derselben Größenordnung liegen. Ein Vergleich beider Angaben je Netzbetreiber weist relative Abweichungen von weniger als 10% auf. In einem Fall wird dieser Schwellenwert überschritten und im Rahmen einer Datenquittung nochmals bestätigt.

# 4.2.2 Vergleich zwischen den Netzbetreibern

<span id="page-43-0"></span>Um die Netzbetreiber untereinander zu vergleichen, bilden wir Parameterkombinationen und untersuchen diese für alle Netzbetreiber. Die Auswahl der Kombinationen erfolgt auf Grundlage ingenieurwissenschaftlicher Überlegungen. Im Speziellen untersuchen wir folgende Parameterkombinationen in Form von Streudiagrammen:

- □ Jahreshöchstlast über diverse Strukturparameter;
- □ Ausspeisepunkte über versorgter Fläche;
- □ Ausspeisepunkte nach Klassen über Leitungslänge je Netzebene;
- □ Messstellen nach Klassen über Ausspeisepunkte nach Netzebenen;
- □ Netzlänge über versorgter Fläche;
- □ Netzlänge nach Klassen über Ausspeisepunkte nach Netzebenen;
- □ Netzlänge nach Material über Netzlänge nach Netzebene;
- □ Erschließungs- und Anschlussgrad;
- □ Tatsächliche über maximal anschließbare Ausspeisepunkte;
- □ Vollbenutzungsstunden;
- □ Spezifische Kostendaten;
- □ Spezifische Kostendaten der Leitungen nach Materialklassen, insbesondere PE und PVC (inklusive der Hausanschlussleitungen);
- □ Spezifische Kostendaten der Messstellen bei Letztverbrauchern;
- □ Spezifische Kostendaten der Ausspeisepunkte;
- □ Inkonsistenzen in der Angabe der Versorgungsart je Netzebene.

Im Folgenden fassen wir die wesentlichen Ergebnisse der Analyse zusammen. Detaillierte Betrachtungen finden sich in [ANNEX D.](#page-158-0)

#### Parameterkorrelationen

Einige Streudiagramme belegen die zum Teil starke Korrelation zweier Parameter. Mithilfe dieser Abhängigkeiten zweier Parameter lassen sich besondere Merkmalsausprägungen – sofern vorhanden – identifizieren.

Wenn aus ingenieurwissenschaftlicher Sicht keine plausible Erklärung für besondere Merkmalsausprägungen gefunden werden konnte, wurden die Befunde von der BNetzA in Form einer Datenquittung zur Prüfung an die betroffenen Netzbetreiber zurückübermittelt. Nach erfolgter Datenquittung wurden seitens der Netzbetreiber – soweit erforderlich – korrigierte Angaben übermittelt. Die Korrektur der Angaben konnte im aktualisierten Datensatz nachvollzogen werden.

Nachfolgendes Streudiagramm (siehe auch ANNEX C) veranschaulicht einen deutlichen Zusammenhang zwischen Jahresarbeit und Jahreshöchstlast:

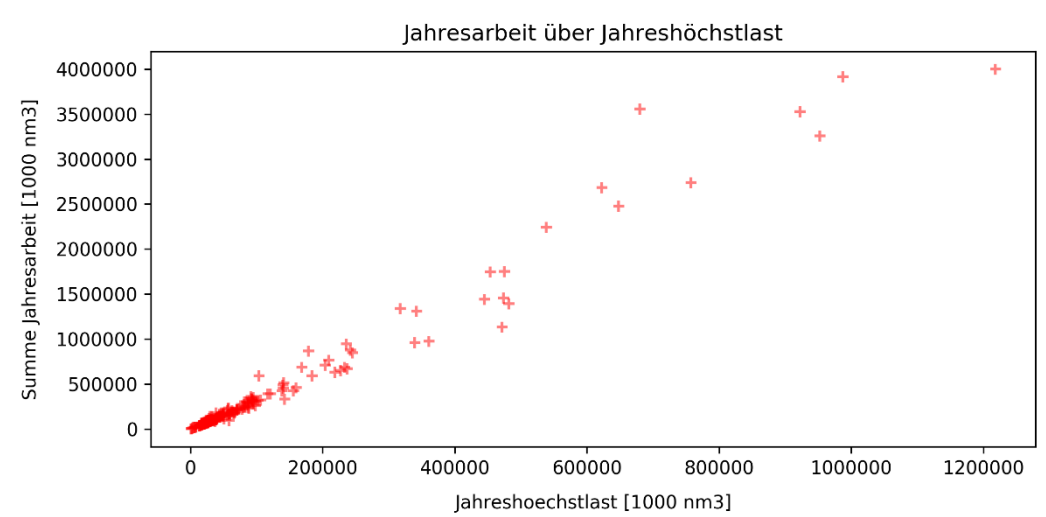

### **Abbildung 5 Jahresarbeit über Jahreshöchstlast**

### Netzbetreiber mit hohem regionalen Transportnetzanteil

Bestimmte Parameterkombinationen kennzeichnen eine Gruppe von Netzbetreibern, die sich in einigen Strukturmerkmalen deutlich vom Rest der Gruppe absetzt, und sich durch einen hohen regionalen Transportnetzanteil auszeichnen. Diese Gruppe ist insbesondere charakterisiert durch:

- □ eine hohe Jahreshöchstlast bei kleinen bis mittelgroßen Netzlängen; und
- □ eine sehr geringe Anzahl von Ausspeisepunkten über eine große versorgte Fläche

Diese Gruppe lässt sich mithilfe nachfolgender Streudiagramme identifizieren:

*Quelle: Frontier Economics / TU Berlin*

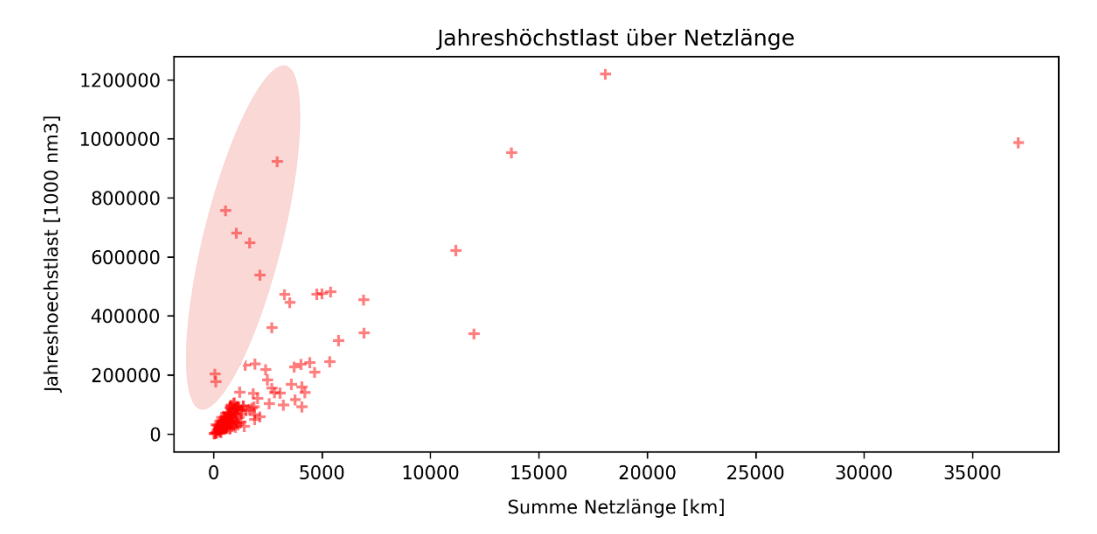

#### **Abbildung 6 Netzbetreiber mit hohem Transportnetzanteil**

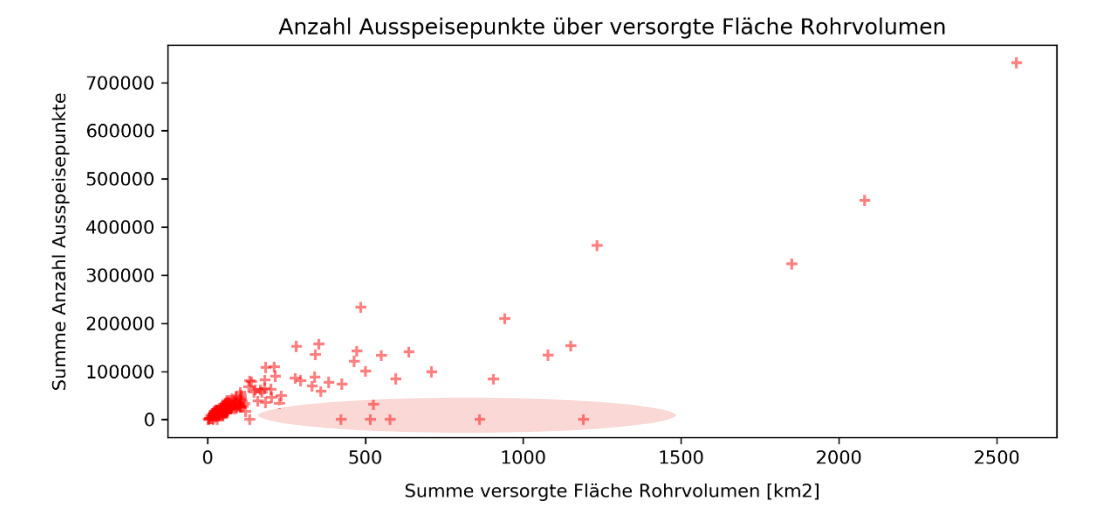

#### *Quelle: Frontier Economics / TU Berlin*

Während die Mehrzahl der Netzbetreiber bezüglich des Parameterverhältnisses in einem Korridor zu verorten ist, heben sich genannte Netzbetreiber mit hohem, regionalem Transportnetzanteil ab, veranschaulicht durch die rote Markierung.

#### Weitere markante Netzbetreiber

Neben den bereits erwähnten Netzbetreibern mit hohem regionalem Transportnetzanteil lassen sich weitere Netzbetreiber identifizieren, die sich durch ihre Größe von der Stichprobe absetzen. Das nachfolgende Streudiagramm hebt diese Netzbetreiber hervor, die durch eine sehr hohe Jahreshöchstlast charakterisiert sind.

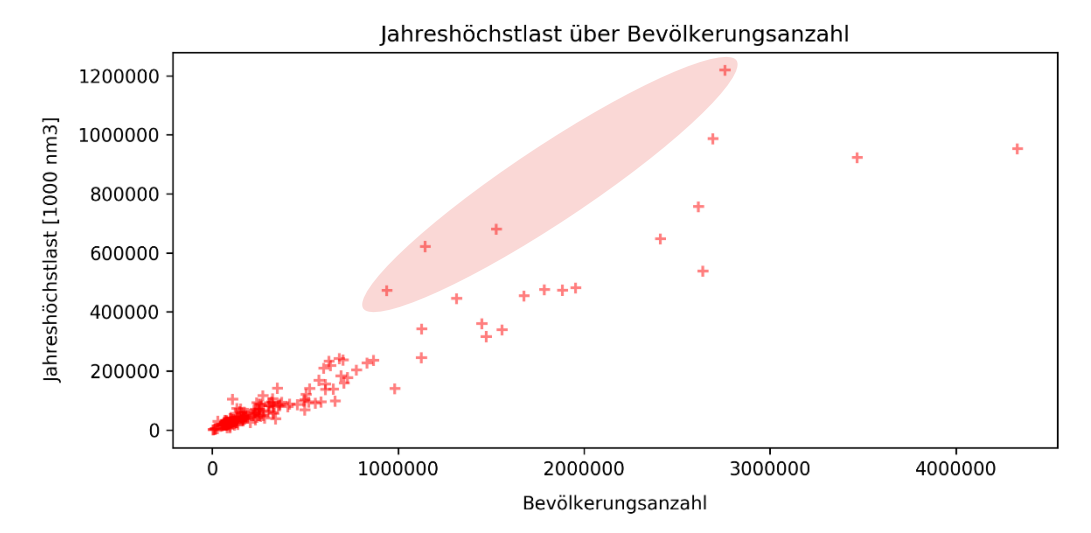

**Abbildung 7 Jahreshöchstlast über Bevölkerungsanzahl**

*Quelle: Frontier Economics / TU Berlin*

#### Spezifische Kostendaten

Für ausgesuchte Strukturgrößen bilden wir spezifische Kostendaten mithilfe kalkulatorischer Abschreibungen und prüfen diese im Hinblick auf im Branchenvergleich sehr große/kleine Werte. Im Speziellen betrachten wir die spezifischen Kostendaten folgender Strukturgrößen:

- □ Länge des Leitungsnetzes nach Materialklassen, insbesondere PE und PVC (inkl. HAL);
- □ Anzahl der Messstellen bei Letztverbrauchern;
- □ Anzahl der Ausspeisepunkte;

Als entsprechende Aufwandsparameter werden verwendet:

- □ Kalkulatorische Abschreibungen Rohrleitungen/HAL nach Materialklassen
- □ Kalkulatorische Abschreibungen der Mess-, Regel- und Zähleranlagen

Im Ergebnis können wir mittels Fallunterscheidung folgende Befunde ermitteln:

- □ Spezifische Kosten je Netzlänge und Werkstoff deuten darauf hin, dass die angegebene Netzlänge fehlerhaft (d.h. zu gering oder zu hoch) sein könnte.
- □ Spezifische Kosten je Messstelle oder je Ausspeisepunkt deuten darauf hin, dass die angegebenen Strukturparameter fehlerhaft (d.h. zu gering oder zu hoch) sein könnten.
- □ In den Kostendaten werden kalkulatorische Abschreibungen für Strukturparameter aufgeführt, die nicht vorhanden sind.

Diese Befunde wurden von der BNetzA in Form einer Datenquittung zur Prüfung an betroffene Netzbetreiber rückübermittelt und – soweit notwendig – korrigiert.

# 4.2.3 Vergleich mit öffentlichen Daten

<span id="page-47-0"></span>Die Grundlage für den Vergleich mit öffentlichen Daten bilden unter anderem die auf den Internetseiten der Netzbetreiber veröffentlichten Informationen. Folgende Parameter wurden recherchiert:

- □ Einspeisepunkte im Hoch-, Mittel- und Niederdrucknetz [Anzahl]
- □ Ausspeisepunkte im Hoch-, Mittel- und Niederdrucknetz [Anzahl]
- □ Länge des Hoch-, Mittel- und Niederdrucknetzes [km]
	- davon jeweils Hausanschlussleitungen
- □ Netzlängen der Leitungsklassen im HD-Netz
	- $-$  A (Nennweite DN:  $x \ge 1000$  mm)
	- B (Nennweite DN: 700 mm <= x < 1000 mm)
	- C (Nennweite DN: 500 mm  $\leq x < 700$  mm)
	- $-$  D (Nennweite DN: 350 mm  $\leq x \leq 500$  mm)
	- $-$  E (Nennweite DN: 225 mm  $\leq x < 350$  mm)
	- $-$  F (Nennweite DN: 110 mm  $\leq x \leq 225$  mm)
	- $-$  G (Nennweite DN:  $x < 110$  mm)
- □ Zeitgleiche Jahreshöchstlast aller Ausspeisungen in MW
- □ Zeitgleiche Jahreshöchstlast aller Ausspeisungen in Nm<sup>3</sup>/h
- □ Zeitgleiche Jahreshöchstlast, Zeitpunkt des Auftretens (Datum / Uhrzeit)
- □ Ausgespeiste Jahresarbeit in kWh
- □ Ausgespeiste Jahresarbeit in Nm<sup>3</sup>
- □ Mittlerer mengengewichteter Jahresbrennwert in kWh/m<sup>3</sup>
- □ Versorgte Fläche in km<sup>2</sup>
- □ ggf. L-Gas mittlerer Jahresbrennwert in kWh/m<sup>3</sup>
- ggf. H-Gas mittlerer Jahresbrennwert in kWh/m<sup>3</sup>

Diese veröffentlichten Daten der Netzbetreiber wurden mit den übermittelten Daten verglichen.

Nachfolgend ist die Prüfung der Angaben zur zeitgleichen Jahreshöchstlast mittels Kapazitätsangaben der Fernleitungsnetzbetreiber (FNB) aus der Gasdatenbank des Netzentwicklungsplans (NEP) dargestellt. Weitere Prüfungen mithilfe öffentlich zugänglicher Daten sind in Annex **[D.3](#page-189-0)** hinterlegt.

# Prüfung der Angaben zur zeitgleichen Jahreshöchstlast mittels Kapazitätsangaben der FNB aus der NEP Gasdatenbank

Um die Angaben der Netzbetreiber zur zeitgleichen Jahreshöchstlast zu plausibilisieren, gleichen wir diese mit öffentlich verfügbaren Kapazitätsangaben aus der Gasdatenbank des Netzentwicklungsplans (NEP) ab. Dabei wird mithilfe

eines GIS ein räumlicher Bezug zwischen den Ausspeisepunkten der Fernleitungsnetzbetreiber (FNB) in der NEP-Gasdatenbank und versorgten Flächen aus den Angaben der Netzbetreiber hergestellt (s. [Abbildung 8\)](#page-48-0). Hierdurch können wir einen Vergleich zwischen den aggregierten Angaben der Leistungswerte der internen Bestellungen (NKP-IB) und der zeitgleichen Jahreshöchstlast aus den Strukturdaten vornehmen. Wir überprüfen, ob Netzänderungen/-übergänge oder Namensänderungen vorliegen. Des Weiteren wird berücksichtigt, ob Netzbetreiber den FNB direkt oder indirekt nachgelagert sind.

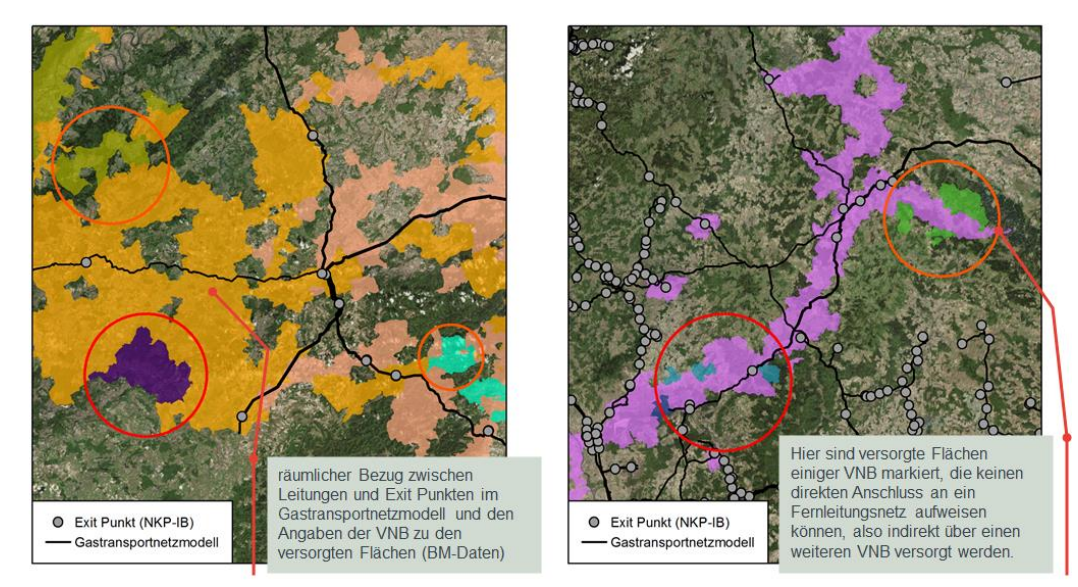

<span id="page-48-0"></span>**Abbildung 8 Grafischer Abgleich Versorgte Fläche** 

*Quelle: Frontier Economics / TU Berlin*

Es ergab sich folgender Befund:

- □ 129 Netzbetreiber können den Angaben aus der NEP-Gas Datenbank direkt zugewiesen werden, die übrigen Netzbetreiber sind entweder indirekt nachgelagert oder es handelt sich zum Beispiel um Tochtergesellschaften anderer Netzbetreiber.
- □ Hohe relative Abweichungen > |20%| konnten durch die Netz- und/oder Unternehmensstruktur des jeweiligen Netzbetreibers nachvollzogen werden [\(Abbildung 9\)](#page-49-1)**.**
- □ Im Ergebnis wurden keine konkreten Befunde oder Auffälligkeiten festgestellt.

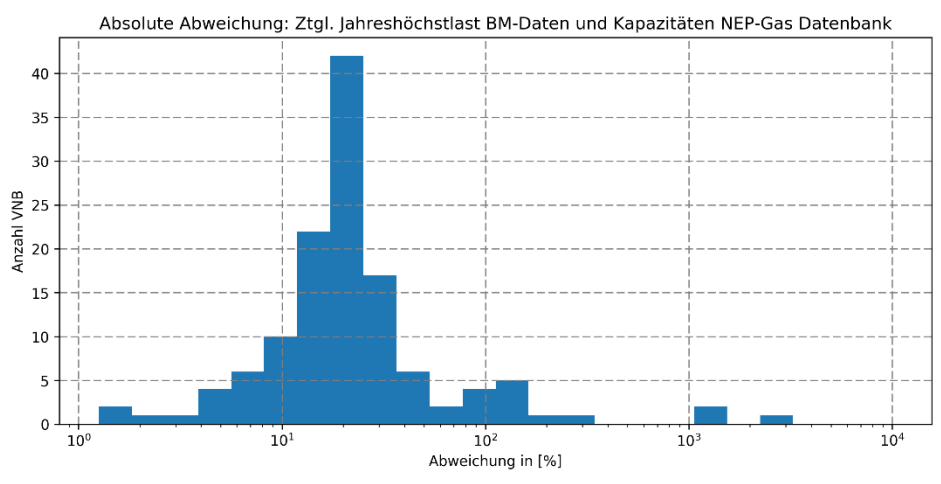

### <span id="page-49-1"></span>**Abbildung 9 Abweichung zeitgleiche Jahreshöchstlast**

*Quelle: Frontier Economics / TU Berlin*

# <span id="page-49-0"></span>4.3 Datenanalyse

Im folgenden Abschnitt beschreiben wir die Analyse der Daten für den Effizienzvergleich:

- □ Deskriptive Statistik der Aufwandsparameter (Abschnitt [4.3.1\)](#page-49-2); und
- <span id="page-49-2"></span>□ Analyse der Strukturparameter und partieller Kennzahlen (Abschnitt [4.3.2\)](#page-50-0).

# 4.3.1 Deskriptive Statistik der Aufwandsparameter

Für den Effizienzvergleich sind die Aufwandsparameter gemäß § 12 Abs. 4a S. 1 ARegV in nicht-standardisierte Form und gemäß §14 Abs. 2 ARegV in standardisierter Form zu verwenden.

[Tabelle](#page-49-3) 1 zeigt deskriptive Statistiken der verwendeten Kostendaten.

| I GUGIIG I<br>Aufwahusparameter Emzienzvergieith |                                                   |                                                    |
|--------------------------------------------------|---------------------------------------------------|----------------------------------------------------|
| <b>Euro</b>                                      | Nicht-standardisierte<br><b>Aufwandsparameter</b> | <b>Standardisierte</b><br><b>Aufwandsparameter</b> |
| Minimum                                          |                                                   |                                                    |
| 25%-Quantil                                      | 6,186,132                                         | 6,370,352                                          |
| 50%-Quantil (Median)                             | 11,200,556                                        | 11,683,458                                         |
| Durchschnitt                                     | 23,414,038                                        | 24,346,732                                         |
| 75%-Quantil                                      | 25,755,543                                        | 26,521,193                                         |
| Maximum                                          |                                                   |                                                    |
| Standardabweichung                               | 34,321,126                                        | 36,095,715                                         |

<span id="page-49-3"></span>**Tabelle 1 Aufwandsparameter Effizienzvergleich** 

*Quelle: Frontier Economics*

*Hinweis: Stichprobe RP3, 183 Netzbetreiber*

Im Vergleich zur Stichprobe der 2. Regulierungsperiode weisen die Netzbetreiber, die eindeutig zuzuordnen sind, ein im Durchschnitt leicht geringeres Kostenniveau

auf. Die Verteilung der Kostendaten ist dabei grundsätzlich als vergleichbar einzustufen [\(Tabelle](#page-50-1) 2).

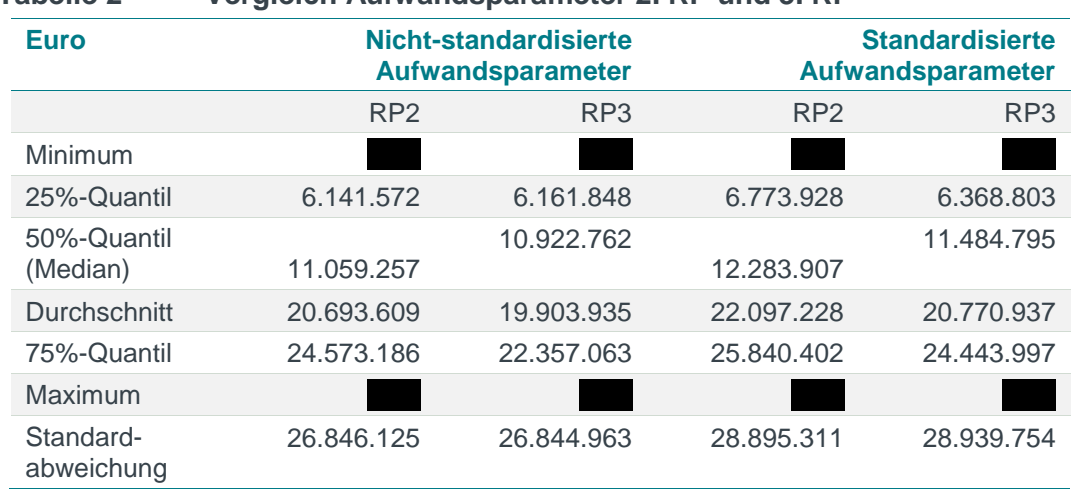

#### <span id="page-50-1"></span>**Tabelle 2 Vergleich Aufwandsparameter 2. RP und 3. RP**

*Quelle: Frontier Economics*

<span id="page-50-0"></span>*Hinweis: Stichprobe RP3-RP2, 157 zuordenbare Netzbetreiber*

# 4.3.2 Strukturparameter und partielle Kennzahlen

# Datengrundlage 2012 und 2017

Im Folgenden werden die Unterschiede zwischen der Datengrundlage 2012 und 2017 auf Basis vier ausgewählter Strukturparameter (Netzlänge, Ausspeisepunkte, zeitgleiche Jahreshöchstlast und versorgte Fläche) analysiert. Diese werden der Anschaulichkeit halber exemplarisch ausgewählt. Die abgebildeten Streudiagramme beinhalten VNB, die sowohl in der zweiten als auch der dritten Regulierungsperiode Teil der Stichprobe sind (siehe oben).

Die Analyse zeigt, dass sich einige wenige VNB deutlicher in ihrer Ausprägung der untersuchten Parameter verändert haben. Bei diesen VNB ist es demnach zu einer Veränderung der Netzstruktur durch Verschmelzung oder Abspaltung einzelner Netzgebiete gekommen.

Grundsätzlich ist die Vergleichbarkeit für die Unternehmen der 2. und 3. Regulierungsperiode gegeben.

**[Abbildung](#page-51-0) 10** zeigt die Veränderung der Ausprägung für den Parameter zur Abbildung der Netzlänge (aus Gründen der Darstellbarkeit wird der betrachtete Bereich in den nachfolgenden Grafiken eingeschränkt).

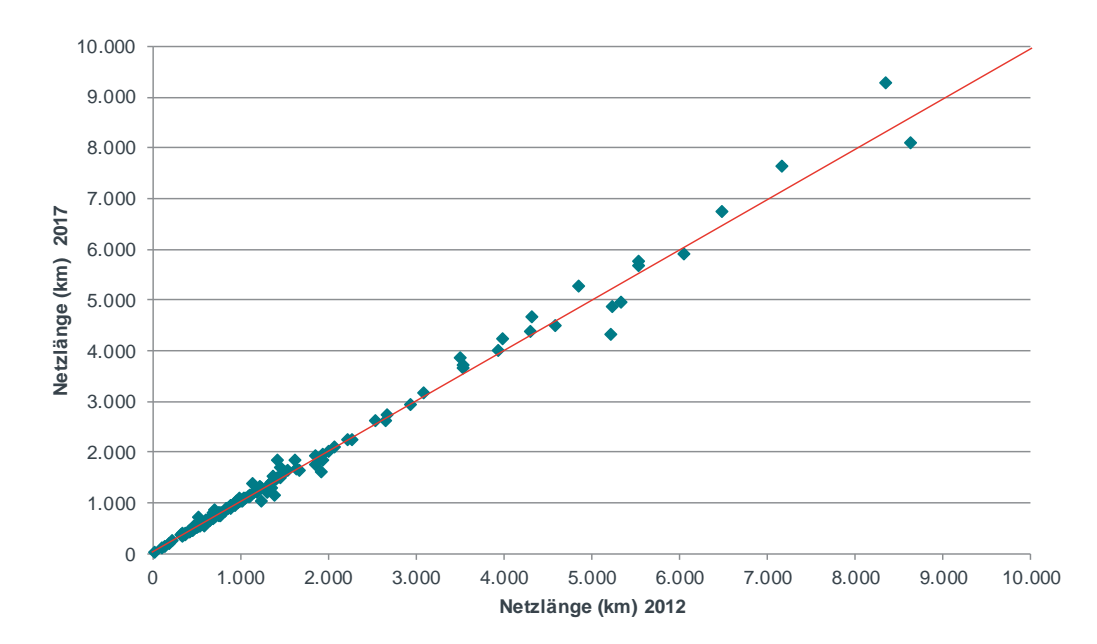

<span id="page-51-0"></span>**Abbildung 10 Vergleich des Parameters Netzlänge**

*Quelle: Frontier Economics*

**[Abbildung](#page-51-1) 11** zeigt die Veränderung der Ausprägung für die Anzahl der Ausspeisepunkte.

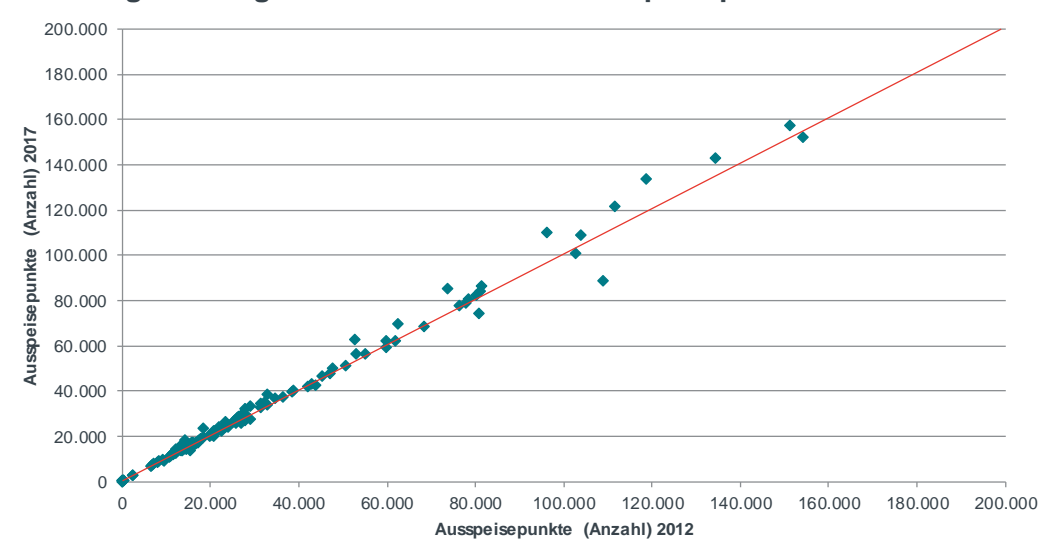

<span id="page-51-1"></span>**Abbildung 11 Vergleich des Parameters Ausspeisepunkte**

*Quelle: Frontier Economics*

*Hinweis: Abbildung für zuordenbare Netzbetreiber aus RP2 und RP3. Aus Gründen der Darstellung enthält die Grafik nur VNB, deren Anzahl von Ausspeisepunkte kleiner als 200,000 ist.* 

**[Abbildung](#page-52-0) 12** zeigt die Veränderung der Ausprägung für den Parameter Jahreshöchstlast.

*Hinweis: Abbildung für zuordenbare Netzbetreiber aus RP2 und RP3. Aus Gründen der Darstellung enthält die Grafik nur VNB, deren Netzlänge kleiner als 10,000 km ist.* 

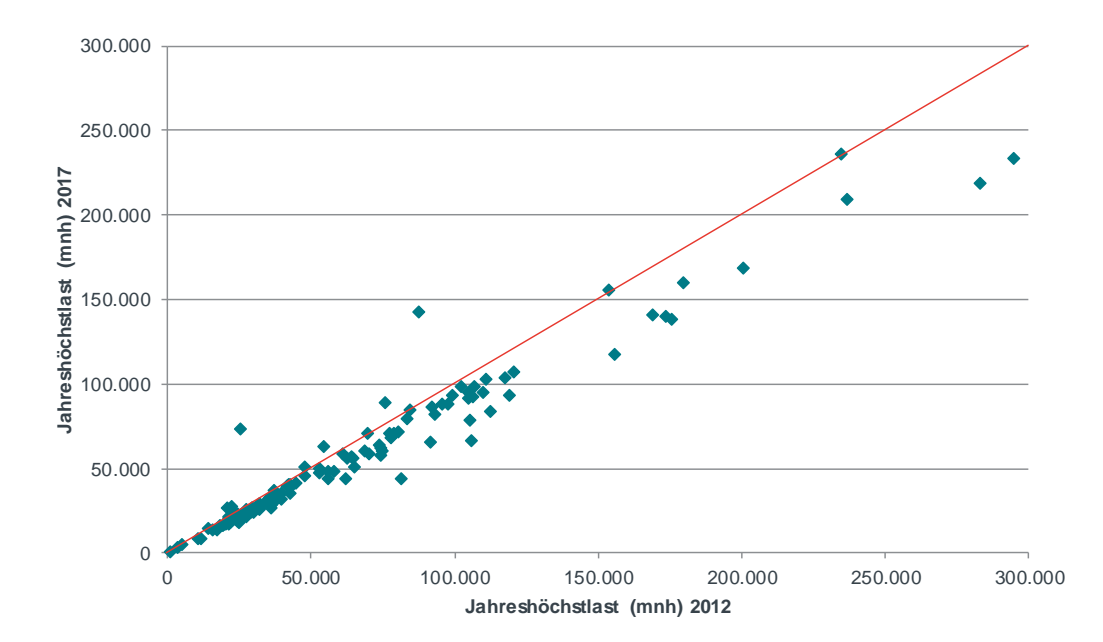

<span id="page-52-0"></span>**Abbildung 12 Vergleich des Parameters Jahreshöchstlast**

*Quelle: Frontier Economics*

*Hinweis: Abbildung für zuordenbare Netzbetreiber aus RP2 und RP3. Aus Gründen der Darstellung enthält die Grafik nur VNB, deren Jahreshöchstlast kleiner als 300,000 mnh ist.* 

# Streuung ausgewählter Parameter und Kennzahlen

Die deskriptiven Statistiken für die ausgewählten Parameter zeigen, dass alle in **[Tabelle](#page-52-1) 3** ausgewiesenen Strukturparameter eine hohe Streuung aufweisen. Beispielsweise ist für alle dieser Parameter die Standardabweichung mindestens 3,6-mal so groß wie der Medianwert, was auf eine hohe Streuung hinweist. Auch ein Vergleich des 75% Quartils mit dem 25%-Quartil unterstreicht diese Beobachtung: Für jeden dieser Strukturparameter ist der Wert des VNB, welcher das 75%-Quartil repräsentiert, mindestens dreifach so hoch wie der Wert des 25%- Quartils. Selbst im "inneren" Bereich der Verteilung zeigt sich daher eine große Streuung.

#### <span id="page-52-1"></span>**Tabelle 3 Ausgewählte Strukturparameter Effizienzvergleich 3. RP**

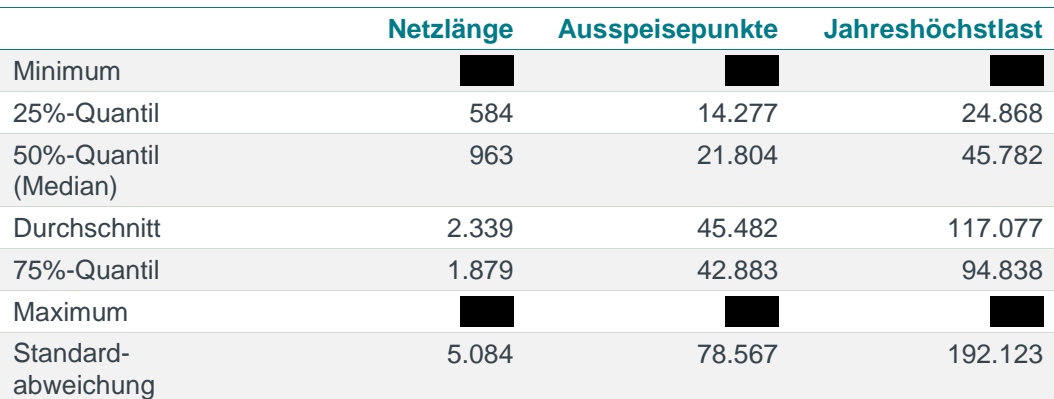

*Quelle: Frontier Economics*

*Hinweis: Stichprobe RP3, 183 Netzbetreiber*

Die große Streuung der Parameter wird im Folgenden auf Basis von vier Output/Input-Kennzahlen detaillierter analysiert<sup>39</sup>:

- □ Anzahl der Ausspeisepunkte / Aufwandsparameter;
- □ Netzlänge (Systemlänge) / Aufwandsparameter; und
- □ Zeitgleiche Jahreshöchstlast / Aufwandsparameter.

Zur Darstellung der Streuung der Kennzahlen dienen Box-Whisker-Diagramme. Diese ermöglichen eine graphische Abbildung der Verteilung der ausgewählten Kennzahlen. Dabei werden sowohl der Median, das obere (75%) und untere (25%) Quartil sowie die Spannweite und potenzielle Ausreißer im Datensatz dargestellt. Sortiert man die einzelnen Kennzahlen nach der Größe der Ausprägung, repräsentiert die abgebildete Box den Bereich im Datensatz, der zwischen dem 25% (unteren Quartil) und dem 75% (oberen Quartil) liegt. Der Median wird dabei durch die horizontale Linie in der Box dargestellt. Die Längen der sogenannten "Whisker" (der vertikale Abstand der Box und den Linien oberhalb sowie unterhalb der Box) betragen das 1,5-fache des Interquartilabstands. Liegen Werte außerhalb der "Whisker", werden diese zusätzlich in Form von einzelnen Datenpunkten abgebildet.

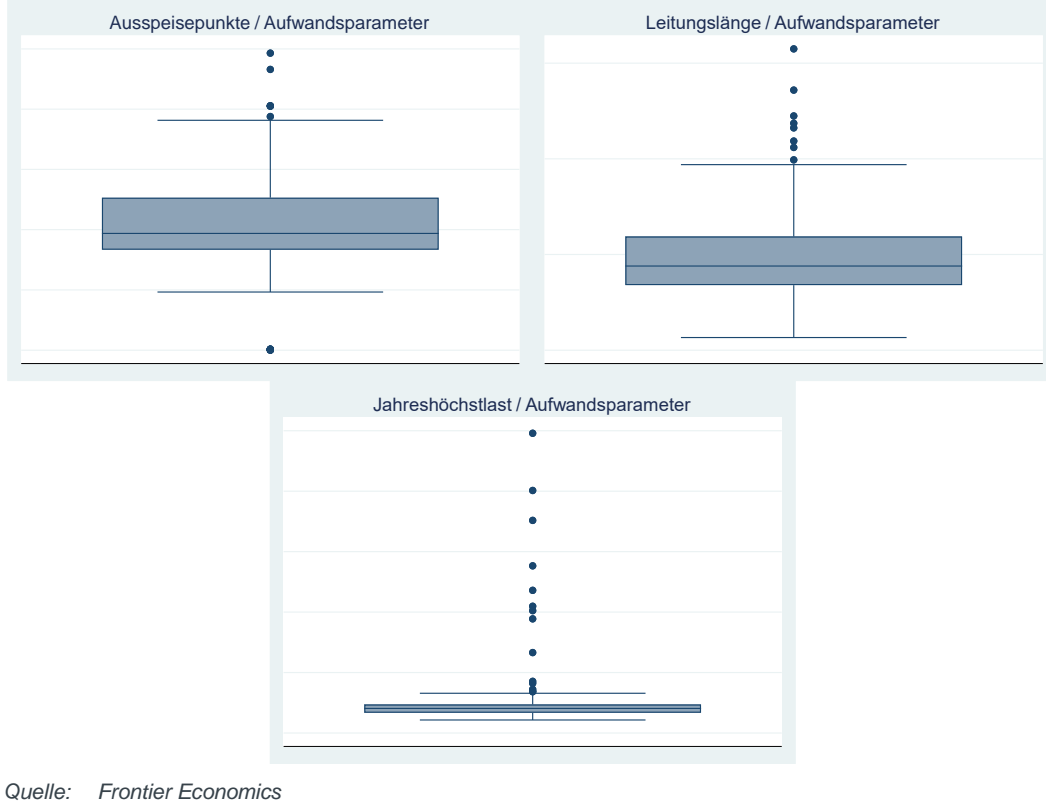

#### <span id="page-53-0"></span>**Abbildung 13 Verteilung ausgewählter Strukturparameter**

*Hinweis: Stichprobe RP3, 183 Netzbetreiber*

**[Abbildung](#page-53-0) 13** zeigt solche Box-Whisker-Diagramme für die drei ausgewählten partiellen Kennzahlen. Für alle drei Kennzahlen lassen sich extreme

<sup>39</sup> Die hier verwendeten Parameter sind anschaulich, aber auch entscheidend aussagekräftig für die Analyse, weil sie die Netzbetreiber mit hohem Transportanteil kennzeichnen.

Merkmalsausprägungen feststellen. Diese haben insbesondere für die *zeitgleiche Jahreshöchstlast / Aufwandsparameter* einen erheblichen Einfluss auf die Verteilung der zugehörigen Kennzahlen. Die hier auffälligen Unternehmen fallen zum Teil in die Kategorie der Netzbetreiber mit hohem regionalem Transportnetzanteil.

Gleichmäßiger verteilt sind hingegen die Kennzahlen *Ausspeisepunkte / Aufwandsparameter* und *Leitungslänge / Aufwandsparameter.* 

Durch extreme Merkmalsausprägungen fallen insb. die Netzbetreiber mit hohem regionalem Transportnetzanteil auf:

- □ Die zeitgleiche Jahreshöchstlast pro Euro standardisierte Kosten liegt oberhalb des 95%-Quantils;
- □ Gleichzeitig liegt die Anzahl der Ausspeisepunkte pro Euro standardisierte Kosten unterhalb des 5%-Quantils.

Diese Unternehmen haben also eine höhere Jahreshöchstlast im Verhältnis zu den Kosten als 95% der Stichprobe und gleichzeitig weniger Ausspeisepunkte oder Messstellen pro Kosten als 95% der Stichprobe [\(Tabelle 4\)](#page-54-1). Bei anderen Kennzahlen, wie zum Beispiel Netz- bzw. Leitungslänge oder Versorgte Fläche pro TEUR ist die Ausprägung weniger auffällig.

<span id="page-54-1"></span>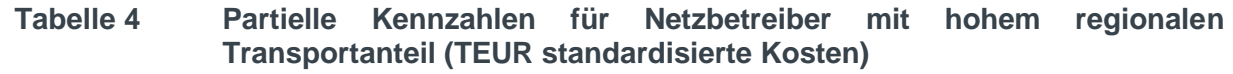

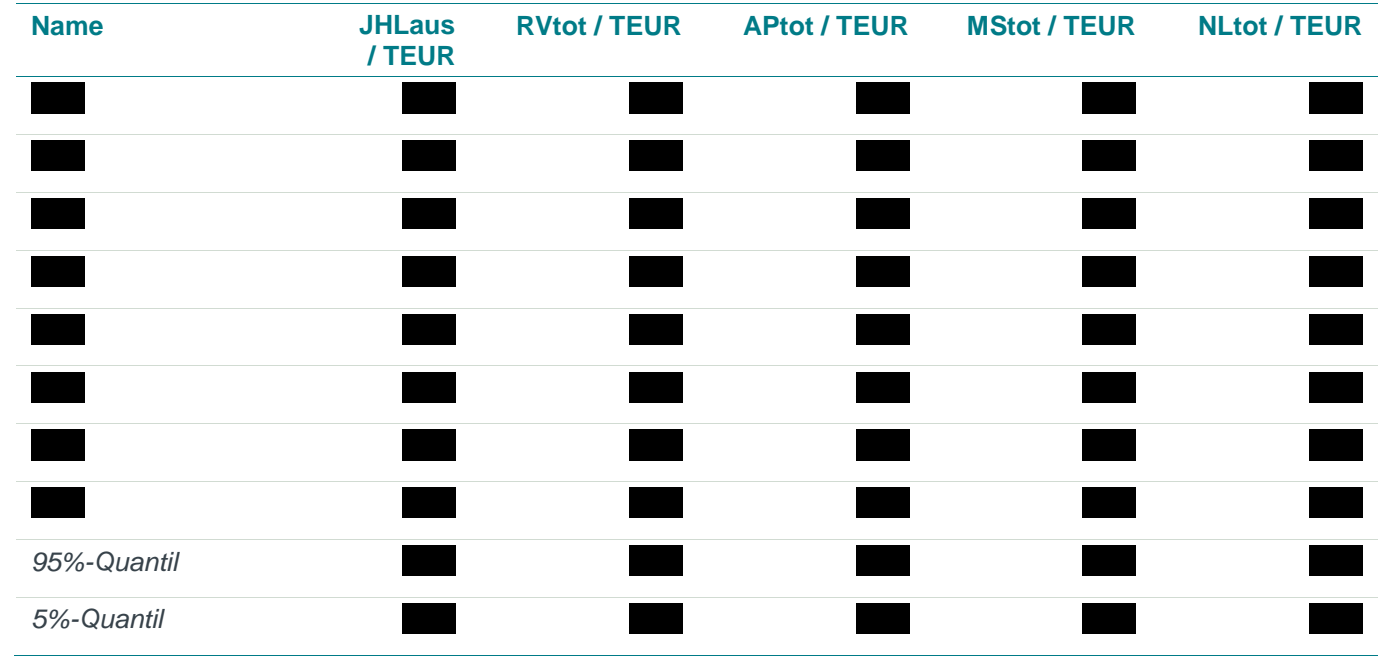

*Quelle: Frontier Economics / TU Berlin*

# <span id="page-54-0"></span>4.4 Schlussfolgerung

Die durchgeführten Analysen deuten auf eine teilweise Veränderung der Daten im Vergleich zur 2. Regulierungsperiode hin.

Wie schon in der 2. Regulierungsperiode sind einige wenige Netzbetreiber durch starke Merkmalsausprägungen bei ausgewählten Parametern gekennzeichnet. Dabei handelt es sich unter anderem um Netzbetreiber mit einem hohen regionalen Transportnetzanteil.

Dieser Heterogenität, insb. in Bezug auf die Unternehmensgröße, ist im Rahmen der Kostentreiberanalyse Rechnung zu tragen. Vor dem Hintergrund der Änderungen des rechtlichen Rahmens, insbesondere dem Wegfall der ehemaligen Pflichtparameter, und den verfügbaren Freiheitsgraden in Bezug auf die Modellspezifikation, kommen dafür insb. komplexere Funktionen bei der SFA in Betracht (zum Beispiel Translog Funktion).<sup>40</sup>

Die veränderte Annahme konstanter Skalenerträge in der DEA führt weiterhin dazu, dass kleinere Netzbetreiber in der dritten Regulierungsperiode stärker mit größeren Netzbetreibern verglichen werden als in der 2. Regulierungsperiode, bei der noch steigende (bzw. nicht fallende) Skalenerträge in der DEA zugrunde zu legen waren.

Die Ausreißeranalyse gemäß Anlage 3 ARegV stellt weiterhin sicher, dass einzelne Netzbetreiber keinen übermäßig großen Einfluss auf die Effizienzwerte der übrigen Stichprobe haben können. Damit einzelne Netzbetreiber weiterhin nicht die Auswahl der Kostentreiber übermäßig beeinflussen können, wenden wir, wie in der 2. Regulierungsperiode, die Ausreißeranalyse bereits in der Kostentreiberanalyse an.

<sup>40</sup> Vgl. VKU/ GEODE/ BDEW (2018), S. 19.

# 5 KOSTENTREIBERANALYSE UND MODELLSPEZIFIKATION

Im folgenden Abschnitt beschreiben wir die Ergebnisse der Kostentreiberanalyse und der Modellspezifikation. Der Abschnitt gliedert sich wie folgt:

- Schritt 1: Kostentreibervorauswahl **(Abschnitt [5.1](#page-56-0)**)**;**
- Schritt 2: Bestimmung des funktionalen Zusammenhangs (Abschnitt **5.2**):
- Schritt 3: Parameterauswahl für das Effizienzvergleichsmodell (Abschnitt [5.3](#page-81-0)); sowie
- Schritt 4: Spezifikation des Effizienzvergleichsmodells (**Abschnitt [5.4](#page-109-0)**).

#### **Abbildung 14 Vorgehen bei der Kostentreiberanalyse**

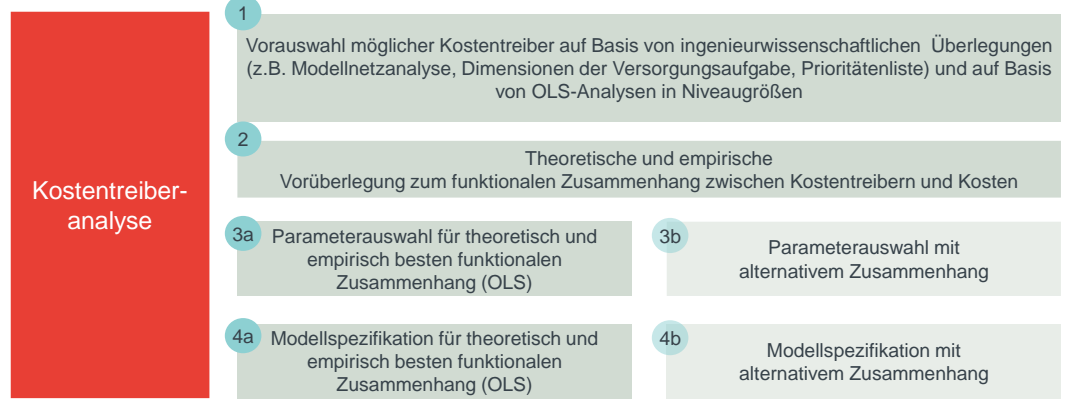

<span id="page-56-0"></span>*Quelle: Frontier Economics*

# 5.1 Kostentreibervorauswahl

Die Vorauswahl potenzieller Vergleichsparameter bzw. Kostentreiber dient einerseits der Einschränkung des Parameterraums für die Modellspezifikation und andererseits der Klassifizierung der Parameter. Die Kostentreibervorauswahl umfasst die folgenden Arbeitsschritte:

- **Anforderungen an die Parameter aus der ARegV**: Wir beschreiben, welche Anforderungen die Parameter erfüllen müssen, um als Kostentreiber für das Effizienzvergleichsmodell im Sinne der ARegV in Betracht zu kommen.
- **Klassifizierung der Parameter anhand der Dimensionen der Versorgungsaufgabe:** Wir teilen die Vergleichsparameter anhand der unterschiedlichen Dimensionen der Versorgungaufgabe ein.
- **Priorisierung von Parametern:** Wir bilden eine Priorisierung der Parameter aus ingenieurwissenschaftlicher Sicht.

# 5.1.1 Anforderungen an die Parameter aus der ARegV

Das wesentliche Kriterium bei der Wahl der Parameter ist die Anforderung an den Effizienzvergleich, eine sachgerechte Ermittlung von Effizienzwerten zu

ermöglichen. Aus der ARegV lassen sich allgemeine Anforderungen an die Parameter ableiten. Diese sind in Abschnitt [3.3.1](#page-29-0) beschrieben und dienen als Maßgabe für die folgenden Analyseschritte.

# 5.1.2 Dimensionen der Versorgungsaufgabe

Die Versorgungsaufgabe eines Netzbetreibers kann, wie in Abschnitt [3.3.2](#page-30-0) beschrieben, anhand der folgenden Dimensionen abgebildet werden:

- □ Ausdehnung des Versorgungsgebiets;
- □ Bereitstellung von Kapazität;
- □ Transport der Energie zum Kunden;
- □ Geologische Besonderheit der Versorgungsaufgabe;
- □ Granularität des Versorgungsgebietes;
- □ Demographischer Wandel.

# 5.1.3 Ingenieurwissenschaftliche Klassifizierung (Prioritätenliste)

Im Folgenden beschreiben wir, welche Parameter aus ingenieurwissenschaftlicher Sicht geeignet sind, die einzelnen Dimensionen der Versorgungsaufgabe zu beschreiben. Dabei differenzieren wir zwischen drei Prioritäten, wobei Parameter der Priorität 1 aus ingenieurwissenschaftlicher Sicht am geeignetsten und Parameter der Priorität 3 nur eingeschränkt geeignet sind, die Dimensionen der Versorgungsaufgabe hinreichend genau zu beschreiben.

Die Priorisierung potenzieller Vergleichsparameter erfolgt auf Grundlage technischer Charakteristika und Auslesungskriterien für Gasverteilnetze sowie die technisch-physikalischen Anforderungen an den Netzbetrieb. Neben qualitativen ingenieurwissenschaftlichen Erwägungen wurden dabei auch analytische Verfahren wie die Modellnetzanalyse eingesetzt. Durch die abstrahierte Abbildung realer Versorgungsaufgaben erlaubt die Modellnetzanalyse die Untersuchung der Kostenwirkung einzelner Gasnetzkomponenenten unter Variation der Netztopologie sowie der Abnahmevolumina. In dieser Weise wurden insbesondere die Parameter Leitungslänge, versorgte Fläche, Ausspeisepunkte sowie Gas-Druckregelanlage und Druckregler auf ihre Kostenwirkung in Abhängigkeit der Spitzen- und Elementarlast sowie der Netzausdehnung untersucht.

Grundsätzlich erlauben aggregierte Parameter eine belastbare Beschreibung der Netzstruktur mit geringeren Einflüssen durch Entscheidungen der Netzbetreiber bei einer Auswahl von Klassen während der Auslegung und Dimensionierung von Gasnetzen. Weiterhin verfügen diese über keine oder nur geringe wiederholende Wirkung und erlauben eine verbesserte Gleichbehandlung der am Effizienzvergleich teilnehmenden Netzbetreiber.

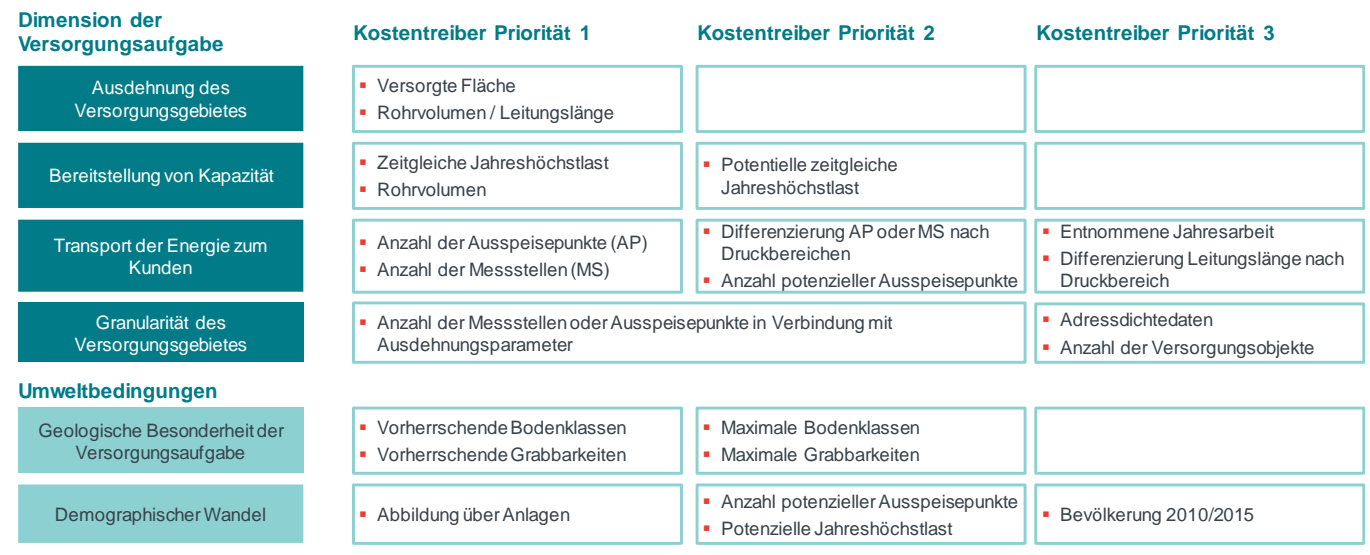

# **Abbildung 15 Einordnung und Priorisierung der Kostentreiber**

# Ausdehnung des Versorgungsgebietes

 **Versorgte Fläche** – Die versorgte Fläche bezeichnet gemäß Festlegung BK9- 15/603 diejenige Fläche innerhalb des Konzessionsgebiets, die über das Gasversorgungsnetz versorgt wird und auf der amtlichen Statistik zur Bodenfläche nach Art der tatsächlichen Nutzung der Statistischen Landesämter beruht. Als versorgte Fläche werden insoweit die bebaute Fläche sowie Straßen, Wege und Plätze verstanden.

Zum "Konzessionsgebiet" eines Gasverteilernetzbetreibers ohne Konzessionsvertrag zählen die Flächen der amtlichen Gemeindeschlüssel (AGS), in denen eigene Netze und Anlagen belegen sind. Gemeindefreie Gebiete wurden dabei berücksichtigt.

Die versorgte Fläche wird beispielhaft als Parameter in §13 Abs. 3 ARegV genannt und hat sich bereits in der Vergangenheit als geeigneter und aussagekräftiger Parameter erwiesen; daher stufen wir die versorgte Fläche als Priorität 1 Parameter ein.

Acht Unternehmen im Datensatz weisen kein eigenes Konzessionsgebiet auf. Der Bundesgerichtshof hat mit Beschluss vom 12. Juni 2018, Az. EnVR 54/17, festgestellt, dass die bisher verwendete Definition diese Unternehmen nicht adäquat abbildet.<sup>41</sup> Anstelle der bisher verwendeten Definition verwenden wir vier verschiedene Schätzverfahren zur Ableitung des Parameters Versorgte Fläche für die Unternehmen ohne Konzessionsgebiet [\(Tabelle 5\)](#page-59-0).

*Quelle: Frontier Economics / TU Berlin*

<sup>41</sup> BGH Beschluss vom 12.06.2018, Az. EnVR 54/17, Rn. 64 ff..

| י טושיוני ט       | <u>Penniuon aco i aranicicio versorqic i iache</u>                                                                     |  |
|-------------------|----------------------------------------------------------------------------------------------------|--|
| <b>Parameter</b>  | <b>Definition</b>                                                                                                    |  |
| <b>VersFIRV</b>   | Versorgte Fläche (Schätzung auf Basis<br>der mit dem Rohrvolumen gewichteten<br>Durchschnittsfläche der übrigen VNB)   |  |
| <b>VersFINL</b>   | Versorgte Fläche (Schätzung auf Basis<br>der mit der Leitungslänge gewichteten<br>Durchschnittsfläche der übrigen VNB) |  |
| <b>VersFIKO</b>   | Versorgte Fläche (Leitungskorridor,<br>doppelte durchschnittliche<br>Hausanschlussleitung)                             |  |
| <b>VersFINull</b> | Der Parameter nimmt den Wert 0 für die<br>Netzbetreiber ohne Konzessionsgebiet<br>ein                                  |  |

<span id="page-59-0"></span>**Tabelle 5 Definition des Parameters Versorgte Fläche**

*Quelle: Frontier Economics*

Für die Netzbetreiber ohne Konzessionsgebiet ergeben sich die folgenden Parameterwerte.<sup>42</sup>

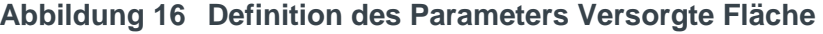

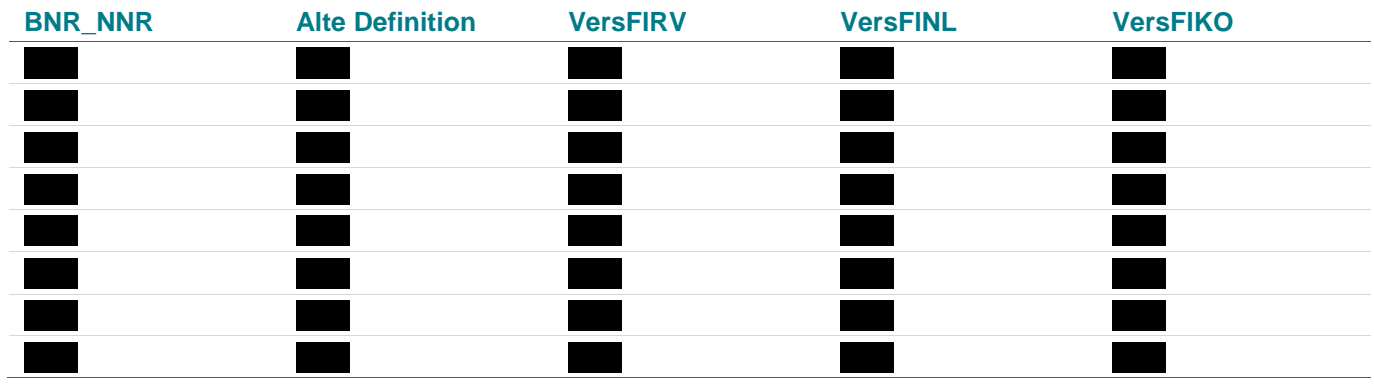

*Quelle: Frontier Economics*

Die verwendeten Werte unterscheiden sich teilweise sehr deutlich von den zuvor verwendeten Parameterwerten. Grundsätzlich resultiert die Gewichtung mit dem Rohrvolumen in den höchsten Parameterausprägungen, die Bildung des Parameters anhand eines Korridors entlang der Leitungswege in der niedrigsten.

Zum Vergleich: Die Versorgte Fläche der Netzbetreiber mit Konzessionsvertrag liegt im Median bei 58 km² (Durchschnitt 170 km²). 75% der Unternehmen mit Konzessionsvertrag haben ein Versorgte Fläche von weniger als 130 km².

Diese Variation spiegelt sich dementsprechend auch in den spezifischen Kosten pro km² wider. Ob die neue Berechnung also einen Vorteil oder einen Nachteil für die Unternehmen ohne Konzessionsvertrag darstellt, hängt stark von der verwendeten Parameterdefinition ab:

□ Auf Basis der **bisher verwendeten Definition** liegen die Kosten pro km<sup>2</sup> Fläche unterhalb des effizientesten VNB mit Konzessionsvertrag.

<sup>42</sup> Die untenstehende Tabelle beinhaltet auch die vor dem Beschluss des Bundesgerichtshofs verwendete Definition des Parameters "Versorgte Fläche".

- □ Bei der **Ableitung über das Rohrvolumen** betragen die durchschnittlichen spezifischen Kosten 57 T€/km² und liegen damit knapp über dem Minimum der VNB mit Konzessionsvertrag (43 T€/km²).
- □ Bei der Berechnung **anhand der Leitungslänge** liegen die Kosten hingegen am oberen Ende und im Durchschnitt 422 T€/km² nur knapp unterhalb der maximalen spezifischen Kosten der VNB mit Konzessionsvertrag (445 T€/km²).
- □ Die Versorgte Fläche anhand **der Leitungskorridore** resultiert in den geringsten Parameterausprägungen und somit folglich in den höchsten spezifischen Kosten: Im Durchschnitt über die VNB ohne Konzessionsvertrag betragen diese über 1 Mio. €/km².

Dies verdeutlicht, dass die Wahl des Schätzverfahrens erhebliche Auswirkung auf die resultierenden Parameterwerte für die betroffenen VNB hat. Aus ingenieurwissenschaftlicher Sicht gibt es kein zu bevorzugendes Schätzverfahren.

 **Gesamtleitungslänge** – Die Netz- bzw. Leitungslänge beschreibt die Ausdehnung des Versorgungsgebietes. Die Leitungslänge eines Netzbetreibers wird um Fremdnutzungsanteile aus Bruchteilseigentum korrigiert (Abschnitt [3.2.2\)](#page-28-0).

Die Netz- bzw. Leitungslänge wird als Beispielsparameter in §13 Abs. 3 ARegV genannt und hat sich bereits in der Vergangenheit als geeigneter und aussagekräftiger Parameter erweisen. Daher stufen wir die Netz- bzw. Leitungslänge als Priorität 1 Parameter ein.

 **Rohrvolumen** – Hierdurch kann ausgedrückt werden, dass sich bei Rohren mit größerem Querschnitt höhere Kosten ergeben, d. h. der Parameter charakterisiert die Dimensionierung des Netzes. Als zusammengesetzter Parameter gibt das Rohrvolumen daher nicht nur Aufschluss über die Ausdehnung des Gebietes, sondern auch über die kapazitative Dimensionierung der Leitungen. Von einer separaten Abbildung druckstufenspezifischer Rohrvolumina wurde aus zwei Gründen abgesehen: Erstens differieren Auslegungs- und Betriebsdrücke und können über die Zeit variieren, was eine datenseitige Vergleichbarkeit erheblich einschränkt. Zweitens ist der Kosteneinfluss von Auslegungs- bzw. Betriebsdrücken deutlich niedriger, als dies für die Leitungsdurchmesser der Fall ist.

Im Effizienzvergleich der 2. Regulierungsperiode hat der Parameter "Rohrvolumen" einen hohen Erklärungsgehalt gezeigt. Zudem wird er in §13 Abs. 3 ARegV als Beispielsparameter genannt. Wir stufen das Rohrvolumen analog zur Leitungslänge als Priorität 1 Parameter ein.

# Bereitstellung von Kapazität

 **Zeitgleiche Jahreshöchstlast aller Ausspeisungen** – Wesentlicher Teil der Versorgungsaufgabe und Grundlage der Netzauslegung sind die technischen Eigenschaften jedes einzelnen Ausspeisepunktes. Die maximale Last (Höchstlast, Energiebedarf) der Ausspeisepunkte wird bei der Auslegung von Gasnetzen berücksichtigt, damit eine sichere Versorgung zu jeder Zeit

gewährleistet werden kann. Aus diesem Grund war die Jahreshöchstlast ein Pflichtparameter in der 1. und 2. Regulierungsperiode.

Die Jahreshöchstlast wird als Beispielsparameter in §13 Abs. 3 ARegV genannt und hat sich bereits in der Vergangenheit als geeigneter und aussagekräftiger Parameter erweisen. Daher stufen wir die Jahreshöchstlast als Priorität 1 Parameter ein.

 **Potenzielle zeitgleiche Jahreshöchstlast aller Ausspeisungen** – Die zeitgleiche Jahreshöchstlast aller Ausspeisungen ist eine tatsächliche Größe, die auf Basis von Messwerten für das Bezugsjahr ermittelt wird. Unter der Annahme einer vollständigen Versorgung des gastechnisch erschlossenen Gebietes wird die zeitgleiche Jahreshöchstlast durch das Verhältnis von aktuellem Erschließungsgrad und Anschlussgrad auf die Größe der potenziellen Jahreshöchstlast skaliert.

Die potenzielle Jahreshöchstlast eignet sich daher, um möglichen Verzerrungen durch einen Bevölkerungsrückgang im Versorgungsgebiet entgegenzuwirken. Hierbei erfolgt eine Anpassung der tatsächlichen Parameter durch verschiedene Schätz- und Näherungsmethoden, die die Belastbarkeit der Angaben gegenüber den tatsächlichen Werten verringern. Um einen Verzerrungseffekt durch demographische Entwicklung aufgrund von Bevölkerungsrückgang zu verhindern, stehen auch andere Parameter, zum Beispiel das Rohrvolumen, zur Verfügung.

Die Verwendung von potenziellen Größen stufen wir daher als zweitrangig ein (Priorität 2), da sie gegenüber tatsächlichen Werten den Nachteil aufweisen, dass sie als abgeleitete Größen unter Annahme von Wirkungszusammenhängen ermittelt werden müssen. Die Daten sind in ihrer Erfassung entsprechend weniger robust als tatsächliche Werte.

**Rohrvolumen** – siehe oben.

# Transport der Energie zum Kunden

- **Summe aller Ausspeisepunkte**  Die Gesamtanzahl der Ausspeisepunkte gibt Aufschluss über die Anzahl an Endkunden und die damit verbundene Transportaufgabe zum Kunden. Die Anzahl der Ausspeisepunkte wird als Beispielsparameter in §13 Abs. 3 ARegV genannt und hat sich bereits in der Vergangenheit als geeigneter und aussagekräftiger Parameter erwiesen. Daher stufen wir ihn als Priorität 1 Parameter ein.
- **Potenzielle Ausspeisepunkte** Durch Berücksichtigung der potenziellen Ausspeisepunkte, zusätzlich zur tatsächlichen Größe, können Kostenunterschiede aufgrund unterschiedlicher Anschluss- bzw. Erschließungsgrade abgebildet bzw. geprüft werden. Grundsätzlich gilt die gleiche Abwägung wie bei der potenziellen Jahreshöchstlast. Wir stufen die Verwendung von potenziellen Größen als zweitrangig ein (Priorität 2).
- **Messstellen** Die Anzahl der Messstellen weist einen unmittelbaren Zusammenhang mit Kosten der Kundenbetreuung und der Messung bzw. des Messstellenbetriebs auf. Aufgrund der hohen Korrelation zwischen Anzahl der Messstellen und den Ausspeisepunkten ist der Parameter zudem als Indikator

für die Transportaufgabe zum Kunden und damit als Substitut für die Ausspeisepunkte zu verstehen.

Die Anzahl der Messstellen wird als Beispielsparameter in §13 Abs. 3 ARegV genannt und hat sich bereits in der Vergangenheit als geeigneter und aussagekräftiger Parameter erweisen. Wir stufen die Anzahl der Messstellen als Priorität 1 Parameter ein.

 **Ausspeisepunkte > 5 bar** – Wie bereits im Effizienzvergleich der 2. Regulierungsperiode umfasst der Datensatz einige Verteilernetzbetreiber, die nur in einem geringem Umfang Gas an Endverbraucher verteilen, aber in einem deutlich höheren Umfang Anschlüsse an nachgelagerte Netzbetreiber betreiben, an deren Netzen in großer Zahl Letztverbraucher angeschlossen sind. Diese Verteilernetzbetreiber erfüllen damit in besonders hohem Umfang die Funktion des regionalen Transports (im Unterschied zur lokalen Verteilung). Daher wurde in der Auswahl möglicher Parameter ein zusätzliches Augenmerk auf die Abbildung der regionalen Fernleitungsfunktion von Verteilernetzbetreibern gelegt.

Ferner weist die Wahl der Druckstufen für den regionalen Transport eine stärker exogen (durch die Vorgaben des nachgelagerten Netzbetreibers und die technischen Anforderungen für die Kapazitätsbereitstellung) vorgegebene Prägung auf, als dies für die lokale Verteilung der Fall ist; dort kann der Verteilernetzbetreiber stärker in eigener Entscheidung das Druckniveau definieren, mit dem ein Kundenanschluss realisiert werden soll. Die Ausspeisepunkte > 5 bar berücksichtigen die Hochdruckebenen > HD1 und somit auch alle Einflüsse, die durch die Ausspeisepunkte > 16 bar abgebildet werden. Darüber hinaus ergeben sich in Ortsnetzen zusätzliche Kostenwirkungen, vor allem durch besondere Werkstoffe/Anlagen wie PE-HD, Stahlrohrleitungen und GDRA (Bezirksdruckregler).

Ähnlich wie die Ausspeisepunkte > 16 bar ist der Parameter Ausspeisepunkte > 5 bar nicht für alle Netzbetreiber relevant. Es gibt jedoch eine größere Anzahl von Netzbetreibern, die Gasversorgung im Bereich > 5 bar betreiben. Wir stufen diesen Parameter als Priorität 2 Parameter ein.

 **Ausspeisepunkte > 16 bar** – Alternativ zu den Ausspeisepunkten > 5 bar können wie bereits im Effizienzvergleich der 2. Regulierungsperiode die Ausspeisepunkte > 16 bar in das Modell aufgenommen und geprüft werden. Grundsätzlich gibt es für Gashochdruckleitungen > 16 bar mit der Geltung der Gashochdruckleitungsverordnung (GasHDrLtgV) weiterreichende technische und genehmigungsrechtliche Anforderungen an Bau und Betrieb der Leitungen, so dass eine stärkere Kostenwirkung bei Ausspeisepunkten > 16 bar vermutet werden kann. Daher kann eine Unterscheidung bei der Druckstufe 16 bar sachgerecht sein.

Wir stufen den Parameter Ausspeisepunkte > 16 bar ebenfalls als Priorität 2 Parameter ein, da er eine, lediglich für eine geringe Anzahl von Netzbetreibern relevante, Dimension der Versorgungsaufgabe beschreibt.

 **Anzahl der Messstellen, differenziert nach den Bereichen Nieder-, Mittelund Hochdruck** – Siehe oben**.** Bei der Unterscheidung nach Betriebsdruck der Messstellen ist zu prüfen, ob unterschiedliche Kostenwirkungen zwischen Niederdruck (einfache Balgengaszähler, jährliche Ablesung) und Mittel- und Hochdruck mit möglicherweise umfangreicherer Messtechnik und registrierender Leistungsmessung bei den Letztverbrauchern bestehen.

Wir stufen die Anzahl der Messstellen, differenziert nach Druckklassen, als Priorität 2 Parameter ein.

- **Entnommene (ausgespeiste) Jahresarbeit**  Aus ingenieurwissenschaftlicher Sicht ist die Jahresarbeit im Hinblick auf die Verursachung von Netzkosten nachrangig im Vergleich zur Jahreshöchstlast.<sup>43</sup> Sie ist allerdings eine durch Entscheidungen der Netzbetreiber nicht beeinflussbare Größe und wird daher mit geprüft. Die Dimension des Transports zum Endkunden wird weiterhin genauer über die Anzahl der Ausspeisepunkte oder Messstellen abgebildet. Daher stufen wir die ausgespeiste Jahresarbeit als Parameter der Priorität 3 ein.
- **Differenzierung der Leitungslänge nach Druckbereichen** Beim Benchmarking für die erste Regulierungsperiode wurde die Leitungslänge anhand der Druckbereiche in zwei Parameter aufgeteilt (kleiner gleich 5 bar bzw. größer als 5 bar). Eine Trennung nach Druckbereichen (z. B. 5 bar, 16 bar) erscheint aus ingenieurwissenschaftlicher Sicht nicht alternativlos. Die Wahl der Druckstufe ist zu einem gewissen Maße durch den Netzbetreiber beeinflussbar. Eine separate Abbildung druckstufenspezifischer Leitungslängen wurde nicht priorisiert, da zum einen Auslegungs- und Betriebsdrücke differieren und über die Zeit variieren können, was eine datenseitige Vergleichbarkeit erheblich einschränkt. Weiterhin ist der Kosteneinfluss von Auslegungs- bzw. Betriebsdrücken deutlich niedriger, als es für die Leitungsdurchmesser der Fall ist. Zudem geht die Rohrdimensionierung bereits über andere Parameter ein, insbesondere durch das in Priorität 1 geprüfte Rohrvolumen. Es ist daher sachgerecht, zunächst (im Sinne der Abfolge von Prioritäten) die Gesamtleitungslänge (Priorität 1) und das Rohrvolumen (Priorität 1) zu prüfen und erst nachrangig (d. h. hier in Priorität 3) die getrennten Leitungslängen in Betracht zu ziehen.

# Granularität des Versorgungsgebietes

- **Anzahl Messstellen / Ausspeisepunkte in Verbindung mit Ausdehnungsparameter** – Grundsätzlich kann durch die Berücksichtigung insb. der Messstellen oder Ausspeisepunkte in Kombination mit einem Ausdehnungsparameter ein kostensteigernder Einfluss von einem dichtbesiedelten Gebiet abgebildet werden. Hierfür können Messstellen oder Ausspeisepunkte für das gesamte Netz in Priorität 1 oder für einzelne Druckbereiche / Kategorien in Priorität 2 verwendet werden.
- **Adressdichtedaten** Aus Modellüberlegungen ist bekannt (Effizienzvergleich der Verteilernetzbetreiber Strom, 2. Regulierungsperiode<sup>44</sup>), dass die Anschlussdichte einen starken, nicht-linearen Einfluss auf die Leitungsdichte besitzt. Mithilfe unterschiedlich gewichteter Adressdichtedaten können näherungsweise Informationen zur Anschluss-/Messstellendichte, zur

<sup>43</sup> Vgl. Consentec, IAEW, RZVN & /Frontier Economics (2006).

<sup>44</sup> Vgl. Sumiscid/ Swiss Economics (2013).

Zersiedelung oder zur Bevölkerungsdichte des Versorgungsgebiets in komprimierter Form im Effizienzvergleichsmodell berücksichtigt werden. Neben der direkten Betrachtung der Gesamtzahl der Adressen sowie der flächengewichteten Adressdichte je Versorgungsgebiet wurden Adressdichteparameter entsprechend Annex [C.2](#page-150-0) mit Ausspeisepunkten und Messstellen sowie den geschätzten Parametern zur versorgten Fläche [\(Tabelle](#page-59-0)  [5\)](#page-59-0) gewichtet. Die Verwendung der Parameter geht dabei auf das Effizienzvergleichsverfahren der Strom-Verteilernetzbetreiber aus der 2. Regulierungsperiode zurück.

Dabei ist der Parameter mit Unschärfen verbunden, da der Begriff Adressen die Bandbreite zwischen Briefkästen bis hin zu großen Betrieben erfasst. Zudem ergibt sich aus ingenieurwissenschaftlicher Sicht die Schwierigkeit der Auswahl bzw. Festlegung der exakten Adressdichteintervalle.

In Annex [C.2](#page-150-0) wird detailliert auf das Vorgehen der Bildung von Adressdichteparametern und auf erste Untersuchungen zu deren Kosteneinflüssen eingegangen.

 **Anzahl der Versorgungsobjekte** – Versorgungsobjekte stellen alle Gebäude eines Versorgungsgebiets dar, die zum Beispiel an Wasser- oder Stromnetze angeschlossen werden. Der Parameter wird zur Berechnung des Erschließungs- und Anschlussgrads herangezogen und gibt damit Aufschluss darüber, in welchem Ausmaß ein Versorgungsgebiet erschlossen und angeschlossen ist und demzufolge, bis zu welchem Grad die Versorgung in einem Versorgungsgebiet maximal ausgebaut werden könnte. Mithilfe des Erschließungs- und Anschlussgrads könnte unter Umständen auch eine sich ändernde Versorgungsaufgabe aufgrund demografischer Effekte im Effizienzvergleichsmodell abgebildet werden. Letztere Effekte gehen bereits durch in Priorität 1 geprüfte Parameter ein. Eine reine Verwendung der Anzahl der Versorgungsobjekte ordnen wir daher nachranging als Priorität 3 Parameter ein.

# Geologische Besonderheit der Versorgungsaufgabe

**Anteil kostenerhöhender Bodenklassen / Grabbarkeiten – Es ist plausibel** zu vermuten, dass die Verlegekosten für Rohrleitungen von der Beschaffenheit des Bodens abhängen, in dem das Rohr eingebracht werden muss, denn die Gasversorgung in Deutschland erfolgt zum größten Teil mit Rohrleitungen im Untergrund, bei der verschiedenste Bodenarten durchquert werden müssen.

Hierfür stehen als Parameter grundsätzlich die Boden- und Felsklassen nach ATV DIN 18300 der nicht mehr aktuellen Ausgabe VOB/C DIN 18300 Ausgabe 2012-09 oder die Grabbarkeitsklassen in Anlehnung an die Verknüpfungsregel 1.35 der Methodendokumentation Bodenkunde (Ad hoc AG Boden 2011) zur Verfügung. Diese wurden von der Bundesnetzagentur zur Verfügung gestellt und von Björnsen Beratende Ingenieure im Auftrag der Bundesnetzagentur abgeleitet (siehe Annex [C.1\)](#page-148-0).<sup>45</sup> Vor der Verlegung durch einzelne Gebiete wird eine genaue Untersuchung des Bodens im Rahmen von Baugrundgutachten durchgeführt, um die wesentlichen physikalischen und geologischen

Vgl. Björnsen Beratende Ingenieure (September 2018).

Eigenschaften der Böden zu ermitteln. Diese Eigenschaften dienen der Auswahl geeigneter Verfahren für die Verlegung der Rohrleitung und der Abschätzung der benötigten Erdarbeiten. Die DIN 18300 ist eine Norm für die Vereinheitlichung der "Planung, Kalkulation und Abrechnung von Erdarbeiten für Allgemeinen Technischen Vertragsbedingungen für Bauleistungen (ATV) in der Vergabe- und Vertragsordnung für Bauleistungen (VOB)". Dort ist eine Beschreibung der Bodenklassen abgelegt, die im Rahmen von Baugutachten Verwendung finden kann (s. nachfolgende Tabelle):

- □ Bei der Verlegung von Rohrleitungen im offenen Graben kann für die Erdarbeiten davon ausgegangen werden, dass die Höhe der Kosten für die Bauleistung mit der Lösbarkeit des Untergrundes positiv korreliert ist. Die Erreichbarkeit und Mächtigkeit der obersten Bodenschicht und die Verarbeitbarkeit von fließenden und leicht lösbaren Böden erlauben eine gemeinsame Betrachtung der Bodenklassen 1 bis 3.
- □ Aufgrund von Wasserhaltung und Stützarbeiten kann auch die Bodenklasse 2 unter Umständen mit erhöhtem Verlegungsaufwand verbunden sein, insbesondere für Hochdruckleitungen.<sup>46</sup> Aufgrund der Witterungsverhältnisse kann diese Erschwernis aber auf bestimmte Jahreszeiten beschränkt sein, die in Verteilnetzen leichter umgangen werden können. Im Unterschied zu Hochdruckleitungen in der Gasfernleitung können bei der Verlegung von Verteilernetzleitungen in fließenden Bodenarten der Bodenklasse 2 auch grabenlose Verfahren eingesetzt werden, die mit einem geringeren Verlegungsaufwand verbunden wären. Zusammenfassend kann nicht mit Bestimmtheit gesagt werden, inwieweit diese Bodenklasse bei allen Netzbetreibern die Kosten der Leitungsverlegung gleichermaßen erhöht.
- □ Mittelschwer lösbare Bodenarten der Klasse 4 können davon u. U. abgegrenzt werden, weil in Abhängigkeit der Konsistenz und Haftung des Bodens zum Beispiel in flüssigen Bereichen zusätzliche Maßnahmen wie Wasserhaltung und Absenkung des Grundwasserspiegels erforderlich werden können.
- □ Schwer lösbare Bodenarten der Bodenklasse 5 verfügen über einen höheren Steinanteil oder einen Anteil an Blöcken mit einer bestimmten (Mindest-)Korngröße.
- □ Bei der Bodenklasse 6 handelt es sich um Felsarten mit einem mineralisch gebundenen Zusammenhalt, die nur mit aufwändigen mechanischen oder sprengtechnischen Verfahren abgetragen werden können.
- □ Bei sehr schwer lösbarem Fels der Bodenklasse 7 kann davon ausgegangen werden, dass dieser schon bei der Planung im Rahmen der Trassierung (durch Umgehung) berücksichtigt wird, so dass hierdurch zwar möglicherweise größere Leitungslängen (bereits durch separaten Vergleichsparameter zur Abbildung der Ausdehnung des Versorgungsgebiets sowie durch eine Gewichtung der Bodenklassen bzw.

Vgl. Sumiscid & Swiss Economics (2018).

Grabbarkeitsklassen mit der Netzlänge berücksichtigt) resultieren, nicht aber höhere spezifische Leitungskosten.

Damit kommen aus ingenieurwissenschaftlicher Sicht insbesondere die Bodenklassen 4, 5 und 6 und unter Umständen Bodenklassen 2 als kostenerhöhende Einflüsse in Betracht. Gleiches gilt für die Grabbarkeiten 5, 6 und 7.

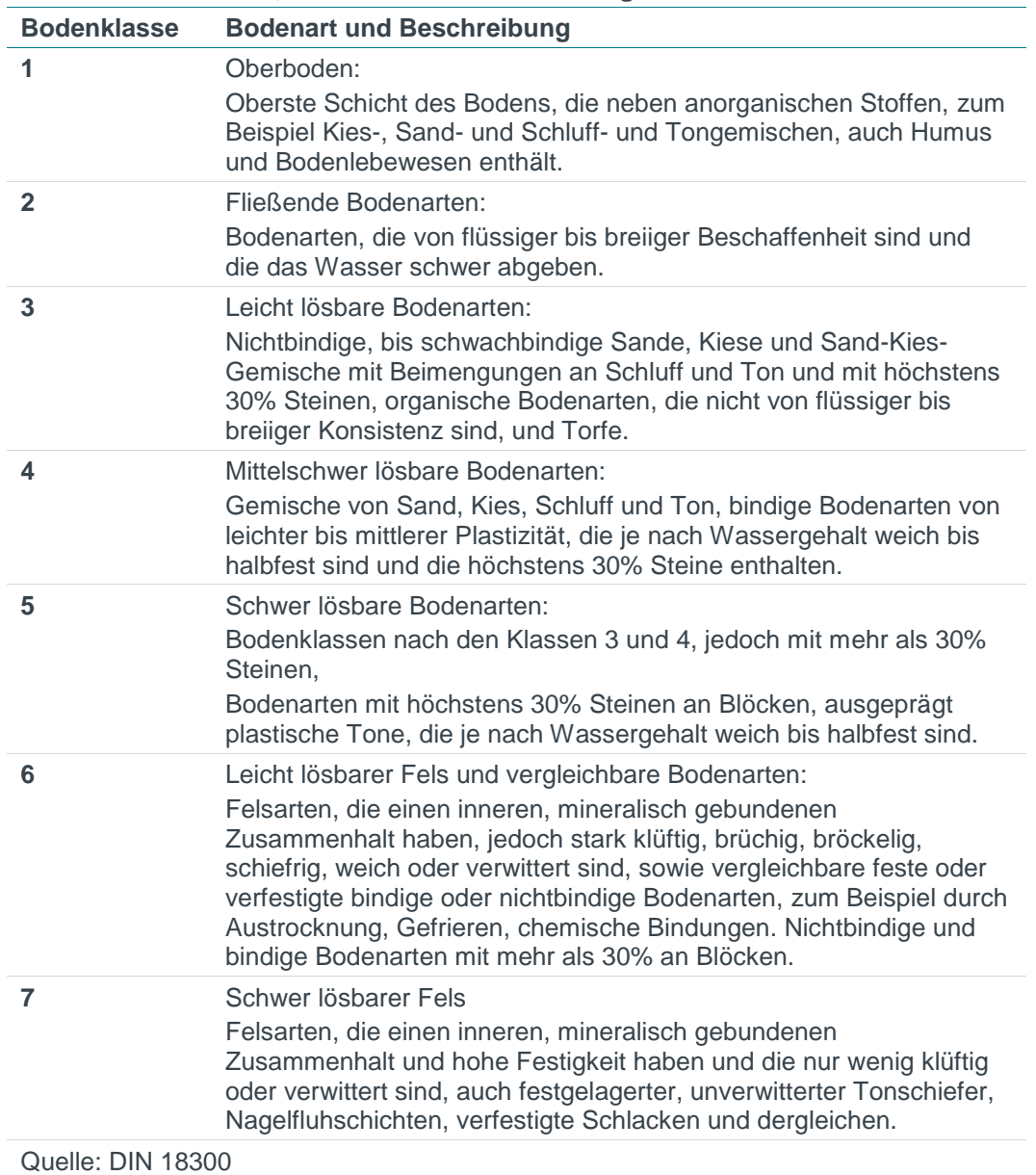

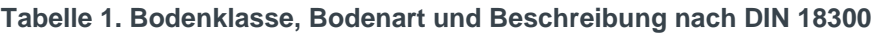

Informationen über die Bodenbeschaffenheit liegen, differenziert nach den sieben Bodenklassen gemäß ATV DIN 18300, in Form der Fläche bzw. der Flächenanteile an der Bezugsfläche vor, die auf Böden der entsprechenden Klassen entfallen. Die Bezugsfläche setzt sich zusammen aus den AGS/Gemarkungen mit den Angaben "Vollversorgung", "Teilversorgung", "Versorgung außerhalb des eigenen Konzessionsgebiets" und "keine Versorgung". Diese Daten liegen für zwei unterschiedliche Auswertungen vor, nämlich erstens für die vorherrschende Bodenklasse – also die Flächenanteile, in denen Bodenklasse x (mit x=1,..., 7) im ersten Meter<sup>47</sup> unter der Oberfläche die größte Mächtigkeit aufweist, die über die Summe der Horizontmächtigkeit

<sup>47</sup> Die Daten liegen sowohl für den ersten als auch für den zweiten Meter unter der Oberfläche vor. Gasleitungen werden üblicherweise mit einer Überdeckung von 0,6 bis 1,0 m versehen (vgl. DVGW G 472), sodass der erste Meter jederzeit, der zweite Meter jedoch nur in wenigen Fällen und auch dann nur mit vernachlässigbarem Anteil den baulichen Aufwand beeinflusst. Daher werden für die möglichen Vergleichsparameter die Daten des ersten Meters herangezogen.

je Bodenklasse ermittelt wird – und zweitens für die maximale im ersten Meter vorkommende Bodenklasse, d. h. für das Profil ist die höchste Bodenklasse maßgebend.

Grundsätzlich ist die Verwendung des Parameters der vorherrschenden gegenüber der maximalen Bodenklasse zu bevorzugen, da sich die maximal vorkommende Bodenklasse unter Umständen nur auf einen kleinen Teil der betrachteten Fläche bezieht. Zudem entspricht die maximal vorkommende nicht zwangsläufig der kostenintensivsten Bodenklasse (s. o. Ausführungen zur Bodenklasse 2). Dennoch werden beide Parameter im Modell geprüft.

Zur Bildung eines für den Effizienzvergleich geeigneten und der vermuteten Kostenwirkung angemessenen Vergleichsparameters müssen die relativen Flächenanteile der relevanten Bodenklassen entsprechend gewichtet werden. Wie im Effizienzvergleich der letzten Regulierungsperiode erfolgt hierzu zum einen eine Gewichtung mit der Leitungslänge, zum anderen mit der Summe der Flächenangaben zu den Boden-/Grabbarkeitsklassen (Bezugsfläche).

Die Verwendung der Leitungslänge als Gewichtungsparameter erscheint sinnvoller, da – soweit höhere Grabungskosten aufgrund schwieriger Bodenverhältnisse vorliegen – diese mit der Leitungslänge verbunden sind und nicht mit der versorgten Fläche.<sup>48</sup>

Wir prüfen daher als Priorität 1 Parameter

- □ Gewichtung des Anteils vorherrschender Bodenklassen (insb. Bodenklassen 4, 5 und 6) mit Leitungslänge/ Bezugsfläche;
- □ Gewichtung des Anteils vorherrschender Grabbarkeiten (insb. Grabbarkeitsklassen 5, 6 und 7) mit Leitungslänge/ Bezugsfläche;

Als Parameter nachrangiger Priorität (2) testen wir weiterhin

- □ Anteil maximaler kostenerhöhender Bodenklassen, gewichtet mit Leitungslänge / Bezugsfläche;
- □ Anteil maximaler kostenerhöhender Grabbarkeiten, gewichtet mit Leitungslänge / Bezugsfläche;

#### Demographischer Wandel

 **Abbildung über physische Anlagen (zum Beispiel Rohrvolumen und Leitungslängen) –** Bei einem Rückgang der Bevölkerungsanzahl, zum Beispiel in Folge des demographischen Wandels in bestimmten Regionen, kann es dazu kommen, dass Netzkosten keine gaswirtschaftlichen Leistungen mehr gegenüberstehen. Dies ist insbesondere dann der Fall, wenn Leistungsdaten verwendet werden, die ausschließlich auf die Netzauslastung abstellen, zum Beispiel der tatsächlichen Jahreshöchstlast in einem Jahr.

Wenn anstelle der Auslastung hingegen auch die physische Struktur des Netzes, sprich die Leitungslängen oder das Rohrvolumen, zur Abbildung der Versorgungsaufgabe herangezogen wird, steht den Netzkosten stets auch ein

<sup>48</sup> Dies impliziert die Näherung, dass sich Leitungslängen proportional zu den Flächenanteilen auf Böden der jeweiligen Bodenklassen verteilen.

Output-Parameter gegenüber. Die physischen Anlagen stufen wir daher als Priorität 1 Parameter ein.

- **Potenzielle zeitgleiche Jahreshöchstlast oder Anzahl potenzieller Ausspeisepunkte** –Die Parameter potenzielle Jahreshöchstlast oder Anzahl potenzielle Ausspeisepunkte "simulieren" durch die Hinzunahme potenzieller Werte eine fiktive Auslastung des Gasnetzes entsprechend des Potenzials und korrigieren so den oben beschriebenen möglichen negativen Einfluss des demographischen Wandels auf die Effizienzwerte (s. auch Bereitstellung von Kapazität).
- **Bevölkerung 2010 und Bevölkerung 2015** Durch die Verwendung der Bevölkerungsanzahl zu einem früheren Zeitpunkt (hier des Jahres 2010) können grundsätzlich ähnliche Effekte abgebildet werden, wie durch potenzielle Leistungsparameter.

Im Vergleich zu den potenziellen Ausspeisepunkten stellen die Bevölkerungszahlen bzw. Bevölkerungsveränderungen jedoch eine Näherungsgröße dar, da trotz gleich hoher Bevölkerungszahlen unterschiedlich große Anteile der jeweiligen Versorgungsgebiete mit Gas erschlossen sein können. Daher stufen wir diese Parameter als Priorität 3 ein.

# 5.1.4 Statistische Vorauswahl

Die statistische Vorauswahl der Kostentreiber wird als ergänzende Analyse durchgeführt, um die aus der ingenieurwissenschaftlichen Betrachtung vorgenommenen Priorisierungen zu überprüfen und zu bestätigen. Wir schließen dabei jene Parameterkandidaten von der eigentlichen Kostentreiberanalyse aus, die eine geringe ingenieurwissenschaftliche Eignung aufweisen und sich diese Einschätzung auf Basis der statistischen Analysen bestätigen lässt. Sie ersetzt dabei nicht die detaillierte Kostentreiberanalyse (siehe **Abschnitt [5.3](#page-81-0)**).<sup>49</sup>

Die statistische Vorauswahl ist in zwei Schritte gegliedert:

- **Analyse der Korrelationskoeffizienten zwischen Kosten und Parameterkandidaten** – Die Korrelationskoeffizienten beschreiben einen eindimensionalen linearen Zusammenhang zwischen Kosten und Kostentreibern. Die Aussagekraft ist daher limitiert. Nichtsdestotrotz kann sie Hinweise auf die Relevanz einzelner Parameter geben.
- **Regressionsanalyse mit Niveaugrößen –** In der Kostentreibervorauswahl unterstellen wir einen einfachen linear-additiven Zusammenhang zwischen Kosten und Kostentreibern. Es wird keine Transformation der Daten vorgenommen (zum Beispiel Normierung). Da unter dieser Annahme ein Großteil der Varianz durch Größenunterschiede erklärt werden kann, wird die Regression mit robusten Standardfehlern durchgeführt.

Die Durchschnittskostenmodelle werden automatisiert nach vier Prozeduren analysiert, ausgehend von einem Signifikanzniveau von 5%:

Nach Auffassung der BNetzA ist die Kostentreibervorauswahl erforderlich, um ein konsistentes Vorgehen zwischen dem Effizienzvergleich der Verteilernetzbetreiber Strom und Gas sicherzustellen. Der Vorauswahl auf Basis von Niveaugrößen kommt hierbei im Effizienzvergleich der VNB Strom aufgrund der höheren Anzahl an möglichen Parameterkandidaten eine größere Bedeutung zu als im Vergleich der Gas VNB.

- □ Vorwärts-Prozedur: Ausgehend von einem "leeren" Modell fügen wir einzelne Parameter, sortiert nach ihrem Signifikanzniveau, hinzu. Die Prozedur wird solange durchgeführt, bis kein signifikanter, nicht inkludierter Parameter mehr verbleibt.
- □ **Rückwärts-Prozedur**: Ausgehend von einem Modell, welches alle Parameter beinhaltet, werden die nicht signifikanten Parameter aus dem Modell entfernt, angefangen mit dem am wenigsten signifikanten Term. Die Prozedur wird solange durchgeführt, bis kein signifikanter, nicht inkludierter Parameter mehr verbleibt.
- □ **Schrittweise Vorwärts-Prozedur**: Ausgehend von einem "leeren" Modell wird das Hinzufügen von einzelnen Parametern getestet. Der Unterschied bei der schrittweisen Prozedur besteht darin, dass auch die Signifikanz der bereits inkludierten Parameter untersucht wird, d. h. wenn durch das Hinzufügen eines Parameters ein anderer insignifikant wird, wird dieser aus dem Modell entfernt, und umgekehrt.
- □ **Schrittweise Rückwärts-Prozedur**: Ausgehend von einem Modell mit allen Parameterkandidaten wird das Entfernen (siehe oben) von einzelnen Parametern getestet. Der Unterschied bei der schrittweisen Prozedur besteht darin, dass auch die Signifikanz der bereits inkludierten bzw. entfernten Parameter untersucht wird, d. h. wenn durch das Hinzufügen eines Parameters ein anderer insignifikant wird, wird dieser aus dem Modell entfernt, und umgekehrt.

Wir schließen Parameterkandidaten dann aus dem folgenden Prozess der Kostentreiberauswahl aus, wenn sich in keiner der beschriebenen Prozeduren ein signifikanter Zusammenhang zu den Kosten ergeben hat und wenn der Ausschluss zudem ingenieurwissenschaftlich begründbar ist.

#### Korrelationsanalyse

Die Ergebnisse der Korrelationsanalyse sind in Annex **[E.2.1](#page-213-0)** aufgeführt. Folgende Schlussfolgerungen können gezogen werden:

- □ Alle Parameterkandidaten der Priorität 1, 2 und 3 weisen eine hohe Korrelation zu den Kosten auf.
- □ Die Bevölkerungsanzahl 2010 ist stärker mit den Kosten korreliert als die Bevölkerungszahl 2015.
- □ Die Anzahl der Ausspeisepunkte > 5 bar weist eine stärkere Korrelation zu den Kosten auf als die Anzahl der Ausspeisepunkte > 16 bar.
- □ Bei den Bodenklassen und Grabbarkeiten weist die Kombination der vorherrschenden Bodenklassen 1, 3, 4 und 5, sowie die maximalen Bodenklassen 4, 5 und 6, die stärkste Korrelation auf.
- □ Die Gewichtung der Bodenklassen mit Netzlängen zeigt einen stärkeren Zusammenhang als die Gewichtung mit der Summe der Flächenangaben zu den Boden-/Grabbarkeitsklassen.

### Regressionsanalyse mit Niveaugrößen

Die Ergebnisse der Regressionsanalyse mit Niveaugrößen **(**Durchschnittkostenmodelle) sind in ANNEX **[E.2.2](#page-215-0)** aufgeführt. Folgende Schlussfolgerungen können gezogen werden:

- □ Alle Parameterkandidaten der Prioritäten 1 und 2 weisen mindestens in einer der getesteten Kombinationen einen signifikanten Erklärungsgehalt auf.
- □ Die Parameterkandidaten Jahresarbeit und Anzahl der Versorgungsobjekte werden in keiner Kombination mit Priorität 1 und Priorität 2 als signifikante Parameterkandidaten ausgewiesen.
- □ Die Bevölkerungsanzahl 2015 ist häufiger signifikant als Bevölkerungsanzahl 2010.
- □ Keine eindeutige Vorzugswürdigkeit bei Parametern, die die Beschaffenheit des Bodens anhand der Bodenklassen oder Grabbarkeit beschreiben.

# 5.1.5 Ergebnis der Kostentreibervorauswahl

Aufgrund der ingenieurwissenschaftlichen sowie statistischen Analyse schließen wir die folgenden Parameterkandidaten aus der weiteren Betrachtung aus:

 **Ausgespeiste Jahresarbeit** – Aus ingenieurwissenschaftlicher Sicht ist die Jahresarbeit im Hinblick auf die Verursachung von Netzkosten eindeutig nachrangig im Vergleich zu alternativen Parametern wie der Jahreshöchstlast.<sup>50</sup> Die Transportaufgabe kann zudem präziser durch andere Parameter (zum Beispiel Netzlänge bzw. Anzahl der Ausspeisepunkte) beschrieben werden.

Auch die Analyse der Durchschnittskostenmodelle zeigt, dass die Jahresarbeit als nicht-signifikanter Parameter in den getesteten Kombinationen verworfen werden kann.

 **Anzahl der Versorgungsobjekte** – Die Anzahl der Versorgungsobjekte kann die Granularität der Versorgungsaufgabe bzw. des Netzes beschreiben. Da die reine Anzahl der Versorgungsobjekte jedoch wenig Informationen über die Beschaffenheit der Versorgung liefert, sind andere Parameterkandidaten, wie zum Beispiel die Anzahl der Messstellen, besser geeignet, den ingenieurwissenschaftlichen Zusammenhang zu beschreiben.

Auch die Analyse der Durchschnittskostenmodelle hat gezeigt, dass die Anzahl der Versorgungsobjekte als nicht-signifikanter Parameter in den getesteten Kombinationen verworfen werden kann.

 **Bevölkerung 2010 / 2015** – Aus ingenieurwissenschaftlicher Sicht kann die kostentreibende Wirkung einer hohen Anschlussdichte durch die Anzahl der Bevölkerung nur unscharf beschrieben werden. Die Bevölkerungsanzahl (oder

Vgl. Consentec/ IAEW/ RZVN/ Frontier Economics (2006).
auch die Veränderung in der Bevölkerungsanzahl<sup>51</sup>) berücksichtigt nicht, dass im Gegensatz zur Stromversorgung in der Gasversorgung keine unmittelbare Anschlusspflicht existiert. Diesem Umstand trägt die ARegV mit § 13 Abs. 3 S. 9 Rechnung. Informationen über die tatsächlich vorhandenen oder potenziellen Anschlüsse, zum Beispiel über die Anzahl der Messstellen oder der Ausspeisepunkte, erlauben daher eine passgenauere Beschreibung des Zusammenhangs.

Für die Abbildung der potenziellen Versorgungsaufgabe stellen aus ingenieurwissenschaftlicher Perspektive die potenziellen Ausspeisepunkte oder eine Abbildung über die physischen Netzanlagen die konzeptionell präziseren Kostentreiber dar, weshalb diese auch als Priorität 1 bzw. 2 Parameter definiert wurden. Die Bevölkerungsanzahl sollte nur nachrangig als Kennzahl für die potenzielle Versorgungsaufgabe herangezogen werden, zum Beispiel falls geeignetere Größen nicht verfügbar sind.

Zudem zeigt die statistische Kostentreibervorauswahl kein eindeutiges Bild: Die Bevölkerungsanzahl im Jahr 2010 weist eine höhere Korrelation zu den Kosten auf als die Bevölkerungsanzahl im Jahr 2015. Bei den Durchschnittkostenmodellen wird die Bevölkerungsanzahl 2010 jedoch häufiger als nicht-signifikanter Parameter verworfen.

Aus diesen Gründen werden diese Parameter in der Kostentreiberanalyse nicht weiter untersucht<sup>52</sup>.

## 5.2 Bestimmung des funktionalen Zusammenhangs

Im Rahmen der Kostentreiberanalyse identifizieren wir, unabhängig von den beiden Methoden zur Bestimmung der Effizienzwerte, relevante Kostentreiber, die die Versorgungsaufgabe der Verteilernetzbetreiber bestmöglich beschreiben. Teil dieser Analyse ist es auch, diejenige Funktion zu bestimmen, die dem reellen Zusammenhang zwischen Kostentreibern und Kosten am nächsten kommt. Diese Funktion wird dann sowohl in der Kostentreiberanalyse anhand der OLS-Methode also auch in der Effizienzwertschätzung anhand der SFA eingesetzt. Darüber hinaus testen wir im Rahmen der Kostentreiberanalyse auch alternative funktionale Zusammenhänge.

In den vergangenen Effizienzvergleichen der Gas- und Stromverteilernetzbetreiber ist ein normiert-linearer Zusammenhang zwischen Kosten und Kostentreibern unterstellt worden. Dabei wurden sowohl Kosten als auch Kostentreiber durch die Anzahl der Ausspeisepunkte normiert, wodurch Größenunterschieden und dem Problem der Heteroskedastizität im Modell Rechnung getragen wurde.<sup>53</sup>

In der 1. und 2. Regulierungsperiode waren, wie in Abschnitt [2.3](#page-18-0) beschrieben, vier Pflichtparameter Bestandteil des rechtlichen Rahmens des Effizienzvergleichs. Durch den Wegfall dieser Vorgabe in der dritten Regulierungsperiode ergeben sich

<sup>51</sup> Angaben zur Bevölkerungsveränderung sind aufgrund ihres relativen Charakters als Kostentreiber ungeeignet, da diese in der DEA nicht zur Anwendung kommen können und so eine abweichende Parameterkonstellation im Vergleich zur SFA zur Anwendung käme.

<sup>52</sup> Diese Einschätzung ist weiterhin konsistent zur Einordnung des Parameters in der zweiten Regulierungsperiode.

<sup>53</sup> Vgl. Frontier Economics / ITE/ Consentec (2013), S.60 ff.

indirekt bei der Wahl der funktionalen Form zusätzliche Freiräume, da die durch die Pflichtparameter hervorgerufene, inhärente Multikollinearität ausbleiben kann.

Im folgenden Abschnitt beschreiben wir die Wahl des funktionalen Zusammenhangs zwischen Kostentreibern und Kosten:

- □ Theoretische Vorüberlegungen zum funktionalen Zusammenhang (Abschnitt [5.2.1\)](#page-73-0)
- □ Konzeptionelle Bewertung (Abschnitt [5.2.2\)](#page-75-0);
- □ Empirische Überprüfung (Abschnitt [5.2.3\)](#page-76-0);
- <span id="page-73-0"></span>□ Fazit zur Wahl der funktionalen Form (Abschnitt [5.2.4\)](#page-80-0).

## 5.2.1 Theoretische Vorüberlegungen zum funktionalen Zusammenhang

Die Abbildung des funktionalen Zusammenhangs zwischen Kostentreibern und Kosten kann – wie zuvor bereits aufgezeigt – auf unterschiedliche Arten geschehen. Hierzu sind Annahmen hinsichtlich der konkreten Wirkungszusammenhänge zu treffen, wodurch es möglich wird, diese bestmöglich abzubilden. Bezüglich der Wahl der Spezifikation ist auf Basis verschiedener Kriterien eine Abwägung zu treffen:

- **Flexibilität der Modellspezifikation** Eine komplexere funktionale Form (bspw. durch die Aufnahme quadratischer Terme oder Kreuzterme)<sup>54</sup> erlaubt, effektiver für Größen- oder Verbundeffekte bei den Kostenzusammenhängen zu kontrollieren.<sup>55</sup> Eine flexiblere Modellspezifikation bildet generell die Realität besser ab als eine vorab stark restringierte Funktion. Allerdings geht ein erhöhtes Maß an Flexibilität aufgrund der Vielzahl zu berücksichtigender Terme bei einer relativ geringen Anzahl an Beobachtungen auch oftmals einher mit Problemen in der ökonometrischen Schätzung der Kostenfunktion wie Multikollinearität oder einer Nichtkonvergenz der Schätzung.
- **Datentransformation der Modelleingangsparameter** Die funktionale Form sollte erlauben, für Größenunterschiede von Netzbetreibern zu kontrollieren und damit Heteroskedastizität entgegenzuwirken.

Dies kann über normiert-lineare Funktionstypen oder durch Logarithmieren der Daten erreicht werden. Bei beiden Arten der Datentransformationen können jedoch zusätzliche Herausforderungen auftreten.

□ **Normiert-lineares Modell:** Die Wahl des Normierungsparameters ist nicht ohne Auswirkungen auf die Ergebnisse. Hinzu kommt, dass eine Entscheidung über einen Normierungsfaktor bereits in der

<sup>54</sup> Ein quadratischer Term bezeichnet einen Kostentreiber, der in quadrierter Form in eine Kostenfunktion eingeht, wohingegen ein Kreuzterm dem Produkt zweier Kostentreiber entspricht.

<sup>55</sup> Der Grad der Flexibilität einer funktionalen Form entspricht dem Grad der Differentialgleichung zur Approximation einer Funktion an einem bestimmten Punkt. So entspricht eine funktionale Form der Flexibilität ersten Grades einer Funktion, die mit einer Differentialgleichung ersten Grades approximiert wird. Eine funktionale Form der Flexibilität zweiten Grades, die mit einer Differentialgleichung zweiten Grades approximiert wird, beinhaltet hingegen quadratische Elemente.

Kostentreiberanalyse getroffen werden muss und Auswirkungen auf die Auswahl der Parameter haben kann.

□ **Logarithmiertes Modell bzw. Translog**: Die Datentransformation mittels Logarithmieren ist nicht definiert, sofern einzelne Ausprägungen der Outputs den Wert "Null" aufweisen. Ursächlich hierfür ist, dass der Logarithmus von Null mathematisch nicht definiert ist. Um entsprechende Transformationen dennoch durchführen zu können, ist eine Anpassung der Nullwerte vorzunehmen. Dabei werden in der Literatur und Praxis zum Beispiel Null-Werte durch 1 ersetzt, alle Parameterwerte um 1 ergänzt oder die Nullwerte durch eine sehr kleine positive Zahl ersetzt. Das Ersetzen der Null-Werte durch eine kleine positive Zahl stellt dabei ein übliches Vorgehen dar.<sup>56</sup>

In unserem Fall haben wir uns für das Ersetzen der Null-Werte durch eine kleine positive Zahl (1\*10<sup>-9</sup>) entschieden, da diese Variante im Rahmen der Schätzung die besten Eigenschaften in Bezug auf das Monotonieverhalten zeigt und eine scharfe Trennung zwischen Unternehmen mit Null-Werten und Unternehmen mit einer Parameterausprägung von Eins erlaubt.

- **Wissenschaftliche Fundierung** Prinzipiell verfügen sowohl die Translog Funktion als auch die Cobb-Douglas Funktion (als ein Spezialfall der Tranlsog) im Gegensatz zur normiert-linearen Funktion über eine breite wissenschaftliche Fundierung in der Produktions- und Kostentheorie. <sup>57</sup> Gleichzeitig sind diese beiden funktionalen Formen in der empirischen Literatur zum Kosten-Benchmarking von Energienetzbetreibern Standard.<sup>58</sup>
- **Verbreitung in der internationalen Regulierungspraxis** Beim Thema Effizienzvergleich von Energienetzen im Rahmen der internationalen Regulierungspraxis sind Spezifikationen auf Basis von Cobb-Douglas oder Translog Funktionen weit verbreitet. Die folgenden beiden Beispiele illustrieren dies:
	- □ *Österreich* In der 3. Regulierungsperiode für die Stromverteilernetzbetreiber (2014 bis 2018) dient die Translog Spezifikation als Ausgangspunkt bei der Wahl der funktionalen Form. Hierauf aufbauend wird mittels Hypothesentests überprüft, inwiefern die quadratischen Terme und Kreuzterme statistische Signifikanz aufweisen. Sofern dies nicht der Fall ist, wird auf die Cobb-Douglas Spezifikation zurückgegriffen. Da die statistischen Tests keine Signifikanz zeigten, wurde letztendlich auf die loglineare Spezifikation zurückgegriffen, wobei bei der Schätzung zusätzlich noch die Restriktion konstanter Skalenerträge angenommen wurde.<sup>59</sup>

<sup>56</sup> Dieses Verfahren ist weit verbreitet, siehe zum Beispiel (Jin et al., 2005; Akridge/Hertel, 1986; Gilligan / Smirlock, 1984; Cowing / Holtmann, 1983, Triebs et al. (2012). In der wissenschaftlichen Literatur finden sich zudem aufwendigere Methoden zum Umgang mit der "Nullerproblematik" wie die Fourier Transformation, die Box-Cox Transformation oder die Berücksichtigung von Dummyvariablen. Zu betonen ist jedoch, dass eine Implementierung dieser Methoden stets auch mit spezifischen Nachteilen verbunden ist, sodass es im konkreten Fall abzuwägen gilt. Vgl. Gugler, Klien und Schmitt (2012).

<sup>57</sup> Vgl. Coelli et al. (2005).

<sup>58</sup> Siehe bspw. Orea / Jamasb (2017), Farsi / Filippini / Greene (2006) und Farsi/ Filippini (2005).

<sup>59</sup> Vgl. E-Control (2013). Zum Zeitpunkt der Erstellung dieses Gutachtens war die finale Spezifikation für die ab 2018 beginnende 3. Regulierungsperiode der Gasverteilernetzbetreiber noch nicht verfügbar. Im vorherigen Effizienzvergleich für die ersten beiden Regulierungsperioden der Gasverteilernetzbetreiber

□ *Internationaler Effizienzvergleich der Übertragungsnetzbetreiber* (E3grid2012) – Beim europäischen TSO Benchmarking, welches u. a. Grundlage der Bestimmung der Effizienzwerte für die TSOs in Deutschland und Niederlande war, wird im Rahmen der statistischen Kostentreiberanalyse eine Cobb-Douglas Funktion verwendet.<sup>60</sup>

Nach unserem Kenntnisstand wurde die normiert-lineare funktionale Form in der Regulierungspraxis bisher ausschließlich in den Effizienzvergleichen der deutschen Strom- und Gasnetzbetreiber verwendet. Zudem sind auch in den vorherigen Regulierungsperioden Modelle getestet worden, die auf einer Loglinearen Form basieren. Diese wurden jedoch aufgrund fehlender Konvergenz der SFA verworfen.

## 5.2.2 Konzeptionelle Bewertung der funktionalen Formen

<span id="page-75-0"></span>Die beschriebenen funktionalen Formen werden im Folgenden anhand der dargestellten Kriterien einander gegenübergestellt und einer Bewertung unterzogen.

 **Normiert-lineare Funktion** – In technischer Hinsicht stellt die normiert-lineare Funktion eine Kostenfunktion der Flexibilität ersten Grades dar, wobei die Outputs als perfekte Substitute berücksichtigt werden und die marginalen Kosten unabhängig von den anderen Outputs sind. Die Normierung der Inputund Output-Parameter führt dazu, dass für Größenunterschiede zwischen den Netzbetreibern kontrolliert und damit versucht wird, möglichen Heteroskedastizitätsproblemen entgegenzuwirken. Aufgrund fehlender quadratischer Terme und Kreuzterme ist sie allerdings weniger geeignet, Skaleneffekte oder Verbundvorteile zu erfassen.

Als problematisch kann sich zudem die Wahl des Normierungsparameters erweisen, da dieser einen Einfluss auf die Ergebnisse haben kann. Weiterhin stellt die normiert-lineare Funktion in der internationalen Regulierungspraxis eine nur vereinzelt zur Anwendung kommende Spezifikation dar.<sup>61</sup> Vorteilhaft ist die einfache Interpretation und Nachvollziehbarkeit der Ergebnisse.

 **Log-lineare Cobb-Douglas Form** – Auch die Cobb-Douglas Spezifikation entspricht einer Kostenfunktion der Flexibilität ersten Grades. Die log-lineare Struktur ermöglicht die Kontrolle für Größenunterschiede zwischen Netzbetreibern. Die Wahl eines Normierungsparameters ist nicht erforderlich. Durch die fehlenden Kreuz- oder Quadratterme ist sie jedoch tendenziell weniger geeignet, Skaleneffekte oder Verbundvorteile abzubilden.

Positiv zu bewerten ist, dass die Cobb-Douglas Spezifikation sowohl in der wissenschaftlichen Literatur als auch in der internationalen Regulierungspraxis

wurde hinsichtlich der Wahl der funktionalen Form analog zum oben dargestellten Effizienzvergleich im Strombereich vorgegangen.

<sup>&</sup>lt;sup>60</sup> Vgl. Frontier Economics/ Consentec/ Sumicsid (2013).

<sup>61</sup> An dieser Stelle ist anzumerken, dass die Wahl der normiert-linearen Spezifikation in den ersten beiden Regulierungsperioden der Strom- und Gasverteilernetze insbesondere der Tatsache geschuldet war, dass in der Anreizregulierungsverordnung bestimmte Pflichtparameter als Outputs vorgesehen waren, die in jedem im jeweiligen Effizienzvergleich zu berücksichtigen sind. Für die gegenständliche dritte Regulierungsperiode gibt es diese Pflichtparameter nicht mehr.

aufgrund ihrer einfachen Interpretierbarkeit und positiven ökonomischen Eigenschaften weit verbreitet ist.

 **Translog Form** – Die Translog Funktion stellt eine Verallgemeinerung der Cobb-Douglas Funktion dar. Formal ausgedrückt ist sie eine Kostenfunktion der Flexibilität zweiten Grades, die Größenunterschiede zwischen Netzbetreibern erfassen kann und keine Einschränkungen in Bezug auf die Substitutions- oder Skalenelastizität beinhaltet. Im Gegensatz zu den beiden vorherigen Spezifikationen ist sie explizit in der Lage, mittels quadratischer Terme und Kreuzterme Skaleneffekte oder, bei Verwendung mehrerer Inputs, Verbundvorteile zu modellieren. Entsprechende Terme erhöhen allerdings die Anzahl der zu schätzenden Parameter und reduzieren somit die Freiheitsgrade, was zu Problemen in der ökonometrischen Schätzung führen kann (Multikollinearität oder Nichtkonvergenz der SFA-Schätzung) und eine entsprechend große Stichprobe voraussetzt. Wie auch bei der Cobb-Douglas Funktion besteht die Notwendigkeit, Nullwerte bei der Transformation zu ersetzen.

Die Translog Funktion ist sowohl in der wissenschaftlichen Literatur als auch in der internationalen Regulierungspraxis weit verbreitet.

Grundsätzlich sind alle funktionalen Formen dazu geeignet, den Zusammenhang zwischen Kostentreibern und Kosten abzubilden. Aus theoretischer Sicht ist die Translog Form aufgrund der höheren Flexibilität der Modellspezifikation den beiden anderen Funktionstypen vorzuziehen. Sie genießt auch die größte Verbreitung in der relevanten wissenschaftlichen Literatur.

## 5.2.3 Empirische Überprüfung der funktionalen Form

<span id="page-76-0"></span>Die theoretischen Vorüberlegungen legen nahe, dass aus (theoretischer) wissenschaftlicher Sicht ein multiplikativer funktionaler Zusammenhang auf Basis der Logarithmusfunktion der linear additiven Betrachtung überlegen ist und dieser auch in der Regulierungspraxis verbreiteter ist. Im Folgenden überprüfen wir, welcher Funktionstyp die vorhandenen Daten der Gasverteilernetzbetreiber am geeignetsten beschreibt.

#### Grafische Analyse der Datentransformation

Wir untersuchen für die normiert-lineare sowie für die logarithmierte Datentransformation in Streudiagrammen den Zusammenhang zwischen beispielhaften Kostentreibern und Kosten:

 **Bei der normiert-linearen Form ist der Zusammenhang zwischen Outputs und Kosten in vielen Fällen schwach** – **[Abbildung](#page-77-0) 17** veranschaulicht, dass in der normiert-linearen Form, hier beispielhaft für die Parameterkandidaten Versorgte Fläche (in den zuvor dargestellten Definitionen 1 bis 4 für die Netzbetreiber ohne Konzessionsgebiet), Jahreshöchstlast und Netzlänge (normiert durch die Anzahl der Ausspeisepunkte) lediglich bei der Jahreshöchstlast ein gewisser Zusammenhang zwischen Kosten und Outputs bzw. Leistungs- und Strukturparametern zu erkennen ist.

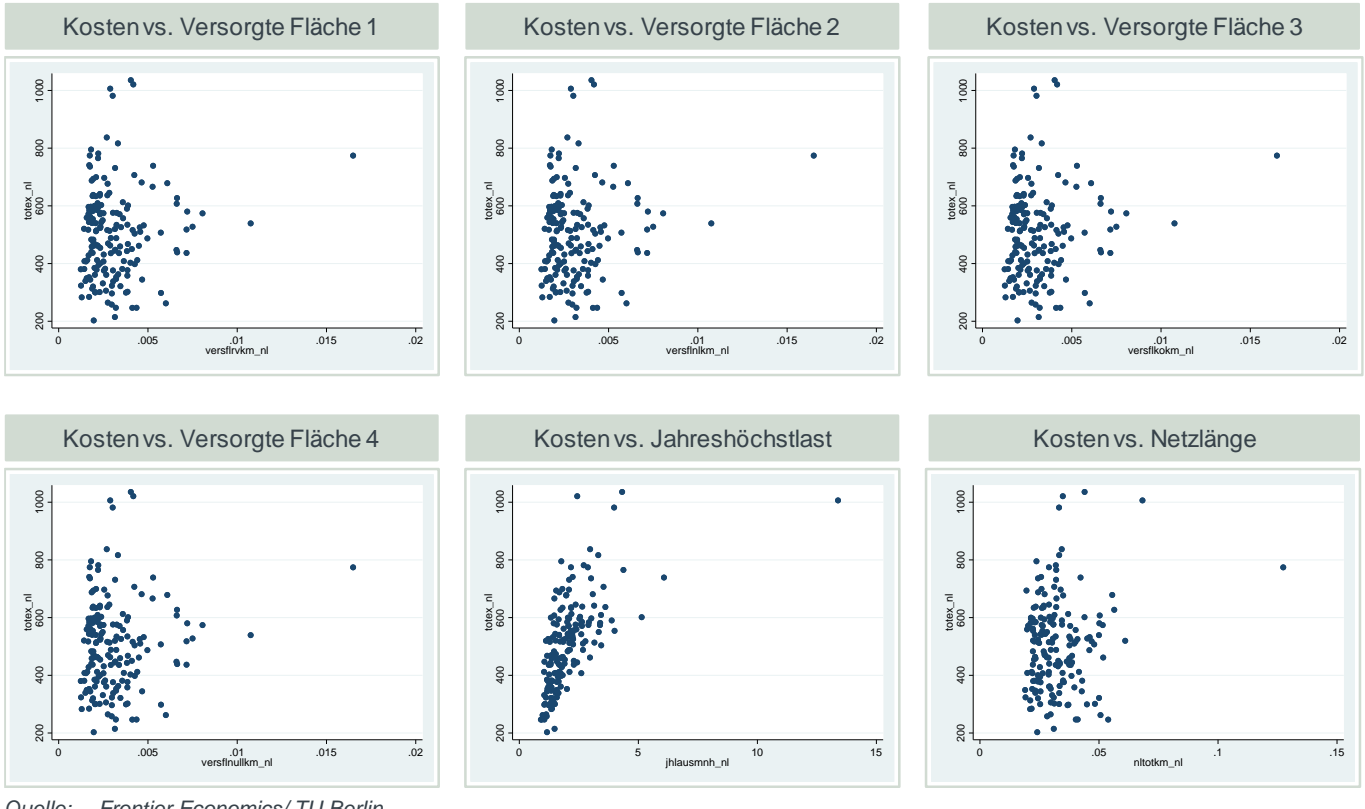

#### <span id="page-77-0"></span>**Abbildung 17 Zusammenhang Kostentreiber und Kosten (normierte Form)**

*Quelle: Frontier Economics/ TU Berlin Hinweis: Abbildung für nicht-standardisierte Aufwandsparameter, ohne auffällige Unternehmen.*

 **Durch die Log-Transformation wird der Zusammenhang deutlicher –** Durch das Logarithmieren der Kosten zeigt sich für dieselben Parameterkandidaten Versorgte Fläche (in den Definitionen 1 bis 4 für die Netzbetreiber ohne Konzessionsgebiet), Jahreshöchstlast und Leitungslänge ein deutlicher Zusammenhang zwischen Kosten und Kostentreibern **[\(Abbildung](#page-78-0) 18).** 

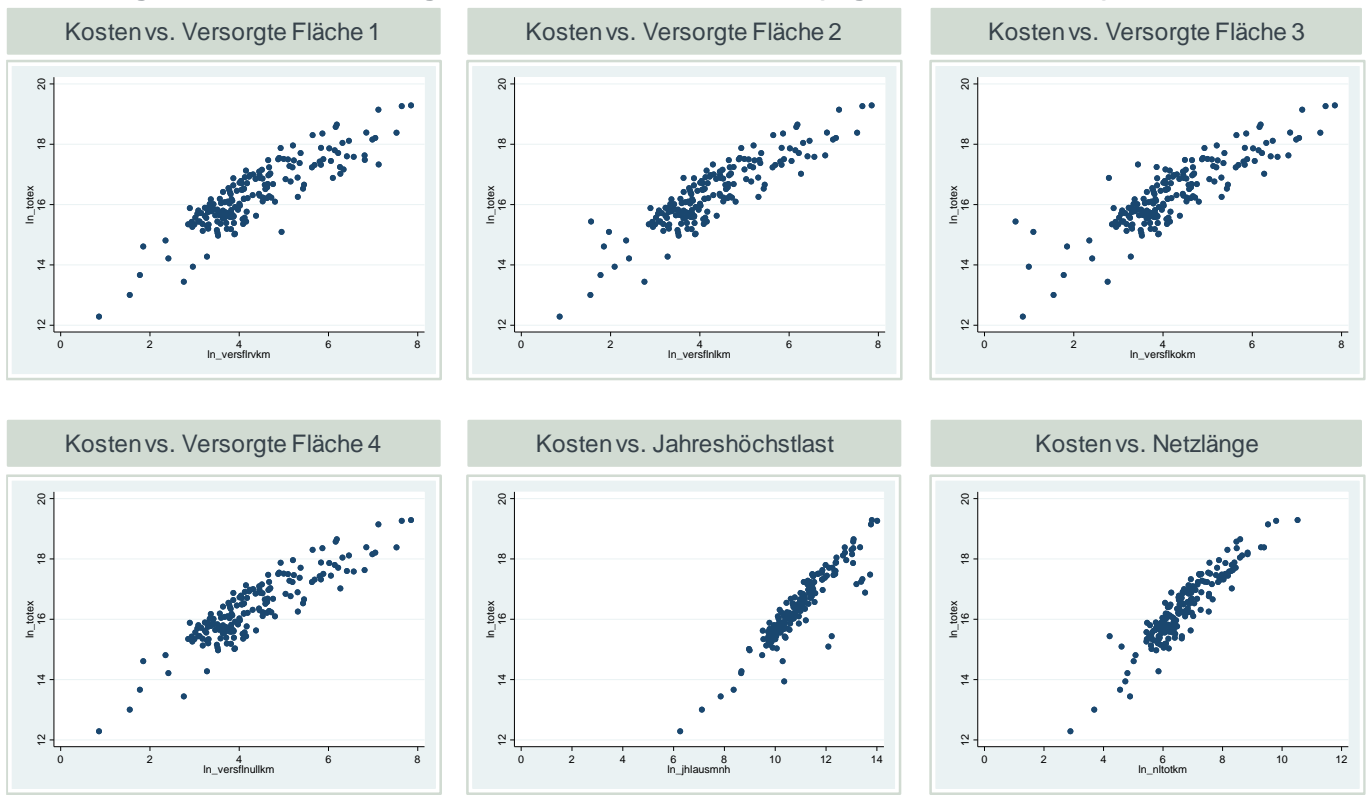

#### <span id="page-78-0"></span>**Abbildung 18 Zusammenhang Kostentreiber und Kosten (logarithmierte Form)**

*Quelle: Frontier Economics/ TU Berlin Hinweis: Abbildung für nicht-standardisierte Aufwandsparameter, ohne auffällige Unternehmen.*

#### Berücksichtigung von Kreuz- und Quadrattermen in der Kostentreiberanalyse

Als allgemeine bzw. flexiblere Form der Cobb-Douglas Funktion berücksichtigt die Translog Funktion auch Kreuz und Quadratterme (siehe **Abschnitt [5.2.1](#page-73-0)**) der Kostentreiber. Im Folgenden zeigen wir anhand eines einfachen Beispielmodells, welches die Versorgungaufgabe anhand der ehemaligen ARegV-Pflichtparameter<sup>62</sup> abbildet, die Wirkungsweise der Translog. Wir überprüfen dabei exemplarisch, ob die Berücksichtigung von Kreuz- und Quadrattermen den realen Zusammenhang besser beschreibt als die restriktivere Betrachtung ohne Kreuzund Quadratterme. Im Rahmen der Parameterauswahl testen wir fortlaufend, ob die Verwendung einer Translog-Funktion der einer Log-linearen Funktion vorzuziehen ist.

Das Modell erklärt den Logarithmus der Kosten durch den Logarithmus der Jahreshöchstlast (*y1*), der Anzahl der Ausspeisepunkte (*y2*), der Versorgten Fläche (*y3*) und der Netzlänge (*y4*), sowie durch die Kreuz- und Quadratterme:

- $y11 = 0.5^{*}(y1^{2})$
- $y22 = 0.5$ <sup>\*</sup> $(y2^2)$

<sup>62</sup> Exemplarisch wurde in den folgenden Berechnungen für die Verteilnetzbetreiber ohne Konzessionsgebiet auf die versorgte Fläche geschätzt auf Basis der mit der Leitungslänge gewichteten Durchschnittsfläche der übrigen VNB abgestellt.

- $y33 = 0.5^{*}(y3^{2})$
- $y44 = 0.5^{*}(y4^{2})$
- □ *y12 = y1\*y2*
- □ *y13 = y1\*y3*
- $\n *v*14 = *v*1**v*4$
- □ *y23 = y2\*y3*
- $y^2 = y^2 = y^2 + y^4$
- □ *y34 = y3\*y4*

Ob im vorliegenden Fall die flexiblere Translog Form besser dazu geeignet ist, den Kostenzusammenhang zu beschreiben, kann anhand statistischer Tests überprüft werden:

- **Likelihood-Ratio Test** Dieser Test basiert auf dem Verhältnis der Log-Likelihood zweier Modelle<sup>63</sup>: Einem restringierten Modell (Cobb-Douglas) und einem nicht-restringierten Modell (Translog). Der Test erlaubt eine statistische Abschätzung, ob die zusätzlichen Terme des nicht restringierten Modells einen zusätzlichen, signifikanten Erklärungsgehalt bezüglich der Kostenunterschiede liefern. Andernfalls ist das "einfachere" Modell (Cobb-Douglas) vorzuziehen. Der p-Wert des LR-Tests beträgt 0.0022, die Nullhypothese, dass die Zusatzterme des nicht restringierten Modells keinen signifikanten Erklärungsgehalt enthalten, kann also mit einer Vertrauenswahrscheinlichkeit von 99.78% verworfen werden.
- **Signifikanz der Kreuz- und Quadratterme** Anhand eines Wald-Tests auf gemeinsame Signifikanz kann getestet werden, ob die Koeffizienten der Kreuzund Quadratterme der Translog Funktion gemeinsam signifikant von Null verschieden sind. Ist dies der Fall, kann davon ausgegangen werden, dass eine Translog Funktion besser geeignet ist, den funktionalen Zusammenhang zu beschreiben als eine Cobb-Douglas Funktion (ohne Kreuz- und Quadratterme).<sup>64</sup>

Die Nullhypothese, dass der Einfluss der Kreuz-und Quadratterme Null ist, kann mit einer Vertrauenswahrscheinlichkeit von 99,60% verworfen werden (p-Wert beträgt 0.0040; **[Abbildung](#page-80-1) 19**).

<sup>63</sup> Vgl. Greene (2018).

<sup>64</sup> Der Test kann in im Statistikprogramm Stata mit dem Befehl: *test y11 y22 y33 y44 y12 y13 y14 y23 y24 y34*  durchgeführt werden. Wald Test vgl. Judge et al. (1985).

. test y11 y22 y33 y44 y12 y13 y14 y23 y24 y34  $(1)$  y11 = 0  $(2)$   $y22 = 0$  $(3)$   $y33 = 0$  $(4)$   $y44 = 0$  $(5)$   $y12 = 0$  $(6)$   $y13 = 0$  $(7)$   $y14 = 0$  $(8)$  $y23 = 0$  $(9)$  $y24 = 0$  $(10)$   $y34 = 0$  $F(10, 168) = 2.72$  $Prob > F = 0.0040$ 

<span id="page-80-1"></span>**Abbildung 19 Test der Kreuz- und Quadratterme im Beispielmodell**

<span id="page-80-0"></span>*Quelle: Frontier Economics*

## 5.2.4 Fazit zur Wahl der funktionalen Form

Auf Basis der in diesem Kapitel beschriebenen Abwägung treffen wir folgende Schlussfolgerungen in Bezug auf den funktionalen Zusammenhang zwischen Kosten- und Kostentreibern:

- **Translog Funktion aus theoretischer Sicht einem normiert-linearen Modell vorzuziehen** – Die Produktionstheorie und die wissenschaftliche Literatur legen nahe<sup>65</sup>, dass die Verwendung einer Cobb-Douglas- oder einer Translog Funktion zur Abbildung des Zusammenhangs zwischen Kosten und Kostentreibern einer normiert-linearen Form vorzuziehen ist.
- **Empirische Überprüfung deutet auf Translog Funktion hin –** Die empirische Überprüfung der Daten deutet ebenfalls darauf hin, dass das Vorliegen eines nicht-linearen Zusammenhangs wahrscheinlich ist. Die grafische Veranschaulichung zeigt, dass ein logarithmierter Zusammenhang die Daten passender beschreibt als ein normiert-linearer. In der Gruppe der nicht-linearen Funktionen ist die Translog Funktion für ein Beispielmodell der restringierten Cobb-Douglas Funktion auf Basis der einschlägigen statistischen Tests vorzuziehen.

Aus diesen Gründen führen wir im Folgenden die Kostentreiberanalyse mit dem allgemeineren, nicht-restringierten Ansatz der Translog Funktion durch. Die Gültigkeit dieser Aussage wird dabei fortlaufend nachfolgend in Abschnitt [5.4.2](#page-110-0) überprüft.

Zusätzlich zu der hier präferierten funktionalen Form, der Translog-Funktion, führen wir die Kostentreiberanalyse auf Basis des funktionalen Zusammenhangs, der in der vergangenen Regulierungsperiode unterstellt wurde (normiert-linear), sowie weiteren funktionalen Zusammenhängen (linear, Cobb-Douglas), durch. Eine Zusammenfassung der Ergebnisse dieser Analyse findet sich im [ANNEX E.](#page-192-0)

<sup>65</sup> Vgl. zum Beispiel Orea/ Jamasb (2017), Farsi/ Filippini/ Greene (2006) und Farsi/ Filippini (2005).

# 5.3 Parameterauswahl für das Effizienzvergleichsmodell

Im folgenden Abschnitt beschreiben wir die Auswahl der Parameter für das Effizienzvergleichsmodell auf Basis der präferierten funktionalen Form (Translog Funktion)<sup>66</sup>. Die Auswahl der Kostentreiber erfolgte dabei schrittweise unter Berücksichtigung der in **Abschnitt [3.4.3](#page-33-0)** definierten Kriterien auf Basis

- □ der Signifikanz und Plausibilität der Koeffizienten;
- □ der Informationsgüte des Modells (anhand des adjustierten R<sup>2</sup> und AIC/BIC);
- □ den Post-Estimation Tests
	- insb. White-Test für Heteroskedastizität; und
	- Analyse der Vorzeichen der Koeffizienten erster Ordnung (Multikollinearität);
	- Eignung der Translog Funktion gegenüber restringierter Cobb-Douglas Funktion anhand des Likelihood-Ratio (LR) Tests.<sup>67</sup>

Um eine Verzerrung der Schätzergebnisse durch einzelne Beobachtungen auszuschließen, führen wir die statistischen Schätzungen mit und ohne Ausreißern durch. Hierbei legen wir bei der Ausreißeranalyse im Rahmen der Kostentreiberanalyse die Methodik der Ausreißeranalyse aus der Effizienzwertbestimmung durch die SFA zugrunde (Cook's Distance, siehe Abschnitt [2.4.1](#page-20-0) und Abschnitt [6.1.2\)](#page-121-0). Dieses Vorgehen entlang der Vorgaben zur Ausreißeranalyse der ARegV ermöglicht zudem Konsistenz zwischen der Kostentreiberanalyse einerseits und der Effizienzschätzung in der SFA andererseits.

Die nachfolgend dargestellten Ergebnisse beziehen sich auf die Ergebnisse der Schätzung unter Ausschluss der so identifizierten Beobachtungen (Ausreißer). Dabei kann die Vergleichbarkeit der Gütemaße zwischen verschiedenen Modellen aufgrund unterschiedlicher Stichprobengrößen eingeschränkt sein. Aus diesem Grund bestätigen wir die Analyse der AIC / BIC Werte zusätzlich auf Basis einer einheitlichen Stichprobe. Es wurden zudem auch Rechnungen unter Inkludierung aller Beobachtungen (also auch der Ausreißer) durchgeführt, wobei die Modellauswahl aus den genannten Gründen auf den um die Ausreißer bereinigten Modellen fußt.

Wir gehen – wie in **Abschnitt [3.4.3](#page-33-0)** beschrieben – schrittweise vor:

- □ Schritt 1: Definition eines Ausgangsmodells für die Kernaufgaben von Gasverteilernetzbetreibern auf Basis von Parametern der Priorität 1;
- □ Schritt 2: Ergänzung des Modells um Parameter der Priorität 2;

<sup>66</sup> Wir haben zudem mögliche Modelle mit der normiert-linearen Funktion getestet, um die beschriebenen Ergebnisse bezüglich der Wahl der funktionalen Form abzusichern. Im Anne[x 0](#page-233-0) beschreiben wir die wesentlichen Ergebnisse für die Analysen mit normiert-linearen Funktionen.

<sup>67</sup> Zusätzlich zum Likelihood-Ratio Test führen wir abschließend ausgehend vom finalen Modell einen Wald-Test auf gemeinsame Signifikanz der Kreuz- und Quadratterme durch. Auf diesen Test verzichten wir im Rahmen der Modellselektion, da der LR-Test i. d. R. genauere Ergebnisse liefert als der Wald-Test.

- □ Schritt 3: Ergänzung des Modells um Parameter der Priorität 3; sowie
- □ Schritt 4: Abschließender Test der zuvor verworfenen Parameter auf Basis des Modells nach Schritt 3.

Die Ergebnisse des LR-Tests auf die Vorzugswürdigkeit der Translog gegenüber der Cobb-Douglas Funktion werden im folgenden Abschnitt beispielhaft aufgeführt, da bei der überwiegenden Mehrzahl der getesteten Modelle die nicht-restringierte Form der Translog Funktion bessere Eigenschaften aufweist als die restringierte der Cobb-Douglas.

## 5.3.1 Schritt 1: Beschreibung der Versorgungsaufgaben durch Priorität 1 Parameter

Im ersten Schritt bestimmen wir ein Ausgangsmodell, das die Kernaufgaben bzw. Kernkostentreiber von Gasverteilernetzbetreibern abbilden soll. Hierbei stufen wir zunächst die folgenden Dimensionen der Versorgungsaufgabe als wesentlich ein:

- □ Ausdehnung des Versorgungsgebiets;
- □ Bereitstellung von Kapazität;
- □ Granularität des Versorgungsgebiets; sowie
- □ Transport zum Kunden.

Auf Basis des Ausgangsmodells werden weitere Leistungs- und Strukturparameter der Priorität 1 getestet.

#### Bestimmung des Ausgangsmodells

Die Zuordnung der Parameter zu den Versorgungsaufgaben entspricht der Darstellung in **Abschnitt [5.1.2](#page-57-0)**:

- Die **Ausdehnung des Versorgungsgebiets** wird abgebildet durch die Parameter:
	- □ Versorgte Fläche, für die Netzbetreiber ohne Konzessionsgebiet gemäß den verschiedenen Definitionen wie in Abschnitt [5.1.3.](#page-57-1) beschrieben:
		- VersFlRV
		- VersFlNL
		- VersFlKO
		- VersFlNull
	- □ Netzlänge (gesamt), inkl. Hausanschlussleitungen (NLtot);
	- □ Rohrvolumen (gesamt), inkl. Hausanschlussleitungen (RVtot).
- Die **Bereitstellung von Kapazität** wird abgebildet durch:
	- □ Zeitgleiche Jahreshöchstlast aller Ausspeisungen (JHLaus);
	- □ Rohrvolumen (gesamt), inkl. Hausanschlussleitungen;
- Die **Granularität des Versorgungsgebietes** bzw. der **Transport zum Kunden** wird abgebildet durch:
- □ Anzahl der Ausspeisepunkte (gesamt) (APtot);
- □ Anzahl der Messstellen (gesamt) (MStot).

Die Permutation dieser Parameter in den jeweiligen Dimensionen der Versorgungsaufgabe zeigt, dass das Modell mit den Parametern **Rohrvolumen (RVtot), Jahreshöchstlast (JHLaus)** und **Messstellen (MStot)** den größten Erklärungsgehalt aufweist (**[Tabelle 6](#page-83-0)** und **[Tabelle 7](#page-84-0)**).

#### <span id="page-83-0"></span>**Tabelle 6 Bestimmung des Ausgangsmodells (Priorität 1) – nicht-standardisierte Kosten**

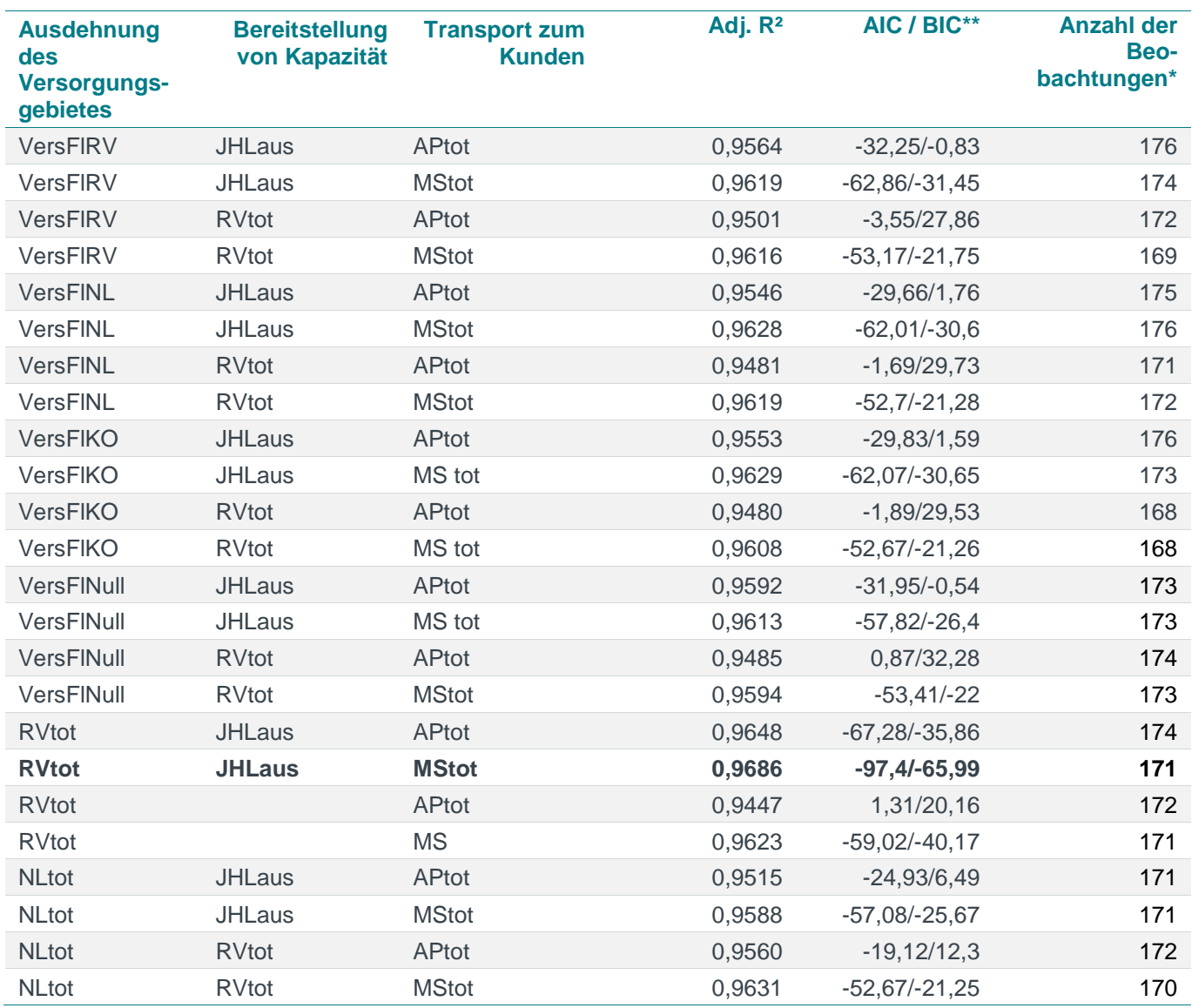

*Quelle: Frontier Economics*

*Hinweis: \* Die Berechnung erfolgt unter Ausschluss von Ausreißern gem. Cook's Distance \*\* Auf Basis der einheitlichen Stichprobe des Modells RVtot, JHLaus, MStot*

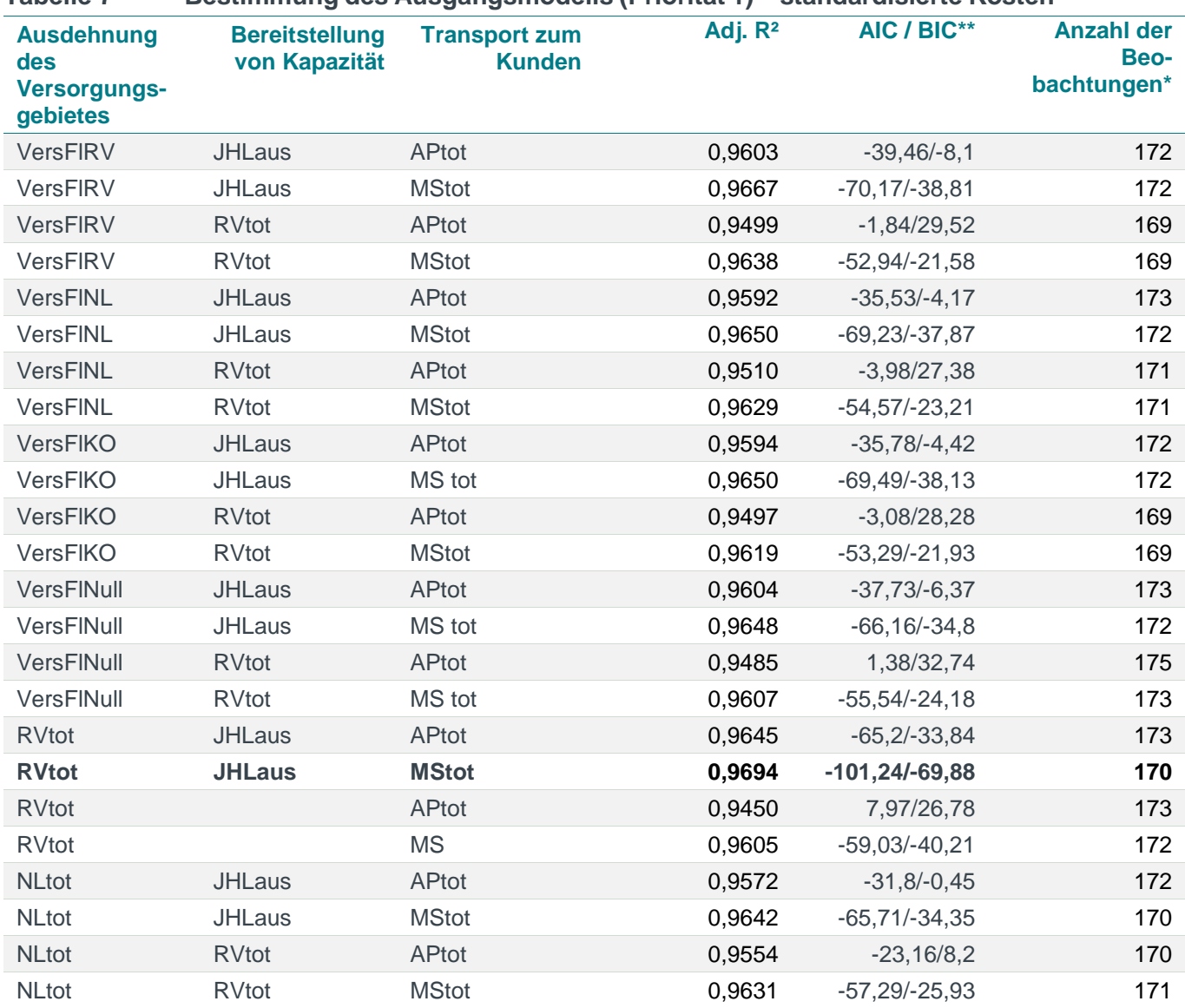

<span id="page-84-0"></span>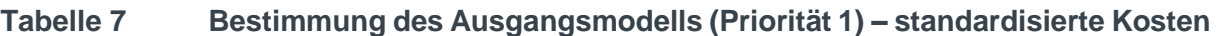

*Quelle: Frontier Economics*

*Hinweis: \* Die Berechnung erfolgt unter Ausschluss von Ausreißern gem. Cook's Distance*

*\*\* Auf Basis der einheitlichen Stichprobe des Modells RVtot, JHLaus, MStot*

**[Tabelle](#page-85-0) 8** zeigt die Modelleigenschaften des Ausgangsmodells in der Translog-Spezifikation. Die Berechnung erfolgt anhand von Mittelwert-skalierten Parametern. Dies ermöglicht, die Koeffizienten erster Ordnung als Elastizitäten der Kosten in Bezug auf die Parameter für ein durchschnittliches Netz, d. h. ein Netz, welches in allen Vergleichsparametern durchschnittliche Werte aufweist, darzustellen und zu interpretieren.<sup>68</sup>

Die Koeffizienten erster Ordnung weisen in unserem Ausgangsmodell alle ein Signifikanzniveau von 1% sowie positive Vorzeichen auf. Sie geben weiterhin

<sup>&</sup>lt;sup>68</sup> Wir skalieren die logarithmierten Vergleichsparameter mit Hilfe des Mittelwertes der Stichprobe, dies ändert die Ausprägung der Koeffizienten erster Ordnung für die Parameter ohne Kreuz-/ quadratische Form, lässt jedoch alle weiteren Eigenschaften unberührt.

darüber Aufschluss, welchen Einfluss die einzelnen Kostentreiber auf die Kosten eines Durchschnittsnetzes haben:

- Bei einem 1%-Anstieg des Rohrvolumens steigen die nicht-standardisierten Kosten um 0,322% (standardisierte Kosten um 0,317%).
- Bei einem 1%-Anstieg der Jahreshöchstlast steigen die nicht-standardisierten Kosten um 0,330% (standardisierte Kosten um 0,325%).
- Bei einem 1%-Anstieg der Anzahl der Messstellen steigen die nichtstandardisierten Kosten um 0,352% (standardisierte Kosten um 0,377%).

Das Ausgangsmodell mit den drei genannten Parametern sowie den dazugehörigen Quadrat- und Kreuztermen erklärt 96,9% (nicht-standardisierte Kosten) bzw. 96,9% (standardisierte Kosten) der Varianz der Kosten (adjustiertes R²). Das Vorliegen von homoskedastischen Fehlertermen kann anhand des White-Tests nicht verworfen werden (p-Wert White Test > 0,05). Der Likelihood-Ratio Test (LR-Test) zeigt zudem, dass die Translog Funktion den Kostenzusammenhang besser beschreibt als eine Cobb-Douglas-Funktion.

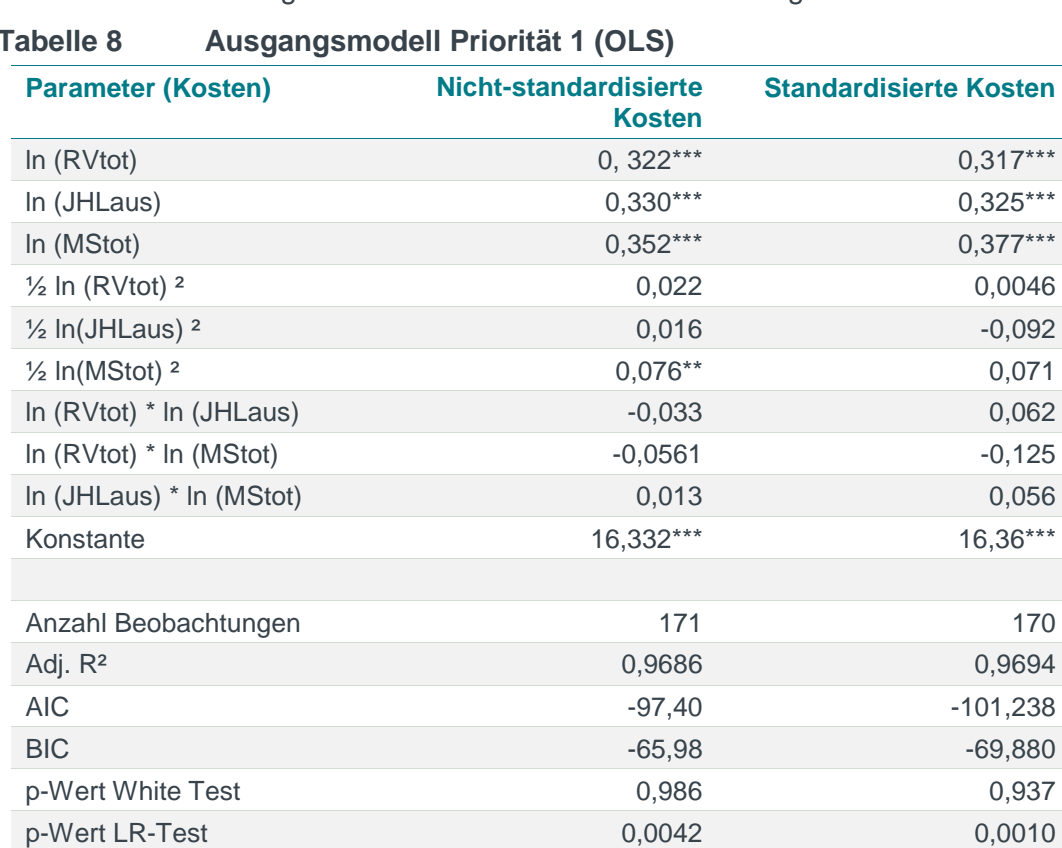

#### <span id="page-85-0"></span>**Tabelle 8 Ausgangsmodell Priorität 1 (OLS)**

*Quelle: Frontier Economics*

*Hinweis: Die Berechnung erfolgt unter Ausschluss von Ausreißern \* / \*\* / \*\*\* Signifikanz 10 % / 5% / 1%*

#### Test von Priorität 1 Parametern zur Berücksichtigung der Bodenbeschaffenheit

Gemäß den ingenieurwissenschaftlichen Überlegungen (Abschnitt [5.1.3\)](#page-57-1) ist die geologische Beschaffenheit der Böden ein möglicher wesentlicher Kostentreiber für Gasverteilernetzbetreiber. So geht die Leitungsverlegung in schwer

lösbaren/grabbaren Böden mit höheren Kosten einher als in Böden mit leichter Lösbarkeit/Grabbarkeit. Zur Abbildung dieses Kostentreibers stehen verschiedene Parameter zur Verfügung (siehe Abschnitt [5.1.3\)](#page-57-1):

- □ Gewichtung des Anteils vorherrschender Bodenklassen oder Grabbarkeiten mit Netzlänge oder Fläche
- □ Gewichtung des Anteils maximaler Bodenklassen oder Grabbarkeiten mit Netzlänge oder Fläche.

Aus ingenieurwissenschaftlicher Sicht kommen insbesondere den Bodenklassen 4, 5 und 6 bzw. den Grabbarkeiten 5, 6 und 7 eine kostentreibende Wirkung zu. Die Bodenklassen 2 und 7 werden ergänzend betrachtet, da diese unter Umständen kostensteigernde Effekte hervorrufen können. Gleichermaßen ist es aus ingenieurwissenschaftlicher Sicht sinnvoller, auf vorherrschende als auf maximale Bodenklassen bzw. Grabbarkeiten abzustellen.

ANNEX [E.3](#page-219-0) beinhaltet die Aufstellung der getesteten Parameterkandidaten und die jeweiligen Ergebnisse.

Von den untersuchten Kostentreibern zeigt der Parameter "Anteil vorherrschende Bodenklasse 4, 5 und 6, gewichtet mit Netzlänge" die besten Eigenschaften<sup>69</sup>:

- □ Der Koeffizient ist bei beiden Kostenarten auf dem 1%-Niveau signifikant und positiv.
- □ Die Koeffizienten sind plausibel: Mit einem 1%-Anstieg des Parameters steigen die nicht-standardisierten Kosten um c. p. 0,157% (bzw. 0,1330% bei standardisierten Kosten).
- □ Der Erklärungsgehalt des Modells steigt von 96,9% auf 97,7% (nichtstandardisierte Kosten), auch die Informationskriterien AIC und BIC weisen auf eine höhere Modellgüte hin.

Der LR-Test in Bezug auf die funktionale Form weist bei standardisierten Kosten keine eindeutige Vorteilhaftigkeit der Translog gegenüber der einfachen Log-Funktion auf. Wir verwenden weiterhin die flexiblere Translog-Form.

<sup>69</sup> Wir untersuchen die Eignung des Parameters als "Output-Variable", d. h.unter Berücksichtigung von Kreuzund Quadrattermen. Alternativ wäre es auch denkbar, den Anteil kostenerhöhender Bodenklassen als Umwelteinfluss zu interpretieren. Dies hätte eine Berücksichtigung ohne Kreuz- oder Quadratterme zur Folge. Durch die Gewichtung der Anteile mit der Fläche oder der Netzlänge verstehen wir den Parameter konzeptionell als "Output" und verwenden die flexiblere Form samt Kreuz- und Quadrattermen.

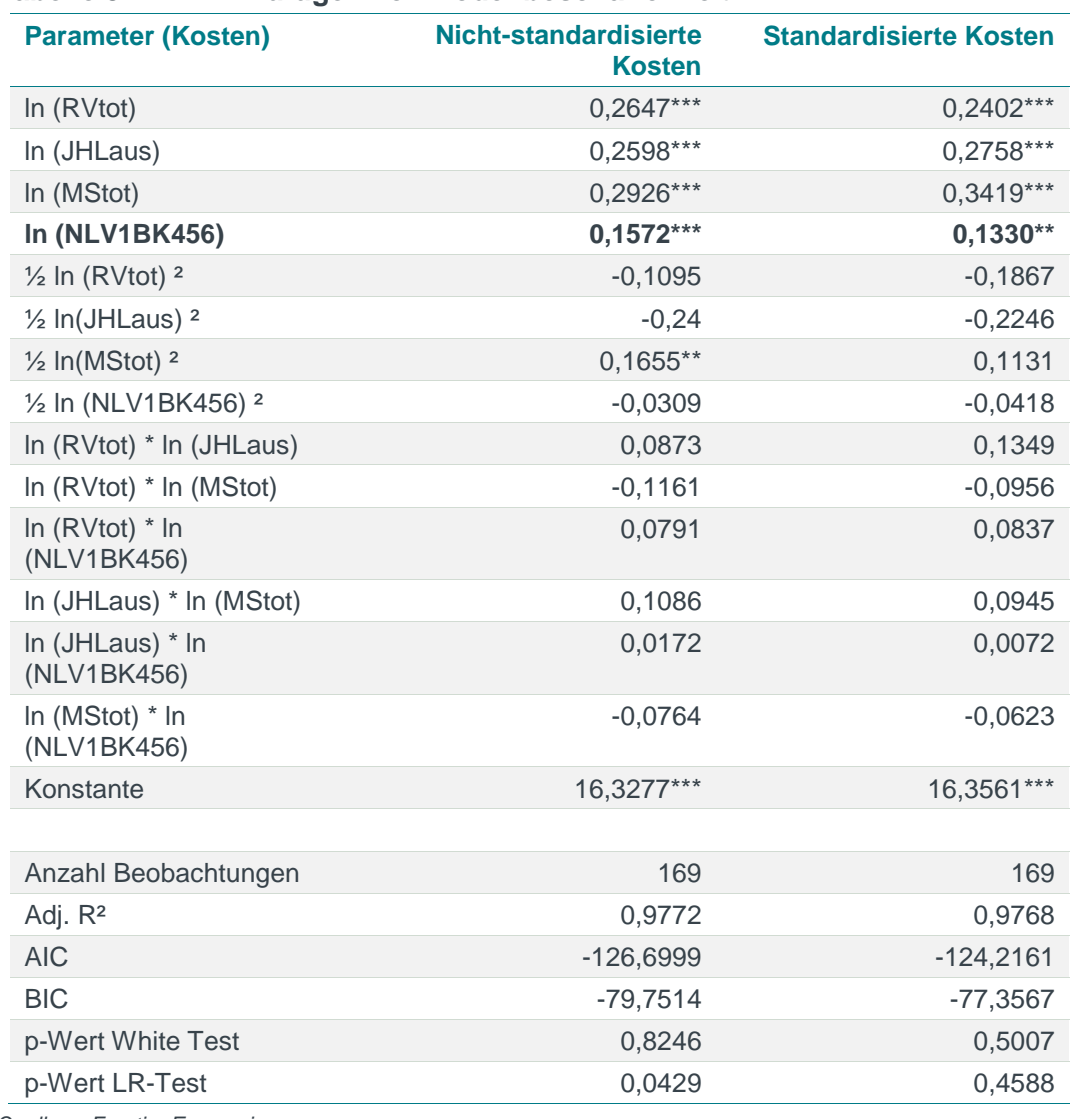

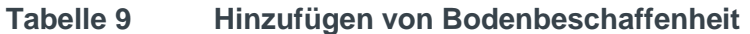

*Quelle: Frontier Economics* 

*Hinweis: Die Berechnung erfolgt unter Ausschluss von Ausreißern gem. Cook's Distance. AIC/BIC basieren auf der Stichprobe des finalen Modells (siehe Abschnitt [5.4\)](#page-109-0). \* / \*\* / \*\*\* Signifikanz 10% / 5% / 1%*

#### Test der zusätzlichen Berücksichtigung von verworfenen Priorität 1 Parametern

Ausgehend vom Modell mit Rohrvolumen, Jahreshöchstlast, Messstellen sowie "Anteil vorherrschende Bodenklassen 4, 5 und 6 gewichtet mit Netzlänge" testen wir, ob die zusätzliche Berücksichtigung anderer Priorität 1 Parameter (Versorgte Fläche, Anzahl der Ausspeisepunkte, Netzlänge) die Aussagekraft des Modells weiter erhöhen. Die Schätzungen werden dabei stets unter Zugrundelegung einer Translog Funktion durchgeführt. Bei der Darstellung der Ergebnisse verzichten wir der Übersichtlichkeit halber auf die Koeffizienten der Kreuz- und Quadratterme. Im Einzelnen:

 **Versorgte Fläche**: Wir testen die zusätzliche Berücksichtigung des Parameters Versorgte Fläche zur Abbildung der Ausdehnung des

Versorgungsgebietes. Dabei werden jeweils die vier in Abschnitt [5.1.3.](#page-57-1) beschriebenen Definitionen der Versorgten Fläche getestet:

- □ *Ing.-wiss. Einordnung*: Die Abbildung der Ausdehnung des Versorgungsgebietes erfolgt im Ausgangsmodell über das Rohrvolumen: Eine höhere Ausdehnung des Versorgungsgebiets geht unmittelbar mit einem höheren Rohrvolumen einher, da entsprechende Leitungen zu verlegen sind. Über das Rohvolumen wird dabei zusätzlich erfasst, inwieweit das Versorgungsgebiet mit Rohrleitungen durchdrungen ist. Aus ingenieurwissenschaftlicher Sicht ist demnach die zusätzliche Aufnahme der versorgten Fläche in das Modell nicht erforderlich.
- □ *Signifikanz und Plausibilität des Koeffizienten:* Alle verschiedenen Parameterdefinitionen der Versorgten Fläche weisen eine hohe Korrelation mit dem Parameter Rohrvolumen auf. Dies führt zu einer hohen Redundanz der Informationen und in Folge dessen zu Multikollinearität. Daher weist bei allen Definitionen der Versorgten Fläche der Koeffizient erster Ordnung bei Betrachtung beider Kostenarten ein negatives Vorzeichen auf (Hinweis auf Multikollinearität) und ist nicht signifikant von Null verschieden (bei Verwendung von "VersFINull" ist der Koeffizient bei beiden Kostenarten negativ signifikant auf dem 10%-Niveau).
- □ *Veränderung der Modellgüte:* Unabhängig von der Definition der Versorgten Fläche verbessert die zusätzliche Berücksichtigung des Parameters die Modellgüte auf Basis der Informationskriterien AIC/BIC<sup>70</sup> nicht. Das adj. R<sup>2</sup> steigt lediglich bei der Verwendung von "VersFlNull" minimal an, das Ergebnis ist jedoch aufgrund der unplausiblen Ergebnisse (signifikanter negativer Zusammenhang zwischen Kosten und Versorgter Fläche) nicht belastbar.
- □ *Ergebnis*: Eine gemeinsame Berücksichtigung von Rohrvolumen und der Versorgten Fläche ist nicht sachgerecht. Da das Ausgangsmodell mit dem Rohrvolumen eine höhere Modellgüte erreicht als das Ausgangsmodell mit der Versorgten Fläche, ist der Parameter Rohrvolumen vorzuziehen. Dieses Ergebnis ist unabhängig von der Definition der Versorgten Fläche.

<sup>70</sup> Um einen Vergleich zu ermöglichen, basiert die Analyse des AIC / BIC jeweils auf der Stichprobe des finalen Modells.

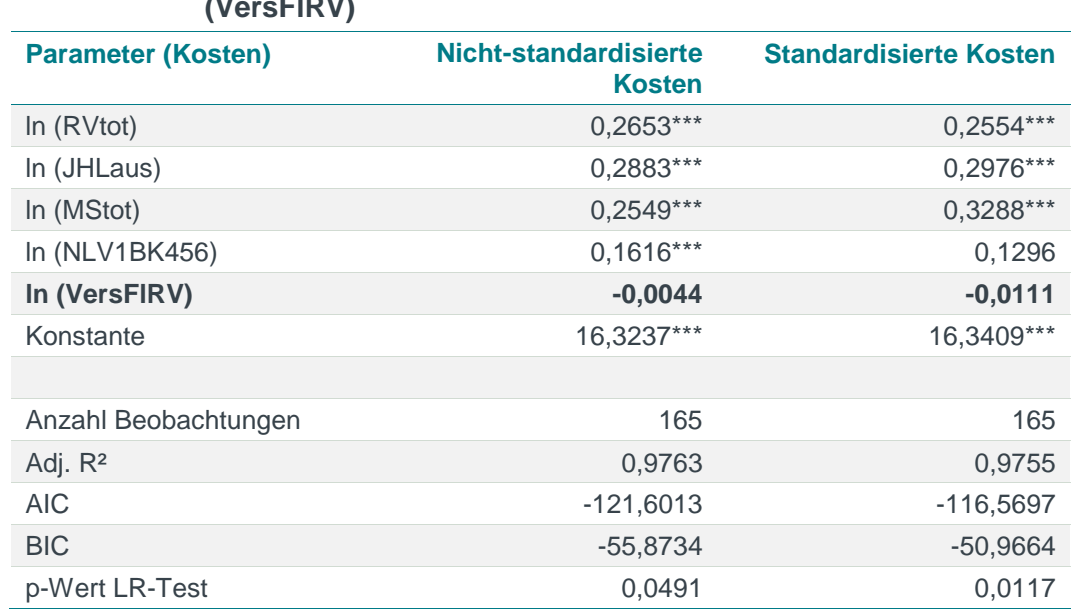

#### **Tabelle 10 Test verworfener Priorität 1 Parameter: Versorgte Fläche (VersFlRV)**

*Quelle: Frontier Economics*

*Hinweis: Die Berechnung erfolgt unter Ausschluss von Ausreißern. AIC/BIC basieren auf der Stichprobe des finalen Modells (siehe Abschnit[t 5.4\)](#page-109-0).* 

*\* / \*\* / \*\*\* Signifikanz 10% / 5% / 1%*

*Abbildung ohne Kreuz- und Quadratterme*

#### **Tabelle 11 Test verworfener Priorität 1 Parameter: Versorgte Fläche (VersFlNL)**

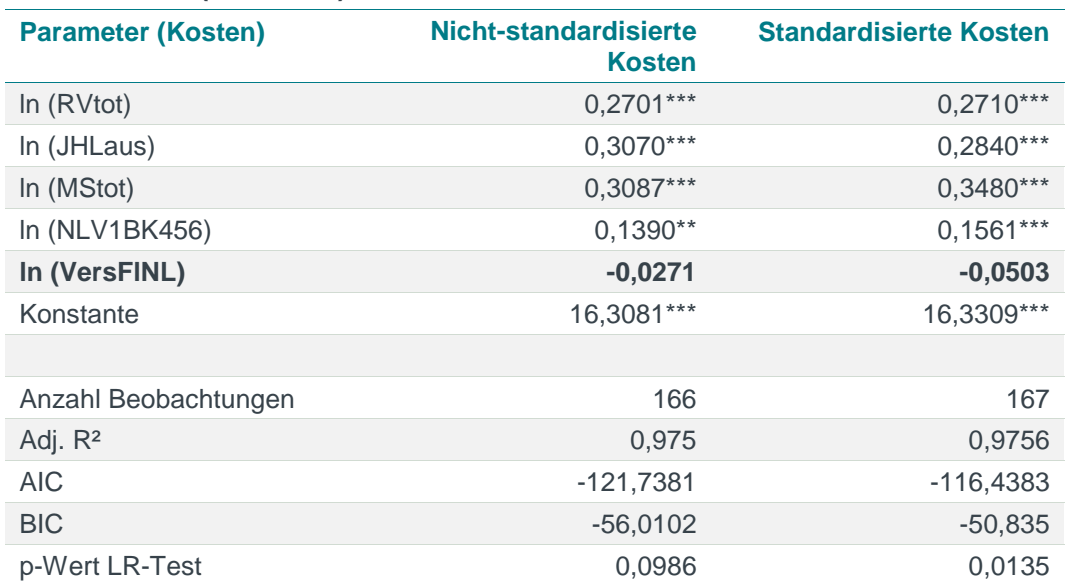

*Quelle: Frontier Economics*

*Hinweis: Die Berechnung erfolgt unter Ausschluss von Ausreißern. AIC/BIC basieren auf der Stichprobe des finalen Modells (siehe Abschnit[t 5.4\)](#page-109-0).* 

*\* / \*\* / \*\*\* Signifikanz 10% / 5% / 1%*

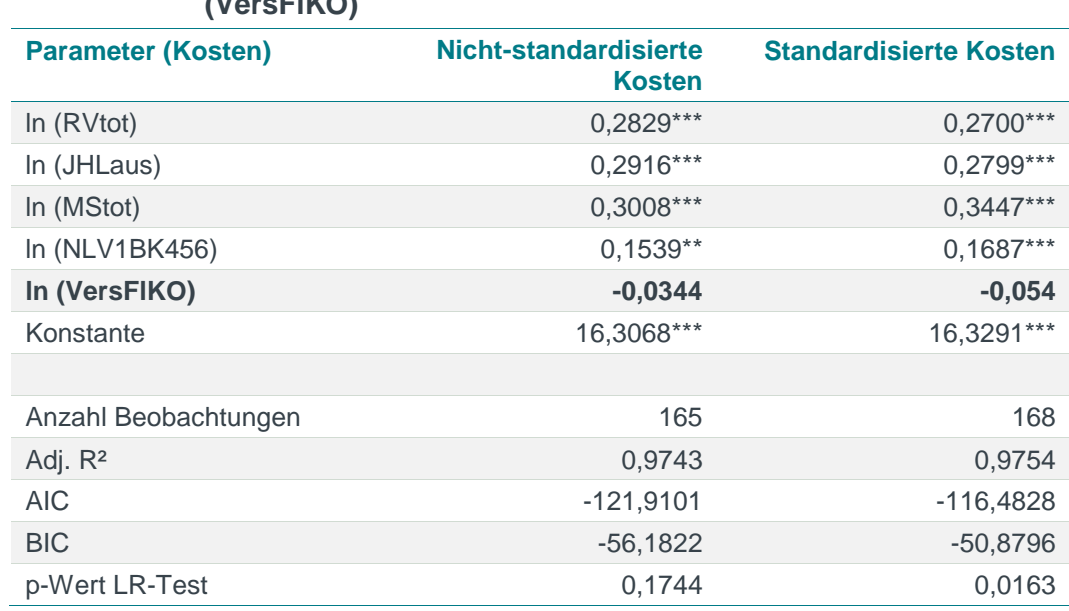

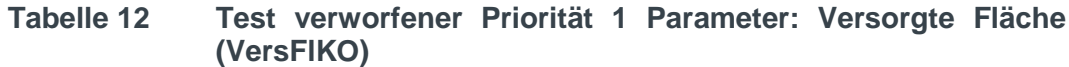

*Quelle: Frontier Economics*

*Hinweis: Die Berechnung erfolgt unter Ausschluss von Ausreißern. AIC/BIC basieren auf der Stichprobe des finalen Modells (siehe Abschnit[t 5.4\)](#page-109-0).* 

*\* / \*\* / \*\*\* Signifikanz 10% / 5% / 1%*

*Abbildung ohne Kreuz- und Quadratterme*

#### **Tabelle 13 Test verworfener Priorität 1 Parameter: Versorgte Fläche (VersFlNull)**

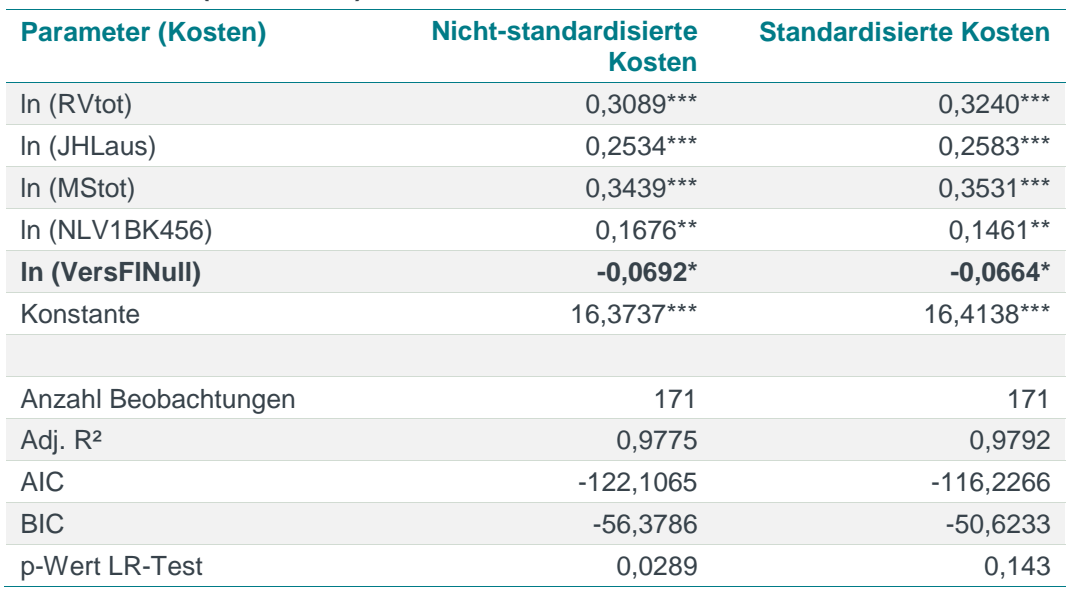

*Quelle: Frontier Economics*

*Hinweis: Die Berechnung erfolgt unter Ausschluss von Ausreißern. AIC/BIC basieren auf der Stichprobe des finalen Modells (siehe Abschnit[t 5.4\)](#page-109-0).* 

 **Netzlänge**: Wir testen die zusätzliche Berücksichtigung des Parameters Netzlänge zur Abbildung der Ausdehnung des Versorgungsgebietes

- □ *Ing.-wiss Einordnung:* Die Abbildung der Ausdehnung des Versorgungsgebietes erfolgt im Ausgangsmodell über das Rohrvolumen. Im Vergleich zur Netzlänge erfasst das Rohrvolumen zusätzlich den Durchmesser der Leitungen – das Rohrvolumen verfügt damit über einen höheren Informationsgehalt.
- □ *Signifikanz und Plausibilität des Koeffizienten:* Wie schon bei der Versorgten Fläche festgestellt, besteht eine hohe Korrelation zwischen den Parametern, die die Ausdehnung der Versorgungsaufgabe beschreiben. Die Korrelation der Netzlänge mit dem Rohrvolumen beträgt vorliegend mehr als 85%. Zwar ist die Netzlänge bei standardisierten Kosten auf dem 10% Niveau signifikant, doch weist der Koeffizient erster Ordnung auch hier bei Betrachtung beider Kostenarten ein negatives Vorzeichen auf (Hinweis auf Multikollinearität) Zudem findet der Parameter Netzlänge schon im Rahmen der Gewichtung der Bodenklassen Eingang in das Modell.
- □ *Modellgüte:* Die zusätzliche Berücksichtigung der Netzlänge erhöht den Erklärungsgehalt des Modells gemessen am adjustierten R² lediglich bei standardisierten Kosten minimal. Das AIC weist bei beiden Kostenarten auf eine leicht höhere Modellgüte hin, das BIC jedoch auf eine niedrigere Modellgüte.
- □ *Ergebnis*: Eine gemeinsame Berücksichtigung von Rohrvolumen und der Netzlänge ist nicht sinnvoll. Obwohl die Modellgüte minimal ansteigt, kann aufgrund der fehlenden Plausibilität der geschätzten Koeffizienten (negative Vorzeichen) für die Netzlänge das Modell verworfen werden.

| <b>Parameter (Kosten)</b> | <b>Nicht-standardisierte</b><br><b>Kosten</b> | <b>Standardisierte Kosten</b> |
|---------------------------|-----------------------------------------------|-------------------------------|
| In $(RVtot)$              | $0,3072***$                                   | $0,2932***$                   |
| In (JHLaus)               | $0,2782***$                                   | 0,2836***                     |
| In (MStot)                | $0,3607***$                                   | $0,3747***$                   |
| In (NLV1BK456)            | $0,1887**$                                    | $0,1983***$                   |
| In (NLtot)                | $-0,1372$                                     | $-0,1669*$                    |
| Konstante                 | 16,2747***                                    | 16,2938***                    |
|                           |                                               |                               |
| Anzahl Beobachtungen      | 165                                           | 168                           |
| Adj. R <sup>2</sup>       | 0,9769                                        | 0,9793                        |
| AIC.                      | -130.9330                                     | $-125.4688$                   |
| <b>BIC</b>                | $-65.2051$                                    | $-59.8656$                    |
| p-Wert LR-Test            | 0,0403                                        | 0,0021                        |

<span id="page-91-0"></span>**Tabelle 14 Test verworfener Priorität 1 Parameter: Netzlänge**

*Quelle: Frontier Economics*

*Hinweis: Die Berechnung erfolgt unter Ausschluss von Ausreißern. AIC/BIC basieren auf der Stichprobe des finalen Modells (siehe Abschnit[t 5.4\)](#page-109-0).*

*\* / \*\* / \*\*\* Signifikanz 10% / 5% / 1%*

 **Netzlänge anstelle der "Bodenklasse, gewichtet mit Netzlänge" –** Die Ergebnisse in **[Tabelle](#page-91-0) 14** zeigen, dass die zusätzliche Hereinnahme der gesamten Netzlänge (NLtot) in das Modell keine plausiblen Ergebnisse hervorbringt – der geschätzte Koeffizient für die Netzlänge ist negativ und weicht nicht signifikant von Null ab. Dies ist damit zu begründen, dass die Informationen der Netzlänge bereits in den Parametern "Rohrvolumen" und "Anteil der Bodenklassen 4,5 und 6 gewichtet mit der Netzlänge" enthalten sind.

Es wäre allerdings denkbar, dass der Parameter "Gewichtung des Anteils vorherrschender BK 4, 5 und 6 mit Netzlänge" aufgrund von hoher Korrelation den geschätzten Koeffizienten für die Netzlänge verzerrt.

Daher testen wir zusätzlich die Berücksichtigung der Netzlänge unter Ausschluss des Parameters "Gewichtung des Anteils vorherrschender BK 4, 5 und 6 mit Netzlänge".

- □ *Ing-wiss. Einordnung:* s.o.
- □ *Signifikanz und Plausibilität des Koeffizienten:* Der Koeffizient der Netzlänge ist negativ und nicht signifikant.
- □ *Modellgüte:* Das adjustierte R² und die AIC und BIC Werte deuten für beide Kostenarten gleichermaßen auf eine Verschlechterung der Modellgüte hin.
- □ *Ergebnis:* Ein Ersatz des Parameters "Gewichtung des Anteils vorherrschender BK 4, 5 und 6 mit Netzlänge" durch die Netzlänge wird nicht vorgenommen (**[Tabelle](#page-92-0) 15**).

#### <span id="page-92-0"></span>**Tabelle 15 Test verworfener Priorität 1 Parameter: Netzlänge anstatt der vorherrschenden BK 4,5 und 6 gewichtetet mit der Netzlänge**

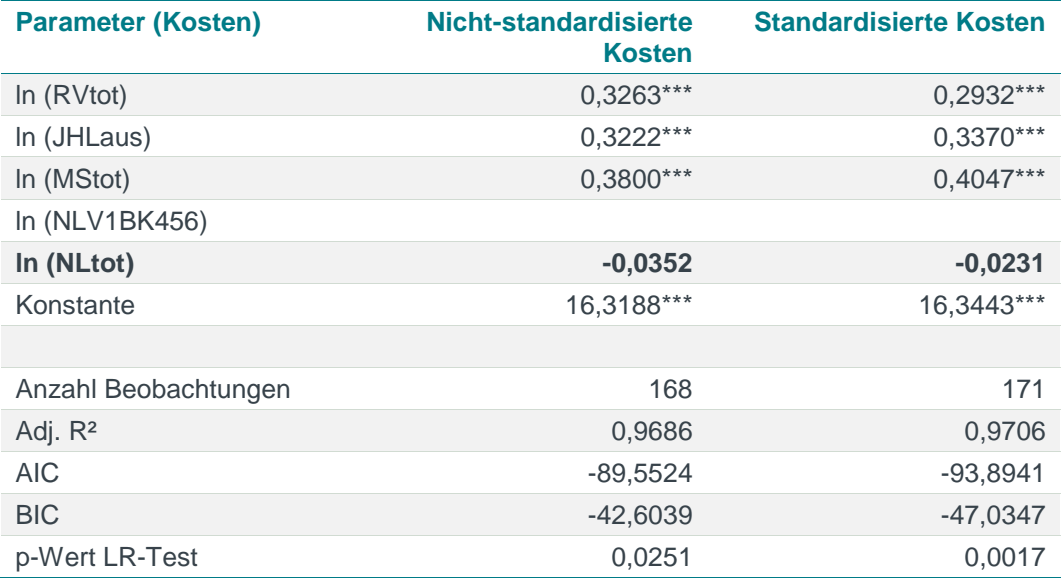

*Quelle: Frontier Economics*

*Hinweis: Die Berechnung erfolgt unter Ausschluss Ausreißern. AIC/BIC basieren auf der Stichprobe des finalen Modells (siehe Abschnit[t 5.4\)](#page-109-0)*

*\* / \*\* / \*\*\* Signifikanz 10% / 5% / 1%*

- **Anzahl der Ausspeisepunkte**: Wir testen die zusätzliche Berücksichtigung der Ausspeisepunkte zur Abbildung der Transportaufgabe bzw. der Granularität der Versorgungsaufgabe:
	- □ *Ing.-wiss. Einordnung:* Der Transport zum Kunden wird im Ausgangsmodell durch die Anzahl der Messstellen abgebildet. Aus ingenieurwissenschaftlicher Sicht sind die Parameter Anzahl der Messstellen und Anzahl der Ausspeisepunkte gleichermaßen dazu geeignet, die Granularität der Versorgungsaufgabe abzubilden. Die Messstellen informieren jedoch darüber hinaus in Verbindung mit der Ausdehnung des Versorgungsgebietes über die Komplexität der Versorgung in Ballungsräumen, wo eine höhere Anzahl von Messstellen pro Ausspeisepunkte zu beobachten ist.
	- □ *Signifikanz und Plausibilität des Koeffizienten:* Der Zusammenhang zwischen den Parametern spiegelt sich in einer sehr hohen Korrelation zwischen Messstellen und Ausspeisepunkten von 95% wieder. Dies führt dazu, dass der Koeffizient erster Ordnung bei beiden Kostenarten ein negatives Vorzeichen aufweist (Hinweis auf Multikollinearität). Zudem ist der Parameter nicht signifikant.
	- □ *Modellgüte:* Die zusätzliche Berücksichtigung der Anzahl der Ausspeisepunkte erhöht den Erklärungsgehalt des Modells gemessen am adjustierten R² minimal. AIC und BIC weisen bei beiden Kostenarten auf eine geringere Modellgüte hin.
	- □ *Ergebnis:* Die zusätzliche Berücksichtigung der Anzahl der Ausspeisepunkte ist nicht sachgerecht.

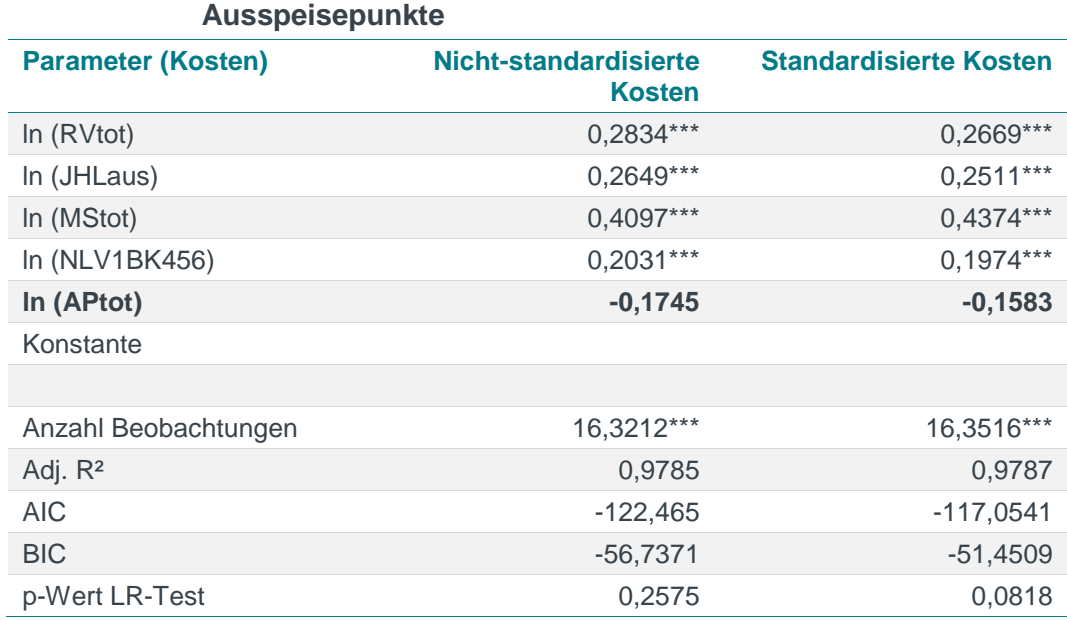

# **Tabelle 16 Test verworfener Priorität 1 Parameter: Anzahl der**

*Quelle: Frontier Economics*

*Hinweis: Die Berechnung erfolgt unter Ausschluss von Ausreißern. AIC/BIC basieren auf der Stichprobe des finalen Modells..*

*\* / \*\* / \*\*\* Signifikanz 10% / 5% / 1%*

#### Fazit aus dem Test der Parameter mit Priorität 1

Auf Basis der Tests der Parameter der Priorität 1 ergibt sich folgendes Modell:

#### **Tabelle 17 Modell nach Test der Priorität 1 Parameter**

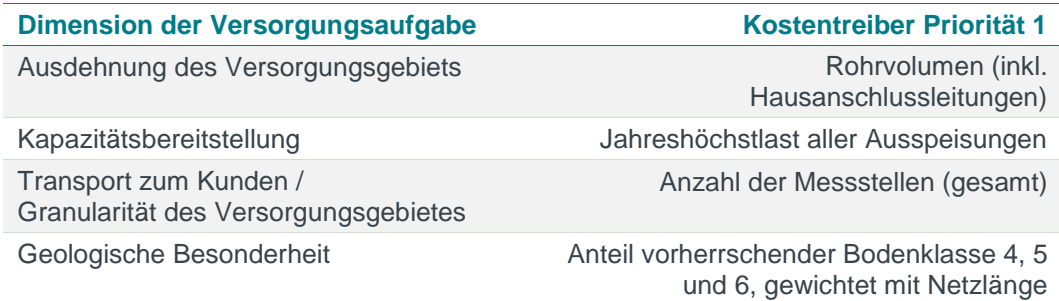

*Quelle: Frontier Economics*

Die zusätzliche Hinzunahme weiterer Parameter der Priorität 1 verbessert die Modellgüte nicht oder führt zu unplausiblen Ergebnissen.

### 5.3.2 Schritt 2: Testen der Parameter mit Priorität 2

Im Folgenden testen wir,

- □ ob das Aufnehmen weiterer Parameter der Priorität 2 die Güte des Modells verbessern; und
- □ ob das Ersetzen einzelner Parameter die Modellgüte erhöht und plausible Ergebnisse aufweist.

#### Abbildung des Gastransports im Hochdruckbereich

Wie in **Abschnitt [5.1.3](#page-57-1)** beschrieben, erfüllen einige Verteilernetzbetreiber insbesondere Aufgaben der regionalen Verteilung beziehungsweise Fernleitung von Gas. Grundsätzlich ist diese Funktion bei vielen Verteilernetzbetreibern in individuell unterschiedlichem Ausmaß vorhanden. Daher wurde in der Auswahl möglicher Parameter ein zusätzliches Augenmerk auf die Abbildung der regionalen Fernleitungsfunktion von Verteilernetzbetreibern gelegt.

Die Besonderheit dieser Netzbetreiber ist durch die Parameter Jahreshöchstlast und Rohrvolumen grundsätzlich bereits im Modell abgebildet. Wir testen, ob darüber hinaus die Berücksichtigung weiterer Parameter, die den Gastransport im Hochdruckbereich beschreiben, die Modellgüte erhöht. Es stehen verschiedene Parameter zur Verfügung, die sich grundsätzlich eignen, diese Besonderheit abzubilden:

- □ Anzahl der Ausspeisepunkte > 5;
- □ Anzahl der Ausspeisepunkte > 16 bar;
- □ Anzahl der Messstellen im Bereich Mittel- und Hochdruck;

Im Folgenden testen wir die Eignung dieser Parameter ausgehend vom Basismodell mit den Parametern Rohrvolumen, Jahreshöchstlast, Anzahl der

Messstellen (gesamt) sowie dem Anteil vorherrschender Bodenklasse 4, 5 und 6 (gewichtet mit Netzlänge).

- **Anzahl der Ausspeisepunkte > 5 bar –** Wir testen die zusätzliche Berücksichtigung der Anzahl der Ausspeisepunkte > 5 bar.
	- □ *Ing.-wiss. Einordnung:* Aus ingenieurwissenschaftlicher Sicht eignet sich der Parameter Ausspeisepunkte > 5 bar gut, um die Versorgungsaufgabe des Gastransports im Hochdruckbereich abzubilden (s. Abschnitt 5.1.3).
	- □ *Signifikanz und Plausibilität des Koeffizienten*: Der Koeffizient erster Ordnung ist auf dem 1%-Niveau bei nicht-standardisierten und auf dem 5%- Niveau bei standardisierten Kosten signifikant positiv und weist bei beiden Kostenarten eine positive Elastizität auf: Bei einem 1%-Anstieg des Parameters Ausspeisepunkte > 5 bar steigen die nicht-standardisierten Kosten eines Durchschnittsnetzes um 0.18%, die standardisierten Kosten um 0.16% an.
	- □ *Modellgüte:* Das Hinzufügen des Parameters in das Basismodell erhöht die Modellgüte, gemessen am adjustierten R<sup>2</sup> auf 97,8% (bei nichtstandardisierten Aufwandsparametern). Der AIC Wert verbessert sich bei nicht-standardisierten und standardisierten Kosten, das BIC verschlechtert sich leicht.
	- □ *Ergebnis:* Der Parameter Ausspeisepunkte > 5 bar wird dem Modell hinzugefügt. Er verbessert die Modellgüte (auf Basis des AIC und der adj. R²), beinhaltet zusätzliche relevante Informationen zur Versorgungsaufgabe und weist einen signifikanten und plausiblen Koeffizienten erster Ordnung auf.

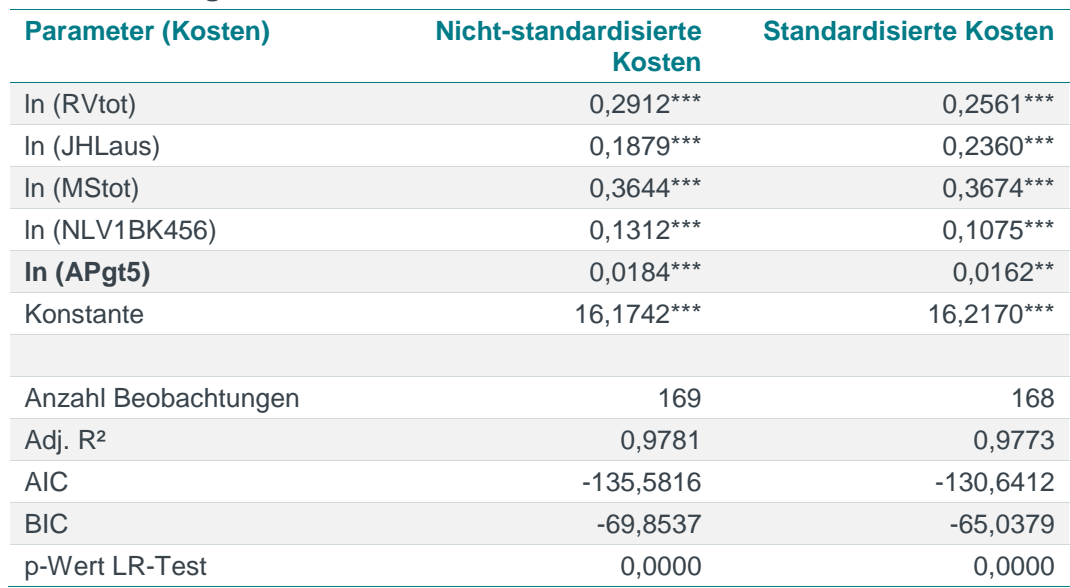

#### **Tabelle 18 Test von Priorität 2 Parameter: Anzahl der Ausspeisepunkte größer 5 bar**

*Quelle: Frontier Economics*

*Hinweis: Die Berechnung erfolgt unter Ausschluss von Ausreißern. \* / \*\* / \*\*\* Signifikanz 10% / 5% / 1% Abbildung ohne Kreuz- und Quadratterme* 

- **Anzahl der Ausspeisepunkte > 16 bar –** Wir testen alternativ zum Parameter Ausspeisepunkte > 5 bar die zusätzliche Berücksichtigung des Parameters Ausspeisepunkte > 16 bar.
	- □ *Ing.-wiss. Einordnung*: Im Effizienzvergleich für die 2. Regulierungsperiode ist der Gastransport im Hochdruckbereich durch den Parameter Anzahl der Ausspeisepunkte > 16 bar abgebildet worden. Im Vergleich zu dem Paramater Anzahl der Ausspeisepunkte > 5 bar umfasst dieser eine geringere Anzahl von Netzbetreibern, die in diesem Druckbereich Leitungen betreiben.
	- □ *Signifikanz und Plausibilität des Koeffizienten:* Beim Hinzufügen des Parameters AP > 16 bar in das Basismodell weist dieser einen negativen Koeffizient erster Ordnung auf, der nicht signifikant ist.
	- □ *Modellgüte:* Die Informationsgüte des Modells, gemessen am adjustierten R² und dem AIC/BIC ist geringer als im Ausgangsmodell oder dem Modell mit der Anzahl der Ausspeisepunkte > 5 bar.
	- □ *Ergebnis:* Die Berücksichtigung der Ausspeisepunkte > 16 bar im Ausgangsmodell ist nicht sachgerecht.

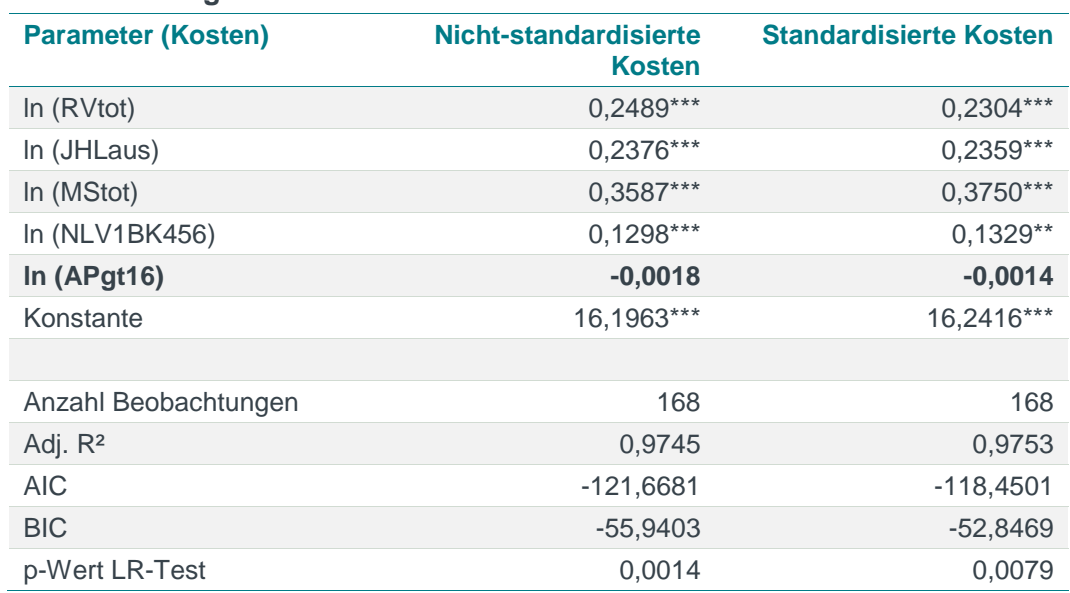

#### **Tabelle 19 Test von Priorität 2 Parameter: Anzahl der Ausspeisepunkte größer 16 bar**

*Quelle: Frontier Economics*

*Hinweis: Die Berechnung erfolgt unter Ausschluss von Ausreißern. AIC/BIC basieren auf der Stichprobe des finalen Modells.*

*\* / \*\* / \*\*\* Signifikanz 10% / 5% / 1%*

- **Anzahl der Messstellen im Mittel- und Hochdruckbereich –** Wir testen die zusätzliche Berücksichtigung der Messstellen MD/HD.
	- □ *Ing.-wiss. Einordnung***:** Neben den Ausspeisepunkten eignen sich die Messstellen im Mittel- und Hochdrucknetz, die Transportaufgabe regionaler Fernleitungsunternehmen abzubilden. Grundsätzlich eignet sich die Anzahl der Ausspeisepunkte über 5 oder 16 bar jedoch besser, die Aufgaben des

regionalen Gastransports zu beschreiben. Diese Vorzugswürdigkeit ist mit der Klassifizierung der Messstellen bzw. Ausspeisepunkten zu erklären: Ein Ausspeisepunkt gilt dann als Hochdruckausspeisepunkt, wenn er als solcher betrieben wird. Eine Messstelle gilt hingegen als Hochdruckmessstelle, wenn sie unter Hochdruck betrieben werden könnte, auch wenn der tatsächliche Betriebsdruck niedriger ist. Die Messstellen MD/HD erklären also unter Umständen weniger treffend, ob ein Netzbetreiber Transportaufgaben in höheren Druckebenen erfüllt oder nicht.

- □ *Signifikanz und Plausibilität des Koeffizienten:* Aufbauend auf dem Basismodell kommt dem Parameter keine signifikante Erklärungskraft zu. Der Koeffizient erster Ordnung ist nicht signifikant.
- □ *Modellgüte:* Die Modellgüte steigt im Vergleich zum Basismodell oder im Vergleich zu dem Modell mit Ausspeisepunkten > 5 bar nicht eindeutig an: Die AIC/BIC Werte fallen schlechter aus, das adj. R² ist im Fall standardisierter Kosten minimal höher als im Modell mit Ausspeisepunkten  $> 5$  bar.
- □ *Ergebnis:* Der Parameter Ausspeisepunkte > 5 bar ist besser geeignet, die Anforderungen des Gastransports im Hochdruckbereich abzubilden und ist daher vorzuziehen.

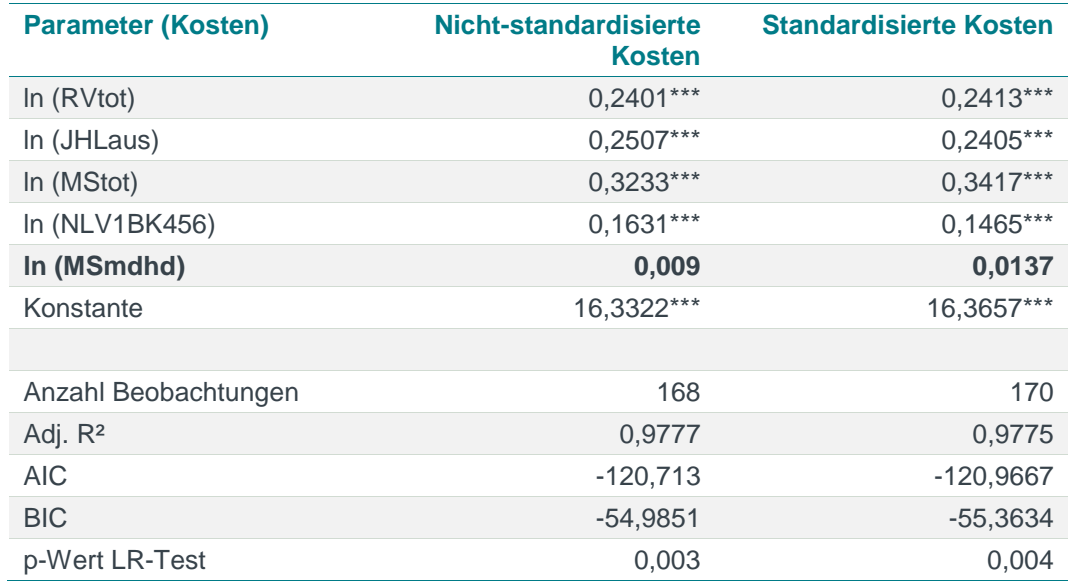

#### **Tabelle 20 Test von Priorität 2 Parameter: Zusätzliche Berücksichtigung der Messstellen Mittel-und Hochdruck**

*Quelle: Frontier Economics*

*Hinweis: Die Berechnung erfolgt unter Ausschluss von Ausreißern. AIC / BIC basieren auf der Stichprobe des finalen Modells.*

*\* / \*\* / \*\*\* Signifikanz 10% / 5% / 1%*

*Abbildung ohne Kreuz- und Quadratterme*

 **Anzahl Messstellen Niederdruck und Messstellen Mittel- und Hochdruck –** Alternativ zur Aufnahme der AP > 5 bar in das Basismodell könnte das Modell dahingehend modifiziert werden, dass an Stelle der Gesamtzahl der

Messstellen die Messstellen im Niederdruck in Kombination mit den Mittel-und Hochdruckmessstellen verwendet werden.

- □ *Ing.-wiss. Einordnung:* In dieser Konstellation würde die kostentreibende Wirkung der Messstellen auf die Druckebenen aufgeteilt. Im Vergleich dazu bildet die Berücksichtigung der Gesamtzahl der Messstellen im oben beschriebenen Modell den Basiseffekt der kostentreibenden Wirkung von Messstellen und die Anzahl der Messstellen Mittel- und Hochdruck die zusätzliche kostentreibende Wirkung im Mittel- und Hochdrucknetz ab.
- □ *Signifikanz und Plausibilität des Koeffizienten:* In der Kombination mit den Messstellen Niederdruck kommt den Messstellen Mittel- und Hochdruck keine signifikante kostentreibende Wirkung zu. Zudem wird der Parameter Jahreshöchstlast insignifikant.
- □ *Modellgüte:* Gegenüber dem Basismodell sinkt die Modellgüte gemessen am AIC/BIC ab, das adj. R² bleibt nahezu unverändert. Im Vergleich zum Modell mit den Ausspeisepunkten > 5 bar fällt die Informationsgüte ebenfalls geringer aus.
- □ *Ergebnis:* Die Berücksichtigung der Anzahl der Messstellen Niederdruck einerseits und Messstellen Mittel- und Hochdruck andererseits ist nicht sachgerecht.

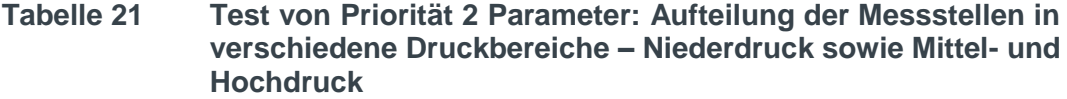

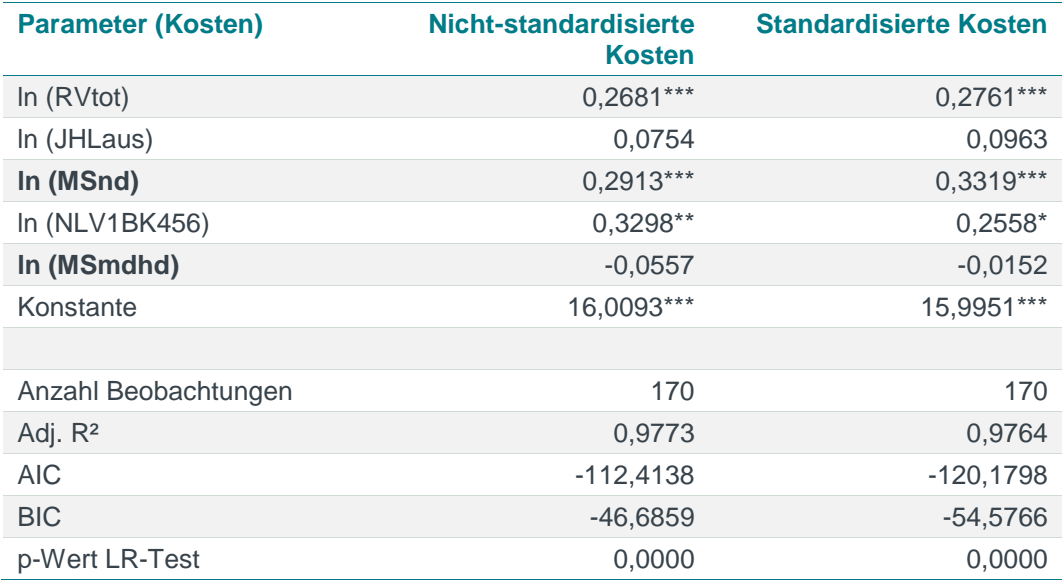

*Quelle: Frontier Economics*

*Hinweis: Die Berechnung erfolgt unter Ausschluss von Ausreißern. AIC/BIC basieren auf der Stichprobe des finalen Modells.*

*\* / \*\* / \*\*\* Signifikanz 10% / 5% / 1% Abbildung ohne Kreuz- und Quadratterme*

#### Berücksichtigung des demographischen Wandels

Eine rückläufige Bevölkerungsentwicklung kann dazu führen, dass Anlagen von Verteilernetzbetreibern, die für einen erwarteten Bevölkerungszuwachs ausgelegt wurden, keine ausreichende Auslastung erfahren. Abhängig von den weiteren im Modell berücksichtigten Parametern kann es sein, dass Netzbetreiber, die von einem Bevölkerungsrückgang betroffen sind, dadurch schlechter gestellt werden. Daher verlangt § 13 Abs. 3 ARegV, dass dem demographischen Wandel Rechnung getragen wird.

Inwieweit der demographische Wandel eine verzerrende Wirkung im Effizienzvergleich entfaltet, hängt von den anderen berücksichtigten Parametern ab. Dabei unterscheidet man grundsätzlich zwischen zwei Modellen mit unterschiedlichem Fokus:

- **Effizienz der Netzdimensionierung** Die Effizienz der Dimensionierung des Netzes kann überprüft werden, wenn die Kosten allein durch solche Parameter beschrieben werden, die die Ausdehnung des Versorgungsgebietes durch nicht-beeinflussbare Größen beschreiben, zum Beispiel durch die Versorgte Fläche.
- **Effizienz der Netzbewirtschaftung Ein Modell, welches die Kosten durch** physische Anlagen der Netzbetreiber, wie zum Beispiel die Netzlänge oder das Rohrvolumen, erklärt, trifft implizit die Annahme, dass die Dimensionierung des Netzes effizient ist. Es wird lediglich die Effizienz der Bewirtschaftung des bestehenden Netzes gemessen.

Der demographische Wandel kann daher grundsätzlich nur in der ersten Klasse der Kostenmodelle eine verzerrende Wirkung entfalten. Wir überprüfen das Hinzufügen eines weiteren Parameters, der mögliche negative Auswirkungen des demografischen Wandels auf die Effizienzwerte korrigieren kann:

- **Anzahl der potenziellen Ausspeisepunkte –** Wir testen die zusätzliche Berücksichtigung der potenziellen Ausspeisepunkte ausgehend vom Basismodell.
	- □ *Ing.-wiss. Einordnung*: Die potenziellen Ausspeisepunkte können etwaige Kostenunterschiede durch unterschiedliche Anschluss- und Erschließungsgrade oder den Einfluss des demographischen Wandels beschreiben. Da in dem Modell mit den Parametern der Priorität 1 das Rohrvolumen und die Netzlänge (indirekt als Gewichtungsparameter) enthalten sind, ist eine gesonderte Berücksichtigung des demographischen Wandels allerdings nicht erforderlich.
	- □ *Signifikanz und Plausibilität des Koeffizienten:* Der Koeffizient erster Ordnung ist nicht einzeln signifikant, und die Hinzunahme führt zur Insignifikanz des Parameters Gewichtung des Anteils vorherrschender Bodenklassen 4, 5 und 6 mit Netzlänge. Dieser Parameter wäre entsprechend aus dem Modell zu entfernen, was nicht sachgerecht wäre, da dann die kostentreibende Wirkung der Bodenbeschaffenheiten keine Berücksichtigung fände.
	- □ *Modellgüte:* Gemessen am adj. R² verbessert sich die Modellgüte gegenüber dem Basismodell marginal. Die AIC/BIC Werte fallen jedoch

schlechter aus. Auch gegenüber dem Modell mit AP > 5 bar fallen die AIC/BIC Werte schlechter aus.

□ *Ergebnis:* Die Berücksichtigung des Parameters potenzielle Ausspeisepunkte ist nicht sachgerecht.

#### **Tabelle 22 Test von Priorität 2 Parameter: Berücksichtigung der Anzahl von potenziellen Ausspeisepunkte**

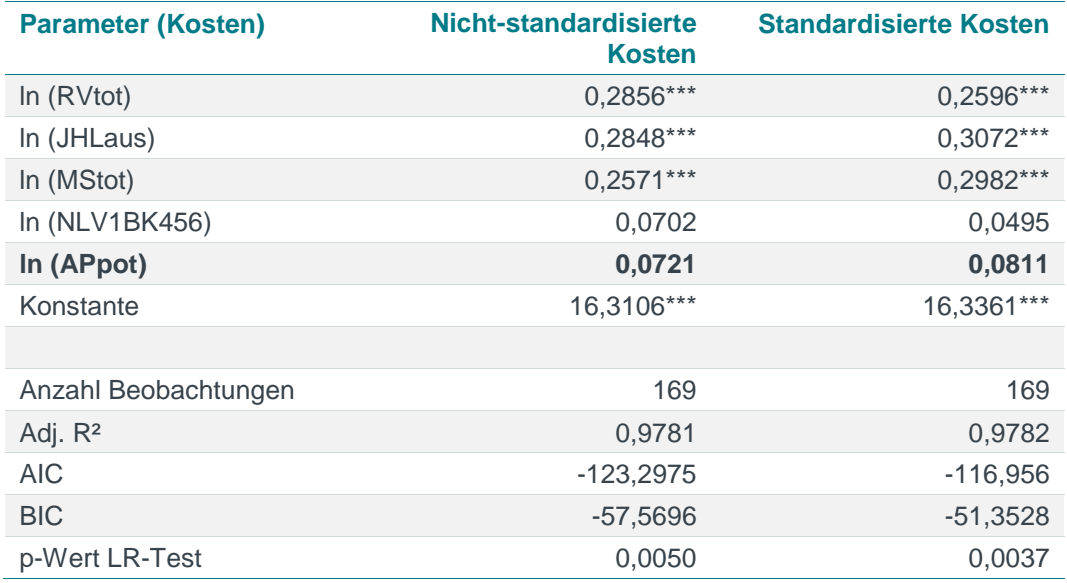

*Quelle: Frontier Economics*

*Hinweis: Die Berechnung erfolgt unter Ausschluss von Ausreißern. AIC/BIC basieren auf der Stichprobe des finalen Modells.*

*\* / \*\* / \*\*\* Signifikanz 10% / 5% / 1% Abbildung ohne Kreuz- und Quadratterme*

- **Anzahl potenzieller Ausspeisepunkte anstelle der Messstellen** -– Alternativ kann der Parameter auch anstelle der Anzahl der Messstellen verwendet werden, da beide Parameter die Dimension "Granularität des Netzes" abbilden.
	- □ *Ing.-wiss. Einordnung:* Im Basismodell wird die Granularität der Versorgungsaufgabe über die Messstellen abgebildet, aus ing.-wiss. Sicht ist dieser besser geeignet, diese Dimension zu beschreiben. Da zudem im Modell mit den Parametern der Priorität 1 das Rohrvolumen und die Netzlänge (indirekt als Gewichtungsparameter) enthalten sind, ist eine gesonderte Berücksichtigung des demographischen Wandels nicht erforderlich.
	- □ *Signifikanz und Plausibilität des Koeffizienten:* Der Koeffizient ist positiv und signifikant. Der Koeffizient der Gewichtung des Anteils vorherrschender Bodenklassen 4, 5 und 6 mit Netzlänge ist jedoch nicht mehr signifikant. Dieser Parameter wäre entsprechend aus dem Modell zu entfernen, was nicht sachgerecht wäre, da dann die kostentreibende Wirkung der Bodenbeschaffenheiten keine Berücksichtigung fände.
- □ *Modellgüte:* Der Erklärungsgehalt des Modells fällt gemessen am adj. R² und AIC/BIC schlechter aus als beim Basismodell oder dem Modell mit AP  $> 5$  bar.
- □ *Ergebnis*: Ein Ersetzen der Messstellen durch die Anzahl der potenziellen Ausspeisepunkte kommt daher nicht in Betracht.

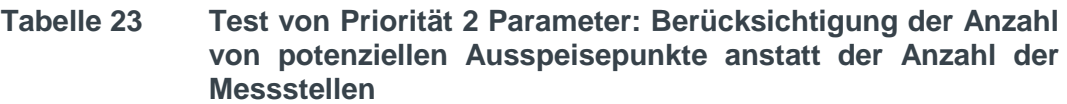

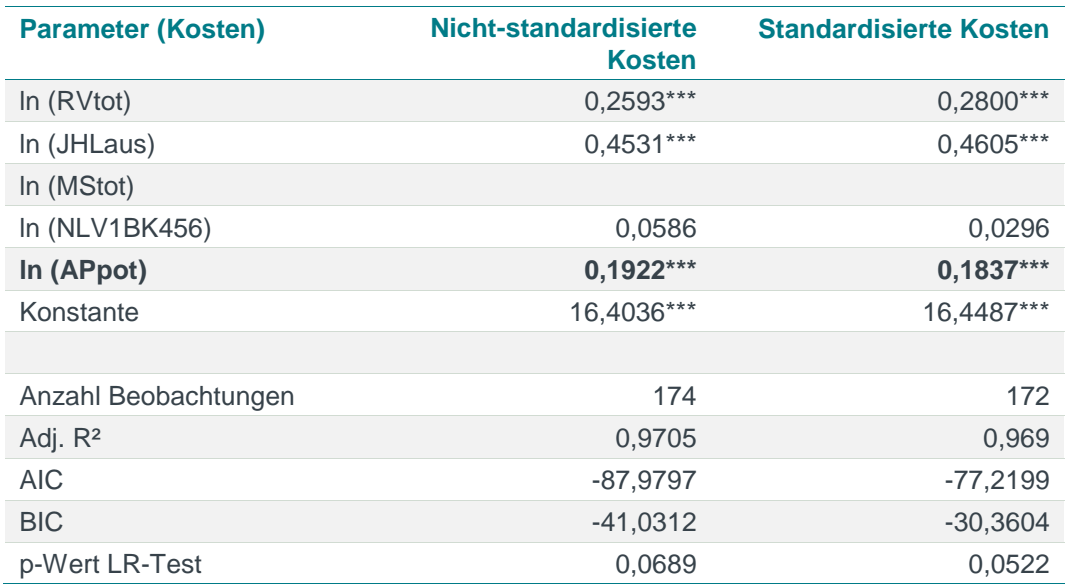

*Quelle: Frontier Economics*

*Hinweis: Die Berechnung erfolgt unter Ausschluss von Ausreißern. AIC/BIC basieren auf der Stichprobe des finalen Modells.*

*\* / \*\* / \*\*\* Signifikanz 10% / 5% / 1% Abbildung ohne Kreuz- und Quadratterme*

- **Potenzielle Jahreshöchstlast aller Ausspeisungen** Wir testen zusätzlich die Berücksichtigung der potenziellen Jahreshöchstlast.
	- □ *Ing.-wiss. Einordnung:* Analog zu der Anzahl der potenziellen Ausspeisepunkte kann die potenzielle Jahreshöchstlast Unterschiede im Anschluss- bzw. Erschließungsgrad oder den demographischen Wandel abbilden. Da im Modell mit den Parametern der Priorität 1 das Rohrvolumen und die Netzlänge (indirekt als Gewichtungsparameter) enthalten sind, ist eine gesonderte Berücksichtigung des demographischen Wandels allerdings nicht erforderlich.
	- □ *Signifikanz und Plausibilität der Koeffizienten:* Aufgrund der hohen Korrelation zu der tatsächlich gemessenen Jahreshöchstlast sind weder die tatsächliche noch die potenzielle Jahreshöchstlast signifikant (Hinweis auf Multikollinearität).
	- □ *Modellgüte:* Die zusätzliche Berücksichtigung der potenziellen Jahreshöchstlast erhöht die Modellgüte gegenüber dem Basismodell nicht eindeutig (AIC verbessert sich, BIC fällt schlechter aus). Gegenüber dem

Modell mit den AP > 5 bar weist das Modell eine niedrigere Modellgüte auf (adj. R², AIC und BIC)

**Ergebnis: Die zusätzliche Berücksichtigung ist nicht sachgerecht.** 

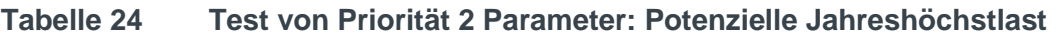

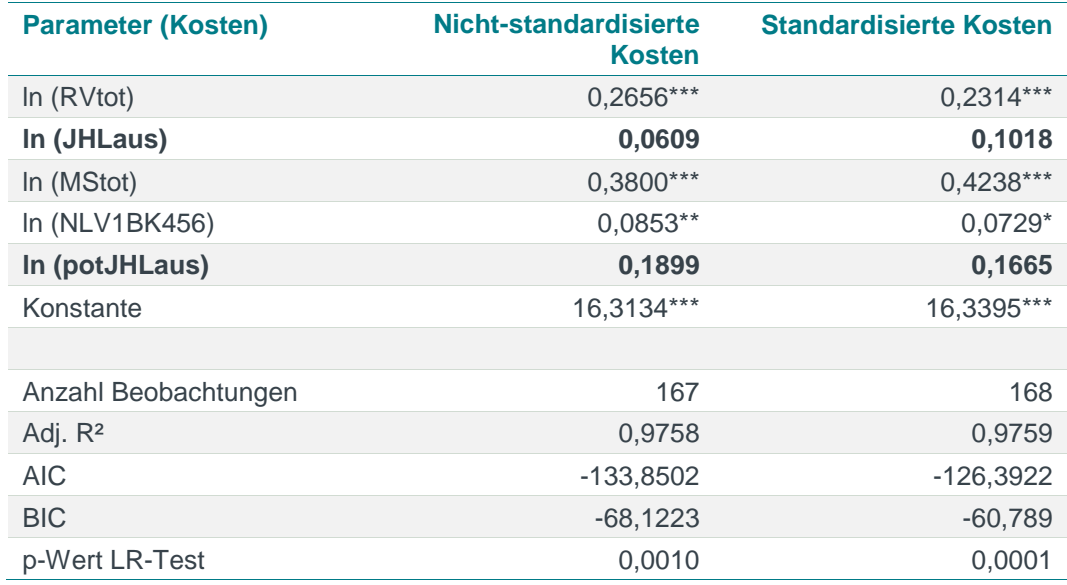

*Quelle: Frontier Economics*

*Hinweis: Die Berechnung erfolgt unter Ausschluss von Ausreißern. AIC/BIC basieren auf der Stichprobe des finalen Modells.*

*\* / \*\* / \*\*\* Signifikanz 10% / 5% / 1%*

*Abbildung ohne Kreuz- und Quadratterme* 

- **Potenzielle Jahreshöchstlast anstelle der tatsächlichen Jahreshöchstlast -–** Alternativ kann die potenzielle Jahreshöchstlast als Substitut für die tatsächlich gemessene Jahreshöchstlast berücksichtigt werden.
	- □ *Ing.-wiss. Einordnung:* Aus konzeptioneller Sicht ist die tatsächliche gemessene Jahreshöchstlast der potenziellen Jahreshöchstlast vorzuziehen, da es sich bei letzterer um einen abgeleiteten ("berechneten") Parameter handelt. Grundsätzlich sind unmittelbar messbare Werte abgeleiteten Werten vorzuziehen, da den Berechnungen der abgeleiteten Werte spezifische Annahmen zu Wirkungszusammenhängen zugrunde liegen.

Da im Modell mit den Parametern der Priorität 1 das Rohrvolumen und die Netzlänge (indirekt als Gewichtungsparameter) enthalten sind, ist zudem eine gesonderte Berücksichtigung des demographischen Wandels nicht erforderlich.

□ *Signifikanz und Plausibilität des Koeffizienten:* Der Koeffizient erster Ordnung ist auf dem 1%-Niveau signifikant. Bei den standardisierten Kosten verliert der Parameter "Anteil vorherrschender Bodenklasse 4, 5 und 6 gewichtet mit Netzlänge" bei Verwendung von standardisierten Kosten seine Signifikanz. Dieser Parameter wäre unter Umständen aus

dem Modell zu entfernen, was nicht sachgerecht wäre, da dann die kostentreibende Wirkung der Bodenbeschaffenheiten keine Berücksichtigung fände.

- □ *Modellgüte:* Im Modell mit den Parametern der Priorität 1 erhöht die Hinzunahme die Modellgüte leicht.
- □ *Ergebnis:* In Abwägung erscheint aufgrund der Veränderung der Koeffizienten und der ing.-wiss. Einschätzung die Berücksichtigung der potenziellen anstelle der gemessenen Jahreshöchstlast nicht angemessen*.*

#### **Tabelle 25 Test von Priorität 2 Parameter: Ersetzen der Jahreshöchstlast durch die potenzielle Jahreshöchstlast**

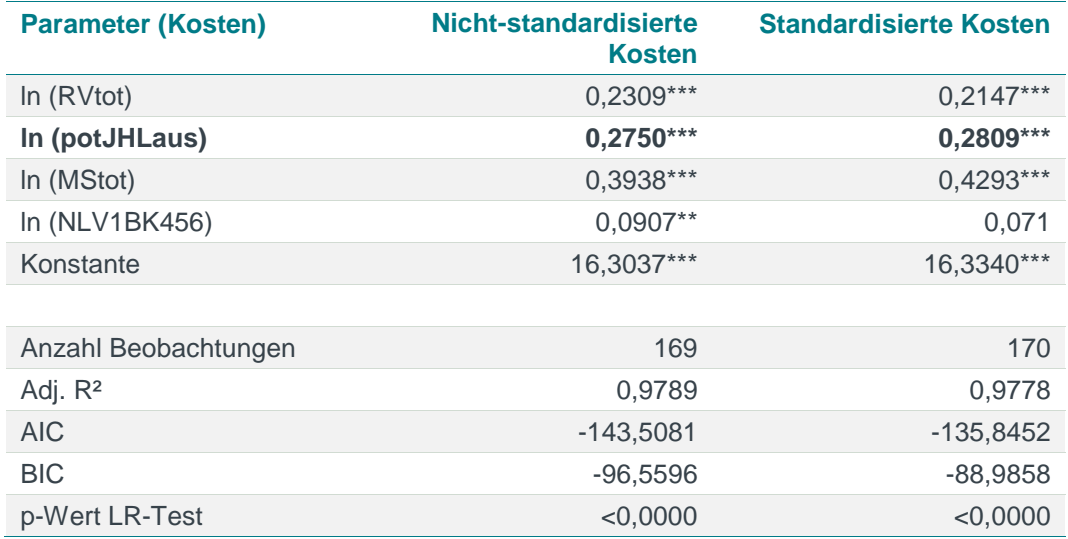

*Quelle: Frontier Economics*

*Hinweis: Die Berechnung erfolgt unter Ausschluss von Ausreißern. AIC/BIC basieren auf der Stichprobe des finalen Modells.*

*\* / \*\* / \*\*\* Signifikanz 10% / 5% / 1%*

*Abbildung ohne Kreuz- und Quadratterme* 

#### Fazit aus dem Test der Parameter mit Priorität 2

Nach dem Testen der Parameter der zweiten Priorität ergänzen wir das Modell der Priorität 1 Parameter um die **Anzahl der Ausspeisepunkte > 5 bar.**

| <b>Dimension der Versorgungsaufgabe</b> | Kostentreiber Priorität 1 und 2                                                                 |
|-----------------------------------------|-------------------------------------------------------------------------------------------------|
| Ausdehnung des Versorgungsgebiets       | Rohrvolumen (inkl.<br>Hausanschlussleitungen)                                                   |
| Kapazitätsbereitstellung                | Jahreshöchstlast aller Ausspeisungen                                                            |
| Transport zum Kunden                    | Anzahl der Messstellen (gesamt)<br>Anzahl der Ausspeisepunkte > 5 bar.                          |
| Geologische Besonderheit                | Gewichtung des Anteils vorherrschender<br>Bodenklasse 4,5 und 6 mit Netzlänge                   |
| Demographischer Wandel                  | Berücksichtigung der<br>Netzdimensionierung über bestehende<br>Anlagen (Rohrvolumen, Netzlänge) |
| Granularität der Versorgungsaufgabe     | Anzahl der Messstellen (in Verbindung mit<br>Ausdehnungsparameter)                              |

<span id="page-104-0"></span>**Tabelle 26 Modell nach Test der Priorität 2 und 3 Parameter**

*Quelle: Frontier Economics*

Wie im Annex [E.3.1](#page-219-1) dargestellt, verbessert die zusätzliche Hinzunahme weiterer Parameter der Priorität 1 zu dem i[n Tabelle](#page-104-0) 26 dargestellten Modell die Modellgüte nicht.

## 5.3.3 Schritt 3: Testen der Priorität 3 Parameter

Im Folgenden testen wir, ob die Berücksichtigung der Priorität 3 Parameter die Modellgüte erhöht.

#### Netzlänge, differenziert nach Druckbereich

- **Netzlänge > 5 bar** Alternativ zu der Abbildung über die Anzahl der Ausspeisepunkte oder Messstellen ist eine Berücksichtigung des Gastransports im Hochdruckbereich über die Netzlänge denkbar. Daher testen wir die Berücksichtigung Netzlänge anstelle der Ausspeispunkte > 5 bar in den folgenden Kombinationen:
	- □ NL > 5 bar als fünfter Parameter, zusätzlich zum Rohrvolumen [\(Tabelle](#page-105-0) 27);
	- □ NL > 5 bar als fünfter Parameter, Netzlänge <= 5 bar anstelle des Rohrvolumens [\(Tabelle](#page-106-0) 28); oder
	- $\Box$  NL > 5 bar als fünfter Parameter, Netzlänge  $\le$  5 bar anstelle der vorherrschenden Bodenklassen 4, 5 und 6 (gewichtet mit Netzlänge) [\(Tabelle](#page-106-1) 29).

Nachfolgend beschreiben wir die Ergebnisse für die drei Möglichkeiten.

- □ *Ing-wiss. Einordnung:* Die Information der Netzlänge findet bereits über den Parameter Rohrvolumen und die Gewichtung der Bodenklassen Eingang in das Modell. Aus ing.-wiss. Sicht eignen sich die Ausspeisepunkte > 5 Bar besser, die Transportaufgabe im Hochdruckbereich zu beschreiben, als die Netzlänge (daher erfolgte die Einordnung in höherer Priorität).
- □ *Signifikanz und Plausibilität des Koeffizienten:* Der Koeffizient der Netzlänge > 5 bar ist in keiner der getesteten Kombinationen für sich genommen signifikant. Zudem ergeben sich Rückwirkungen auf die

Koeffizienten anderer Parameter, was auf einen Anstieg der Multikollinearität hinweist.

- □ *Modellgüte:* Keine der drei Varianten zeigt eine Verbesserung des Modells gegenüber der Berücksichtigung der Ausspeisepunkte > 5 bar.
- □ *Ergebnis: A*us ingenieurwissenschaftlicher und statistischer Sicht ist die Verwendung der Ausspeisepunkte > 5 bar der Netzlänge > 5 bar vorzuziehen.

<span id="page-105-0"></span>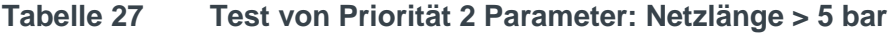

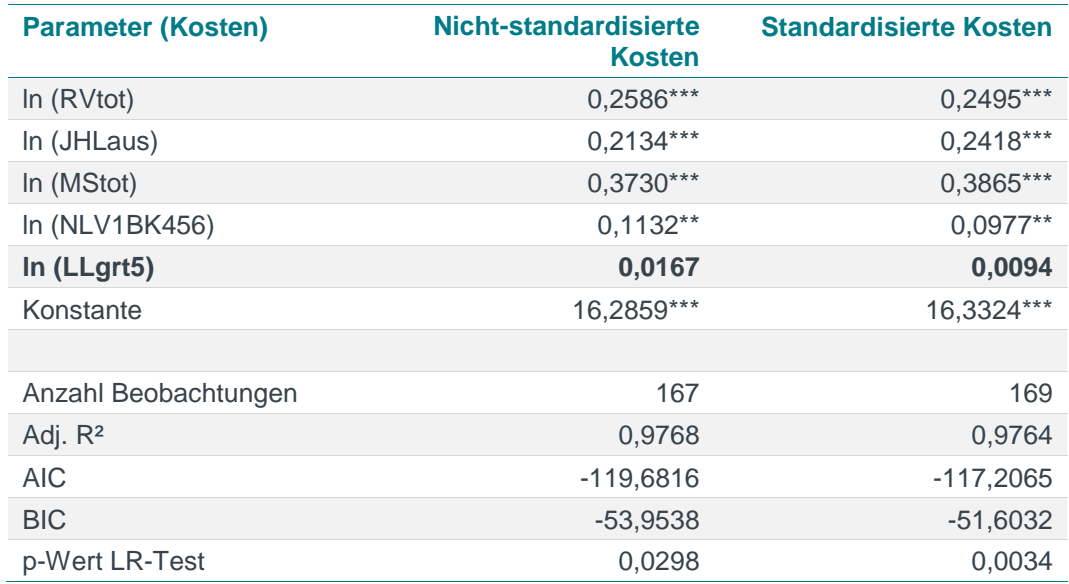

*Quelle: Frontier Economics*

*Hinweis: Die Berechnung erfolgt unter Ausschluss von Ausreißern. AIC/BIC basieren auf der Stichprobe des finalen Modells.*

*\* / \*\* / \*\*\* Signifikanz 10% / 5% / 1% Abbildung ohne Kreuz- und Quadratterme*

<span id="page-106-0"></span>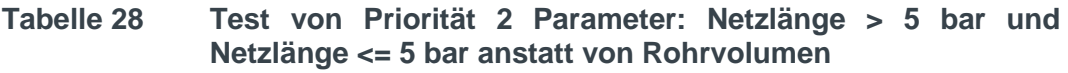

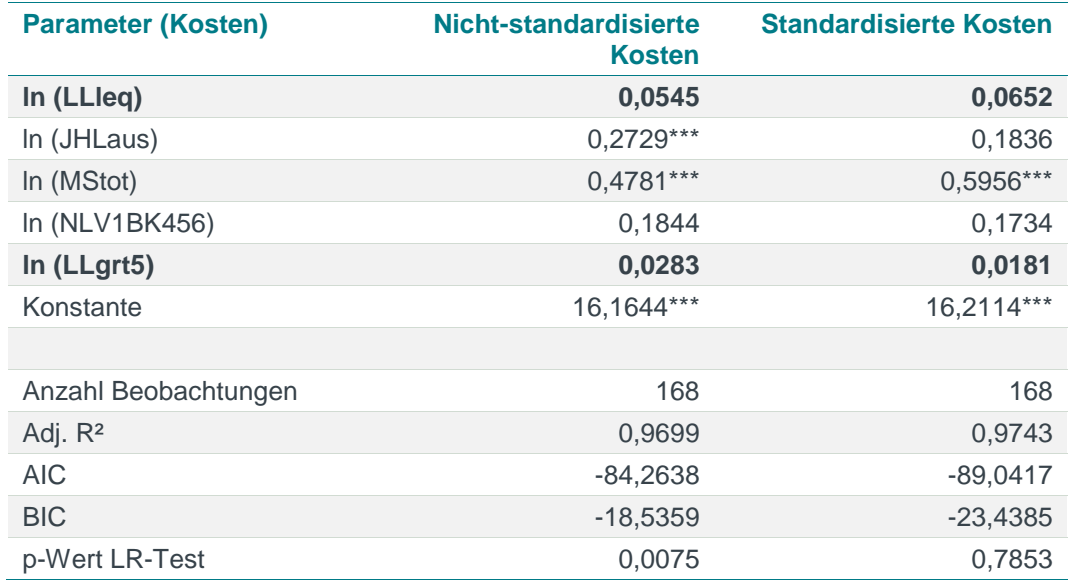

*Quelle: Frontier Economics*

*Hinweis: Die Berechnung erfolgt unter Ausschluss von Ausreißern. AIC/BIC basieren auf der Stichprobe des finalen Modells.*

*\* / \*\* / \*\*\* Signifikanz 10% / 5% / 1%*

*Abbildung ohne Kreuz- und Quadratterme*

#### <span id="page-106-1"></span>**Tabelle 29 Test von Priorität 2 Parameter: Netzlänge > 5 bar und Netzlänge <= 5 bar anstatt von Bodenklasse**

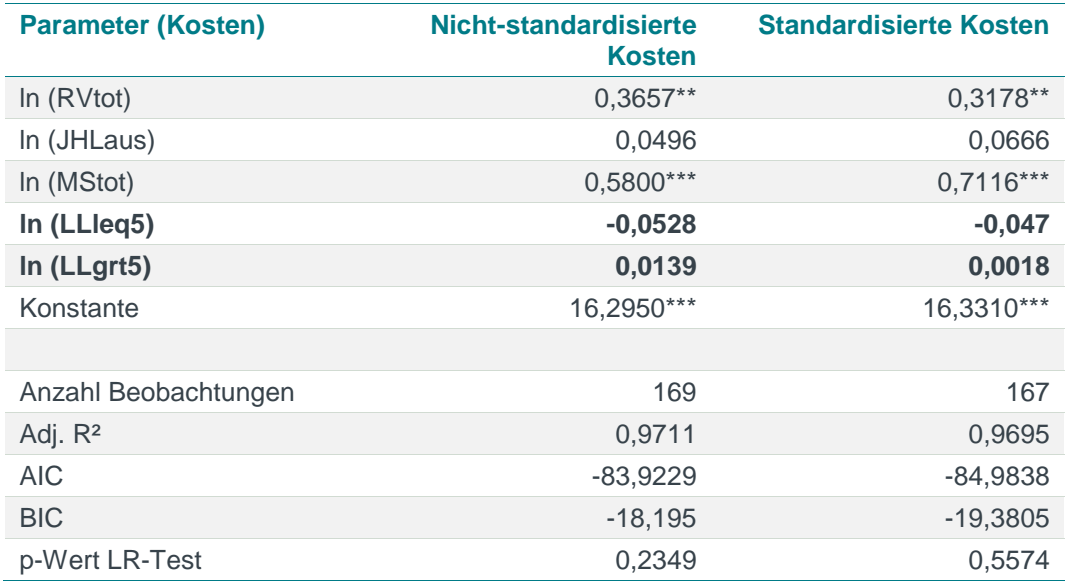

*Quelle: Frontier Economics*

*Hinweis: Die Berechnung erfolgt unter Ausschluss von Ausreißern. AIC/BIC basieren auf der Stichprobe des finalen Modells.*

*\* / \*\* / \*\*\* Signifikanz 10% / 5% / 1%*

#### Adressdichteparameter

Für den Effizienzvergleich der dritten Regulierungsperiode stehen erstmals Parameter zur Verfügung, die aus Adressdichtedaten abgeleitet worden sind. Es stehen zwei Gruppen an Parameterkandidaten zur Verfügung:

 **Absolute Adressdichten**: Die Adressdichte kann entweder in gewichteter Form oder als Gesamtanzahl der Adressen ins Modell aufgenommen werden.<sup>71</sup>

Diese Parameter weisen auf Basis des oben beschriebenen Modells [\(Tabelle](#page-104-0) [26\)](#page-104-0) jedoch keinen signifikanten Erklärungsgehalt auf.

 **Adressdichte oberhalb einer definierten Grenze**: Die Tätigkeit in sehr dicht besiedelten Gebieten kann die Ausführung der Versorgungsaufgabe erschweren und so höhere Kosten hervorrufen. Gleichermaßen ist es denkbar, dass die Erfüllung der Versorgungsaufgabe auch in sehr dünn besiedelten Gebieten höhere Kosten hervorruft, wenn beispielsweise längere Distanzen zurückgelegt werden müssen.

Eine vorab durchgeführte Analyse (siehe Annex [C.2\)](#page-150-0) deutet auf keinen positiven Zusammenhang zwischen niedrigen Adressdichten (erfasst dünn besiedelte Gebiete) und Kosten hin. Zudem wird die Kostenwirkung langer Distanzen durch die Parameter der Ausdehnung des Versorgungsgebietes (hier Rohrvolumen) abgebildet.

Aus diesem Grund fokussieren wir uns in der weiteren Analyse auf die Adressdichte oberhalb einer bestimmten Grenze (siehe ANNEX [C.2\)](#page-150-0):

- □ Anzahl der Adressen bei einer Adressdichte > 700, 800, 900 oder 1000 Adressen/km²; und
- □ Fläche mit einer Adressdichte > 700, 800, 900 oder 1000 Adressen/km².

Die Eignung der oben beschriebenen Parameter haben wir auf Basis des Modells nach Abschluss des Schritts 2 getestet<sup>72</sup> :

- □ **Flächengewichtete Parameter erzielen höhere Informationsgüte als Anzahl der Adressen:** Die Parameter, die auf die Fläche oberhalb einer definierten Grenze abstellen, erzielen im getesteten Modell eine höhere Informationsgüte als die Anzahl der Adressen.
- □ **Adressdichte > 700 / 800 Adressen pro km² am ehesten geeignet:** Von den untersuchten Grenzwerten ist die Adressdichte > 700 beziehungsweise 800 Adressen pro km² auf Basis der Informationskriterien und des adjustierten R² am ehesten als Ergänzung des Modells geeignet.

Für Netzbetreiber ohne Konzessionsgebiet leiten wir die Parameterausprägung entsprechend der in Abschnitt [5.1.3](#page-57-1) beschriebenen Schätzansätze ab.

<sup>71</sup> Flächengewichtete Adressdichte, Flächengewichtete Messstellendichte, Flächengewichtete Ausspeisepunktdichte, Gesamtanzahl Adressen.

<sup>72</sup> Die Parameter gehen in die Translog Funktion als Umwelteinfluss ein, ohne Kreuz- oder Quadratterm.
Wir beurteilen eine mögliche Aufnahme der Fläche mit einer Adressdichte > 800 Adressen pro km wie folgt<sup>73</sup>:

□ *Ing.-wiss. Einordnung*: Der Parameter eignet sich grundsätzlich, die Erschwernis der Versorgungsaufgabe in Bezug auf dicht besiedelte Gebiete abzubilden. Allerdings ist die Dichte und damit Granularität der Versorgungsaufgabe bereits durch die Messstellen, insbesondere in Verbindung mit dem Rohrvolumen (zeigt u. a. die Netzausdehnung an) abgebildet. Die Aufnahme eines zusätzlichen Dichteparameters ist aus ingenieurwissenschaftlicher Sicht also nicht erforderlich.

Zudem kann die geeignete Wahl der Grenzen für die Adressdichten ingenieurwissenschaftlich nicht sicher abgeleitet werden. <sup>74</sup> Die Aufnahme von Parametern, die auf Basis von Schwellenwerten definiert werden, bedarf also einer starken statistischen Begründung bzw. eines deutlichen Erklärungsbeitrags zum Kostenzusammenhang.

- □ *Signifikanz und Plausibilität der Koeffizienten:* Die Ausprägung des Koeffizienten erster Ordnung mit 0.008 bei nicht-standardisierten und standardisierten Kosten deutet weiterhin darauf hin, dass diesem Parameter nur eine sehr geringe Kostenwirkung zukommt.
- □ *Modellgüte*: Die Fläche oberhalb einer Adressdichte von 700 Adressen / km² verbessert die Modellgüte leicht, aber nicht eindeutig in allen Kriterien.
- □ *Ergebnis*: Aufgrund des geringen zusätzlichen Erklärungsgehalts, den konzeptionellen Herausforderungen des Parameters und der Erfassung der Granularität des Versorgungsgebietes durch die Messstellen empfehlen wir nach Abwägung, den Parameter Fläche mit einer Adressdichte > 700 Adressen pro km² nicht in das Modell aufzunehmen.

<sup>73</sup> Die Ausprägung für Netzbetreiber ohne Konzessionsgebiet wird per Schätzansatz über das Rohrvolumen abgeleitet.

<sup>74</sup> Die Wahl von 700, 800, 900 oder 1000 Adressen pro km² als Grenze erfolgte lediglich auf Basis von statistischen Analysen.

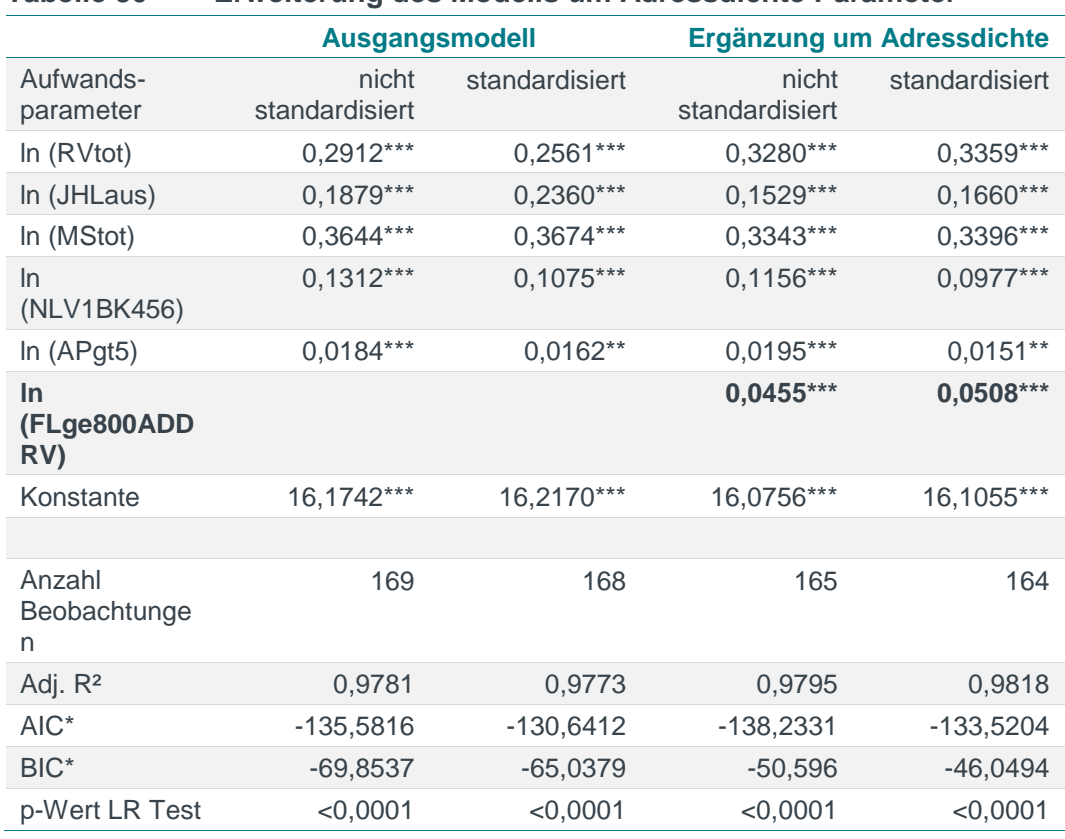

#### **Tabelle 30 Erweiterung des Modells um Adressdichte Parameter**

*Quelle: Frontier Economics*

*Hinweis: Die Berechnung erfolgt unter Ausschluss von Ausreißern. Die Berechnung der Informationskriterien AIC/BIC erfolgte auf Basis einer einheitlichen Stichprobe (Ausgangsmodell)*

*\* / \*\* / \*\*\* Signifikanz 10% / 5% / 1% Abbildung ohne Kreuz- und Quadratterme* 

### Fazit Schritt 3

Auf Basis von Schritt 3 fügen wir dem Modell keine weiteren Parameter zu.

## 5.3.4 Schritt 4: Abschließender Test zuvor verworfener Parameter

Es ist denkbar, dass durch die Aufnahme des Parameter Ausspeisepunkte > 5 bar das Hinzufügen weiterer Parameter möglich ist. Daher testen wir, ob sich durch die Hinzunahme von einem in Schritt 1 oder Schritt 2 verworfenen Parameter die Modellgüte weiter erhöht. Im Ergebnis lässt sich die Modellgüte durch das Hinzufügen eines zuvor verworfenen Parameters nicht weiter erhöhen.

Die Ergebnisse der Analyse sind im Annex [E.3.1](#page-219-0) aufgeführt.

## 5.4 Spezifikation des Effizienzvergleichsmodells

Im Folgenden beschreiben wir die finale Modellspezifikation für das Effizienzvergleichsmodell.

## 5.4.1 Modellspezifikation (Parameter)

Für das Effizienzvergleichsmodell für die dritte Regulierungsperiode empfehlen wir das untenstehend beschriebene Modell.

Das Modell in der Translog Funktion erreicht einen Erklärungsgehalt von ca. 98%, d. h. 98% der Varianz in den Kostendaten kann durch das Modell erklärt werden.

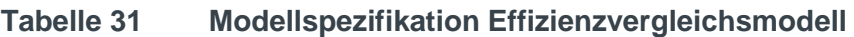

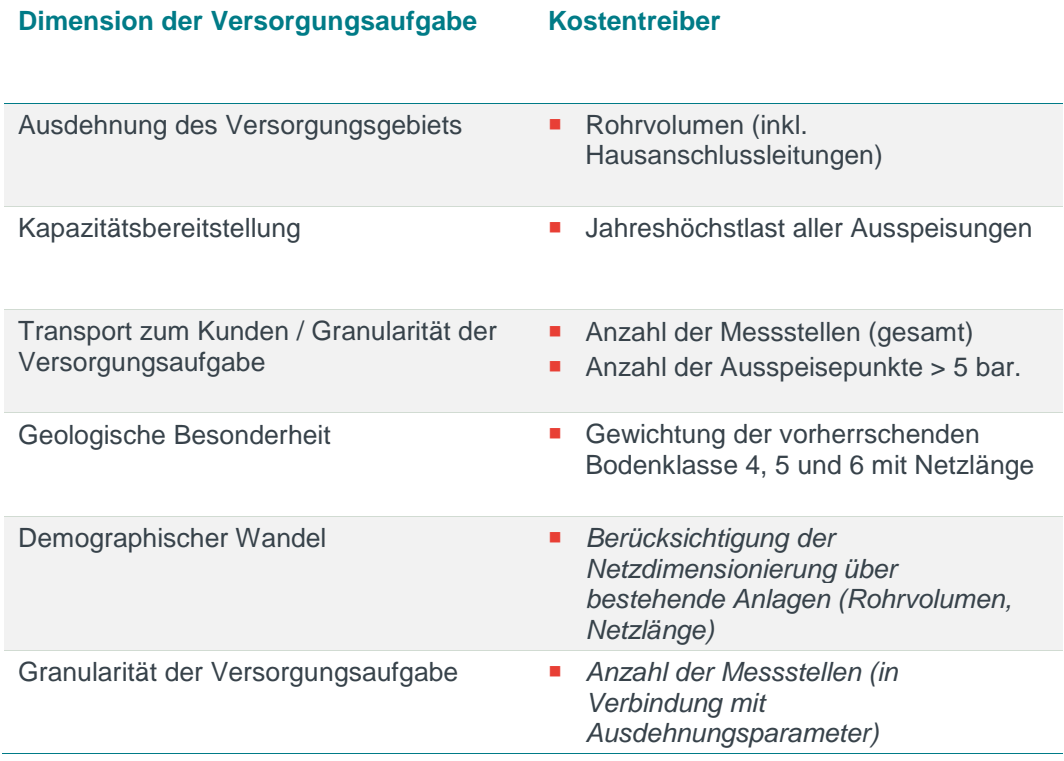

*Quelle: Frontier Economics*

## 5.4.2 Funktionale Form

In den voranstehenden Abschnitten haben wir gezeigt, dass die logarithmierte oder Translog Funktion einer linearen Funktion vorzuziehen ist. Im Folgenden überprüfen wir diese Einschätzung anhand des finalen Effizienzvergleichsmodells.

#### Abwägung lineare oder nicht-lineare Funktion

Wie oben beschrieben, steht kein statistischer Test zur Überprüfung der Vorteilhaftigkeit einer linearen gegenüber einer nicht-linearen Funktion zur Verfügung. Auf Basis der obenstehenden Analyse (Abschnitt [5.2.3\)](#page-76-0) erachten wir es allerdings als hinreichend begründet, dass eine nicht-lineare Funktion den Zusammenhang zwischen Kosten und Kostentreibern besser beschreibt als eine lineare Funktion. Zudem sind logarithmierte Funktionen in der wissenschaftlichen Literatur und Praxis zu Effizienzvergleichen der allgemeine Standard.

#### Abwägung Cobb-Douglas oder Translog Funktion

Wir testen, ob mit der zugrundeliegenden Datenbasis der Kostenzusammenhang eher anhand einer Cobb-Douglas oder einer Translog Funktion abgebildet werden kann (siehe **Abschnitt [5.2.3](#page-76-0)** ):

- □ Der Likelihood-Ratio-Test<sup>75</sup> weist auf die Vorteilhaftigkeit der Translog Funktion hin (p-Wert von < 0.01 bei nicht-standardisierten und bei standardisierten Kosten).
- □ Auch der ergänzend durchgeführte Wald-Tests auf Signifikanz der Kreuzund Quadratterme bestätigt die Vorteilhaftigkeit der Translog Funktion (p-Wert < 0.01, beide Kostenarten).

### 5.4.3 Eigenschaften des Modells

Wir überprüfen die Spezifikation des Modells und ob das gewählte Modell die in **Abschnitt [3.4.3](#page-33-0)** definierten statistischen Eigenschaften in Bezug auf Homoskedastizität und Multikollinearität erfüllt. Die gewählte funktionale Form der Translog Funktion hat ihren Ursprung in der Produktionstheorie. Daher ist weiterhin zu überprüfen, ob die theoretische Annahme von monoton steigenden Kosten, das heißt, ob der Anstieg eines Outputs mit steigenden Kosten einhergeht, erfüllt ist.<sup>76</sup>

#### Test auf Fehlspezifikation des Effizienzvergleichsmodells

Bei beiden Kostenarten deuten sowohl der Link-Test als auch der RESET-Test nicht darauf hin, dass das finale Effizienzvergleichsmodell fehlspezifiziert ist.

- □ Link-Test: Bei nicht-standardisierten und standardisierten Kosten ist der Vorhersagewert im Link-Test auf dem 1%-Niveau signifikant, der p-Wert für den quadrierten Vorhersagewert beträgt 0,94 und 0,93 (standardisiert).
- □ RESET-Test: Die Nullhypothese, dass das Model korrekt spezifiziert ist, kann bei keiner Kostenart verworfen werden (p-Wert von 0,34 bei nichtstandardisierten und von 0,2 bei standardisierten Kosten).

#### Kein Vorliegen von Heteroskedastizität

Bei Vorliegen von Heteroskedastizität ist die Aussagekraft der geschätzten OLS-Koeffizienten eingeschränkt. Im Rahmen der OLS lässt sich mit einem modifizierten Schätzverfahren das Vorliegen von Heteroskedastizität berücksichtigen, im Rahmen der SFA ist eine Korrektur zwar nicht ausgeschlossen, jedoch nur unter Zugrundelegung weitgehender Annahmen möglich.

 $75$  P-Wert des Tests =  $0.002$ ; durchgeführt auf Basis der Stichprobe der nicht-restringierten Translog Funktion.

<sup>76</sup> Vgl. Kumbakhar (2015), S. 105.

Wir testen das Vorliegen von Heteroskedastizität anhand des White-Tests.<sup>77</sup> Dieser testet die Nullhypothese, dass die Varianz der Residuen homogen ist.

Bei beiden Kostenarten kann die Nullhypothese homogener Varianz in den Residuen bei einer Vertrauenswahrscheinlichkeit von 95% nicht verworfen werden. Von Heteroskedastizität ist daher nicht auszugehen.

#### Ausreichend geringes Maß an Multikollinearität

Wenn Vergleichsparameter einer Schätzung (stark) miteinander korreliert sind, ergibt sich das Problem der Multikollinearität, welches zu einer abnehmenden Präzision der Schätzung führt. Konkret bedeutet dies vor allem, dass Koeffizienten nicht signifikant sind, der Effekt einzelner Koeffizienten nicht identifiziert werden kann, nicht-plausible Werte für Koeffizienten auftreten können und die Schätzung "instabil" sein kann, das heißt, dass leichte Veränderungen zu stark abweichenden Ergebnissen führen können. 78

In der Translog Funktion ist per Definition durch die Berücksichtigung von Kreuzund Quadrattermen ein gewisses Maß an Multikollinearität inhärent und zu akzeptieren. [Tabelle 32](#page-112-0) zeigt die Variance Inflation Factors (VIF) für die Koeffizienten erster Ordnung.

<span id="page-112-0"></span>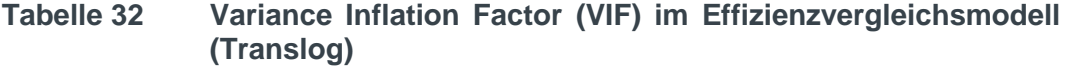

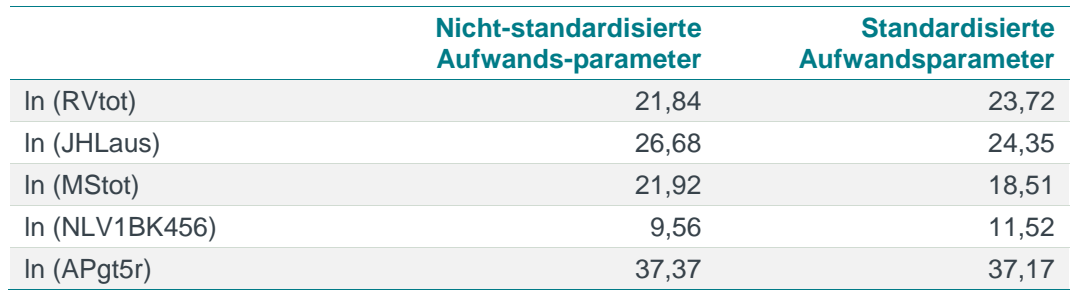

*Quelle: Frontier Economics / TU Berlin*

*Abbildung ohne Kreuz- und Quadratterme; nach Ausreißeranalyse: VIF-Werte basieren auf unterschiedlichen Stichproben für die einzelnen Kostenarten.*

Bei Betrachtung des Modells in seiner restringierten Cobb-Douglas Form wird jedoch ersichtlich, dass die im Translog-Modell beobachteten VIF-Werte lediglich durch die Hinzunahme der Kreuz- und Quadratterme hervorgerufen werden.

<sup>77</sup> Der White-Test ist ein allgemeiner Test auf Heteroskedastizität, bei dem keine Annahmen bzgl. der Struktur der Heteroskedastizität getroffen werden müssen. Der White Test erfordert keine Normalverteilung der OLS Residuen. Diese muss beim Breusch-Pagan Test vorliegen (Vgl. Wooldridge (2009), S. 275).

<sup>78</sup> Vgl. Belsley/ Kuh/ Welsh (1980); Verbeek (2004), S. 42

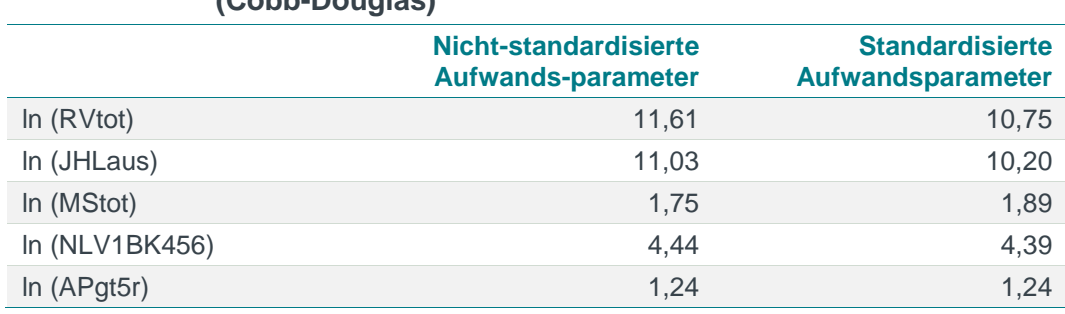

#### **Tabelle 33 Variance Inflation Factor (VIF) im Effizienzvergleichsmodell (Cobb-Douglas)**

*Quelle: Frontier Economics / TU Berlin*

*Nach Ausreißeranalyse: VIF-Werte basieren auf unterschiedlichen Stichproben für die einzelnen Kostenarten.*

Da bei den Parametern Rohrvolumen und Jahreshöchstlast die VIF-Werte leicht über dem üblichen Schwellenwert von 10 liegen, ziehen wir zusätzlich ein alternatives Maß zur Messung der Kollinearität erklärender Variablen zu Rate: den *Condition Index.* Nach Belsley/ Kuh/ Welsh (1980) ist der Grad an Multikollinearität als kritisch einzuschätzen, wenn der Condition Index größer als 30 ist.<sup>79</sup> In unserem Fall beträgt der maximale Wert 7,5 und ist daher als unkritisch einzuschätzen.

Im Prozess der Parameterauswahl haben wir den Grad der Multikollinearität als kritisch eingeschätzt, wenn sich durch das Hinzunehmen eines (korrelierten) Parameters unplausible, nicht-signifikante oder negative Koeffizienten für diesen oder einen bereits berücksichtigten Parameter ergeben haben.

Da im Effizienzvergleichsmodell die Koeffizienten erster Ordnung plausible Bandbreiten aufweisen und die beobachteten, hohen VIF-Werte überwiegend durch die Hinzunahme der Kreuz- und Quadratterme hervorgerufen wird, ist davon auszugehen, dass Multikollinearität im Effizienzvergleichsmodell kein Problem darstellt.<sup>80</sup>

#### Monoton steigende Kostenfunktion

Eine Funktion ist monoton steigend, wenn der Funktionswert bei einem Anstieg des Arguments (hier Outputs) steigt oder gleich bleibt. Es ist daher zu untersuchen, wie sich die geschätzte Kostenfunktion verhält, wenn man die Höhe eines Output-Parameters um eine infinitesimal kleine Einheit erhöht.<sup>81</sup>

Bei linear-verlaufenden Kostenfunktionen, ohne Quadrat- und Kreuzterme, kann die Monotonieeigenschaft direkt am geschätzten Koeffizienten abgelesen werden, da dieser der ersten partiellen Ableitung nach dem Kostentreiber entspricht. Ist dieser geschätzte Koeffizient positiv, ist der Zusammenhang an jeder Stelle dieser Funktion positiv.

Im Falle einer Translog Funktion mit Kreuz- und Quadrattermen ist der Zusammenhang zwischen Kosten und Output-Parameter/Kostentreibern nicht

<sup>79</sup> Vgl. Rawlings, Pantula and Dickey (1998), S. 337.

<sup>80</sup> Im Zusammenhang mit der Schätzung individueller Ineffizienz kommt dem Problem der Multikollinearität ohnehin eine geringe Bedeutung zu, da die Interpretation der Koeffizienten nur zweitranging ist. Vgl. Puig-Junoy (2001).

<sup>81</sup> Technisch wird dies durch die partielle Ableitung der Kostenfunktion nach einem Kostentreiber untersucht.

linear. Der Einfluss einer Erhöhung eines Kostentreibers kann daher nicht unmittelbar am geschätzten Koeffizienten erster Ordnung abgelesen werden, sondern ist auch abhängig von der Höhe des betrachteten Parameters sowie der Höhe der anderen Kostentreiber und den Koeffizienten der Kreuzterme.

Wir untersuchen daher für jeden Netzbetreiber anhand der partiellen Ableitungen nach jedem Output-Parameter, ob eine Erhöhung eines Kostentreibers im geschätzten Modell eine Verringerung der Kosten nach sich ziehen würde und somit die Funktion nicht in jedem Output-Parameter zu 100% monoton steigend ist. Die Kostentreiber RVtot, JHLaus, MStot und NLV1BK456 weisen wenige oder keine negativen partiellen Ableitungen auf, deutlich höher ist die Anzahl der negativen partiellen Ableitungen bei den "Ausspeisepunkten > 5 bar" [\(Tabelle](#page-114-0) 34).

Es ergibt sich folgendes Bild:

#### <span id="page-114-0"></span>**Tabelle 34 Anzahl Netzbetreiber mit negativer partieller Ableitung nach Output-Parameter**

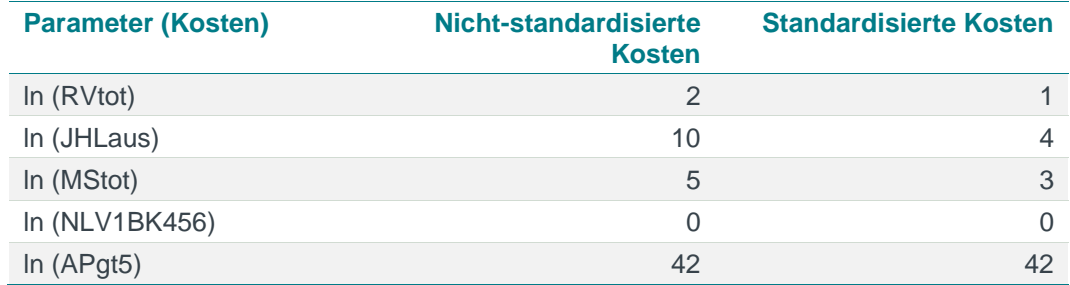

*Quelle: Frontier Economics*

*Hinweis: Negative partielle Ableitungen von Unternehmen, die als Ausreißer aus dem Datensatz entfernt wurden, sind nicht enthalten.*

Da es sich bei der partiellen Ableitung um eine Linearkombination der geschätzten Koeffizienten handelt, kann anhand des Wald-Tests geprüft werden, ob die partielle Ableitung statistisch signifikant von Null verschieden ist [\(Tabelle](#page-114-1) 35).<sup>82</sup>

#### <span id="page-114-1"></span>**Tabelle 35 Anzahl Netzbetreiber mit negativer partieller Ableitung nach Output-Parameter (5%-Signifikanzniveau)**

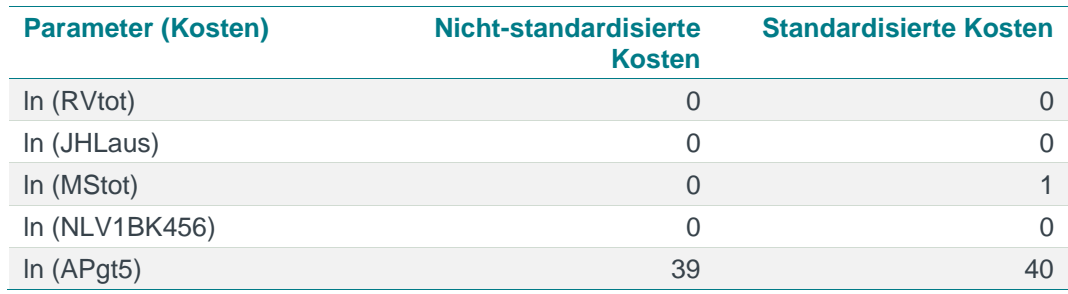

*Quelle: Frontier Economics*

Der Kostentreiber Ausspeisepunkte > 5 bar weist weiterhin eine höhere Anzahl von (statistisch signifikanten) negativen partiellen Ableitungen auf. Daher ist es notwendig, die Verletzung der Monotonieannahme des Kostentreibers AP > 5 bar näher zu betrachten.

Die Gegenüberstellung der Ausprägung des Parameters sowie die partiellen Ableitungen der Kosten im Hinblick auf AP > 5 bar (**[Abbildung 20](#page-115-0)** und **[Abbildung](#page-115-1)  [21](#page-115-1)**) macht deutlich, dass lediglich solche Unternehmen eine negative Ableitung

vgl. Judge et al. (1985).

nach AP > 5 bar aufweisen, die keine AP > 5 betreiben. Die Verletzung der Monotonieannahme ist demnach unkritisch und deutet darauf hin, dass die hier verwendete Translog Funktion in der Lage ist, trennscharf zwischen Unternehmen zu unterscheiden, die AP > 5 bar betreiben und solchen, die nicht in dem Druckbereich tätig sind.<sup>83</sup>

<span id="page-115-0"></span>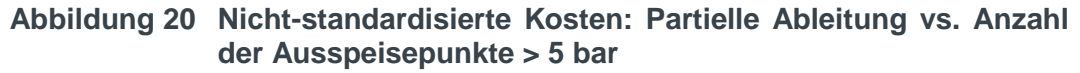

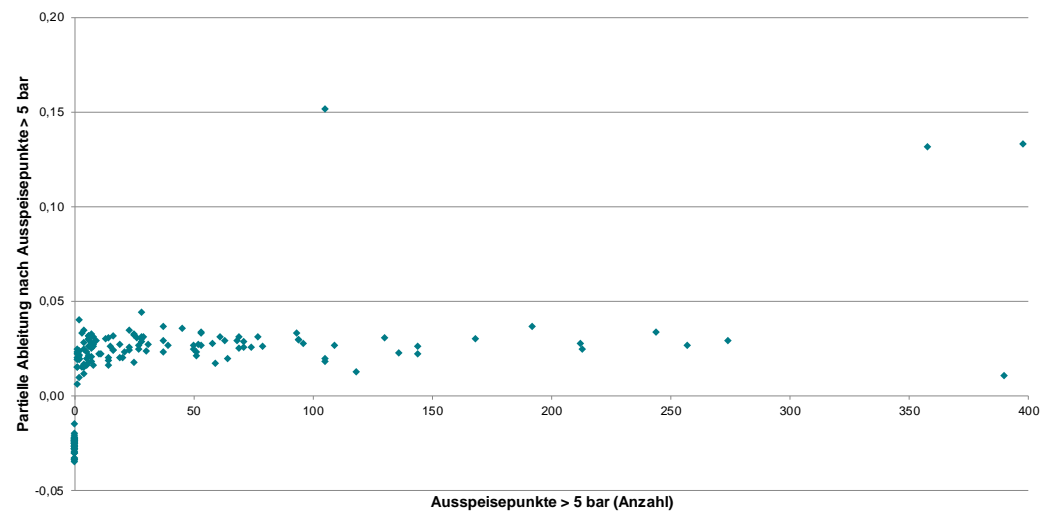

*Quelle: Frontier Economics*

*Hinweis: Aus Gründen der Darstellung werden 2 Netzbetreiber mit AP> 5 bar größer als 400 nicht dargestellt. Die partiellen Ableitungen sind positiv.*

<span id="page-115-1"></span>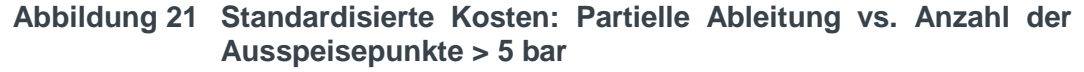

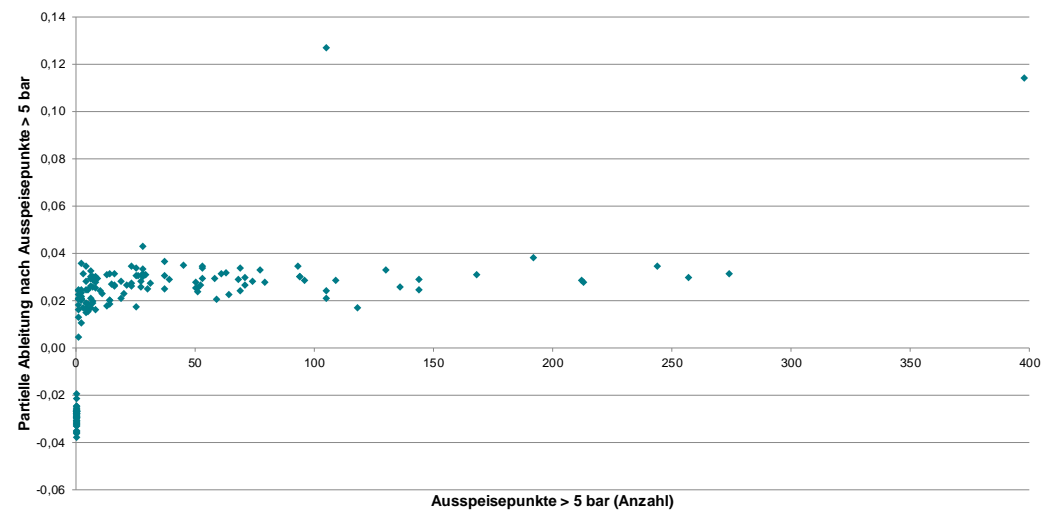

*Quelle: Frontier Economics*

*Hinweis: Aus Gründen der Darstellung wird 1 Netzbetreiber mit AP> 5 bar größer als 400 nicht dargestellt. Die partielle Ableitung ist positiv.*

83 Grundsätzlich ist ein "Erzwingen" von Monotonie möglich, dieses Verfahren birgt für sich genommen jedoch wieder Nachteile und erfordert ein zweistufiges Vorgehen bzw. die Kombination von parametrischen und nicht-parametrischen Methoden. Aus diesem Grund kommt eine Anwendung hier nicht in Frage. Vgl. Henningsen et al. (2009).

## 5.4.4 Regulierungssystematische Einordnung

In diesem Abschnitt diskutieren wir, ob das gewählte Modell die in § 13 ARegV definierten Anforderungen erfüllt. Dieser legt besonderes Augenmerk auf die strukturelle Vergleichbarkeit und die Heterogenität der Aufgaben der Netzbetreiber:

- **Das Modell beschreibt alle Dimensionen der Versorgungsaufgabe eines Gas Verteilnetzbetreibers –** Durch die Zuordnung der Vergleichsparameter zu den einzelnen Dimensionen der Versorgungsaufgabe (siehe Abschnitt [5.1.2\)](#page-57-0), wird gewährleistet, dass diese im Modell abgebildet sind.
- **Kombination von Vergleichsparametern trägt Heterogenität der Aufgaben Rechnung –** Grundsätzlich wird der Anforderung, die Heterogenität der Aufgaben abzubilden, durch die Verwendung mehrerer Vergleichsparameter Rechnung getragen. Bei einer homogenen Aufgabe "Gas Verteilnetz" wäre ein einziger Parameter zur Beschreibung ausreichend. Gleichzeitig sollten jene Parameter gewählt werden, die einen Vergleich zwischen den Netzbetreibern ermöglichen, also für möglichst viele Netzbetreiber von Relevanz sind.

Durch die im finalen Effizienzvergleichsmodell verwendeten Parameter werden die verschiedenen "Verteilnetztypen" abgebildet:

- □ Die Besonderheiten sogenannter "*Flächennetzbetreiber*", die Gas über weite Distanzen transportieren und in weniger dicht-besiedelten Gebieten tätig sind, werden sowohl durch das Rohrvolumen (mit Querschnitt gewichtete Leitungslänge) als Ausdehnungsparameter als auch durch die Gewichtung der kostenerhöhenden Bodenklassen mit der Netzlänge abgebildet.
- □ Die Besonderheiten von Netzbetreibern, die eher im verdichteten städtischen Raum tätig sind, sind durch den Parameter "Anzahl der Messstellen" in Verbindung mit dem Ausdehnungsparameter "Rohrvolumen" abgebildet. Denn, in dicht besiedelten Gebieten fällt das Verhältnis von Messstellen und Ausdehnung des Versorgungsgebietes höher aus.
- □ Besonderheiten von Netzbetreibern mit *hohem regionalen Transportanteil* werden einerseits durch den Parameter "Jahreshöchstlast" und andererseits durch die "Anzahl der Ausspeisepunkte > 5 bar" erfasst.

Zudem beschreibt der Parameter "Anteil vorherrschende Bodenklasse 4, 5 und 6 (gewichtet mit Netzlänge)" geologische Besonderheiten von Versorgungsgebieten.

Einem verzerrenden Einfluss des demographischen Wandels in Bezug auf die Erfüllung der Versorgungsaufgabe wird durch die Verwendung des Rohrvolumens als Parameter, der die physischen Anlagen abbildet, entgegengewirkt.

 **Besonders starke Heterogenität wird durch Ausreißeranalyse adressiert**  – Sollten Netzbetreiber sich sehr deutlich vom Rest der Stichprobe

unterscheiden und damit einen unverhältnismäßig großen Einfluss auf die Effizienzgrenze für die übrigen Unternehmen aufweisen, werden diese im Rahmen der Ausreißeranalyse gem. Anlage 3 ARegV aus der Betrachtung ausgeschlossen.

## 6 ERMITTLUNG DER EFFIZIENZWERTE

In diesem Abschnitt werden auf Basis der Parameterauswahl aus **Abschnitt [5.3](#page-81-0)** die Effizienzwerte für die DEA und SFA sowie die "Best-of-Four Effizienzwerte" dargestellt. Die Best-of-Four Effizienzwerte bilden die Grundlage für die individuellen Effizienzvorgaben gem. § 12 ARegV für die dritte Regulierungsperiode.

Der Abschnitt ist wie folgt gegliedert:

- □ SFA-Effizienzwerte
- □ DEA-Effizienzwerte
- □ Best-of-Four Effizienzwerte
- □ Effizienzbonus
- □ Validierung der Effizienzwerte

Für die DEA und SFA werden die nachfolgenden Vergleichsparameter verwendet.

### **Tabelle 36 Vergleichsparameter SFA und DEA**

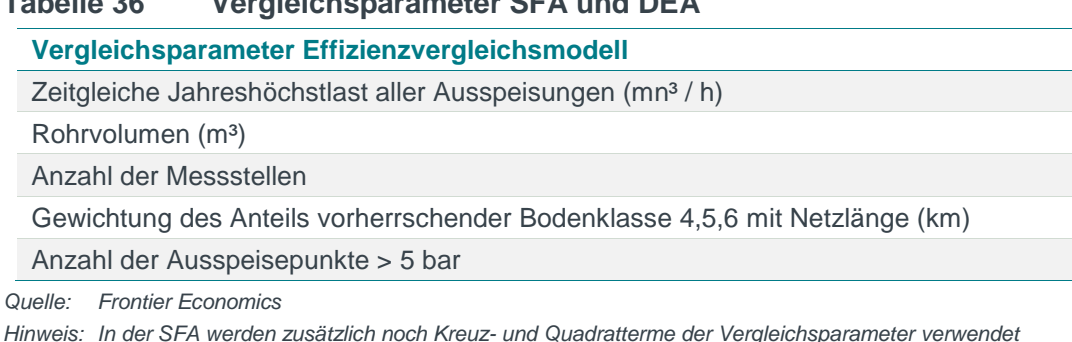

## 6.1 SFA-Effizienzwerte

Ausgehend von den im Abschnitt **[5.3](#page-81-0)** ermittelten Vergleichsparametern und der Modellspezifikation aus Abschnitt **[5.2](#page-72-0)** werden im Folgenden die Effizienzwerte mittels SFA berechnet sowie die Ausreißeranalyse nach Anlage 3 ARegV durchgeführt.

### 6.1.1 Modellspezifikation – Verteilung des Ineffizienzterms

Zur Berechnung der Effizienzwerte durch die SFA wurde das finale Modell zur Ermittlung der Parameterauswahl verwendet. Wie in Abschnitt [2.1.2](#page-16-0) beschrieben, wird in der SFA der Fehlerterm in eine zufällige Komponente und einen Ineffizienzterm unterteilt.

In diesem Abschnitt testen wir, ob im finalen Effizienzvergleichsmodell das Vorliegen des Ineffizienzterms bestätigt wird und welche Verteilungsannahme zutreffend ist. Für die Verteilung des Ineffizienzterms bestehen unterschiedliche Optionen:

□ Halbnormalverteilung;

- □ Exponentialverteilung; sowie
- □ Gestutzte Normalverteilung.

Im Folgenden wird die Halbnormalverteilung mit der Exponentialverteilung verglichen. Die gestutzte Normalverteilung wird nicht weiter untersucht, da diese basierend auf den aktuellen Daten bei bestimmten Modellspezifikationen der SFA nicht konvergiert und somit ein wesentliches Entscheidungskriterium bei der Auswahl der funktionalen Form nicht erfüllt.

In den Effizienzvergleichen der 2. Regulierungsperiode ist der Annahme einer Exponentialverteilung gefolgt worden. Zudem ist zu berücksichtigen, dass die Exponentialverteilung zu einem geringeren Ineffizienzniveau führen kann als die Halb-Normalverteilung. Dem Vorsichtsprinzip folgend, ist eine Abweichung von dieser Praxis daher nur geboten, wenn die Halbnormalverteilung eindeutig als vorteilhaft einzuschätzen ist. In Grenzfällen sollten mögliche disruptive Auswirkungen<sup>84</sup> auf die Effizienzwerte gegenüber dem bisherigen Ansatz vermieden werden, d.h. es wäre nur bei merklicher statistischer Verbesserung der Modellgüte auf eine andere Methode zu wechseln. Wir testen dies anhand:

- □ der Informationskriterien AIC / BIC,
- □ der Log-likelihood<sup>85</sup>, sowie
- □ der Verteilungseigenschaften der Effizienzwerte im Vergleich zu der zweiten Regulierungsperiode (Mittelwert und Standardabweichung).

#### Signifikanzniveau der Ineffizienzterme

[Tabelle 37](#page-120-0) zeigt die p-Werte des Likelihood-Ratio Tests ("Signifikanzniveau"). Dieser testet die Nullhypothese, dass aus statistischer Sicht der Fehlerterm mit hinreichender Genauigkeit in Ineffizienz und "Rauschen" unterteilt werden kann. Wie aus [Tabelle 37](#page-120-0) ersichtlich, kann die Nullhypothese bei nicht-standardisierten Kosten, abhängig von der gewählten Verteilungsannahme auf dem 6%- (exponentiell) und 3% (halbnormal)- Signifikanzniveau verworfen werden. Bei standardisierten Kosten kann die Nullhypothese mit einem Signifikanzniveau von 3% (exponentiell) und 2% (halbnormal) verworfen werden. Somit ist mit hinreichend hoher Wahrscheinlichkeit davon auszugehen, dass im finalen Effizienzvergleichsmodell eine Zerlegung des Fehlerterms in die zufällige und Ineffizienzkomponente erfolgen kann.

#### Informationskriterien

Auf Basis der Informationskriterien AIC und BIC ist die Modellgüte unter der Annahme halbnormalverteilter Ineffizienterme geringfügig höher. Die Log-Likelihood ist ebenfalls bei halbnormalverteilter Ineffizienz höher.

<sup>84</sup> Bei einem Übergang von einer zur nächsten Regulierungsperiode ist mit einem Angleichen der Effizienzwerte zu rechnen, die Standardabweichung sollte daher zumindest nicht deutlich steigen.

<sup>85</sup> Die Likelihood Funktion einer Stichprobe misst die gemeinsame Wahrscheinlichkeitsdichte der Stichprobenrealisationen als Funktion eines unbekannten Parametervektors. Der Maximum-Likelihood Schätzer gibt denjenigen Wert des Parameters an, der die Likelihood Funktion für die gegebene Stichprobe maximiert. Vgl. Stock/ Watson (2007), S. 398; Bogetoft/ Otto (2011), S. 207 ff..

#### Veränderung der Effizienzwerte gegenüber RP2

In der zweiten Regulierungsperiode lagen die SFA-Effizienzwerte im Durchschnitt bei 87,85 % (nicht-standardisierte Kosten) beziehungsweise 89,4% (standardisierte Kosten), bei einer Standardabweichung von 5,67 % beziehungsweise 4,82%. **[Tabelle 37](#page-120-0)** zeigt, dass bei der Zugrundelegung eines *halbnormalverteilten Ineffizienzterms* die Durchschnittseffizienz unter das Niveau der zweiten Regulierungsperiode sinkt und die Standardabweichung um 1,5% bzw. 3 %-Punkte ansteigt. Bei einem *exponentialverteilten Ineffizienzterm* sind die Abweichungen von den Ergebnissen der zweiten Regulierungsperiode geringer, die Durchschnittseffizienz steigt auf 91% beziehungsweise 90,6% an. Die Standardabweichung bei nicht-standardisierten Kosten steigt um 0,1%-Punkte, bei standardisierten Kosten um 1,2%-Punkte.

#### Abwägung

Auf Basis der Informationskriterien und der Log-Likelihood zeigt die Halbnormalverteilung geringfügig bessere Ergebnisse als die Exponentialverteilung (**[Tabelle 37\)](#page-120-0)**. Die Verteilung der Effizienzwerte weicht jedoch stärker von den Ergebnissen der zweiten Regulierungsperiode ab<sup>86</sup>, die durchschnittlichen Effizienzwerte würden alleine durch den Wechsel in der Verteilungsannahme deutlich sinken und die Standardabweichung ansteigen. Dagegen sind bei Annahme einer Exponentialverteilung die Abweichungen zu den Ergebnissen des Effizienzvergleichs der zweiten Regulierungsperiode geringer, die durchschnittliche Effizienz steigt leicht an. Dies erscheint aufgrund des Anreizsystems im derzeitigen Regulierungsrahmen plausibler. In Abwägung bleiben wir deshalb bei der Annahme exponentialverteilter Ineffizienzterme.

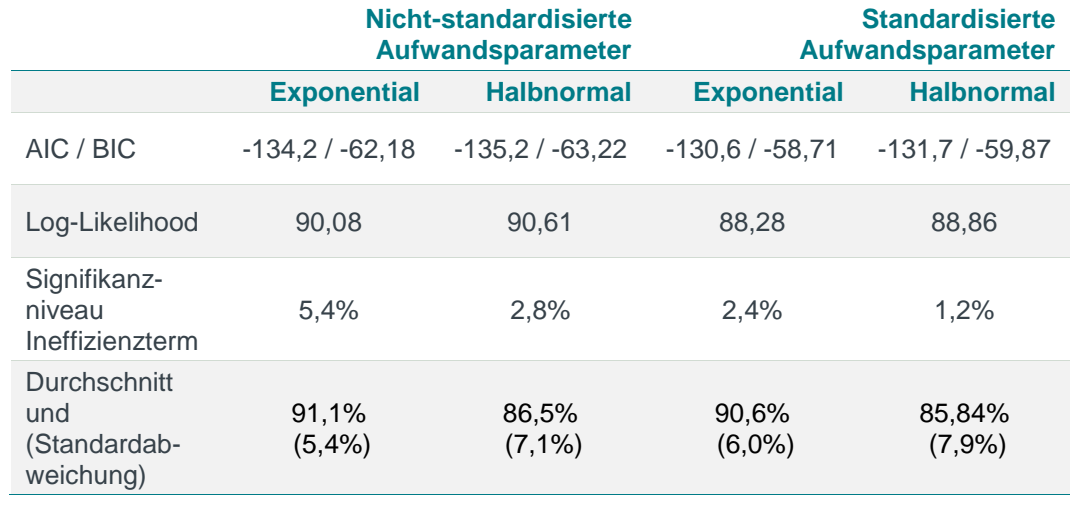

<span id="page-120-0"></span>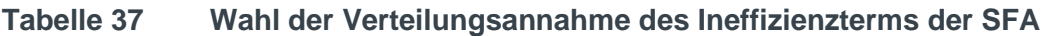

*Quelle: Frontier Economics*

*Hinweis: Analyse auf Basis der Stichprobe unter Ausschluss der SFA-Ausreißer (nicht-standardisiert: n=165).*

Die Berechnung der individuellen Effizienzwerte kann entweder entsprechend dem Vorgehen von Jondrow et al. (1982) oder Battese-Coelli (1988) erfolgen, wobei letzteres Verfahren das in der wissenschaftlichen Literatur und Praxis weiter

Siehe [Tabelle 40:](#page-126-0) Durchschnittseffizienz (Standardabw.) SFA nicht-standardisierte Kosten 87,85% (5,67%); standardisierte Kosten 89,40% (4,82%).

verbreitete Verfahren ist.<sup>87</sup> Wir verwenden dementsprechend die Definition von Battese / Coelli (1988), nach der die individuelle Ineffizienz mit Hilfe des Mittelwertes der bedingten Verteilung von u berechnet wird<sup>88</sup>:

 $E[\exp(-u_i) | \epsilon_i]$ 

## 6.1.2 Ausreißeranalyse (Anlage 3 ARegV)

Für die Ausreißeranalyse im Rahmen der parametrischen Methode gem. Anlage 3 ARegV wurde entsprechend dem Vorgehen beim Effizienzvergleich 2008 und 2012 die Cook's Distance verwendet. Der wesentliche Vorteil der Cook's Distance gegenüber den anderen in der Anlage 3 Nr. 5 ARegV genannten Methoden ist, dass dadurch sowohl der Einfluss von einzelnen Unternehmen auf die Lage als auch die Steigung der Regressionsgeraden erfasst werden kann (Leverage).<sup>89</sup>

Die Berechnung der Cook's Distance ist durch die SFA selbst nicht möglich. Die Cook's Distance beruht daher auf den Residuen einer OLS, weshalb die Ausreißeranalyse durch eine vorgeschaltete OLS erfolgen muss. In der ersten Regulierungsperiode ist der kritische Wert für die Cook's Distance wie von Cook (1977) vorgeschlagen auf Basis der F-Verteilung abgeleitet. In der 2. Regulierungsperiode ist aufgrund der gestiegenen Heterogenität in der Stichprobe ein geringerer und damit strengerer Grenzwert gewählt worden.<sup>90</sup>

Da davon auszugehen ist, dass die Heterogenität der Stichprobe im Vergleich zur 2. Regulierungsperiode nicht gesunken ist, gilt wie im Effizienzvergleich der 2. Regulierungsperiode der Grenzwert 4/(n-k-1), wobei n für die Anzahl an Beobachtungen und k für die Anzahl an Parametern (exkl. Konstante) steht.<sup>91</sup> Dies entspricht einem kritischen Wert von 0.0247.

Wie bereits ausgeführt, berücksichtigt die Cook's Distance sowohl die Höhe des individuellen Residuums als auch den Einfluss auf die Regressionsgerade. Beide Werte können in der grafischen Betrachtung (Abbildung 25) bereits Aufschluss über das Vorliegen von Ausreißern liefern: Unternehmen, die oberhalb der eingezeichneten Linien oder jeweils weit entfernt von den Achsen liegen, sind als einflussreiche Unternehmen auffällig.

<sup>87</sup> Vgl. Kumbhakar et al. (2015). Die Berechnung erfolgt mit Hilfe des Programms Stata (15.1) mit Hilfe des Befehls "predict x, te". Der individuelle Effizienzwert entspricht dann dem Kehrwert des Vorhersagewertes.

<sup>88</sup> Vgl. Belotti et al. (2013).

<sup>89</sup> Eine Bewertung der alternativen Methoden aus der Anlage 3 ARegV nehmen wir im [ANNEX F](#page-237-0) vor.

<sup>90</sup> Vgl. Frontier Economics/Consentec/ITE (2013), S. 42.

<sup>91</sup> Vgl. Frontier Economics/Consentec /ITE (2013), S. 42.

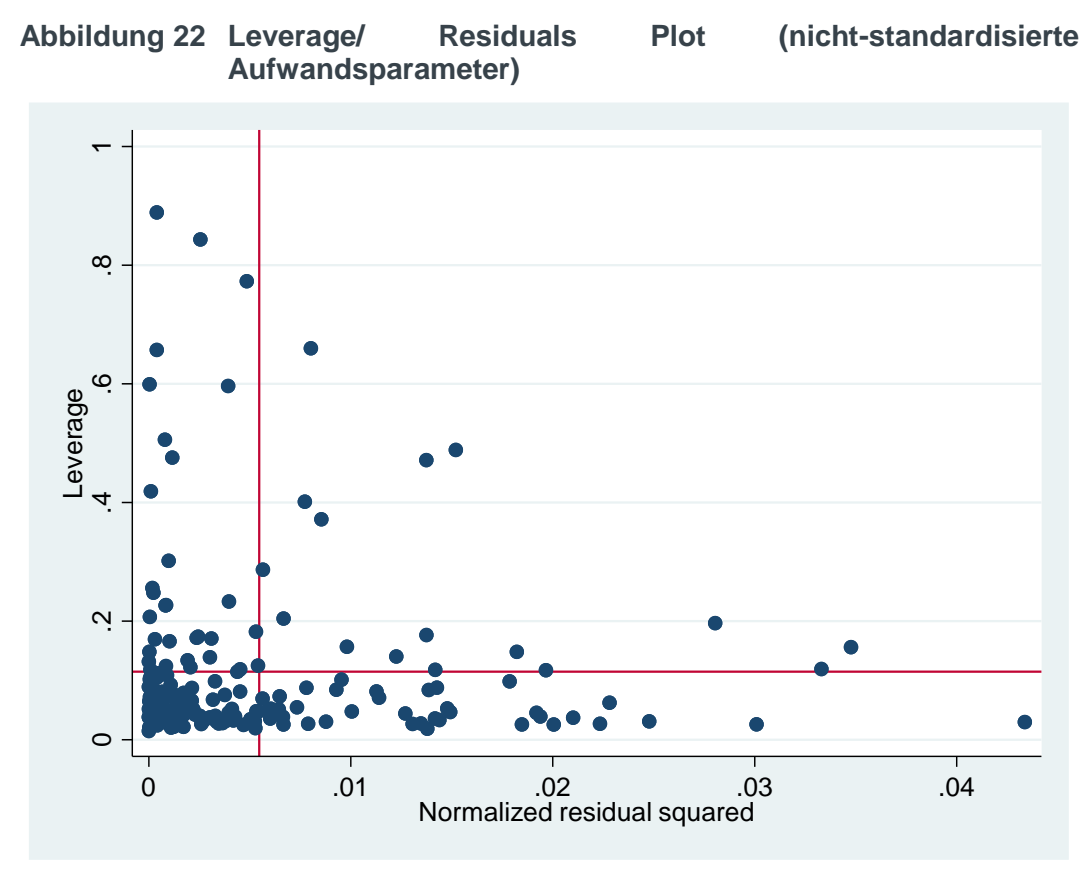

*Quelle: Frontier Economics*

Die Cook's Distance identifiziert auf Basis der nicht-standardisierten Kosten 14 Unternehmen, bei standardisierten Kosten 15 Unternehmen als auffällige Ausreißer (**[Abbildung 23](#page-123-0)**).

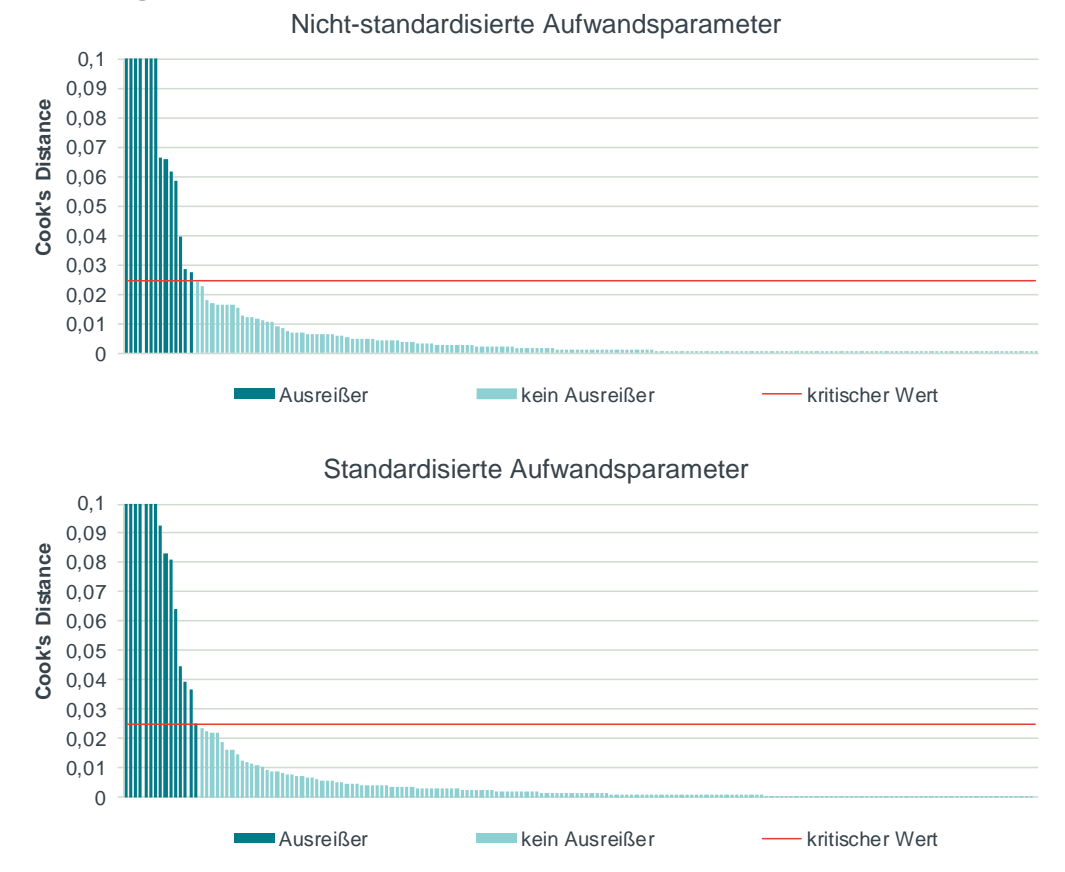

#### <span id="page-123-0"></span>**Abbildung 23 Cook's Distance**

*Quelle: Frontier Economics Hinweis: Abbildung bei einem Cook's Distance Wert von 0.1 begrenzt Kritischer Wert = 0.0247*

Insgesamt werden 18 Unternehmen entweder bei standardisierten oder nichtstandardisierten Kosten durch die Cook's Distance aus dem Datensatz entfernt, 11 Unternehmen sind bei beiden Kostenarten auffällig.

Zu den Ausreißern in der SFA gehören sechs (standardisierte Kosten) bzw. vier (nicht-standardisierte Kosten) der zuvor als auffällig identifizierten Unternehmen mit hohem regionalem Transportanteil, bzw. ohne Konzessionsvertrag.

Die beiden zuvor auffälligen Netzbetreiber ohne Konzessionsvertrag, die in keiner der beiden Kostenarten als Ausreißer durch die Cook's Distance identifiziert werden, weisen Cook's Distance Werte auf, die deutlich unterhalb des kritischen Wertes liegen:

- □ XXX: 0,005 bei nicht-standardisierten (Rang 50) und 0,003 bei standardisierten Kosten (Rang 68)
- □ XXX: 0,016 bei nicht-standardisierten (Rang 23) und 0,01 bei standardisierten Kosten (Rang 33).

Somit ist davon auszugehen, dass die Cook's Distance dazu geeignet ist, die besonders einflussreichen Netzbetreiber ohne Konzessionsvertrag zu identifizieren.

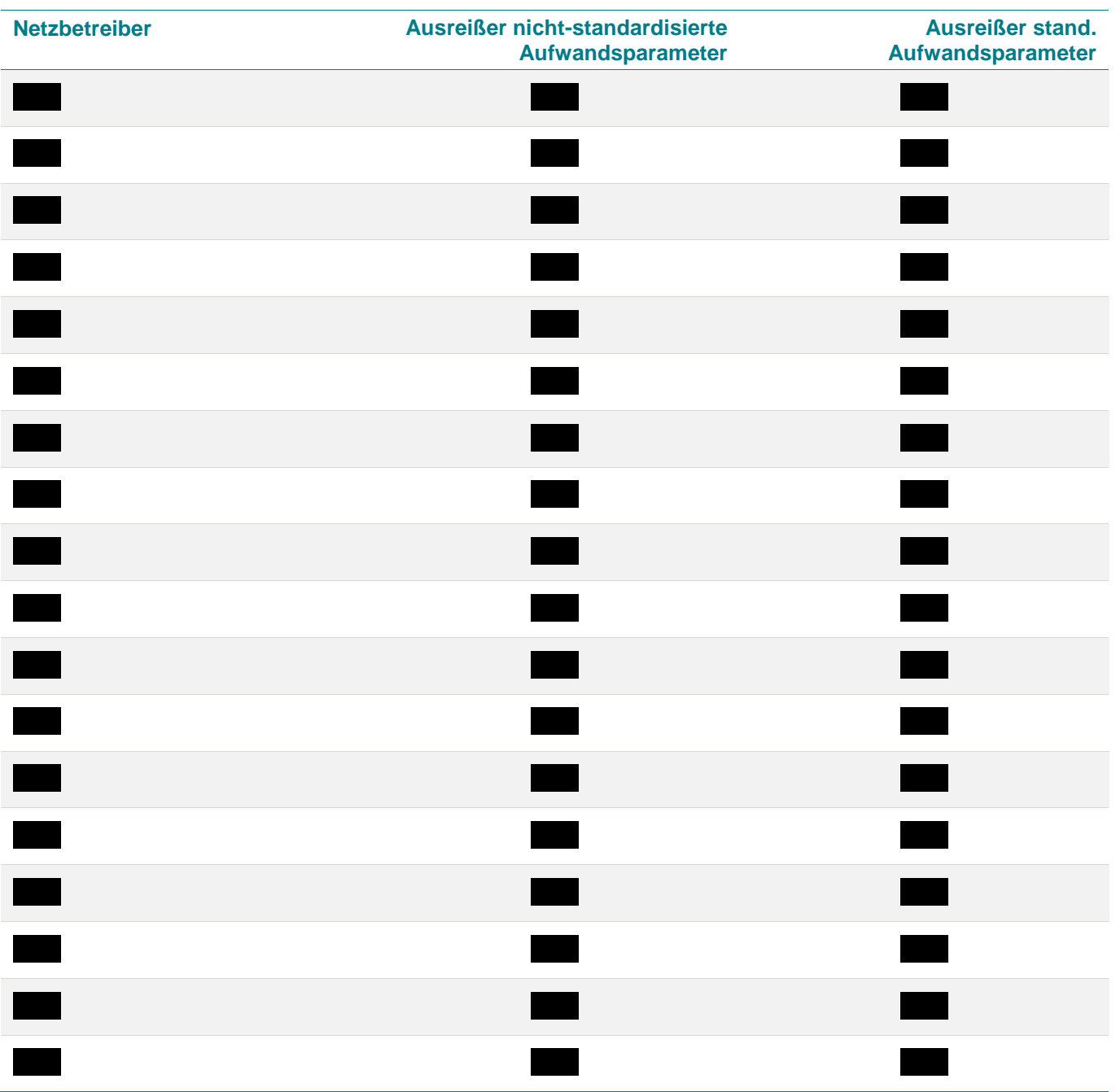

#### **Tabelle 38 SFA-Ausreißer**

*Quelle: Frontier Economics*

## 6.1.3 Effizienzwerte SFA

Die Bestimmung der Effizienzwerte für die Ausreißer im Rahmen der SFA folgte den Vorgaben der Anlage 3 (zu § 12) ARegV:

- **Schritt 1:** Identifizierung von Ausreißern mittels Cook's Distance (siehe oben).
- **Schritt 2:** Einzelnes Hinzufügen der Ausreißer in SFA (variable Effizienzgrenze) – es gilt:
- □ Falls die ermittelten Effizienzwerte zwischen 60% und 100% liegen, werden diese Effizienzwerte für die Ausreißer herangezogen; und
- □ falls die ermittelten Effizienzwerte unter 60% liegen, wird ein Effizienzwert von 60% verwendet.

Die folgende (**[Abbildung 24](#page-125-0)**) zeigt die Verteilung der durch die SFA ermittelten Effizienzwerte nach der Ausreißeranalyse. Die SFA-Effizienzwerte der Ausreißer wurden dabei nach dem oben beschriebenen Verfahren festgelegt.

#### <span id="page-125-0"></span>**Abbildung 24 Verteilung der SFA-Effizienzwerte (nach Ausreißeranalyse)**

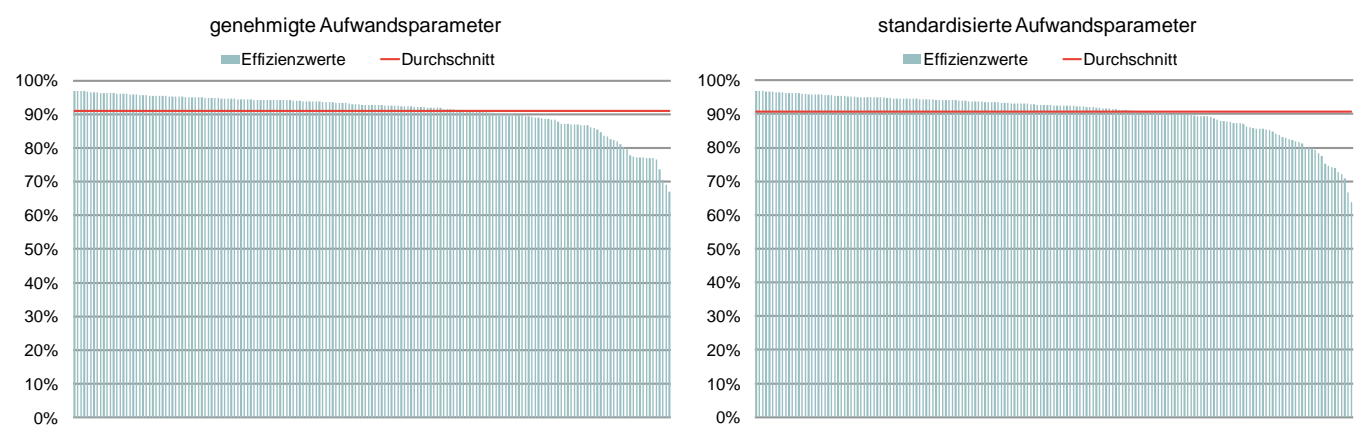

*Quelle: Frontier Economics*

Der durchschnittliche Effizienzwert aus der SFA auf Basis nicht-standardisierter Aufwandsparameter beträgt 91,03% bzw. 90,61% unter Zugrundelegung standardisierter Kosten. Der Effizienzwert für nicht-standardisierte Aufwandsparameter liegt für 115 von 183 Netzbetreibern über den entsprechenden Werten für standardisierte Aufwandsparameter (**[Tabelle 39](#page-125-1)**).

#### <span id="page-125-1"></span>**Tabelle 39 SFA-Effizienzwerte-RP3**

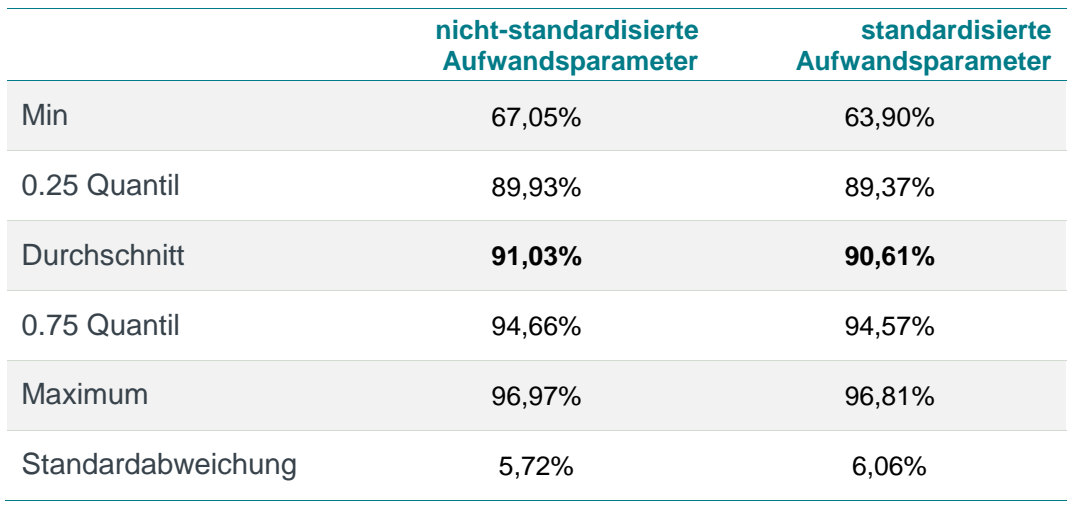

*Quelle: Frontier Economics*

*Hinweis: Ermittelt unter Einbeziehung der Effizienzwerte von SFA-Ausreißern*

Im Vergleich zur 2. Regulierungsperiode sind die SFA-Effizienzwerte im Durchschnitt um 3,2%-Punkte (nicht-standardisierte Aufwandsparameter) bzw.

1,2%-Punkte (standardisierte Aufwandsparameter) angestiegen. Die minimale Effizienz sowie die 25% und 75% Quartilswerte sind ebenfalls höher.

|                         | nicht-standardisierte<br>Aufwandsparameter |                 |                 | standardisierte<br><b>Aufwandsparameter</b> |  |
|-------------------------|--------------------------------------------|-----------------|-----------------|---------------------------------------------|--|
|                         | RP <sub>2</sub>                            | RP <sub>3</sub> | RP <sub>2</sub> | RP <sub>3</sub>                             |  |
| Min                     | 62,02%                                     | 67,05%          | 63,30%          | 63,90%                                      |  |
| 0.25 Quartil            | 85,91%                                     | 89,93%          | 87,84%          | 89,37%                                      |  |
| <b>Durchschnitt</b>     | 87,85%                                     | 91,03%          | 89,40%          | 90,61%                                      |  |
| 0.75 Quartil            | 91,61%                                     | 94,66%          | 92,54%          | 94,57%                                      |  |
| Maximum                 | 98,1%                                      | 96,97%          | 98,3%           | 96,81%                                      |  |
| Standard-<br>abweichung | 5,67%                                      | 5,72%           | 4,82%           | 6,06%                                       |  |

<span id="page-126-0"></span>**Tabelle 40 SFA-Effizienzwerte Vergleich RP2 und RP3**

*Quelle: Frontier Economics*

*Hinweis: Stichprobe entsprechend der jeweiligen Regulierungsperiode, SFA Ausreißer nachträglich einzeln bewertet*

## 6.2 DEA-Effizienzwerte

Zur Berechnung der Effizienzwerte durch die DEA wird die gleiche Parameterspezifikation wie für die SFA verwendet. Entsprechend der Vorgabe durch die ARegV wird die DEA mit konstanten Skalenerträgen berechnet. Der Datensatz für die DEA besteht – vor der Ausreißeranalyse – aus allen 183 Netzbetreibern.

### 6.2.1 Effizienzwerte vor Ausreißeranalyse

Die folgenden Abbildungen zeigen die Verteilung der durch die DEA ermittelten Effizienzwerte vor der Ausreißeranalyse nach Anlage 3 Nr. 5 ARegV.

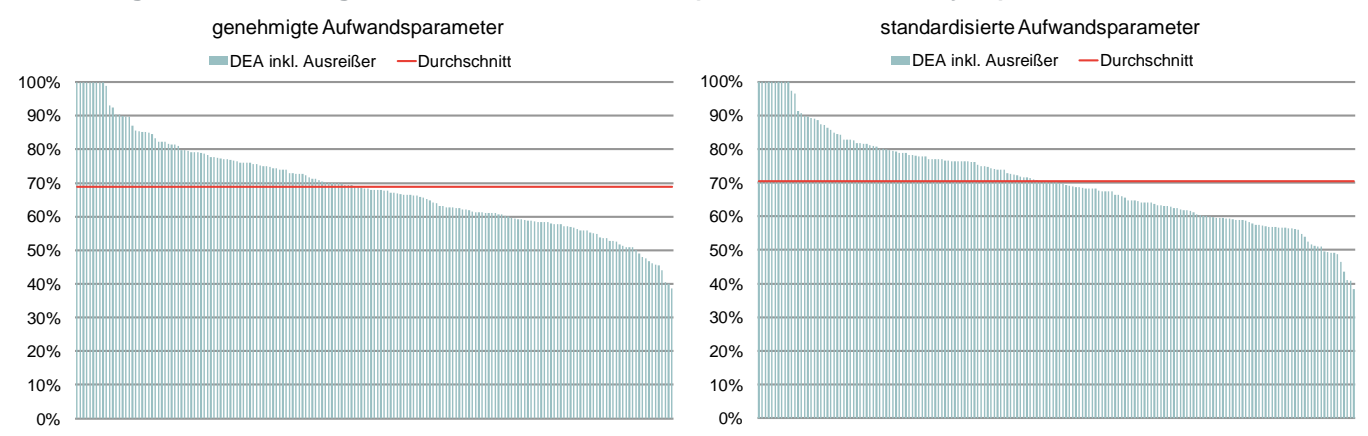

#### **Abbildung 25 Verteilung der DEA-Effizienzwerte (vor Ausreißeranalyse)**

*Quelle: Frontier Economics*

Die durchschnittliche Effizienz liegt vor der Durchführung der Ausreißeranalyse bei nicht-standardisierten Aufwandsparametern bei 68,9%, bei standardisierten Kosten bei 70,5%. Die minimale Effizienz liegt bei nicht-standardisierten Aufwandsparametern bei 38,7% und bei standardisierten Aufwandsparametern bei 38,4%.

### 6.2.2 Ausreißeranalyse

<span id="page-127-0"></span>Die Ausreißeranalyse im Rahmen der DEA folgt den Vorgaben der Anlage 3 ARegV. Ausgangspunkt ist der gesamte Datensatz von 183 Netzen. Anlage 3 ARegV definiert zwei sequentielle Ausreißeranalysen für die DEA (siehe Abschnitt [2.4.2\)](#page-21-0).

- **Dominanzanalyse** In einem ersten Schritt wird zunächst der Einfluss von einzelnen Unternehmen auf die durchschnittliche Effizienz untersucht (vgl. Anlage 3 Nr. 5 S. 5 ff. ARegV).
- **Supereffizienzanalyse –** Anschließend wird auf Basis des Datensatzes ohne "dominante" Netzbetreiber entsprechend der Vorgaben der ARegV eine Analyse der Supereffizienzwerte für diejenigen Unternehmen vorgenommen, die nach Abschluss des zuvor beschriebenen Verfahrens im Datensatz verbleiben (vgl. Anlage 3 Nr. 5 Satz 9 bis 11 ARegV).

#### **Dominanzanalyse**

Im Rahmen der Dominanzanalyse wird bei nicht-standardisierten Kosten ein Unternehmen als für die Mehrheit der übrigen Stichprobe maßgeblich identifiziert. Mit einem Signifikanzniveau von 95% (P-Wert 3,8%) kann die Nullhypothese des Tests, dass die Verteilung der Effizienzwerte nicht maßgeblich durch das Unternehmen beeinflusst wird, verworfen werden. Die vird dementsprechend aus dem Datensatz entfernt, bevor die anschließende Supereffizienzanalyse durchgeführt wird.

Bei standardisierten Kosten wird kein Unternehmen als dominanter Netzbetreiber aus dem Datensatz entfernt.

#### Supereffizienzanalyse

Die Supereffizienzanalyse ergibt für 12 Verteilernetzbetreiber im Fall nichtstandardisierter Aufwandsparameter einen Supereffizienzwert von über 100%. Von diesen Unternehmen liegen 3 über dem ermittelten kritischen Effizienzwert von 118,5% und wurden als Ausreißer identifiziert. Bei den standardisierten Kosten weisen 10 Netzbetreiber einen Effizienzwert von über 100% auf, davon liegen 6 Netzbetreiber über dem kritischen Wert von 106,9 % und werden als Ausreißer aus dem Datensatz entfernt.

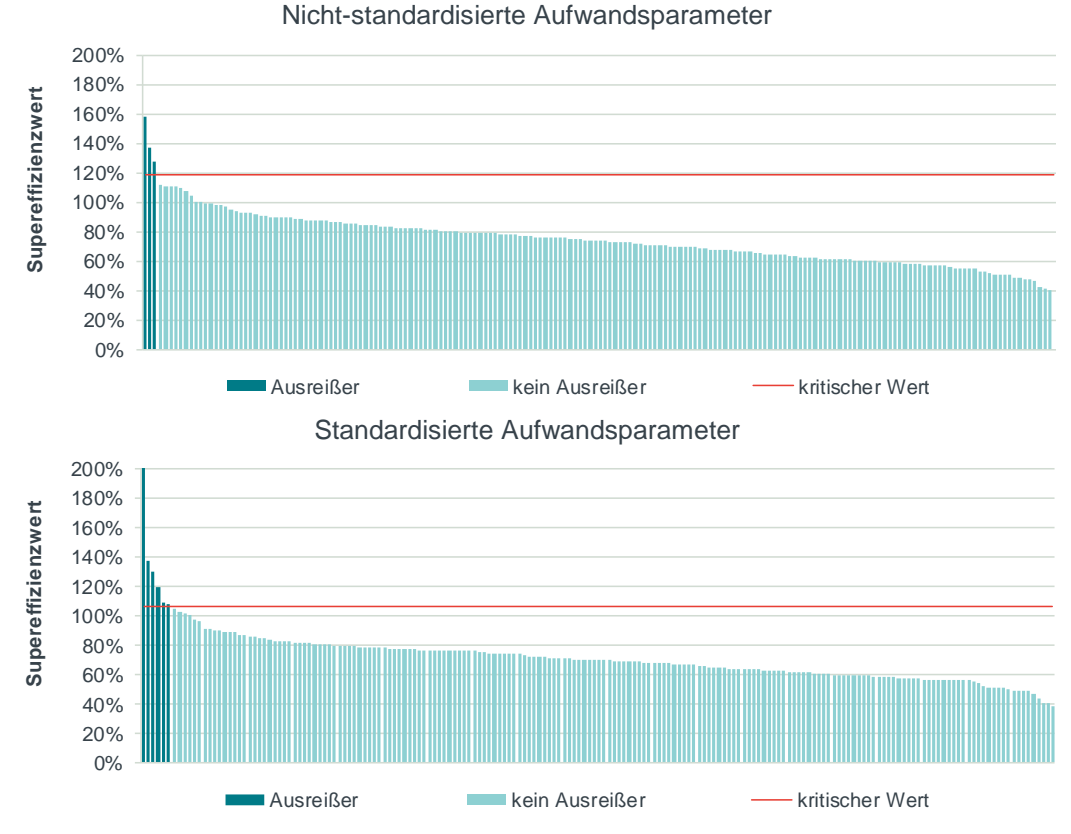

#### **Abbildung 26 Supereffizienzanalyse**

*Hinweis: Kritischer Wert nicht-standardisierte Kosten 118% ; standardisierte Kosten: 107%.*

Aufgrund der Identifikation des Unternehmens im Rahmen der Dominanzanalyse bei nicht-standardisierten Kosten weicht die Verteilung der Supereffizienzwerte von der Verteilung bei standardisierten Kosten ab. Dies führt bei nicht-standardisierten Kosten zu einem höheren Schwellenwert von 118,5 % im Vergleich zu 106,9%. Dementsprechend werden bei standardisierten Kosten mehr Unternehmen durch die Supereffizienzanalyse aus der Stichprobe entfernt.

Von den auffälligen Netzbetreibern mit hohem regionalem Transportanteil werden zwei Netzbetreiber als Ausreißer (beide Kostenarten) identifiziert.

*Quelle: Frontier Economics*

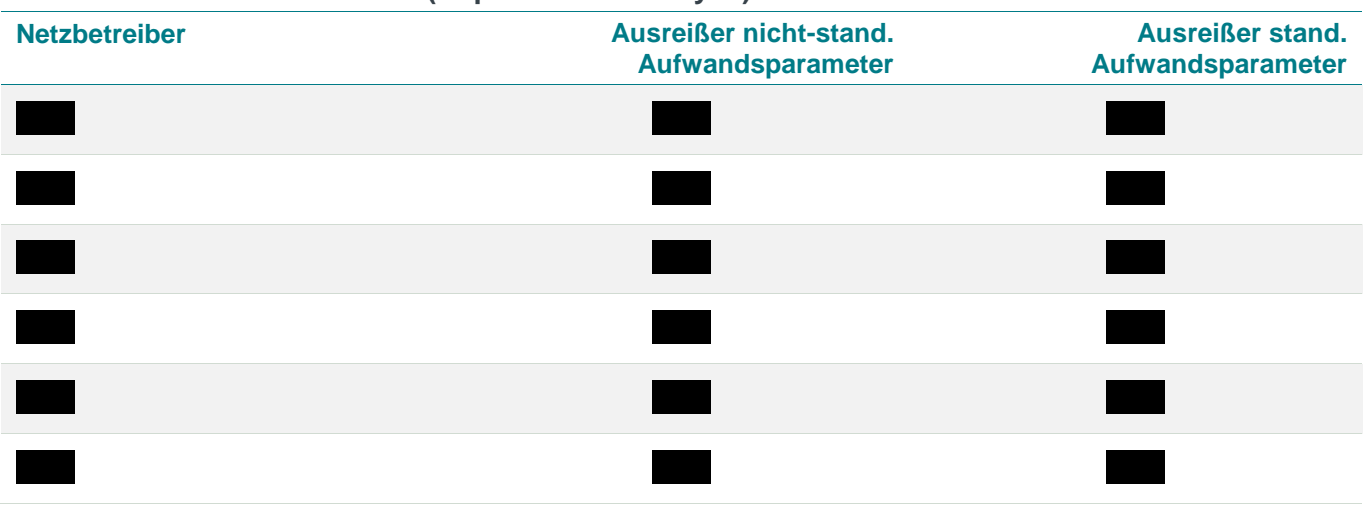

#### **Tabelle 41 DEA-Ausreißer (Supereffizienzanalyse)**

*Quelle: Frontier Economics*

*\* Auf Basis der Dominanzanalyse aus dem Datensatz entfernt*

## 6.2.3 Effizienzwerte DEA

Die folgenden Abbildungen zeigen die Verteilung der durch die DEA ermittelten Effizienzwerte nach Durchführung der Ausreißeranalyse.

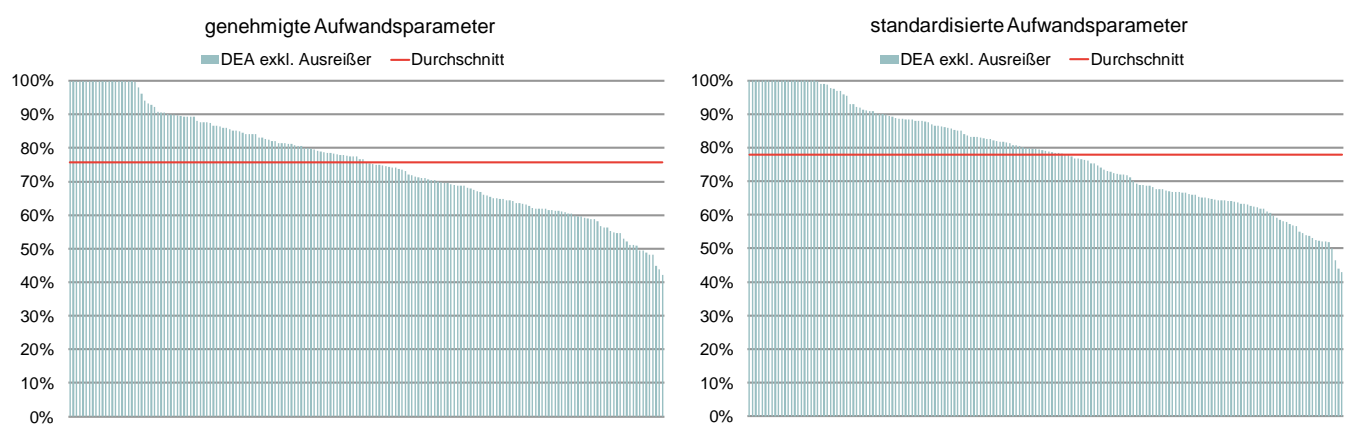

#### **Abbildung 27 DEA-Effizienzwert (nach Ausreißeranalyse)**

*Quelle: Frontier Economics / TU Berlin*

Der durchschnittliche Effizienzwert aus der DEA auf Basis nicht-standardisierter Aufwandsparameter beträgt 75,63% bzw. 77,86% unter Zugrundelegung standardisierter Kosten. Der Effizienzwert für nicht-standardisierte Aufwandsparameter liegt für 51 von 183 Netzbetreibern über dem Wert für standardisierte Aufwandsparameter [\(Tabelle 42\)](#page-130-0).

*Hinweis: Ausreißer auf Basis der Supereffizienzanalyse*

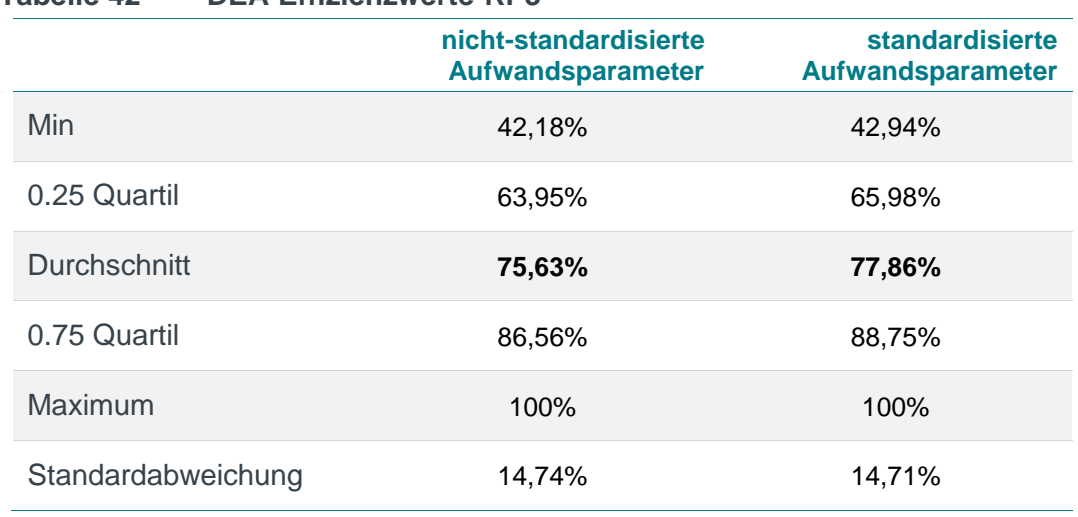

<span id="page-130-0"></span>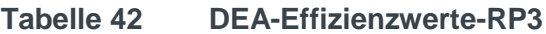

*Quelle: Frontier Economics*

*Hinweis: Inklusive einzelner Betrachtung von DEA-Ausreißern*

Im Vergleich zur 2. Regulierungsperiode sind die DEA-Effizienzwerte im Durchschnitt um 2,4%-Punkte (nicht-standardisierte Aufwandsparameter) gefallen bzw. annähernd gleich geblieben (standardisierte Aufwandsparameter).

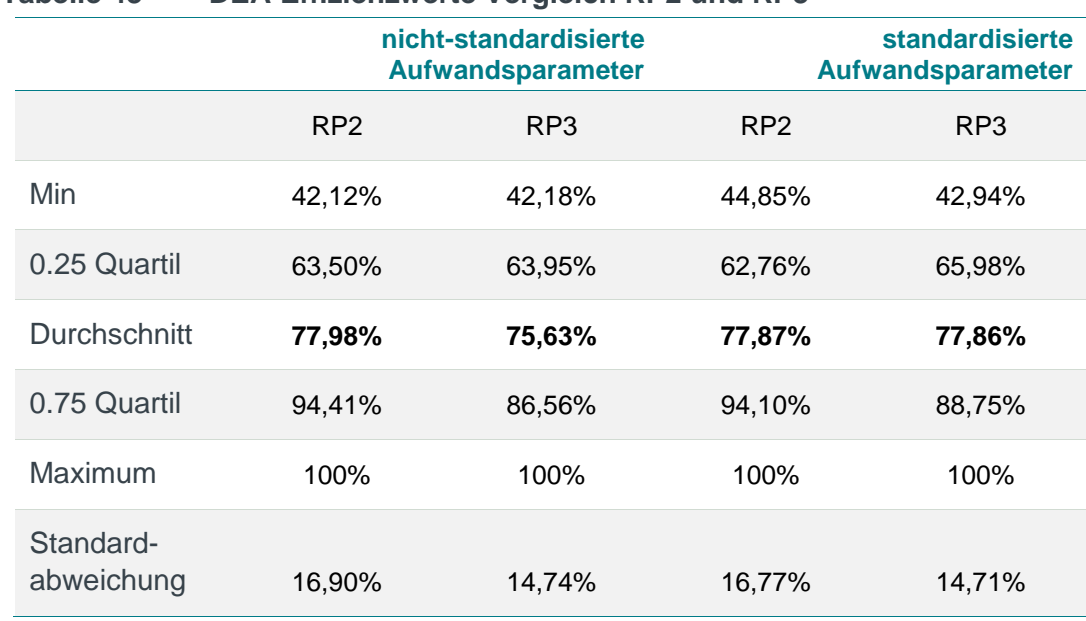

#### **Tabelle 43 DEA-Effizienzwerte Vergleich RP2 und RP3**

*Quelle: Frontier Economics*

*Hinweis: Stichprobe entsprechend der jeweiligen Regulierungsperiode*

## 6.2.4 Analyse der DEA Peer-Unternehmen

Durch die Peer Analyse kann bestimmt werden, welche Vergleichsunternehmen für die einzelnen Unternehmen relevant sind und welche Bedeutung die einzelnen Vergleichsunternehmen haben. Dadurch kann analysiert werden, inwieweit durch

einzelne Unternehmen – auch nach der Ausreißeranalyse –Benchmarks gesetzt werden.

Peer-Units sind dabei jene Unternehmen, die die Effizienzgrenze aufspannen. Jedem Unternehmen im Effizienzvergleich können eine oder mehrere Peer-Units zugeordnet werden, die für das jeweilige Unternehmen den Referenzmaßstab darstellen. Das relative Gewicht der Peer-Units wird durch die sogenannten "Lambda-Werte" der DEA abgebildet.

Im Folgenden wird für die Stichprobe nach der Ausreißeranalyse gemäß Anlage 3 ARegV analysiert:

- □ **Anzahl der Beeinflussungen** Diese wird durch die Anzahl der Unternehmen bestimmt, für die eine Peer-Unit das relevante Vergleichsunternehmen darstellt. Je größer dieser Wert ist, desto bedeutender ist der Einfluss einer Peer-Unit für die Effizienzwerte der anderen Unternehmen; die ausgewiesenen Werte beinhalten auch die Beeinflussung der Unternehmen auf sich selbst;
- □ **Gewichtung der Beeinflussung** Diese wird durch den durchschnittlichen Einfluss der Peer-Units auf die relevanten Vergleichsunternehmen bestimmt. Je höher dieser Wert ist, desto bedeutsamer ist die Peer Unit für den DEA-Effizienzwert des relevanten Unternehmens. Das Gewicht wird als prozentuale Beeinflussung dargestellt, die Gewichte für ein Unternehmen, das nicht auf der Effizienzgrenze liegt, summieren sich immer auf 1 auf.

Die Analyse zeigt, dass die Effizienzgrenze durch eine große Anzahl von Unternehmen aufgespannt wird. Unternehmen, die dabei im Vorfeld durch besondere Merkmalsausprägung aufgefallen sind, heben sich dabei nicht unverhältnismäßig von den übrigen Peer-Unternehmen ab:

- □ Bei nicht-standardisierten Kosten wird die Effizienzgrenze (nach Ausschluss der identifizierten Ausreißer) insgesamt von 16 Netzbetreibern aufgespannt, bei standardisierten von 15 Netzbetreibern. Bei den nichtstandardisierten Kosten heben sich die **XXX und die XXX durch die hohe** Anzahl an Beeinflussungen (>90) sowie ein hohes durchschnittliches Gewicht (> 30%) von den restlichen Peers ab.
- □ Bei standardisierten Kosten sind die Øebenfalls ein sehr einflussreicher Peer, die **XXX wird hingegen als supereffizienter Ausreißer aus der** Stichprobe entfernt. Stattdessen treten bei standardisierten Kosten die mit 77 Beeinflussungen und einem durchschnittlichen Gewicht von 39% auf. Unterschiede zwischen den beiden Kostenarten können sich unter anderem durch unterschiedliche Ausreißer ergeben.

Wie in Abschnitt [6.2.2](#page-127-0) beschrieben, werden 2 der 8 zuvor auffälligen Netzbetreiber mit hohem regionalen Transportanteil als Ausreißer von der Berechnung der Effizienzwerte ausgeschlossen. Die 6 übrigen Netzbetreiber ohne Konzessionsvertrag verbleiben bei beiden Kostenarten in der Stichprobe. Wie aus [Tabelle 44](#page-132-0) ersichtlich, gehören diese Unternehmen aber nicht zu den einflussreichsten Peer-Unternehmen. Die untergeordnete Bedeutung findet auch im niedrigen durchschnittlichen Gewicht Ausdruck. Das höchste durchschnittliche

Gewicht weist die zur auf, mit 5 Beeinflussungen (durchschnittl. Gewicht 54%) bei nicht-standardisierten und 73 Beeinflussungen (durchschnittl. Gewicht 26%) bei standardisierten Kosten.

<span id="page-132-0"></span>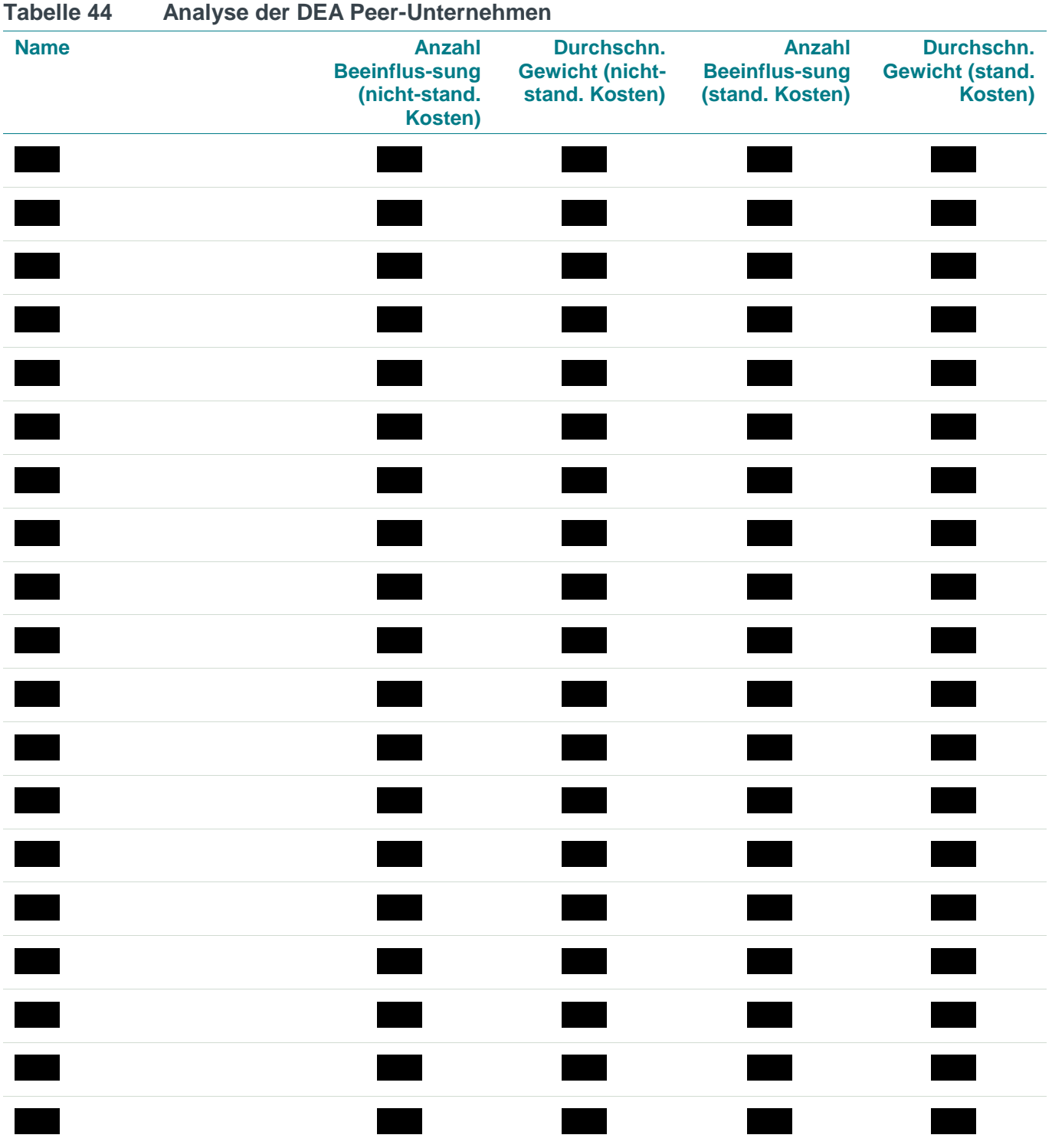

*Quelle: Frontier Economics / TU Berlin* 

[Abbildung 28](#page-133-0) veranschaulicht beispielhaft anhand der partiellen Kennzahlen, dass die einflussreichen Peer-Unternehmen bei standardisierten Kosten bei der Jahreshöchstlast, dem Rohrvolumen und der Anzahl der Messstellen überdurchschnittlich hohe Merkmale aufweisen, teilweise sogar oberhalb des 75% oder 90% Quantils liegen.

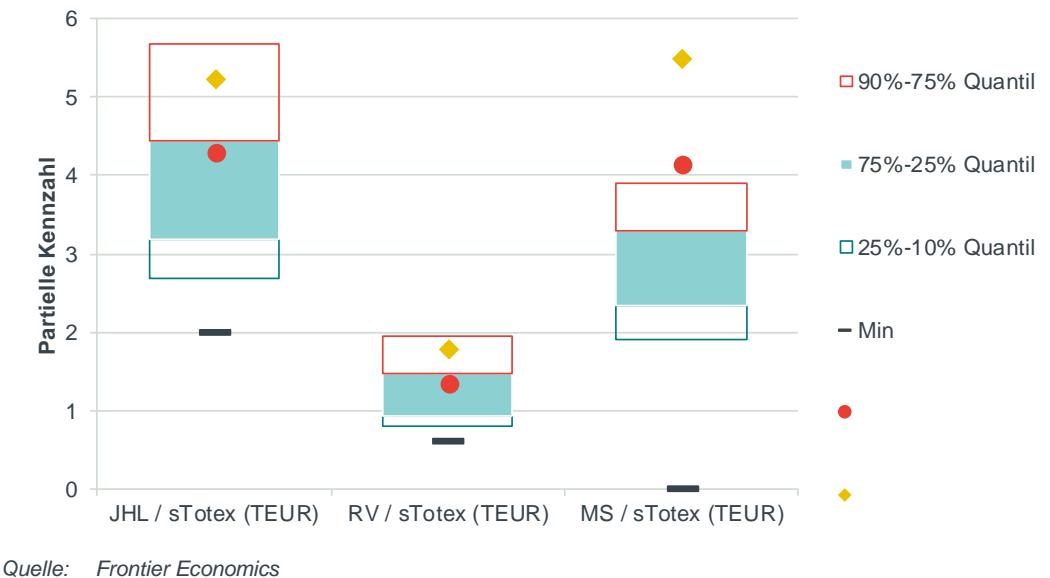

<span id="page-133-0"></span>**Abbildung 28 Partielle Kennzahlen – Verteilung und Peer-Unternehmen** 

## 6.3 Best-of-Four Effizienzwerte

**[Abbildung 29](#page-134-0)** zeigt die Verteilung der Effizienzwerte der dritten Regulierungsperiode nach Bestabrechnung. Zudem ist markiert, ob der relevante höchste Effizienzwert aus der SFA oder der DEA ermittelt wird. Für die Mehrzahl (150 Netzbetreiber) ist ein SFA-Effizienzwert maßgebend, 33 Netzbetreiber erlangen ihren Effizienzwert durch die DEA.

Der Durchschnitt der Best-of-Four (BO4) Effizienzwerte beträgt 92,41%, die minimale Effizienz liegt bei 67,05%.

*Hinweis: Berechnung der Verteilungswerte unter Ausschluss der Ausreißer in der DEA*

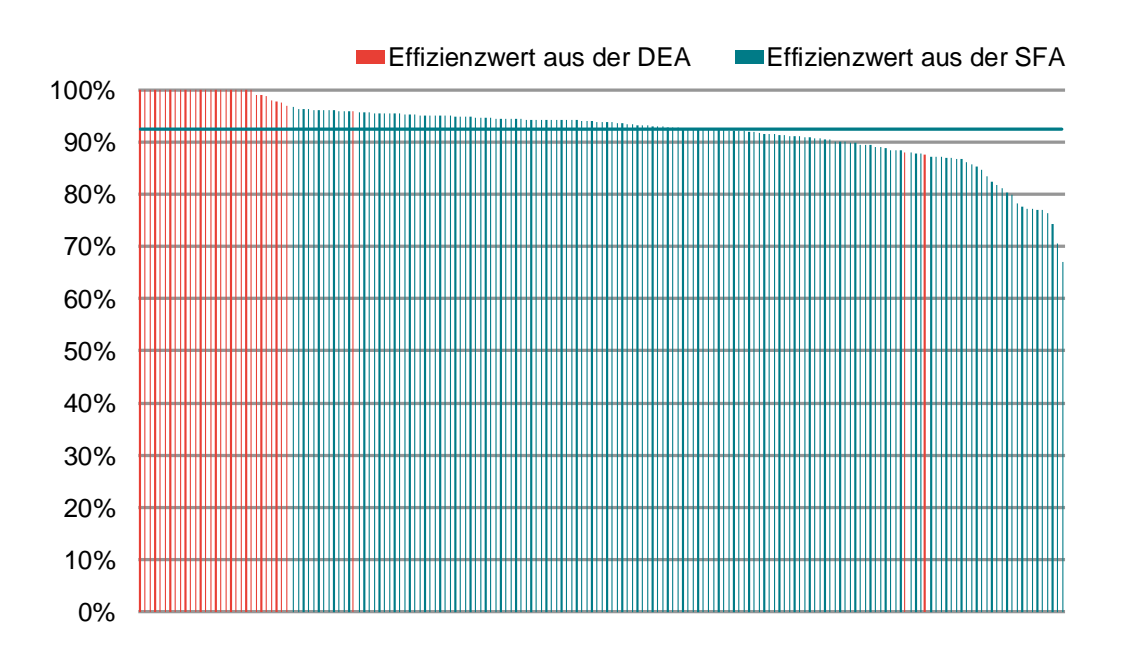

<span id="page-134-0"></span>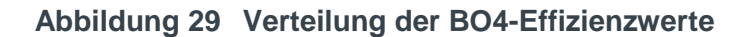

*Quelle: Frontier Economics*

**[Tabelle 45](#page-134-1)** zeigt zum Vergleich statistische Kennzahlen des Effizienzvergleichs der zweiten sowie der dritten Regulierungsperiode. Im Durchschnitt sind die BO4- Effizienzwerte gestiegen, die Standardabweichung (Streuung der Effizienzwerte) hat sich leicht erhöht.

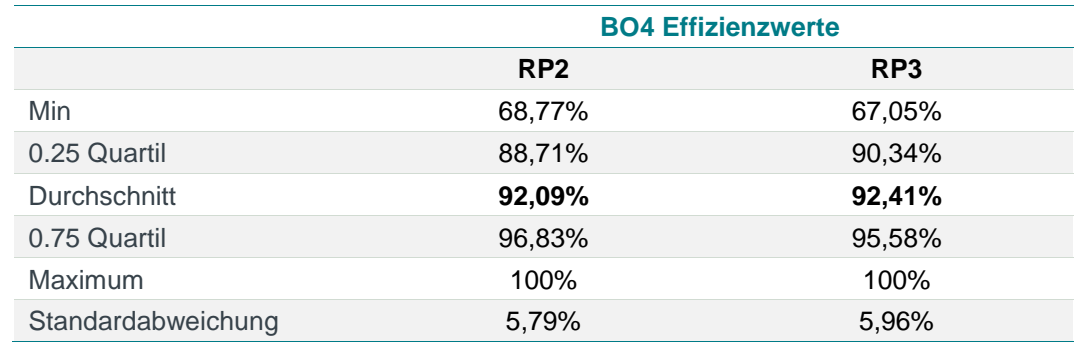

#### <span id="page-134-1"></span>**Tabelle 45 BO4-Effizienzwerte Vergleich RP2 und RP3**

*Quelle: Frontier Economics*

*Hinweis: Die Statistiken basieren auf alle teilnehmenden Netzbetreiber der jeweiligen Regulierungsperiode.* 

Durch die Weiterentwicklung der Modellspezifikation für die dritte Regulierungsperiode nähern sich die Effizienzwerte und die Rangfolge der Netzbetreiber zwischen den beiden Methoden im Vergleich zur 2. Regulierungsperiode an: Im Vergleich zur 2. Regulierungsperiode ist zudem die (Rang-) Korrelation zwischen den nach Kostenarten best-abgerechneten DEA und SFA Effizienzwerten deutlich angestiegen.

- □ Die Korrelation zwischen Best-of-DEA und Best-of-SFA Effizienzwerten steigt von 31% auf 55%,
- □ Die Rangkorrelation steigt von 36% auf 59%.

## 6.4 Effizienzbonus

Der individuelle Supereffizienzwert zur Bestimmung des Effizienzbonus wird entsprechend der in **Abschnitt [2.6](#page-24-0)** beschriebenen Vorgehensweise ermittelt. Für das Unternehmen, welches im Rahmen der Dominanzanalyse aus dem Datensatz entfernt wurde, wird der Supereffizienzwert durch die einzelne Hereinnahme in den Datensatz berechnet (siehe **Abschnitt [2.6](#page-24-0)**).

Insgesamt erhalten zehn Netzbetreiber einen Effizienzbonus. Von diesen ist für sechs Netzbetreiber der maximal mögliche individuelle Supereffizienzwert von 5% ermittelt worden.

| <b>Name</b>              | <b>BNR_NNR</b> | Supereffizienzbonus |
|--------------------------|----------------|---------------------|
|                          |                |                     |
|                          |                |                     |
|                          |                |                     |
| $\overline{\phantom{a}}$ |                |                     |
|                          |                |                     |
| $\overline{\phantom{a}}$ |                |                     |
|                          |                |                     |
|                          |                |                     |
|                          |                |                     |
|                          |                |                     |

**Tabelle 46 Netzbetreiber mit Supereffizienzbonus**

## 6.5 Validierung der Ergebnisse

Im Folgenden überprüfen wir die Effizienzergebnisse auf Ihre Plausibilität. Dies erfolgt auf Basis der folgenden Ansätze:

- **Grafische Prüfung von Zusammenhängen zwischen Effizienzwerten und Strukturparametern**: Wir untersuchen grafisch, ob es einen Zusammenhang zwischen den Best-of-Four Effizienzwerten und ausgelassenen Strukturparametern gibt. Wäre ein systematischer Zusammenhang sichtbar, würde dies eine Indikation dafür liefern, dass die Effizienzwerte sich zwischen einzelnen Gruppen von Netzbetreibern systematisch unterscheiden (Abschnitt [6.5.1\)](#page-136-0).
- **Prüfung statistischer Zusammenhänge zwischen Effizienzwerten und Strukturparametern**: Wir untersuchen in einer ökonometrischen Second-

*Quelle: Frontier Economics*

<span id="page-136-0"></span>Stage Analyse den Zusammenhang zwischen verworfenen Parametern und Best-of-Four Effizienzwerten (Abschnitt [6.5.2\)](#page-138-0).

## 6.5.1 Grafische Überprüfung des Einflusses ausgewählter **Strukturparameter**

Im Folgenden wird untersucht, wie sich die Best-of Four Effizienzwerte zu verworfenen ausgewählten Parametern verhalten.

[Abbildung 30](#page-136-1) folgende zeigen den Zusammenhang zwischen den BO4- Effizienzwerten und ausgewählten in der Kostentreiberanalyse verworfenen Strukturparametern. Die roten Linien in den Abbildungen stellen lineare Trendlinien dar. <sup>92</sup>

Durch die Nichtberücksichtigung der in der Kostentreiberanalyse verworfenen Strukturparameter lässt sich keine strukturelle Benachteiligung der Netzbetreiber feststellen, die hohe Ausprägungen/Werte für diese Parameter aufweisen. Dies bestätigt die Kostentreiberanalyse und zeigt, dass der Informationsgehalt der verworfenen Parameter durch die in der Modellselektion ausgewählten Kostentreiber abgebildet wird.

#### <span id="page-136-1"></span>**Abbildung 30 Zusammenhang zwischen den BO4-Effizienzwerten und der Versorgten Fläche**

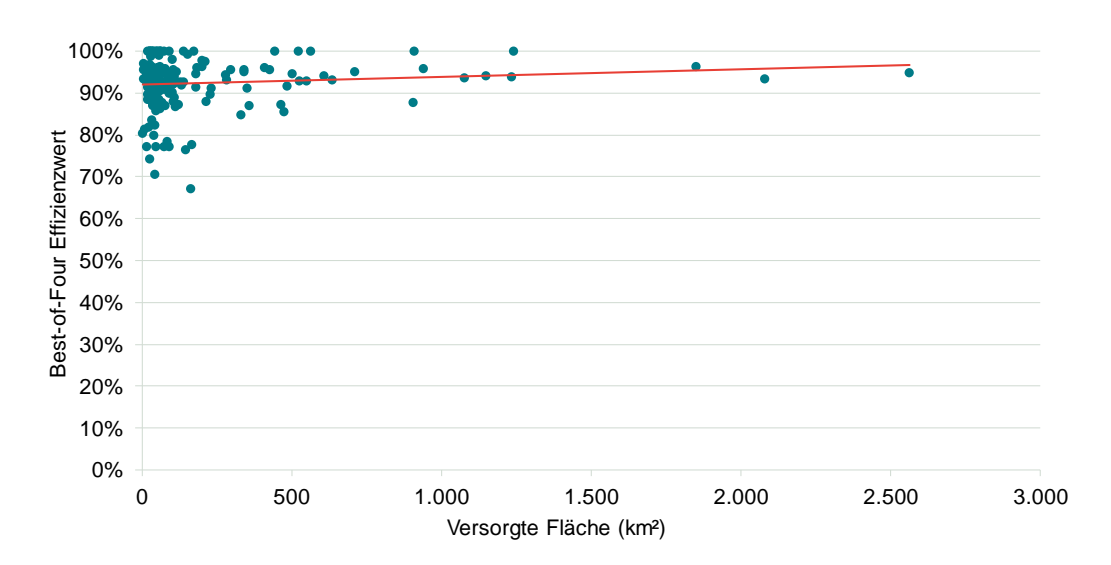

*Quelle: Frontier Economics*

*Hinweis: Der Zusammenhang wird anhand der roten Trendlinie verdeutlicht; Ableitung der Fläche für Netzbetreiber ohne Konzessionsgebiet über das Rohrvolumen*

<sup>92</sup> Diese Trendlinien repräsentieren den durch eine einfache lineare Regression geschätzten Zusammenhang der BO4-Effizienzwerte und der Ausprägung der Strukturparameter.

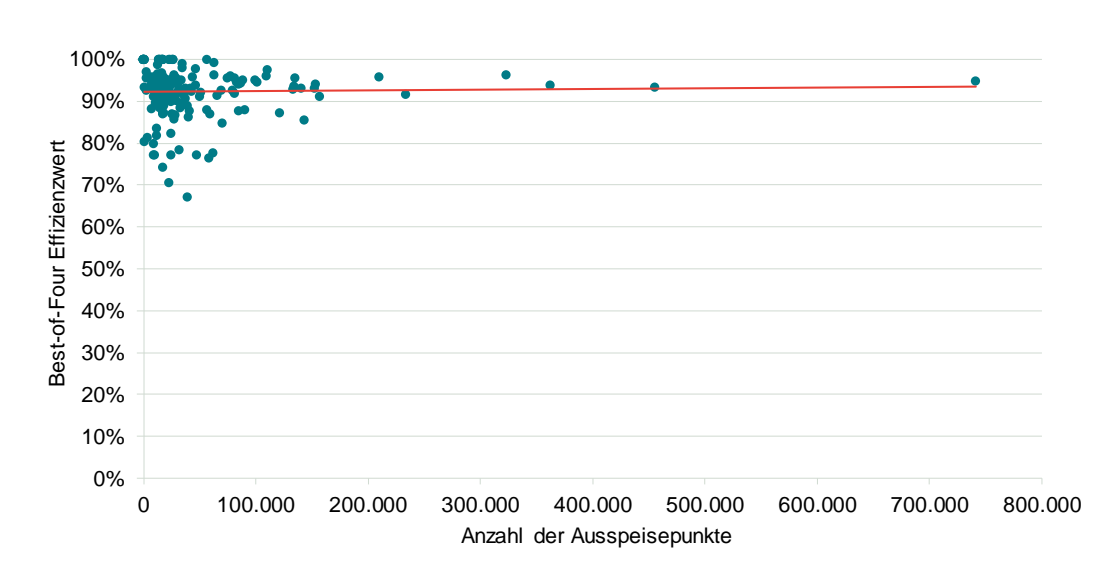

**Abbildung 31 Zusammenhang zwischen den BO4-Effizienzwerten und der Anzahl der Ausspeisepunkte**

*Quelle: Frontier Economics Hinweis: Der Zusammenhang wird anhand der roten Trendlinie verdeutlicht.* 

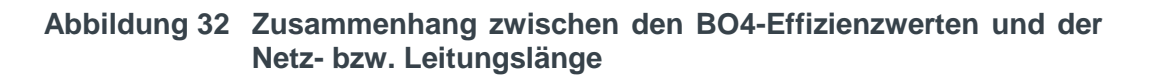

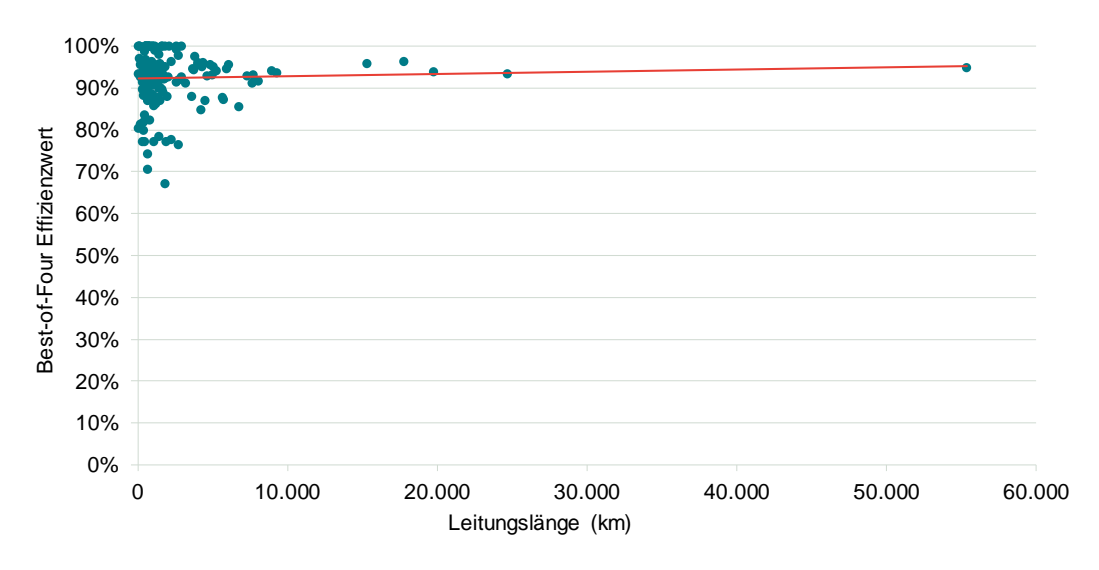

*Quelle: Frontier Economics*

*Hinweis: Der Zusammenhang wird anhand der roten Trendlinie verdeutlicht.* 

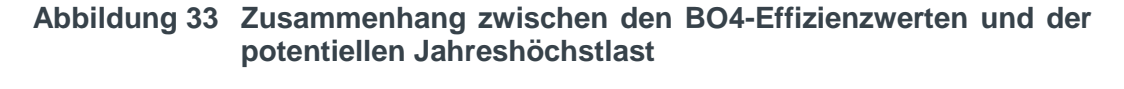

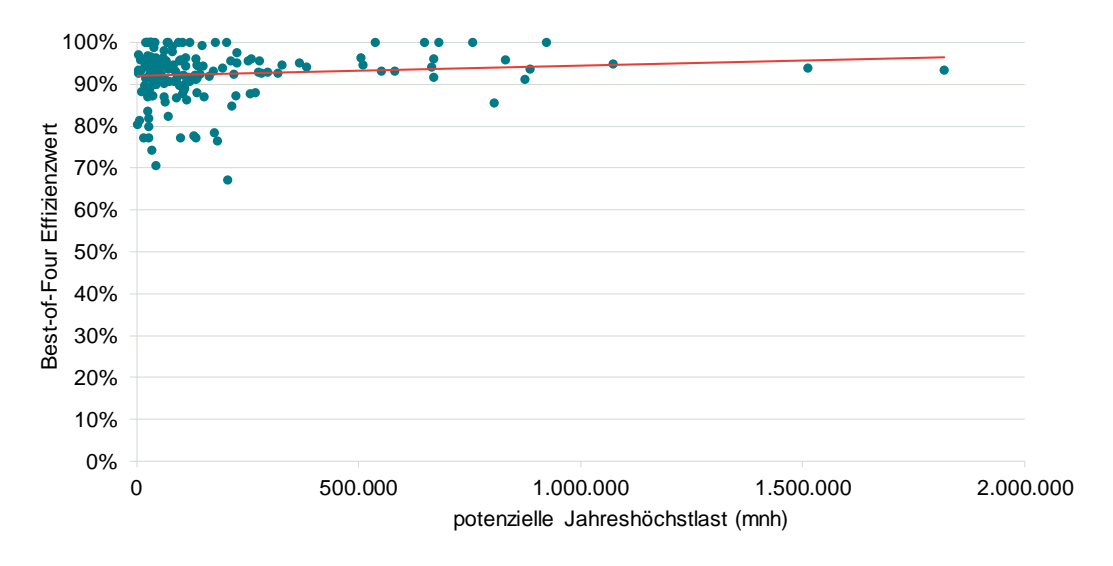

<span id="page-138-0"></span>*Quelle: Frontier Economics Hinweis: Der Zusammenhang wird anhand der roten Trendlinie verdeutlicht.* 

## 6.5.2 Ökonometrische Second-Stage Analyse

#### **Einordnung**

Im Effizienzvergleich 2012 wurden für die Ergebnisse der Best-of-Four Effizienzwerte zusätzliche Sensitivitätsanalysen ("Second-Stage Analyse") durchgeführt, um den Einfluss von nicht-berücksichtigten Parametern auf die Effizienzwerte zu untersuchen.

 **Second-Stage Analyse verworfener Parameter zur Validierung der Ergebnisse –** Beim Test der nicht-berücksichtigten Parameter ist zu beachten, dass diese bereits im Rahmen der Kostentreiberanalyse getestet und, entweder aus statistischen oder ingenieurwissenschaftlichen Gründen, verworfen wurden. In der Literatur werden statistische Second-Stage Analysen i.d.R. dann eingesetzt, wenn lediglich nicht-parametrische Verfahren (DEA) für die Ermittlung der Effizienzwerte eingesetzt werden und keine parametrische Kostentreiberanalyse stattgefunden hat.

Daher ist die Second-Stage im hier vorliegenden Fall strikt von der Kostentreiberanalyse zu trennen und nicht als gleichrangige Methode zu interpretieren. Sie wird lediglich ergänzend zur Validierung der Ergebnisse und Aufdeckung einer möglichen Verzerrung der Ergebnisse durchgeführt. Es ist nicht der Fall, dass die Second-Stage Analyse mit dem Ziel durchgeführt wird, weitere Variablen auf ihre Eignung zu prüfen und ggfs. in das Modell aufzunehmen.

 **Testen von im Effizienzvergleich nicht verwendbaren Parametern –** In der Literatur werden in der Regel Umweltparameter in einer Second-Stage Analyse getestet. Wir testen auch im Folgenden einzelne Parameter, die im Effizienzvergleich im Rahmen der Vorgaben der ARegV nicht anwendbar sind.

Letzteres gilt insbesondere für Parameter, die ein Verhältnis beschreiben, zum Beispiel Verhältnis von Messstellen zu Ausspeisepunkten. Dieser Parameter kann in der DEA nicht unmittelbar sinnvoll verwendet werden und fällt deshalb grundsätzlich heraus.

#### Test der verworfenen Parameter

Im Rahmen der ökonometrischen Second-Stage Analyse testen wir einen möglichen statistischen Zusammenhang verworfener Parameter auf die Best-of-Four Effizienzwerte mit Hilfe einer Tobit-Regression<sup>93</sup> und der OLS mit robusten Standardfehlern. Dabei testen wir in zwei Schritten:

- □ Schritt 1: Test eines möglichen statistischen Zusammenhangs zwischen den Best-of-Four Effizienzwerten und jeweils einem verworfenen Parameter (einzelne Betrachtung).
- □ Schritt 2: Test eines möglichen statistischen Zusammenhangs zwischen den Best-of-Four Effizienzwerten einerseits und dem verworfenen Parameter (einzelne Betrachtung), unter Berücksichtigung der Parameter des Effizienzvergleichsmodells.

Die Analyse erfolgt auf Basis logarithmierter Daten.

Ergebnisse: Die Detailergebnisse der Regressionen sind in ANNEX [H.1](#page-248-0) zu finden. Es zeigen sich folgende Befunde:

- **Schritt 1: Analyse ohne Parameter des Effizienzvergleichsmodells** Bei der Analyse unter Ausschluss der Vergleichsparameter des Effizienzvergleichsmodells weisen die folgenden verworfenen Parameter in der Tobit-Regression oder in der OLS (mit robusten Standardfehlern) einen auf dem 5%-Niveau signifikanten Einfluss auf die Best-of-Four Effizienzwerte auf:
	- □ Anzahl der Ausspeisepunkte;
	- □ Anzahl der Ausspeisepunkte < 5 bar;
	- □ Anzahl der potenziellen Ausspeisepunkte;
	- □ Bevölkerungsanzahl 2015 (für Netzbetreiber ohne Konzessionsgebiet über Rohrvolumen oder Netzlänge abgeleitet);
	- □ Anzahl der Versorgungsobjekte;
	- □ Leitungslänge im Druckbereich kleiner 5 bar;
	- □ Anteil der vorherrschenden Bodenklasse (3,4,5); (1,3,4,5); sowie (2,3,4) gewichtet mit der Summe aller Flächenangaben.
	- □ Anteil maximaler Grabbarkeit (5,6) gewichtet mit der Summe aller Flächenangaben;
	- □ Anteil vorherrschender Grabbarkeit (3,4,5); sowie maximaler Grabbarkeit (5,6,7) gewichtet mit der Summe aller Flächenangaben;

<sup>93</sup> Tobin (1958).

- □ Bevölkerungsanzahl 2015 (Netzbetreiber ohne Konzessionsgebiet basierend auf Rohrvolumen oder Leitungslänge);
- □ Konzessionsgebiet (Netzbetreiber ohne Konzessionsgebiet basierend auf Rohrvolumen)
- □ Versorgte Fläche (Netzbetreiber ohne Konzessionsgebiet gleich Null)

Zudem weisen einige Adressdichteparameter einen signifikanten Koeffizienten auf. Dabei handelt sich in erster Linie um solche, die für die Netzbetreiber ohne Konzessionsgebiert einen Wert von Null annehmen.

- **Schritt 2: Berücksichtigung der inkludierten Parameter des Effizienzvergleichsmodells –** Im zweiten Schritt testen wir, ob bei Berücksichtigung der bereits im Effizienzvergleichsmodell inkludierten Parameter ein signifikanter Zusammenhang zwischen verworfenen Parametern und Best-of-Four Effizienzwerten besteht. Die folgenden Parameter weisen sowohl in der Tobit-Regression als auch in der OLS (mit robusten Standardfehlern) einen auf dem 5%-Niveau signifikanten Zusammenhang auf:
	- □ Netzlänge (gesamt);
	- □ Ausspeisepunkte > 16 bar;
	- □ Bevölkerungsanzahl 2015 (gilt für alle Definitionen des Parameters für Netzbetreiber ohne Konzessionsgebiet);
	- □ Anteil vorherrschender Bodenklasse (5,6), (3,4,5) sowie (1,3,4,5) gewichtet mit Netzlänge;
	- □ Anteil vorherrschender Grabbarkeit gewichtet mit Netzlänge (3,4,5); sowie maximaler Grabbarkeit (5,6,7).
	- In der OLS weisen weiterhin die Parameter "Anzahl von Adressen mit Adressdichte > 800 (900) Ad/km<sup>2</sup>" und "Fläche mit Adressdichte > 800 (900) Ad/km²" einen signifikanten Zusammenhang auf.

Abwägung: Die Ergebnisse machen keine Anpassung des Effizienzvergleichsmodells erforderlich. Die genannten Parameter sind im Rahmen der Kostentreiberanalyse alle getestet und aus statistischen oder ingenieurwissenschaftlichen Gründen verworfen worden.

#### Einfluss unterschiedlicher Netzdichten

Im Rahmen der Kostentreiberanalyse testen wir verschiedene Parameter, die dazu geeignet sind, kostenrelevante Effekte verschiedener Netzdichten abzubilden. Von den getesteten Parametern hat sich die Anzahl der Messstellen (gesamt) in Verbindung mit der Ausdehnung des Versorgungsgebietes als am geeignetsten herausgestellt.

Weiterhin sind Parameter, die auf Adressdichtedaten basieren, in der Kostentreiberanalyse getestet und verworfen worden.

Auf Wunsch der BNetzA testen wir, konsistent zum Vorgehen in der 2. Regulierungsperiode, ob es einen signifikanten Zusammenhang zwischen der Kennzahl [Anzahl der Messstellen / Anzahl der Ausspeisepunkte] und den Bestof-Four Effizienzwerten gibt. Dieser Kennzahl liegt die Annahme zugrunde, dass dicht-besiedelte Gebiete mit einem hohen Verhältnis von Messstellen zu Ausspeisepunkten gekennzeichnet sind (Umgekehrtes gilt für besonders wenig dicht besiedelte Gebiete).

Ergebnisse: In der Tobit (und OLS-Regression mit robusten Standardfehlern weist der Parameter einen auf dem 5%-Niveau (10%-Niveau bei linearer und 1% bei logarithmierter Betrachtung) signifikanten Einfluss auf.

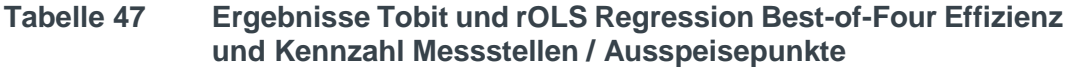

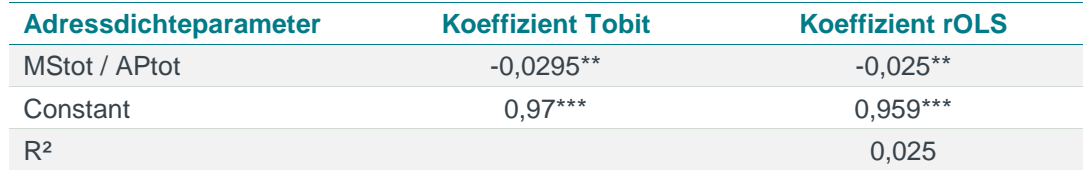

*Quelle: Frontier Economics / TU Berlin*

*\* / \*\* / \*\*\* Signifikanz 10% / 5% / 1%*

#### **Tabelle 48 Ergebnisse Tobit Regression Best-of-Four Effizienz und Kennzahl ln(Messstellen / Ausspeisepunkte)**

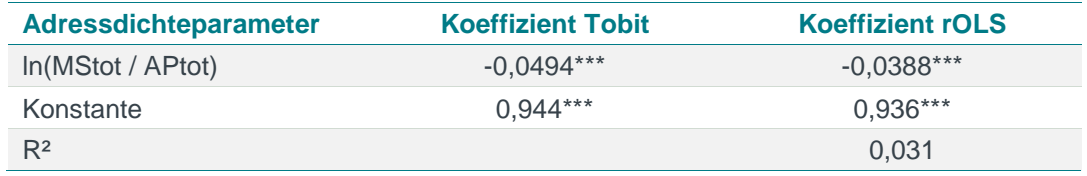

*Quelle: Frontier Economics / TU Berlin*

*\* / \*\* / \*\*\* Signifikanz 10% / 5% / 1%*

Testet man das Verhältnis aus Messstellen zu Ausspeisepunkten gemeinsam mit den Parametern des finalen Effizienzvergleichsmodells (ohne Kreuz- und Quadratterme), besteht hingegen kein zusätzlicher signifikanter Erklärungsgehalt.

**Tabelle 49 Ergebnisse Tobit Regression Best-of-Four Effizienz und Kennzahl ln(Messstellen / Ausspeisepunkte) inkl. Parameter des finalen Modells.**

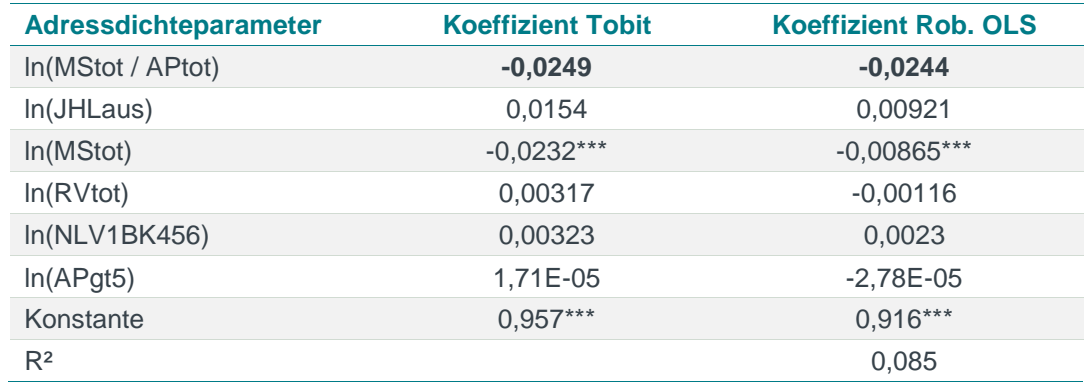

*Quelle: Frontier Economics / TU Berlin*

*\* / \*\* / \*\*\* Signifikanz 10% / 5% / 1%*

Abwägung: Die Ergebnisse machen keine Anpassung des Effizienzvergleichsmodells erforderlich:

- **Keine eindeutigen Ergebnisse der statistischen Second-Stage Analysen –** Die Ergebnisse der durchgeführten statistischen Second-Stage Analysen sind nicht durchweg eindeutig.
- **Test als zusätzlicher kostenerklärender Parameter im Effizienzvergleichsmodell zeigt keinen eindeutigen signifikanten Zusammenhang –** Im Effizienzvergleichsmodell ist der Parameter "Messstellen / Ausspeisepunkte" nur bei nicht-standardisierten Aufwandsparametern signifikant (5%-Niveau). Bei standardisierten Aufwandsparametern ist der Parameter nicht signifikant (vgl. **Anhang F2**).
- **Parameter im Effizienzvergleich nicht verwendbar In der DEA und SFA** sind dieselben Parameter zu verwenden. Verhältniszahlen lassen sich allerdings unmittelbar lediglich in der SFA verwenden. In der DEA ist hingegen eine Berücksichtigung nicht ohne weiteres möglich, zum Beispiel wäre auch eine Skalierung notwendig. Wir haben eine Gewichtung (analog zu den Bodenklassen) mit der Netzlänge und der Versorgten Fläche im Effizienzvergleichsmodell getestet (vgl. **Anhang F2**). Die Tests zeigen, dass diese Parameter keine sinnvollen Ergänzungen des Effizienzvergleichsmodells sind.
- **Regulierungssystematische Abwägung**: Der Parameter könnte die strukturellen Besonderheiten sehr dicht besiedelter Gebiete (zum Beispiel Innenstädte) oder sehr gering besiedelter Gebiete (zum Beispiel ländlicher Raum) erfassen. Beide Besonderheiten sind allerdings bereits im Effizienzvergleichsmodell reflektiert: Die "Anzahl der Messstellen" ist bereits im Effizienzvergleichsmodell enthalten. In Verbindung mit dem Ausdehnungsparameter "Rohrvolumen" ist bereits ein Indikator für die Dichte der Messstellen im Modell enthalten. Eine Aufnahme der Messstellendichte würde somit
	- □ zu einer mehrfachen Berücksichtigung des Parameters Messstellen im Modell; sowie
	- □ zu einer mehrfachen Abbildung der Messstellendichte führen.

# **ANNEX A** ABKÜRZUNGSVERZEICHNIS

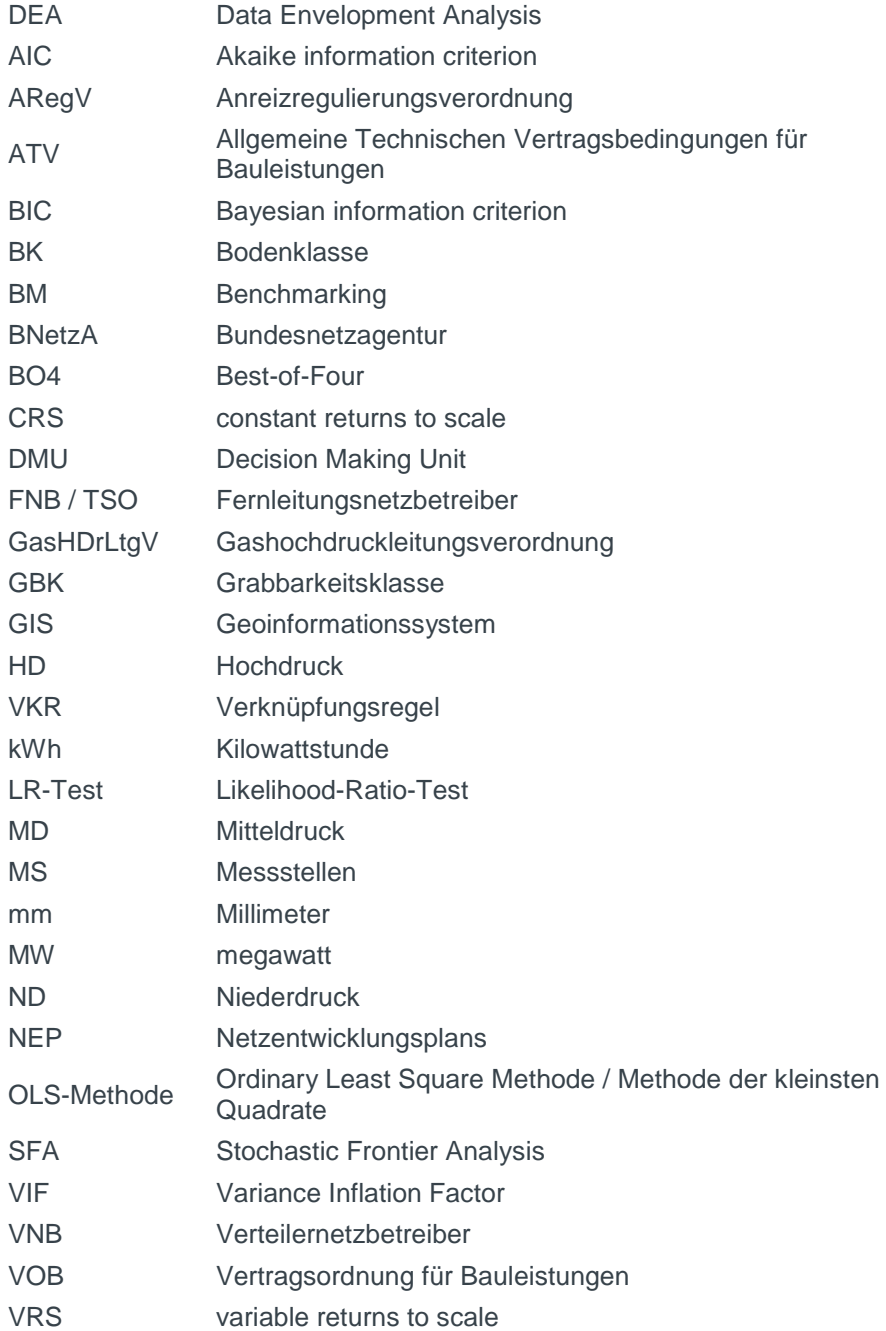
# **ANNEX B** LITERATURVERZEICHNIS

- AD HOC AG BODEN (2011): Ableitung der Grabbarkeit und ihrer flächenhaften Darstellung aus Boden und Gesteinsinformationen bodenkundlicher Flächendaten bis 2 m Tiefe unter Berücksichtigung des Bodenwassers. – Methodendokumentation Bodenkunde, Verknüpfungsregel 1.35.- Hannover.
- Akridge, J. T. & Hertel, T. W. (1986): Multiproduct cost relationships for retail fertilizer plants. American journal of agricultural economics, 68(4), S. 928-938.
- Andor, M. & Hesse, F. (2014): The StoNED age: the departure into a new era of efficiency analysis? A montecarlo comparison of StoNED and the "oldies" (SFA and DEA), Journal of Productivity Analysis (2014), 41(1), S. 85-109.
- Battese, G. E. & Coelli, T. J. (1988). Prediction of firm-level technical efficiencies with a generalized frontier production function and panel data, Journal of econometrics, 38(3), S. 387-399.
- **Belotti, F. et al. (2013): Stochastic frontier analysis using Stata, The Stata** Journal (2013), 13(4) , S. 719-758.
- Belsley, D. A., Kuh, E., & Welsch, R. E. (1980): Regression diagnostics: identifying data and sources of collinearity, New York.
- Belsley, D. A., Kuh, E., & Welsch, R. E. (2005): Regression diagnostics: Identifying influential data and sources of collinearity (Vol. 571). John Wiley & Sons.
- BGH, Beschluss vom 12. Juni 2018, Az. EnVR 54/17.
- Björnsen Beratende Ingenieure (September 2018): Gutachten zur Erstellung gebietsstruktureller Daten - VNB Gas – Methodendokumentation, Bericht im Auftrag der Bundesnetzagentur.
- Bogetoft, P. & Otto, L. (2010): Benchmarking with DEA, SFA, and R, Springer Science & Business Media, Vol. 157.
- Christensen, L. R., Jorgenson, D. W. & Lau, L. J. (1973): 'Transcendental logarithmic production frontiers', The Review of Economics and Statistics, 55(1), S. 28-45.
- Coelli, T., Prasada, D. S. & Battese, G. E. (2005): An introduction to efficiency and productivity analysis, Kluwer Academic Publishers.
- Coelli, T. J., Rao, D.S.P., O'Donnell, C.J. & Battese, G.E.(2005) : An introduction to efficiency and productivity analysis. Springer Science & Business Media.
- Cook, R. D. (1977): Detection of influential observation in linear regression. Technometrics, 19(1), S. 15-18.
- Cook, R. D., & Weisberg, S. (1982): Residuals and influence in regression. New York: Chapman and Hall.
- Consentec, IAEW, RZVN & Frontier Economics (2006): Untersuchung der Voraussetzungen und möglicher Anwendung analytischer Kostenmodelle in

der deutschen Energiewirtschaft, Untersuchung im Aufrtrag der Bundesnetzagentur, Abschlussbericht vom 20.11.2006.

- Cousineau, D.; Chartier, S. (2010): Outlier detection and treatment: a review. International Journal of Psychological Research, 3(1), 58-67.
- Cowing, T. G. & Holtmann, A. G. (1983): Multiproduct short-run hospital cost functions: empirical evidence and policy implications from cross-section data, Southern Economic Journal, 637-653.
- DVGW G 472: Gasleitungen aus Kunststoffrohren bis 16 bar Betriebsdruck Errichtung, Arbeitsblatt, Deutscher Verein des Gas- und Wasserfaches e.V.
- E-Control (2013): Regulierungssystematik für die dritte Regulierungsperiode der Stromverteilernetzbetreiber (1. Jänner 2014 – 31. Dezember 2018).
- Farrel, M. J. (1957): The measurement of productive efficiency, Journal of the Royal Statistic Society, 120, S. 253-281.
- **Farsi, M., & Filippini, M. (2005): An analysis of efficiency and productivity in** Swiss hospitals. Università della Svizzera italiana.
- **Farsi, M., Filippini, M., & Greene, W. (2006): Application of panel data models** in benchmarking analysis of the electricity distribution sector, Annals of Public and cooperative Economics, 77(3), S. 271-290.
- Friedrich K. & Jedmowski, J. (2013): Einstufung der Grabbarkeit auf Grundlage der DIN 18300 und Verknüfungsregel 1.35 der Methodendokumentation Bodenkunde, Tagungsbeitrag zur Jahrestagung der DBG, Kommission V, Rostock.
- **Frontier Economics, ITE & Consentec (2013): Effizienzvergleich für** Verteilernetzbetreiber Gas.
- Gad, A. M.; Qura, M. E. (2016): Regression Estimation in the Presence of Outliers: A Comparative Study, International Journal of Probability and Statistics 2016, 5(3), S 65-72.
- **Gilligan T. & Smirlock M. (1984): An empirical study of joint production and** scale economies in commercial banking, Journal of Banking and Finance,8(1), S. 67–76.
- Greene, W. H. (2018): Econometric Analysis. 8th ed. New York: Pearson.
- Gugler, K., Klien, M. und Schmitt, S. (2012): Wirtschaftswissenschaftliches Gutachten zu Benchmarkingmethoden für die österreichischen Energienetze, Gutachten für die E-Control Austria.
- Henningsen, A. & Henning, C. H. (2009): Imposing regional monotonicity on translog stochastic production frontiers with a simple three-step procedure, Journal of Productivity Analysis, 32(3), S. 217-229.
- Huber, P. J. (1981): Robust Statistics; John Wiley & Sons, Inc.
- I Jin, S., Rozelle, S., Alston, J. & Huang, J. (2005): Economies of scale and scope and the economic efficiency of China's agricultural research system, International Economic Review, 46(3), S. 1033-1057.
- Jondrow, J., Lovell, C. K., Materov, I. S. & Schmidt, P. (1982): On the estimation of technical inefficiency in the stochastic frontier production function model, Journal of Econometrics, 19(2-3), S. 233-238.
- **Judge, G. G., Hill, R. C., Griffiths, W., Lutkepohl, H. & Lee, T. C. (1985):** Introduction to the Theory and Practice of Econometrics, 2nd ed. New York Wiley.
- Kumbhakar, S. C., et al (2015) : A practitioner's guide to stochastic frontier analysis using Stata, Cambridge University Press.
- **Lundström, S. (2005): The effect of democracy on different categories of** economic freedom. European Journal of Political Economy, 21(4), S. 967-980.
- **Mauro P.** (1998): Corruption and the composition of government expenditure; Journal of Public Economics; 69(2), S. 263-279.
- Netze BW (2018): "Stellungnahme der Netze BW GmbH zur Konsultation "Ausgestaltung der Methoden sowie Vorstellung der Parameter für den Effizienzvergleich der deutschen Elektrizitätsverteilernetzbetreiber für die dritte Regulierungsperiode", Stuttgart, 16.08.2018.
- Orea, L. & Jamasb, T. (2017): Regulating heterogeneous utilities: a new latent class approach with application to the Norwegian electricity distribution networks, Energy Journal, 38(4), S. 101-127.
- Oxera (2018): Validity of Bundesnetzagentur's dominance test for outlier analysis under Data Envelopment Analysis; Report prepared for  $\blacksquare$ , n.v.
- **Pregibon, D. (1980): Goodness of link tests for generalized linear models,** Applied Statistics, 29(1), S. 15–24.
- Puig-Junoy, J. (2001): Technical inefficiency and public capital in US states: A stochastic frontier approach, Journal of Regional Science, 41(1), S. 75-96.
- Ramsey, J. B. (1969): Tests for Specification Errors in Classical Linear Leastsquares Regression Analysis. Journal of the Royal Statistical Society, Series B., 31(2), S.350–371.
- Rawlings, J. O.; Pantula, S. G.; Dickey D. A. (1998): Applied Regression Analysis – A Research Tool, Springer.
- Simar, L. & Wilson, P. W. (2010): Two-stage DEA: caveat emptor, UCL Discussion Paper, 1041.
- Stock, J. H., & Watson, M. W. (2007): Econometrics. Addison Wesley.
- **Sumicsid & EE2 (2008): Projekt Gerner IV Ergebnisdokumentation:** Bestimmung der Effizienzwerte Verteilnetzbetreiber Strom.
- **Sumiscid, Swiss Economics & 4Management (2018): Kostentreiberanalyse** und Effizienzvergleich der Gasfernleitungsnetzbetreiber Gutachten für die dritte Regulierungsperiode.
- **Sumiscid & Swiss Economics (2013): Effizienzvergleich für** Verteilernetzbetreiber Strom 2013.
- Tobin, J. (1958): Estimation of relationships for limited dependent variables. Econometrica, 26(1), S. 24-36.
- Triebs, T., Saal, D. S., Arocena, P. & Kumbhakar, S. C. (2012): Estimating economies of scale and scope with flexible technology, Ifo Working Paper, Nr. 142.
- Verbeek, M. (2004): A guide to modern econometrics, John Wiley & Sons.
- VKU, GEODE & BDEW (2018): Stellungnahme zur Vorstellung der Parameter für den Effizienzvergleich der Verteilernetzbetreiber Gas für die 3. Regulierungsperiode am 19. Juli 2017.
- von Auer, L. (2007): Ökonometrie, Springer, 4. Auflage.
- Wooldridge, J. M. (2009): Introductory Econometrics: A Modern Approach.
- Zakari, A.; Howard, N. K.; Nkansah, B.K. (2014): On the detection of influential outliers in linear regression analysis; American Journal of Theoretical and Applied Statistics 2014; 3(4): S. 100-106.

# **ANNEX C** SPEZIFIKATION DER VERGLEICHSPARAMETER

# C.1 Bodenklassen und Grabbarkeitsklassen

Die Boden- und Grabbarkeitsklassen wurden dem Auftragnehmer durch die BNetzA zur Verfügung gestellt. Die Ermittlung der Parameter basiert auf der im "Gutachten zur Erstellung gebietsstruktureller Daten - VNB Gas – Methodendokumentation"<sup>94</sup> beschriebenen Methodik. Beide Parameter sollen die Abschätzung des baulichen Aufwandes für VOB-basierte Vergabeverfahren im Zuge des Leitungsbaus ermöglichen. Zur paarweisen Untersuchung beider Parameter im Effizienzvergleichsmodell wurde eine Zuordnung der Parameter Bodenklasse (BK) und Grabbarkeitsklasse (GBK) vorgenommen.

# Zuordnung Bodenklasse und Grabbarkeitsklasse

Gemäß Friedrich und Jedmowski (2013) lassen sich die Boden- und Grabbarkeitsklassen mit gewisser Unschärfe einander zuordnen (siehe [Abbildung](#page-148-0)  [34\)](#page-148-0).

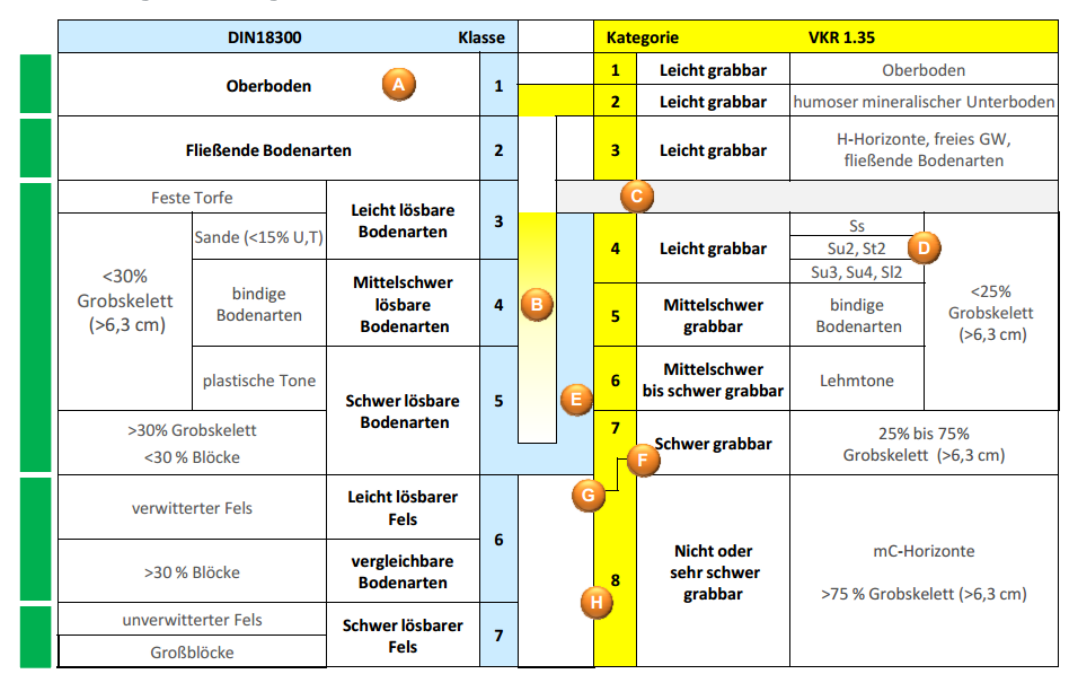

# <span id="page-148-0"></span>**Abbildung 34 Vergleich von Bodenklassen und Grabbarkeit**

*Quelle: Friedrich / Jedmowski (2013)*

#### **Vorgehensweise**

 Die einzelnen Bodenklassen (bzw. Grabbarkeitsklassen) werden hinsichtlich des zu erwartenden Verlegungsaufwands der Rohrleitungen gruppiert.

<sup>94</sup> Björnsen Beratende Ingenieure GmbH (September 2018)

Dabei werden die gebildeten Gruppen der Bodenklassen nach ATV DIN 18300 der nicht mehr aktuellen Ausgabe VOB/C DIN 18300 Ausgabe 2012-09 und der Grabbarkeitsklassen in Anlehnung an die Verknüpfungsregel (VKR) 1.35 der Methodendokumentation Bodenkunde (Ad hoc AG Boden 2011) gemäß der Zuordnung aus Friedrich und Jedmowski (2013) einander zugeordnet.

# **Ergebnis**

- Die Zuordnung der einzelnen Klassen und Kategorien beider Einstufungssysteme nach ATV DIN 18300 (Bodenklassen) und nach VKR 1.35 (Grabbarkeitsklasse) ist aufgrund einzelner definitorischer Lücken mit einer gewissen Unschärfe verbunden.
- **Folgende Gruppen werden näherungsweise nach Friedrich und Jedmowski** (2013) unter Angabe des zu erwartenden Verlegungsaufwands der Rohrleitungen einander zugeordnet:
	- □ Bodenklassen 2, 3 und 4 und Grabbarkeitsklassen 3, 4 und 5  $\rightarrow$  geringer bis mittlerer Aufwand
	- □ Bodenklassen 4, 5 und 6 und Grabbarkeitsklassen 5, 6 und 7  $\rightarrow$  hoher Aufwand
	- □ Bodenklassen 5 und 6 und Grabbarkeitsklassen 6 und 7  $\rightarrow$  hoher Aufwand
	- □ Bodenklassen 2 und 4 und Grabbarkeitsklassen 2 und 4
		- $\rightarrow$  zusätzliche Überprüfung, hat sich als nicht vorteilhaft erwiesen

# Berechnung und Gewichtung der Parameter Bodenklassen und Grabbarkeitsklassen

#### **Vorgehensweise**

- Es wird der Anteil der oben gebildeten Gruppen an der Grundgesamtheit gebildet:
	- □ zum Beispiel BK234 = (Bodenklasse 2 + Bodenklasse 3 + Bodenklasse 4) / (Bodenklasse 0 + Bodenklasse 1 + … + Bodenklasse 6);
	- □ exklusive Bodenklasse 7 bzw. Grabbarkeitsklasse 8, analog zum Vorgehen des Effizienzvergleichs der 2. Regulierungsperiode;
	- □ der Anteil kann für die maximale (M) oder vorherrschende (V) Bodenklasse in der Tiefenstufe 0-1 m (1) oder in der Tiefenstufe 0-2 m (2) gebildet werden (zum Beispiel M1BK234 -> Anteil der maximalen (M) Bodenklassen 2, 3 und 4 (BK234) in der Tiefenstufe 0-1m (1)). Da Gasleitungen üblicherweise mit einer Überdeckung von 0,6 bis 1,0 m versehen (vgl. DVGW G 472) werden, ist hier nur die Tiefenstufe 0-1 m relevant.
- Dieser Anteil wird anschließend mit der Summe über alle Flächenangaben (Bezugsfläche, vgl. Kapitel 5.1.3) oder mit der Netzlänge inklusive Hausanschlussleitungen (NLtot[km]) gewichtet:
	- $\Box$  FIM1BK234 = M1BK234 x M1BKtot
- $\Box$  NIM1BK234 = M1BK234 x (NLtot)
- $\Box$  FIV1BK234 = V1BK234 x V1BKtot
- $\Box$  NIV1BK234 = V1BK234 x (NLtot)

Bereits im Effizienzvergleich 2012 wurde diskutiert, ob als Gewichtungsparameter die (versorgte) Fläche oder die Leitungslänge verwendet werden sollte. Entsprechend der obigen Ausführungen zur *Betrachtung der aggregierten Parameter Bodenklassen und Grabbarkeitsklassen* (s. o.), scheint die Leitungslänge der bessere Gewichtungsparameter zu sein. Dies deckt sich mit dem Vorgehen des Effizienzvergleichs 2012, das in dieser Hinsicht angepasst wurde.<sup>95</sup>

- In Summe werden 41 Parameter der Bodenklassen und Grabbarkeitsklassen geprüft:
	- □ Maximal (M) und vorherrschende (V) Bodenklasse und Grabbarkeitsklasse in der Tiefenstufe 0-1m (1)
	- □ Gruppiert über den Anteil der
		- Bodenklassen 2 und 4 (BK24)
		- Bodenklassen 2, 3, 4 (BK234)
		- Bodenklassen 4, 5, 6 (BK456)
		- Bodenklassen 5, 6 (BK56)
		- Grabbarkeitsklassen 2, 4 (GBK24)
		- Grabbarkeitsklassen 3, 4, 5 (GBK345)
		- Grabbarkeitsklassen 5, 6, 7 (GBK567)
		- Grabbarkeitsklassen 6, 7 (GBK67)
	- □ Gewichtet mit der Bezugsfläche bzw. dem Schätzwert (FL) oder der Netzlänge (NL)

# C.2 Adressdaten-Dichteparameter

#### Bildung von Histogramm-Klassen zur Beurteilung der Dichteverteilung

#### **Vorgehensweise**

- Als Eingangsdaten wurden innerhalb einer RData-Datei durch die BNetzA übermittelt:
	- □ Adressdichtedaten der Bundesrepublik Deutschland (Anzahl Adressen je km²). Hierfür wurden georeferenzierte Adressdaten (GA), die vom Bundesamt für Kartographie und Geodäsie (BKG) für das Gebiet der Bundesrepublik Deutschland zur Verfügung gestellt werden, mit einem Raster von 1 km² Rasterweite verschnitten.

Vgl. Frontier Economics/ Consentec 2013, S. 53.

- □ Polygone (AGS und Gemarkungen) der Bezugsfläche<sup>96</sup> von jedem Netzbetreiber
- □ regionale Zuordnung der Netzbetreiber zu den Polygonen (AGS und Gemarkungen) und Rasterzellen
- □ Flächenanteil der Netzbetreiber an der jeweiligen Rasterzelle.
- □ Anteilige Adressdatenpunkte, d. h. Anzahl der Adressdatenpunkte in der jeweiligen Rasterzelle, die dem jeweiligen Netzbetreiber zugerechnet werden kann.
- **Zur visuellen Beurteilung der Häufigkeitsverteilung der Adressdichte werden** für alle Netzbetreiber Histogramme gebildet, in denen je Netzbetreiber zum einen die Flächenanteile, zum anderen die Adressanteile über die Adressdichte abgebildet wurden.
	- □ Adressanteile bezeichnen den Anteil von Adressen innerhalb bestimmter Adressdichten (zum Beispiel <100 Adressen je km²) an der Gesamtzahl der Adressen des Netzbetreibers
	- □ Flächenanteile bezeichnen dabei den Anteil von Flächen innerhalb bestimmter Adressdichten an der Gesamtfläche des Netzbetreibers
- Die Bildung einheitlicher Adressdichte-Klassen für die Histogramme wird auf Basis der gesamten Stichprobe vorgenommen.
- Die untere Grafik zeigt die Verteilung der Flächenanteile aller Netzbetreiber (Ordinate) über die Adressdichte (Abszisse). Für jeden Netzbetreiber wurden dabei die Flächenanteile an der Gesamtfläche innerhalb definierter Adressdichte-Klassen ermittelt. Die Flächenanteile innerhalb definierter Adressdichte-Klassen wurden anschließend über alle Netzbetreiber summiert (vgl. [Abbildung](#page-152-0) 35).

<sup>96</sup> Nach Björnsen Beratende Ingenieure (September 2018) setzt sich die Bezugsfläche aus den AGS/Gemarkungen mit den Angaben "Vollversorgung", "Teilversorgung" und "Versorgung außerhalb des eigenen Konzessionsgebiets" zusammen. Für die VNB ohne Konzessionsvertrag werden jeweils die AGS, in denen sich eigene Netze und Anlagen befinden, als Bezugsfläche angesetzt.

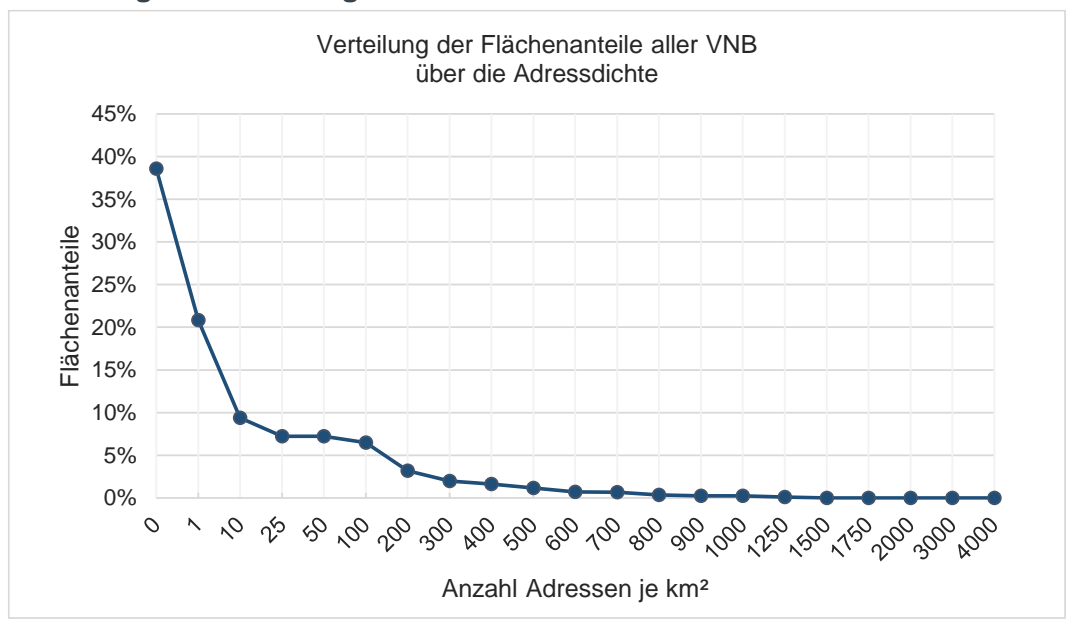

<span id="page-152-0"></span>**Abbildung 35 Verteilung Flächenanteile über Adressdichte**

*Quelle: Frontier Economics / TU Berlin*

#### **Ergebnis**

- Der mit Abstand größte Teil der Flächenanteile der Netzbetreiber liegt in Gebieten mit geringer Dichte, sodass diese Flächenanteile einen dominanten Einfluss auf die gesamte Verteilung haben. Die Flächen ohne Adressen ("0" Adressen je km²) werden in der Folge nicht mehr betrachtet, unter der Annahme, dass diese Flächen keinen großen Einfluss auf die Kostenstruktur der Netzbetreiber haben sollten.
- Es ist zu erkennen, dass für die meisten Netzbetreiber der Großteil der Adressdatenanteile in Bereichen geringer bis mittlerer Dichte von 1 bis hin zu ca. 1000/1200 Adressen je km² zu verorten ist. Die Verteilung der Adressdichte innerhalb der Netzbetreiber ist als weitgehend heterogen zu betrachten, d. h. es liegen für die jeweiligen Netzbetreiber Flächenelemente mit hohen und niedrigen Adressdatenzahlen vor.

# Gruppierung nach Histogramm-Klassen zur Beurteilung der **Dichteverteilung**

#### **Vorgehensweise**

- **Es wurde untersucht, ob Versorgungsflächen besonders kostenintensiv sind,** die entweder eine sehr geringe oder eine sehr hohe Adressdichte aufweisen.
- Für jeden Netzbetreiber wurde dabei
	- □ die Adressdichte je Flächenstück (Kachel bzw. anteilig überdeckte Kachel) berechnet
	- □ die Anzahl Adressen in den definierten Klassen ermittelt
	- □ die Bezugsfläche in den definierten Klassen ermittelt

Abbildung 39 zeigt beispielhaft die Verteilung der Adressanteile (Anzahl Adressen einer Fläche über die Gesamtzahl Adressen im Netzgebiet; Ordinate) eines Netzbetreibers über definierte Adressdichte-Klassen (Abszisse). Zur weiteren Verwendung im Modell werden Absolutwerte der Flächen und Anzahl Adressen je Netzbetreiber und Histogrammklasse untersucht.

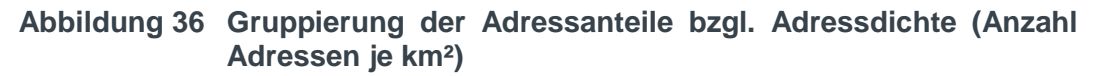

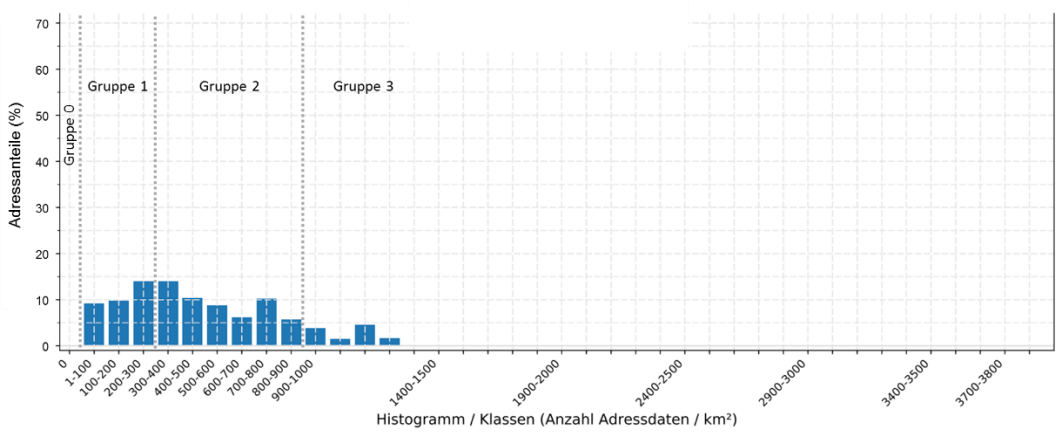

*Quelle: Frontier Economics / TU Berlin*

- Die Adress- und Flächenanteile werden je Netzbetreiber für bestimmte Adressdichte-Intervalle gruppiert (siehe Abbildung 39) und spezifischen Kosten gegenübergestellt, um kostentreibende Einflüsse in Abhängigkeit der Adressdichte zu identifizieren. Die Adressdichte-Intervalle der Gruppen wurden wie folgt variiert und durch mehrere Parameter auf Ihre kostentreibende Wirkung untersucht: Es werden Adress- und Flächenanteile einer besonders geringen Adressdichte (Gruppe 1: <100/<200/<300 Adressen je km², exklusive Flächenanteilen ohne Adressen) sowie Adress- und Flächenanteile einer besonders hohen Adressdichte (Gruppe 3: von einschließlich ≥700/≥800/≥900/≥1000 Adressen je km²) gruppiert. Flächenanteile ohne Adressen (Gruppe 0) werden aufgrund ihres dominanten Einflusses nicht berücksichtigt.
- Um die kostentreibende Wirkung bestimmter Adressdichte-Intervalle zu untersuchen, wurden Parameterkombinationen aus Adress- oder Flächenanteilen und spezifischen Netzkosten auf Basis der Aufwandsdaten gebildet, wobei als Bezugsgröße folgende Parameter herangezogen werden: Die zeitgleiche Jahreshöchstlast, die ausgespeiste Jahresarbeit, die Anzahl Ausspeisepunkte, die Netzlänge und die versorgte Fläche. Da Jahreshöchstlast und ausgespeiste Jahresarbeit stark miteinander korreliert sind, wird im Folgenden nur noch die zeitgleiche Jahreshöchstlast als Kostentreiber der Priorität 1 betrachtet.

Nachfolgend findet sich die beispielhafte Gegenüberstellung spezifischer Netzkosten je zeitgleicher Jahreshöchstlast (€/nm<sup>3</sup>/h) über Adressanteile >700/>800/>900 und >1000 Adressen je km². Das Bestimmtheitsmaß R² verdeutlicht, dass in diesen Streudiagrammen keine nennenswerte Korrelation erkennbar ist.

#### **Abbildung 37 Streudiagramme der spezifischen Kosten der zeitgleichen Jahreshöchstlast über Adressanteile hoher Adressdichten (Gruppe 3)**

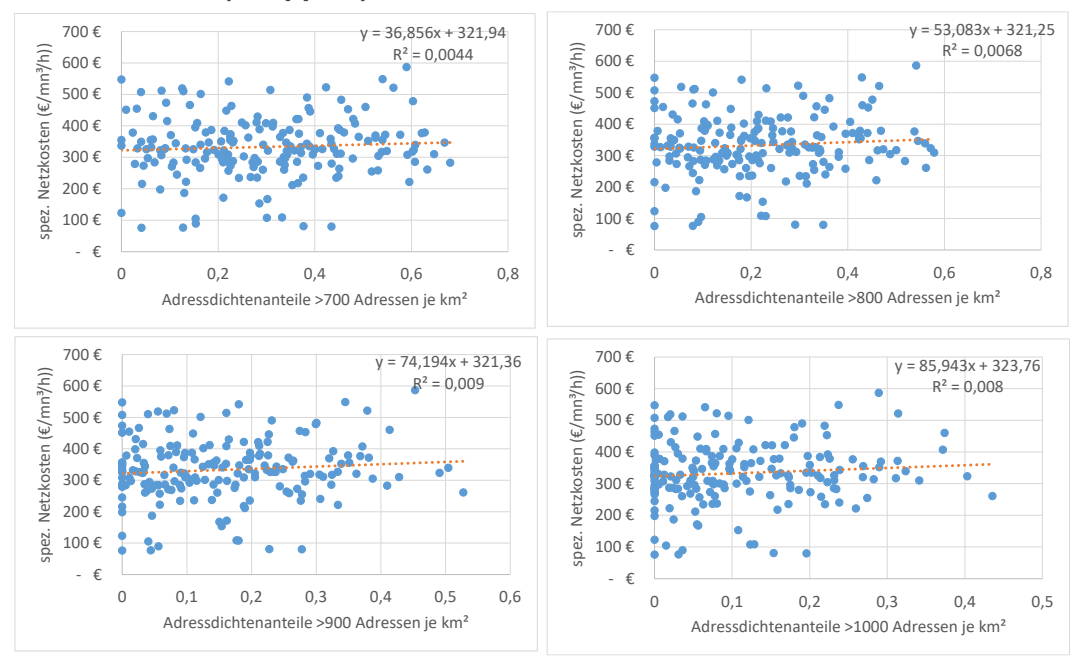

*Quelle: Frontier Economics / TU Berlin*

#### **Ergebnis**

- Für Adressanteile hoher Dichte (Gruppe 3) sowie Adressanteile hoher und niedriger Dichte (Gruppe 1+3) lassen sich keine signifikanten Kosteneinflüsse bezüglich der spezifischen Kosten über die zeitgleiche Jahreshöchstlast nachweisen. Diese Beobachtungen decken sich mit der Analyse der Flächenanteile. In ähnlicher Weise ist auch für Flächenanteile hoher Dichte (Gruppe 3) nur eine sehr schwache, wenig belastbare Korrelation hinsichtlich spezifischer Kosten der zeitgleichen Jahreshöchstlast erkennbar.
- Für Adressanteile hoher Dichte lassen sich Kosteneinflüsse bezüglich der spezifischen Kosten über die versorgte Fläche nachweisen (siehe [Abbildung](#page-155-0)  [38\)](#page-155-0). Je größer die Adressanteile hoher Dichte, desto höher die spezifischen Netzkosten. Allerdings steht dem eine erhöhte Gasabnahme in dichter besiedelten Gebieten gegenüber, was die höheren spezifischen Kosten kompensieren kann und durch obige Beobachtungen der zeitgleichen Jahreshöchstlast (und entsprechend der Jahresarbeitsmenge) bestätigt wird.

<span id="page-155-0"></span>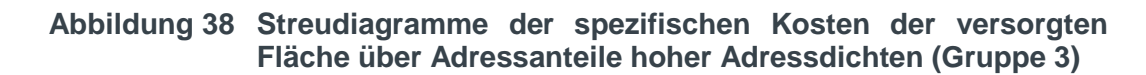

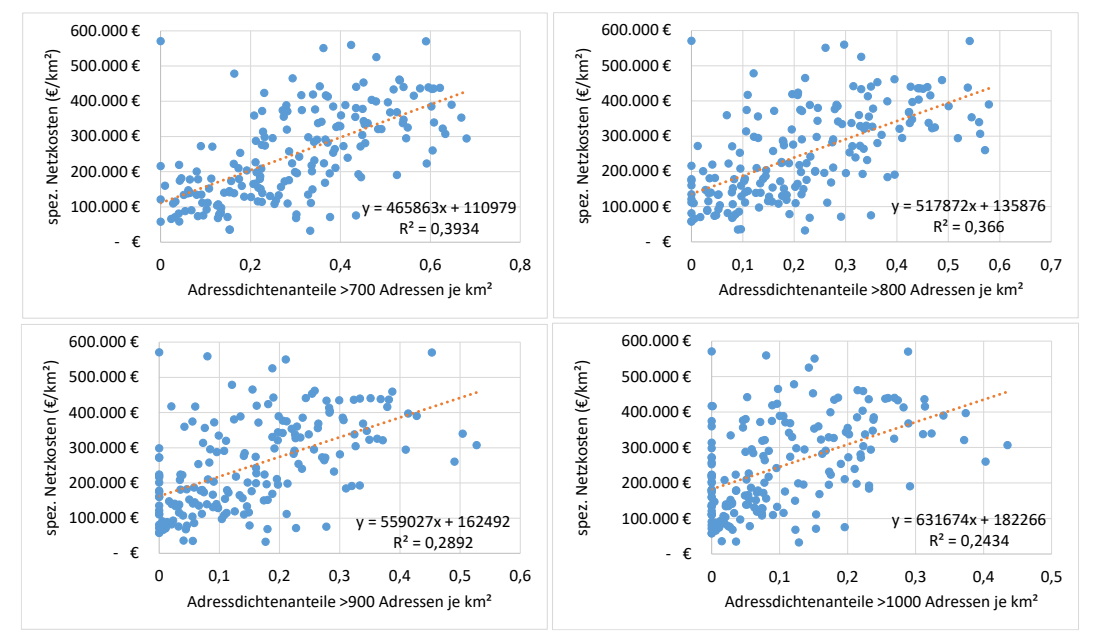

*Quelle: Frontier Economics / TU Berlin*

 Auch bezüglich der spezifischen Kosten bezogen auf die Netzlänge lassen sich Kosteneinflüsse für Adressanteile hoher Dichte nachweisen. Je höher die Adressdichte, desto teurer wird es, Leitungen zu verlegen. Allerdings steht dem abermals eine erhöhte Gasabnahme in dichter besiedelten Gebieten gegenüber, was die höheren spezifischen Kosten kompensieren kann. Diese Beobachtung deckt sich mit der Analyse der Flächenanteile.

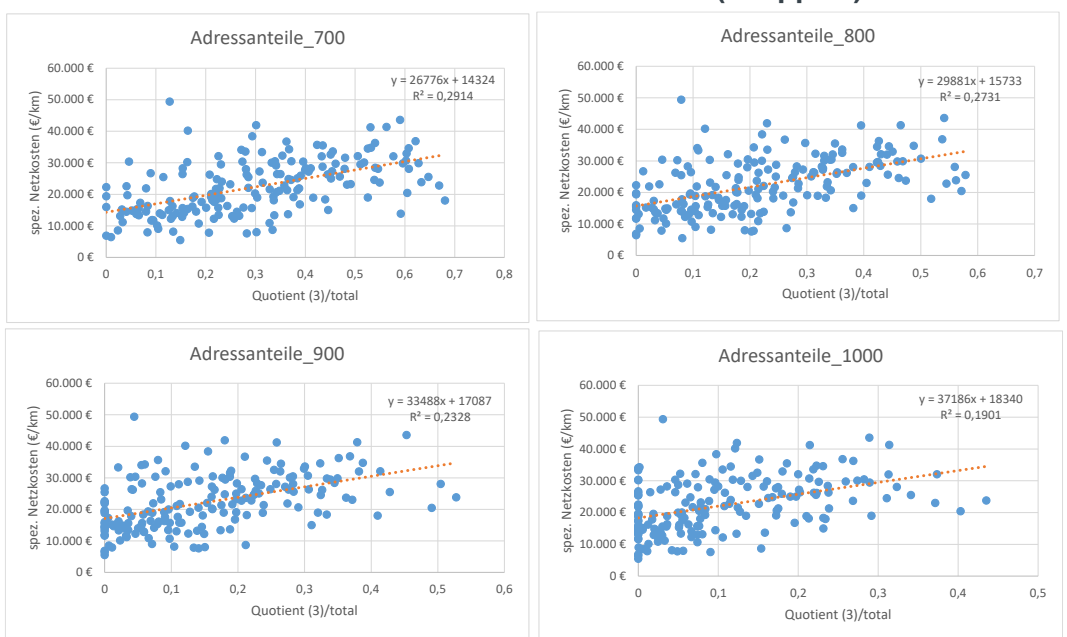

**Abbildung 39 Streudiagramme der spezifischen Kosten der Netzlänge über Adressanteile hoher Adressdichten (Gruppe 3)**

*Quelle: Frontier Economics / TU Berlin*

- Bei den spezifischen Kosten bezogen auf die Ausspeisepunkte lassen sich keine Kosteneinflüsse für Adress- und Flächenanteile hoher oder niedriger Dichte nachweisen.
- Die aufgeführten Untersuchungen legen damit insgesamt nahe, dass keine starken kostentreibenden Effekte verschiedener Adressdichten (und damit Bevölkerungsdichten) nachgewiesen werden konnten, die nicht bereits durch andere Parameter im Modell Berücksichtigung finden. Insbesondere werden diese Effekte bereits durch die Parameter Anzahl der Messstellen (in Verbindung mit Ausdehnungsparameter) oder – die Kapazitätsbereitstellung betreffend – die zeitgleiche Jahreshöchstlast, abgebildet.

Darüber hinaus ergeben sich, wie bereits in Kapitel 5.1.3 beschrieben, in der Verwendung der Adressdichteparameter grundsätzlich folgende Einschränkungen/Vorbehalte: Zum einen weist der Parameter der Adressen Unschärfen auf, da er die große Bandbreite zwischen einem Briefkasten bis hin zum Großverbraucher abbildet. Weiter ergibt sich aus ingenieurwissenschaftlicher Sicht die Schwierigkeit einer plausiblen Festlegung der exakten Adressdichteintervalle. Diesbezüglich haben auch die vorstehenden Untersuchungen der spezifischen Kosten der zeitgleichen Jahreshöchstlast unter Variation der Adressdichteanteile hoher Adressdichten keine Hinweise, dass diese Parameter vorzugswürdig wären, geliefert.

# Bildung flächengewichteter Adressdichteparameter

#### **Vorgehensweise**

Wie bereits in Kapitel 5.1.3 beschrieben, wurden in Anlehnung an den Effizienzvergleich der Verteilernetzbetreiber Strom (2. Regulierungsperiode)<sup>97</sup> unterschiedliche flächengewichtete Adressdichteparameter gebildet und auf ihre Kosteneinflüsse im Modell geprüft

Die Parameter wurden dabei nach den folgenden Formeln gebildet:

□ Flächengewichtete Adressdichte (*FlGADD*)

$$
FIGADD = \sum_{\forall Fl} Fl_j \cdot \sqrt{\frac{AD_{RZ}}{Fl_{RZ}}}
$$

□ Flächengewichtete Anschlusspunktdichte (*FlGAPD*)

$$
FIGAPD = FIGADD \cdot \sqrt{\frac{AP_{tot}}{ADR_{tot}}}
$$

□ Flächengewichtete Messstellendichte (*FlGMPD*)

$$
FIGMPD = FIGADD \cdot \sqrt{\frac{MS_{tot}}{ADR_{tot}}}
$$

mit  $Fl<sub>i</sub>$  – Fläche des Polygons *j* 

– Fläche der Rasterzelle *RZ*

 $AD_{BZ}$  – Adressanzahl der Rasterzellet

 $AP_{tot}$  – Summe nicht stillgelegter Ausspeisepunkte

 $MS_{tot}$  – Summe Anzahl Messstellen

 $ADR_{tot}$  – Gesamtanzahl Adressen

<sup>97</sup> Sumiscid/ Swiss Economics(2013).

# **ANNEX D** DATENPLAUSIBILISIERUNG

# D.1 Konsistenz der Strukturdaten innerhalb eines Netzes oder Netzbetreibers

# Versorgungsobjekte, Anzahl potenzielle AP und Anzahl AP

Es werden je Netzbetreiber die Angaben zu Versorgungsobjekten, der Anzahl der potenziellen Ausspeisepunkte (APpot) und der tatsächlichen Anzahl der Ausspeisepunkte (APtot) verglichen. Als Auffälligkeiten werden dabei die beiden folgenden Fälle markiert:

- □ Versorgungsobjekte < APpot
- □ APpot < APtot

# Netzlänge und Rohrvolumen

Jeder Netzbetreiber hat Angaben zu Netzlänge und Rohrvolumen aufgeschlüsselt nach Netzebene und Durchmesserklasse an die BNetzA übermittelt. Für die Konsistenzprüfung werden Angaben der Netzlängen je Durchmesserklasse und Netzebene mit den aggregierten Angaben zur Netzlänge ohne Hausanschlussleitungen je Netzebene verglichen. Analog werden Angaben der Rohrvolumina je Durchmesserklasse und Netzebene in den Abschnitten mit den aggregierten Angaben zum Rohrvolumen ohne Hausanschlussleitungen je Netzebene verglichen.

Im Ergebnis wurde eine geringfügige Abweichung von < 1 km für die Netzlänge eines Netzbetreibers identifiziert.

# Netzlänge, Rohrvolumen und Durchmesser/-klassen

Jeder Netzbetreiber hat Angaben zu Netzlänge, und Rohrvolumen, aufgeschlüsselt nach Netzebene, Durchmesserklasse und Werkstoff an die BNetZA übermittelt. Für die Konsistenzprüfung wurde mittels Netzlänge aus den Angaben zum Rohrvolumen der Durchmesser rückgerechnet und mit der Bandbreite der angegebenen Durchmesserklasse verglichen.

Im Ergebnis werden nur geringfügige Abweichungen in den Angaben der Netzbetreiber identifiziert; die errechneten Durchmesser liegen fast immer in den Bereichen der entsprechenden Leitungsdurchmesserklassen.

# Angaben (ja/nein) und Werte je Durchmesserklasse und Netzebene

In den Abschnitten "Netzlänge" und "Rohrvolumen" sind jeweils vorab Fragen (ja/nein) enthalten, ob in den einzelnen Durchmesserklassen und Netzebenen Daten enthalten sind. Hierbei wird folgendermaßen geprüft, ob die Angaben (ja/nein) mit den Werten übereinstimmen. Die Angaben eines Netzbetreiber werden markiert, wenn folgende Fälle identifiziert werden:

□ (Netzlänge < 0,001) und (Rohrvolumen > 0)

- $\Box$  (Netzlänge > 0) und (Rohrvolumen < 0,001)
- $\Box$  (Antwort "ja") und (Netzlänge < 0,001) oder (Rohrvolumen < 0,001)
- $\Box$  (Antwort "nein") und (Netzlänge > 0,001) oder (Rohrvolumen > 0,001)

# Anzahl Ausspeisepunkte und Netzlängen je Netzebene

In den Angaben der Netzbetreiber sollten die Strukturdaten zu der Anzahl Ausspeisepunkte und der Netzlänge in jeder Netzebene (HD…ND) konsistent sein, d.h. bei Angaben zu Ausspeisepunkten in einer Netzebene sollten auch Angaben zur Netzlänge vorhanden sein. Hierfür wurde für alle Netzbetreiber, für jede Netzebene die Summe der Anzahl Ausspeisepunkte sowie die Summe der Netzlänge bestimmt und miteinander verglichen.

Im Ergebnis werden unterschiedliche Angaben zum Betriebs- und Nenndruck identifiziert, insbesondere wenn für eine Netzebene Anschlusspunkte angegeben werden ohne nennenswerte Netzlänge. Insgesamt werden nur geringfügige Abweichungen in den Angaben der Netzbetreiber ermittelt.

# Versorgte Fläche nach ALKIS und ALB

In der Abfrage der versorgten Fläche werden Angaben seitens der Netzbetreiber gemäß ALKIS-Systematik und/oder der ALB-Systematik übermittelt. Im Falle der Übermittlung gemäß beider Systematiken durch einen Netzbetreiber werden die Angaben der Flächenschlüssel miteinander verglichen:

- □ Summe Flächenschlüssel [100/200, 510, 520, 530]
- □ berechnet nach ALKIS und nach ALB

Nur in einem Fall werden geringfügige Abweichungen gefunden und zur erneuten Datenprüfung an den Netzbetreiber zurückgespielt.

#### Jahreshöchstlast der Ein- und Ausspeisungen

In den Angaben der Netzbetreiber sollte die Jahreshöchstlast der Ein- und Ausspeisungen konsistent sein, d.h. in derselben Größenordnung liegen. Ein Vergleich beider Angaben je Netzbetreiber weist relative Abweichungen von vorwiegend weniger als 10% auf. Größere Abweichungen konnten auf Puffereffekte zurückgeführt werden.

#### Ein- und ausgespeiste Jahresarbeit

In den Angaben der Netzbetreiber sollte die ein- und ausgespeiste Jahresarbeit konsistent sein, d.h. in derselben Größenordnung liegen. Ein Vergleich beider Angaben je Netzbetreiber weist relative Abweichungen von weniger als 10% auf. In einem Fall wurde dieser Schwellenwert überschritten und im Rahmen einer Datenquittung nochmals bestätigt.

# D.2 Vergleich zwischen den Netzbetreibern

# Jahreshöchstlast über diverse Strukturparameter

Nachfolgend sind die Streudiagramme der Parameterkombinationen der zeitgleichen Jahreshöchstlast aller Ausspeisungen im Bezugsjahr sowie der folgenden Strukturparameter dargestellt:

- □ Entnommene Jahresarbeit im Bezugsjahr
- □ Summe nicht stillgelegter Ausspeisepunkte an Letztverbraucher; fremde nachgelagerte Netze; Speicher, Misch- und Konvertierungsanlagen sowie Sonstige am letzten Tag des Bezugsjahres (abzüglich Investitionsmaßnahmen gemäß §23 ARegV)
- □ Summe der Netzlängen aller Durchmesserklassen, Werkstoffe und Netzebenen
- □ versorgte Fläche, Summe Flächenschlüssel ALKIS sonst ALB
- □ Bevölkerungsanzahl am letzten Tag des Bezugsjahres 2015

#### **Ergebnis:**

- Die Streudiagramme weisen einen deutlichen Zusammenhang zwischen den Parameterkombinationen der Jahresarbeit und der Jahreshöchstlast auf.
- Besondere Merkmalsausprägungen werden einer Einzelfallprüfung unterzogen und sind durch die jeweiligen Netzspezifika erklärbar, zum Beispiel durch einen regionalen Transportnetzanteil.

Wenn aus ingenieurwissenschaftlicher Sicht keine plausible Erklärung für die besonderen Merkmalsausprägungen gefunden werden konnte, wurden die Befunde in Form einer Datenquittung zur Prüfung an die betroffenen Netzbetreiber rückübermittelt. Nach erfolgter Datenquittung wurden seitens der Netzbetreiber – soweit erforderlich – korrigierte Angaben übermittelt.

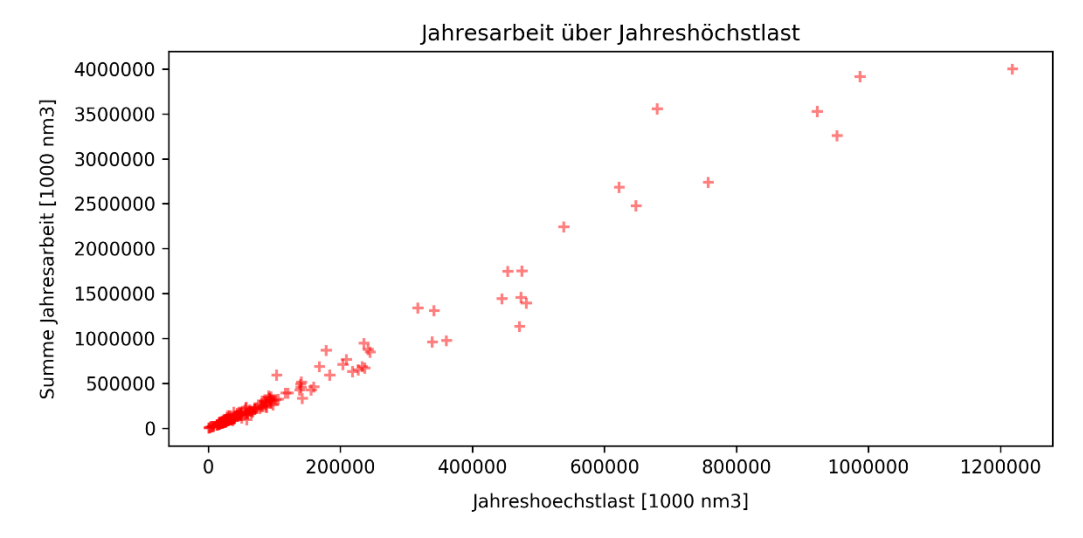

#### **Abbildung 40 Jahresarbeit über Jahreshöchstlast**

*Quelle: Frontier Economics / TU Berlin*

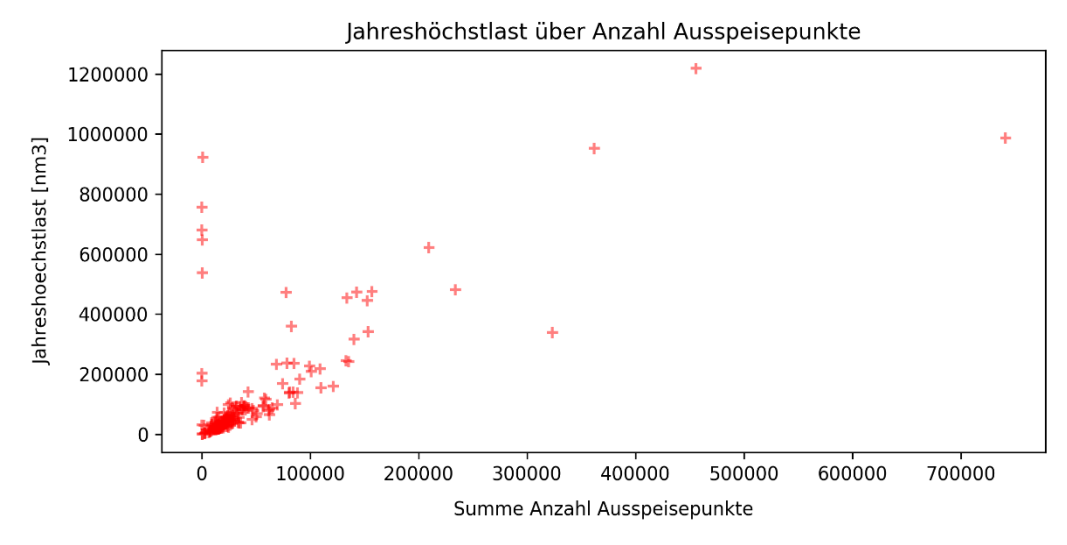

**Abbildung 41 Jahreshöchstlast über Anzahl Ausspeisepunkte**

*Quelle: Frontier Economics / TU Berlin*

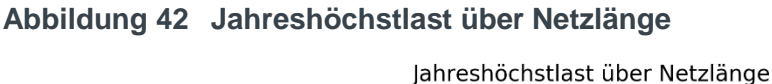

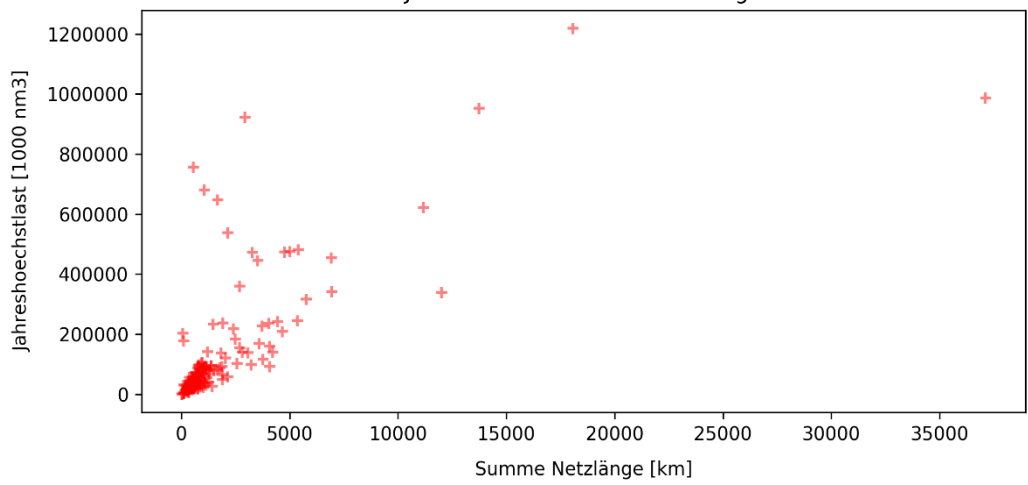

*Quelle: Frontier Economics / TU Berlin*

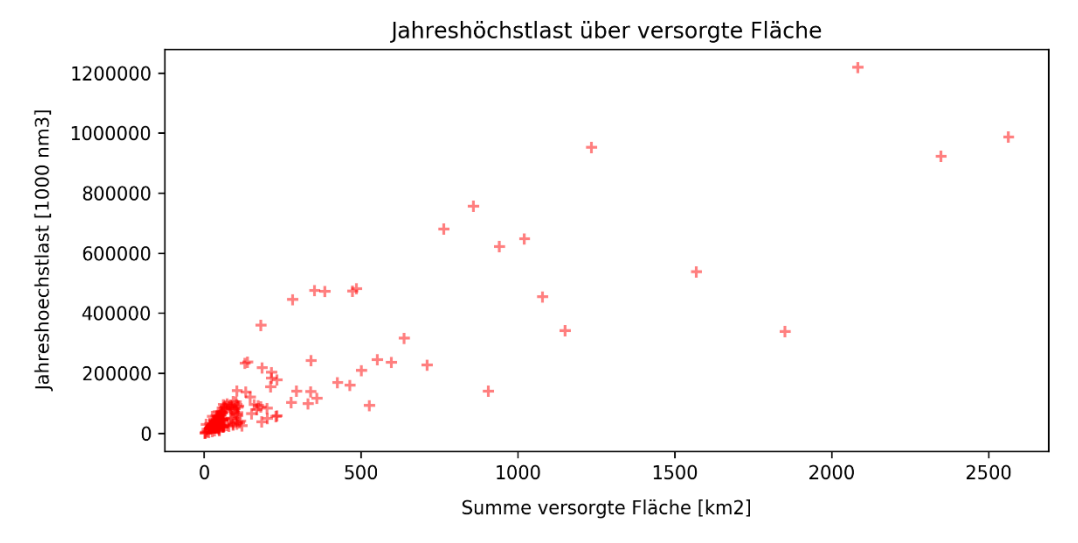

**Abbildung 43 Jahreshöchstlast über versorgte Fläche**

*Quelle: Frontier Economics / TU Berlin*

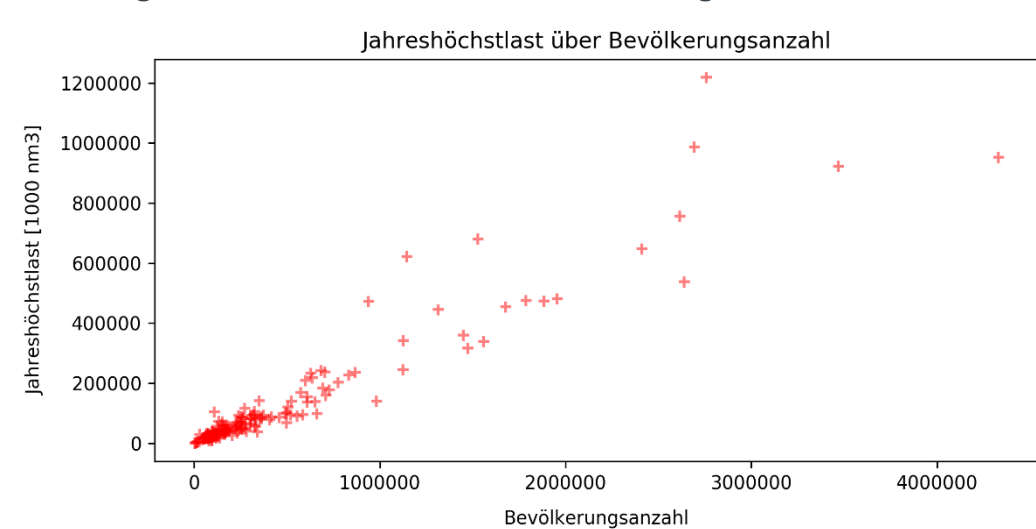

**Abbildung 44 Jahreshöchstlast über Bevölkerungszahl**

*Quelle: Frontier Economics / TU Berlin*

#### Ausspeisepunkte über versorgte Fläche

Nachfolgend ist das Streudiagramm der Parameterkombination der Summe nicht stillgelegter Ausspeisepunkte über die versorgte Fläche (Summe Flächenschlüssel – ALKIS sonst ALB) dargestellt.

#### **Ergebnis:**

Die Parameter weisen einen erkennbaren Zusammenhang auf.

Besondere Merkmalsausprägungen werden einer Einzelfallprüfung unterzogen und sind durch die jeweiligen Netzspezifika erklärbar, zum Beispiel durch einen regionalen Transportnetzanteil.

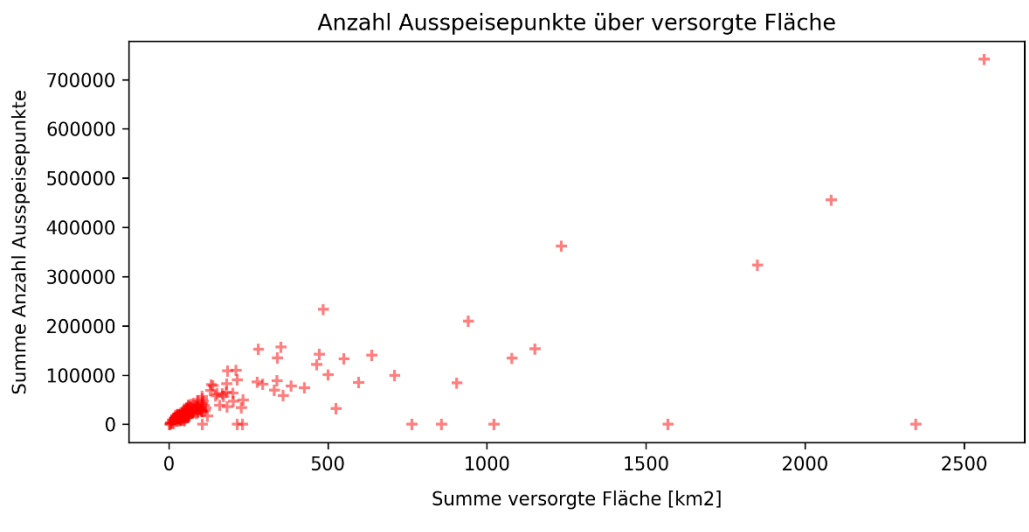

#### **Abbildung 45 Ausspeisepunkte über versorgte Fläche**

*Quelle: Frontier Economics / TU Berlin*

# Ausspeisepunkte nach Klassen über Netzlänge je Netzebene

Nachfolgend sind die Streudiagramme der Parameterkombinationen nicht stillgelegter Ausspeisepunkte nach Klassen dargestellt:

- □ Ausspeisepunkte an Letztverbraucher,
- □ Ausspeisepunkte an fremde nachgelagerte Netze, sowie
- □ Ausspeisepunkte an fremde Speicher, Misch- und Konvertierungsanlagen sowie Sonstige

im Vergleich mit der Summe der Netzlängen aller Durchmesserklassen und Werkstoffe, aufgelöst nach Netzebenen

- $\Box$  ND ( $\leq$  0,1 bar),
- $\Box$  MD (>0,1 bar und  $\leq$  1 bar) sowie
- $\Box$  HD ( $> 1$  bar).

#### **Ergebnis:**

- Die Streudiagramme weisen einen deutlichen Zusammenhang zwischen den Parameterkombinationen der Ausspeisepunkte über die Netzlänge auf.
- Besondere Merkmalsausprägungen gehen zurück auf die Zuordnung der Ausspeisepunkte zum jeweiligen Druckbereich nach eingangsseitigen Druckverhältnissen.
- **E** Weitere Merkmalsausprägungen im Nieder-, Mittel- und Hochdruckbereich werden einer Einzelfallprüfung unterzogen und sind durch die jeweiligen Netzspezifika erklärbar, zum Beispiel durch einen regionalen Transportnetzanteil.
- Anschlussverhältnisse zu fremden Netzen sowie fremden Speichern, Mischund Konvertierungsanlagen sowie Sonstige werden geprüft und sind nachvollziehbar.

Wenn aus ingenieurwissenschaftlicher Sicht keine plausible Erklärung für die besonderen Merkmalsausprägungen gefunden werden konnte, wurden die Befunde in Form einer Datenquittung zur Prüfung an die betroffenen Netzbetreiber rückübermittelt. Nach erfolgter Datenquittung wurden seitens der Netzbetreiber – soweit erforderlich – korrigierte Angaben übermittelt.

### **Abbildung 46 Ausspeisepunkte aller Klassen über Netzlängen aller Netzebenen**

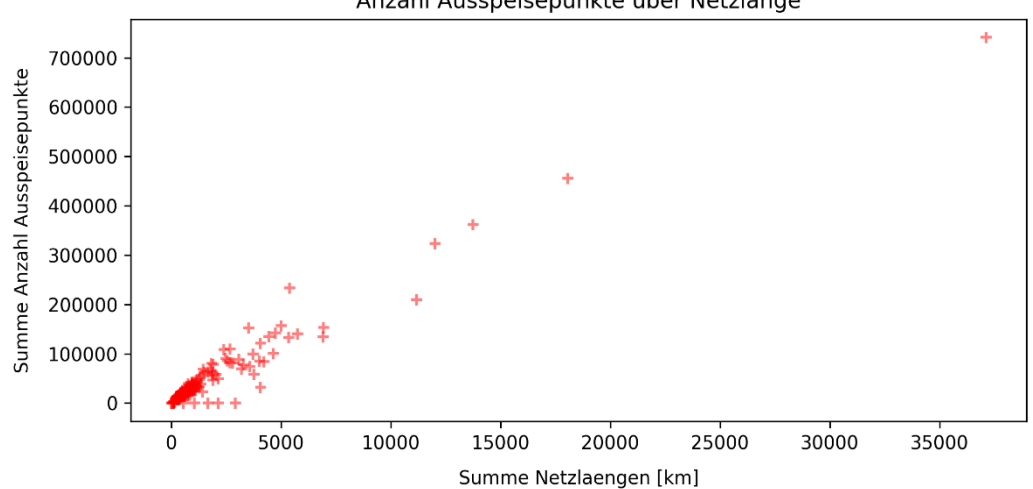

Anzahl Ausspeisepunkte über Netzlänge

*Quelle: Frontier Economics / TU Berlin*

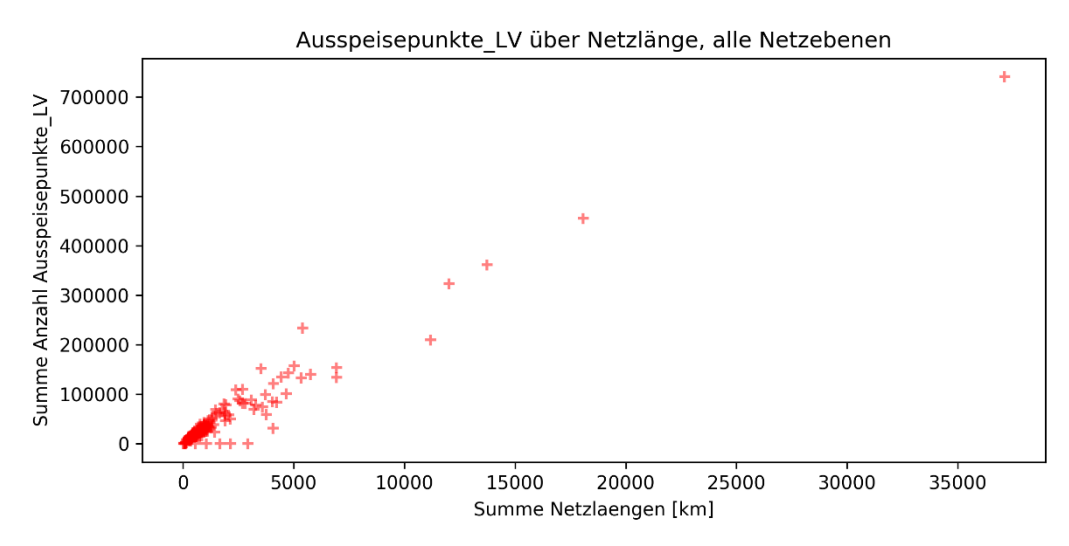

#### **Abbildung 47 Ausspeisepunkte an Letztverbraucher über Netzlänge aller Netzebenen**

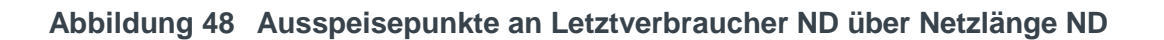

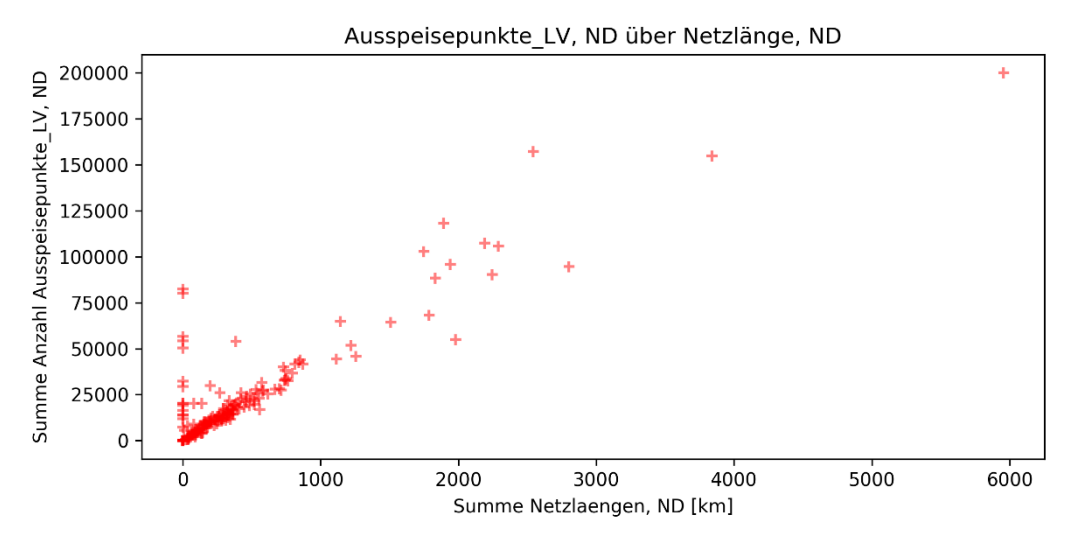

*Quelle: Frontier Economics / TU Berlin*

*Quelle: Frontier Economics / TU Berlin*

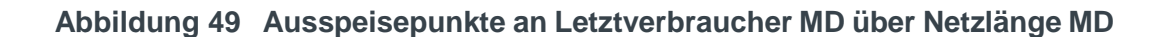

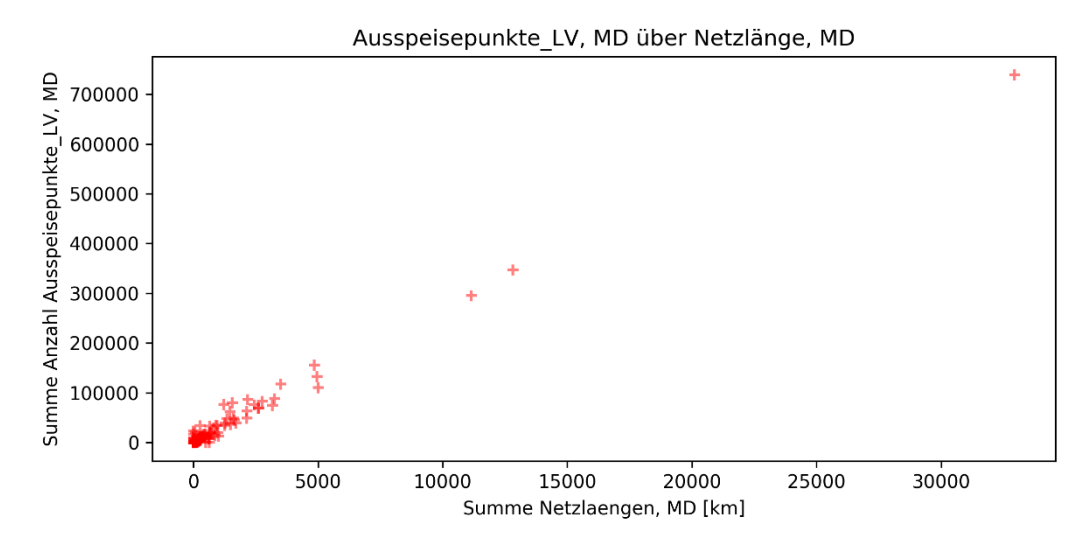

*Quelle: Frontier Economics / TU Berlin*

# **Abbildung 50 Ausspeisepunkte an Letztverbraucher HD über Netzlänge HD**

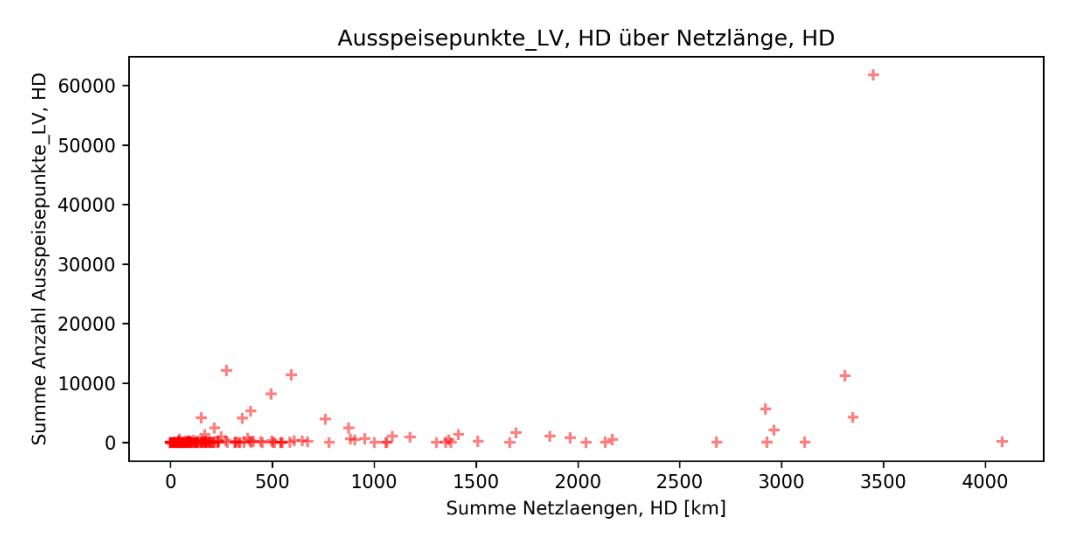

*Quelle: Frontier Economics / TU Berlin*

#### **Abbildung 51 Ausspeisepunkte an fremde nachgelagerte Netze über Netzlänge**

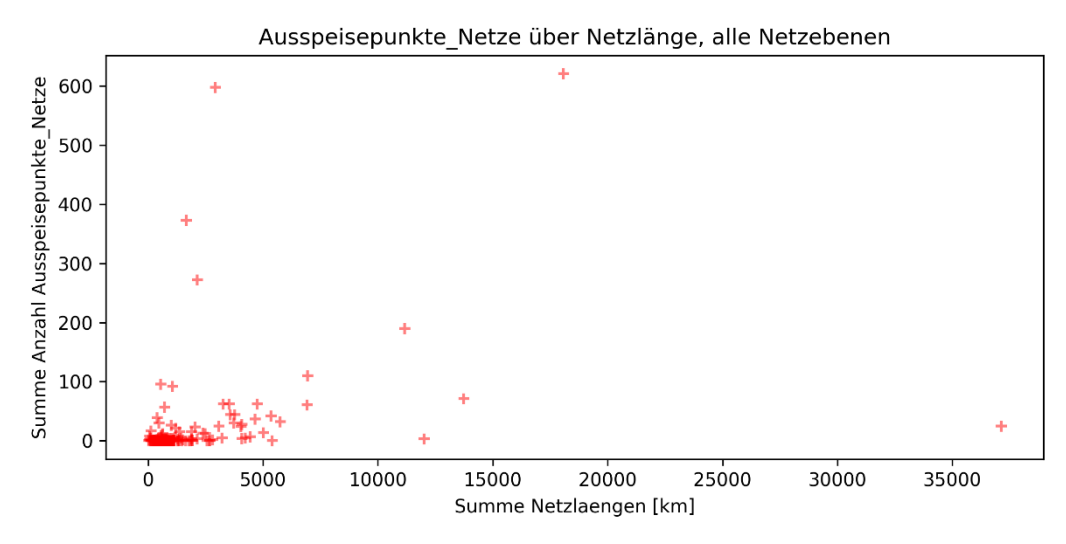

*Quelle: Frontier Economics / TU Berlin*

### **Abbildung 52 Ausspeisepunkte an fremde nachgelagerte Netze ND über Netzlänge ND**

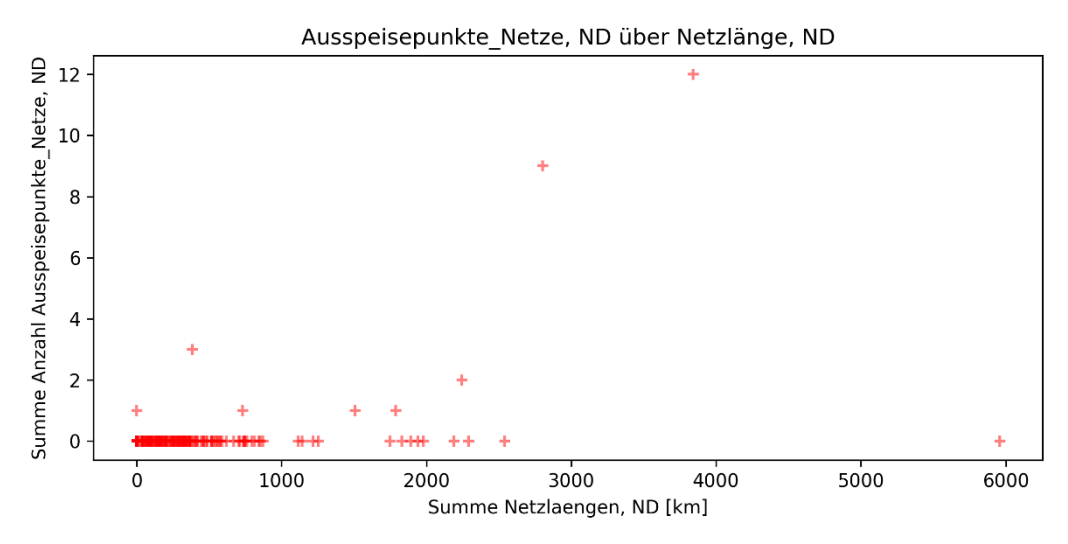

*Quelle: Frontier Economics / TU Berlin*

#### **Abbildung 53 Ausspeisepunkte an fremde nachgelagerte Netze MD über Netzlänge MD**

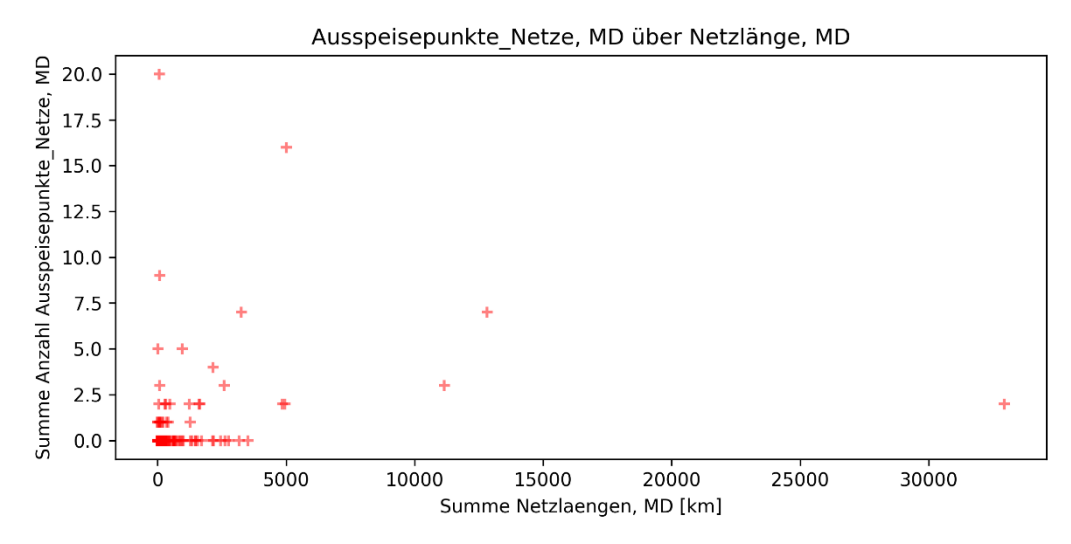

*Quelle: Frontier Economics / TU Berlin*

### **Abbildung 54 Ausspeisepunkte an fremde nachgelagerte Netze HD über Netzlänge HD**

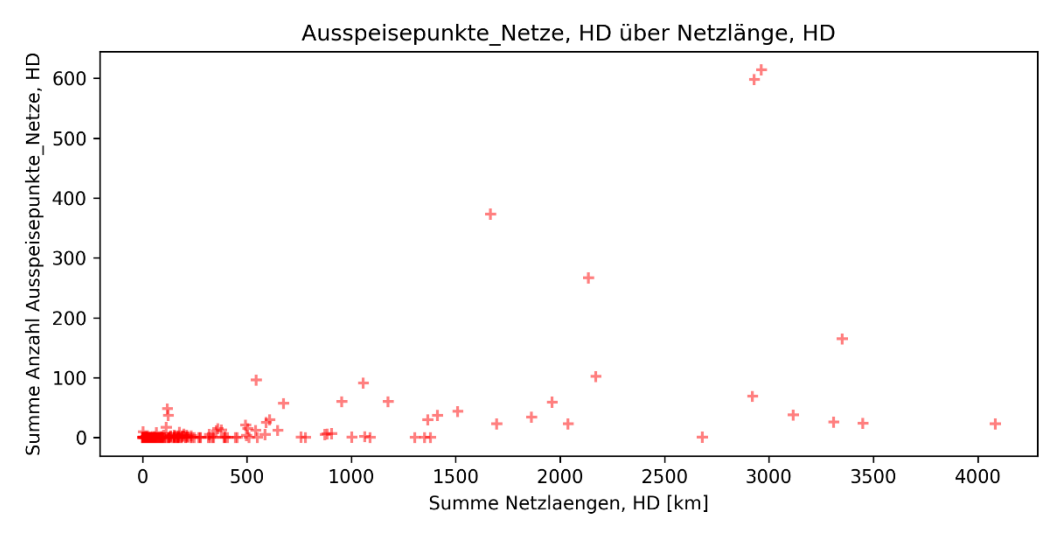

*Quelle: Frontier Economics / TU Berlin*

#### **Abbildung 55 Ausspeisepunkte an fremde Speicher, Misch- und Konvertierungsanlagen sowie Sonstige über Netzlänge**

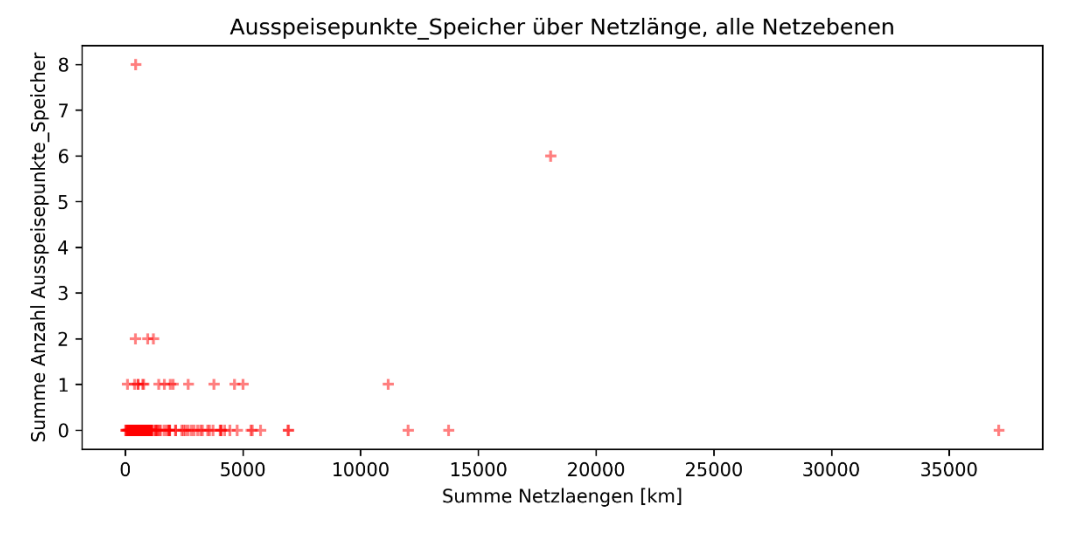

*Quelle: Frontier Economics / TU Berlin*

# **Abbildung 56 Ausspeisepunkte an fremde Speicher, Misch- und Konvertierungsanlagen sowie Sonstige ND über Netzlänge ND**

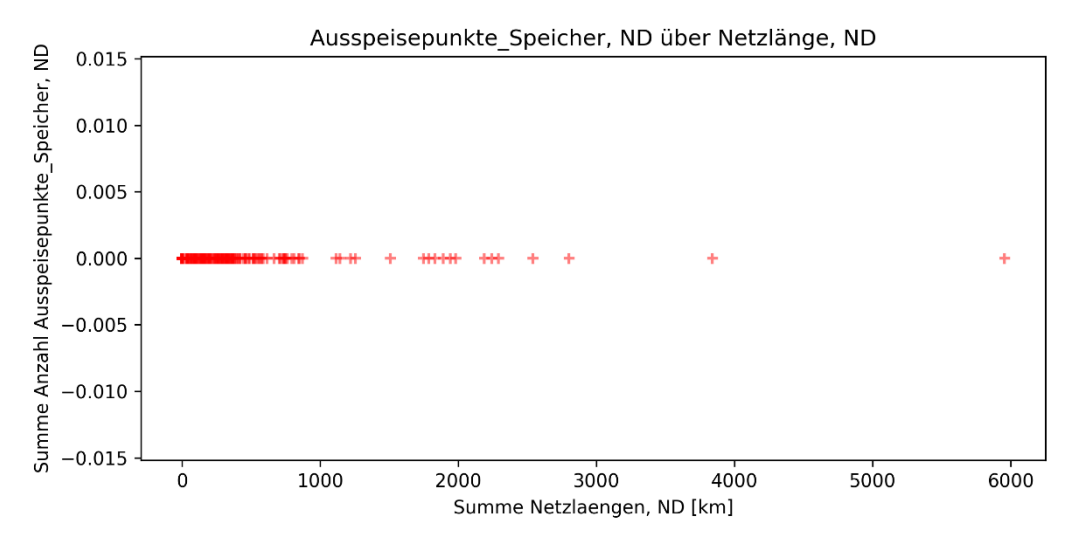

*Quelle: Frontier Economics / TU Berlin*

#### **Abbildung 57 Ausspeisepunkte an fremde Speicher, Misch- und Konvertierungsanlagen sowie Sonstige MD über Netzlänge MD**

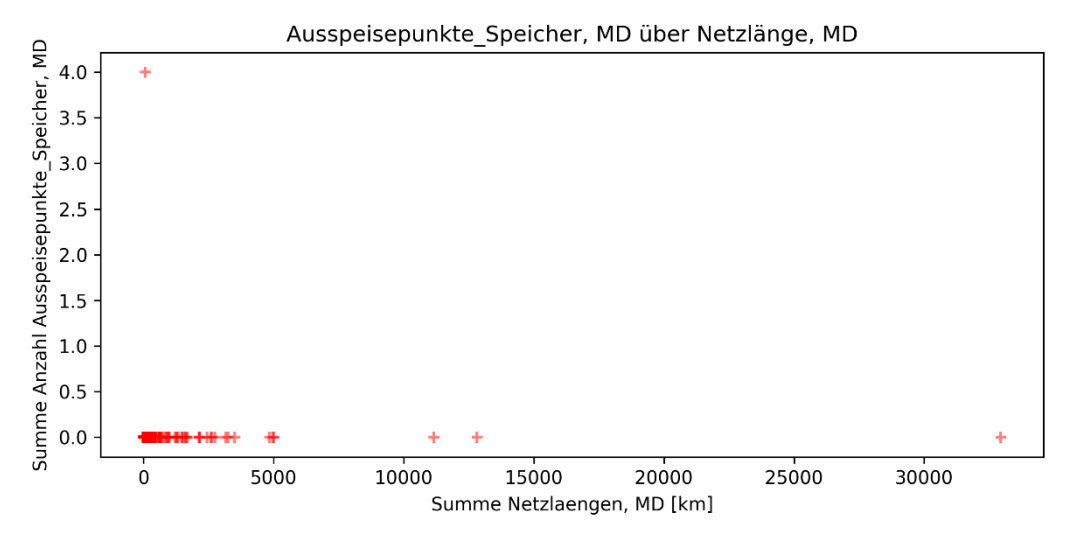

*Quelle: Frontier Economics / TU Berlin*

#### **Abbildung 58 Ausspeisepunkte an fremde Speicher, Misch- und Konvertierungsanlagen sowie Sonstige HD über Netzlänge HD**

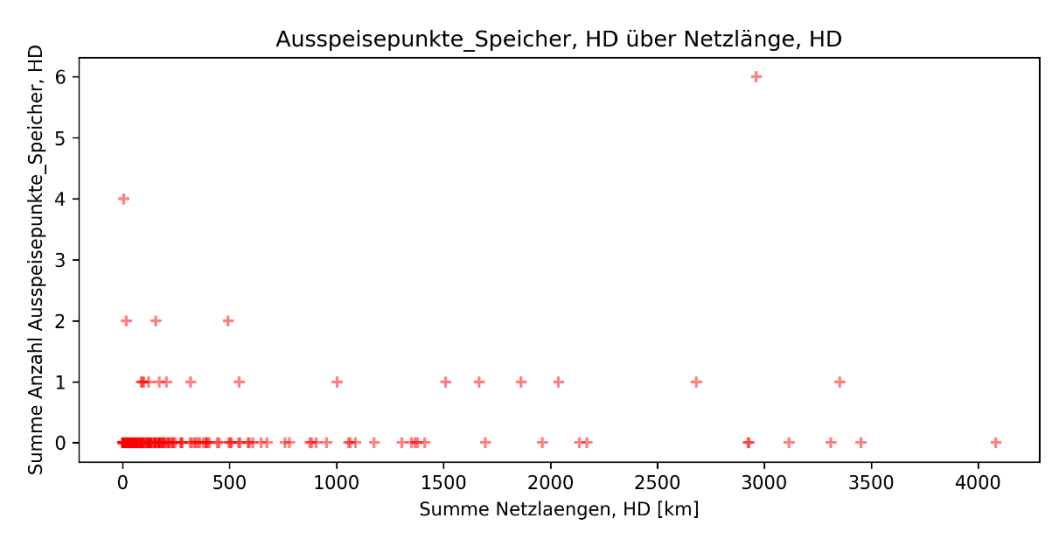

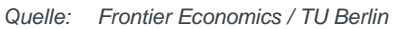

# Messstellen nach Klassen über Ausspeisepunkte nach Netzebenen

Nachfolgend sind die Streudiagramme der Parameterkombinationen der Anzahl der Messstellen nach Klassen dargestellt:

- □ bei Letztverbrauchern, sowie
- □ an Netzkopplungspunkten

im Vergleich mit der Summe der Ausspeisepunkte über alle Klassen aufgelöst nach Netzebenen

- $\Box$  ND ( $\leq$  0,1 bar),
- □ MD (>0,1 bar und ≤ 1 bar) sowie
- $\Box$  HD ( $> 1$  bar).

#### **Ergebnis:**

- Die Streudiagramme weisen einen deutlichen Zusammenhang zwischen den Parameterkombinationen der Gesamtzahl der Messstellen und der Gesamtzahl der Ausspeisepunkte auf.
- Es zeigt sich zudem, dass die Mehrheit der Netzbetreiber mehr Messstellen als Ausspeisepunkte aufweisen. Demgegenüber zeichnen sich Netzbetreiber, die über mehr Ausspeisepunkte als Messstellen verfügen, durch einen hohen regionalen Transportnetzanteil aus.
- **E** Weitere Merkmalsausprägungen im Nieder-, Mittel- und Hochdruckbereich werden einer Einzelfallprüfung unterzogen und sind durch die jeweiligen Netzspezifika erklärbar, zum Beispiel durch einen regionalen Transportnetzanteil.

Wenn aus ingenieurwissenschaftlicher Sicht keine plausible Erklärung für die besonderen Merkmalsausprägungen gefunden werden konnte, wurden die Befunde in Form einer Datenquittung zur Prüfung an die betroffenen Netzbetreiber rückübermittelt. Nach erfolgter Datenquittung wurden seitens der Netzbetreiber – soweit erforderlich – korrigierte Angaben übermittelt.

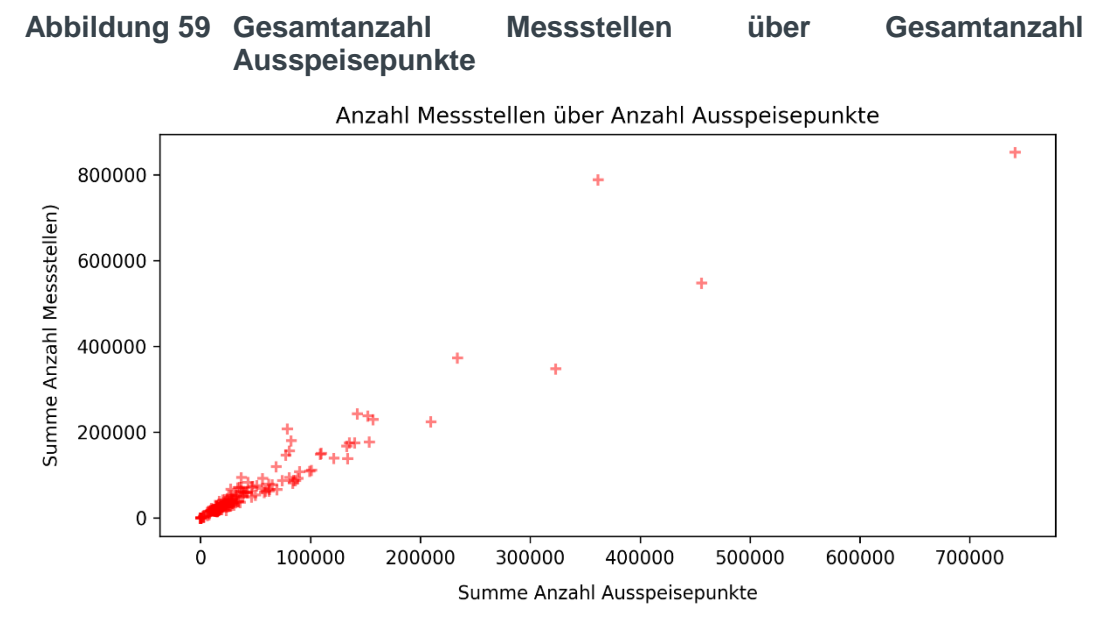

*Quelle: Frontier Economics / TU Berlin*

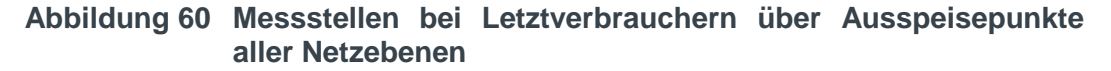

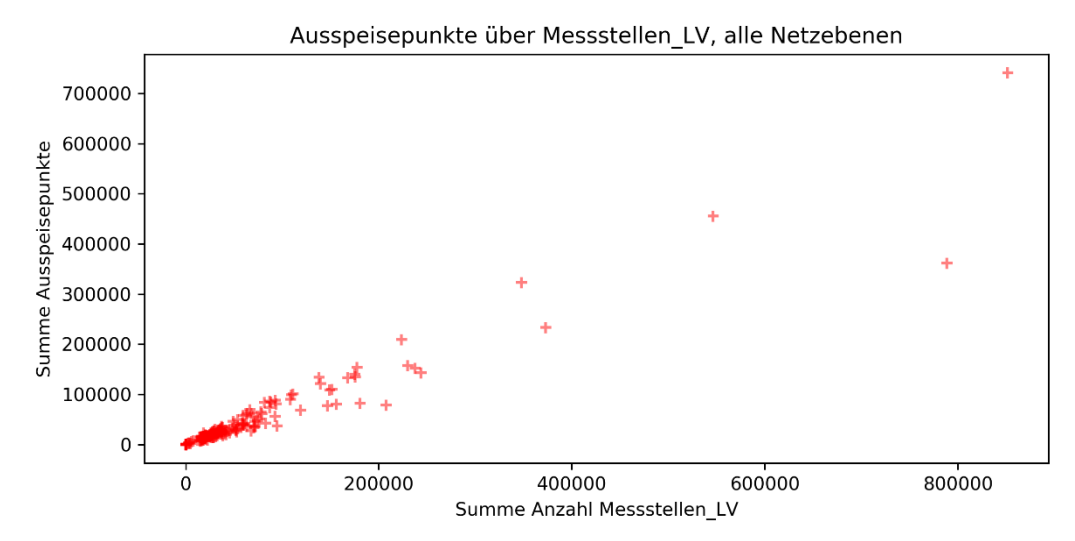

*Quelle: Frontier Economics / TU Berlin*

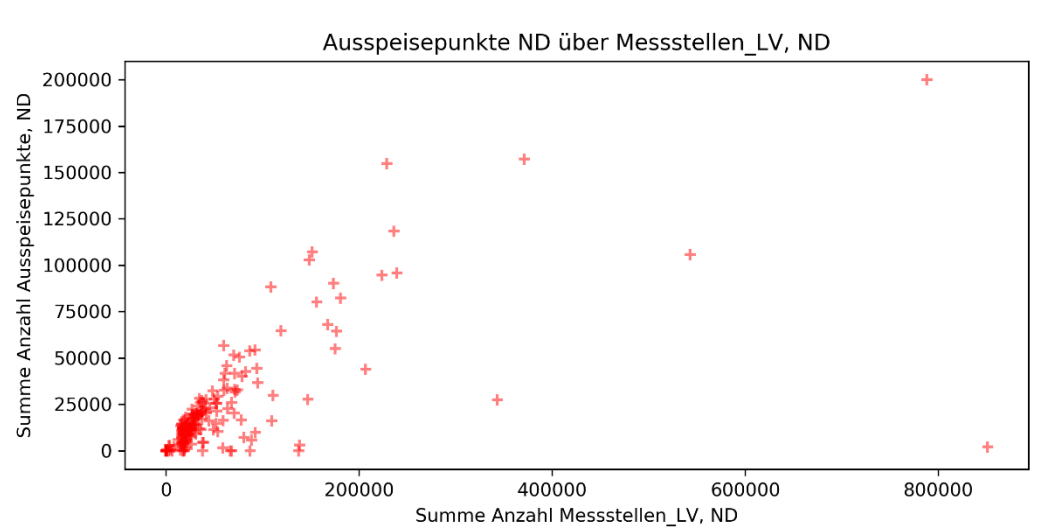

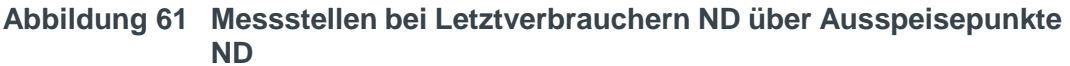

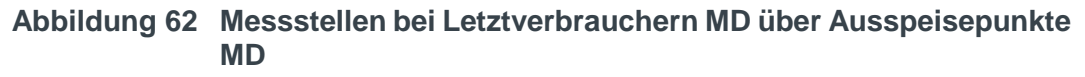

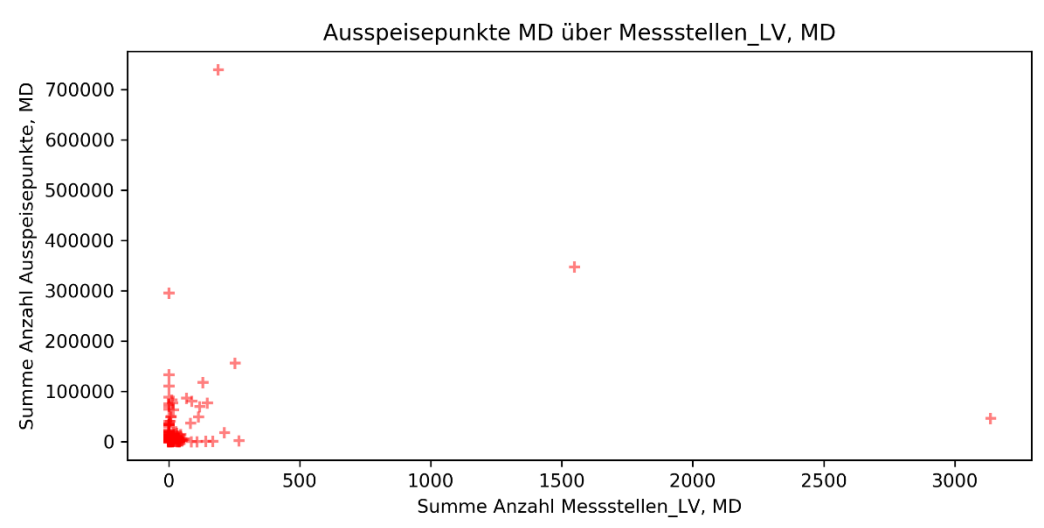

*Quelle: Frontier Economics / TU Berlin*

*Quelle: Frontier Economics / TU Berlin*

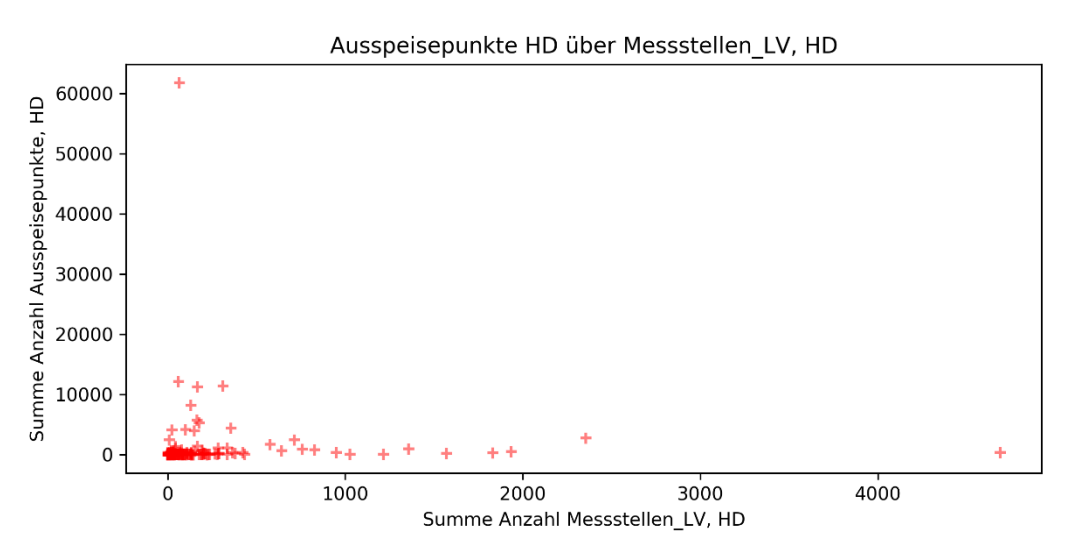

**Abbildung 63 Messstellen bei Letztverbrauchern HD über Ausspeisepunkte HD**

*Quelle: Frontier Economics / TU Berlin*

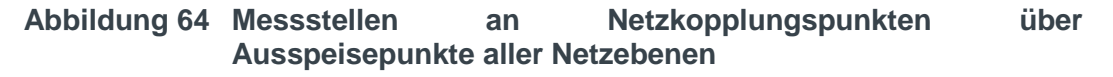

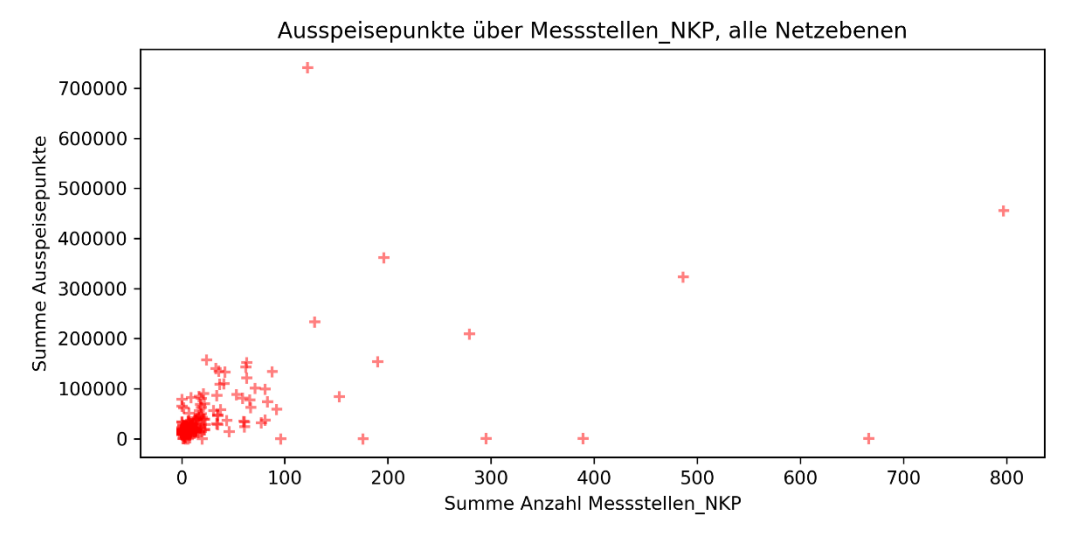

*Quelle: Frontier Economics / TU Berlin*

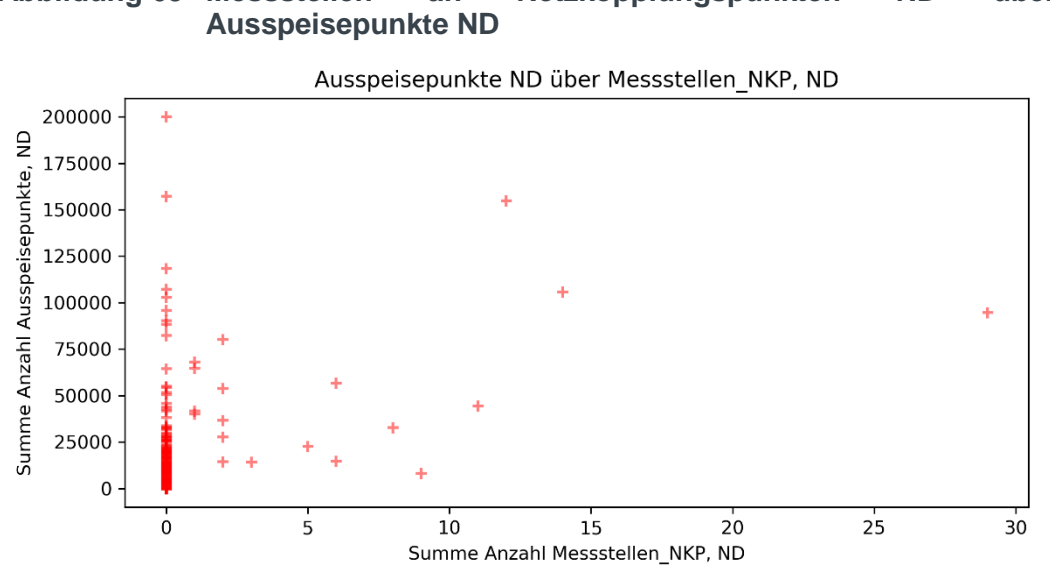

**Abbildung 65 Messstellen an Netzkopplungspunkten ND über** 

*Quelle: Frontier Economics / TU Berlin*

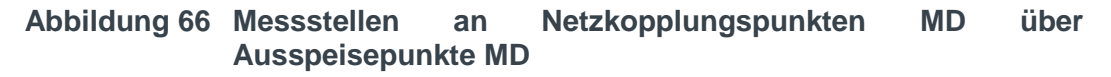

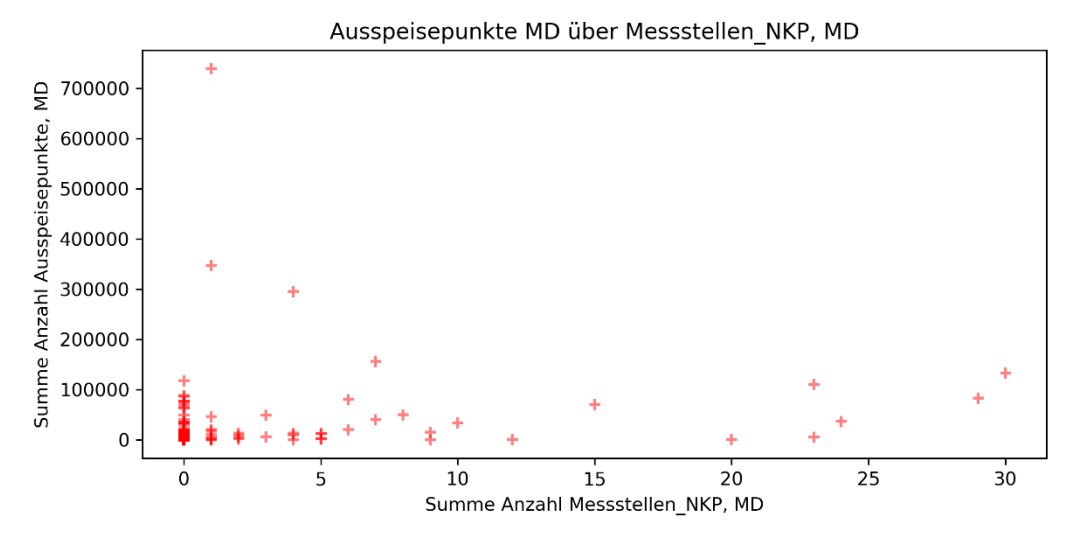

*Quelle: Frontier Economics / TU Berlin*

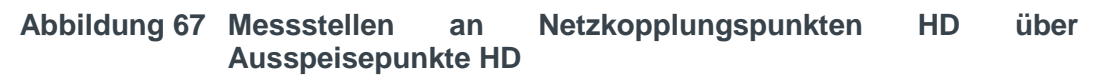

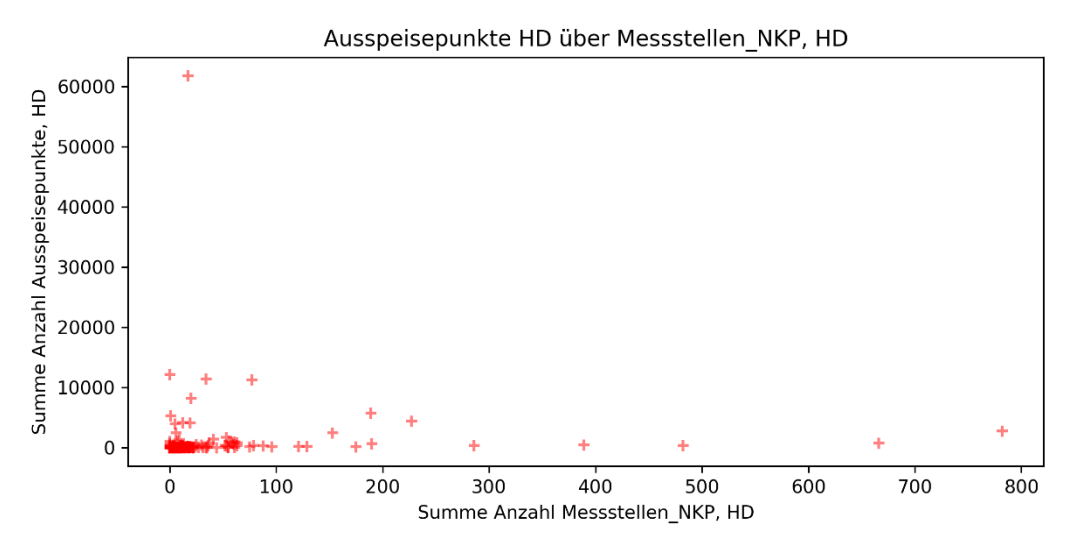

*Quelle: Frontier Economics / TU Berlin*

# Netzlänge über versorgte Fläche

Nachfolgend ist das Streudiagramm der Parameterkombination der Netzlänge über alle Durchmesserklassen, Netzebenen und Werkstoffe über der versorgten Fläche (Summe Flächenschlüssel – ALKIS sonst ALB) dargestellt:

#### **Ergebnis:**

Besondere Merkmalsausprägungen werden einer Einzelfallprüfung unterzogen und sind durch einen regionalen Transportnetzanteil nachvollziehbar.

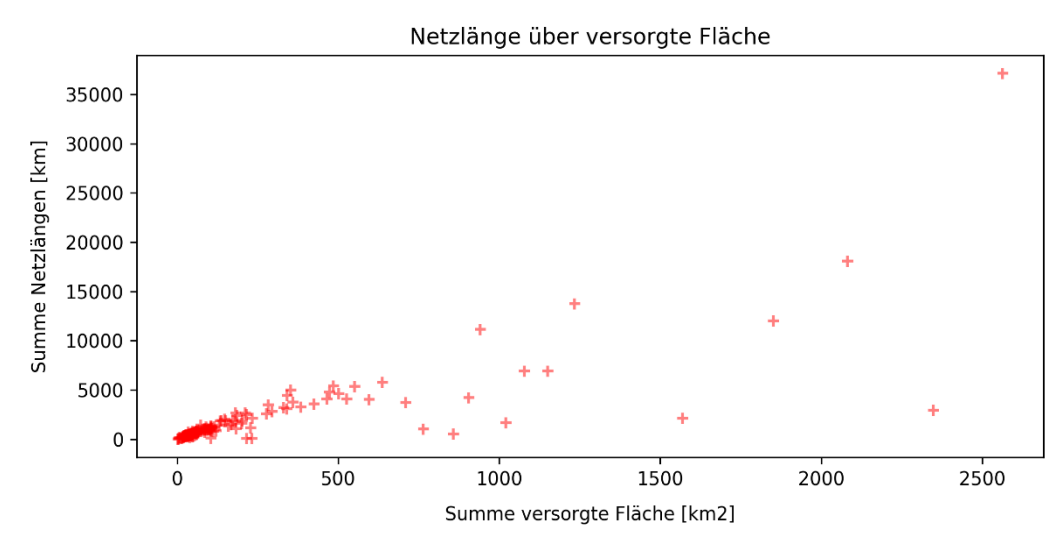

**Abbildung 68 Netzlänge über versorgte Fläche**

*Quelle: Frontier Economics / TU Berlin*

#### Netzlänge nach Klassen über Ausspeisepunkte nach Netzebene

Nachfolgend sind die Streudiagramme der Parameterkombinationen der Netzlänge dargestellt nach

- □ Durchmesserklassen
- □ Materialklassen

im Vergleich mit der Summe der Ausspeisepunkte über alle Klassen aufgelöst nach Netzebenen

- $\Box$  ND + MD ( $\leq$  1 bar) sowie
- $\Box$  HD ( $> 1$  bar).

#### **Ergebnis:**

- Die Streudiagramme bestätigen den Zusammenhang zwischen Durchmesserund Materialklassen der Netzlängen und der Netzebene der Ausspeisepunkte.
- Besondere Merkmalsausprägungen werden einer Einzelfallprüfung unterzogen und sind durch die jeweiligen Netzspezifika und die aktuelle Versorgungsaufgabe erklärbar.

#### **Abbildung 69 Netzlänge über alle Durchmesserklassen >110mm über Anzahl Ausspeisepunkte HD**

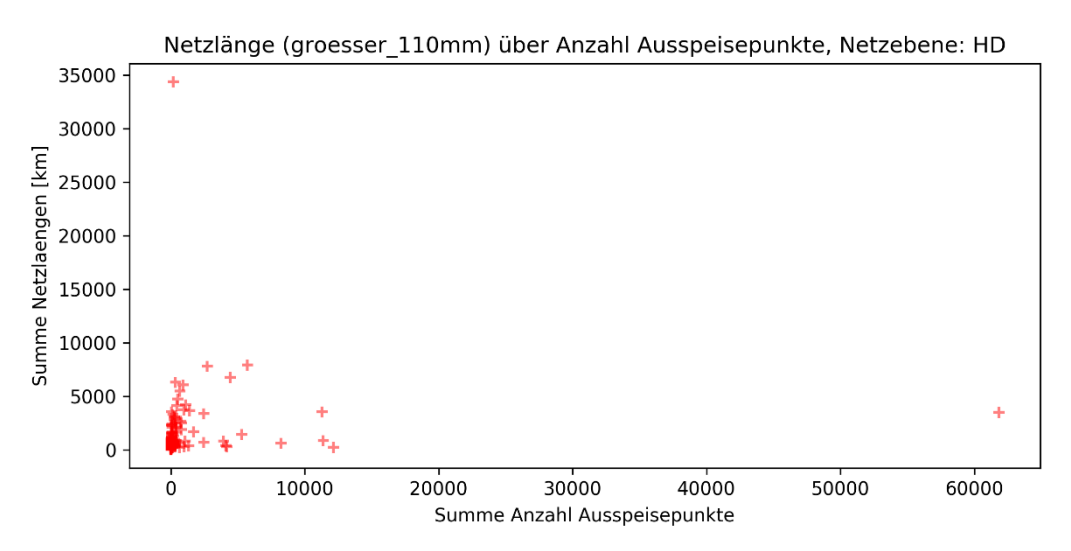

*Quelle: Frontier Economics / TU Berlin*

#### **Abbildung 70 Netzlänge über alle Durchmesserklassen <110mm über Anzahl Ausspeisepunkte über die Netzebenen Niederdruck und Mitteldruck**

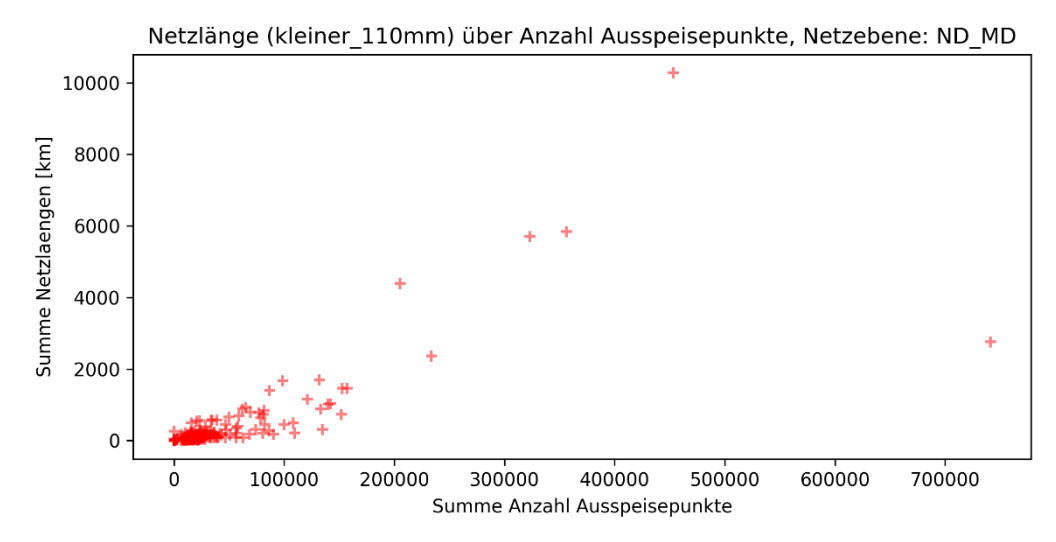

*Quelle: Frontier Economics / TU Berlin*

#### Abbildung 71 Netzlänge über alle Werkstoffe "Stahl (PE + KKS)", "Stahl **(PE)", "Stahl (bitumiert)" und "Guss (GGG + GG)" über Anzahl Ausspeisepunkte aller Hochdruck Netzebenen**

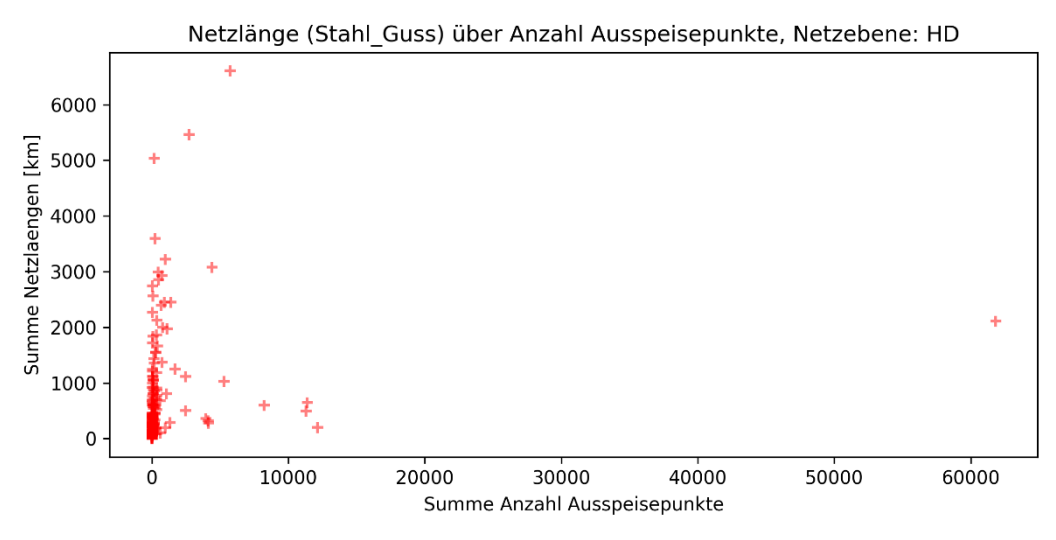

*Quelle: Frontier Economics / TU Berlin*

#### Abbildung 72 Netzlänge über alle Werkstoffe alle Werkstoffe "PE" und **"PVC" über Anzahl Ausspeisepunkte der Netzebenen Niederdruck und Mitteldruck**

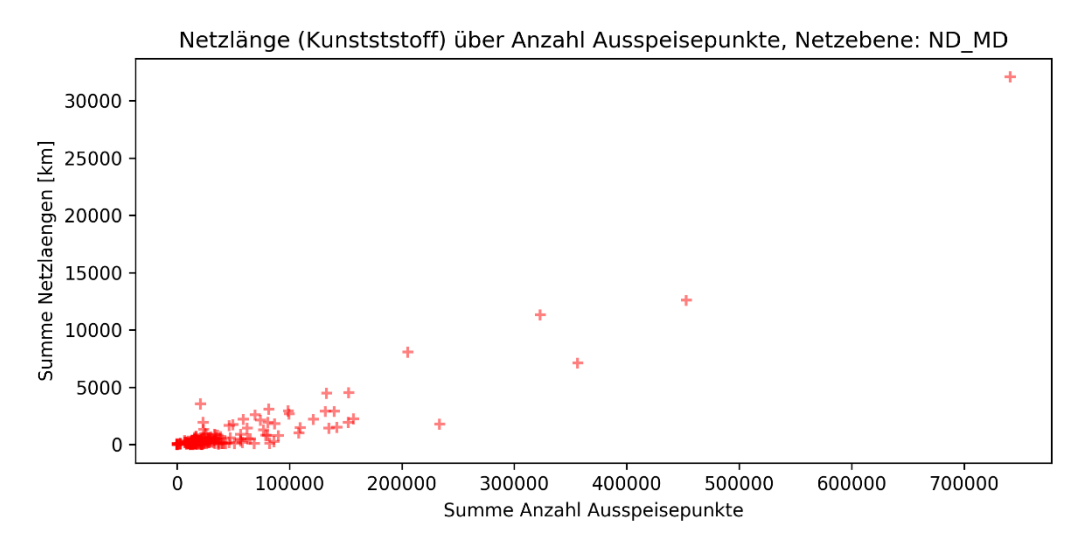

*Quelle: Frontier Economics / TU Berlin*

# Netzlänge nach Material über Netzlänge nach Netzebene

Nachfolgend sind die Streudiagramme der Parameterkombinationen der Netzlänge dargestellt nach Materialklassen im Vergleich mit der Netzlänge aufgelöst nach Netzebenen

- $\Box$  ND + MD ( $\leq$  1 bar); sowie
- $\Box$  HD ( $> 1$  bar).

#### **Ergebnis:**

**Die Streudiagramme bestätigen den Zusammenhang zwischen den** Materialklassen und Netzebenen der Netzlängen. Dabei werden im Mittel- und Niederdruckbereich vornehmlich Kunststoff-basierte Werkstoffe verwendet, während im Hochdruckbereich vornehmlich Stahl zum Einsatz kommt.
### Abbildung 73 Netzlänge über alle Werkstoffe "Stahl (PE + KKS)", "Stahl **(PE)", "Stahl (bitumiert)" und "Guss (GGG + GG)" über Netzlänge aller Hochdruck-Netzebenen**

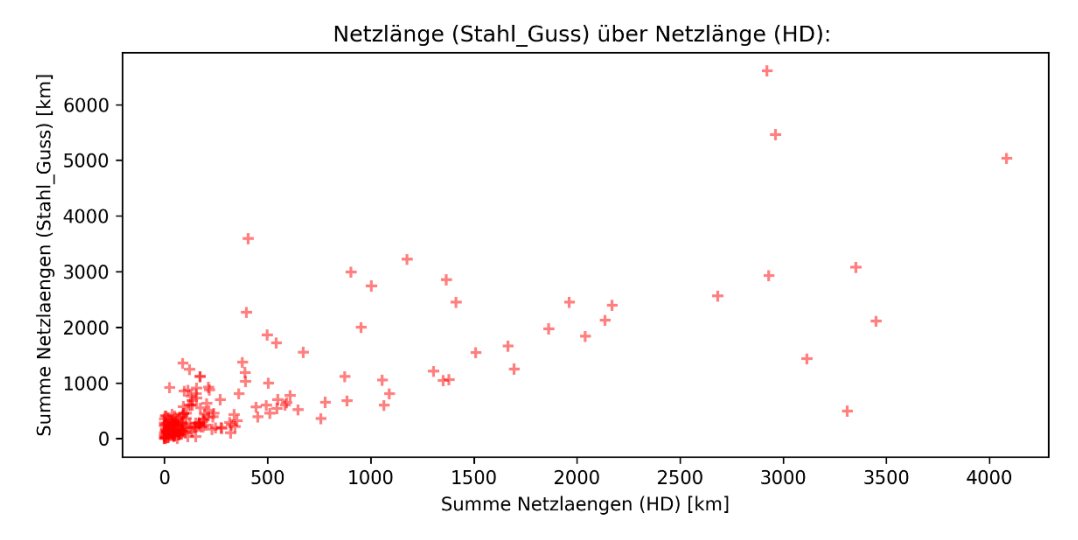

*Quelle: Frontier Economics / TU Berlin*

### Abbildung 74 Netzlänge über alle Werkstoffe alle Werkstoffe "PE" und **"PVC" über Netzlänge der Netzebenen Niederdruck und Mitteldruck**

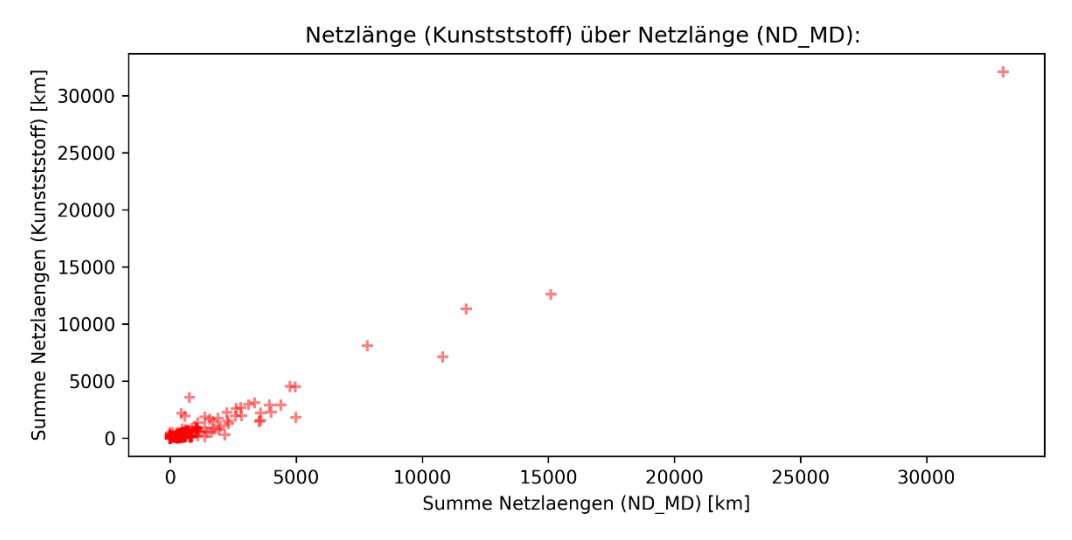

*Quelle: Frontier Economics / TU Berlin*

### Erschließungs- und Anschlussgrad

Nachfolgend dargestellt ist die Verteilung des Erschließungs- und Anschlussgrads, letzterer Anschlussgrad jeweils unter Verwendung

- □ der Anzahl nicht stillgelegter Ausspeisepunkte; und
- □ der Anzahl nicht stillgelegter Ausspeisepunkte an Letztverbraucher.

Der Erschließungsgrad entspricht dem Verhältnis zwischen Anzahl maximal anschließbarer Ausspeisepunkte und Versorgungsobjekten:

> $Erschlie\mathcal{S}ungs grad =$ maximal anschließbare Ausspeisepunkte Versorgungsobjekte

Der Anschlussgrad entspricht dem Verhältnis zwischen Anzahl nicht stillgelegter Ausspeisepunkte und Versorgungsobjekten:

> $Anschlussgrad = \frac{Anzahl\,nicht\,stillgelegter\,Answereigenktele.}$ Versorgungsobjekte

Für die Netzbetreiber ohne Konzessionsvertrag wurde seitens der Bundesnetzagentur Anschluss- und Erschließungsgrad gleich 100% gesetzt.

### **Ergebnis:**

- Die Verteilung der Erschließungs- und Anschlussgrade wurde gebildet und stellt sich plausibel dar.
- Fälle, in denen die Anzahl maximal anschließbarer Punkte die Anzahl Versorgungsobjekte übersteigt (Erschließungsgrad > 1) wurden als Befunde in Form einer Datenquittung zur Prüfung an die betroffenen Netzbetreiber rückübermittelt.

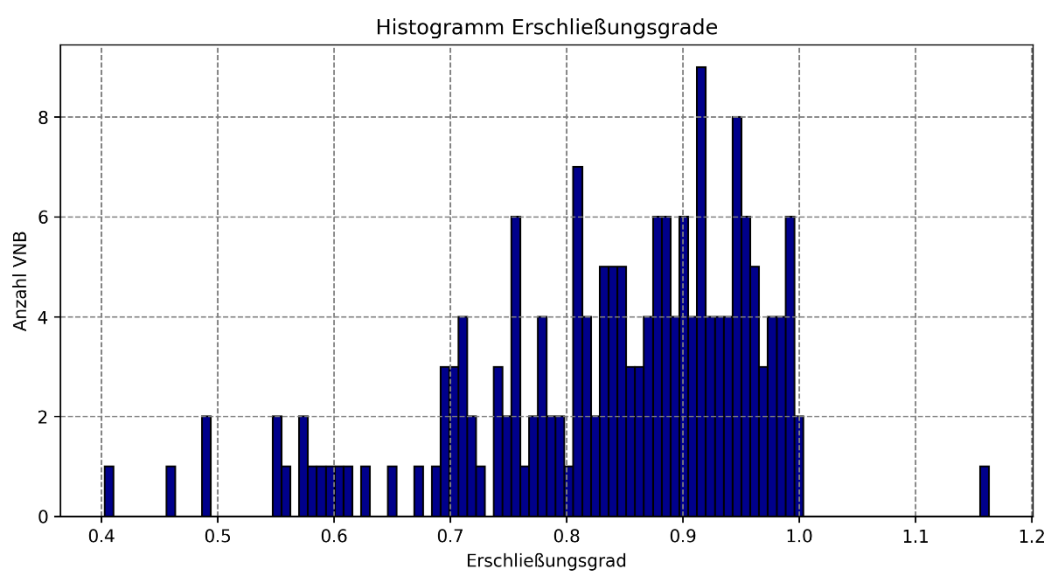

### **Abbildung 75 Verteilung Erschließungsgrad**

*Quelle: Frontier Economics / TU Berlin*

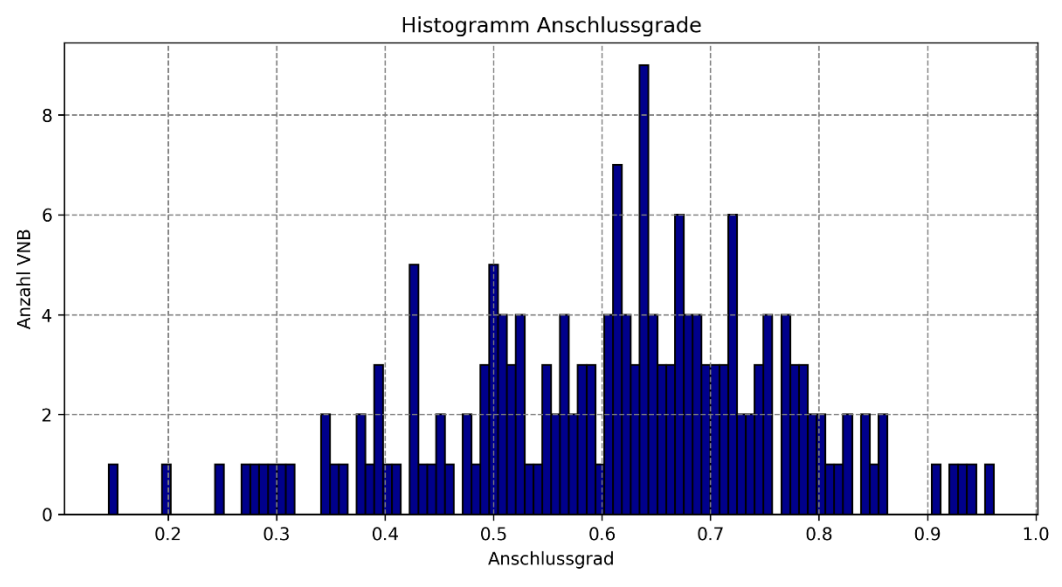

**Abbildung 76 Verteilung Anschlussgrad**

*Quelle: Frontier Economics / TU Berlin*

## **Abbildung 77 Verteilung Anschlussgrad Letztverbraucher**

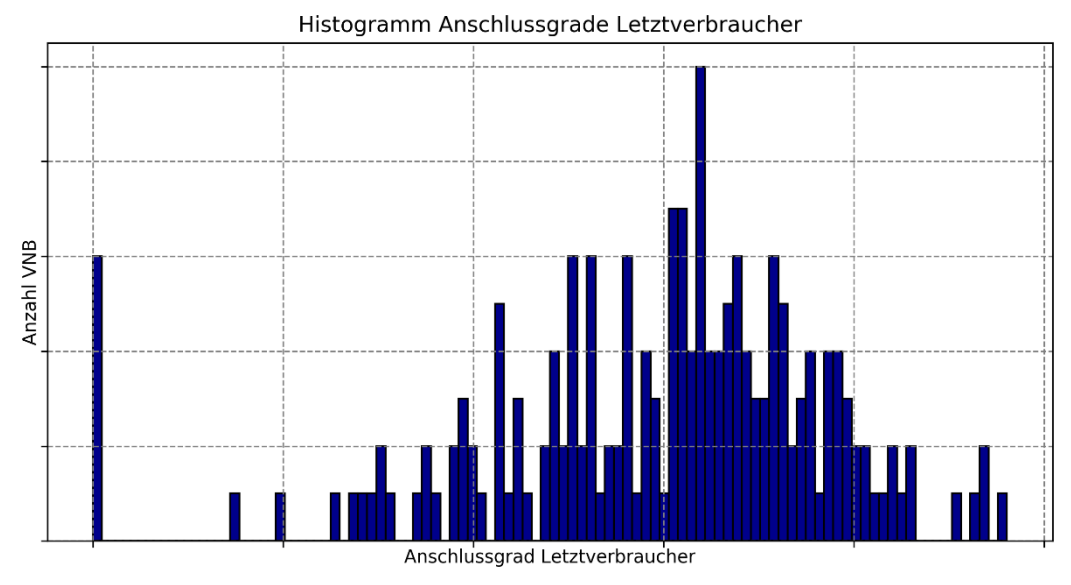

*Quelle: Frontier Economics / TU Berlin*

## Tatsächliche über maximal anschließbare Ausspeisepunkte

Nachfolgend ist das Streudiagramm der Parameterkombination der nicht stillgelegten, (tatsächlichen) Ausspeisepunkte über die Anzahl maximal anschließbarer Ausspeisepunkte dargestellt.

## **Ergebnis**

Die Streudiagramme weisen einen deutlichen Zusammenhang zwischen tatsächlichen und maximal anschließbaren Ausspeisepunkten auf.

**Abbildung 78 Tatsächliche über maximale Ausspeisepunkte**

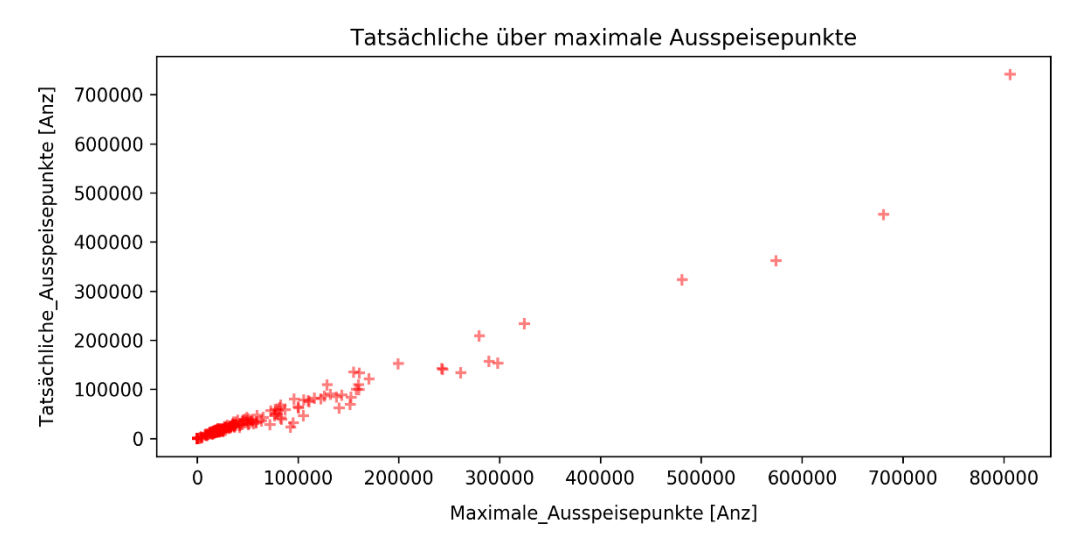

*Quelle: Frontier Economics / TU Berlin*

### Vollbenutzungsstunden

Nachfolgend ist die Verteilung der Vollbenutzungsstunden dargestellt, die sich ergeben nach

$$
Vollbenutzungsstunden = \frac{Jahresarbeit}{Jahreshöchstlast}
$$

### **Ergebnis**

Die Verteilung der Vollbenutzungsstunden stellt sich plausibel dar.

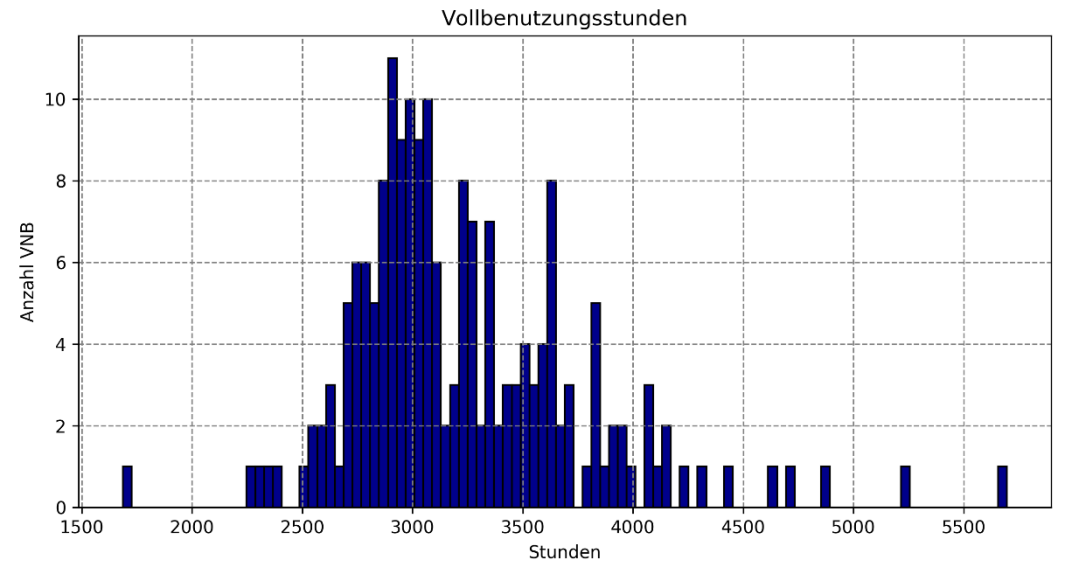

**Abbildung 79 Verteilung Vollbenutzungsstunden**

*Quelle: Frontier Economics / TU Berlin*

### Spezifische Kostendaten

Nachfolgend dargestellt ist das detaillierte Vorgehen und die Ergebnisse zur Untersuchung spezifischer Kostendaten für die in Abschnitt [4.2.1\]](#page-41-0) genannten Strukturgrößen.

### **Netzlänge der Materialklassen PE und PVC über kalkulatorische Abschreibungen**

### **Vorgehen:**

- Aufsummieren der Rohrleitungslängen der Materialklassen Polyethylen (PE) und Polyvinylchlorid (PVC) sowie der angegebenen Hausanschlussleitungen (HAL)
- Aufsummieren der Aufwandsparameter Kalkulatorische Abschreibungen Rohrleitungen/Hausanschlussleitungen PE-HD (IV.4) und PVC (IV.5) (Vergleichbarkeitsrechnung gem. § 14 Abs. 1 Nr. 3 und Abs. 2 ARegV, Anlage III)
- Ableiten spezifischer Kosten und anschließende Fallunterscheidung.

### **Ergebnis:**

- Die spezifischen Kosten je Netzlänge in den Materialklassen PE und PVC einiger Netzbetreiber deuten darauf hin, dass die angegebene Netzlänge in diesen Materialklassen bei einigen Netzbetreibern zu gering (Fall 0, Fall 6), bei anderen zu hoch angesetzt wurde (Fall 3).
- Diese Ergebnisse wurden zur Überprüfung an betroffene Netzbetreiber in Form einer Datenquittung rückübermittelt.

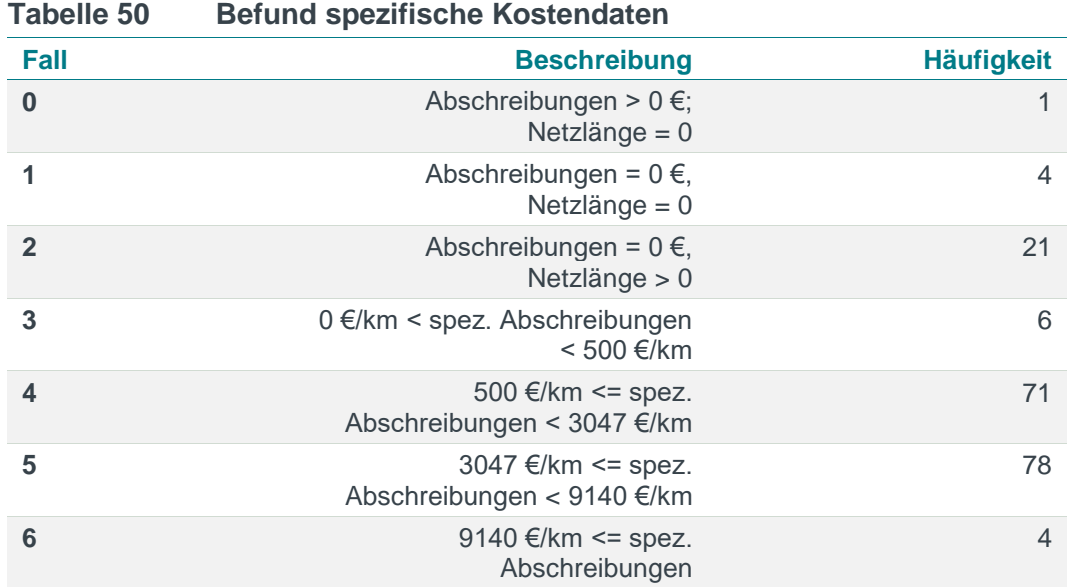

*Quelle: Frontier Economics / TU Berlin*

Der Mittelwert der spezifischen Kosten über alle Netzbetreiber beträgt 3047 €/km. Die Intervalle der Fallunterscheidung werden so eingeteilt, dass der Fall 6 einer Überschreitung der spezifischen Kosten um das dreifache des Mittelwerts, also 9140 €/km, entspricht. Im Fall 0 werden keinerlei Netzlängen der oben genannten Materialklassen ausgewiesen, während entsprechende Abschreibungen aufgeführt sind.

### **Abbildung 80 Kalkulatorische Abschreibungen über Rohrleitungslänge (PE-HD + PVC) (inkl. HAL)**

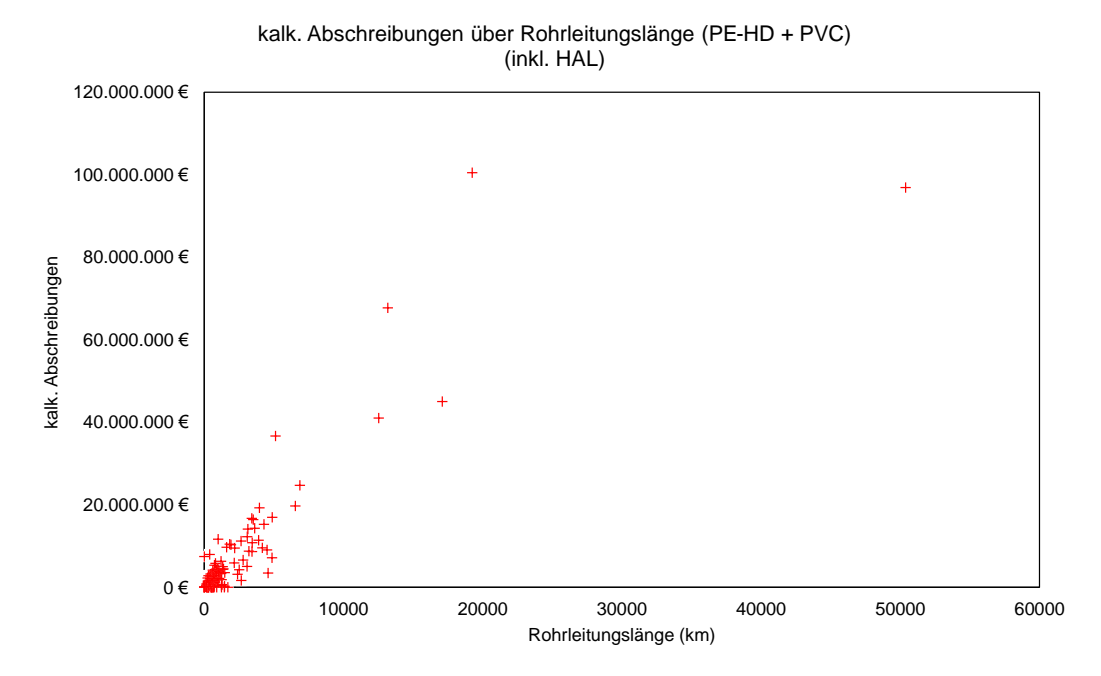

*Quelle: Frontier Economics / TU Berlin*

### **Anzahl der Messstellen bei Letztverbrauchern über kalkulatorische Abschreibungen**

### **Vorgehen:**

- Aufsummieren der Anzahl Messstellen bei Letztverbrauchern.
- Aufsummieren Kalkulatorische Abschreibungen Gaszähler der Verteilung (V.1), Hausdruckregler/Zählerregler (V.2) sowie Messeinrichtungen (V.3) (Vergleichbarkeitsrechnung gem. § 14 Abs. 1 Nr. 3 und Abs. 2 ARegV, Anlage III).
- Ableiten spezifischer Kosten und anschließende Fallunterscheidung.

### **Ergebnis:**

- Die spezifischen Kosten je Messstelle bei Letztverbrauchern einiger Netzbetreiber deuten darauf hin, dass die angegebene Anzahl Messstellen bei einigen Netzbetreibern zu gering (Fall 6), bei anderen zu hoch angesetzt wurde (Fall 0).
- Diese Ergebnisse werden zur Überprüfung an betroffene Netzbetreiber in Form einer Datenquittung rückübermittelt.

| <b>Fall</b>    | <b>Beschreibung</b>                                        | <b>Häufigkeit</b> |
|----------------|------------------------------------------------------------|-------------------|
| $\Omega$       | Abschreibungen > 0 €; Anzahl<br>Messstellen = $0$          |                   |
| 1              | Abschreibungen = $0 \in$ , Anzahl<br>Messstellen = $0$     |                   |
| 2              | Abschreibungen = $0 \in$ , Anzahl<br>Messstellen $> 0$     | $\overline{4}$    |
| 3              | $0 \in /MS$ < spez. Abschreibungen<br>$< 1.95 \in$ /MS     | 27                |
| $\overline{4}$ | $1,95 \in$ /MS <= spez.<br>Abschreibungen < $5,90 \in$ /MS | 79                |
| 5              | $5,90 \in$ /MS <= spez.<br>Abschreibungen < 17,69 €/MS     | 65                |
| 6              | 17,69 €/MS <= spez.<br>Abschreibungen                      | 8                 |

**Tabelle 51 Abschreibungen und Messstellen**

*Quelle: Frontier Economics / TU Berlin*

Der Mittelwert der spezifischen Kosten über alle Netzbetreiber beträgt 5.90 € je Messstelle bei Letztverbrauchern. Die Intervalle der Fallunterscheidung werden so eingeteilt, dass der Fall 6 einer Überschreitung der spezifischen Kosten um das dreifache des Mittelwerts, also 17.69 €/MS, entspricht. Im Fall 0 werden keinerlei Messstellen ausgewiesen, während Abschreibungen in den oben genannten Positionen aufgeführt sind.

### **Abbildung 81 Anzahl der Messstellen bei Letztverbrauchern über Summe der kalk. Abschreibungen (V.1+V.2+V.3)**

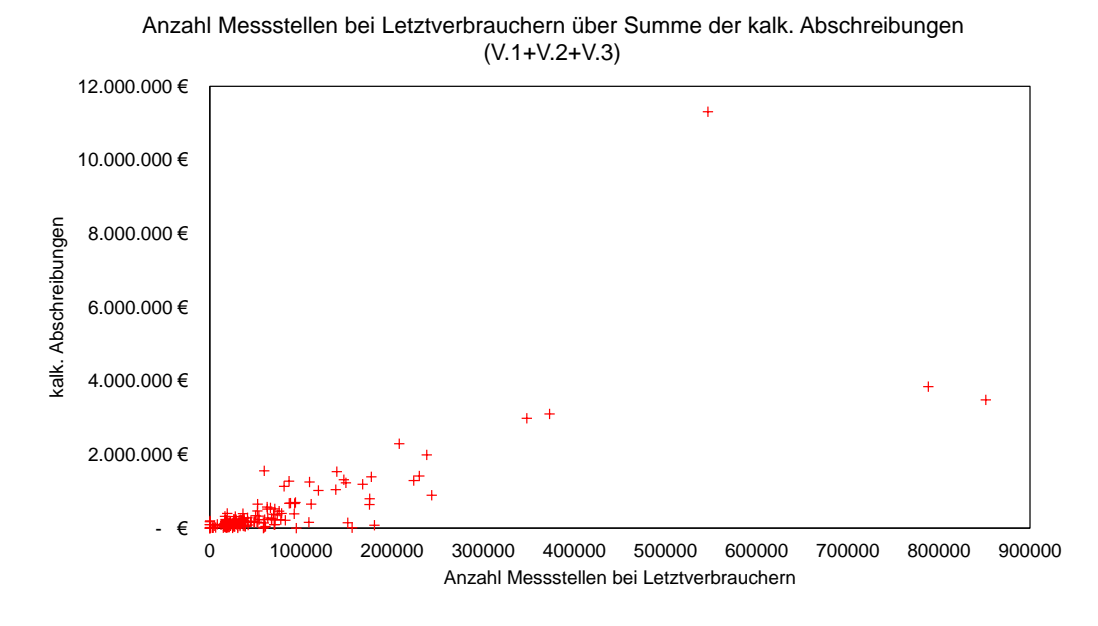

*Quelle: Frontier Economics / TU Berlin*

### **Anzahl der Ausspeisepunkte über kalkulatorische Abschreibungen**

#### **Vorgehen:**

- Aufsummieren der Anzahl Ausspeisepunkte über alle Netzebenen.
- Aufsummieren Kalkulatorische Abschreibungen Gaszähler der Verteilung (V.1), Hausdruckregler/ Zählerregler (V.2) sowie Messeinrichtungen (V.3) (Vergleichbarkeitsrechnung gem. § 14 Abs. 1 Nr. 3 und Abs. 2 ARegV, Anlage III).
- Ableiten spezifischer Kosten und anschließende Fallunterscheidung.

### **Ergebnis:**

- Die spezifischen Kosten je Ausspeisepunkt einiger Netzbetreiber deuten darauf hin, dass die angegebene Anzahl Messstellen bei einigen Netzbetreibern zu gering angesetzt wurde (Fall 6).
- Diese Ergebnisse wurden zur Überprüfung an betroffene Netzbetreiber in Form einer Datenquittung rückübermittelt.

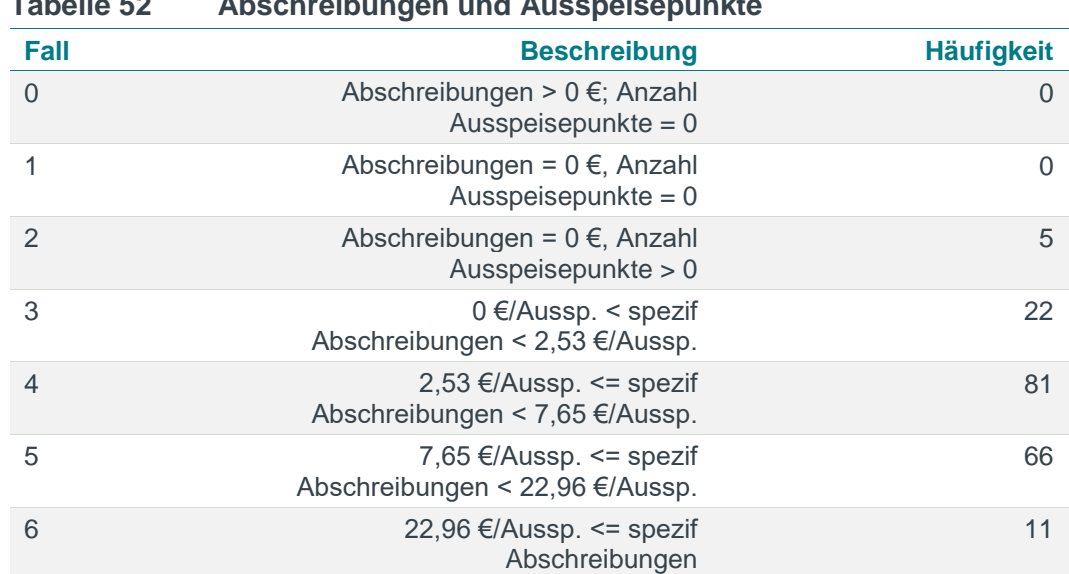

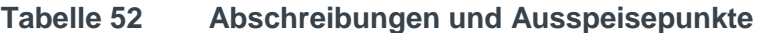

*Quelle: Frontier Economics / TU Berlin*

Der Mittelwert der spezifischen Kosten über alle Netzbetreiber beträgt 7.65 € je Ausspeisepunkt. Die Intervalle der Fallunterscheidung werden so eingeteilt, dass der Fall 6 einer Überschreitung der spezifischen Kosten um das dreifache des Mittelwerts, also 22.96 €/Ausspeisepunkt, entspricht.

### **Abbildung 82 Ausspeisepunkte über Summe der kalk. Abschreibungen (V.1+V.2+V.3)**

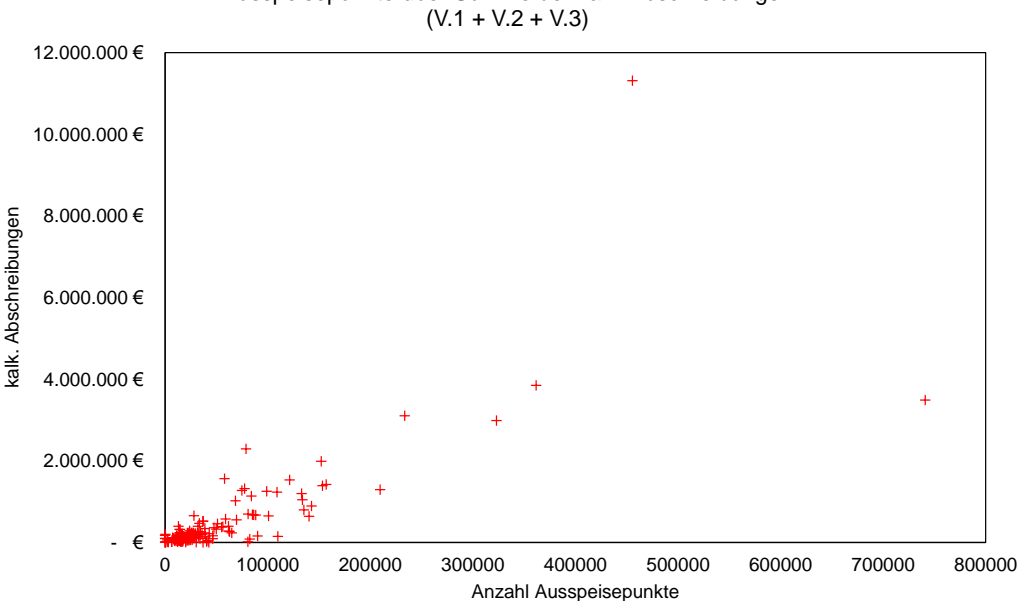

Ausspeisepunkte über Summe der kalk. Abschreibungen

*Quelle: Frontier Economics / TU Berlin*

### Inkonsistenzen in der Angabe der Versorgungsart je Netzebene

Die Angaben der Netzbetreiber zu versorgten Gebieten wurden in allen Netzebenen auf folgende Inkonsistenzen geprüft:

- □ Mehrfachversorgung eines AGS durch mindestens 2 Netzbetreiber in einer Druckebene trotz Angabe der Versorgungsart "Vollversorgung"; und
- □ Auffälligkeiten wurden zur Korrektur per Datenquittung an den entsprechenden Netzbetreiber übermittelt und – falls erforderlich – korrigiert.

# D.3 Vergleich mit öffentlichen Daten

### Vergleich Datenbestand Netzlängen nach Druckstufen

### **Vorgehen**

- Recherche der veröffentlichten Daten über Netzlängen nach Druckstufen auf den Internetseiten der Netzbetreiber
- **Abgleich der Daten für den Effizienzvergleich mit den veröffentlichen Daten**
- Netzlängen ausDaten für den Effizienzvergleich werden jeweils ohne Fremdnutzungsanteile berücksichtigt.

### **Ergebnis**

Geringe Abweichungen zwischen recherchierten Daten und Datenbestand

### Vergleich Datenbestand Ausspeisepunkte nach Druckstufen

### **Vorgehen**

- Recherche der veröffentlichten Daten über Ausspeisepunkte nach Druckstufen auf den Internetseiten der Netzbetreiber
- Abgleich des Datenbestandes mit den veröffentlichen Daten
- (Bei den?) Ausspeisepunkten aus den Daten für den Effizienzvergleich werden jeweils "davon Invest §23 ARegV"-Anteile berücksichtigt

#### **Ergebnis**

 Geringe Abweichungen zwischen öffentlich verfügbaren Daten und **Datenbestand** 

### Prüfung der Angaben zur ausgespeisten Jahresarbeit mit Ergebnissen aus einem regionalen Energiebedarfsmodell

### **Vorgehen**

**• Vergleich der Angaben zu Jahresarbeit mit einem räumlich hoch aufgelösten** modellierten Verbrauch für das Jahr 2011 auf Gemeindeebene.

- Berechnung Jahresarbeit in kWh aus Angaben in Strukturdaten über ausgespeiste Jahresarbeit in nm3, Anteil der Gasqualitäten an ausgespeister Jahresarbeit und spezifischem Brennwert je Netzbetreiber
- Berechnung des regionalen Verbrauches je Netzbetreiber mithilfe der Angaben über versorgte AGS-Gebiete.
- **Herstellung des regionalen Bezugs mit einem Geoinformationssystem**
- Vergleich der Jahresarbeit und dem regionalen Verbrauch je Netzbetreiber

### **Ergebnis**

- **Angaben der Netzbetreiber über ausgespeiste Jahresarbeit decken sich gut mit** dem regionalen Verbrauch aus der Modellierung.
- **Ausnahme: Die Angaben eines Netzbetreibers waren deutlich geringer als die** Modelldaten und wurden im Rahmen einer Datenquittung korrigiert/geprüft.

### Prüfung der Angaben zur versorgten Fläche mittels öffentlicher Daten zu Gemeindeflächen

### **Vorgehen**

Die in den Daten für den Effizienzvergleich angegebenen Flächen zu den versorgten Gemeindeflächen je Netzebene werden mit dem Gemeindeverzeichnis nach Destatis (Stand 31.12.2014) verglichen. Hierbei werden die Daten nach den folgenden Kriterien untersucht:

- Angegebene Fläche einer Gemeinde innerhalb des Konzessionsgebiets eines Netzbetreibers der Kategorie "Vollversorgung" weicht um >10% zu Angaben der Gemeindefläche im Gemeindeverzeichnis nach Destatis ab.
- **Angegebene Fläche einer Gemeinde innerhalb eines Konzessionsgebiets** eines Netzbetreibers der Kategorien "Teilversorgung", "Versorgung außerhalb des eigenen Konzessionsgebiets" und "Keine Versorgung" ist größer als die angegebene Gemeindefläche im Gemeindeverzeichnis nach Destatis.

### **Ergebnis**

- In den Angaben von 27 Netzbetreibern zur versorgten Fläche der Kategorie "Vollversorgung" weichen die angegebenen Flächen von 161 Gemeinden um >10% im Vergleich zum Gemeindeverzeichnis ab.
- In den Angaben von 11 Netzbetreibern zur versorgten Fläche der Kategorien "Teilversorgung", "Versorgung außerhalb des eigenen Konzessionsgebiets" und "Keine Versorgung" sind die angegeben Flächen von 91 Gemeinden größer als die angegebene Fläche im Gemeindeverzeichnis.
- Auffälligkeiten werden zur Korrektur per Datenquittung an den entsprechenden Netzbetreiber übermittelt und – soweit erforderlich – korrigiert.

# D.4 Eingabefehler

### Prüfung auf Datentypen, Eingabefehler

Die Daten werden für die Plausibilisierung auf zulässige Datentypen und Eingabefehler geprüft. Folgende Eingabefehler werden identifiziert:

- Typische Zeichenfehler werden korrigiert. (zum Beispiel: "(... <= 70 bar)" anstelle " $(... \le 70 \text{ bar})$ ")
- Fehlerhafte Textangaben anstelle von Werten
- **Fehlerhafte Eintragungen werden zur Korrektur per Datenquittung an den** entsprechenden Netzbetreiber übermittelt

# **ANNEX E** KOSTENTREIBERANALYSE

# E.1 Variablenbeschreibung

**Tabelle 53 Variablenbeschreibung**

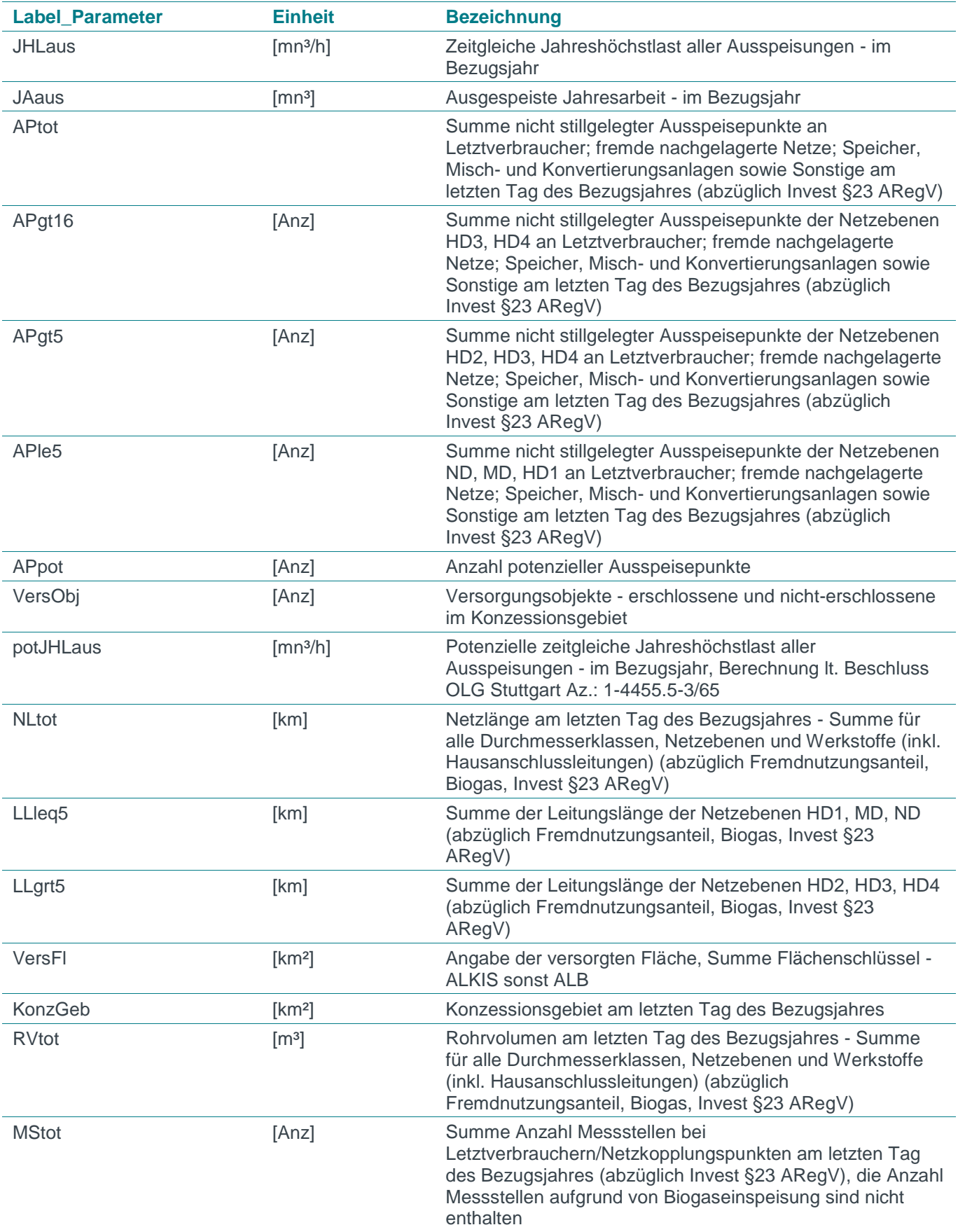

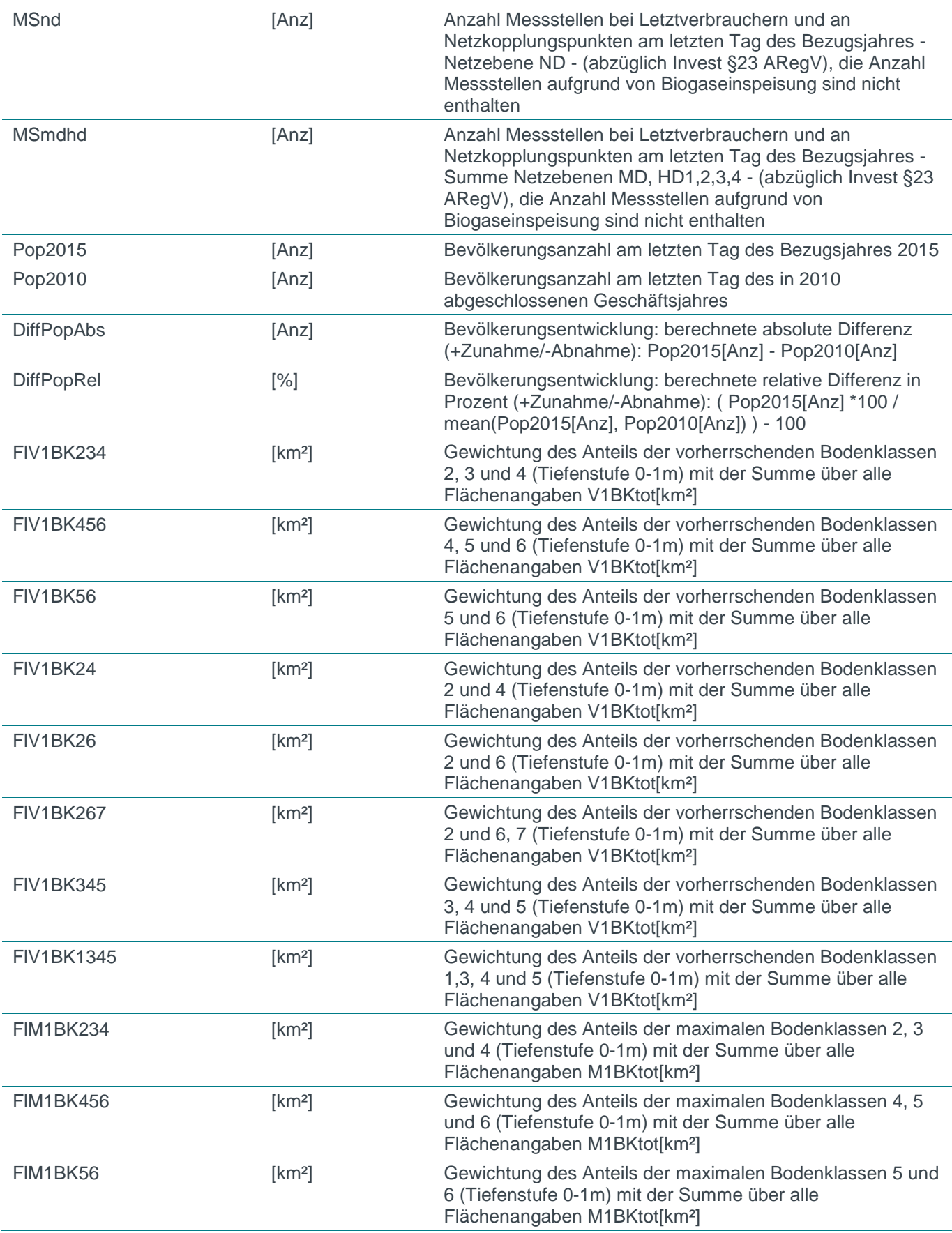

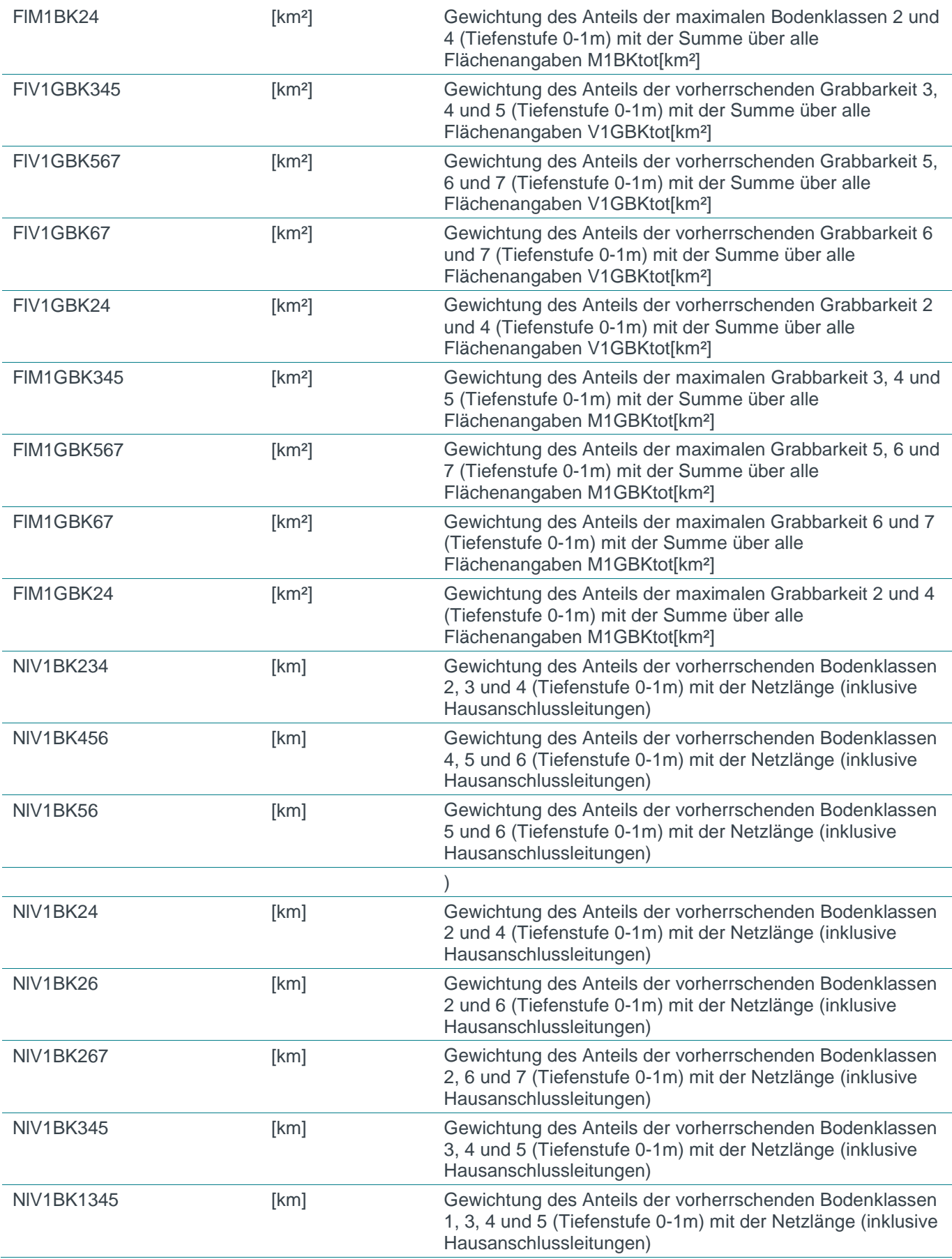

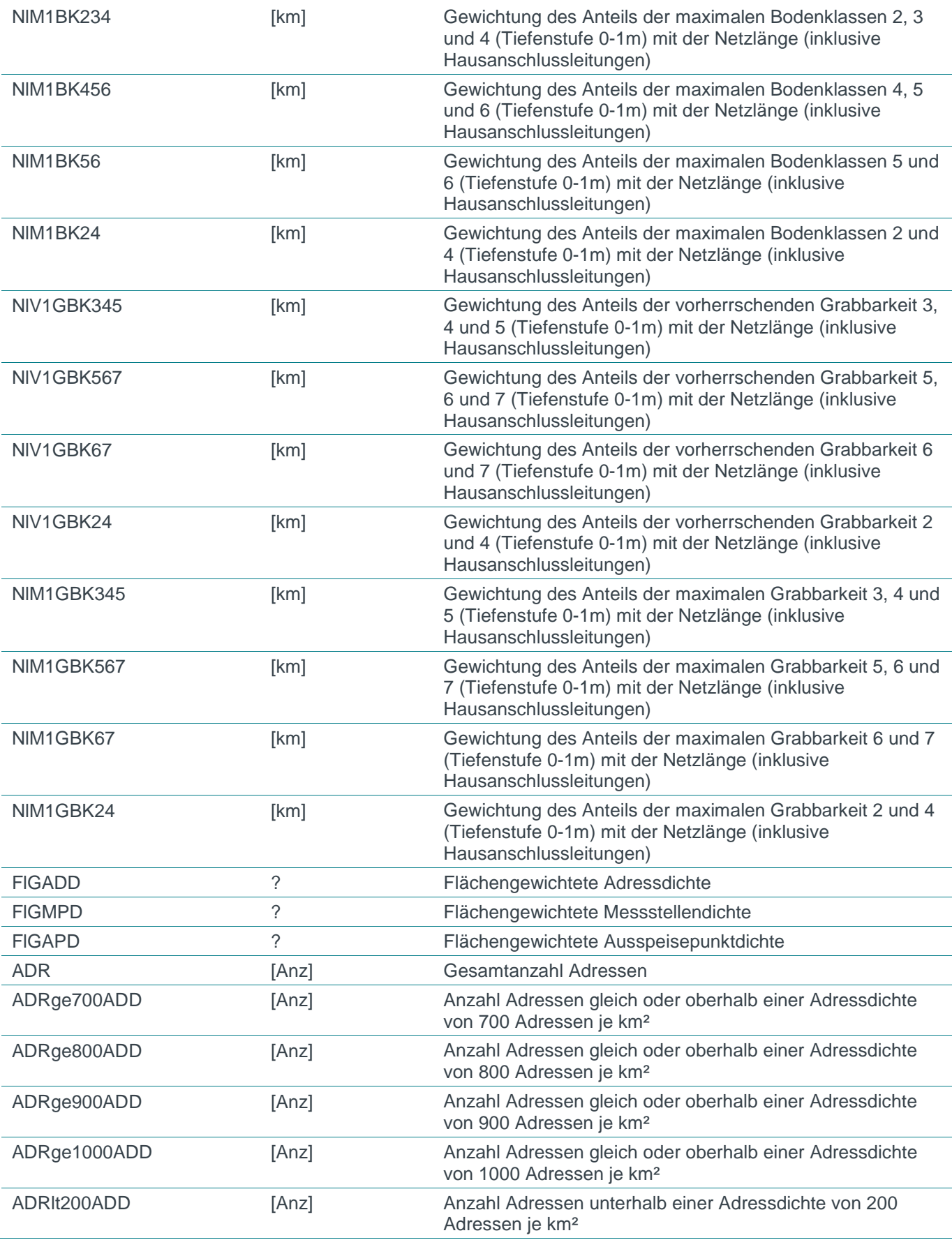

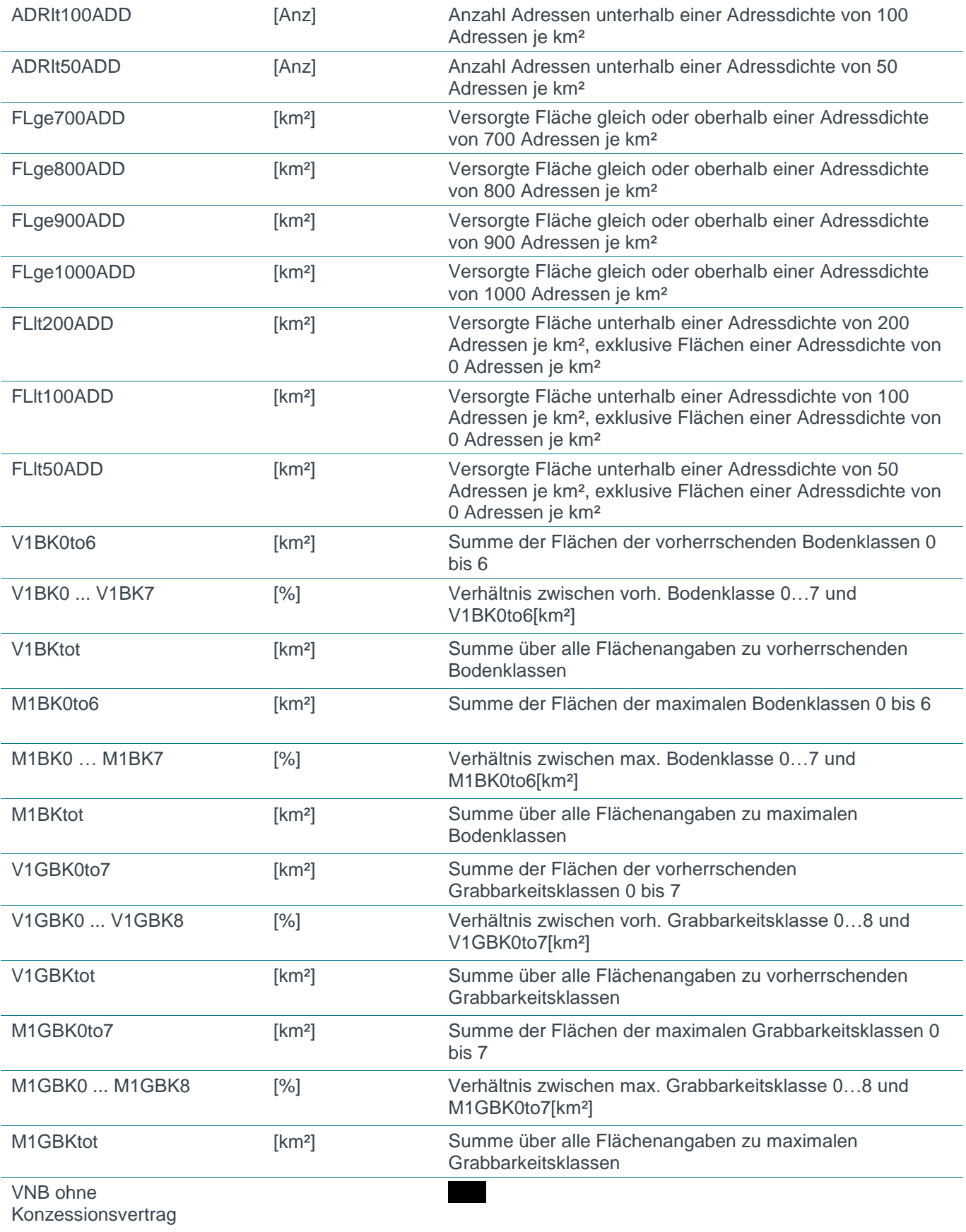

# EFFIZIENZVERGLEICH VERTEILERNETZBETREIBER GAS (3. RP)

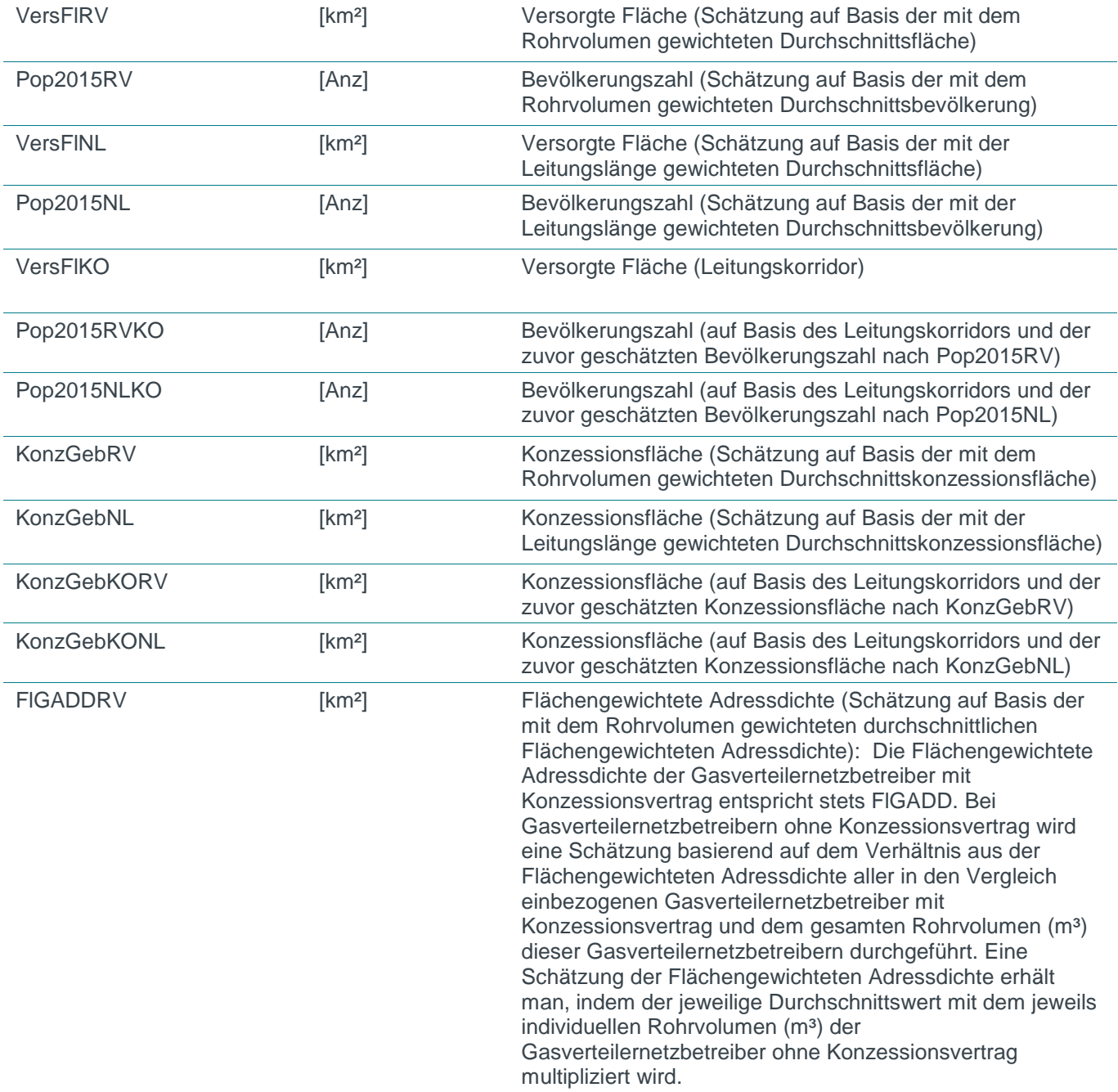

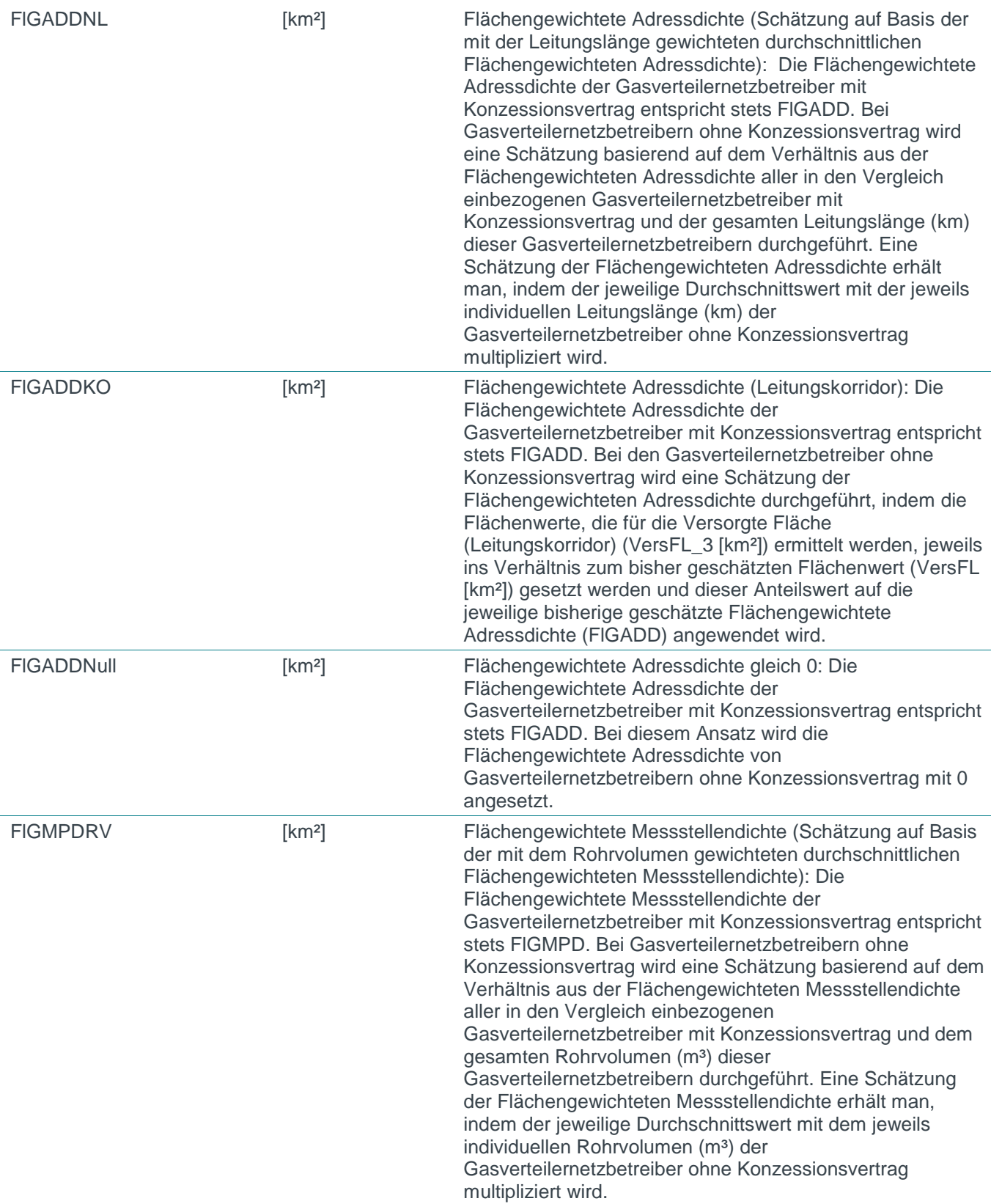

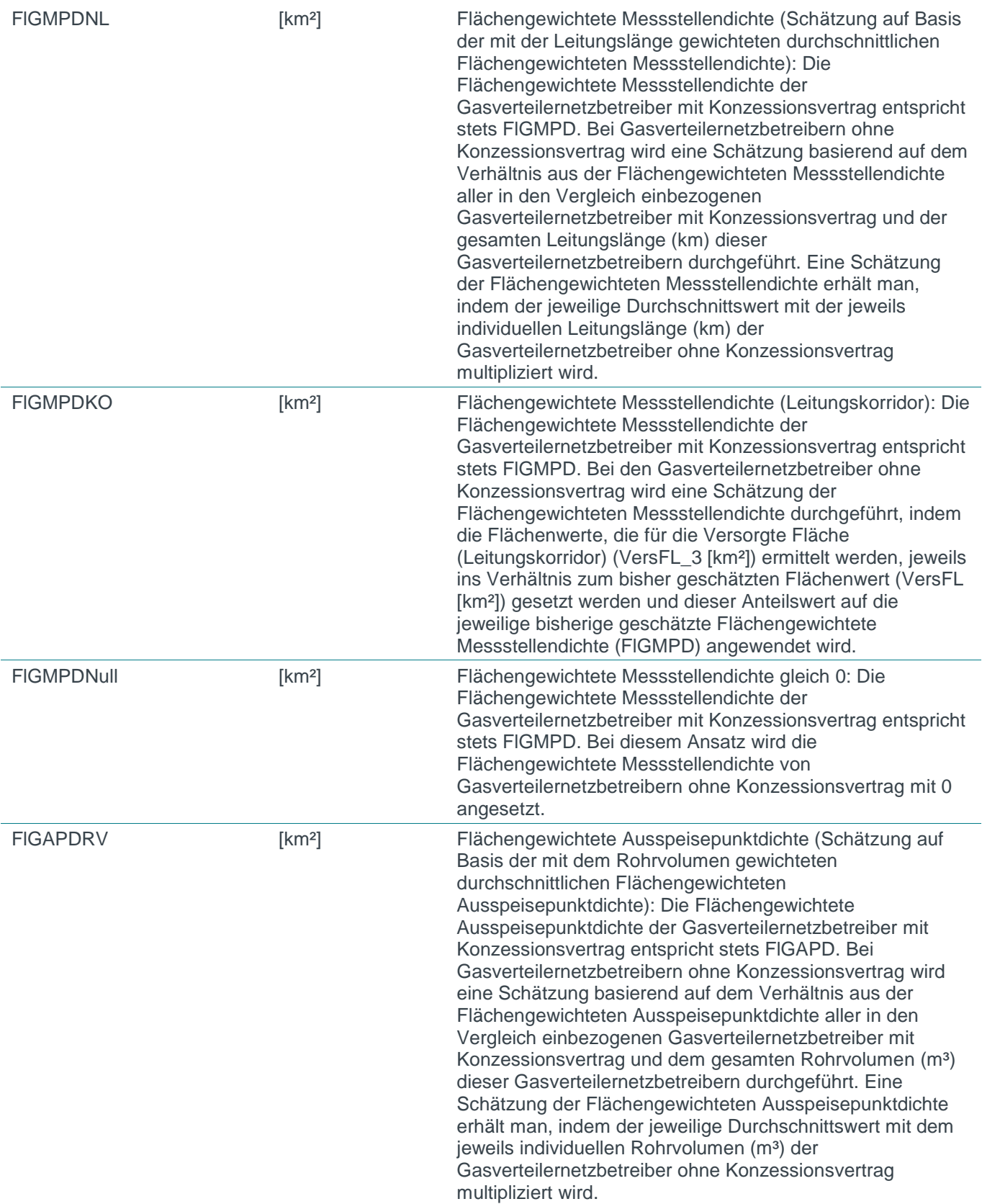

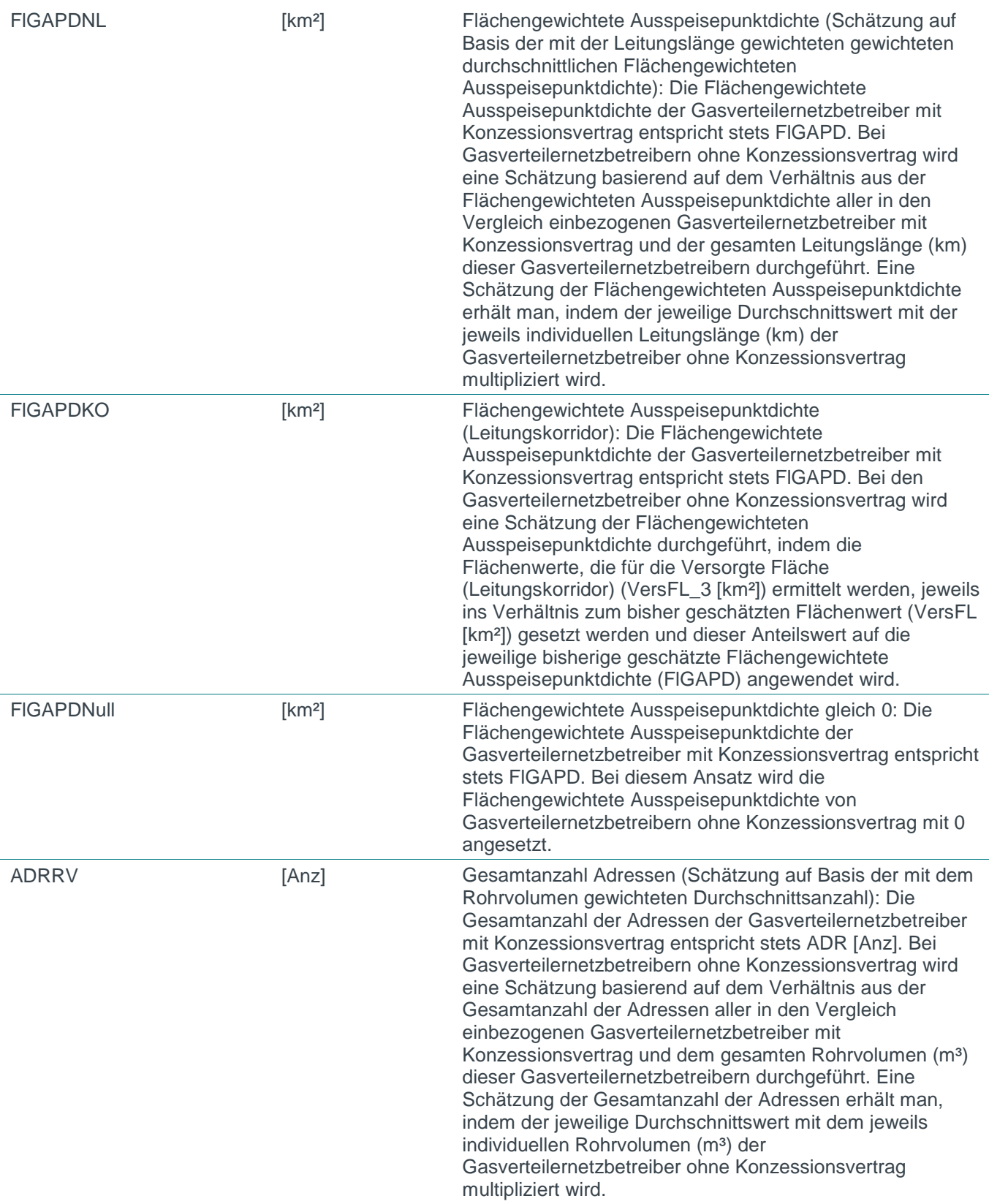

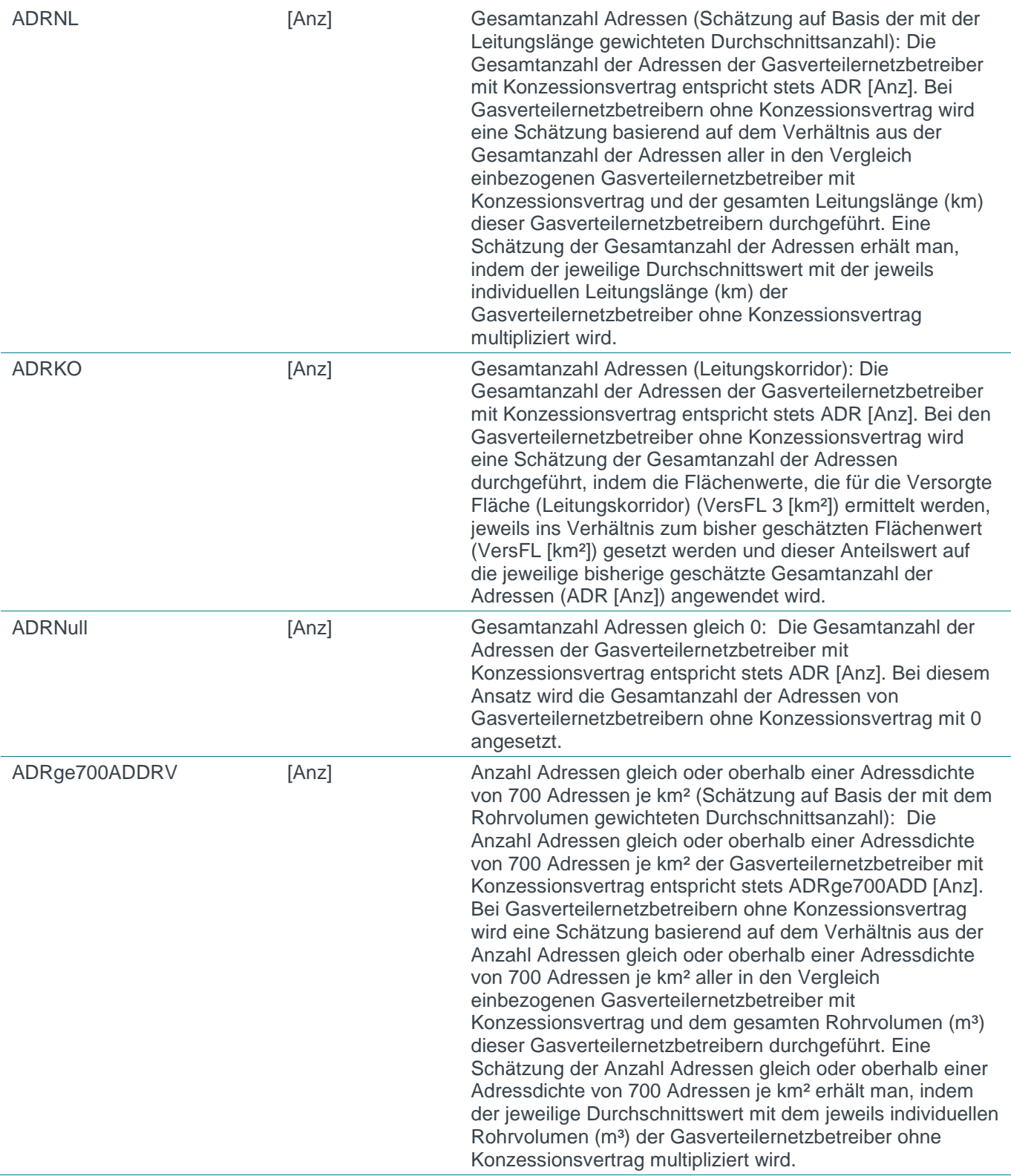

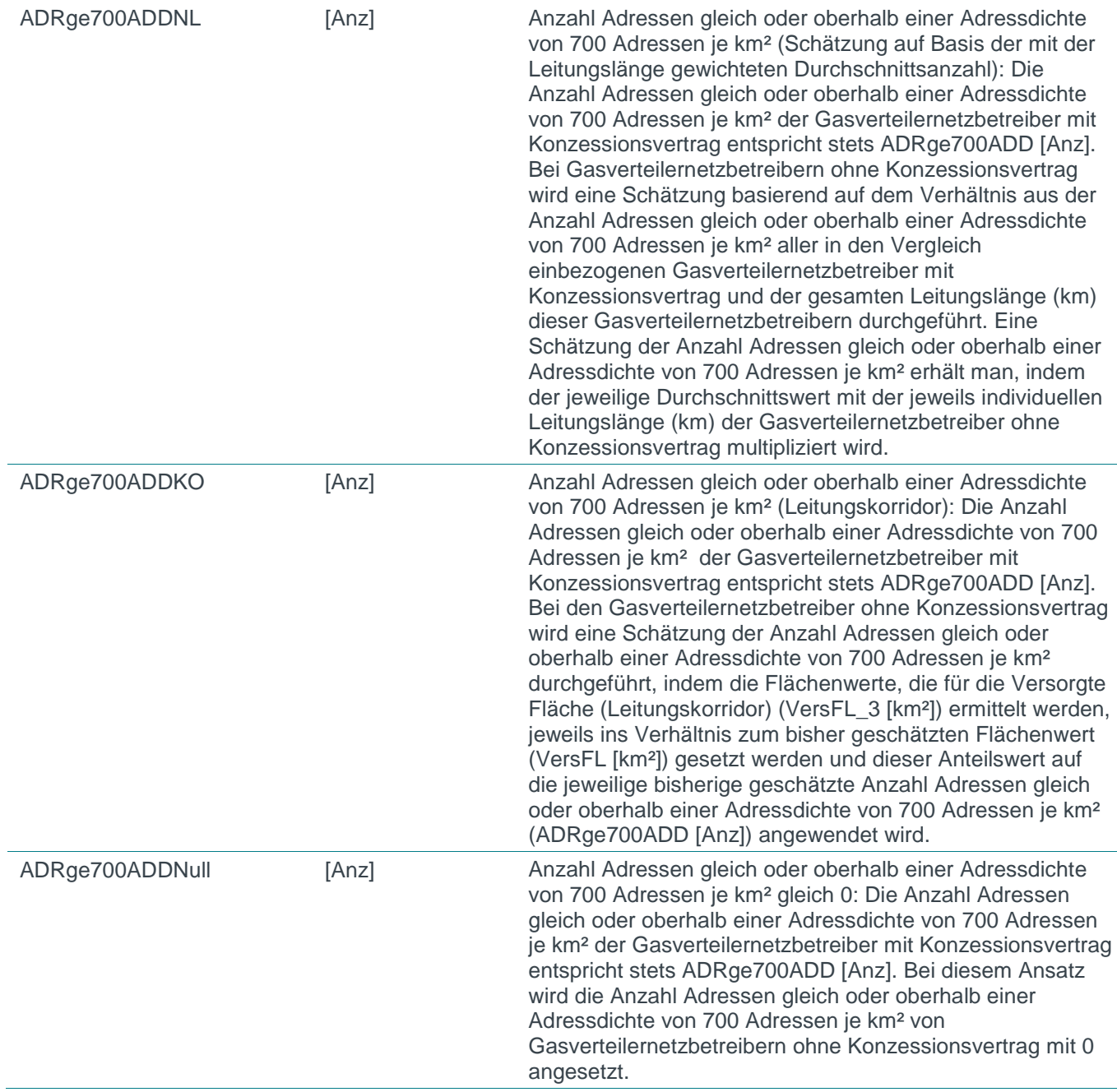

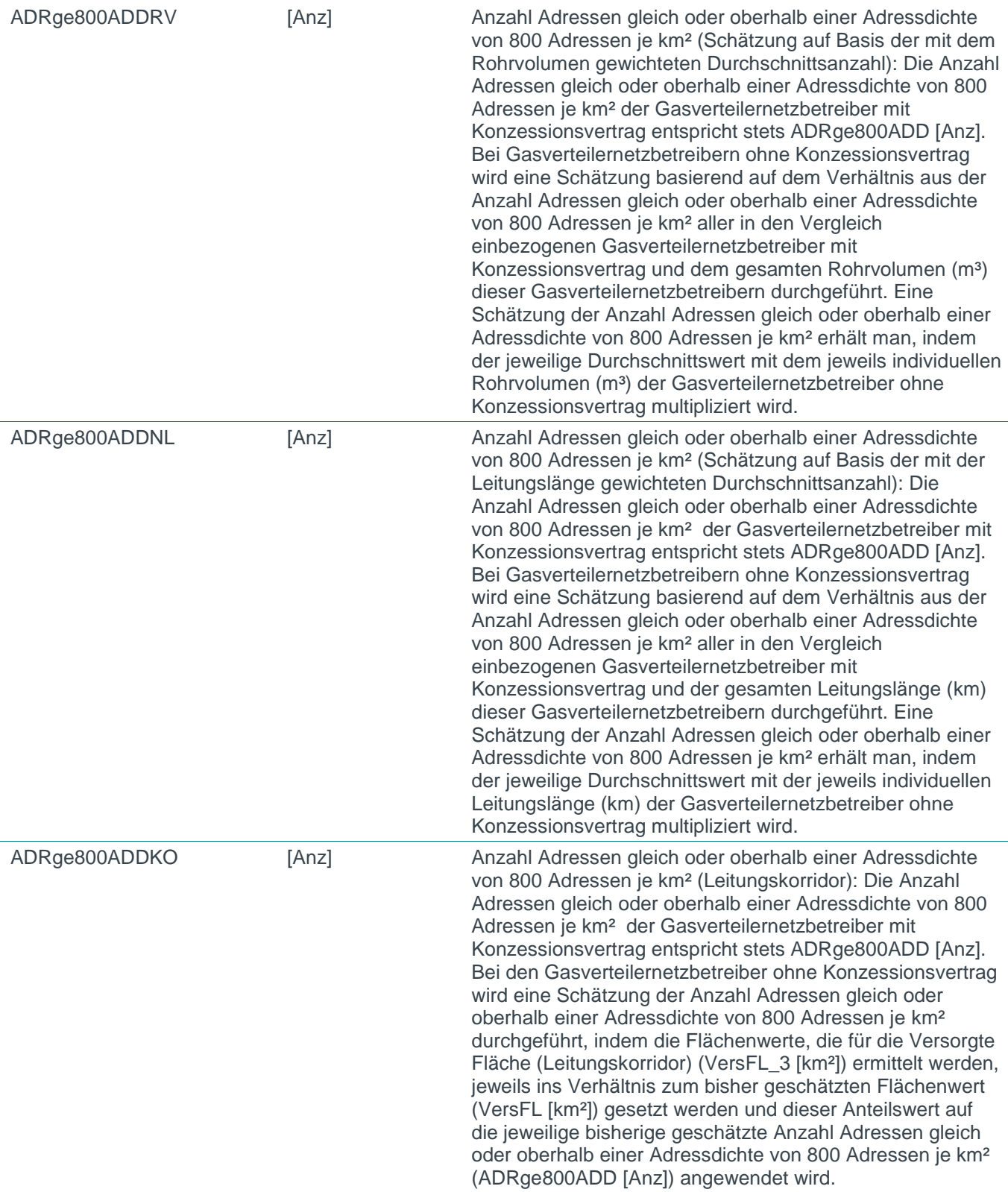

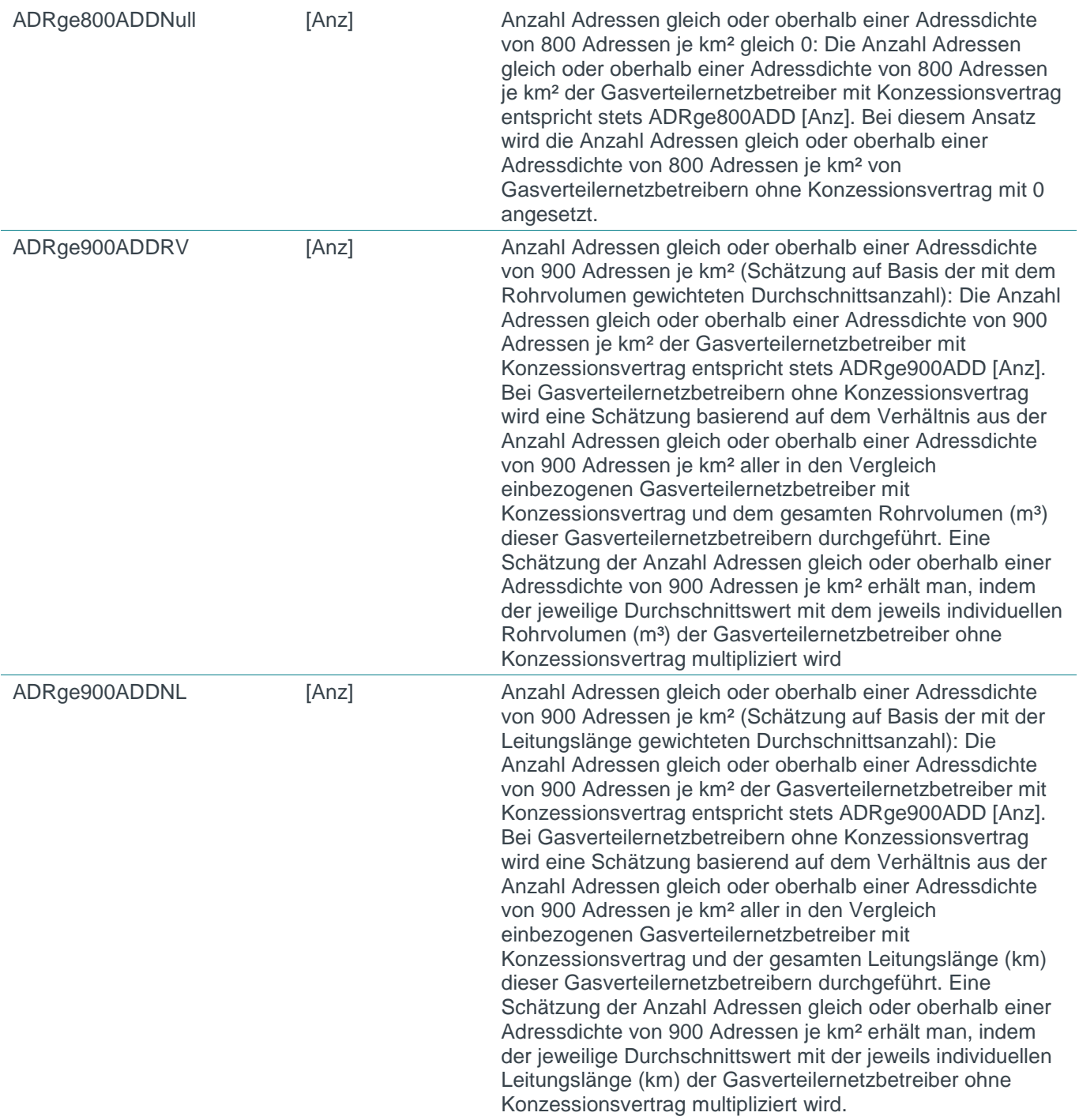

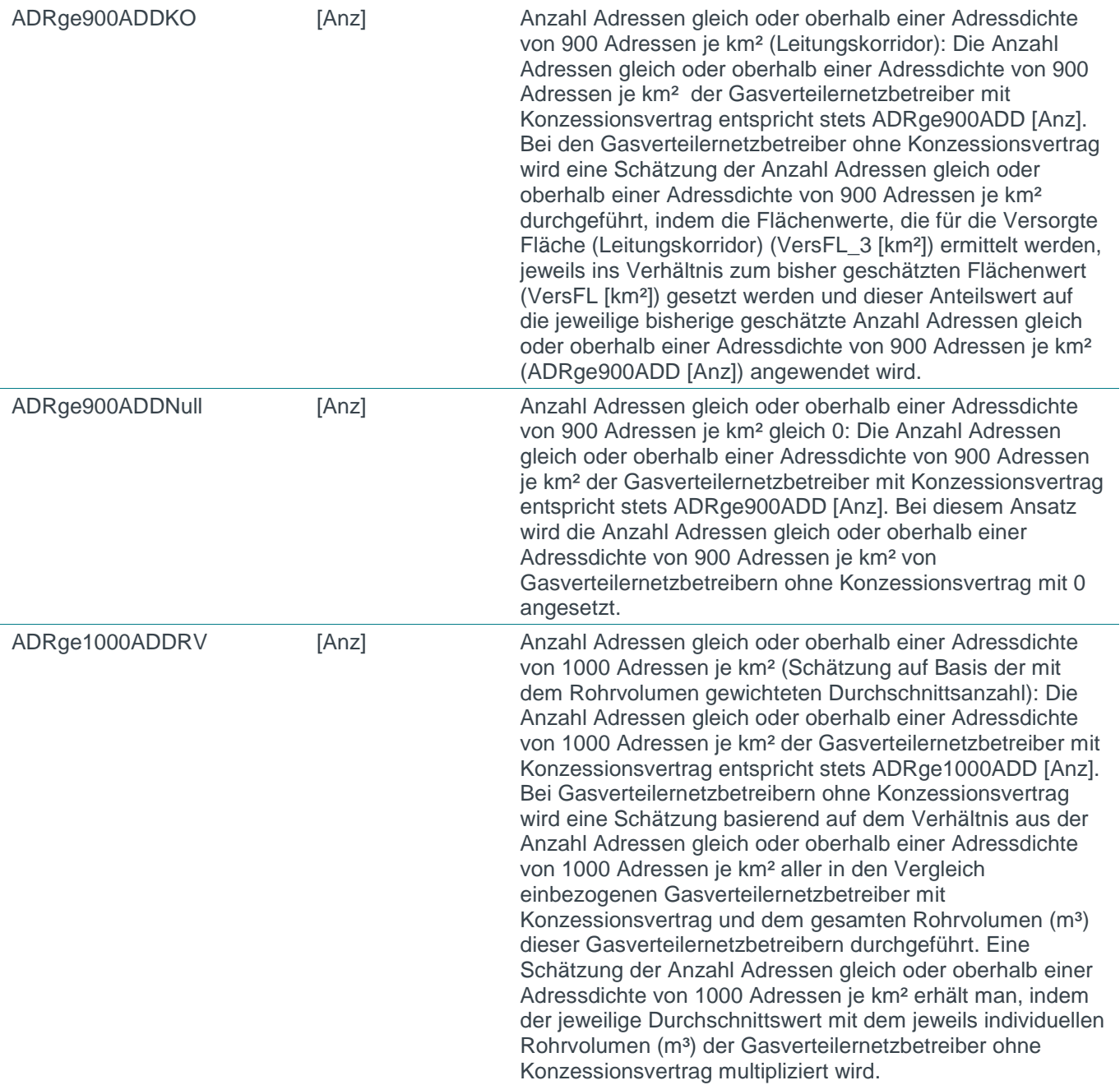

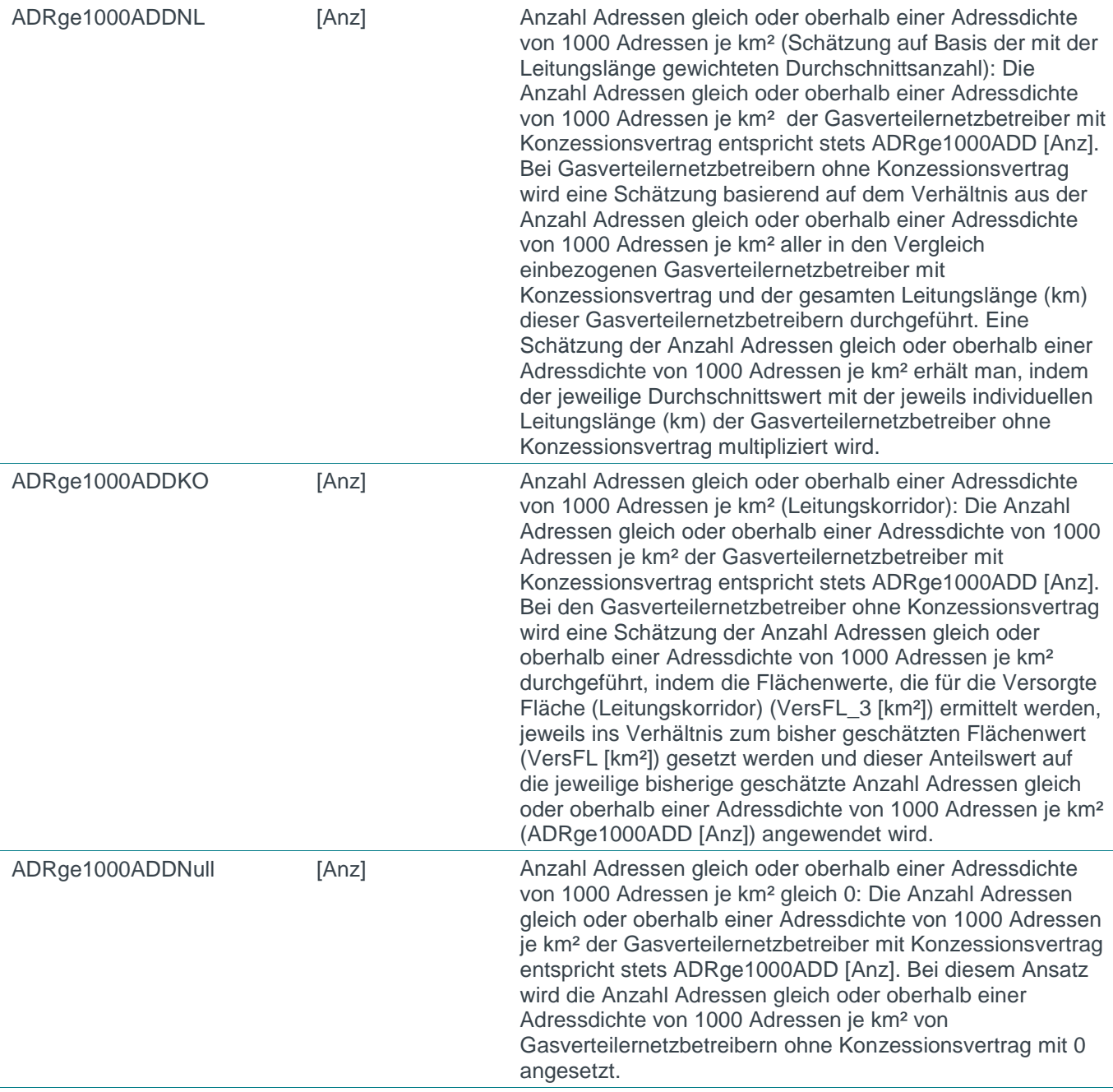

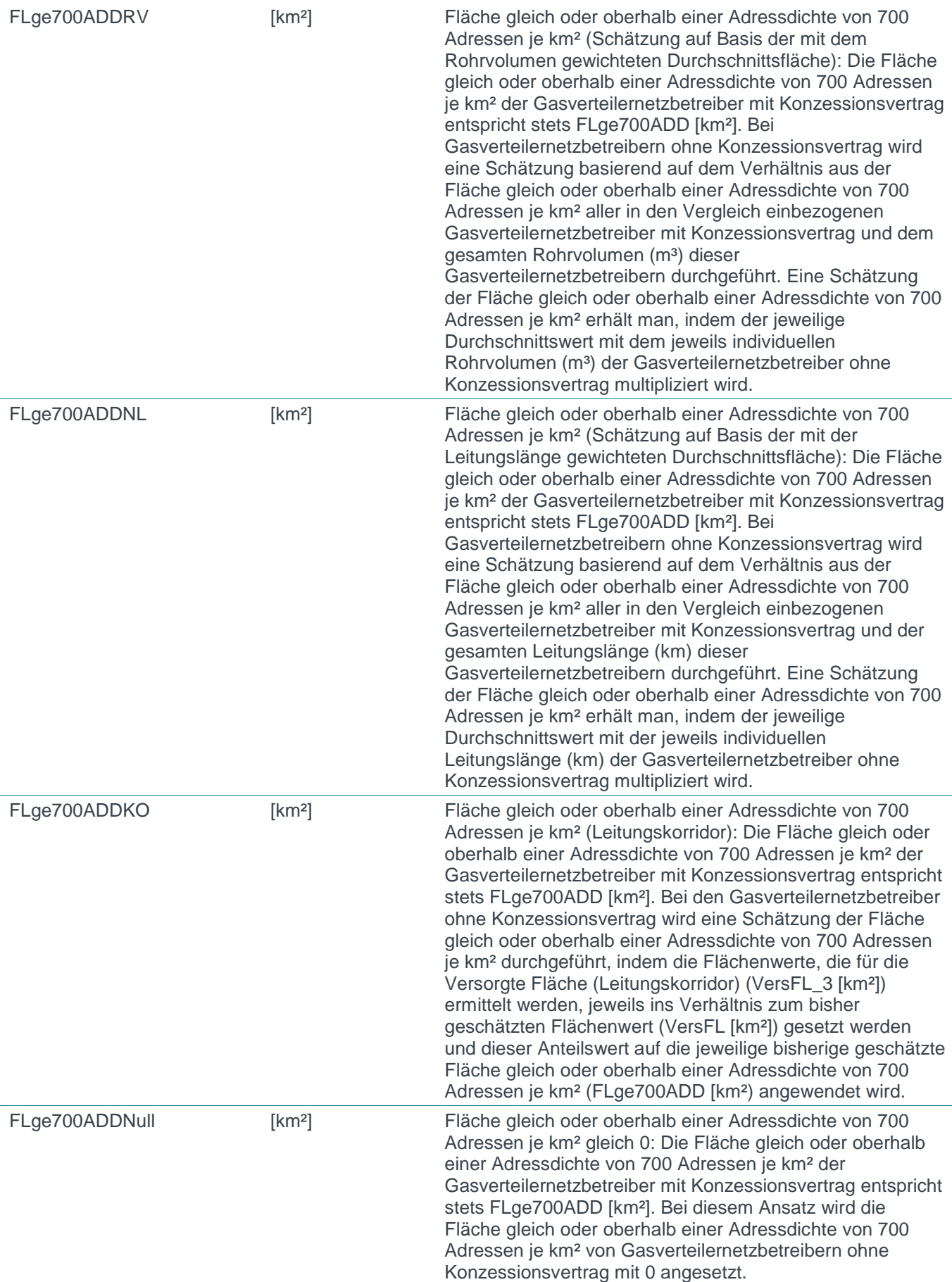

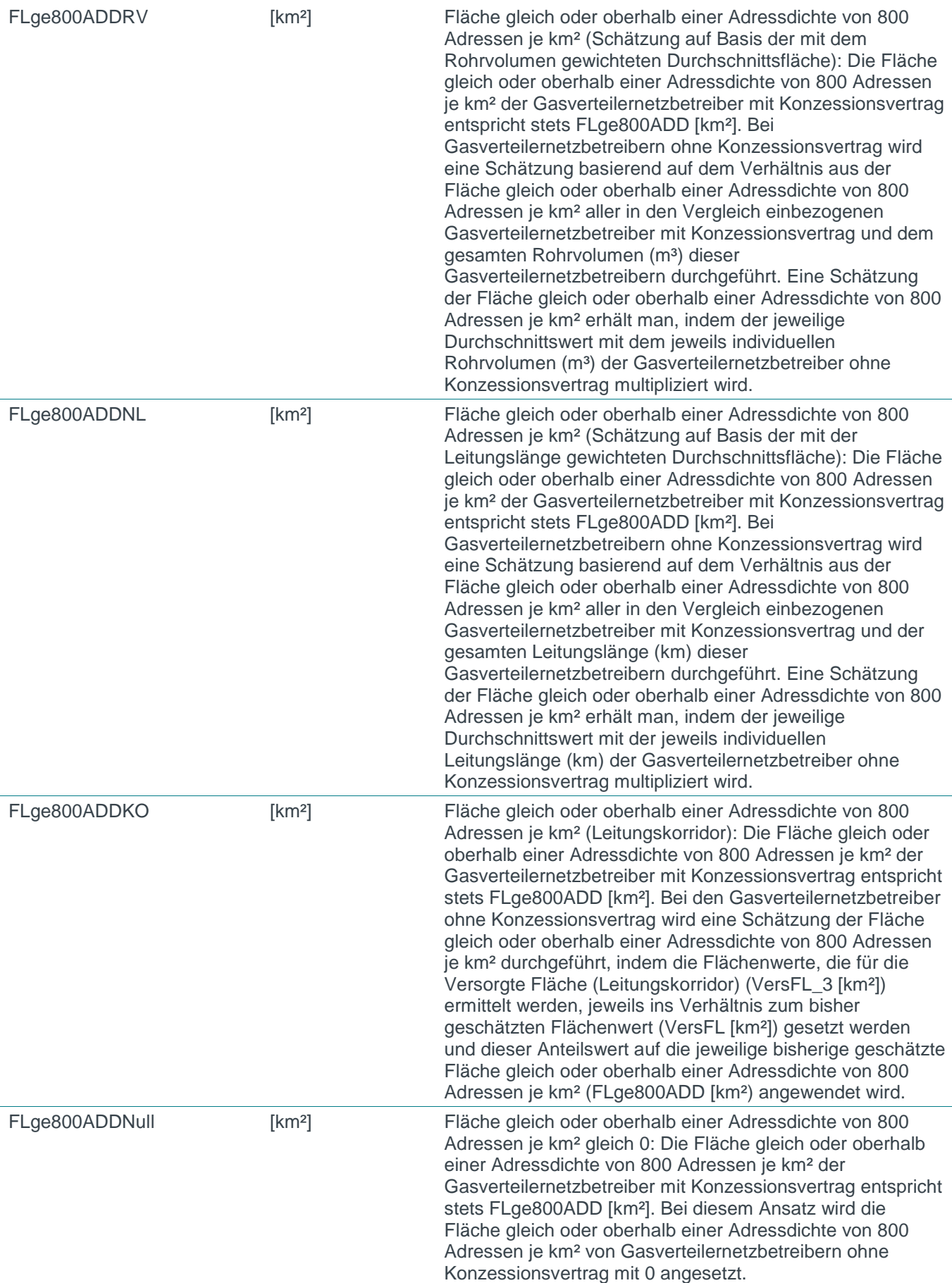

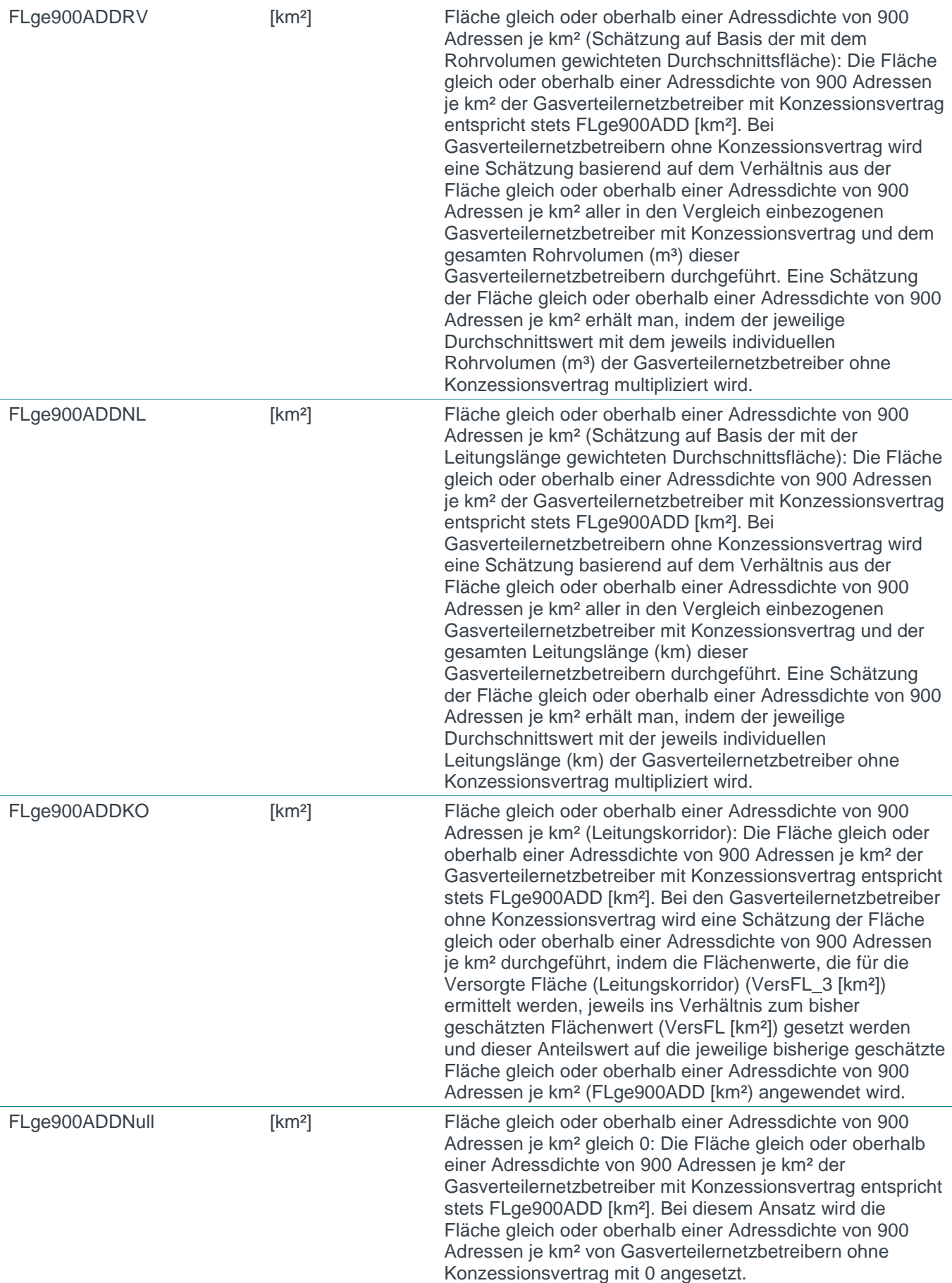

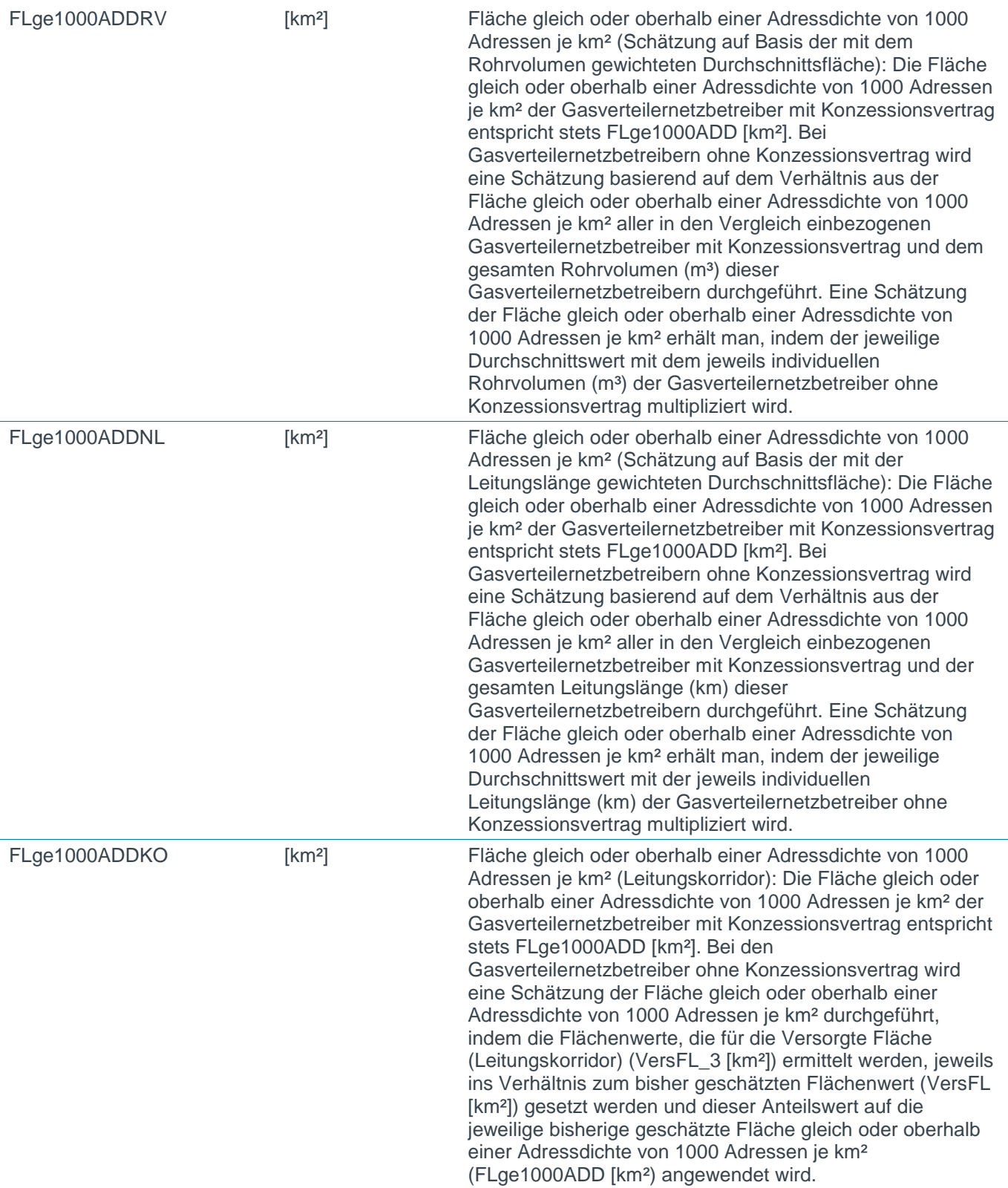

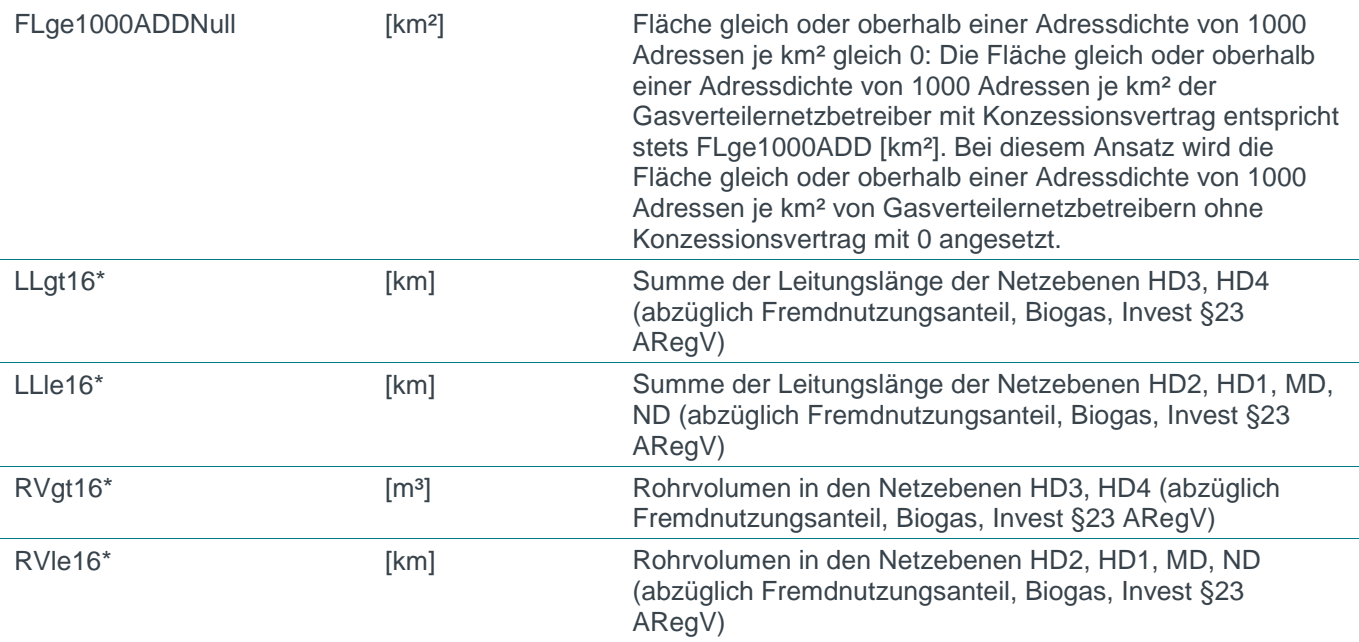

*Quelle: Frontier Economics / TU Berlin*

*\* Nachträglich im Zuge der Anhörung getestete Parameter*

# E.2 Kostentreibervorauswahl

# E.2.1 Korrelationsanalyse

**Tabelle 54 Korrelationskoeffizienten**

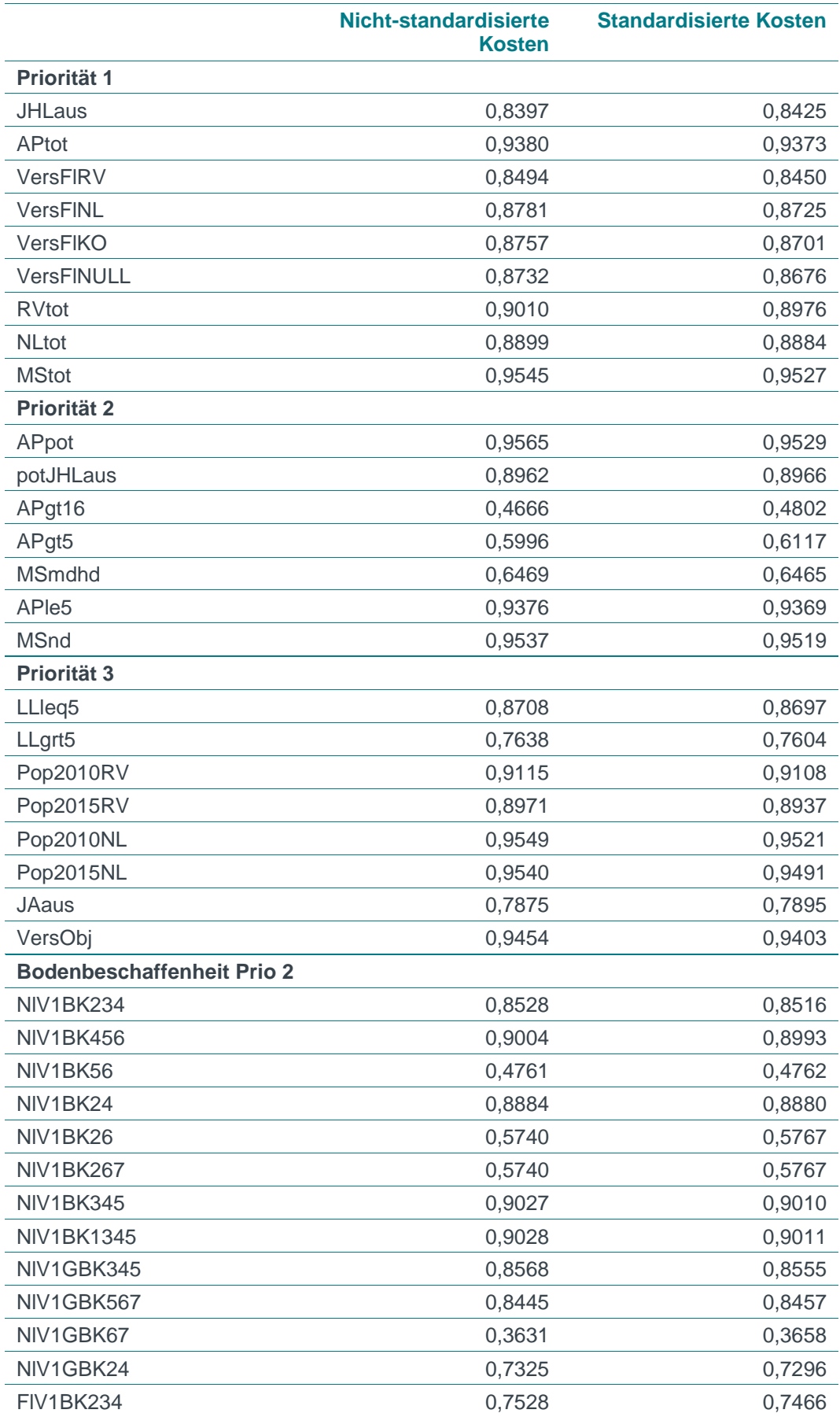

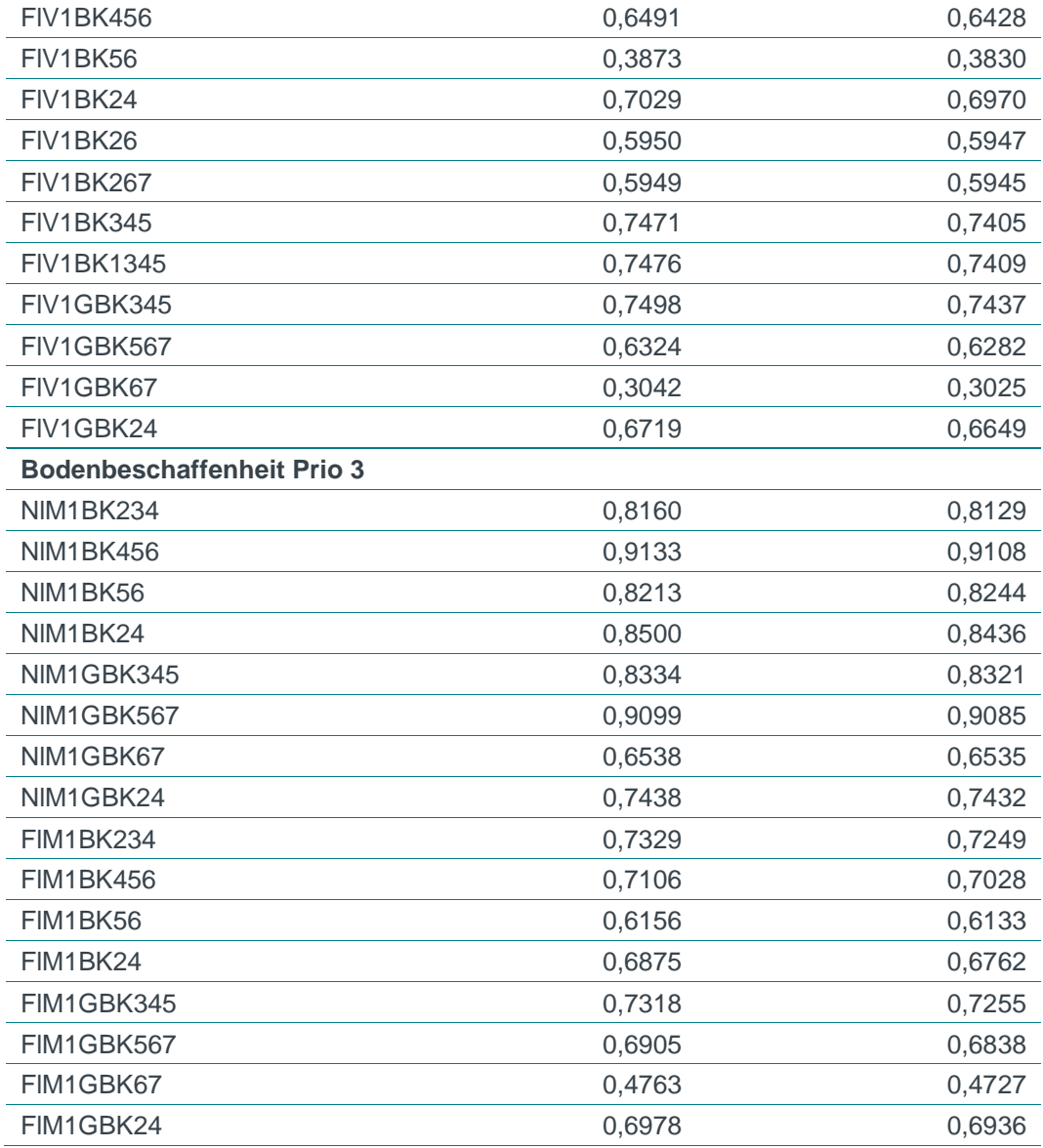

*Quelle: Frontier Economics Auf Basis von 183 Netzbetreibern* 

# E.2.2 Lineare Modelle mit Niveaugrößen (Durchschnittskostenmodelle)

Die folgenden Abbildungen zeigen die Koeffizienten der Kostentreiber in den Modellen mit Niveaugrößen (Durchschnittskostenmodellen) sowie das erreichte Signifikanzniveau (\*/\*\*/\*\*\* 10%/ 5%/ 1%). Die Spalten zeigen das Schema der Parameterauswahl:

- □ FW: Vorwärtsselektion
- □ BW: Rückwärtsselektion
- □ Stepwise FW: Schrittweise Vorwärts
- □ Stepwise BW: Schrittweise Rückwarts

Es ist zu beachten, dass in diesem Schritt keine Maximierung der Modellgüte vorgenommen wurde. Es handelt sich um eine Betrachtung der Signifikanz
einzelner Kostentreiber auf Basis der gesamten Stichprobe von 183 Netzbetreibern. Nicht signifikante Parameter werden durch die Prozeduren eliminiert.

Die folgenden Abbildungen basieren auf der Schätzung von Flächenparametern für Netzbetreiber ohne Konzessionsgebiet auf Basis des Rohrvolumens.

#### **Abbildung 83 Durchschnittskostenmodelle (Priorität 1)**

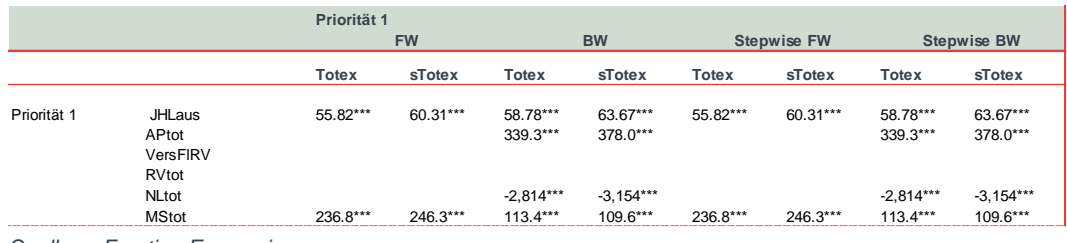

*Quelle: Frontier Economics* 

#### **Abbildung 84 Durchschnittskostenmodelle (Priorität 1 und 2)**

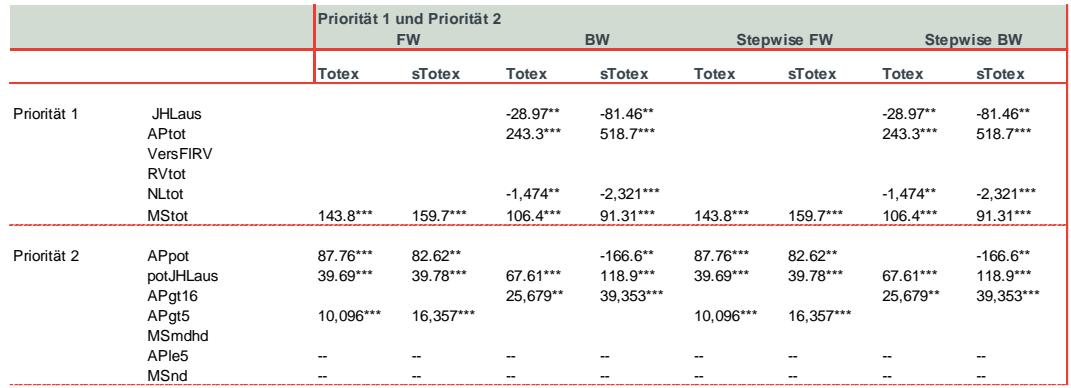

*Quelle: Frontier Economics*

#### **Abbildung 85 Durchschnittskostenmodelle (Priorität 1, 2 und 3)**

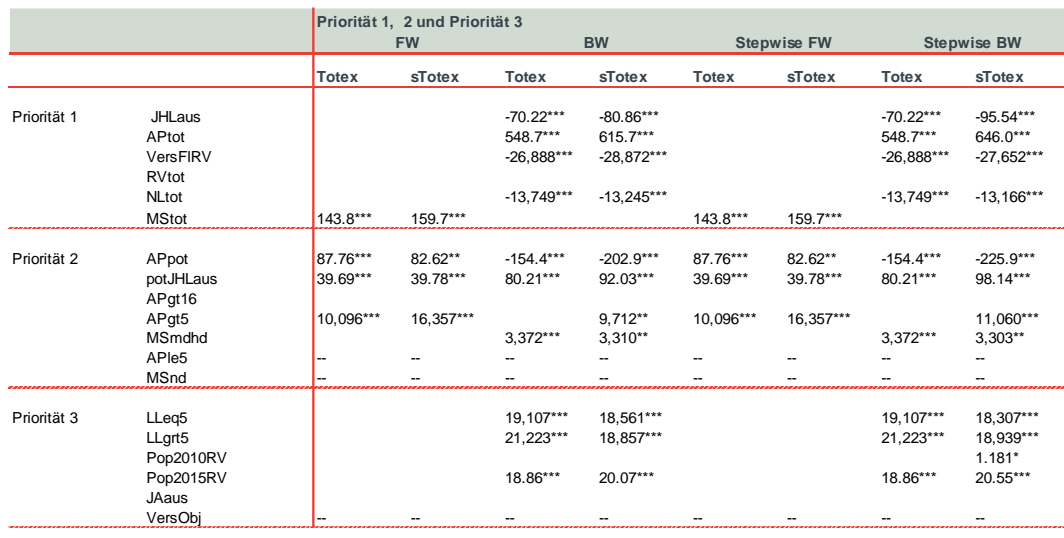

*Quelle: Frontier Economics*

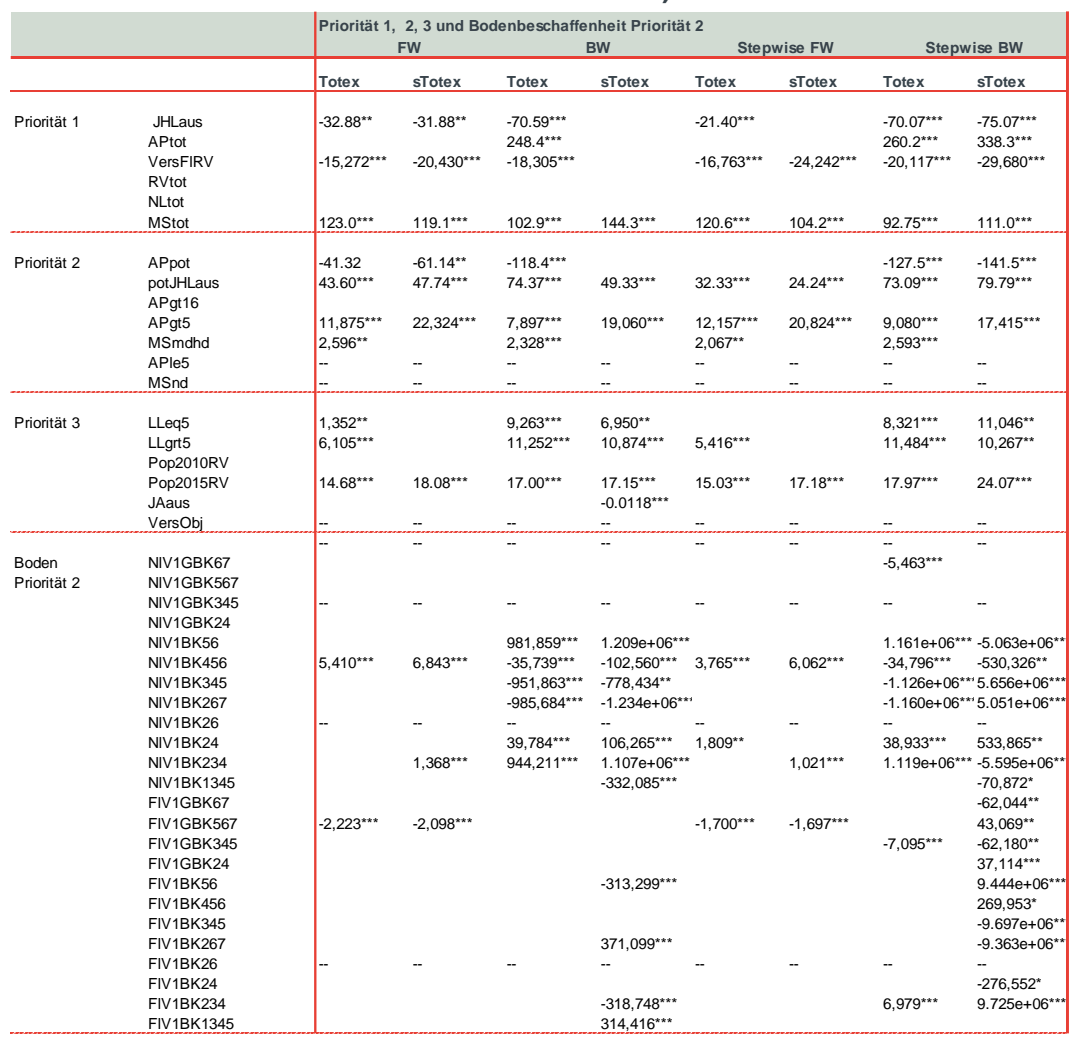

#### **Abbildung 86 Durchschnittskostenmodelle (Priorität 1, 2 und 3, Bodenbeschaffenheit Priorität 2)**

*Quelle: Frontier Economics*

#### **Abbildung 87 Durchschnittskostenmodelle (Priorität 1, 2 und 3, Bodenbeschaffenheit Priorität 2 und 3)**

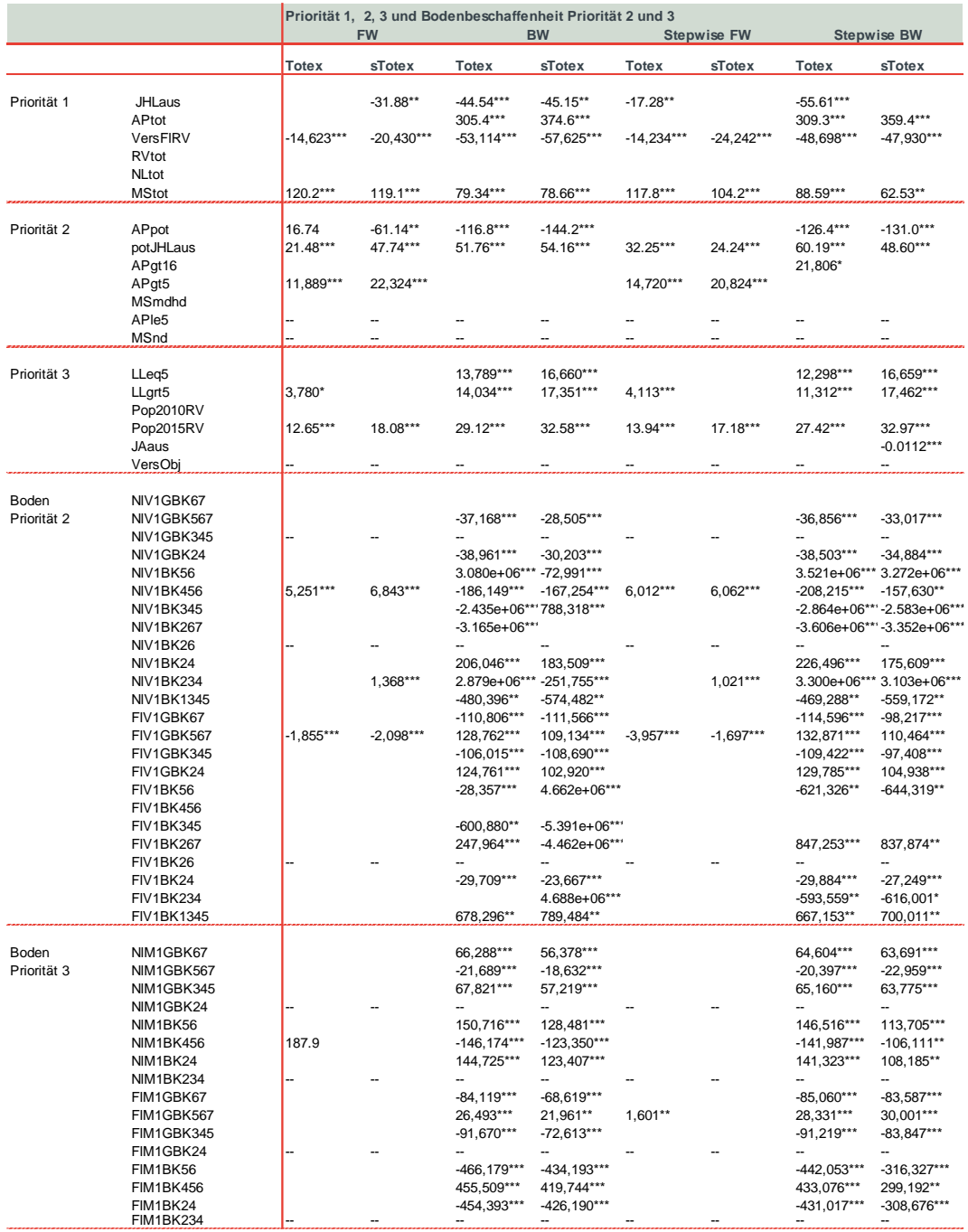

*Quelle: Frontier Economics*

#### **Abbildung 88 Durchschnittskostenmodelle (Priorität 1 und 2, Adressdichteparameter hoch)**

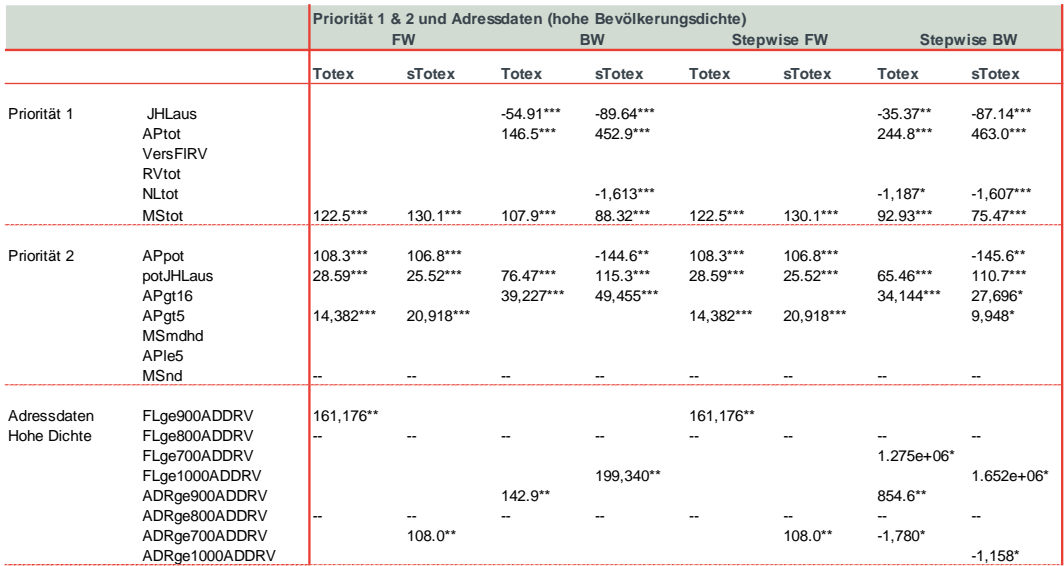

*Quelle: Frontier Economics*

#### **Abbildung 89 Durchschnittskostenmodelle (Priorität 1 und 2, absolute Adressdichteparameter)**

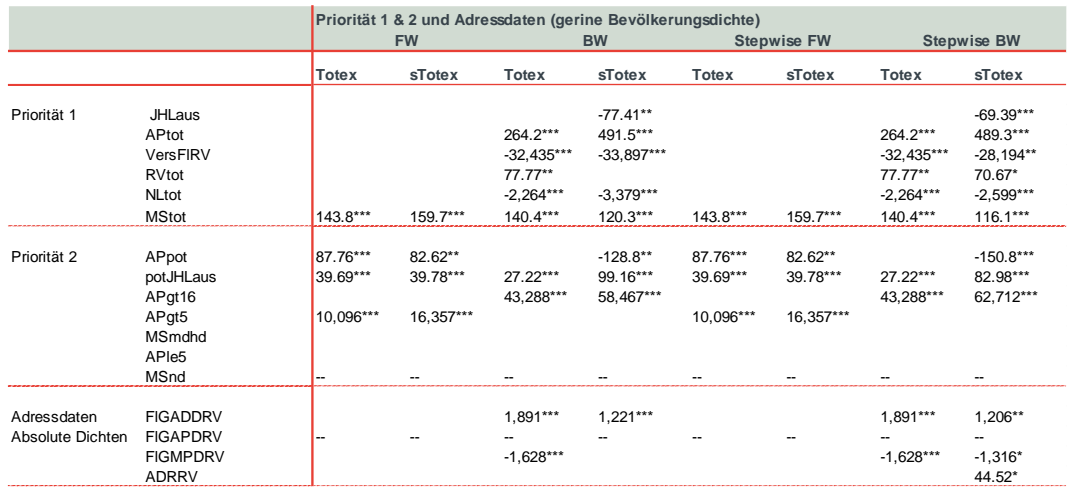

*Quelle: Frontier Economics*

# E.3 Kostentreiberanalyse

In diesem Annex beschreiben wir zusätzliche Ergebnisse der Kostentreiberanalyse.

## E.3.1 Test verworfener Parameterkandidaten

#### Adressdichtedaten

**Tabelle 55 Test weiterer Parameter: Flächengewichtete Adressdichte (FLGADDRV), flächengewichtete Messstellendichte (FLGMSDRV), flächengewichtete Ausspeisepunktdichte (FLGAPDRV), und Gesamtzahl der Adressen (ADRANZRV)**

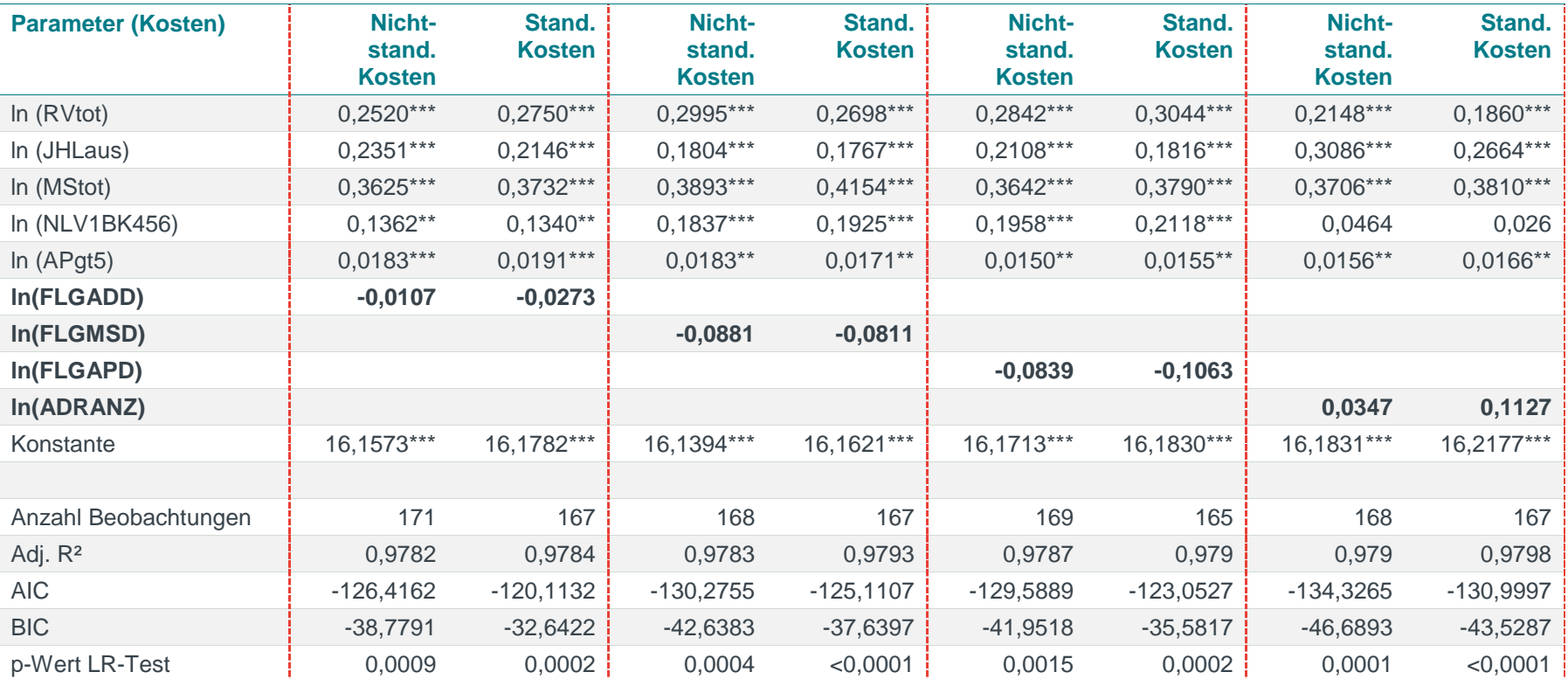

*Quelle: Frontier Economics* 

*Hinweis: Die Parameter FLGADD, FLGMSD, FLGAPD und ADRANZ gehen jeweils als Umweltvariable in das Modell ein, das heißt ohne Quadrat- und Kreuzterme. AIC/BIC basieren auf der Stichprobe des Ausgangsmodells. (finalen Modells).*

*\* / \*\* / \*\*\* Signifikanz 10% / 5% / 1%*

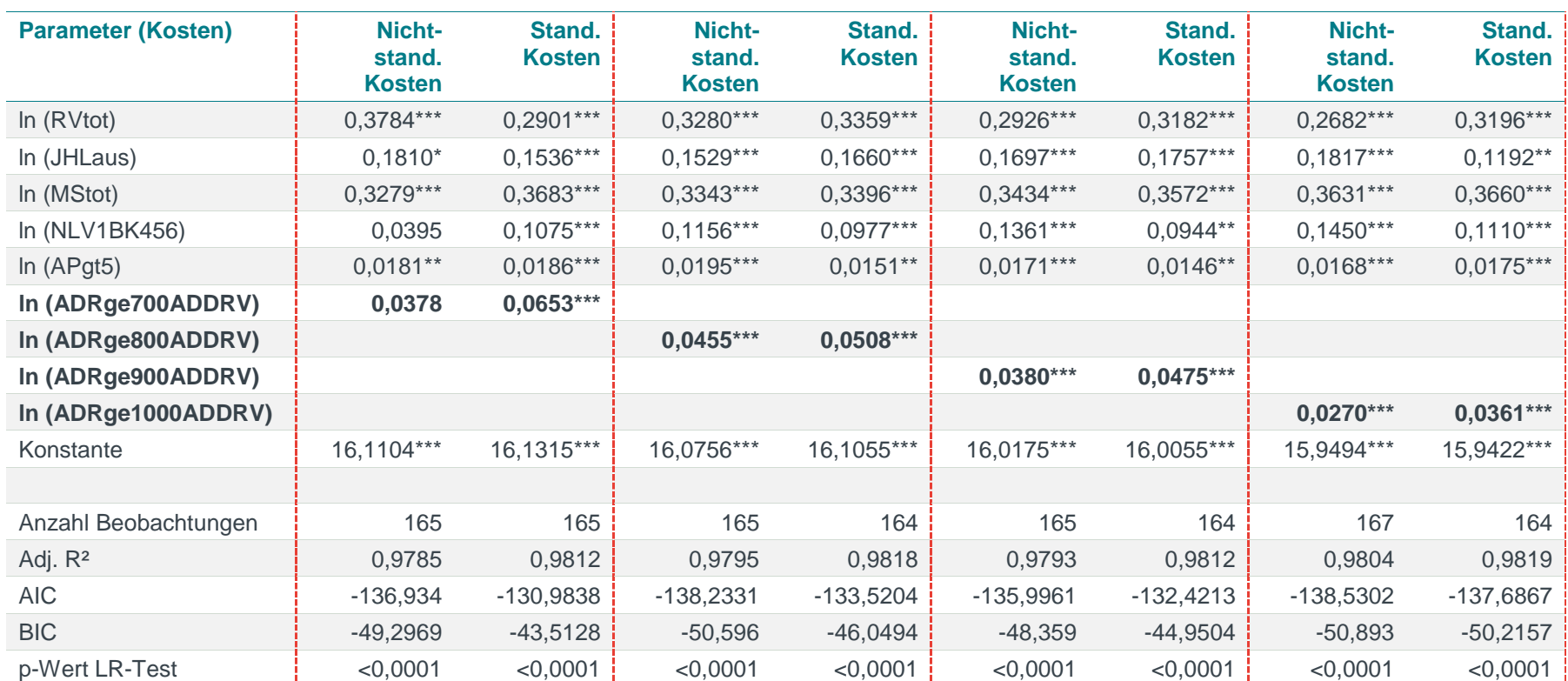

**Tabelle 56 Test weiterer Parameter: Anzahl Adressen gleich oder oberhalb einer Adressdichte von [x] Adressen je km²**

*Quelle: Frontier Economics* 

*Hinweis: Die Berechnung erfolgt unter Ausschluss von Ausreißern. AIC/BIC basieren auf der Stichprobe des finalen Modells.* 

*\* / \*\* / \*\*\* Signifikanz 10% / 5% / 1%*

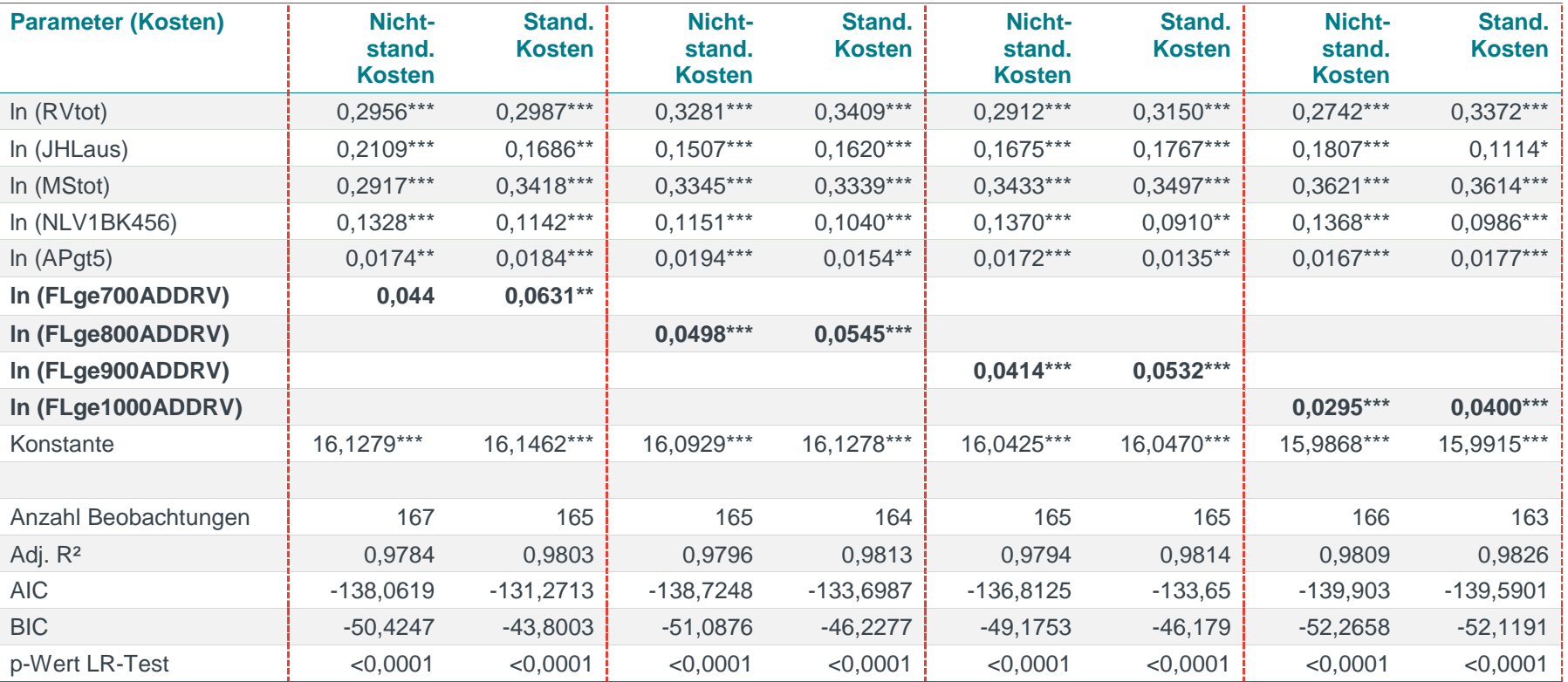

#### **Tabelle 57 Test weiterer Parameter: Versorgte Fläche (beispielhaft anhand von VersFLRV) gleich oder oberhalb einer Adressdichte von [x] Adressen je km²**

*Quelle: Frontier Economics*

*Hinweis: Die Berechnung erfolgt unter Ausschluss von Ausreißern. AIC/BIC basieren auf der Stichprobe des finalen Modells.*

*\* / \*\* / \*\*\* Signifikanz 10% / 5% / 1%*

#### Testen der zusätzlichen Berücksichtigung von verworfenen Priorität 1 Parametern

#### **Tabelle 58 Test von verworfenem Priorität 1 Parameter: Hinzufügen der Versorgten Fläche (beispielhaft anhand von VersFLRV)**

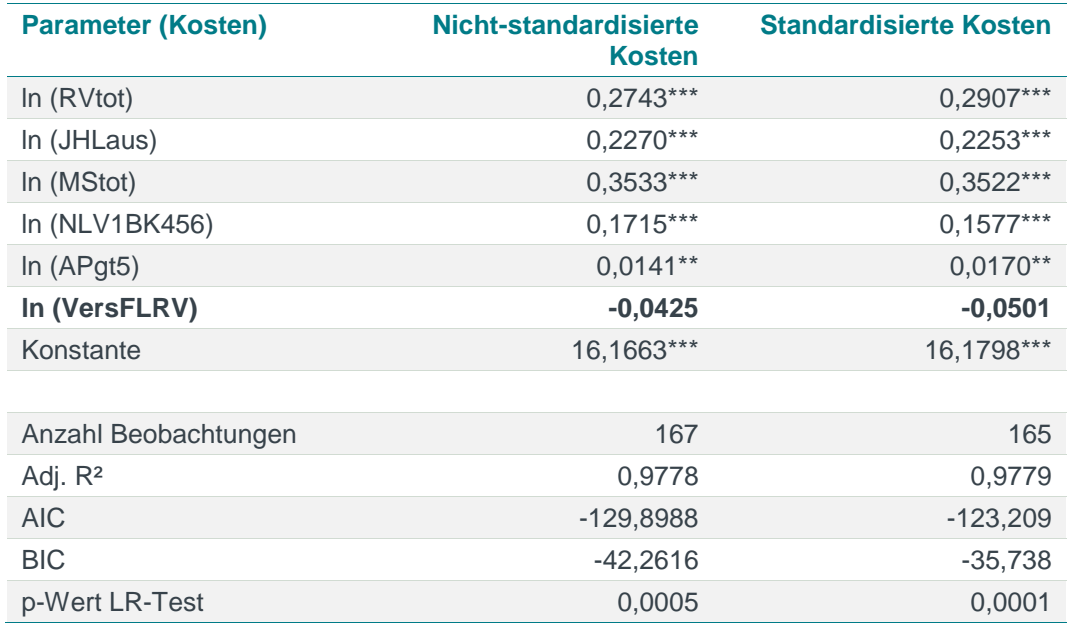

*Quelle: Frontier Economics*

*Hinweis: Die Berechnung erfolgt unter Ausschluss von Ausreißern. AIC/BIC basieren auf der Stichprobe des finalen Modells.*

*\* / \*\* / \*\*\* Signifikanz 10% / 5% / 1%*

*Abbildung ohne Kreuz- und Quadratterme*

#### **Tabelle 59 Test von verworfenem Priorität 1 Parameter: Hinzufügen der Netzlänge**

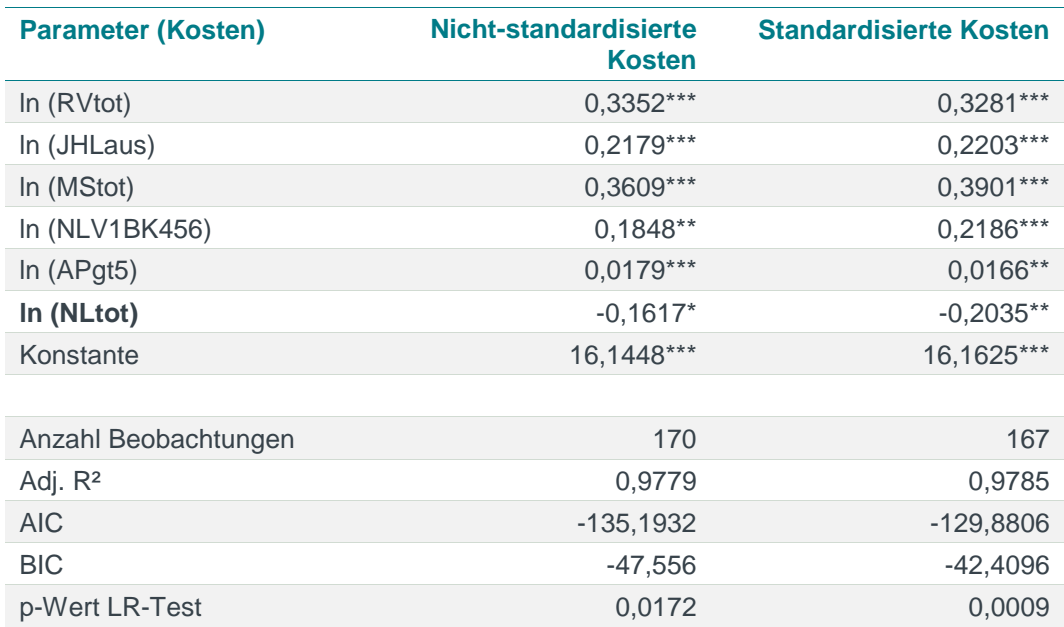

*Quelle: Frontier Economics*

*Hinweis: Die Berechnung erfolgt unter Ausschluss von Ausreißern. AIC/BIC basieren auf der Stichprobe des finalen Modells.*

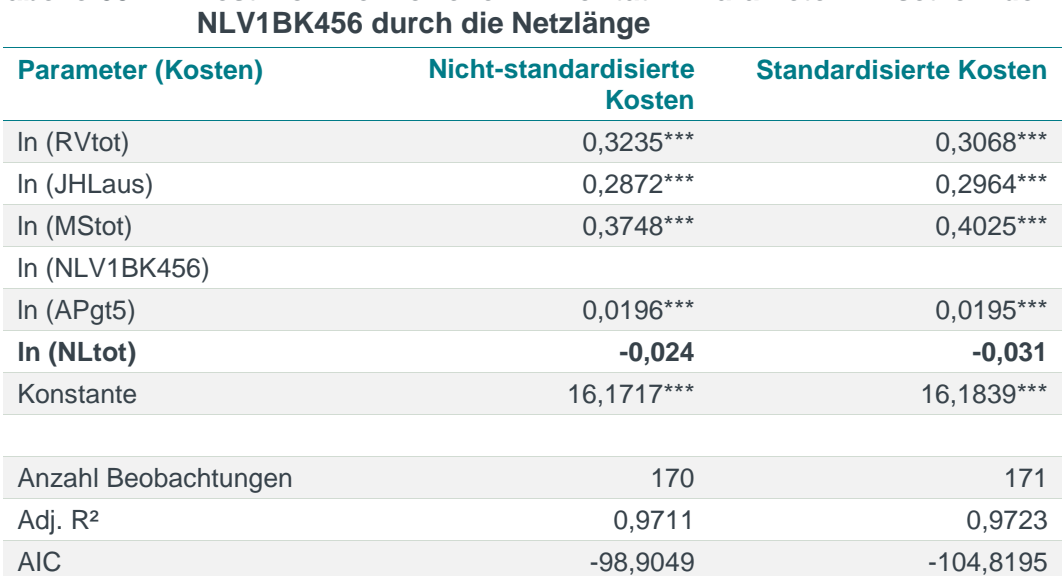

*\* / \*\* / \*\*\* Signifikanz 10% / 5% / 1%*

*Abbildung ohne Kreuz- und Quadratterme*

# **Tabelle 60 Test von verworfenem Priorität 1 Parameter: Ersetzen der**

*Quelle: Frontier Economics*

*Hinweis: Die Berechnung erfolgt unter Ausschluss von Ausreißern. AIC/BIC basieren auf der Stichprobe des finalen Modells.*

BIC -33,177 - 33,2162 p-Wert LR-Test 0,0088 0,0005

*\* / \*\* / \*\*\* Signifikanz 10% / 5% / 1%*

*Abbildung ohne Kreuz- und Quadratterme*

#### **Tabelle 61 Test von verworfenem Priorität 1 Parameter: Hinzufügen der Anzahl der Ausspeisepunkte**

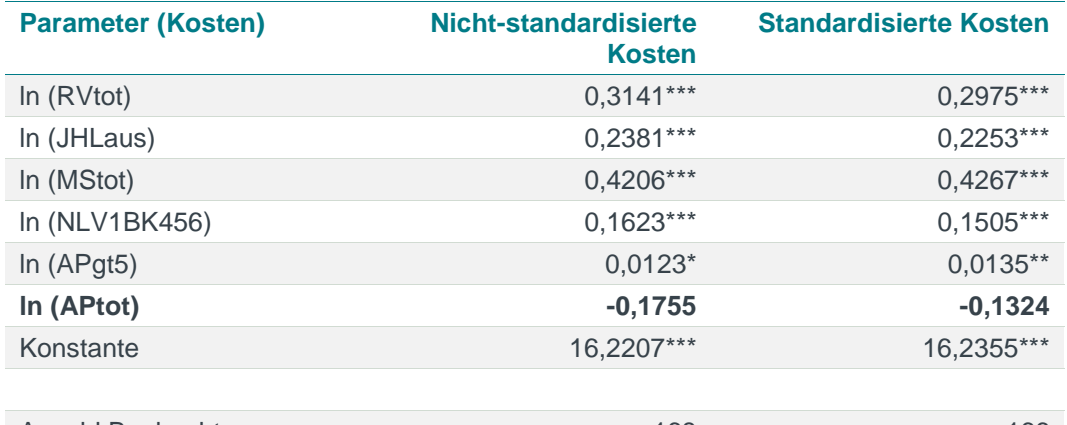

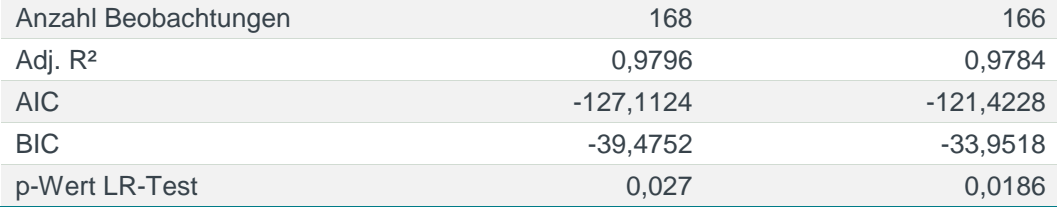

*Quelle: Frontier Economics*

*Hinweis: Die Berechnung erfolgt unter Ausschluss von Ausreißern. AIC/BIC basieren auf der Stichprobe des finalen Modells.*

*\* / \*\* / \*\*\* Signifikanz 10% / 5% / 1%*

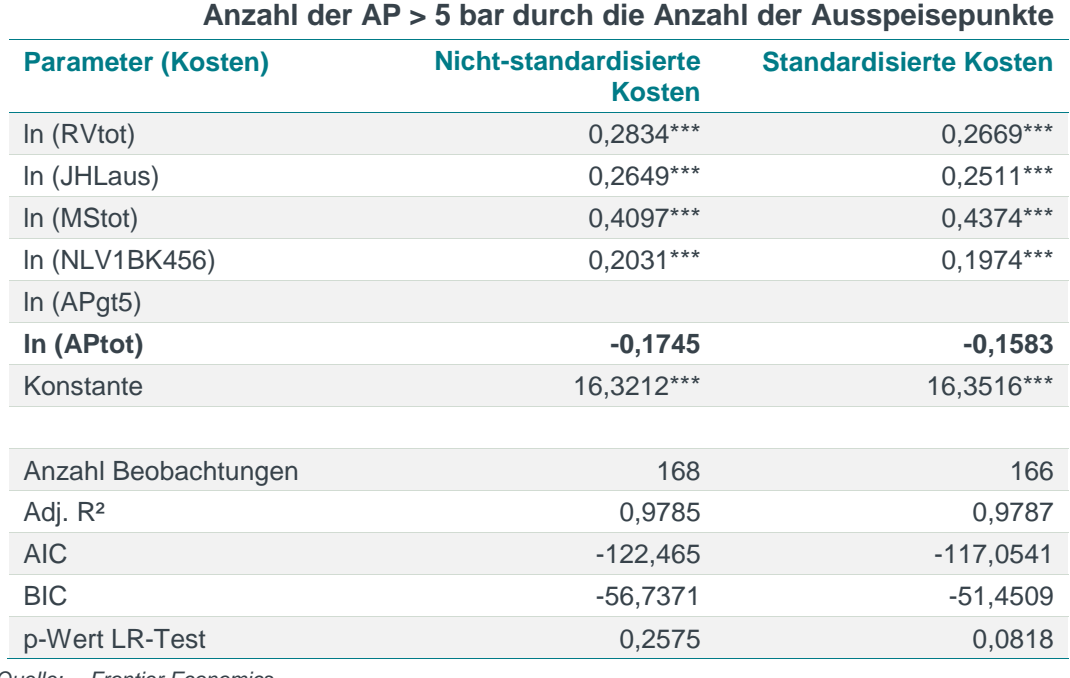

# **Tabelle 62 Test von verworfenem Priorität 1 Parameter: Ersetzen der**

*Quelle: Frontier Economics*

*Hinweis: Die Berechnung erfolgt unter Ausschluss von Ausreißern. AIC/BIC basieren auf der Stichprobe des finalen Modells.*

*\* / \*\* / \*\*\* Signifikanz 10% / 5% / 1%*

### Erneuter Test der Bodenklassen

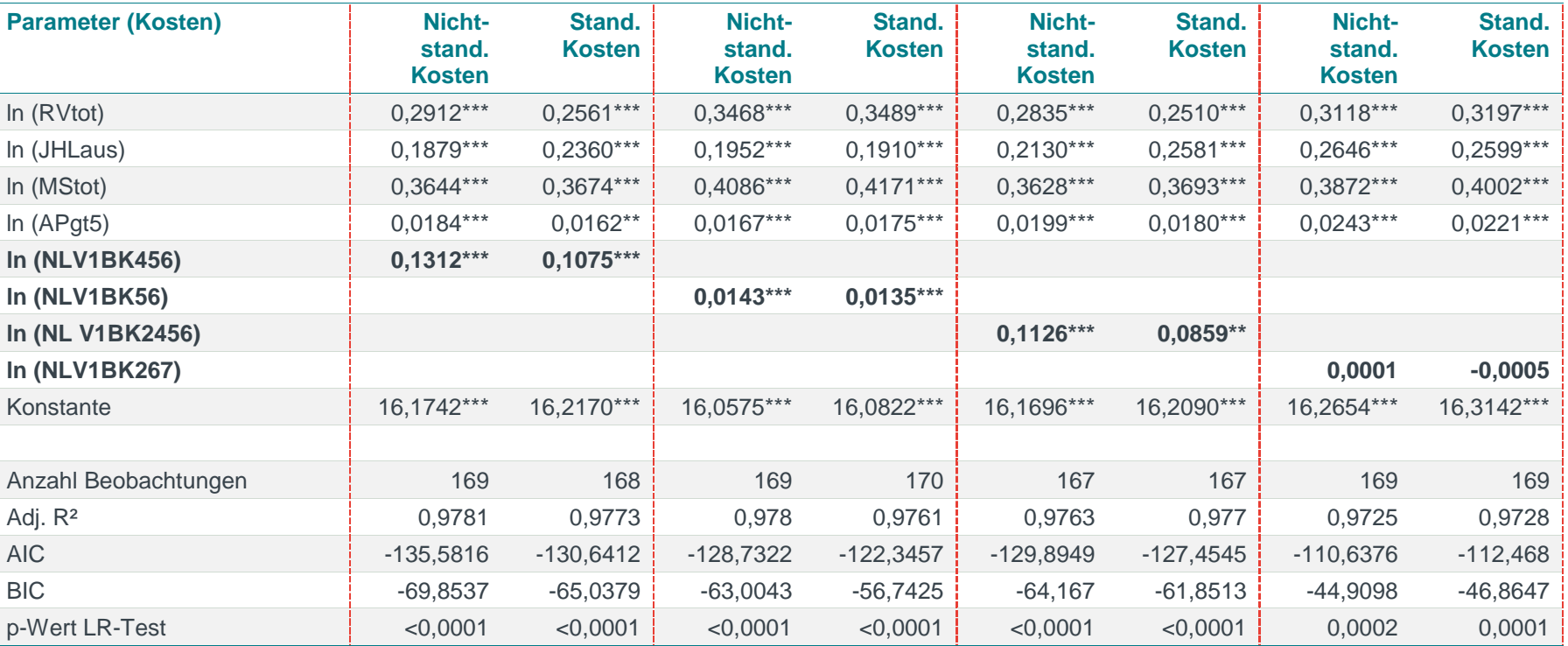

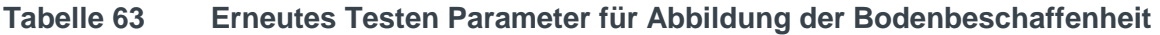

*Quelle: Frontier Economics*

*Hinweis: Die Berechnung erfolgt unter Ausschluss von Ausreißern. AIC/BIC basieren auf der Stichprobe des finalen Modells.*

*\* / \*\* / \*\*\* Signifikanz 10% / 5% / 1%*

#### Testen der zusätzlichen Berücksichtigung von verworfenen Priorität 2 und 3 Parametern

#### **Tabelle 64 Test von verworfenen Priorität 2 Parameter: Potentielle Jahreshöchstlast**

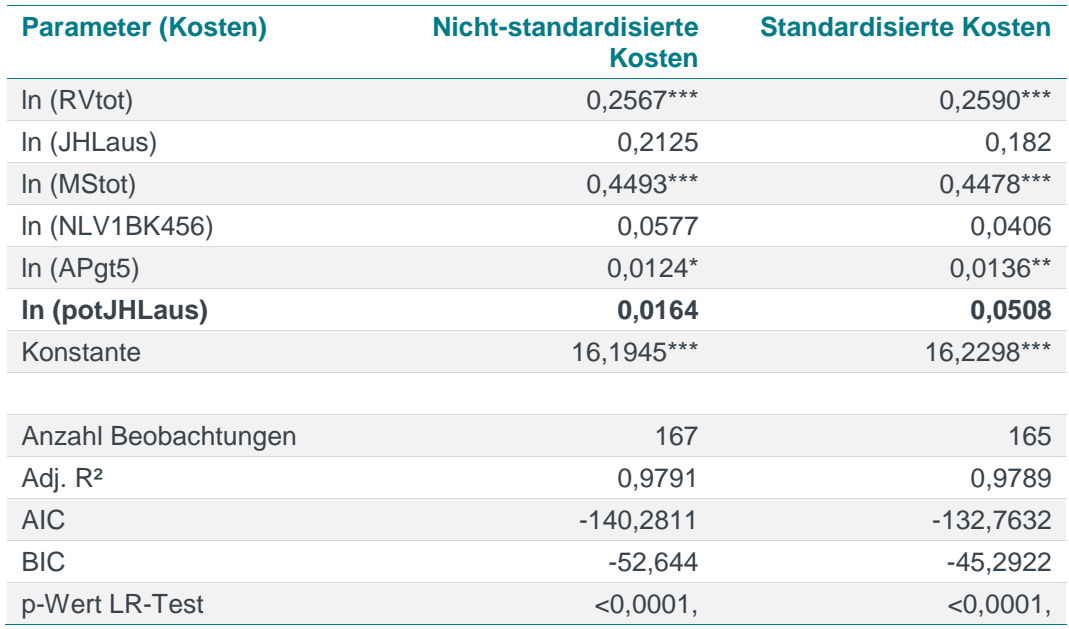

*Quelle: Frontier Economics*

*Hinweis: Die Berechnung erfolgt unter Ausschluss von Ausreißern. AIC/BIC basieren auf der Stichprobe des finalen Modells.*

*\* / \*\* / \*\*\* Signifikanz 10% / 5% / 1%*

#### **Tabelle 65 Test von verworfenen Priorität 2 Parameter: Aufteilung der Messstellen in verschiedene Druckbereiche – Niederdruck sowie Mittel-und Hochdruck**

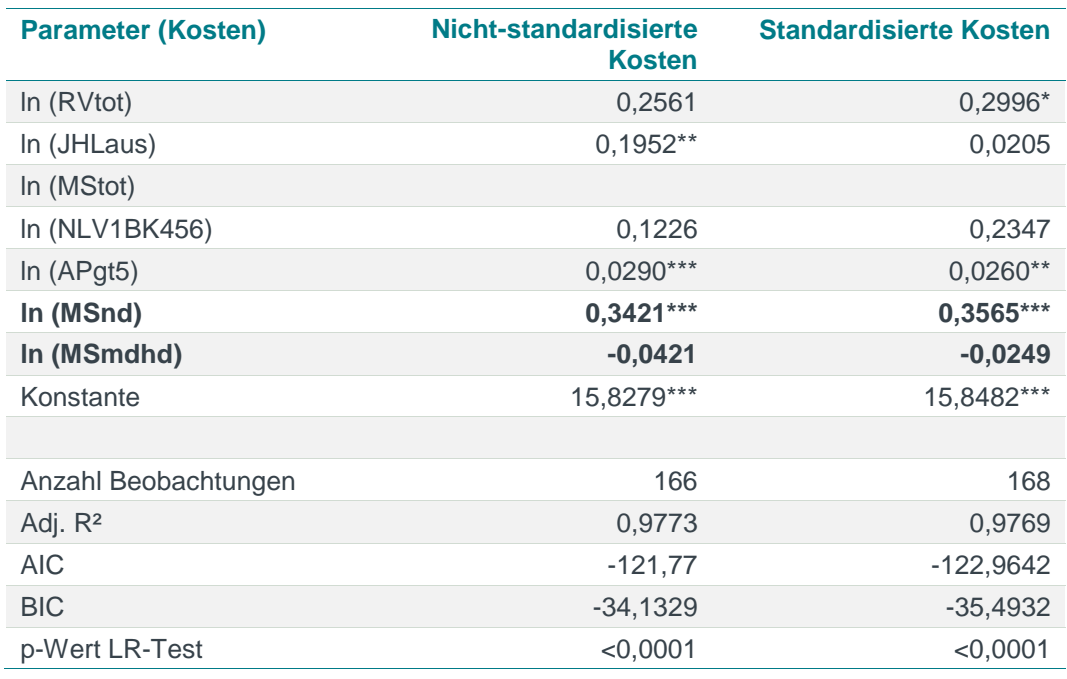

*Quelle: Frontier Economics*

*Hinweis: Die Berechnung erfolgt unter Ausschluss von Ausreißern. AIC/BIC basieren auf der Stichprobe des finalen Modells.*

*\* / \*\* / \*\*\* Signifikanz 10% / 5% / 1% Abbildung ohne Kreuz- und Quadratterme*

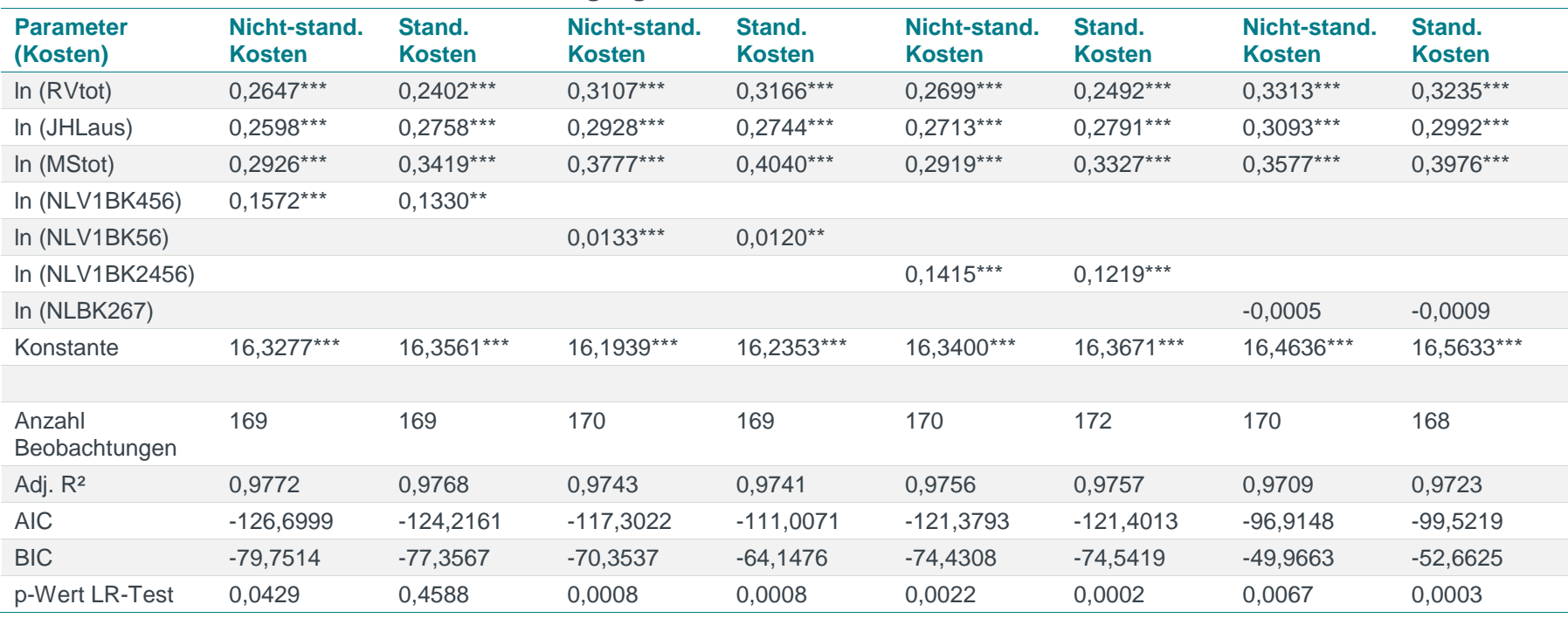

#### **Tabelle 66 Testen der Bodenklassen im Ausgangsmodell Priorität 1 Parameter**

*Quelle: Frontier Economics*

*Hinweis: Die Berechnung erfolgt unter Ausschluss von Ausreißern. AIC/BIC basieren auf der Stichprobe des finalen Modells.*

*\* / \*\* / \*\*\* Signifikanz 10% / 5% / 1%*

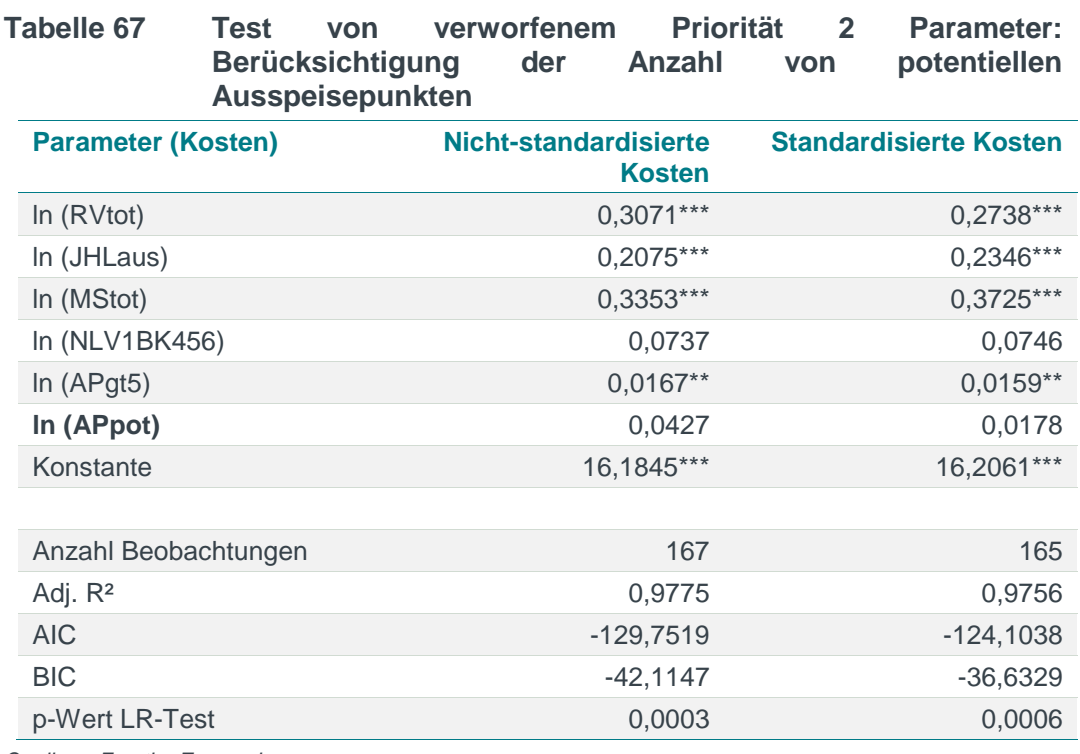

*Hinweis: Die Berechnung erfolgt unter Ausschluss von Ausreißern. AIC/BIC basieren auf der Stichprobe des finalen Modells.*

*\* / \*\* / \*\*\* Signifikanz 10% / 5% / 1%*

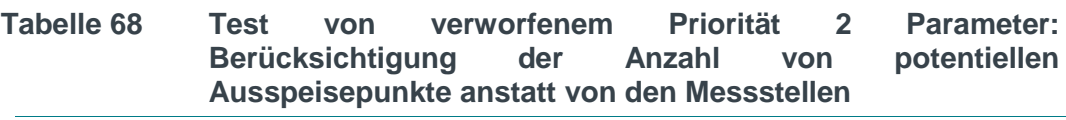

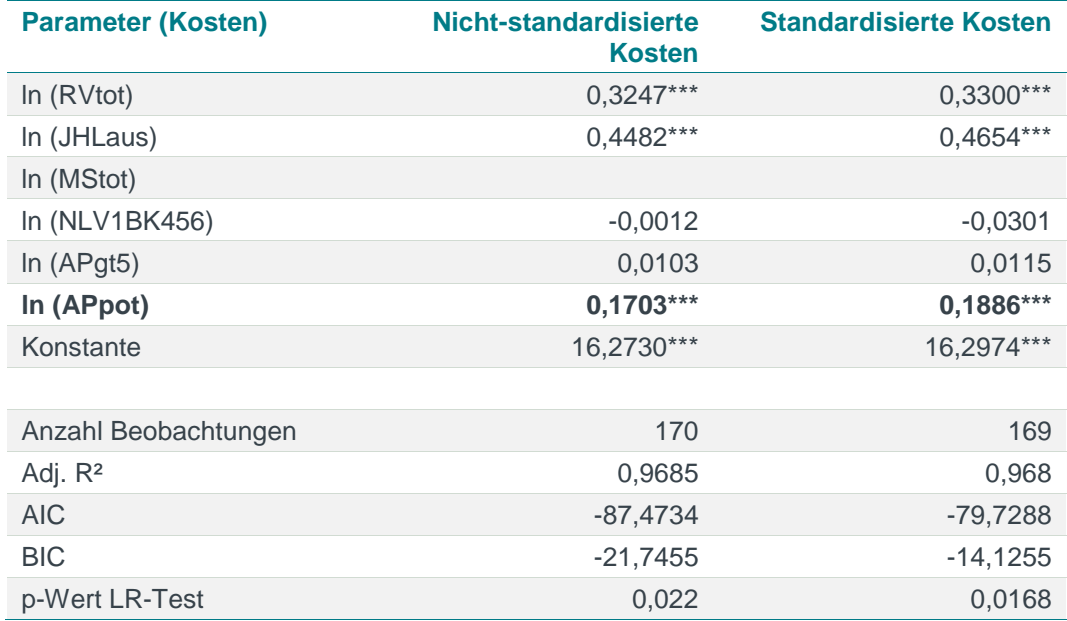

*Hinweis: Die Berechnung erfolgt unter Ausschluss von Ausreißern. AIC/BIC basieren auf der Stichprobe des finalen Modells. \* / \*\* / \*\*\* Signifikanz 10% / 5% / 1% Abbildung ohne Kreuz- und Quadratterme*

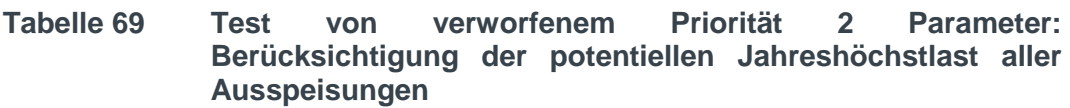

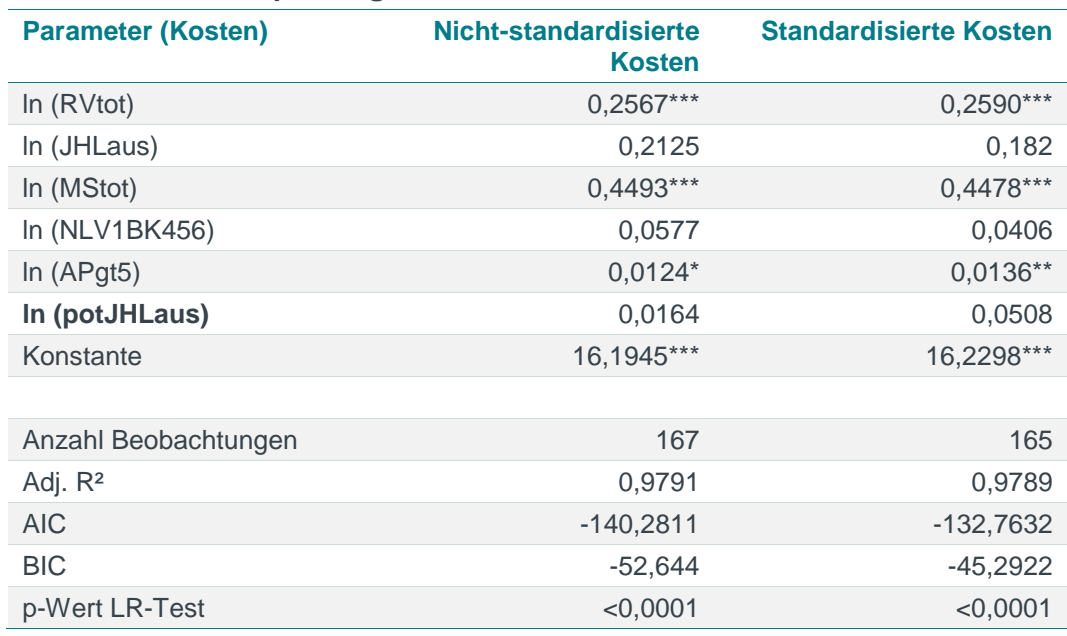

*Hinweis: Die Berechnung erfolgt unter Ausschluss von Ausreißern. AIC/BIC basieren auf der Stichprobe des finalen Modells.*

*\* / \*\* / \*\*\* Signifikanz 10% / 5% / 1%*

*Abbildung ohne Kreuz- und Quadratterme*

#### **Tabelle 70 Test von verworfenem Priorität 2 Parameter: Berücksichtigung der potentiellen Jahreshöchstlast aller Ausspeisungen anstatt der zeitgleichen Jahreshöchstlast**

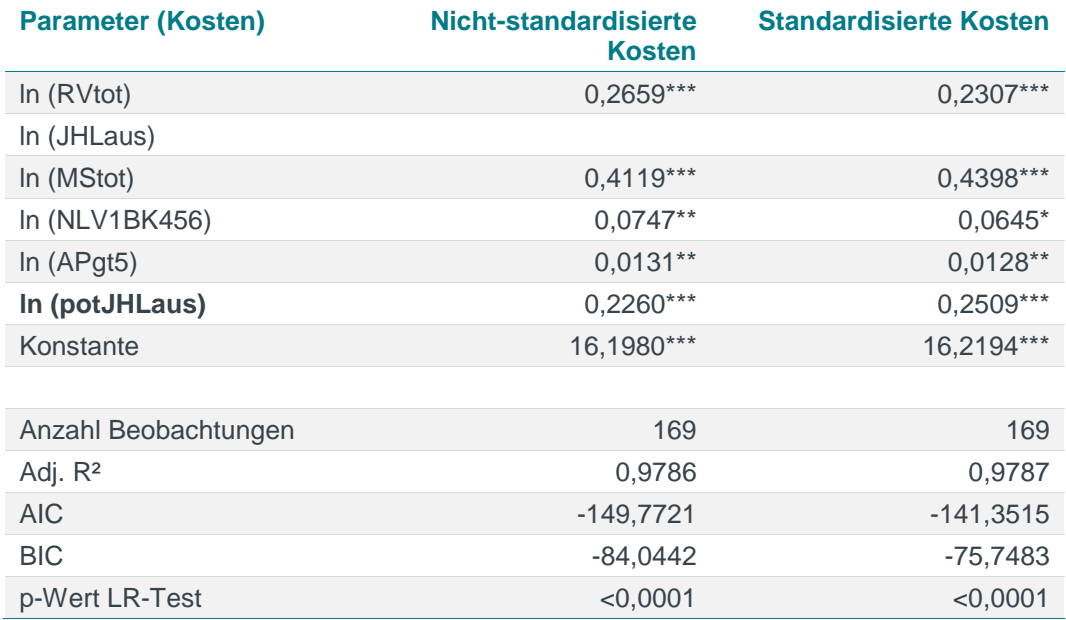

*Quelle: Frontier Economics*

*Hinweis: Die Berechnung erfolgt unter Ausschluss von Ausreißern. AIC/BIC basieren auf der Stichprobe des finalen Modells.*

*\* / \*\* / \*\*\* Signifikanz 10% / 5% / 1%*

## E.3.2 Test normiert-linearer Modelle

In **Kapitel [5.2](#page-72-0)** stellen wir fest, dass die Translog und Cobb-Douglas Funktionen normiert-linearen Modellen vorzuziehen sind. In diesem Abschnitt betrachten wir trotz dieses Befundes normiert-lineare Modelle, um eine Einschätzung zu entwickeln, wie sich diese Modelle in der dritten Regulierungsperiode im Vergleich zu logarithmierten Modellen verhalten. Grund hierfür ist, dass in den vergangenen beiden Effizienzvergleichen für Gasverteilernetzbetreiber aufgrund der Spezifika der Daten und der Anforderungen an das Effizienzvergleichsmodell (insbesondere Verwendung von Pflichtparametern) normiert-lineare Modelle zum Einsatz kamen.

Hierbei beschränken wir uns auf die Analyse ausgewählter Modelle:

- Normiert-lineares Modell mit den **Parametern des Effizienzvergleichs der 2. Regulierungsperiode**, allerdings gerechnet mit den **Daten der 3. Regulierungsperiode**;
- Normiert-lineares Modell mit Modellparametern des Effizienzvergleichs der **3. Regulierungsperiode** (ebenfalls gerechnet mit den Daten der 3. Regulierungsperiode).

#### Modell der 2. Regulierungsperiode mit Daten der 3. Regulierungsperiode

Zunächst betrachten wir das Effizienzvergleichsmodell aus der 2. Regulierungsperiode, gerechnet mit Daten der 3. Regulierungsperiode.<sup>98</sup> Die inkludierten Parameter werden dabei durch die Anzahl der Anschlusspunkte normiert. Die Parameter wurden wie folgt berechnet: [Parameter] / [Anzahl der Anschlusspunkte].

**[Tabelle](#page-234-0) 71** fasst die Ergebnisse zusammen.

<sup>98</sup> Wir stellen hierbei hinsichtlich des Parameters versorgte Fläche auf die in der zweiten Regulierungsperiode gültigen Definition ab.

| <b>Parameter (Kosten)</b> | Nicht-standardisierte<br><b>Kosten</b> | <b>Standardisierte Kosten</b> |
|---------------------------|----------------------------------------|-------------------------------|
| JHLaus (n1)               | 11,19                                  | 29,57***                      |
| VersFL (n1)               | $-13886,47**$                          | 10856,74                      |
| APpot (n1)                | 85,80***                               | 79,83***                      |
| NLtot (n1)                | $-951, 12$                             | $-4853,82***$                 |
| RVtot (n1)                | $171,51***$                            | 194,70***                     |
| MStot (n1)                | 203,07***                              | 174,35***                     |
| APgt16 (n1)               | 89728,49**                             | 148983,9***                   |
| NLV1BK456 (n1)            | 2949,01***                             | 2252,69***                    |
| Konstante (APtot/APtot)   | 10283,18***                            | 29968,4***                    |
|                           |                                        |                               |
| Anzahl Beobachtungen      | 174                                    | 174                           |
| Adj. R <sup>2</sup>       | 1,00                                   | 0,70                          |
| <b>AIC</b>                | 2082,11                                | 2059,37                       |
| <b>BIC</b>                | 2110,54                                | 2087,80                       |
| p-Wert White Test         | 0,00                                   | 0,01                          |
| Max VIF                   | 479976                                 | 2.91                          |
| Mean VIF                  | 129244                                 | 1.83                          |

<span id="page-234-0"></span>**Tabelle 71 Modell aus der zweiten RP (OLS – normiert linear durch AP)**

*Hinweis: Analyse unter Ausschluss der Ausreißer nach Cook's Distance*

*\* / \*\* / \*\*\* Signifikanz 10% / 5% / 1%* 

Das Modell aus der 2. Regulierungsperiode ist mit Daten der 3. Regulierungsperiode nicht plausibel, da

- □ bei der versorgten Fläche ein nicht-konsistenter Vorzeichenwechsel zwischen nicht standardisierten und standardisierten Kosten auftritt, bzw. der Koeffizient bei nicht standardisierten Kosten einen negativ-signifikanten Einfluss bezüglich der Kosten aufweist;
- □ die Netzlänge einen negativ-signifikanten Einfluss auf die standardisierten Kosten aufweist; und
- □ die Fehlerterme bei beiden Kostenarten heteroskedastisch sind;
- □ die Parameter bei Verwendung der nicht standardisierten Kosten hoch multikollinear sind; bei den standardisierten Kosten scheint dies nicht in dem Maß der Fall zu sein, jedoch ergibt sich hier nur ein Erklärungsgehalt des Modells von 70 %.<sup>99</sup>

<sup>99</sup> Wird anstelle des alten Parameters für die versorgte Fläche auf einen der vier neuen Parameter zurückgegriffen, verbesseren sich die statitischen Eigenschaften des geschätzen Modells nicht. Mutikollinearität ist auch hier stets ein Problem wie auch die Fehlerterme bei beiden Kostenarten i.d.R. heteroskedastisch sind und einzelne Vorzeichen negativ-signifikante Vorzeichen aufweisen.

#### Normiert-lineares Modell mit den Parametern des Effizienzvergleichs der 3. Regulierungsperiode

Im Folgenden analysieren wir exemplarisch ein normiert-lineares Modell mit den Parametern des Effizienzvergleichs der 3. Regulierungsperiode. Hierbei verwenden wir als Normierungsparameter die Ausspeiseunkte einerseits sowie das Rohrvolumen andererseits.<sup>100</sup>

#### Normierung anhand der Ausspeisepunkte

Das folgende Modell beinhaltet die Parameter des Effizienzvergleichsmodells der dritten Regulierungsperiode mit einer Normierung durch die Ausspeisepunkte (**[Tabelle](#page-235-0) 72)**.

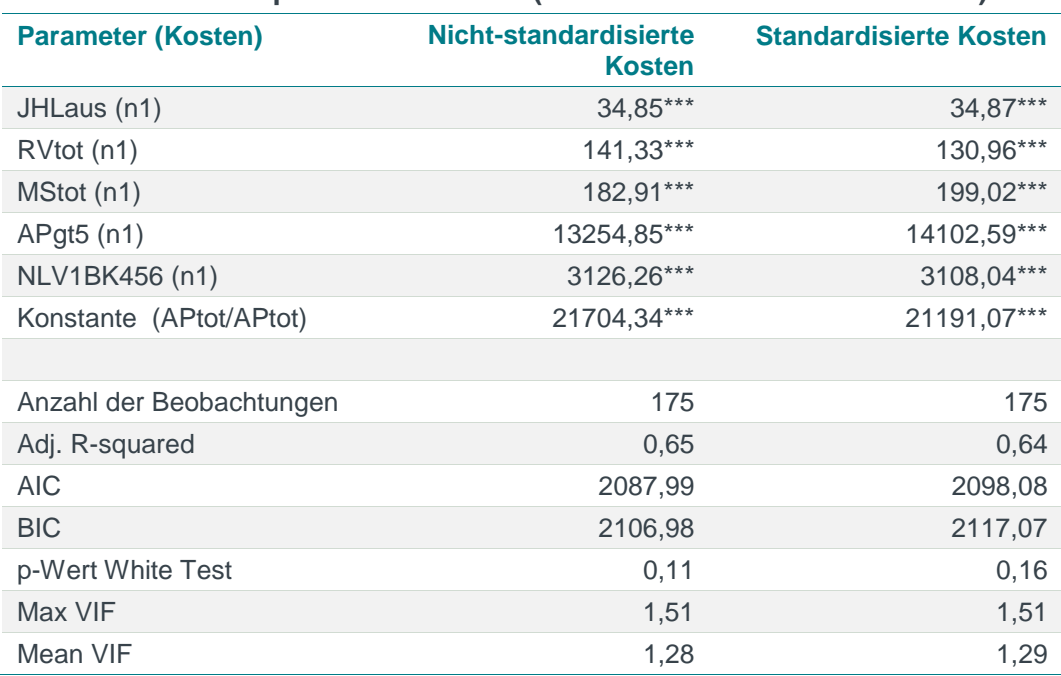

#### <span id="page-235-0"></span>**Tabelle 72 Beispiel eines Modells (OLS – normiert linear durch AP)**

*Quelle: Frontier Economics*

*Hinweis: Analyse unter Ausschluss der Ausreißer nach Cook's Distance*

*\* / \*\* / \*\*\* Signifikanz 10% / 5% / 1%*

Die statistischen Eigenschaften des Modells sind unauffällig: Es besteht keine Heteroskedastizität, wenig Multikollinearität, die Parameter sind signifikant und weisen positive Koeffizienten auf. Allerdings verbleibt bei einem Erklärungsgehalt des Modells mit 65% (nicht-standardisierte Kosten) bzw. 64% (standardisierte Kosten) ein Anteil der Varianz in den Kostendaten von 35% bis 36% nicht durch das Modell erklärt.<sup>101</sup> Die SFA-Effizienzwerte der Netzbetreiber fallen daher tendenziell niedriger aus als in einer Spezifikation, die sich flexibler an die Daten anpasst (zum Beispiel Translog-Funktion). Zusätzlich ergibt sich das Problem,

<sup>100</sup> Tests mit anderen Normierungsparametern wie zum Beispiel der versorgten Fläche liefern keine grundsätzlich anderen Ergebnisse.

<sup>101</sup> Der Vergleich des Bestimmtheitsmaßes (adjustiertes R<sup>2</sup>) zweier verschiedener funktionaler Formen ist für sich genommen nicht aussagekräftig. Im Kontext der Effizienzschätzung kann daher lediglich eine Indikation zur im Modell nicht erklärten Varianz und deren Rückwirkung auf die Unterschiede des durchschnittlichen Effizienzniveaus abgeleitet werden.

dass die SFA Regressionen mit standardisierten Kosten unter Annahme halbnormalverteilter Ineffizienzterme nicht konvergieren.

#### Normierung anhand des Rohrvolumens

**[Tabelle](#page-236-0) 73** zeigt die Ergebnisse eines Modells, bei welchem die Parameter durch das Rohrvolumen normiert werden (der Parameter Rohrvolumen wird aufgrund der Normierung mit sich selbst durch die Konstante ausgedrückt).

#### <span id="page-236-0"></span>**Tabelle 73 Beispiel eines Modells (OLS – normiert linear durch RV)**

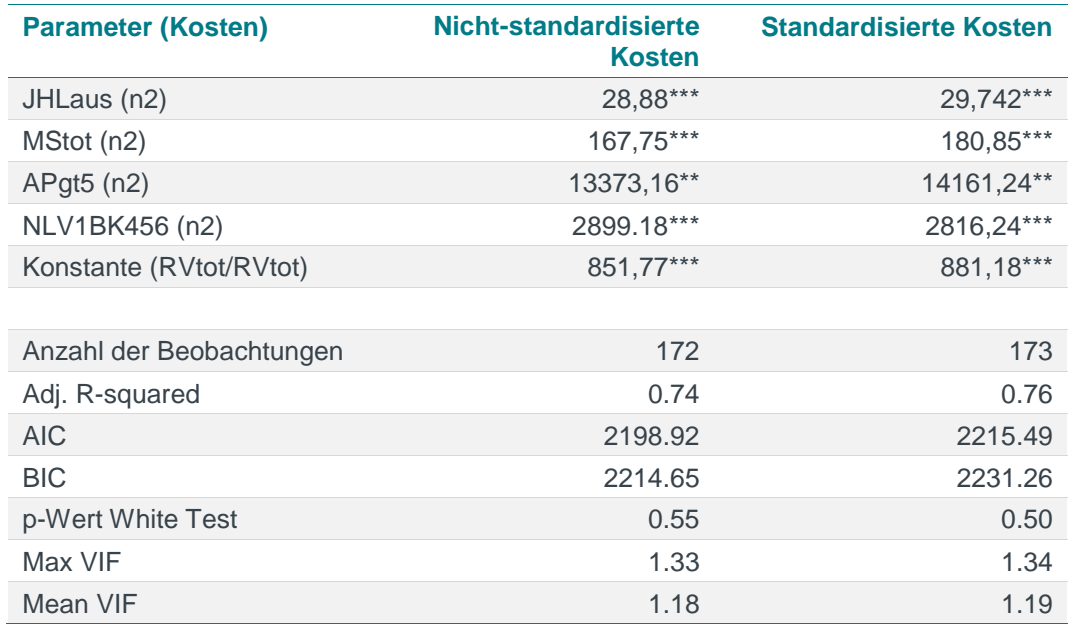

*Quelle: Frontier Economics*

*Hinweis: Analyse unter Ausschluss der Ausreißer nach Cook's Distance \* / \*\* / \*\*\* Signifikanz 10% / 5% / 1%*

Die statistischen Eigenschaften des Modells sind auch hier unauffällig: Es besteht keine Heteroskedastizität, wenig Multikollinearität, die Parameter sind signifikant und weisen positive Koeffizienten auf. Allerdings verbleibt bei einem Erklärungsgehalt des Modells von ca. 75% ein Anteil von 25% der Varianz der Kostendaten durch das Modell unerklärt.<sup>102</sup>

Tests weiterer Modellspezifikationen zeigen keine wesentliche Verbesserung der Ergebnisse. Modelle mit Hinzunahme weiterer Parameter weisen zudem in vielen Fällen Multikollinearität und die damit einhergehenden Probleme auf. Ferner besteht bei diversen Spezifikationen das Problem nicht konvergierender SFA Regressionen bei Annahme eines halbnormalverteilten Ineffizienzterms. Der festgestellte Befund erscheint vor diesem Hintergrund robust.

<sup>102</sup> Der Vergleich des Bestimmtheitsmaßes (adjustiertes R<sup>2</sup>) zweier verschiedener funktionaler Formen ist für sich genommen nicht aussagekräftig. Im Kontext der Effizienzschätzung kann daher lediglich eine Indikation zur im Modell nicht erklärten Varianz und deren Rückwirkung auf die Unterschiede des durchschnittlichen Effizienzniveaus abgeleitet werden.

# **ANNEX F** SFA-AUSREISSERANALYSE

In diesem Anhang setzen wir uns detaillierter mit den Methoden der Ausreißeranalyse im Rahmen der SFA-Effizienzschätzung auseinander.

## F.1 Einordnung

In der ökonomischen oder statistischen Literatur besteht keine eindeutige und einheitlich angewendete Definition eines Ausreißers. Die Frage, ob eine Beobachtung als Ausreißer gilt, hängt dabei auch vom Kontext der Analyse ab. Mit der Anlage 3 ARegV ist erstmalig eine rechtliche Konvention zur Ausreißeranalyse für Effizienzschätzungen im Regulierungskontext eingeführt worden.

Wie oben erwähnt, gibt es in der ökonomischen Literatur keine einheitliche Definition für den Term "Ausreißer", üblicherweise wird hierbei unterschieden zwischen:

- □ Beobachtungen mit großem Residuum, d. h. Beobachtungen mit großer Distanz von der Regressionsgraden;
- □ Beobachtungen mit großem Hebel (leverage), d. h. Beobachtungen mit großem Einfluss auf die geschätzten Koeffizienten; und
- □ Beobachtungen mit großem Einfluss (influence), d. h. Beobachtungen mit großem Einfluss auf verschiedene Kleinste-Quadrate-Schätzergebnisse.

Bei der Ausreißeranalyse ist es das Ziel, Beobachtungen zu identifizieren, die nicht mit dem Rest der Stichprobe vergleichbar sind und die Schätzergebnisse der Regressionen verzerren können. Andererseits darf eine Ausreißeranalyse nicht dazu führen, zu viele Beobachtungen aus dem Datensample zu entfernen, da dadurch Informationen für die Schätzungen verloren gehen und die Robustheit der Analyse leidet.

# F.2 ARegV Anforderungen

Die ARegV macht detaillierte Vorgaben zur Art und Vorgehensweise der Ausreißeranalyse im Rahmen der parametrischen Effizienzmessung. So soll der Fokus der Ausreißeranalyse auf der Identifizierung einflussreicher Beobachtungen liegen. Wörtlich heißt es im Verordnungstext:

> *"Bei der parametrischen Methode gilt ein Wert dann als Ausreißer, wenn er die Lage der ermittelten Regressionsgerade zu einem erheblichen Maß beeinflusst. Zur Ermittlung des erheblichen Einflusses sind statistische Tests durchzuführen, mit denen ein numerischer Wert für den Einfluss zu ermitteln ist. Liegt der ermittelte Wert über einem methodisch angemessenen kritischen Wert, so ist der Ausreißer aus dem Datensatz zu entfernen. Methoden, die zur Anwendung kommen können, sind insbesondere Cooks-Distance, DFBETAS, DFFITS, Covariance-Ratio oder Robuste Regression."*

*Anlage 3 (zu § 12) Nummer 5 Sätze 12 bis 15 ARegV [Hervorh. D. Verf.]*

Auf dieser Basis stellt sich unser Verständnis der Ausreißeranalyse folgendermaßen dar:

- **Definition eines Ausreißers**: Gemäß der Definition der ARegV sind solche Beobachtungen als Ausreißer zu klassifizieren, welche einen signifikanten Einfluss auf die Lage der Regressionsgeraden haben. Dies kann sich auf den Achsenabschnitt und / oder die Steigung der Regressionsgeraden beziehen. Änderungen von einem der beiden können die Regressionsergebnisse aller Unternehmen maßgeblich beeinflussen.
- **Signifikanter Einfluss**: Um festzustellen, ob der Einfluss einer Beobachtung signifikant ist, sind statistische Tests durchzuführen, die auf einem numerischen Wert basieren, der den **Einfluss** dieser Beobachtung auf die Lage der Regressionsgeraden widerspiegelt. Ausreißer sind aus der Stichprobe zu entfernen, insofern der entsprechende numerische Wert einen spezifischen kritischen Wert übersteigt. Der kritische Wert selber ist methodisch angemessen zu ermitteln.
- **Spezifische Methoden:** Die ARegV legt keine spezifische Methode zur Ausreißeridentifkation fest, vielmehr werden fünf mögliche Alternativen aufgelistet:
	- □ Cook's Distance:
	- □ DFFITs;
	- □ DFBETAs;
	- □ Covariance-Ratio; sowie
	- □ die Robuste Regression.

Wir gehen davon aus, dass eine Kombination verschiedener Methoden oder ein schrittweiser Ansatz nicht vorgesehen ist.

# F.3 ARegV Methoden

Grundsätzlich sind alle in Anlage 3 (zu § 12) Nummer 5 Sätze 12 bis 15 ARegV aufgeführten Methoden zu Ausreißeranalyse geeignet, Ausreißer im Kontext des vorliegenden Datensatzes zu identifizieren.

Im Folgenden diskutieren wir die Eignung der fünf Methoden aus der theoretischen und praktischen Perspektive. Vor dem Hintergrund, dass in den vorherigen beiden Regulierungsperioden für die Strom- und Gasverteilnetzbetreiber stets die Cook's Distance Methode zur Anwendung gekommen ist, werden die fünf Methoden sowohl einzeln als auch im Vergleich zu Cook's Distance dargestellt und analysiert.

#### Cook's Distance

- **Methode**: Die Cook's Distance Methode geht auf Cook (1977) und Cook / Weisberg (1982) zurück. Sie misst den Einfluss einer einzelnen Beobachtung auf die Summe aller Regressionskoeffizienten.
- **Identifizierung von Ausreißern:** Zur Identifizierung einflussreicher Beobachtungen wird der ermittelte Cook's Distance Wert einem kritischen Schwellenwert gegenübergestellt. Übersteigt der Cook's Distance Wert einer Beobachtung den kritischen Schwellenwert handelt es sich bei der

entsprechenden Beobachtung um einen Ausreißer. Cook schlägt vor, den kritischen Schwellenwert auf Basis der statistischen F-Verteilung zu ermitteln, wobei die Anzahl der Parameter (k) und der Beobachtungen (n) Berücksichtigung finden. Der kritische Wert liegt gewöhnlich im Bereich zwischen 0,8 and 1.<sup>103</sup>

Im Effizienzvergleich für die erste Regulierungsperiode von Sumicsid/EE2 (2008) fand der Schwellenwert auf Basis der F-Verteilung Anwendung. 104 Alternativ wird in der Literatur auch ein kritischer Wert von 4/n genannt.<sup>105</sup>

Im Effizienzvergleich der Gasverteilnetzbetreiber für die zweite Regulierungsperiode verwenden Frontier/Consentec/ITE (2013) einen kritischen Wert von 4/(n-k-1), um auf die gestiegene Heterogenität in der Stichprobe zu reagieren.<sup>106</sup>

**Bewertung:** Die Cook's Distance Methode eignet sich in hohem Maße zur Identifikation von Ausreißern. Dies gilt sowohl aus der theoretischen wie auch praktischen Perspektive. Die Methode der Cook's Distance ist in der akademischen Literatur<sup>107</sup> weit verbreitet und war in den vorherigen Effizienzvergleichen der BNetzA die Methode der Wahl.

### **DEFITS**

- **Methode:** DFFITS messen den Einfluss einzelner Beobachtungen auf den Vorhersagewert der Regression. DFFITS liefern einen einzelnen numerischen Parameter pro Beobachtung. DFFITS und Cook's Distance sind methodisch identisch und können ineinander überführt werden, konzeptionell böte die Anwendung von DFFITS alternativ zur Cooks Disance also keinen Mehrwert:  $D_i = (DFFITS_i)^2 * (\sigma_i^2)$  $\sqrt{k \sigma^2}$ .<sup>108</sup>
- **Identifizierung von Ausreißern:** Nach Belsley, Kuh, and Welsch (1980), kann eine Beobachtung als Ausreißer klassifiziert werden, wenn der DFFITS Absolutwert größer als 2/ $\frac{k}{n}$  $\frac{\kappa}{n}$  ist , wobei k der Anzahl der Schätzparameter und n der Anzahl an Beobachtungen entspricht.
- **Bewertung:** Aus theoretischer Perspektive sind DFFITS dazu geeignet, einflussreiche Beobachtungen basierend auf den Regressionsergebnissen (Vorhersagewert) zu identifizieren. Aus praktischer Sicht ist die Methode ebenso gut geeignet, da ein einzelner numerischer Wert mit einem kritischen Wert verglichen wird. Empirisch führen DFFITS zu ähnlichen Ausreißern wie die Cook's Distance.<sup>109</sup> Mögliche Abweichungen können also durch unterschiedlich strenge Schwellenwerte erklärt werden. Daher kann die Anwendung von DFFITs anstelle von Cook's Distance als Verwendung eines

<sup>103</sup> Rawlings, Pantula and Dickey (1998), S. 363.

<sup>104</sup> Sumicsid/EE2 (2008).

<sup>105</sup> Rawlings, Pantula and Dickey (1998), S. 363.

<sup>106</sup> Frontier Economics / Consentec / ITE (2013); Zakari, Howard and Nkansah (2014).

<sup>107</sup> Sieh zum Beispiel in Cousineau and Chartier (2010); Mauro (1998); Lundström (2005).

<sup>108</sup> Rawlings, Pantula and Dickey (1998); Cohen, Cohen, West and Aiken (2003).

<sup>109</sup> In unserem Effizienzvergleichsmodell liegt die Korrelation zwischen Cook's Distance und DFFITS bei über 90%.

alternativen Schwellenwerts interpretiert werden. Ein Ersatz der etablierten Methode der Cooks Distance durch DFFITS bringt demnach keinen zusätzlichen Erkenntnisgewinn.

### **DEBETA**

- **Methode:** DFBETAs messen den Einfluss einzelner Beobachtungen auf die geschätzten Koeffizienten der erklärenden Variablen. DFBETAs müssen daher für k Parameter und n Beobachtungen k x n Mal bewertet werden.
- **Identifizierung von Ausreißern:** Belsley, Kuh, Welsch (2005) schlagen einen kritischen Wert von 2 oder 2/ $\sqrt{n}$  vor. $^{110}$
- **Bewertung:** Aus theoretischer Sicht eignen sich DFBETAs grundsätzlich, Ausreißer in einer Regressionsanalyse zu identifizieren. Aus praktischer Sicht ist die Methode jedoch weniger gut geeignet als Cooks Distance oder DFFITS, da der Einfluss der Beobachtungen auf die Koeffizienten der Schätzung einzeln getestet werden und kein einzelner numerischer Wert zur Identifikation der Ausreißer herangezogen werden kann. Aus diesem Grund stellen DFBETAs im Vergleich zur Cook's Distance keine überlegene Methode dar.

#### Covariance-Ratio

- **Methode:** Covariance-Ratio misst den Einfluss einzelner Beobachtungen auf die Präzision der Schätzung, also die Varianz der geschätzten Koeffizienten. Sie basiert auf dem Verhältnis der Determinanten der Varianz-Kovarianz-Matrix der Regressionskoeffizienten, ermittelt mit und ohne die fragliche Beobachtung. Wenn die Beobachtung keinen Einfluss hat, nimmt die Covariance-Ratio einen Wert von 1 an.
- **I** Identifizierung von Ausreißern: Einflussreiche Beobachtungen werden anhand der Auswirkung auf die Präzision der Schätzung identifiziert. Der Einfluss wird als signifikant erachtet, wenn die Covariance-Ratio außerhalb des Intervalls  $\left[1-3*\left(\frac{k}{n}\right)\right]$  $\left(\frac{k}{n}\right)$ ; 1 + 3 \*  $\left(\frac{k}{n}\right)$  $\binom{\kappa}{n}$ ] liegt<sup>111</sup>.
- **Bewertung:** Die Covariance-Ratio informiert über den Einfluss auf die Präzision der Schätzung. Sie bietet jedoch keinen Aufschluss darüber, ob ein Unternehmen einen maßgeblichen Einfluss auf die Lage der Regressionsgraden, insbesondere Konstante und Koeffizienten, hat. Aus diesem Grund stellt sie im Vergleich zur Cook's Distance keine überlegene Methode dar

### Robust Regression

 **Methode**: OLS-Regressionen reagieren teilweise sensibel auf einzelne einflussreiche Beobachtungen. Robuste Regressionen zielen darauf ab, den Einfluss durch die Verwendung alternativer Schätzer zu reduzieren und dabei die Güte der OLS-Schätzung weitestgehend zu erhalten. Die Robustheit gegenüber einflussreichen Beobachtungen wird durch unterschiedliche

<sup>110</sup> Belsley, Kuh, and Welsch (2005).

<sup>111</sup> Belsley, Kuh, and Welsch (1980).

Gewichte der einzelnen Beobachtungen in der Schätzung erreicht. Beobachtungen mit hohem Einfluss erhalten hierbei ein geringeres Gewicht.<sup>112</sup> Die Literatur kennt hierbei mehrere Schätzansätze, die unterschiedliche Eigenschaften in Bezug auf ihre Effizienz und Robustheit gegenüber Beobachtungen mit großem Einfluss auf die Regression aufweisen.<sup>113</sup>

**Identifizierung von Ausreißern:** Robuste Regressionen sind dazu geeignet, Probleme, die durch Ausreißer in Daten hervorgerufen werden, zu verringern. Im Vergleich zur Cook's Distance eignen sie sich jedoch nicht unmittelbar zur Identifikation von Ausreißern, und es bestehen keine üblichen Schwellenwerte, mit denen ein numerischer Wert für einzelne Beobachtungen verglichen werden könnte.<sup>114</sup>

Eine Möglichkeit, Ausreißern durch die Robuste Regression zu identifizieren, könnte darin bestehen, die Ergebnisse der Robusten Regression mit denen der OLS zu vergleichen oder die Vorhersagewerte einzelner Beobachtungen beider Methoden zu vergleichen. Dabei handelt es sich jedoch nur um eine visuelle Inspektion, nicht um eine mathematische Regel oder einen definierten Schwellenwert.

 **Bewertung:** Robuste Regressionen dienen dazu, die Sensitivität der Schätzung in Bezug auf einzelne einflussreiche Beobachtungen zu reduzieren, eignen sich aber nicht unmittelbar, potenzielle Ausreißer zu identifizieren und aus dem Datensatz zu entfernen.

<sup>112</sup> Huber (1981).

<sup>113</sup> Gad and Qura (2016).

<sup>114</sup> Denkbar wäre eine Identifikation von Ausreißern anhand des Gewichts, welches in der Schätzung einzelnen Unternehmen zugewiesen wird, beispielsweise bei einem Gewicht von Null. Dieser Schwellenwert ist allerdings arbiträr und ein solches Vorgehen findet sich zudem nicht in der wissenschaftlichen Literatur. Zudem verhalten sich die Gewichte zwischen identischen Regressionen nicht stabil.

# **ANNEX G** EFFIZIENZWERTE

Im folgenden Abschnitt führen wir die Ergebnisse des Effizienzvergleichsmodells auf.

# G.1 Spezifikation des OLS/SFA-Modells

#### **Tabelle 74 SFA Effizienzvergleichsmodell**

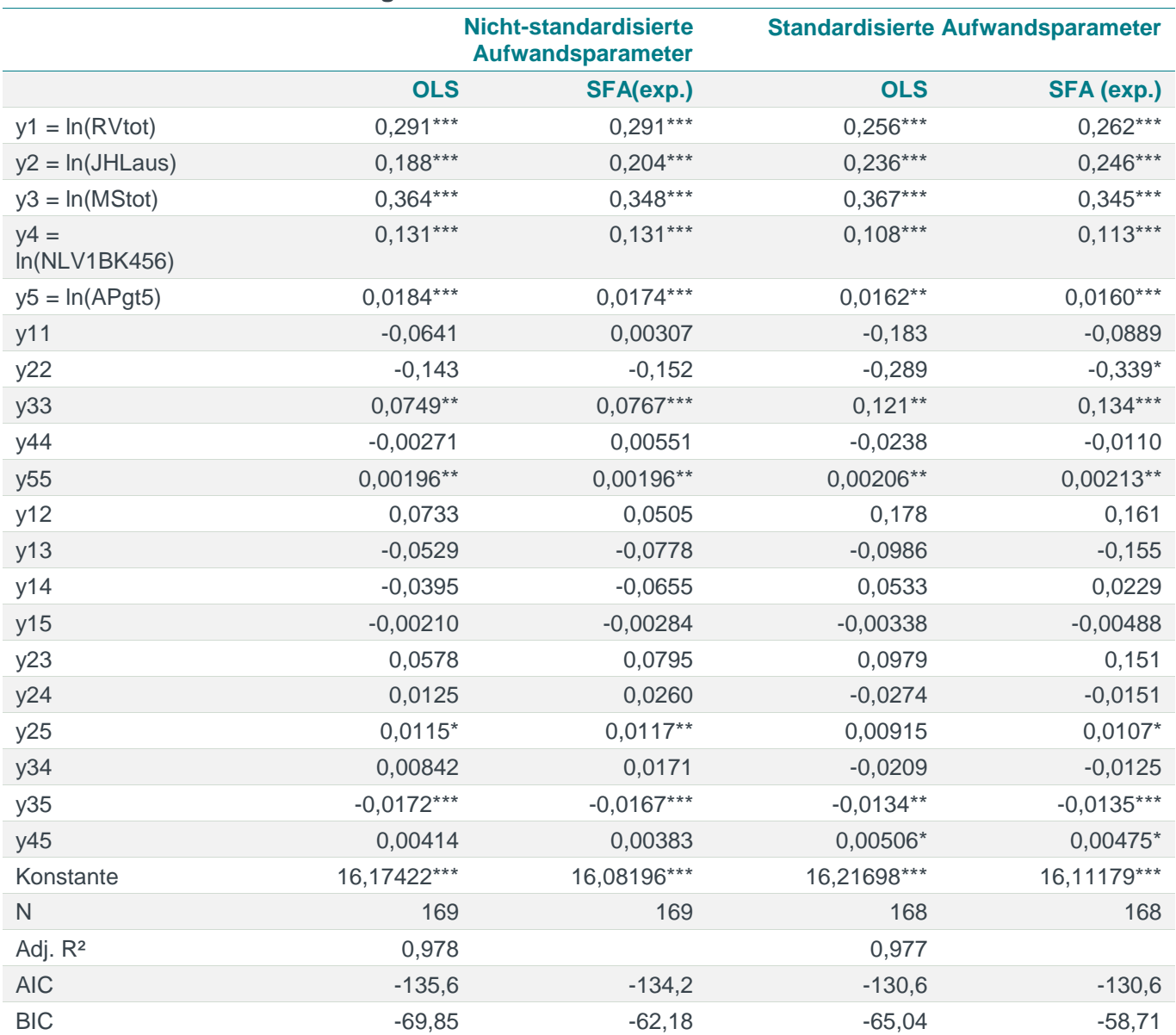

*Quelle: Frontier Economics*

*Hinweis: Analyse ohne Ausreißer, Berechnung anhand von mittelwertskalierten Variablen*

*\* / \*\* / \*\*\* Signifikanz 10% / 5% / 1%*

# G.2 Individuelle Effizienzwerte

Die folgende Tabelle beinhaltet die individuellen Effizienzwerte nach Methodik und Kostenart, jeweils nach Durchführung der Ausreißeranalyse gem. Anlage 3 ARegV.

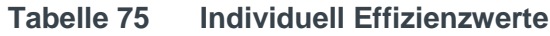

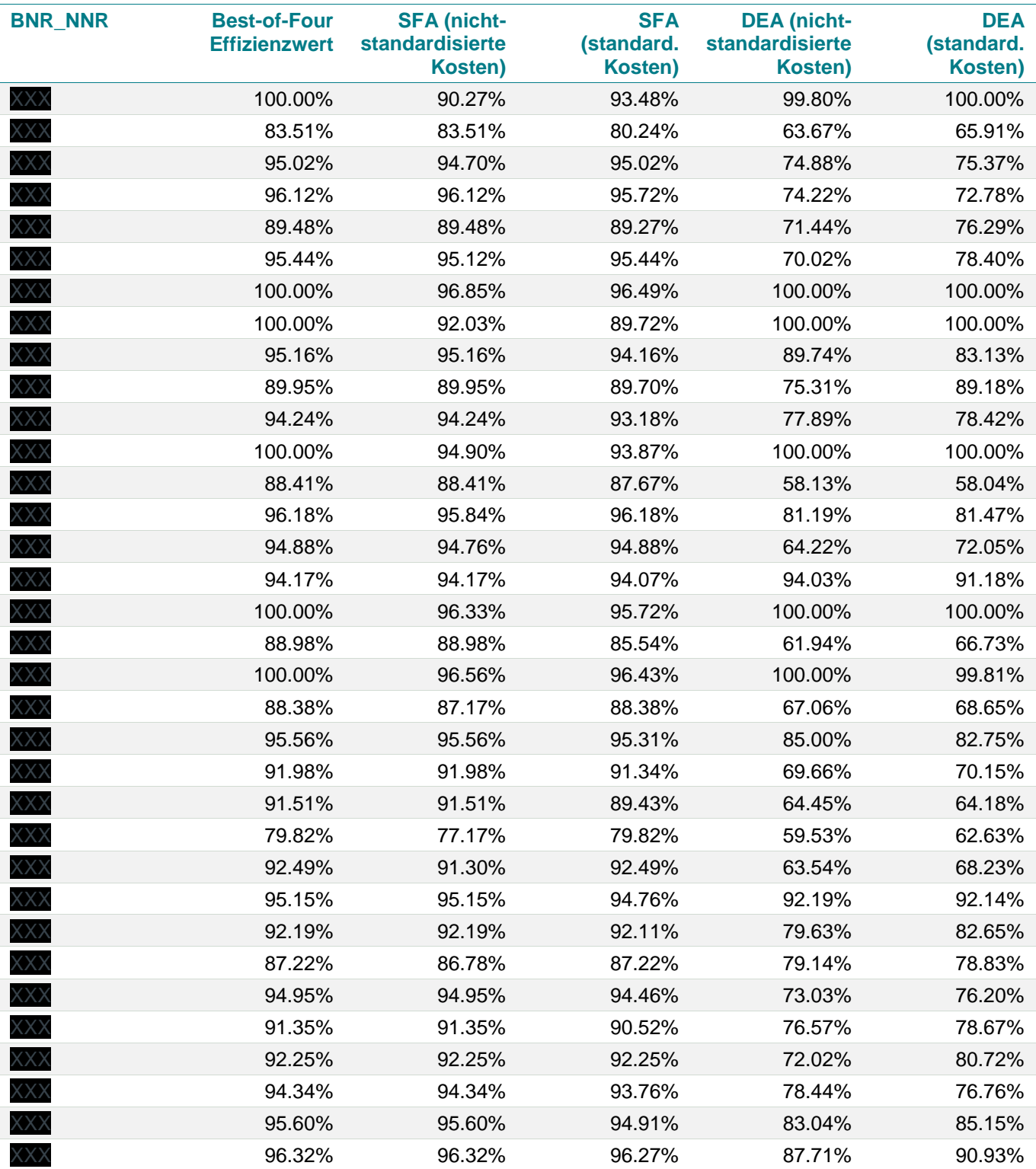

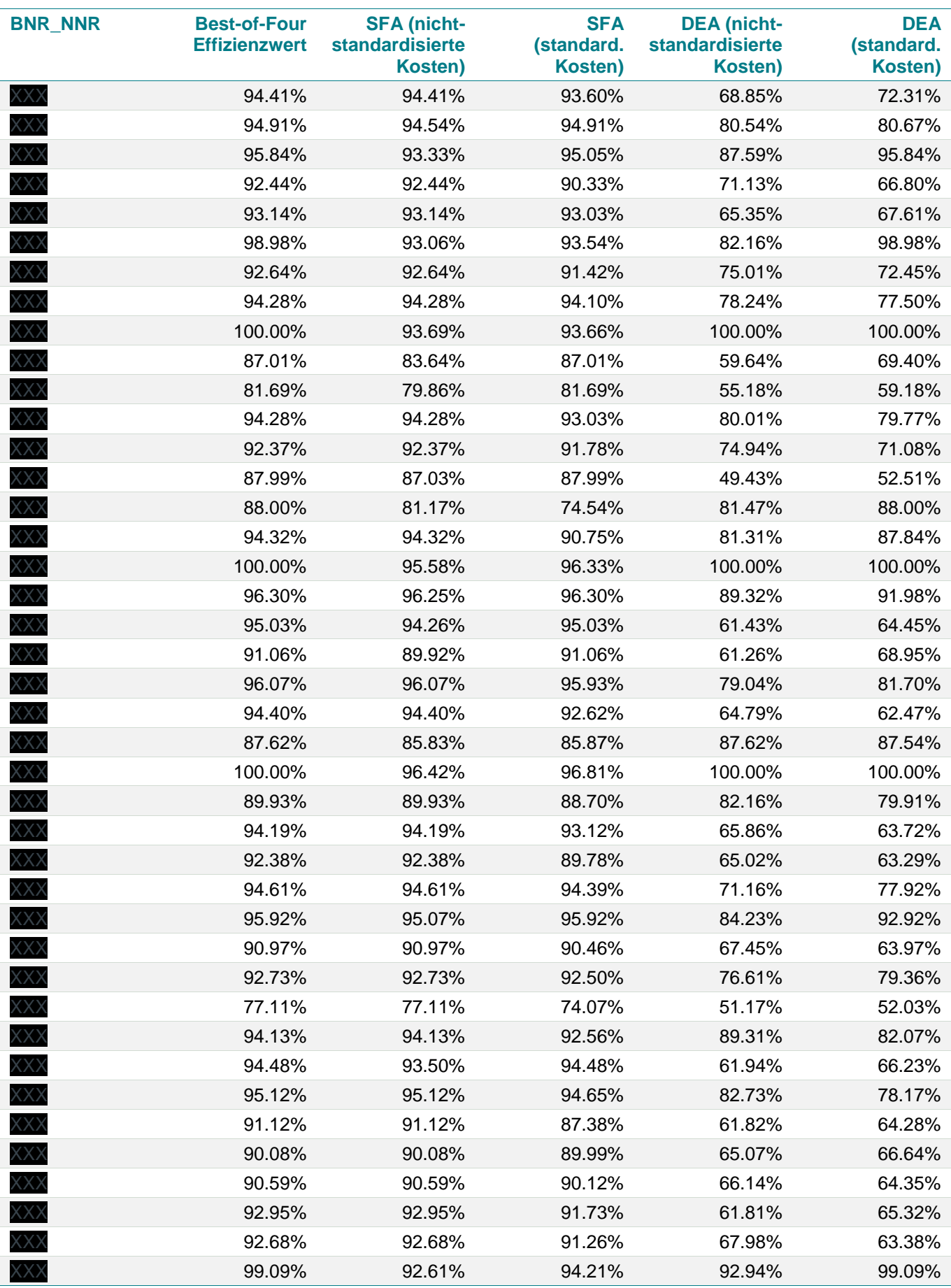

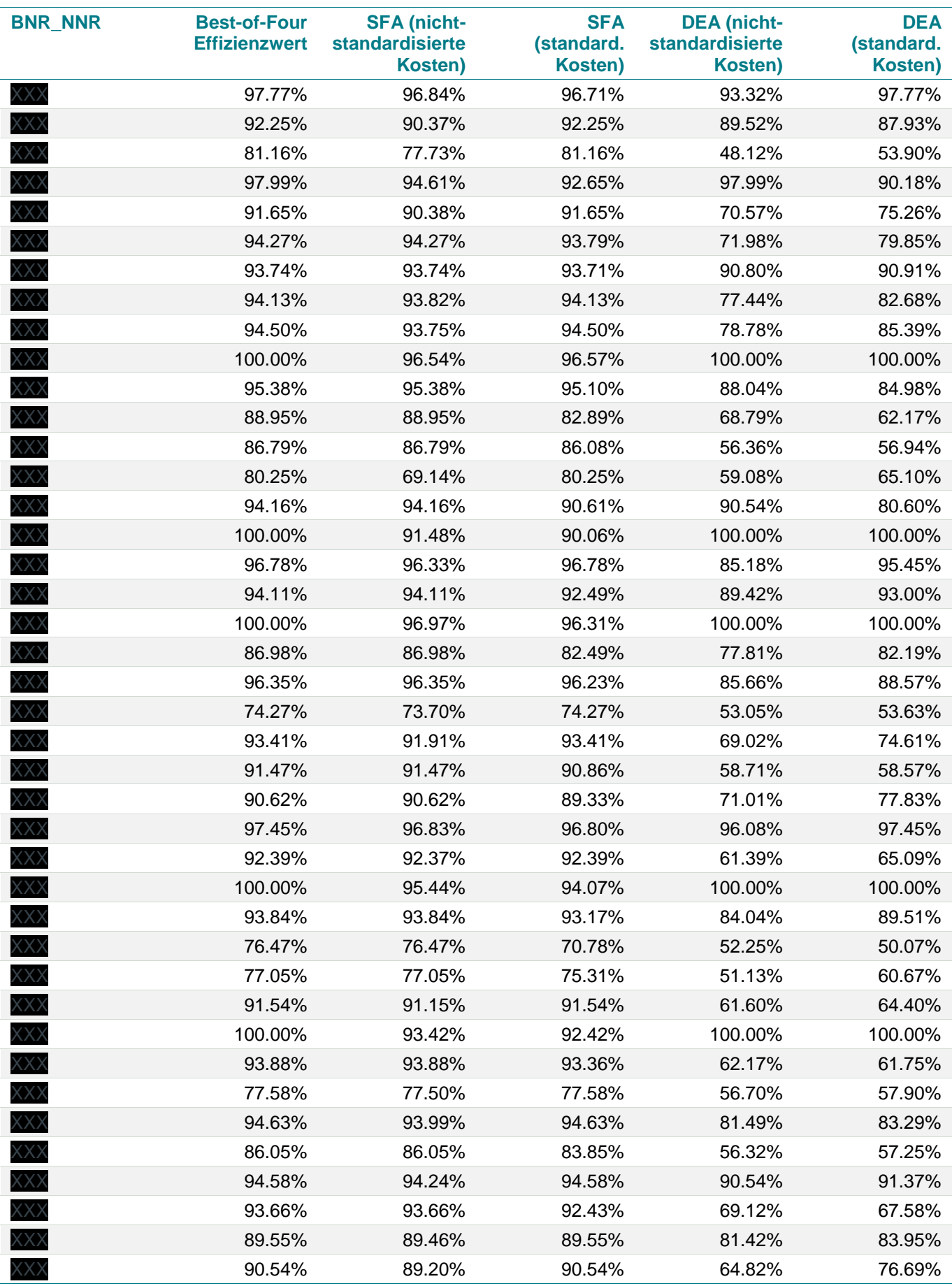

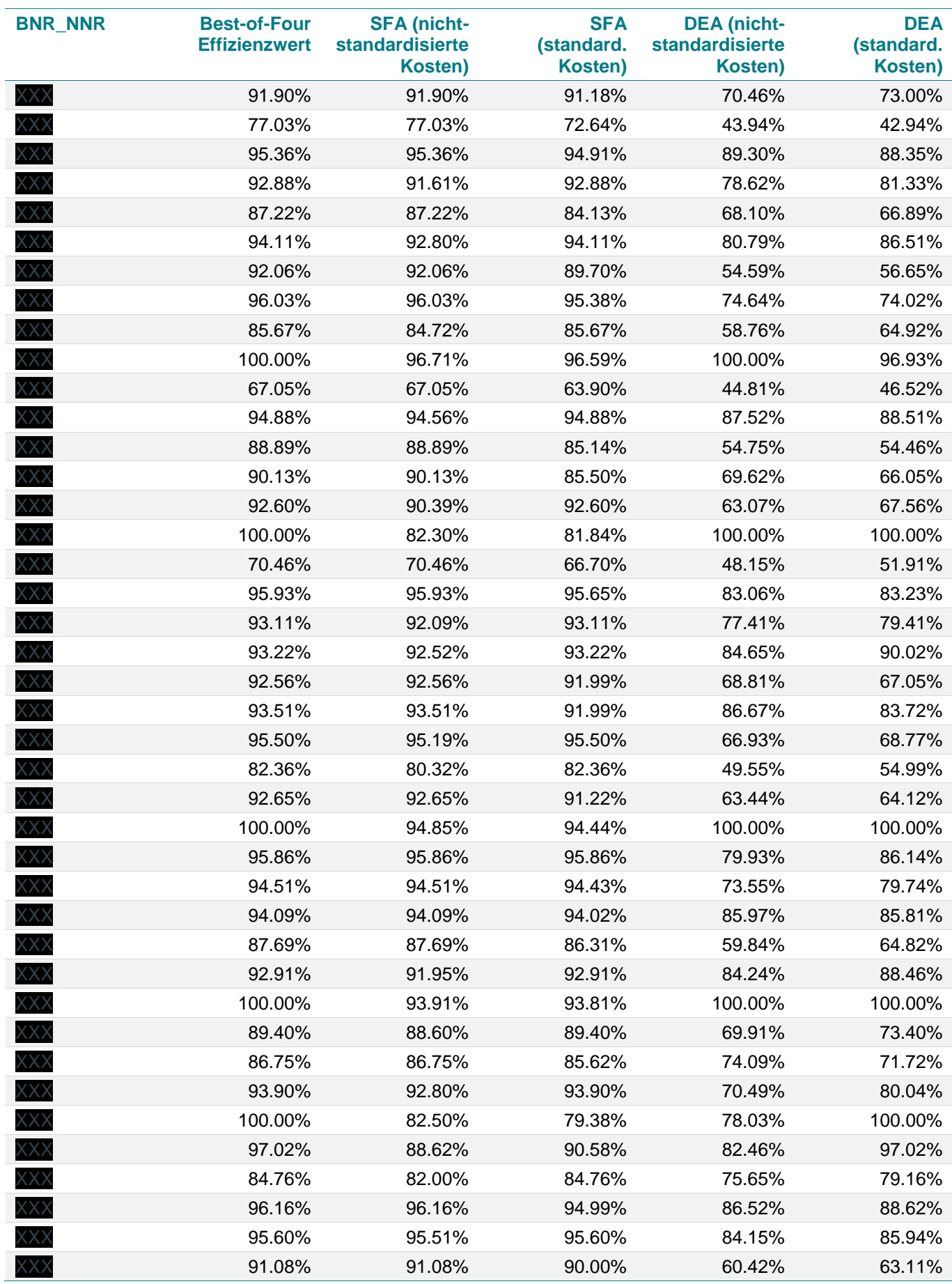

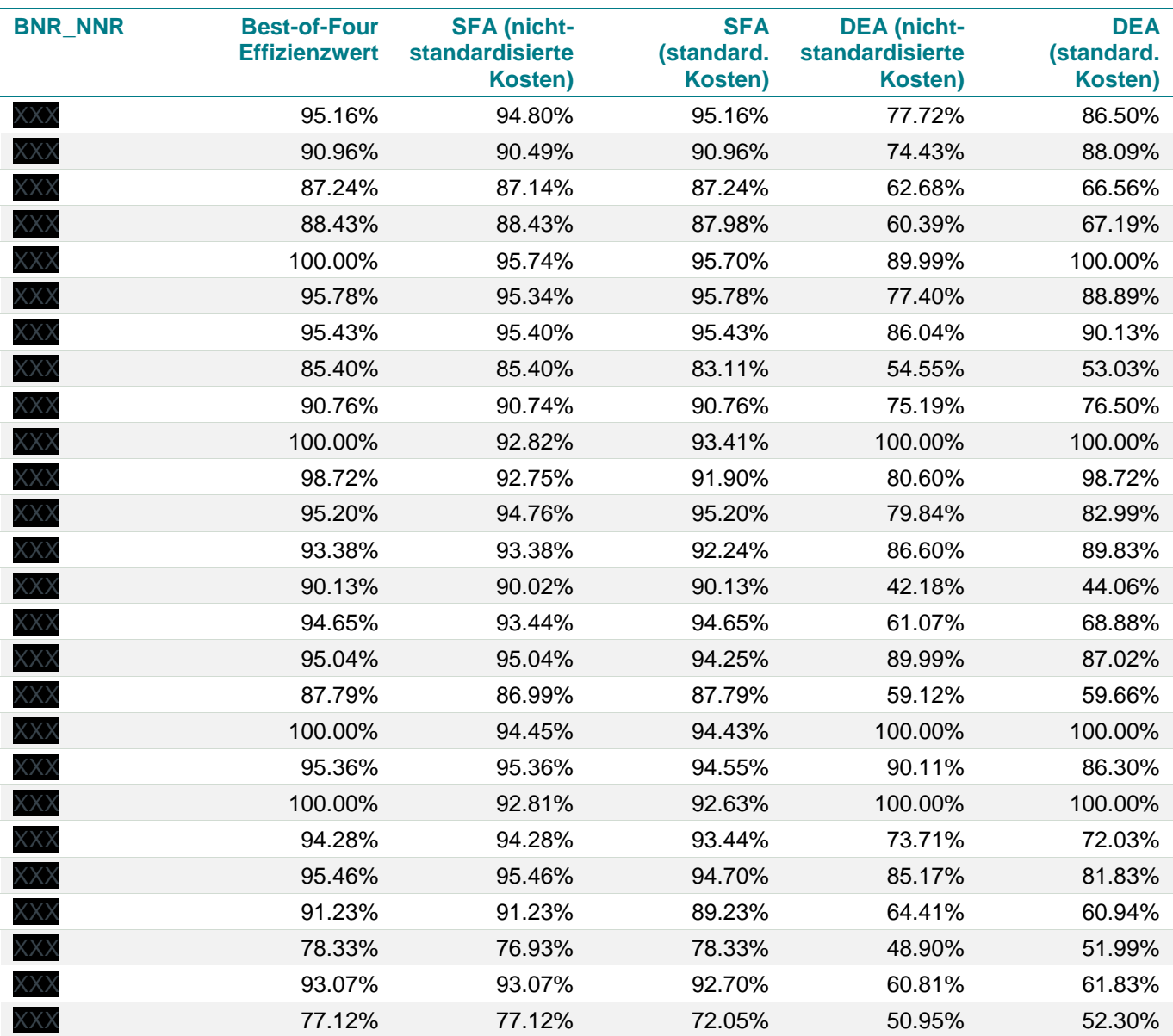

*Quelle: Frontier Economics / TU Berlin*

# **ANNEX H** ERGEBNISVALIDIERUNG

## H.1 Analyse verworfener Parameter

[Tabelle 76](#page-248-0) zeigt die Ergebnisse der Tobit Regression und der OLS mit robusten Standardfehlern zur Erklärung der Best-of-Four Effizienzwerte durch die verworfenen Leistungs- und Strukturparameter der Prioritäten 1, 2 und 3. Die untenstehende Tabelle zeigt die Koeffizienten sowie das Signifikanzniveau. Die Analyse wird auf Basis von logarithmierten Daten durchgeführt (ohne Kreuz-und Quadratterme).<sup>115</sup> Dabei werden die Best-of-Four Effizienzwerte einerseits jeweils durch einen verworfenen Parameter und andererseits durch die Parameter des Effizienzvergleichsmodells (EVG3) und einen verworfenen Parameter erklärt. Die Berücksichtigung der verworfenen Parameter erfolgt einzeln.

#### <span id="page-248-0"></span>**Tabelle 76 Ergebnisse Second-Stage Analyse der Best-of-Four Effizienzwerte (Koeffizienten)**

<sup>115</sup> Tobit (1958).

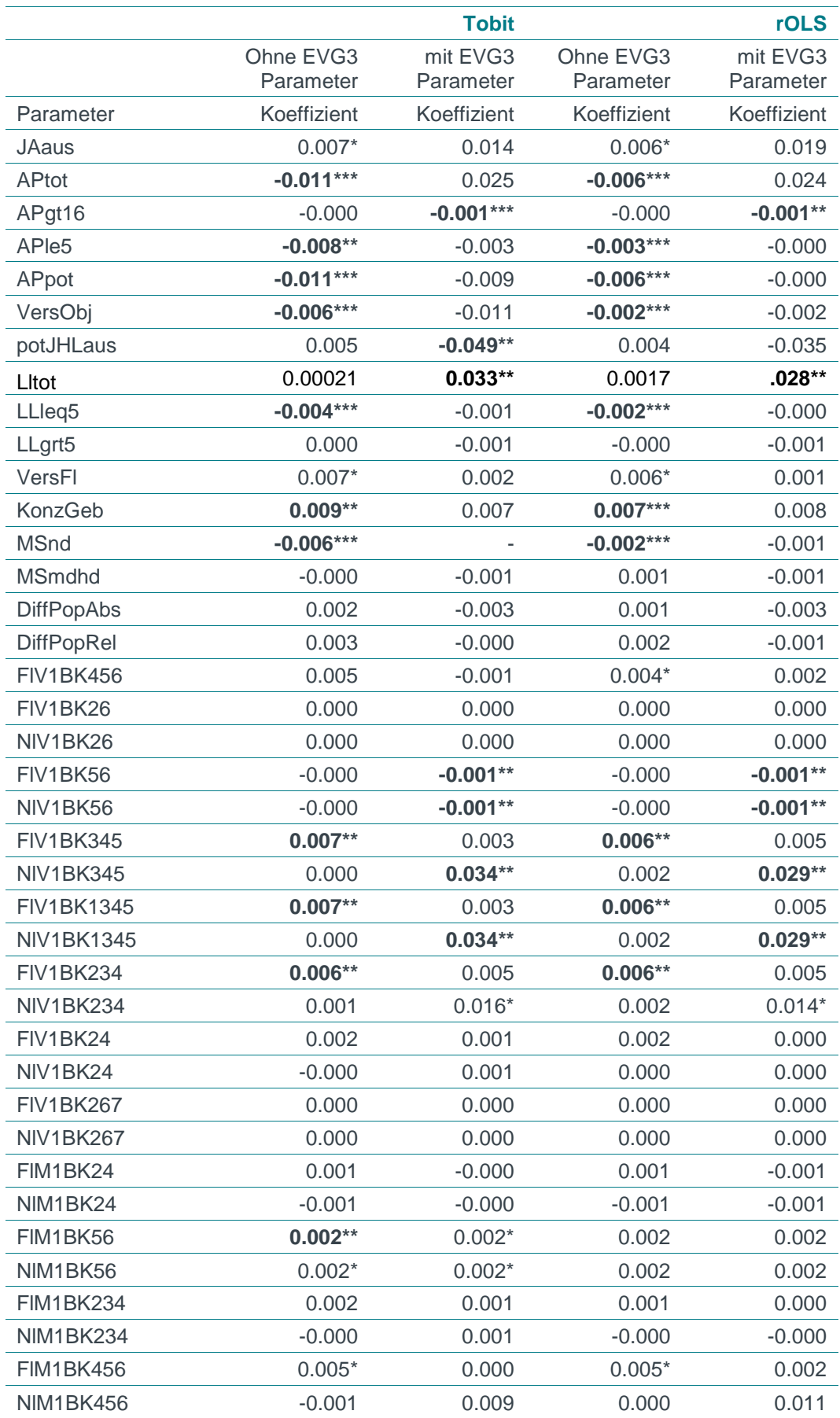

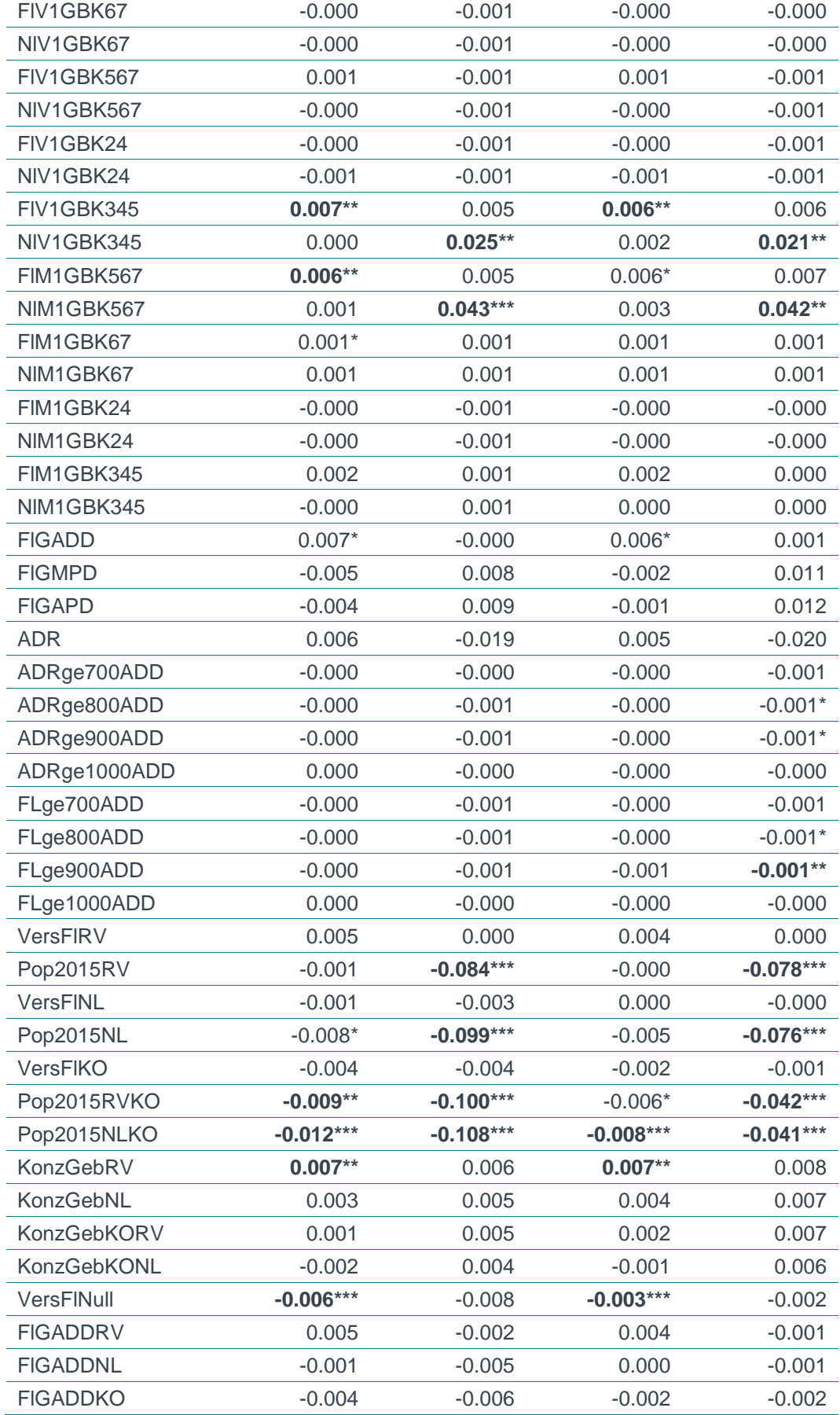

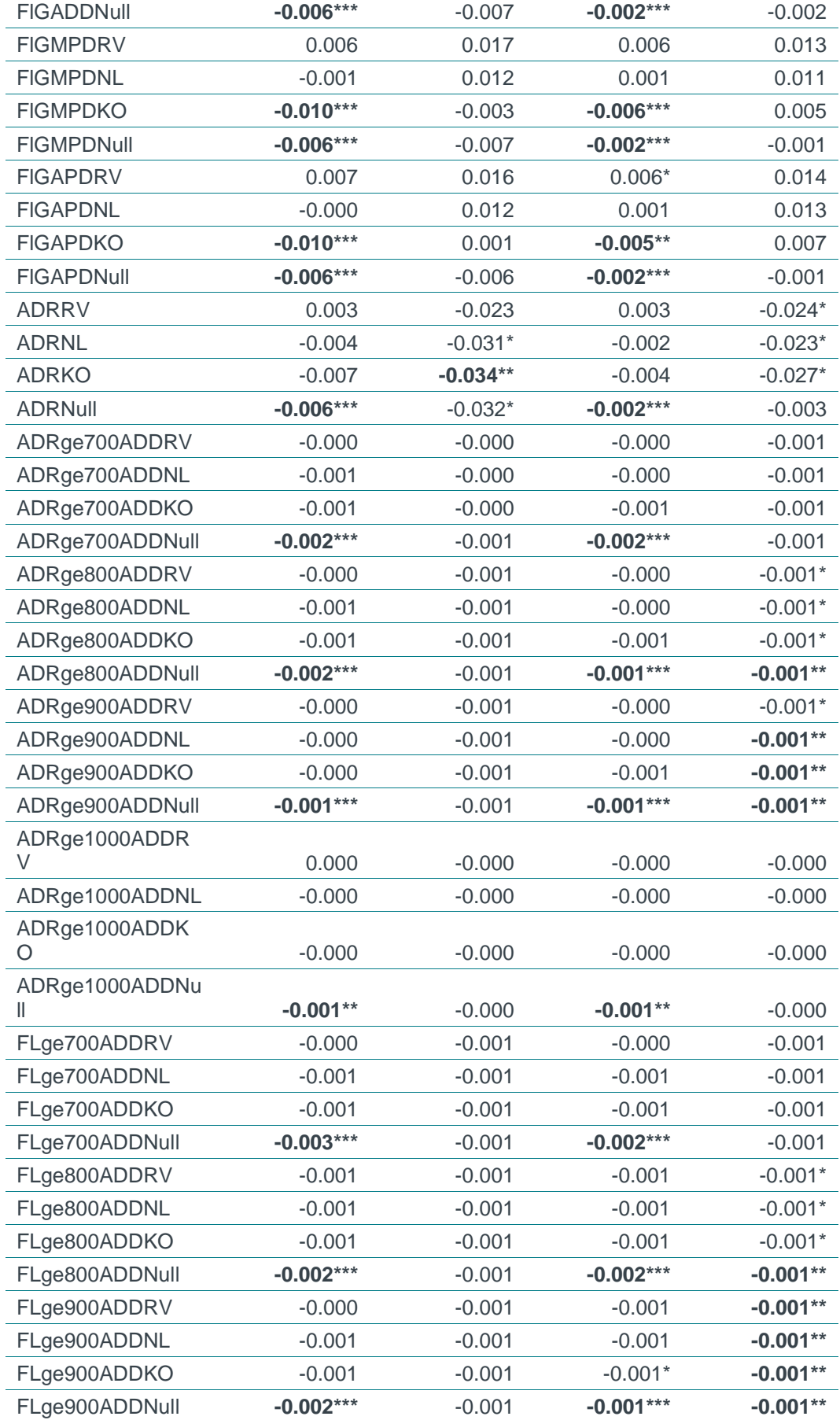
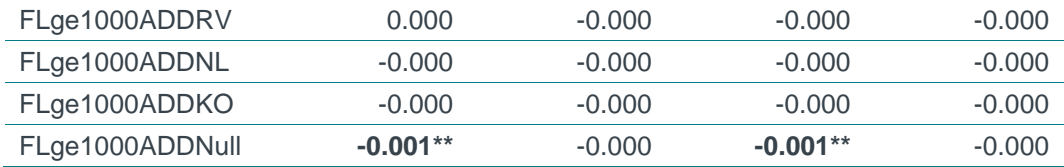

*Quelle: Frontier Economics* 

*\* / \*\* / \*\*\* Signifikanz 10% / 5% / 1%*

## H.2 Einfluss unterschiedlicher Netzdichten

Zur Abbildung unterschiedlicher Netzdichten wird der Parameter "Verhältnis der Anzahl der Messstellen zu Ausspeisepunkten" analysiert.

#### Test des Parameters im Effizienzvergleichsmodell

Im Effizienzvergleichsmodell ist der Parameter "Messstellen/ Ausspeisepunkte" nur bei nicht-standardisierten Aufwandsparametern signifikant (5%-Niveau). Bei standardisierten Aufwandsparametern ist der Parameter lediglich auf dem 10%- Niveau signifikant. Damit ist der Parameter nicht kostenreibend und wird auf Basis der in diesem Gutachten definierten Kriterien verworfen.

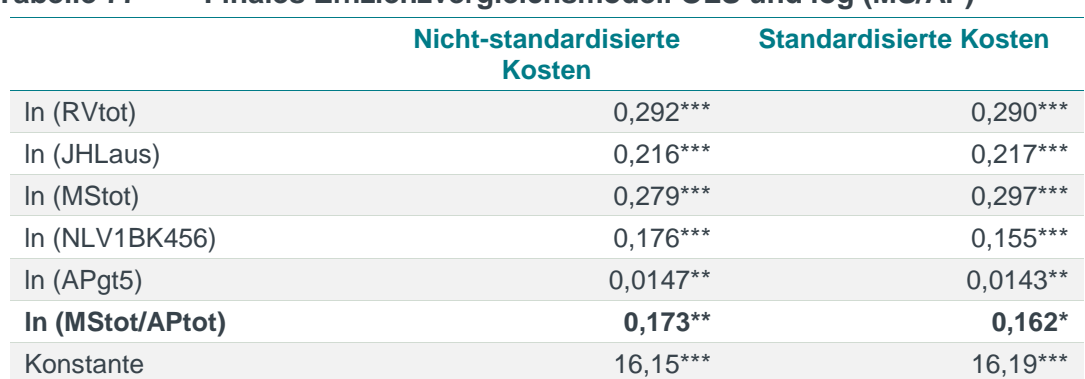

#### **Tabelle 77 Finales Effizienzvergleichsmodell OLS und log (MS/AP)**

*Quelle: Frontier Economics / TU Berlin*

*Abbildung ohne Kreuz- Quadratterme, unter Ausschluss von Ausreißern nach Cook's Distance. Berücksichtigung von ln(MS/AP) als Umweltvariable, ohne Kreuz- und Quadratterme \* / \*\* / \*\*\* Signifikanz 10% / 5% / 1%*

#### Test möglicher Skalierungen

**[Tabelle 78](#page-253-0)** zeigt den Test einer Skalierung des Parameters (MS/AP) im Effizienzvergleichsmodell (Kostentreiberanalyse):

- Die Gewichtung von **MS/AP mit der Netzlänge** zeigt einen negativen Einfluss auf die Kosten, zudem ist der Koeffizient nur bei nicht-standardisierten Kosten signifikant von Null verschieden.
- Die Gewichtung **MS/AP mit der Versorgten Fläche<sup>116</sup>** zeigt ebenfalls keinen signifikanten Einfluss auf die Kosten der Netzbetreiber.

<sup>116</sup> Für Unternehmen ohne Konzessionsgebiet wurde der Wert über das Rohrvolumen abgeleitet.

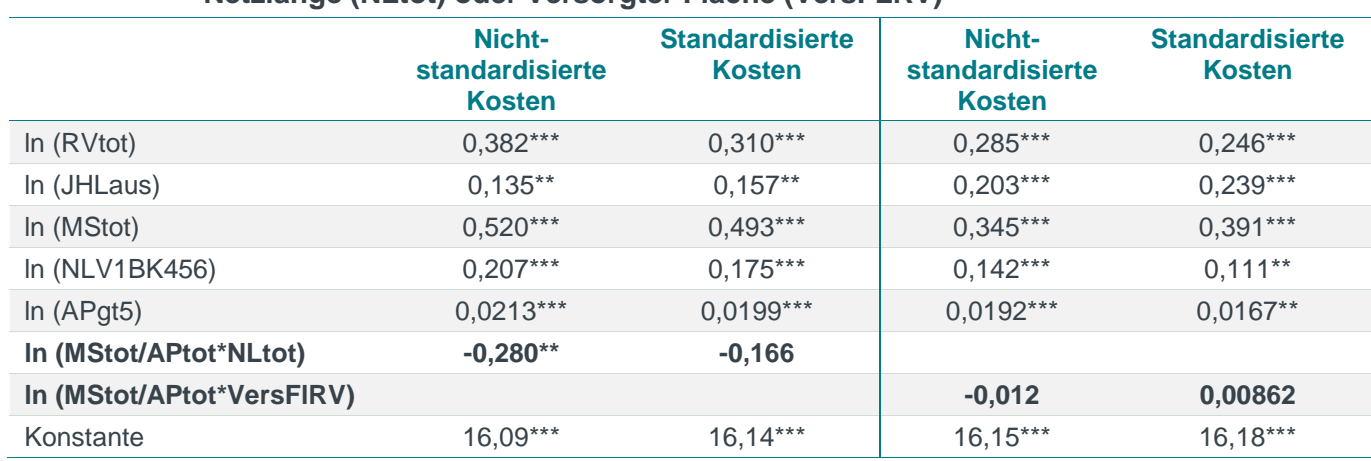

#### <span id="page-253-0"></span>**Tabelle 78 Finales Effizienzvergleichsmodell OLS und log (MS/AP) gewichtet mit Netzlänge (NLtot) oder Versorgter Fläche (VersFLRV)**

*Quelle: Frontier Economics / TU Berlin*

*Abbildung ohne Kreuz- Quadratterme, unter Ausschluss von Ausreißern nach Cook's Distance. Berücksichtigung von ln(MS/AP) als Output-Variable, samt Kreuz- und Quadrattermen* 

*\* / \*\* / \*\*\* Signifikanz 10% / 5% / 1%*

# **ANNEX I** ERGÄNZENDE ANALYSEN IM ZUGE DER ANHÖRUNG

## I.1 Prüfung von verworfenen Vergleichsparametern

Im Rahmen der Anhöhrung ist von Seiten der Verteilnetzbetreiber vorgebracht worden, dass weitere, wesentliche Kostentreiber zur Beschreibung der Versorgungsaufgaben nicht berücksichtigt worden sind. Dies umfasst insbesondere die **Leitungslänge** und **Rohrvolumen differenziert nach Druckklassen (> 16 Bar).**

Die Leitungslänge bzw. das Rohrvolumen > 16 Bar eignet sich nach Aussage der Netzbetreiber, die Besonderheiten des Hochdruckgastransport abzubilden.<sup>117</sup>

#### Ingenieurwissenschaftliche Einordnung

In Abschnitt [5.1.3](#page-57-0) beschreiben wir die kostentreibende Wirkung verschiedener Druckklassen anhand der Abwägung zwischen den Ausspeisepunkten > 5 bzw. Ausspeisepunkten > 16 bar. Die Ausspeisepunkte > 5 bar berücksichtigen die Hochdruckebenen > HD1 und somit auch alle Einflüsse, die durch die Ausspeisepunkte > 16 bar abgebildet werden. Darüber hinaus ergeben sich in Ortsnetzen zusätzliche Kostenwirkungen, vor allem durch besondere Werkstoffe/Anlagen wie PE-HD, Stahlrohrleitungen und GDRA (Bezirksdruckregler).

Diese Aussage trifft gleichermaßen auf die Verwendung der Leistungslänge (bzw. das Rohrvolumen) > 5 bar bzw. > 16 bar zu. Die Verwendung der Leitungslänge > 5 bar hat sich allerdings in der Kostentreiberanalyse als weniger geeignet gegenüber den Ausspeisepunkten > 5 bar erwiesen.

### Ökometrische Überprüfung

Wir testen (siehe Anhang [E.3.1\)](#page-219-0) die zusätzliche Aufnahme der Parameter (Rohrvolumen > 16 Bar (RVgt16) sowie Leitungslänge > 16 Bar (LLgt16)) im finalen Effizienzvergleichsmodell. Ein Test der Parameter im finalen Effizienzvergleichsmodell zeigt, dass durch die Aufnahme dieser Parameter keine Verbesserung der Modellgüte erreicht wird:

- □ Die Informationskriterien AIC/BIC sowie das adj. R² weisen bei Aufnahme der Parameter in das Effizienzvergleichsmodell keine Verbesserung der Modellgüte aus.
- □ Auch der LR-Test auf die Hinzunahme der Parameter Leitungslänge > 16 Bar (LLgt16) oder Rohrvolumen > Bar (RVgt16) fällt in beiden Kostenarten nicht signifkant aus, deutet also darauf hin, dass keine Verbesserung der Modelgüte erreicht wird.

<sup>117</sup> Im Abschnitt zur Kostentreiberanalyse zeigen wir, dass die AP > 5 bar bessere Modelleigenschaften aufweisen als die AP > 16 bar.

Zusätzlich testen wir, ob das Ersetzen des Parameters Rohvolumen (gesamt) durch die Leitungslänge bzw. Rohrvolumen <= 16 bar (NLle16 bzw. RVle16) und die zusätzliche Berücksichtigung der Leitungslänge bzw. des Rohrvolumens > 16 (RVgt16) bar eine Verbesserung der Modellgüte mit sich bringt:

□ Die Informationkriterien AIC/BIC weisen verglichen mit dem Effizeinzvergleichsmodell stets eine geringere Modellgüte auf.

Somit kommen wir zu dem Ergebnis, dass die Versorgungsaufgabe des Hochdruckgastransports im Effizienzvergleichsmodell durch den Parameter Anzahl der Ausspeisepunkte > 5 (APgt5) bar gut abgebildet wird.

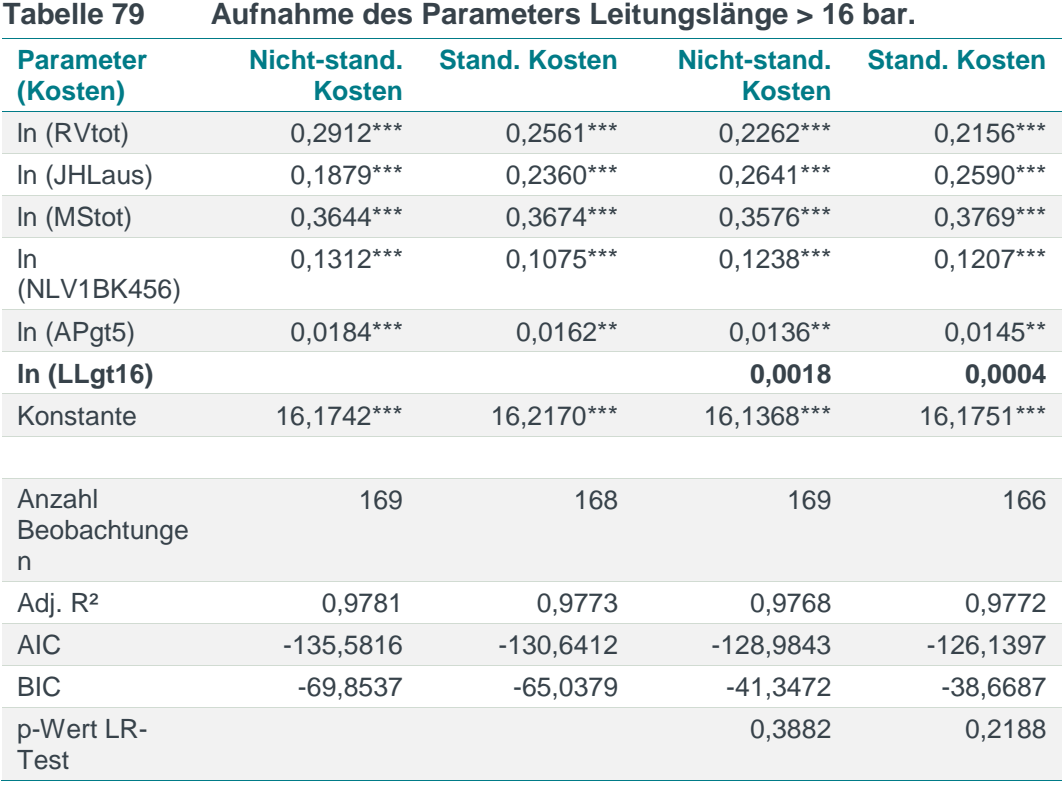

#### Test zusätzlicher Parameter nach der Anhörung

*Quelle: Frontier Economics*

*Hinweis: Die Berechnung erfolgt unter Ausschluss von Ausreißern. AIC/BIC basieren auf der Stichprobe des finalen Modells. Der LR-Test bezieht sich auf den Test zwischen dem finalen Modell und dem erweiterten Modell (mit LL > 16 bar als 6. Outputparameter). \* / \*\* / \*\*\* Signifikanz 10% / 5% / 1%*

*Abbildung ohne Kreuz- und Quadratterme*

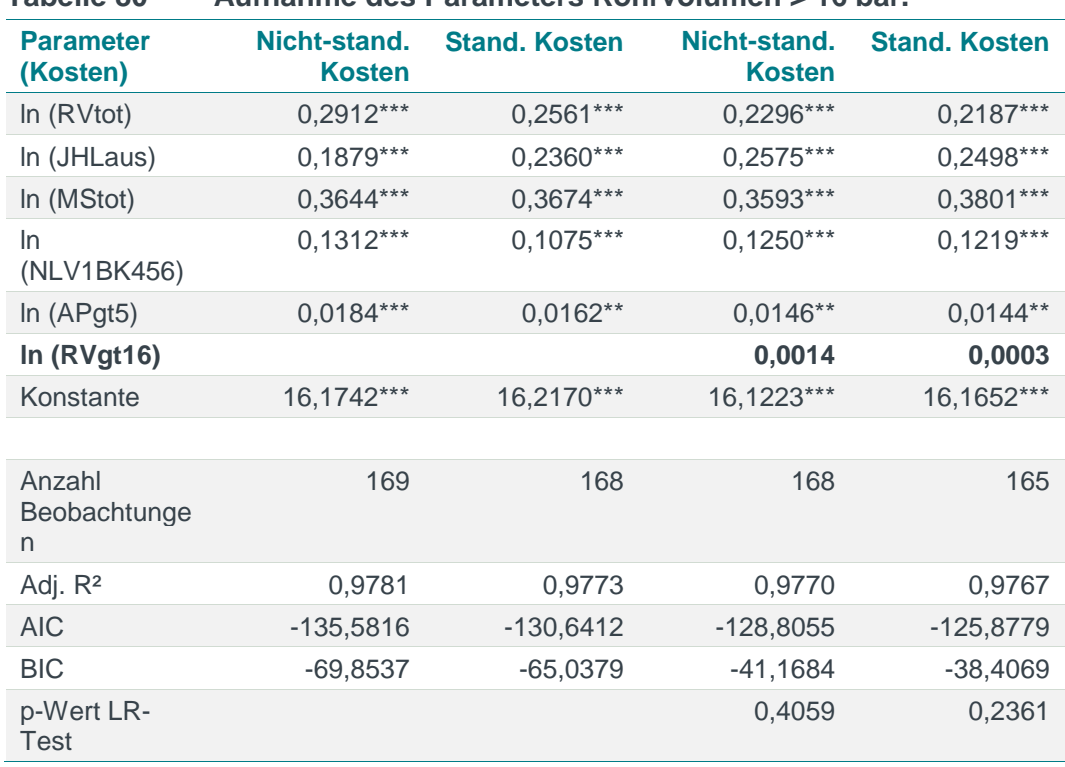

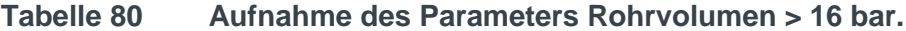

*Quelle: Frontier Economics*

*Hinweis: Die Berechnung erfolgt unter Ausschluss von Ausreißern. AIC/BIC basieren auf der Stichprobe des finalen Modells. Der LR-Test bezieht sich auf den Test zwischen dem finalen Modell und dem erweiterten Modell (mit RV > 16 bar als 6. Outputparameter).*

*\* / \*\* / \*\*\* Signifikanz 10% / 5% / 1%*

*Abbildung ohne Kreuz- und Quadratterme*

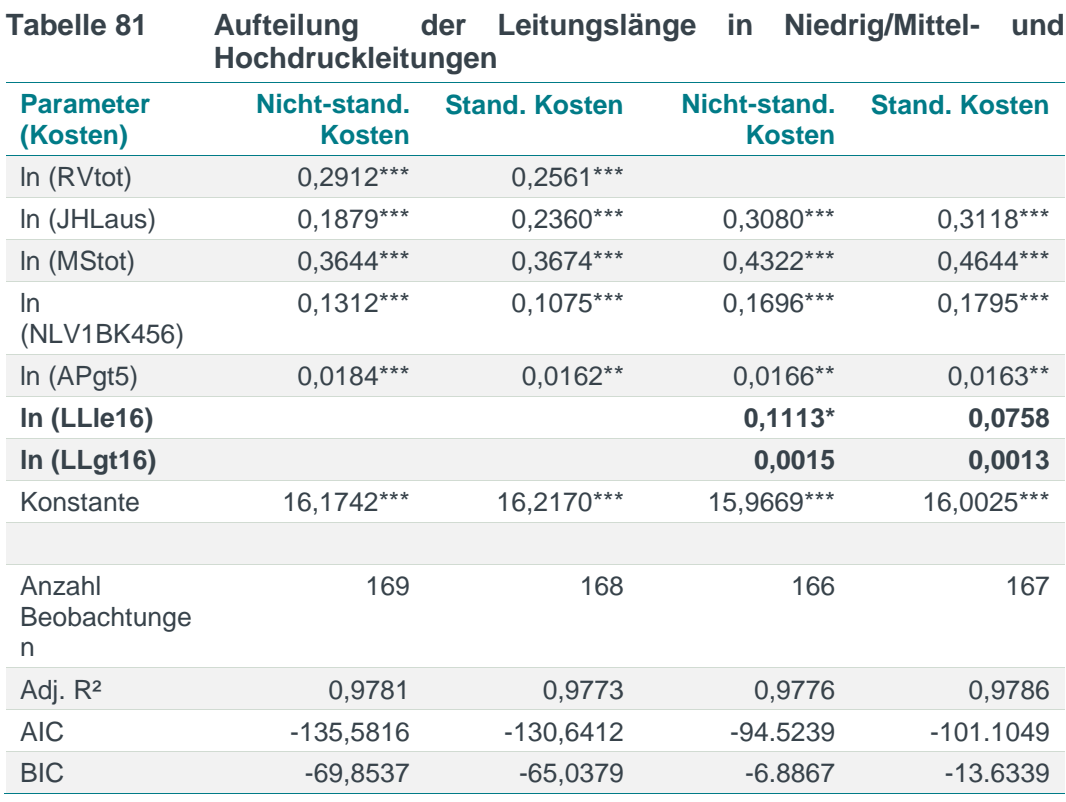

*Quelle: Frontier Economics*

*Hinweis: Die Berechnung erfolgt unter Ausschluss von Ausreißern. AIC/BIC basieren auf der Stichprobe des finalen Modells.* 

*\* / \*\* / \*\*\* Signifikanz 10% / 5% / 1%*

*Abbildung ohne Kreuz- und Quadratterme*

#### **Tabelle 82 Aufteilung des Rohrvolumens in Niedrig/Mittel- und Hochdruckleitungen**

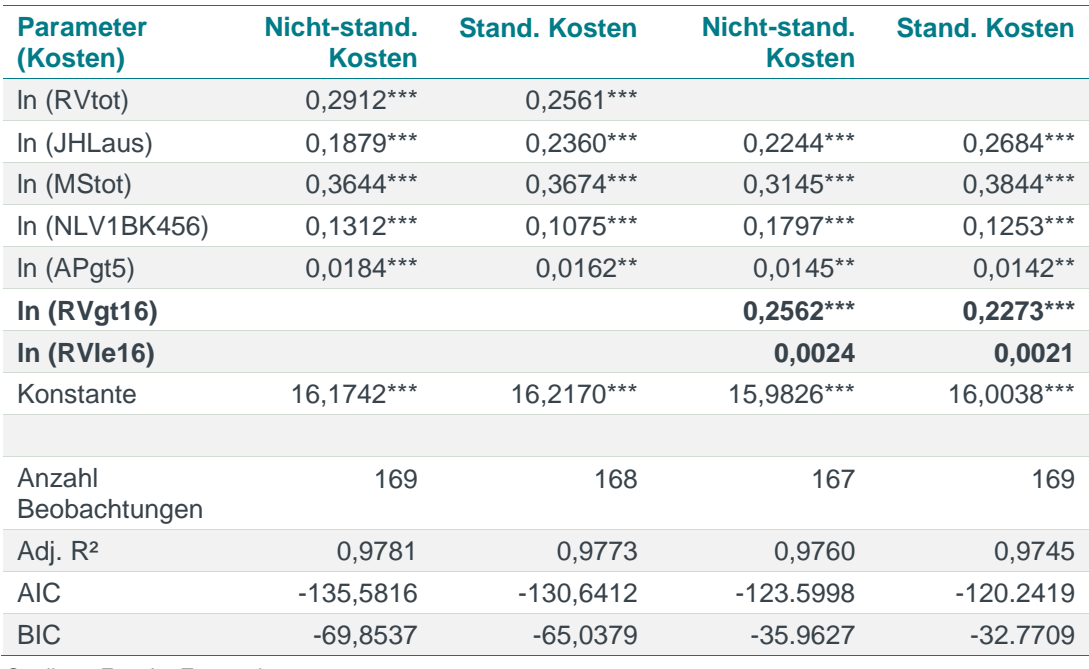

*Quelle: Frontier Economics*

*Hinweis: Die Berechnung erfolgt unter Ausschluss von Ausreißern. AIC/BIC basieren auf der Stichprobe des finalen Modells. \* / \*\* / \*\*\* Signifikanz 10% / 5% / 1% Abbildung ohne Kreuz- und Quadratterme*

## I.2 Abbildung der Versorgungsaufgabe eines "kombinierten Versorgers"

Von Seiten der Netzbetreiber wurde vorgetragen, dass durch die Nichtberücksichtigung der Ausspeisepunkte an eigene nachgelagerte Netze diejenigen Netzbetreiber benachteiligt werden, die sich selber als "kombinierte Versorger" bezeichnen. "Kombinierte Versorger" sind laut eigener Aussage Netzbetreiber, die über Ortsversorgung verfügen, aber auch regionale Gastransportaufgaben wahrnehmen.

Im Folgenden erläutern wir, warum eine systematische Benachteiligung im Effizienzvergleich der 3. Regulierungsperiode nicht vorliegt.

## I.2.1 Ingenieurwissenschaftliche Einordnung

Netzbetreiber, die sowohl Aufgaben der Ortsversorgung als auch Gastransportaufgaben wahrnehmen, werden bereits durch die im Modell berücksichtigten Parameter abgebildet:

- □ Die Anzahl der Ausspeisepunkte > 5 bar beschreibt die Versorgungsaufgabe des Gastransports im Hochdruckbereich;
- □ die Anzahl der Messstellen bildet insbesondere die lokale Verteilung zum Endkunden ab; und
- □ das Rohrvolumen beschreibt die kapazitative Auslegung des Netzes und ist damit geeignet, die beiden Dimensionen der sog. "kombinierten Versorger" abzubilden.

Zur Abbildung einer "kombinierten Versorgungsaufgabe" wurde seitens einzelner Verteilernetzbetreiber innerhalb der Stellungnahmen empfohlen, netzinterne Ausspeisepunkte > 5 bar zu berücksichtigen, die Transportnetzanlagen eines Netzbetreibers mit dessen Verteilernetzanlagen im niederen Hochdruck- sowie Mitteldruck- und Niederdruckbereich verbinden. Im Rahmen des Effizienzvergleichs der 3. Regulierungsperiode wurden "interne Ausspeisepunkte" als Parameter allerdings nicht erhoben, da sie mit definitorischer Unschärfe und damit einer besonders hohen Beeinflussbarkeit durch die Verteilernetzbetreiber verbunden sind. Diese Daten stehen dementsprechend nicht zur Verfügung.

Um die Fragestellung zu untersuchen, ob und inwieweit sog. "kombinierte Versorger" über die bereits im Modell inkludierten Parameter hinaus eine Sonderstellung einnehmen könnten oder systematisch benachteiligt werden, sind diese zunächst ggü. anderen Netzbetreibern abzugrenzen. Eine etablierte und eindeutige Abgrenzung existiert allerdings nicht. Aus diesem Grund wählen wir den Ansatz, die internen Ausspeisepunkte über alternative Parameter(-kombinationen) zu approximieren, um betroffene Verteilernetzbetreiber zu identifizieren und den Einfluss einer kombinierten Versorgungsaufgabe auf Effizienzwerte – soweit vorhanden – zu untersuchen.

Für die Approximation interner Ausspeisepunkte zur Abbildung der sogenannten "kombinierten Versorger" wählen wir das Verhältnis der Summe aus GDR/GDRM-Anlagen zur Gesamtzahl der Ausspeisepunkte.

Dabei sind folgende Einschränkungen zu beachten: Der Parameter der Summe aus GDR/GDRM-Anlagen ist mit einer gewissen definitorischen Unschärfe verbunden. Daher wurde dieser Parameter für die Verwendung im finalen Modell des Effizienzvergleichs ausgeschlossen. Dennoch sollte dieser Summenparameter im Rahmen dieser Analyse geeignet sein, "kombinierte Versorger" näherungsweise zu identifizieren. "Kombinierte Versorger" zeichnen sich dabei durch ein überdurchschnittlich hohes Verhältnis an GDR/GDRM-Anlagen je Ausspeisepunkte aus.<sup>118</sup>

Neben dem Vorhandensein von "internen Ausspeisepunkten" wird für "kombinierte Versorger" vorgebracht, dass sie regionalen Gastransport durchführen, der sich durch einen nennenswerten Anteil von Hochdruckleitungen kennzeichnen lässt. Daher betrachten wir zur Abgrenzung der "kombinierten Versorger" neben dem Verhältnis der GDR/GDRM-Anlagen zu Ausspeisepunkten auch den Anteil der Hochdruckleitungen an der Gesamtleitungslänge.

Zudem wurde explizit vorgebracht, dass zur Abbildung des Hochdruckgastransports die Leitungslänge > 16 bar – zusätzlich zum Rohrleitungsvolumen – im Modell zu berücksichtigen sei. Im Rahmen der Kostentreiberanalyse haben wir verschiedene Parameter zur Beschreibung dieser Versorgungsaufgabe untersucht, mit dem Ergebnis, dass die Ausspeisepunkte > 5 bar aus ingenieurwissenschaftlicher und statistischer Sicht am besten geeignet sind, kostentreibende Effekte des Gastransports im Hochdruckbereich zu beschreiben (Abschnitt [5.1.3\)](#page-57-0). Abweichend hiervon verwenden wir in der folgenden Analyse eine Abgrenzung der Leitungslängen nach Druckbereichen > 16 bar, ohne uns diese Einschätzung selbst zu eigen zu machen. Hiermit greifen wir allein die Eingaben einiger Netzbetreiber auf, nach deren Aussage für die "kombinierten Versorger" insbesondere die Leitungen in den Druckbereichen > 16 bar relevant seien.

Die genauen Grenzwerte der beschriebenen Anteilsgrößen lassen sich nicht aus ingenieurwissenschaftlichen Überlegungen herleiten und werden insofern in Form von möglichen Bandbreiten gebildet. An dieser Stelle zeigt sich, dass eine objektive und ingenieurwissenschaftlich fundierte Abgrenzung einer Gruppe sog. "kombinierten Versorger" nicht möglich ist.

### I.2.2 Statistische Analyse der Effizienzwerte möglicher Gruppen sog. "kombinierter Versorger"

Wie beschrieben, verwenden wir zur möglichen Abgrenzung einer Gruppe "kombinierter Versorger" zwei Kriterien:

<sup>118</sup> Von einer separaten Berücksichtigung der disaggregierten GDR/GDRM-Anlagen, also der Regelanlagen, Übergabeanlagen und Übernahmeanlagen, sehen wir ab, da sich in Analysen für die Einzelparameter umso mehr eine definitorische Unschärfe und die damit verbundene Beeinflussbarkeit durch die Verteilernetzbetreiber gezeigt haben.

- **Verhältnis von GDR/GDRM-Anlagen zu Ausspeisepunkten** "Kombinierte Versorger" verfügen über ein besonders hohes Verhältnis von GDR/GDRM-Anlagen zu Ausspeisepunkten.
- **Anteil von Gastransport im Hochdruckbereich –** Wir bilden dies, wie beschrieben, durch den Anteil der Leitungen > 16 Bar an der Gesamtleitungslänge ab.

Die Kombination dieser beiden Kriterien bietet Aufschluss darüber, welche Netzbetreiber den Tatbestand des "kombinierten Versorgers" erfüllen.

Wir überprüfen im folgenden Abschnitt, ob sich die Verteilung der Effizienzwerte der sog. "kombinierten Versorger" signifikant vom Rest der Stichprobe unterscheidet. Da eine genaue Abgrenzung der "kombinierten Versorger" nicht oder nur schwer möglich ist, legen wir zwei mögliche Definitionen zugrunde. Die Abgrenzung der Gruppen erfolgt anhand von Quantilen der oben beschriebenen Verhältniszahlen.<sup>119</sup>:

- **Definition 1** "Weite Gruppendefinition" auf Basis der 50%-Quantile
	- □ Gruppe 1 (*keine komb. Versorger*): Beinhaltet die VNB, die in mindestens einem der beiden Kriterien unter dem Grenzwert des 50%-Quantils liegen.
	- □ Gruppe 2 (*komb. Versorger*): Beinhaltet die VNB, die in beiden Kriterien über dem 50%-Quantil Grenzwert liegen.
- **Definition 2** "Enge Gruppendefinition" auf Basis der 75%-Quantile
	- □ Gruppe 1 (*keine komb. Versorger*): Beinhaltet die VNB, die in mindestens einem der beiden Kriterien unter dem Grenzwert des 75%-Quantils liegen.
	- □ Gruppe 2 (*komb. Versorger*): Beinhaltet die VNB, die in beiden Kriterien über dem 75%-Quantil Grenzwert liegen.

#### Definition 1: GDR/GDRM-Anlagen/AP > 50%Quantil und LLgt16bar/LLtotkm > 50%-Quantil

Insgesamt erfüllen 28 Netzbetreiber das Kriterium. Zur Stichprobe wurde ein Netzbetreiber hinzugefügt, der knapp unter den Schwellenwerten lag, jedoch in seiner Stellungnahme ausdrücklich das Charakteristikum des "kombinierten Versorgers" für sich in Anspruch nimmt.

<sup>119</sup> Die Betrachtung der Quantile findet auch an anderer Stelle des Effizienzvergleichs Anwendung wie beispielsweise bei der Bestimmung des kritischen Supereffizienzwerts für die DEA-Ausreißeranalyse.

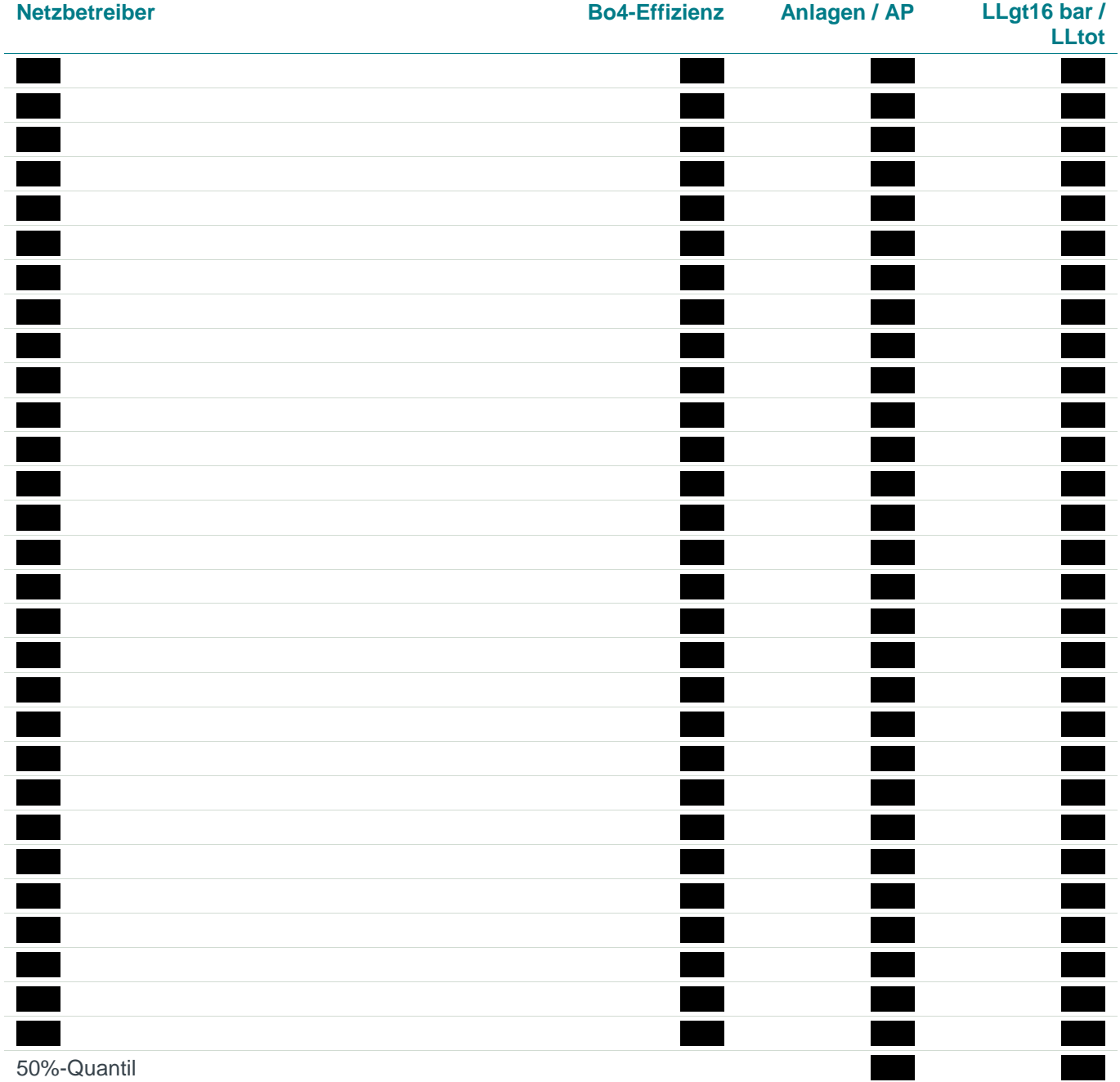

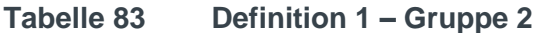

*Quelle: Frontier Economics / TU Berlin* 

*\* Nachträglich hinzugefügt*

#### **Verteilung der Effizienzwerte**

Die [Tabelle 84](#page-261-0) zeigt, dass die Best-of-Four Effizienz dieser Netzbetreiber im Durchschnitt leicht unterhalb des Durchschnitts vom Rest der Stichprobe liegt.

<span id="page-261-0"></span>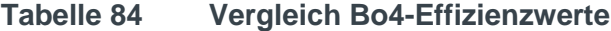

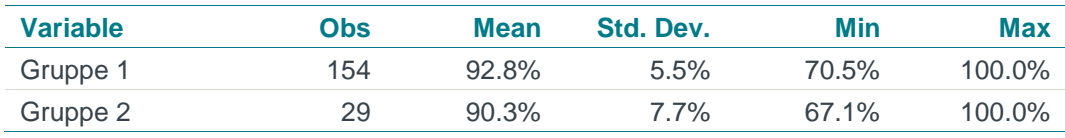

*Quelle: Frontier Economics / TU Berlin*

[Abbildung 90](#page-262-0) veranschaulicht die Verteilung der Effizienzwerte in Form von Box-Plot Diagrammen für die beiden Gruppen.

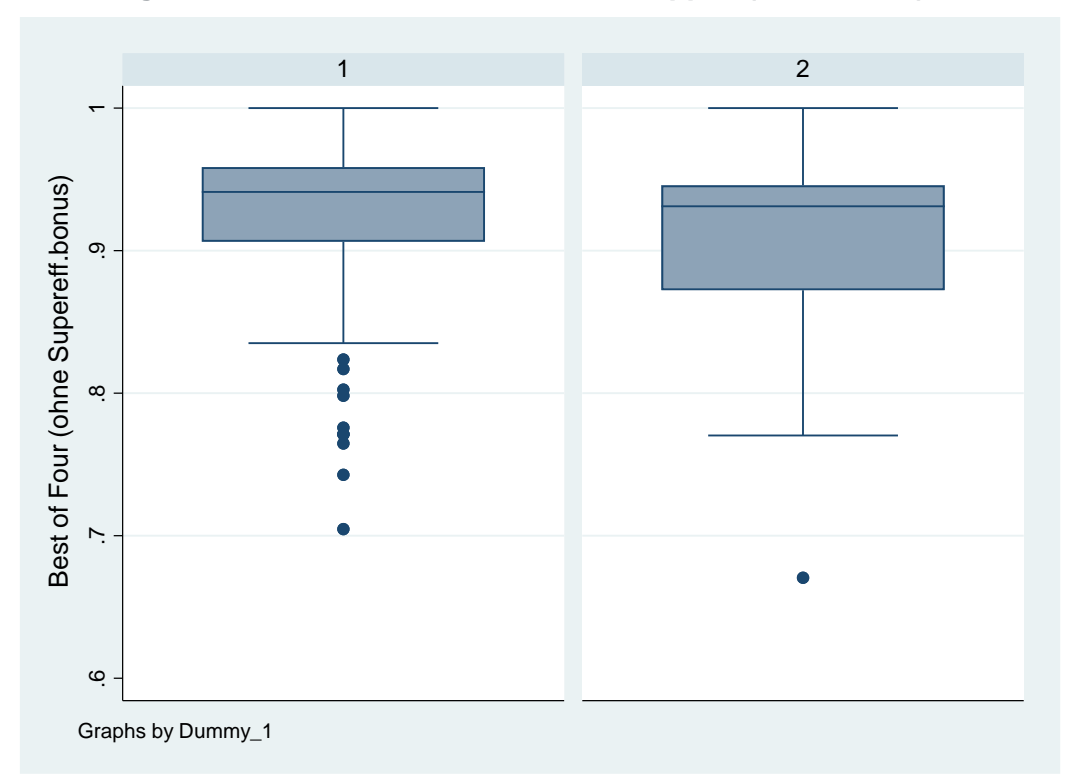

<span id="page-262-0"></span>**Abbildung 90 Box-Plot Bo4-Effizienz nach Gruppen (Definition 1)**

*Quelle: Frontier Economics / TU Berlin Hinweis: Gruppe 2 = "Kombinierter Versorger"* 

Anhand des Kolmogorov Smirnov Tests<sup>120</sup> untersuchen wir, ob die Verteilung der Effizienzwerte statistisch signifikante Unterschiede aufweist:

- Die Nullhypothese, dass beide Gruppen eine identische Verteilung der Best-of-Four Effizienzwerte aufweisen, kann nicht mit einer ausreichend hohen Wahrscheinlichkeit verworfen werden (p-Wert: 0.3).
- **Ebenso wenig kann die Nullhypothese, dass "kombinierte Versorger" höhere** Effizienzwerte aufweisen, verworfen werden (p-Wert: 0.17).

#### Definition 2: GDR/GDRM-Anlagen/AP > 75%Quantil und LLgt16bar/LLtotkm > 75%-Quantil

Insgesamt erfüllen 7 Netzbetreiber das Kriterium. Zur Stichprobe wurde ein Netzbetreiber hinzugefügt, der unter den Schwellenwerten lag, jedoch in seiner Stellungnahme ausdrücklich das Charakteristikum des kombinierten Versorgers für sich in Anspruch nimmt.

<sup>120</sup> Alternativ und mit gleichem Ergebnis sind die Gruppen-Unterschiede auch mit Hilfe des Kruskall-Wallis Tests überprüft worden, welcher im Effizienzvergleich der zweiten Regulierungsperiode zum Einsatz kam.

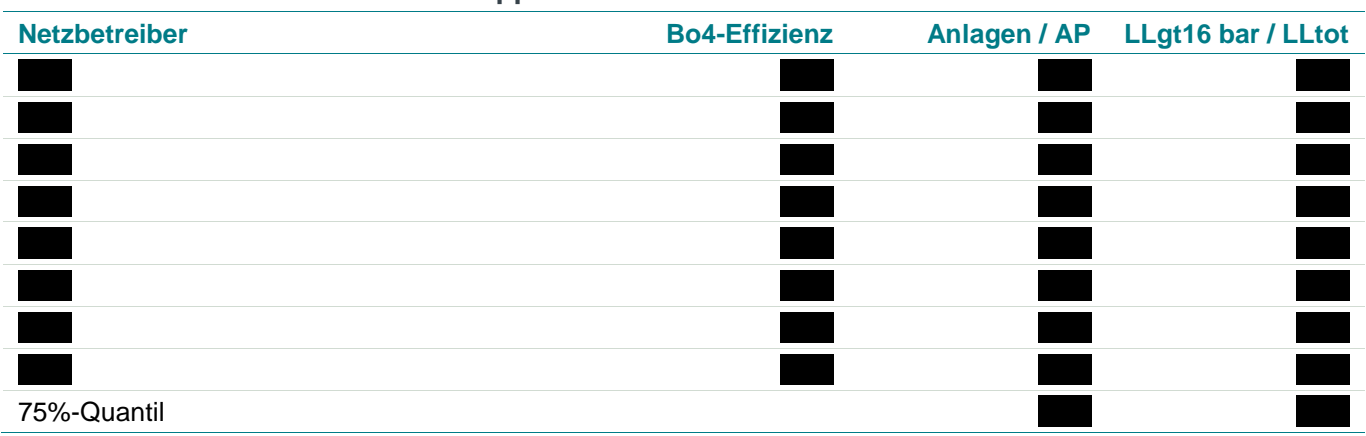

#### **Tabelle 85 Definition 2 – Gruppe 2**

*Quelle: Frontier Economics / TU Berlin \* Nachträglich hinzugefügt*

#### **Verteilung der Effizienzwerte**

Die [Tabelle 86](#page-263-0) zeigt, dass die Best-of-Four Effizienz dieser Netzbetreiber im Durchschnitt leicht über dem Rest der Stichprobe liegt.

<span id="page-263-0"></span>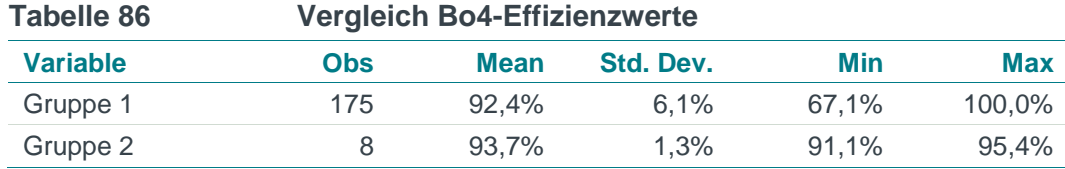

*Quelle: Frontier Economics / TU Berlin*

[Abbildung 91](#page-264-0) veranschaulicht die Verteilung der Effizienzwerte in Form von Box-Plot Diagrammen für die beiden Gruppen.

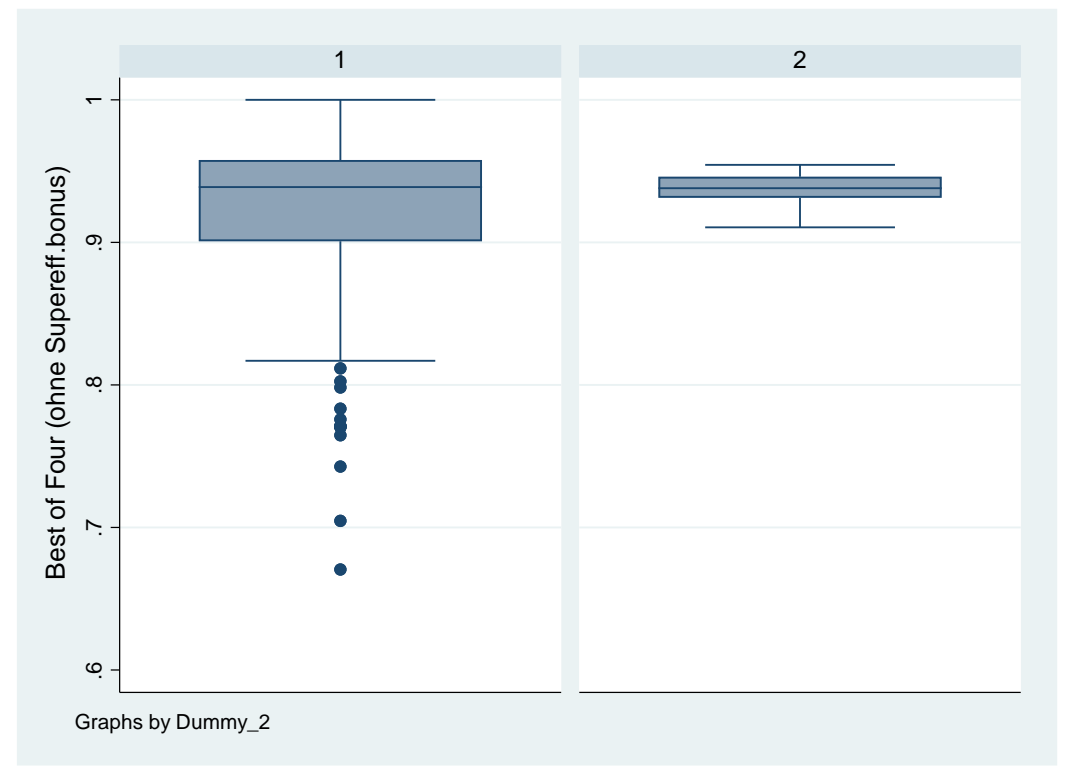

<span id="page-264-0"></span>**Abbildung 91 Box-Plot Bo4-Effizienz nach Gruppen (Definition 2)**

*Quelle: Frontier Economics / TU Berlin Hinweis: Gruppe 2 = "Kombinierter Versorger"*

Anhand des Kolmogorov Smirnov Tests untersuchen wir, ob diese Unterschiede statistisch signifikant sind:

- Die Nullhypothese, dass beide Gruppen eine identische Verteilung der Best-of-Four Effizienzwerte aufweisen, kann nicht mit einer ausreichend hohen Wahrscheinlichkeit verworfen werden (p-Wert : 0.36).
- **Ebenso wenig kann die Nullhypothese, dass "Kombinierte Versorger" höhere** Effizienzwerte aufweisen, verworfen werden (p-Wert: 0.3).

## I.2.3 Ergebnis

Zusammenfassend kommen wir zu den folgenden Ergebnissen:

- Die Versorgungsaufgabe eines "kombinierter Versorgers" lässt sich nicht ingenieurwissenschaftlich objektiv definieren. Entsprechend schwierig ist eine klare Abgrenzung der sog. "kombinierten Versorger" vom Rest der Stichprobe.
- Um den Vorträgen der Netzbetreiber dennoch Rechnung zu tragen, versuchen wir in der hier durchgeführten Analysen anhand von transparenten Kriterien und den vorliegenden Daten den Sachverhalt möglichst sachgerecht zu untersuchen. Dabei kommen zwei Kriterien und darauf aufbauend zwei mögliche Gruppierungen ("enge" und "weite" Fassung des Begriffs ""kombinierte Versorger"") zum Einsatz. Auf Basis dieser Gruppierungen untersuchen wir die empirischen Zusammenhänge.
- Die Gruppen bilden eine Bandbreite von Netzbetreibern ab, die als sog. "kombinierte Versorger" in Frage kämen. Abhängig von den gewählten Grenzwerten werden eher viele oder eher wenige Netzbetreiber als "kombinierte Versorger" beschrieben. Ein Netzbetreiber, der in seiner Stellungnahme den Anspruch erhoben hat, "kombinierter Versorger" zu sein, weist jedoch Merkmale auf, die ihn nach unseren Auslegungskriterien nicht als kombinierter Versorger kennzeichnen. <sup>121</sup>
- **Es gibt keinen Hinweis darauf, dass sogenannte "kombinierte Versorger" durch** die verwendeten Parameter des Effizienzvergleichsmodells eine systematische Benachteiligung erfahren. Weder bei der Annahme vieler noch bei der Annahme weniger "kombinierter Versorger" weichen die Verteilung der Effizienzwerte signifikant vom Rest der Stichprobe ab.

<sup>121</sup> Dieser Sachverhalt illustriert nochmals die Herausforderungen bei der Abgrenzung der Gruppe der sog. "kombinierten Versorger", die Abgrenzungsproblematik bezüglich dieses einen Netzbetreibers hat aber hier keine Auswirkung auf die von uns durchgeführte Analyse.

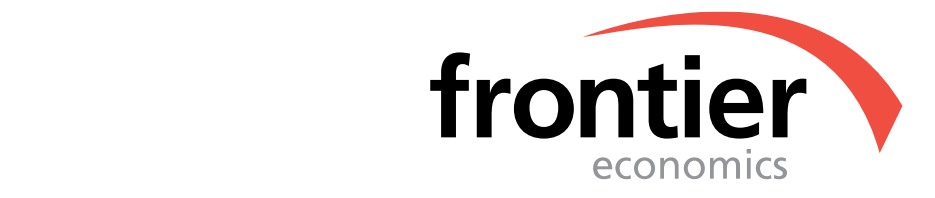

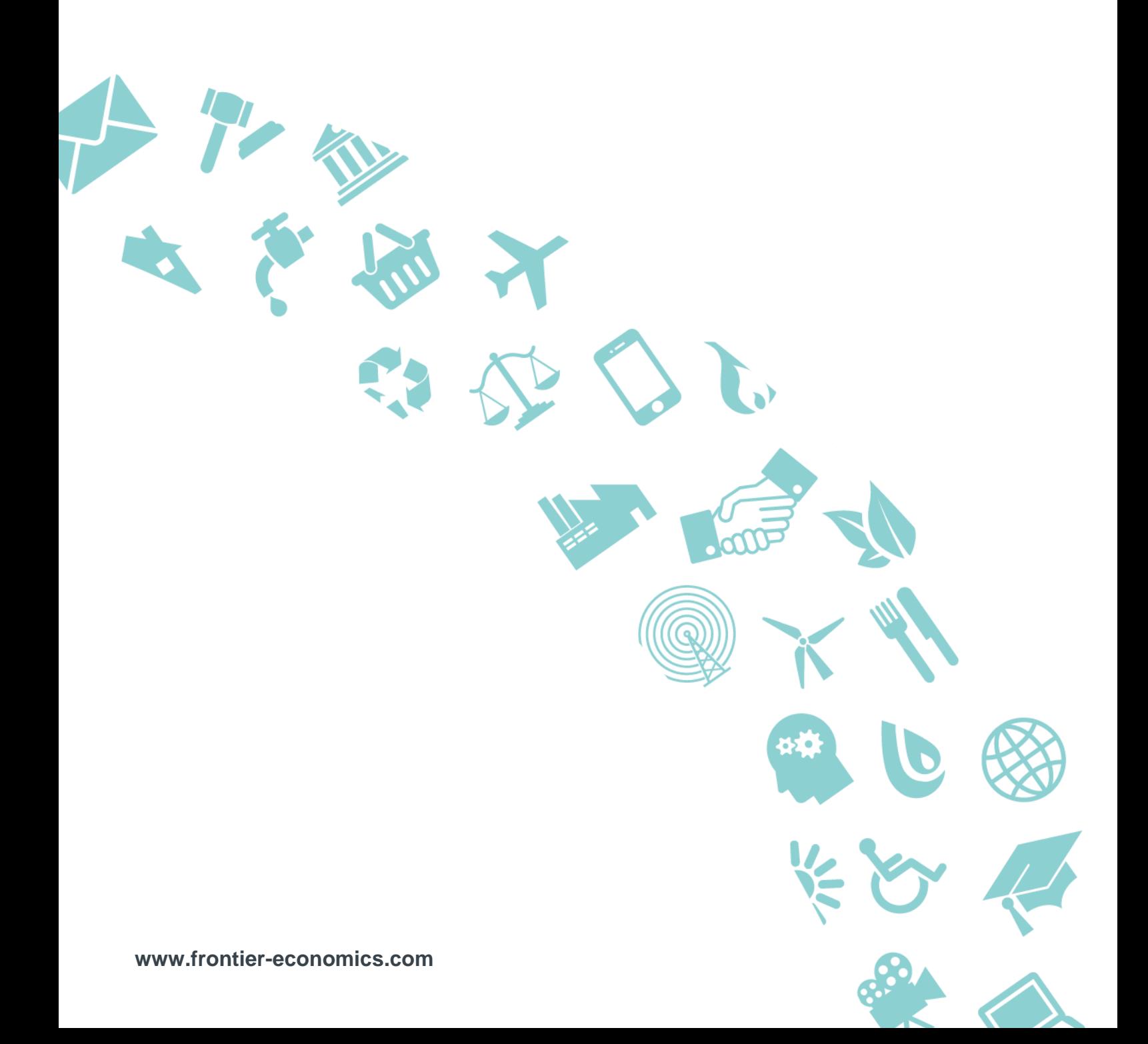